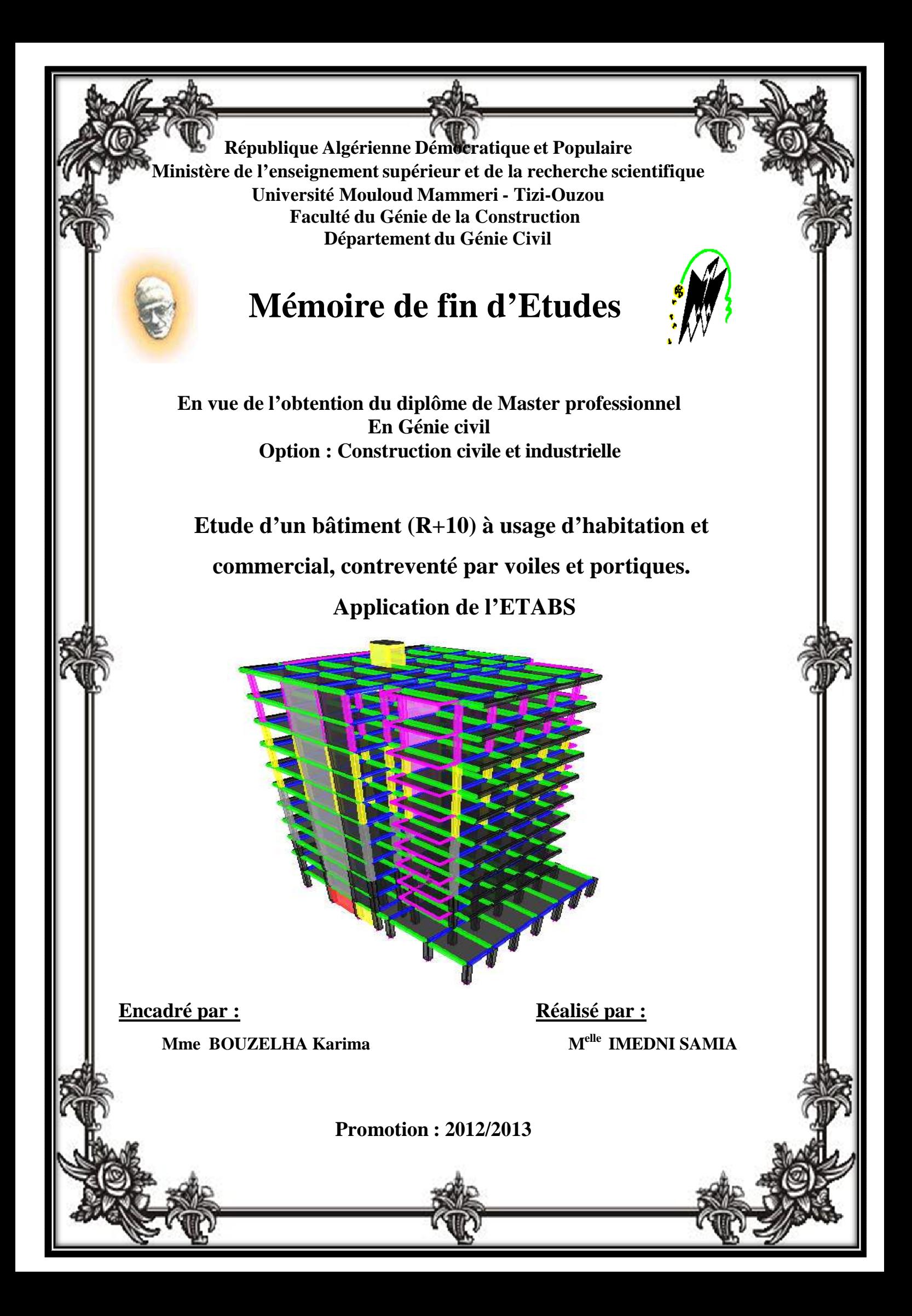

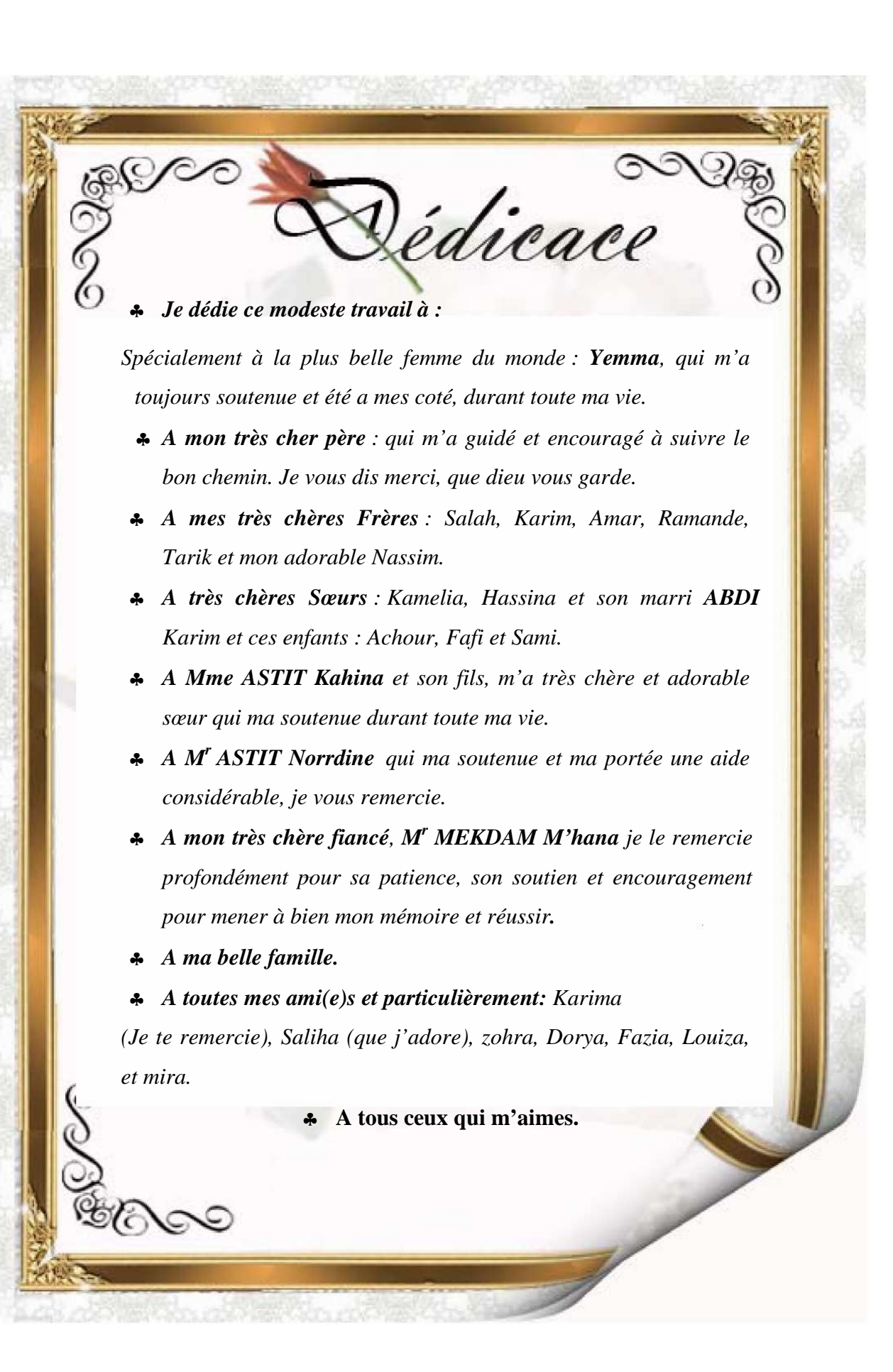

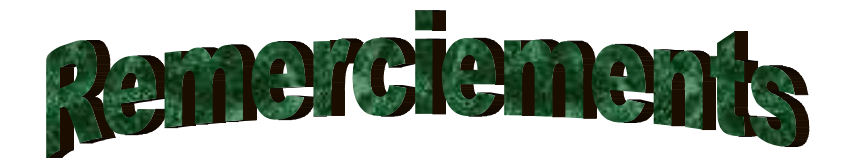

Je tiens, en premier lieu, à remercier ma promotrice **Mme HAMMOUM** née **BOUZELHA Karima** pour ces conseils et orientations qui m'ont été d'un apport précieux durant l'élaboration de mon projet de fin d'étude.

Je remercie chaleureusement les membres du jury qui me feront l'honneur d'examiner mon travail.

Mes remerciements vont également à mes enseignants qui m'ont guidé et orienté tout au long de mon cursus, ainsi qu'au personnel de la bibliothèque.

A mes amis, à mes camarades de promotion, et tous ceux qui ont contribué de près ou de loin à l'élaboration de ce travail.

# **SOMMAIRE**

# Chapitre 1 : Présentation et description de l'ouvrage

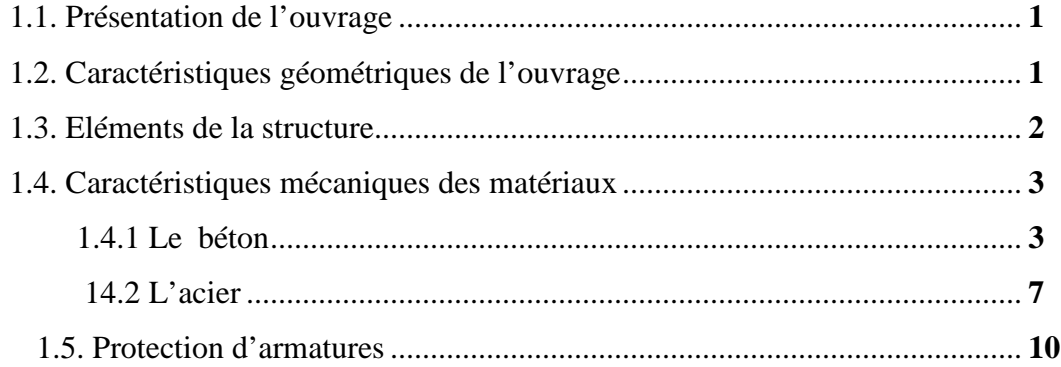

# **Chapitre 2 : Prédimensionnement des éléments**

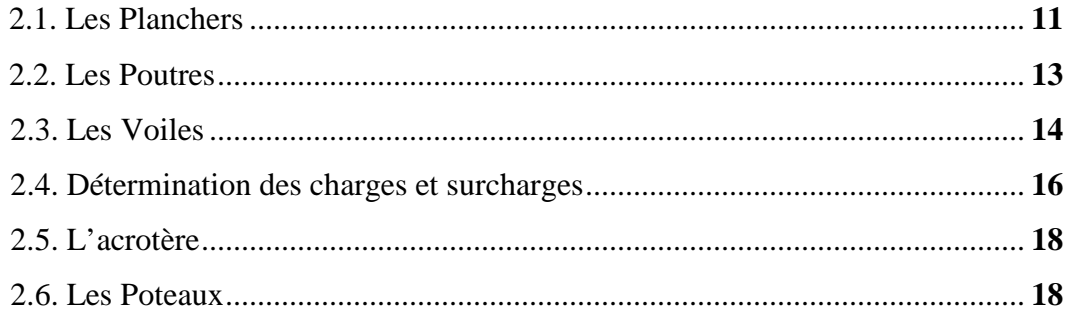

# **Chapitre 3 : Calcul des éléments**

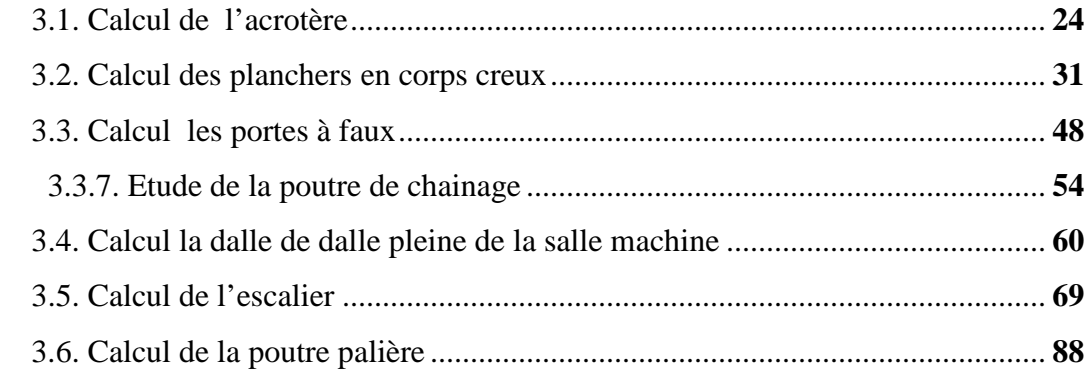

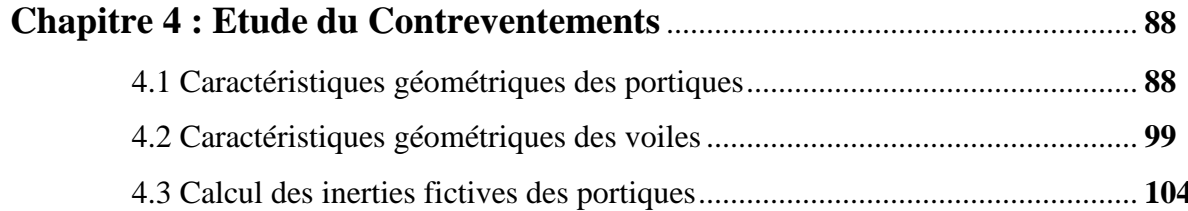

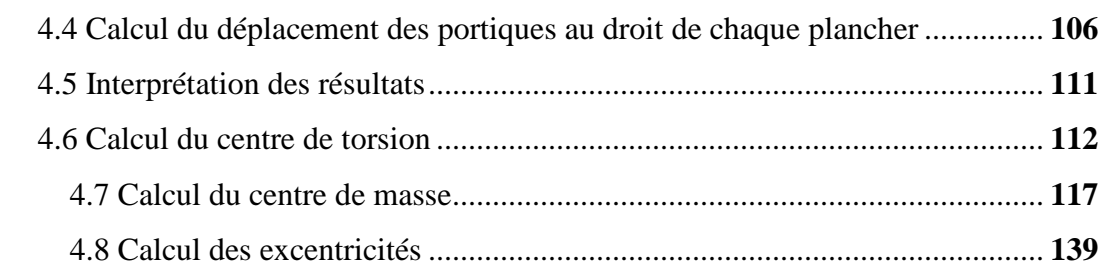

## **Chapitre 5 : Modélisation de la Structure et vérification des exigences**

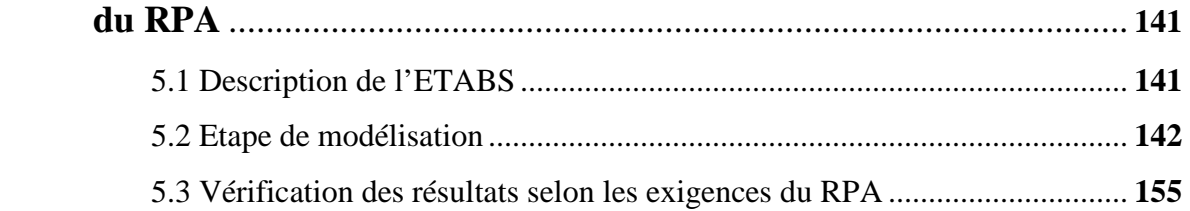

## **Chapitre 6 : Ferraillage des Poteaux-Poutre**

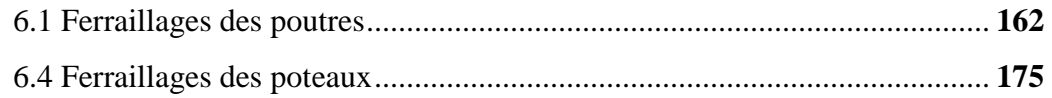

# **Chapitre 7 : Ferraillage des voiles ......................................................................... 185**  7.1 Exposer de la méthode ............................................................................... 185

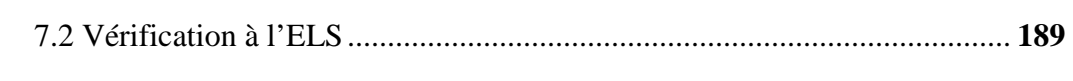

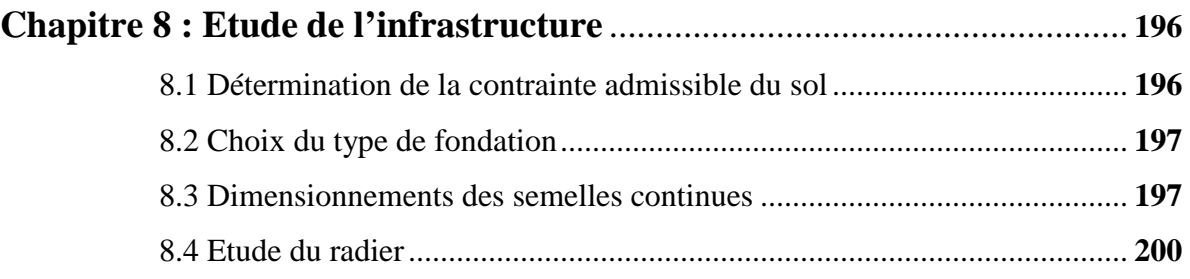

# **Conclusion générale**

**Références bibliographiques** 

**ANNEXES** 

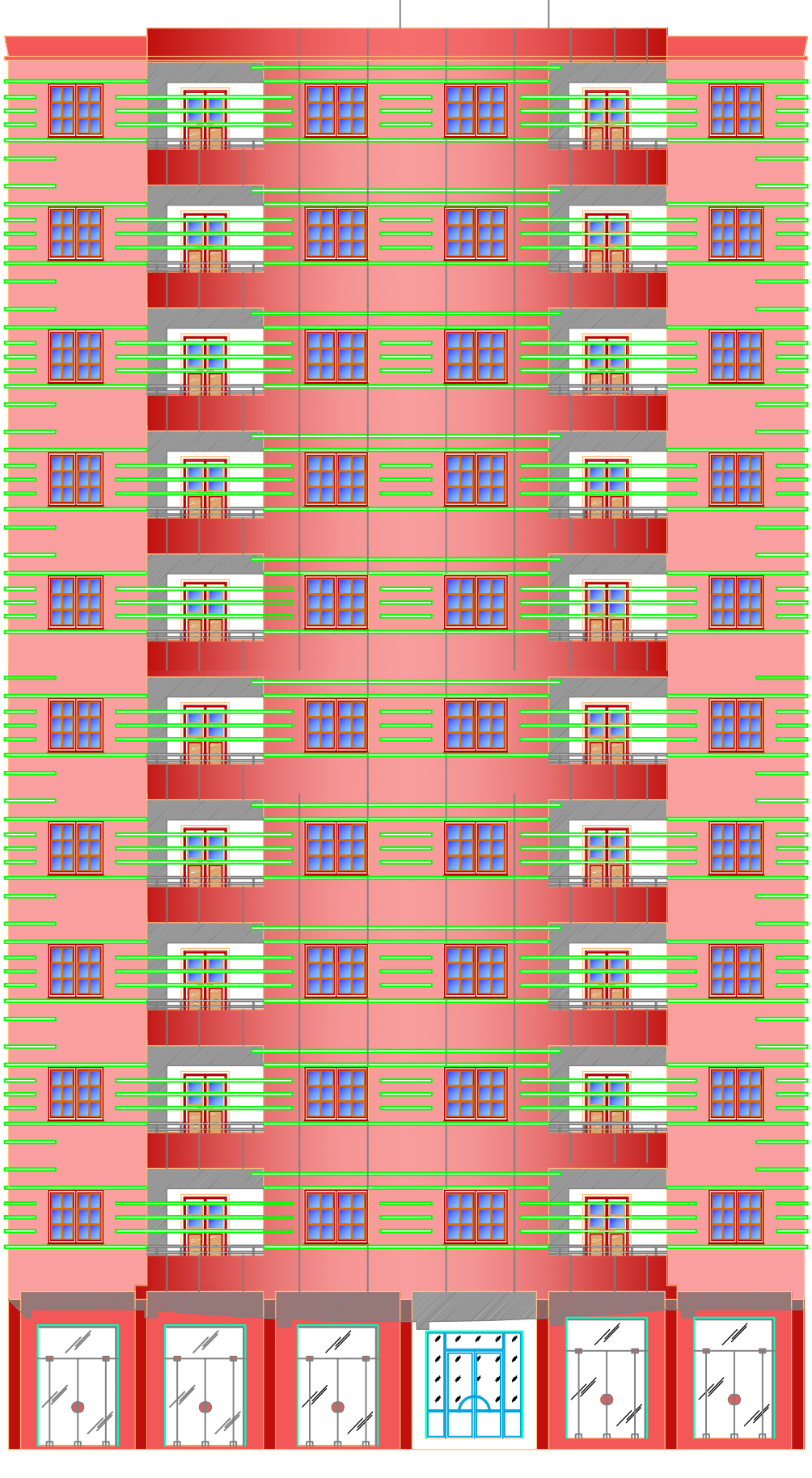

Facade Principale

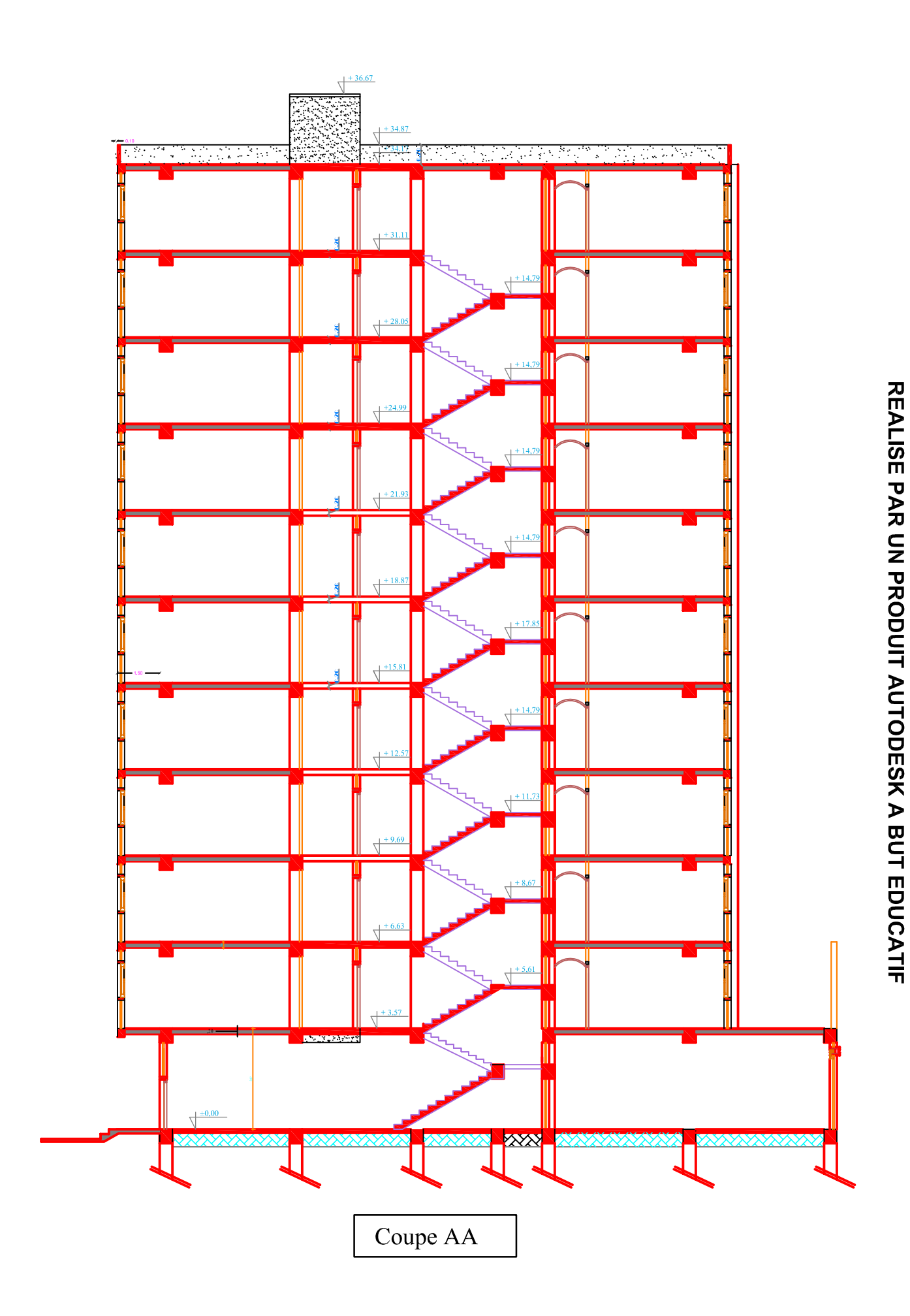

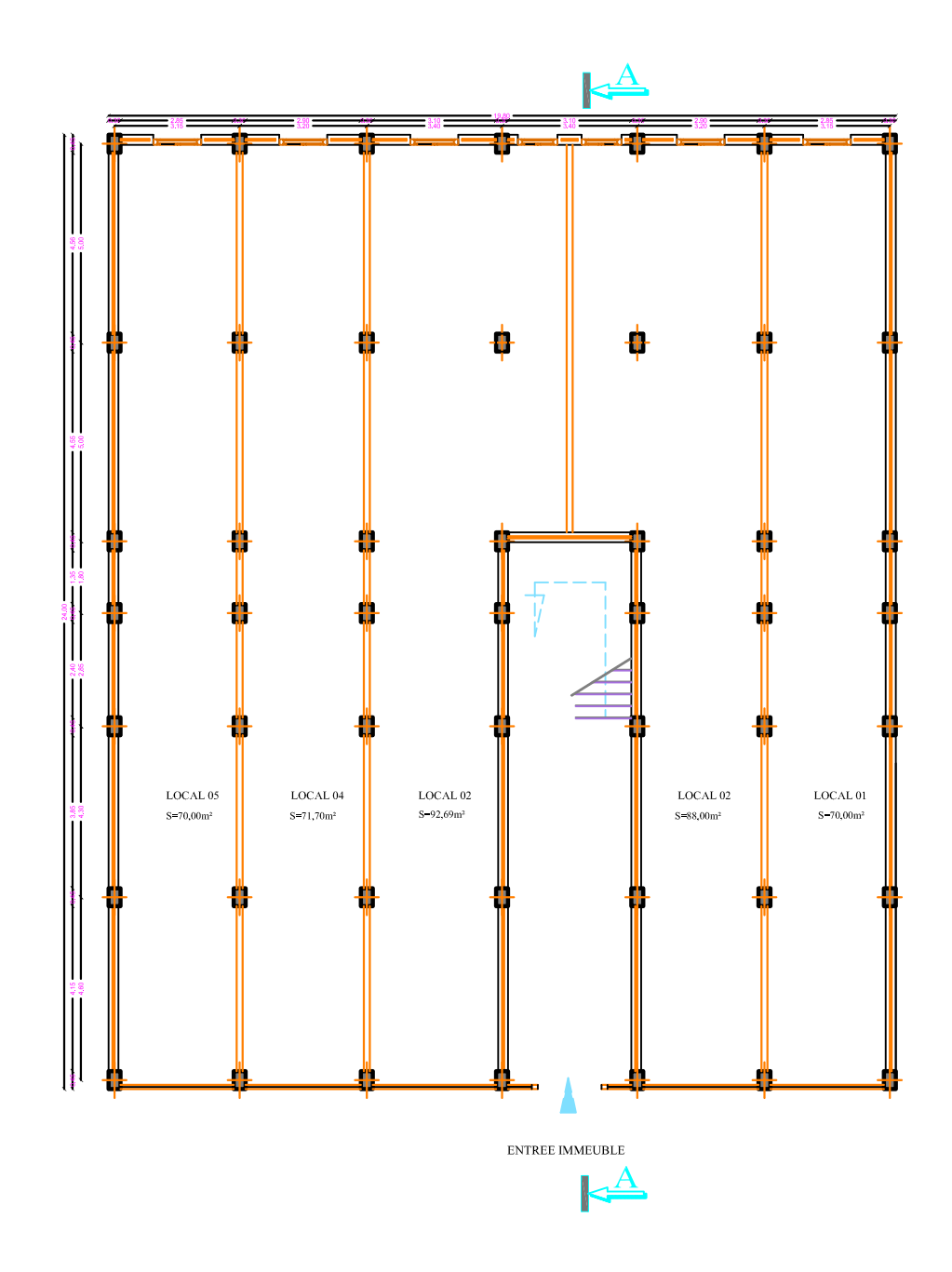

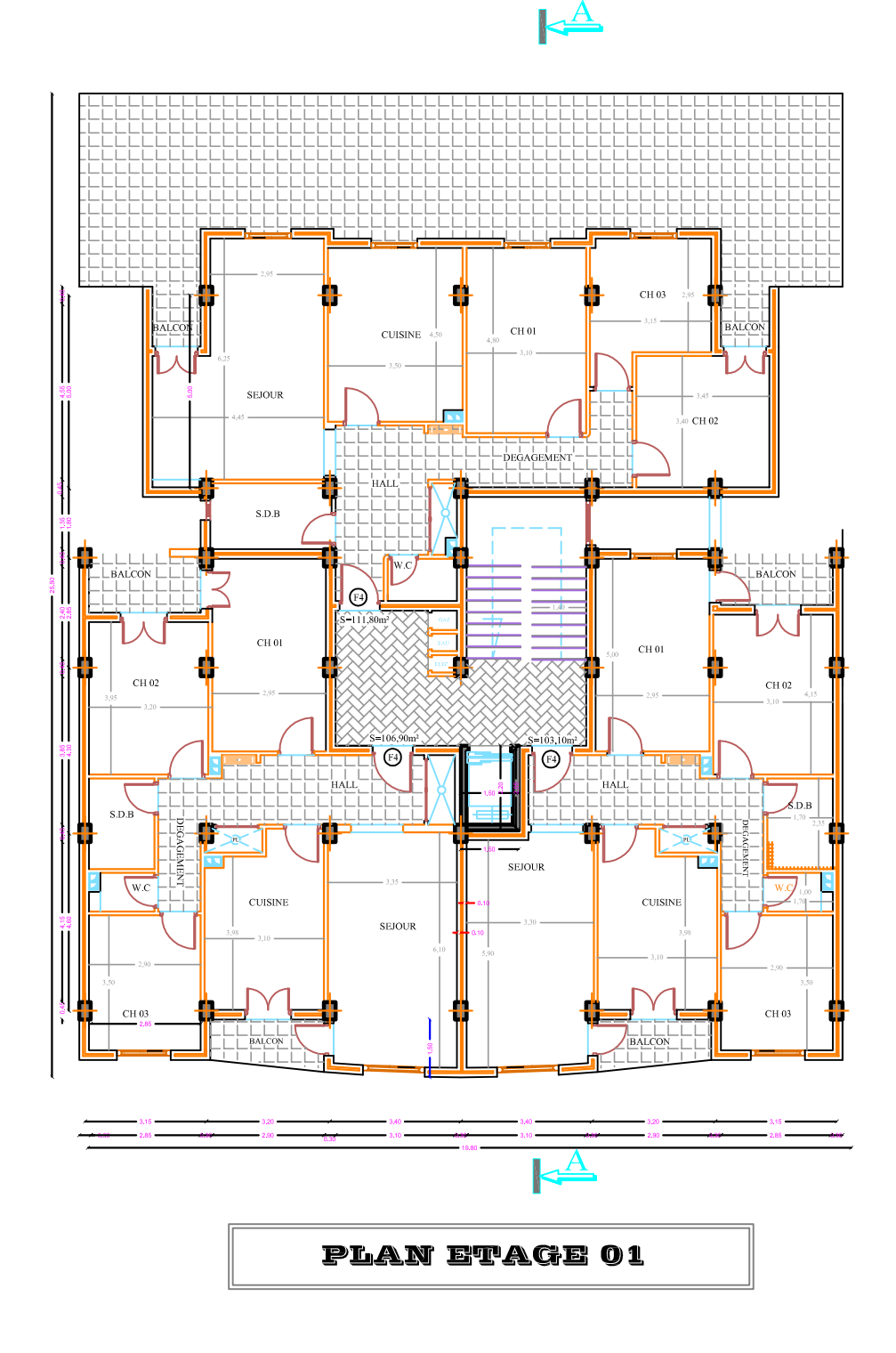

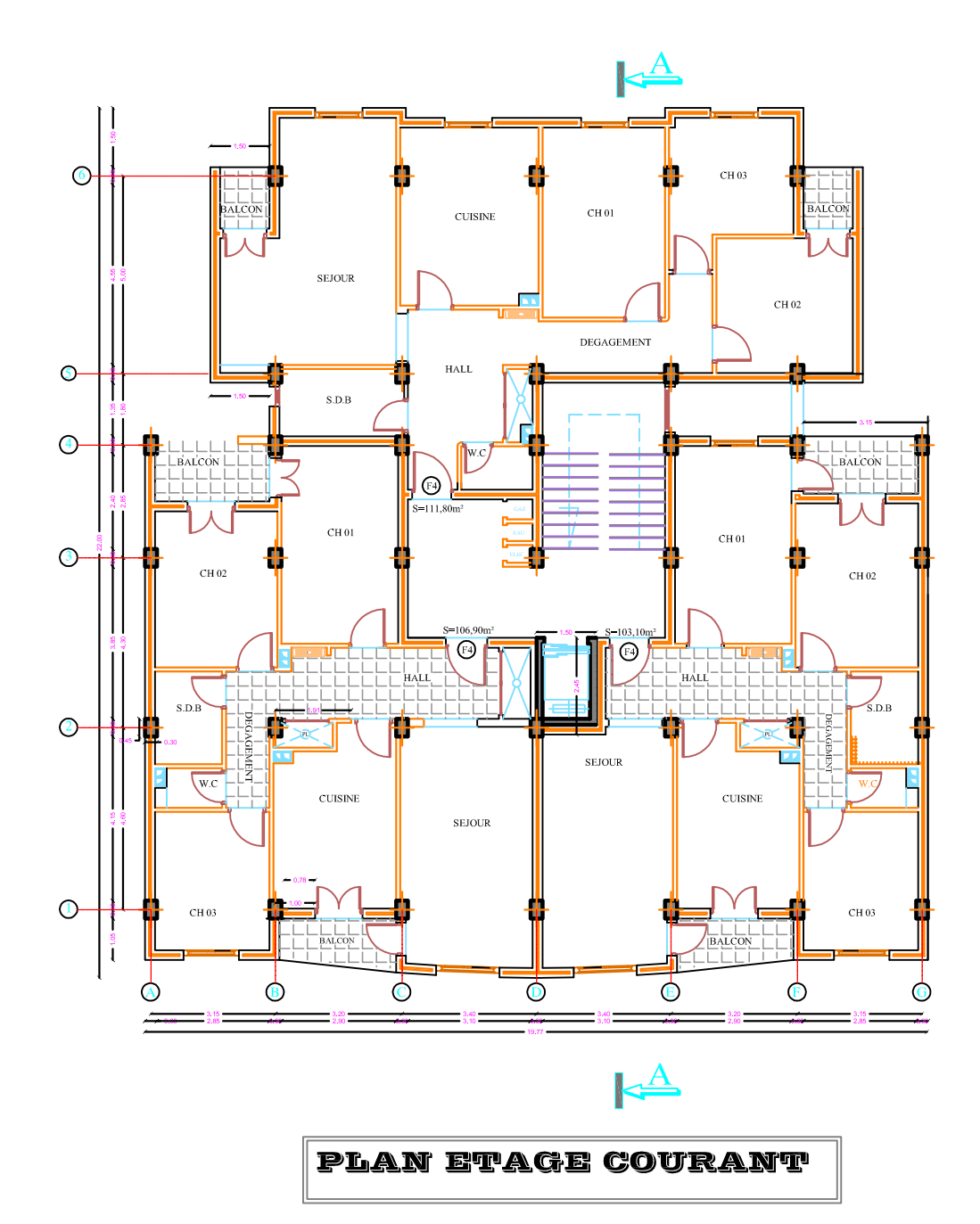

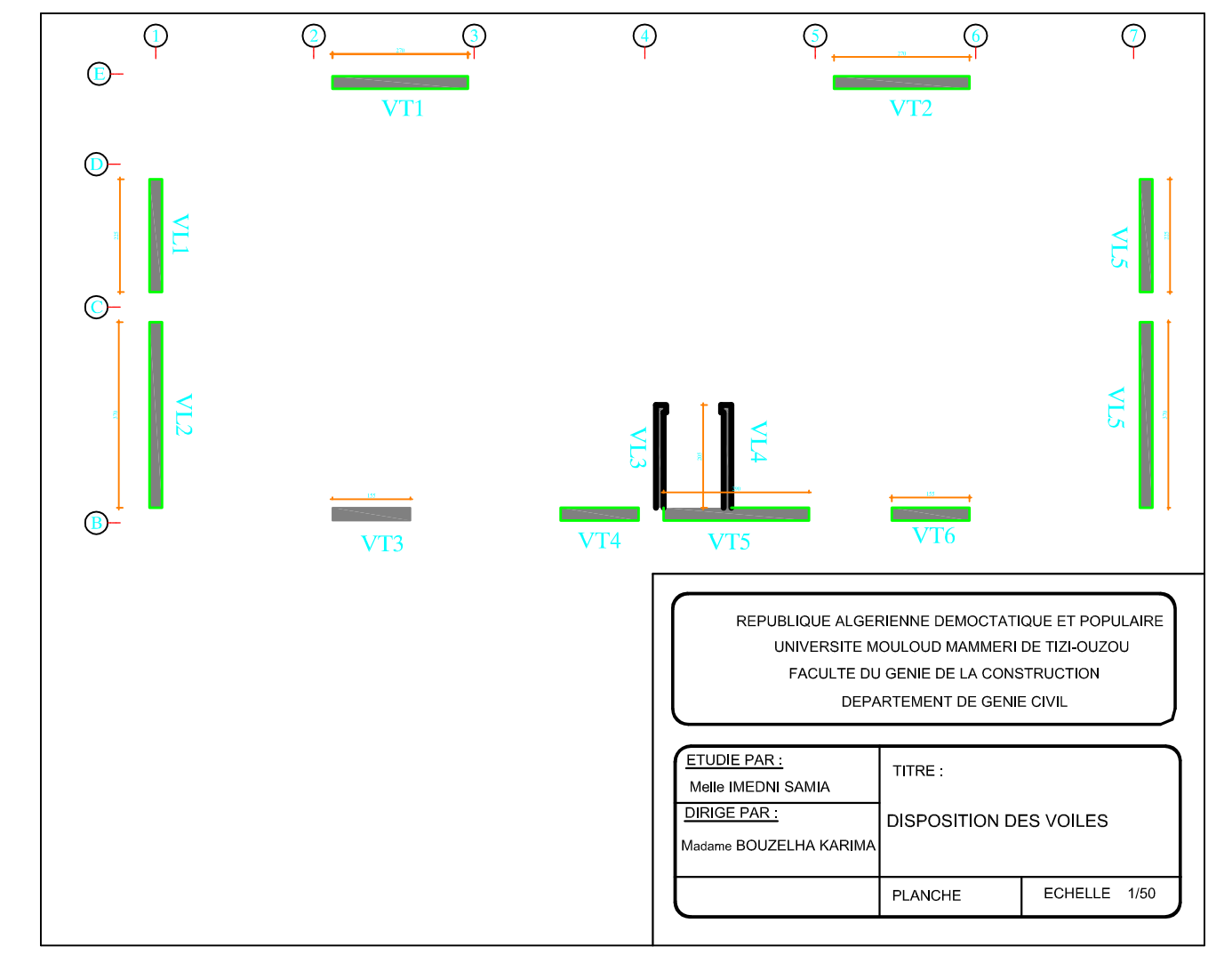

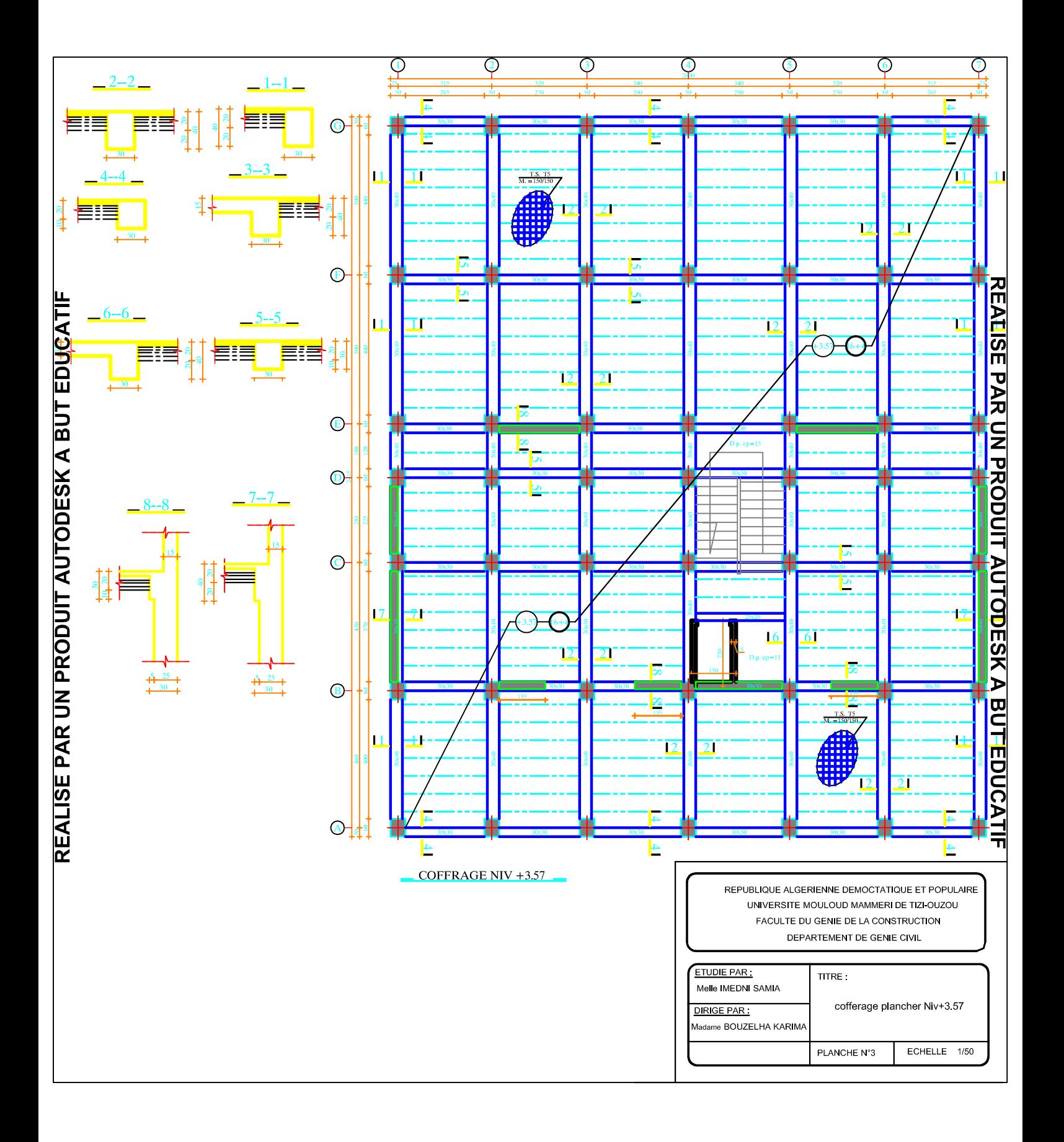

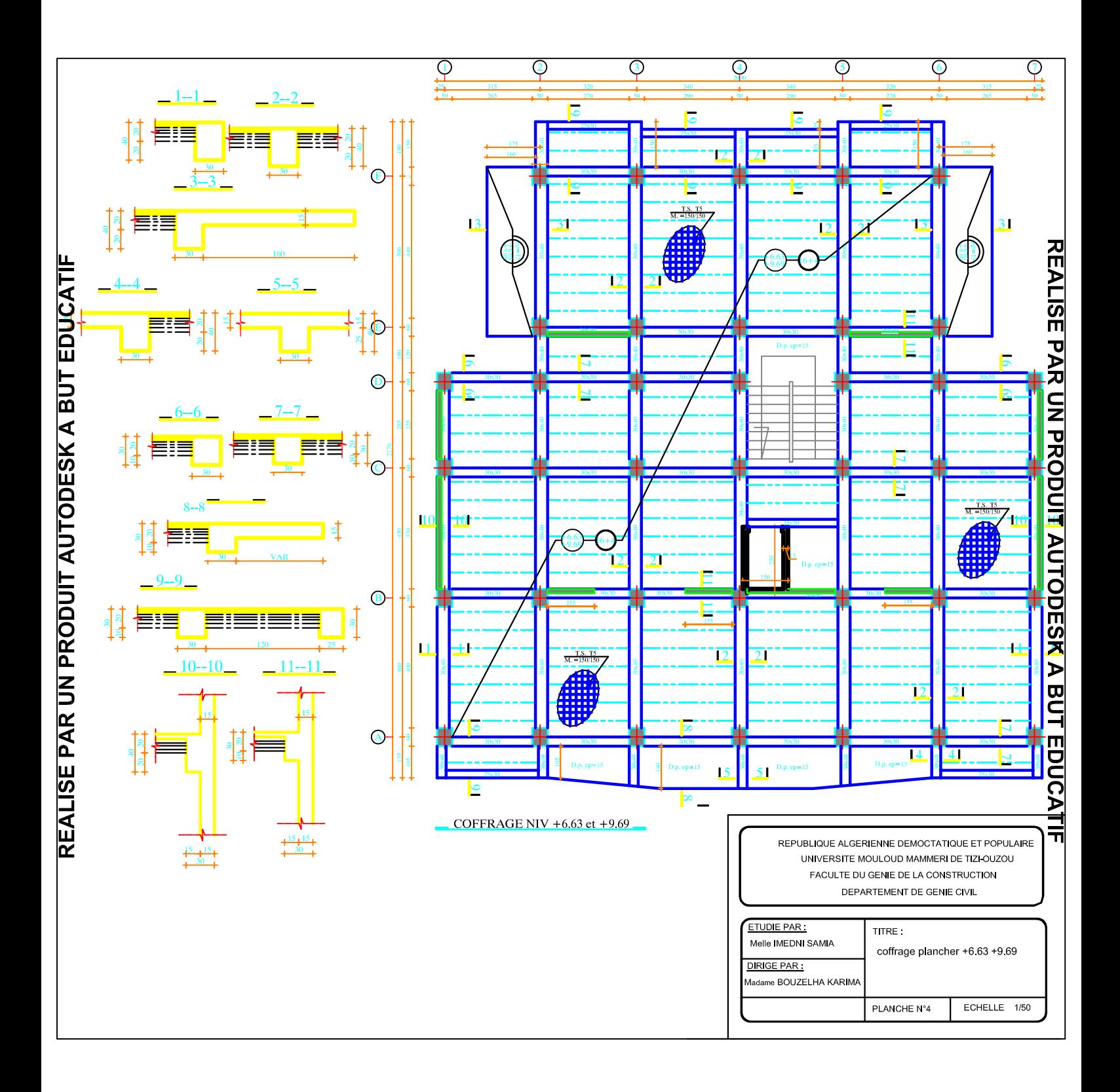

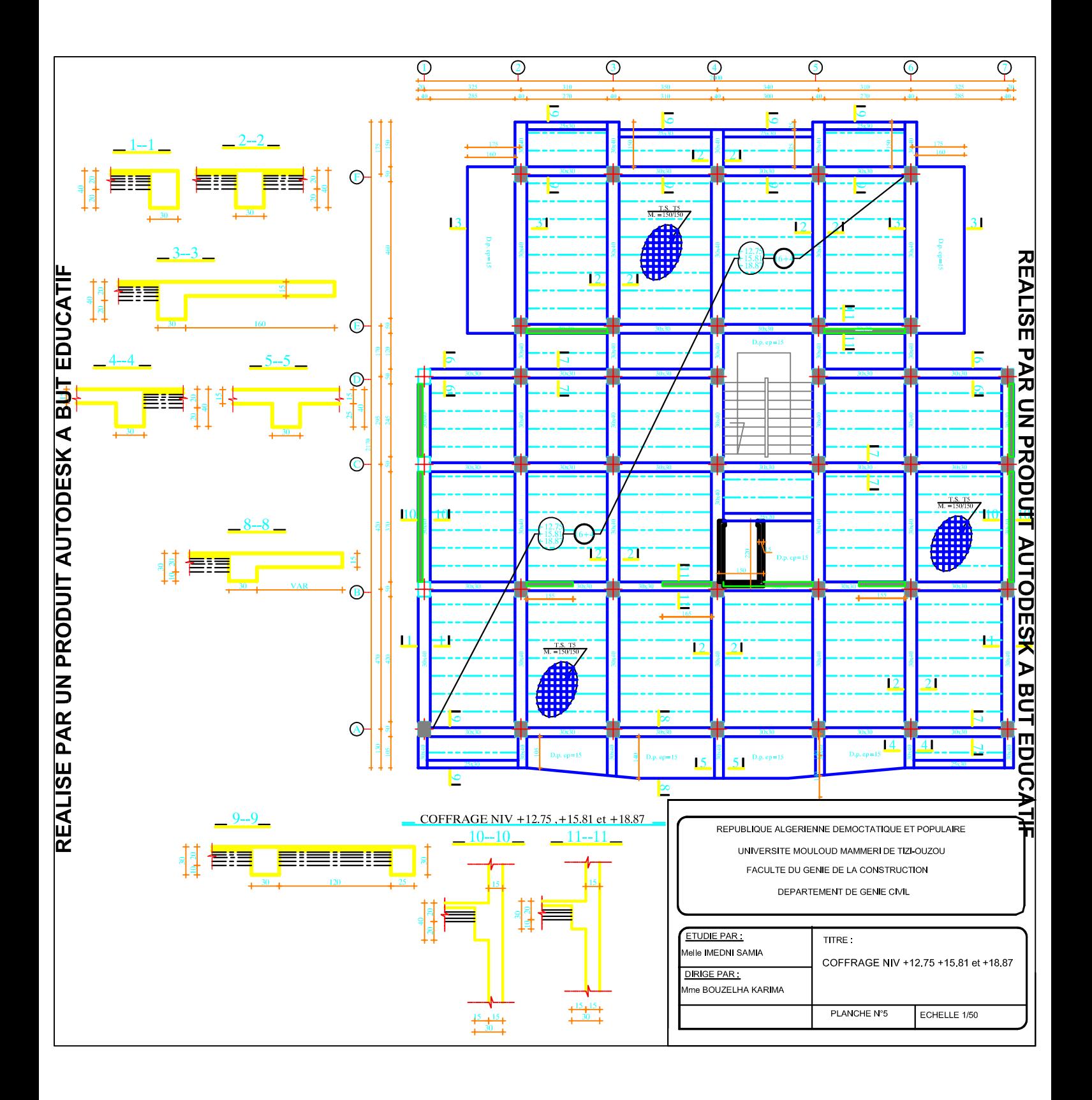

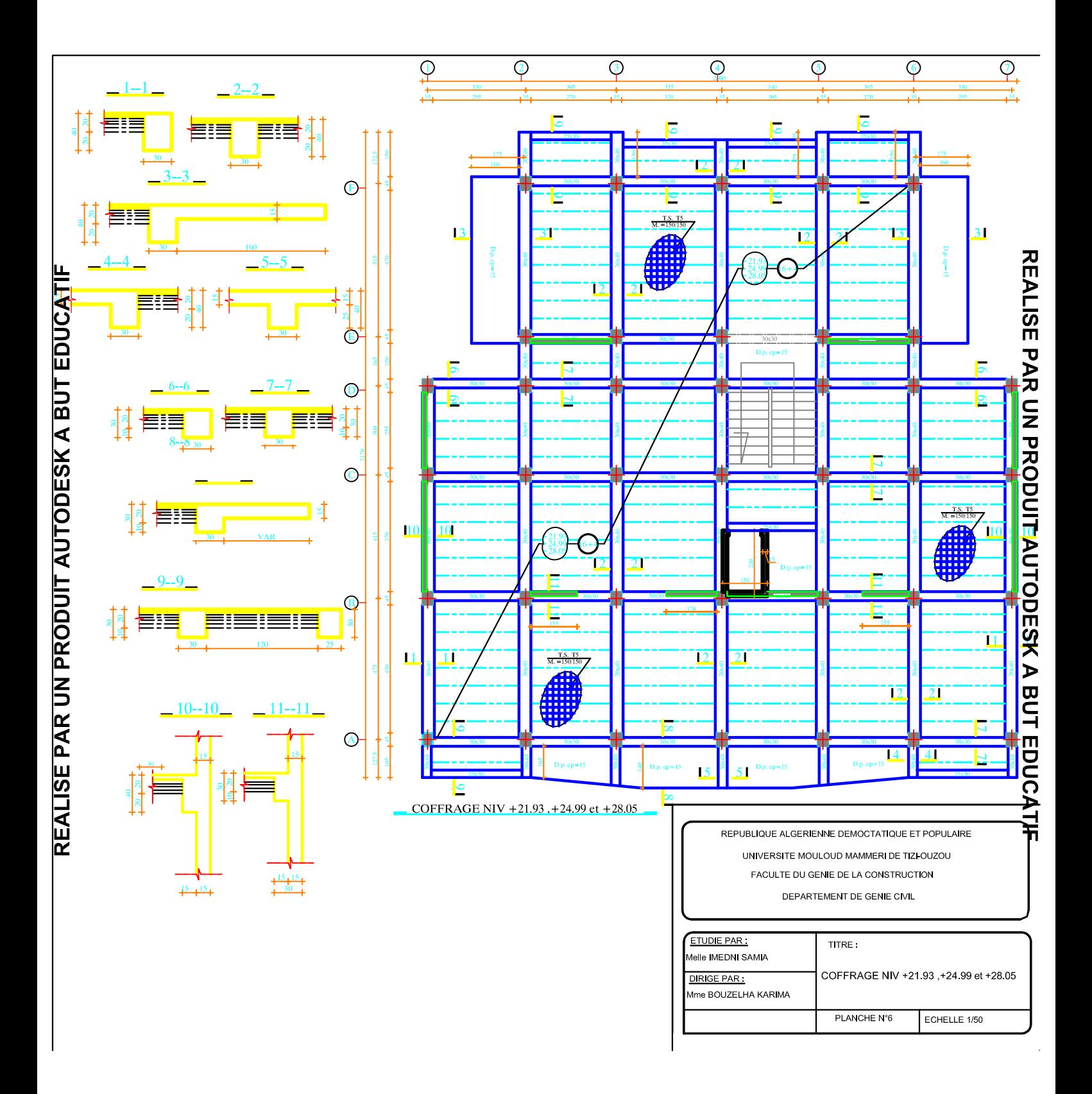

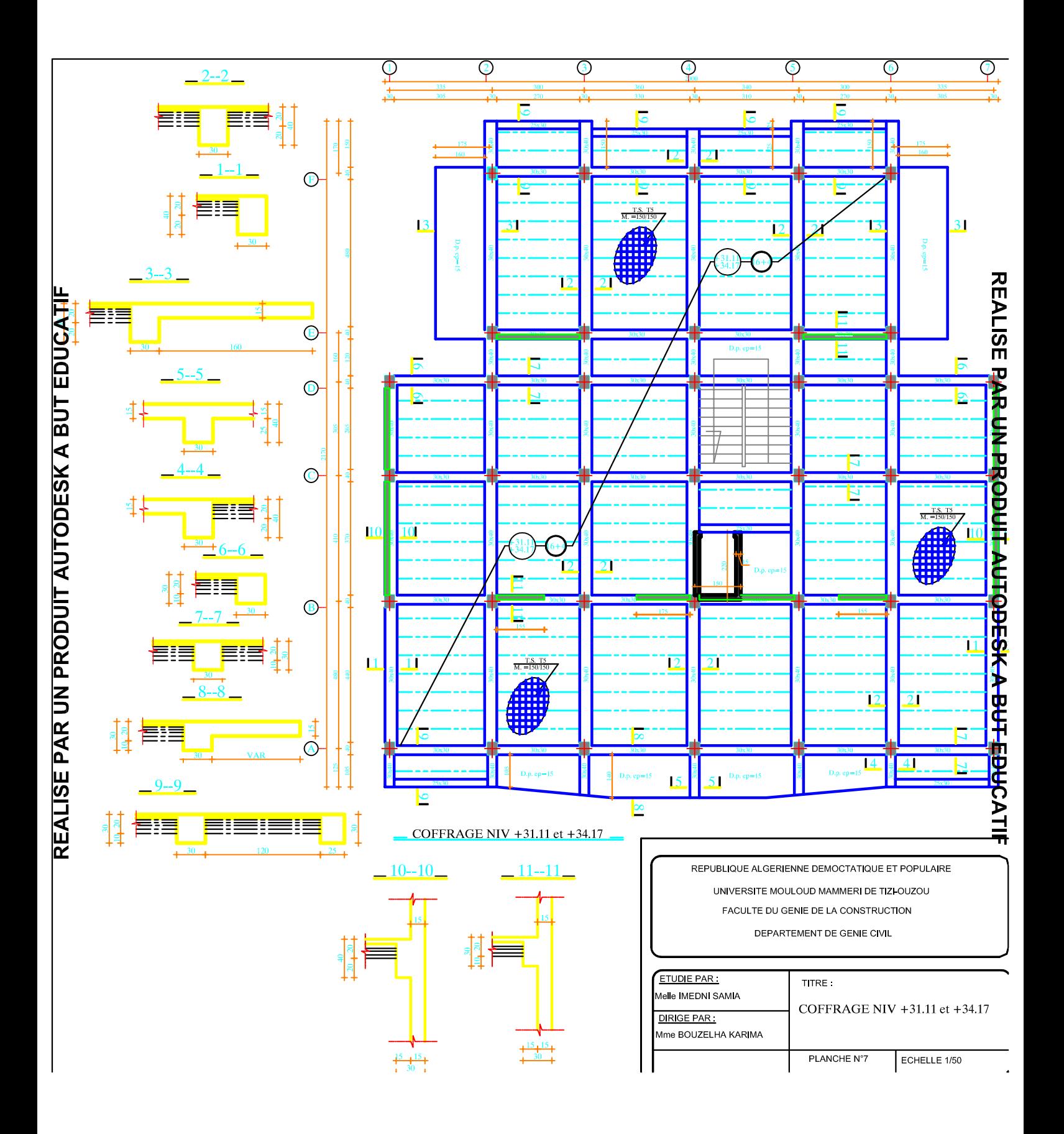

## **Introduction**

 L'objectif de ce chapitre est de présenter les éléments constitutifs de l'ouvrage à étudier et les principales caractéristiques des matériaux utilisés, enfin les dimensions adoptées pour conduire les calculs réglementaires**.** 

## **1.1Présentation de l'ouvrage**

 La structure qui fait l'objet de notre étude nous a été confiée par le bureau d'étude **SAZA** (Société Civile Professionnelle d'Architectes). L'ouvrage représente un bâtiment (R+10) à usage d'habitation et commercial, implanté à Krim BELKACEM (dans la wilaya de Tizi-Ouzou). La zone d'étude est classée selon le **(RPA 99, addenda 2003)** zone de moyenne sismicité **IIa**. La structure est composée :

- d'un RDC destiné à des locaux,
- de 10 étages à usage d'habitation,
- d'une terrasse inaccessible,
- d'une cage d'escalier,
- et d'une cage d'ascenseur.

Notons que l'étude sera effectuée conformément aux règlements en vigueurs, à savoir :

- Règlement Parasismique Algérien **(RPA 99, addenda 2003),**
- Document technique règlementaire (**DTR B.C .2.2)** et

• Règles techniques de conception et de calcul des ouvrages et construction en béton arme suivant la méthode des états limites ultimes -**BAEL 99 réviser 99.**

## **1.2 Caractéristiques géométriques de l'ouvrage**

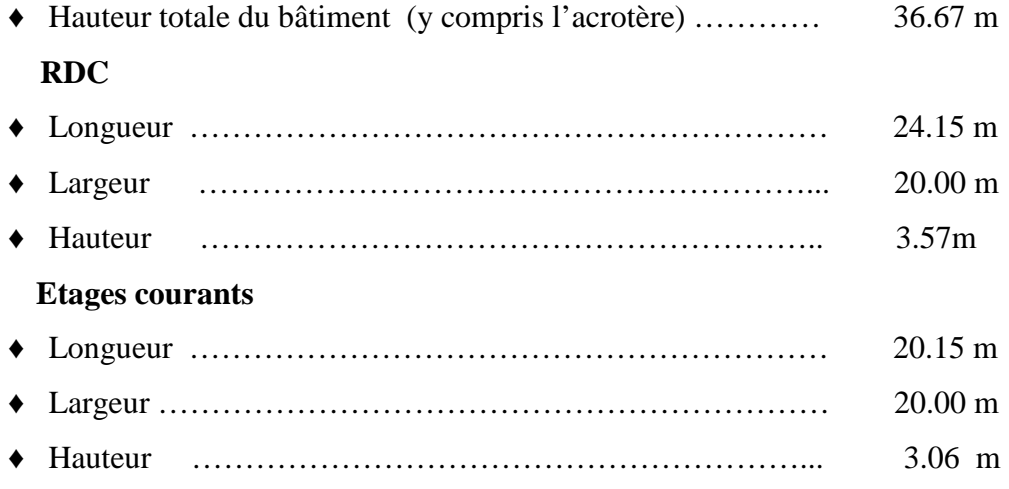

## **1.3- Eléments de la structure**

#### **1.3.1 Ossature**

 Le bâtiment est à ossature mixte. Il est composé de poteaux et de poutres formant un système de portique et un ensemble de voiles disposés dans les deux sens longitudinal et transversal formant ainsi un système de contreventement rigide ; assurant la stabilité de l'ouvrage.

#### **1.3.2 Planchers**

Les planchers sont des aires planes qui limitent les étages et supportant les revêtements et surcharges. Il assure deux fonctions principales :

 **fonction de résistance mécanique** : Les planchers sont supposés infiniment rigides dans le plan horizontal. Ils supportent et transmettent aux éléments porteurs de la structure toute les charges permanentes et surcharges.

 **fonction d'isolation** : les planchers assurent la fonction d'isolation acoustique et phonique des différents étages.

Dans notre cas, les planchers sont réalisés en corps creux.

### **1.3.3 Balcons**

Les balcons dans notre bâtiment seront réalisés en corps creux et en dalle pleine.

### **1.3.4 Escaliers**

 Le bâtiment est muni d'une cage d'escalier. Les escaliers sont de type droit, de deux volets pour tous les étages courants. Ils seront en béton armé coulé sur place.

#### **1.3.5 Cage d'ascenseur**

Le bâtiment comporte une cage d'ascenseur en béton armé coulé sur place.

## **1.3.6 L'acrotère**

 Au niveau de la terrasse, notre bâtiment est entouré d'un acrotère en béton armé de70cm hauteur.

**1.3.7 Maçonnerie** deux types de murs se présentent dans notre structure :

 **les murs extérieurs** sont constitués d'une double cloison en briques creuses de 10cm d'épaisseur et d'une lame d'air de 5cm,

 **les murs intérieurs** sont en simple cloison de briques creuses de 10cm d'épaisseur.

## **1.3.8 Revêtements**

Ils seront réalisés en :

- mortier de ciment de 3cm d'épaisseur pour les murs des façades extérieures*,*
- enduits de plâtre de 2cm d'épaisseur pour les murs intérieurs et plafonds,
- carrelage pour les plancher et escalier (2 à 3 cm),
- et faïence pour les murs des salles d'eau.

#### **1.3.9 Système de coffrage**

 On opte pour un coffrage métallique pour les voiles pour réduire les opérations manuelles et le temps d'exécution.

Quand aux portiques, on opte pour un coffrage classique en bois.

## **1.4 Caractéristiques mécaniques de matériaux**

 Le béton et l'acier utilisés dans la construction du présent ouvrage seront choisis conformément aux règles **(BAEL, 91)** et aux règles parasismiques algériennes **(RPA, addenda 2003).** 

#### **1.4.1 Le Béton**

 Le béton est un mélange optimal de liant (ciments artificiels), de granulats (sables, gravillons, graviers…) d'eau de gâchage et éventuellement des adjuvants (entraîneur d'air, plastifiant, hydrofuge,...). Il sera dosé à 350 kg/m<sup>3</sup> de ciment (CPJ).

## **a-résistance caractéristique du béton a la compression fcj**

 Un béton est défini par la valeur de sa résistance caractéristique à la compression à 28 jours, notée  $f_{c28}$ . Celle-ci est obtenue après plusieurs essais d'écrasement sur des éprouvettes cylindriques de diamètre 16cm et de hauteur de 32 cm.

### Note : Pour le calcul du présent ouvrage, nous adopterons une valeur de  $f_{c28} = 25MPa$

 -La résistance à la compression varie avec l'âge du béton*.* Pour j ≤ 28 jours elle est déterminée et calculée comme suit **(BAEL91/A.2.1,11) :**

**Chapitre1 Présentation et description de l'ouvrage**

$$
\begin{cases}\nf_{c_j} = \frac{j}{(4.76 + 0.83 \times j)} \times f_{c28} & \xrightarrow{\text{pour}} f_{c28} \le 40 \text{MPa}, \\
f_{c_j} = \frac{j}{(1.40 + 0.95 \times j)} \times f_{c28} & \xrightarrow{\text{pour}} f_{c28} > 40 \text{MPa}.\n\end{cases}
$$

#### **b-Résistance caractéristique à la traction ftj**

La résistance caractéristique à la traction, notée  $f_{tj}$ , est donnée conventionnellement en fonction de la résistance caractéristique à la compression par la relation suivante **(BAEL91/A.2.1,12)** :

$$
f_{ij} = 0.6 + 0.06 \times f_{cj}
$$

Dans notre cas :  $f_{c28} = 25MPa$ , ce qui donne  $f_{t28} = 2.1MPa$ .

## **c-Contraintes limites du béton**

 Tous les calculs à effectuer au cours de cette étude seront basés sur la théorie des états limites. On distingue :

L'état limite ultime (ELU) : correspond à la valeur maximale de la capacité portante de la construction, soit

-équilibre statique,

-résistance des matériaux de la structure,

- stabilité de forme.

L'état limite de service (ELS) : constitue les fonctions au-delà desquelles les conditions normales d'exploitation et de durabilité de la construction ou de ces éléments ne sont plus satisfaites, soit :

- d'ouvertures des fissures,

-déformation d'élément porteur,

- compression et flexion.

#### **c-1 Contrainte de compression**

#### • **Etat limite ultime [ELU]**

Celle-ci est donnée par la formule ci-dessous **(BAEL91/A4.3, 41) :**

$$
f_{\text{bu}} = \frac{0.85f_{\text{c28}}}{\theta \gamma_{\text{b}}} \text{[MPa]}
$$

 $\gamma$ <sub>b</sub>: Coefficient de sécurité  $\overline{\mathcal{L}}$ ∤  $\int$ = =  $1.15 \mapsto$  situation accidentelle.  $1.5 \mapsto$  situation courante, b b  $\mapsto$  $\mapsto$  $\gamma$ γ

θ : Coefficient de durée d'application des l'actions considérées :

 $\theta = 1$ , si la durée d'application est >24h,  $\theta = 0.9$ , si la durée d'application est entre 1h et 24h,  $\theta = 0.85$  si la durée d'application est < 1h.

- **•** Pour  $\gamma_b = 1.5$  et  $\theta = 1$ , on aura fb<sub>u</sub> = 14.2 [MPa]
- **•** Pour  $\gamma_b = 1.15$  :

θ=0.9, on aura fb<sub>u</sub> = 20.53 [MPa]

θ=0.85, on aura fb<sub>u</sub> = 21.74 [MPa]

 εbc : déformation relative de service du béton en compression. tg $\alpha = E_b$ = module d'élasticité.

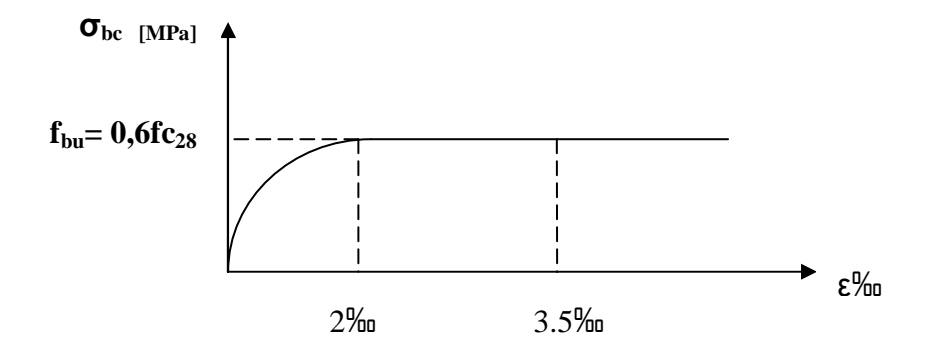

 **Figure 1.1** : **Diagramme contraintes déformations du béton a l'ELU** 

• **Etat limite de service [ELS] (BAEL91/A.4.5,2)** 

$$
\overline{\sigma}_{bc}=0,6f_{c28}\big[Mpa\big]
$$

**donc** : La contrainte de compression a l'ELS est égale :  $\sigma_{bc} = 15 \, MPa$ 

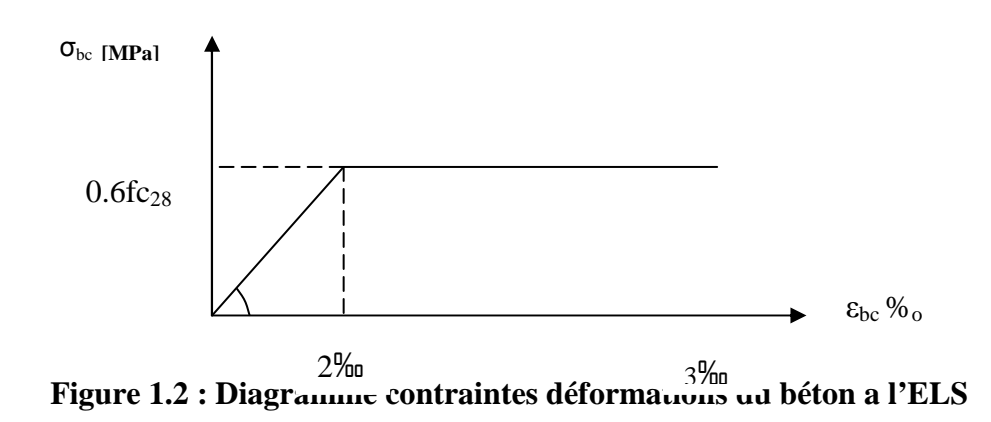

## **c-2 Contrainte limite de cisaillement [BAEL 91/ A.5.1, 21]**

La contrainte de cisaillement est donnée par la relation suivante :

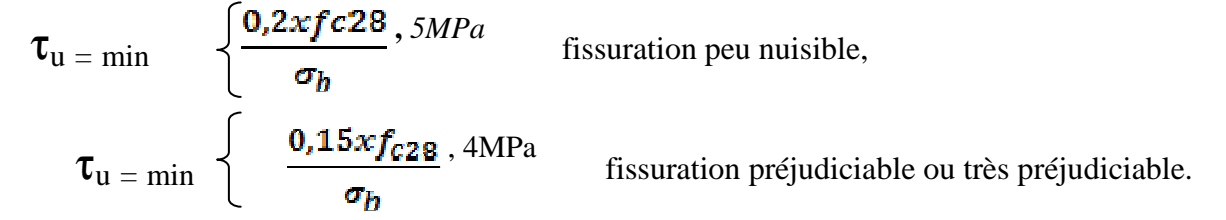

## **d- Module d'élasticité longitudinal**

Selon la durée d'application de la contrainte, on distingue deux types de modules :

## • **Module d'élasticité instantané du béton [BAEL/ A2.1, 21]**

Lorsque la durée de la contrainte appliquée est inferieure à 24h, il en résulte un module d'élasticité égale à :

$$
\mathbf{E_{ij}}\mathbf{=11000}\sqrt[3]{f_{\scriptscriptstyle ej}}[MPa].
$$

Pour fc<sub>28</sub>=25[MPa]  $E_{i28}$ =32164.20 [MPa]

## • **Module de déformation longitudinale différée du béton [BAEL/ A2.1, 22]**

 Lorsque la contrainte normale appliquée est de longue durée, et afin de tenir compte de l'effet de fluage du béton (déformation instantanée augmentée du fluage), nous prendrons un module égal :

 ${\bf E_v}$ =3700 $\sqrt[3]{f_{cj}}$  [MPa] .

Pour fc<sub>28</sub>=25[MPa]  $\longrightarrow E_{v28}$ =10819 [MPa].

• **Module de déformation transversal [BAEL91/A.2.1,3]** 

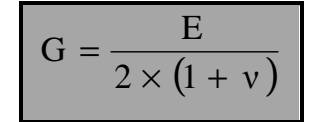

 **Coefficient de poisson**ν **:** C'est le rapport entre les déformations transversales et longitudinales.

 $v = 0.2$  à l'état limite de service,  $\bigcup \upsilon = 0$  à l'état limite ultime.

## **1.5-L'acier**

 Les aciers sont utilisés pour équilibrer les efforts de traction auxquels le béton ne résiste pas. Ils se distinguent par leurs nuances et leurs états de surface (R.L, H.A). Dans le présent ouvrage, nous aurons à utiliser deux types d'aciers :

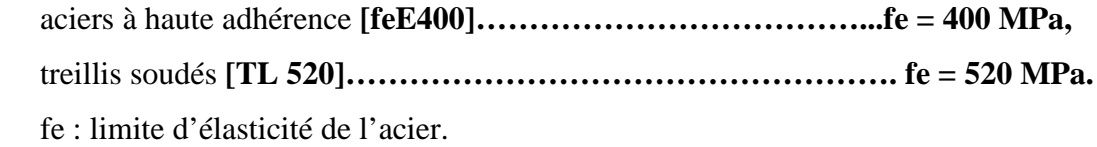

**Remarque :** Les valeurs de limite élastique sont les mêmes en traction et en compression.

#### • **Module de déformation longitudinal**

 $E_s = 200000$  *MPa*, Sa valeur est constante quelque soit la nuance de l'acier

• **Contraintes limites** 

- **à l'état limite ultime (ELU) [BAEL91/A.2.1,3]** 

$$
\overline{\sigma}_{st} = \frac{f_e}{\gamma_s}
$$

- •<sup>σ</sup>*st* : contrainte admissible d'élasticité de l'acier,
- $\bullet f_e$ : limite d'élasticité garantie,
- $\cdot \gamma_s$ : coefficient de sécurité.

**avec**  $\int \chi_s = 1,15$  situation courante,  $\gamma_s$ =1,00 situation accidentelle.

**Tableau 1 : contrainte limites ELU, ELS.**

| Nuance de l'acier | <b>Situation accidentelle</b><br><b>Situation courante</b> |                        |
|-------------------|------------------------------------------------------------|------------------------|
| $fe = 400 MPa$    | $\sigma_{st}$ =348 MPa                                     | $\sigma_{st}$ =400 MPa |
| $fa = 520 MPa$    | $\sigma_{st}$ = 452 MPa                                    | $\sigma_{st}$ =520 MPa |

## - **à l'état limite de service (ELS) [BAEL91/A.2.1,3]**

 Afin de réduire les risques d'apparition de fissures dans le béton et selon l'appréciation de la fissuration, le BAEL à limité les contraintes des armatures tendues comme suit :

#### **• Fissuration peu nuisible [BAEL91/A.4.5,32]**

La fissuration est considérée comme peu nuisible lorsque :

Les éléments sont situés dans les locaux couverts et clos, non soumis (sauf exceptionnellement et pour de courtes durées) à des condensations. Dans ce cas, aucune vérification n'est à effectuer.

$$
\overline{\boldsymbol{\sigma}}_{st} = \boldsymbol{f}_e
$$

#### • **Fissuration préjudiciable [BAEL91/A.4.5,33]**

 La fissuration est considérée comme préjudiciable lorsque les éléments de la structure sont exposés aux intempéries ou à des condensations. Dans ce cas, il importe de respecter les règles suivantes :

$$
\overline{\boldsymbol{\sigma}}_{st} = \min\left\{\frac{2}{3}f_e\right\} \cdot 110\sqrt{\boldsymbol{\eta}\cdot f_{tj}}\right\}
$$

## **• Fissuration très préjudiciable [BAEL91/A.4.5,34]**

 La fissuration est considérée comme très préjudiciable lorsque les éléments en cause sont exposés à un milieu agressif ou doivent assurer une étanchéité. Dans ce cas, il importe de respecter les règles suivantes :

$$
\overline{\sigma}_{st} = \min\left\{\frac{1}{2} f_e ; 90\sqrt{\eta.f_{ij}}\right\}
$$

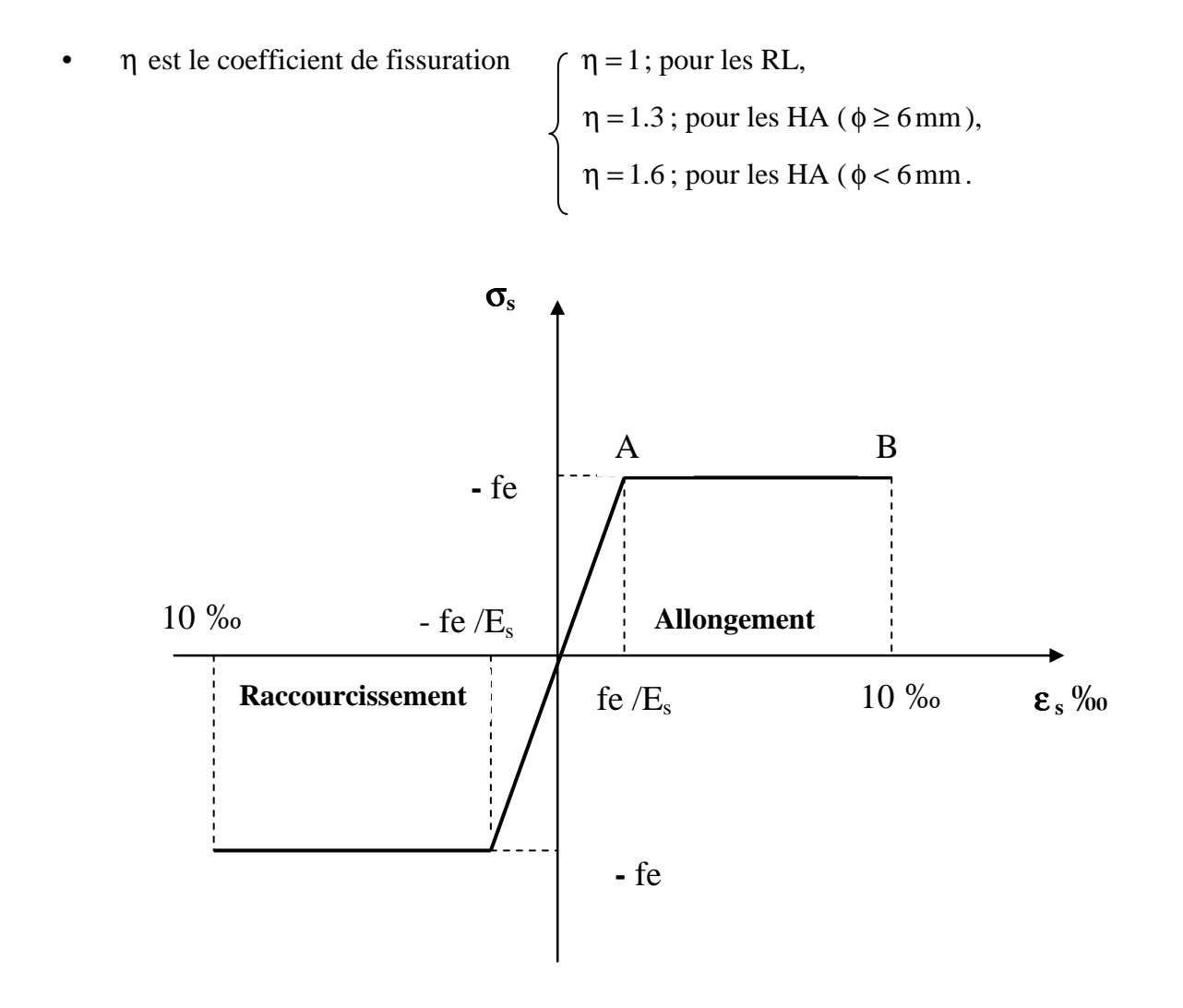

**Figure 1.3 : Diagramme de contrainte déformation de l'acier**

## **1.6 Protection d'armatures [BAEL91/A.7.1.]**

 Dans le but d'avoir un bétonnage correct et de prémunir les armatures des effets d'intempéries et d'agents agressifs, on doit veiller à ce que l'enrobage C des armatures soit conforme aux prescriptions suivantes :

- $\text{C} \geq 5 \text{cm}$ ; pour les éléments exposés à la mer, aux embruns ou aux brouillards salins ainsi que pour ceux exposés aux atmosphères très agressives.
- $\sim C \geq 3$ cm; pour les éléments en contact d'un liquide (réservoirs, tuyaux, canalisations).
- $\sim C \geq 1$ cm; pour les parois situées dans les locaux non exposés aux condensations.

## **Conclusion :**

 Dans cette partie, on a déterminé les différents éléments constitutifs de notre structure dont on effectuera les calculs et vérifications dans les chapitres qui suivent.

## **Introduction**

 Après avoir présenté l'ouvrage et les caractéristiques des matériaux, nous passons au prédimensionnement des éléments de notre projet afin d'assurer une bonne résistance de la construction. Ce prédimensionnement se fait en respectant les recommandations en vigueur à savoir :

- Le RPA 99
- Le CBA 93
- Le BAEL 91

## **2.1 Les planchers**

## **2.1.1 Corps creux**

Ils sont constitués d'une dalle de compression ferraillée et de corps creux reposant sur des poutrelles préfabriqués disposées suivant la petite portée.

 Afin de limiter la flèche, l'épaisseur minimum des planchers doit satisfaire la condition suivante :

$$
h_t \ge \frac{L_{\text{max}}}{22.5}
$$
 (Art B 6-8-424/BAEL91  
Revise 99)

#### **avec**

- $h_t$ : épaisseur du plancher,
	- $\bullet$  L  $_{\text{max}}$ : portée libre maximale de la plus grande travée dans le sens des poutrelles. Dans notre cas nous avons :

## $L_{\text{max}} = 340 - 25 = 315$  cm

$$
h_{t} \ge \frac{L_{max}}{22.5}
$$
  $\Longrightarrow$   $h_{t} \ge \frac{315}{22.5} \ge 13.77$  cm

On opte pour un plancher d'épaisseur **:**  $h_+ = (16 + 4)$  cm

épaisseur du corps creux =16cm

épaisseur de la dalle de compression =4cm

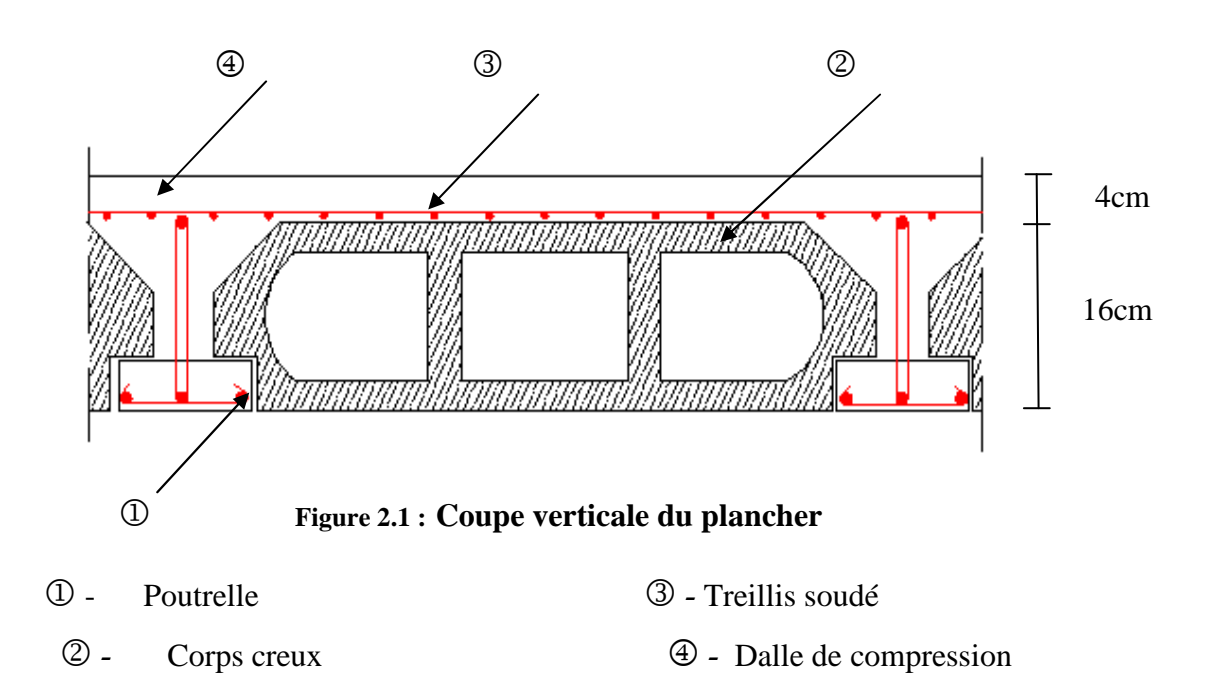

#### **2.1.1 Dalle pleine**

Les dalles sont des plaques minces dont l'épaisseur est faible par rapport aux autres

dimensions. Leur épaisseur est déterminée en fonction de leur portée et des conditions suivantes :

- la résistance a la flexion,
- l'isolation acoustique,
- la Résistance au feu.

### **Résistance a la flexion**

L'épaisseur de la dalle des balcons est donnée par la formule suivante ;

## $e \ge L_0 / 10$

L0 : portée libre, e : épaisseur de la dalle.

$$
L_0=1.50m
$$

 *e ≥ 1.50/10 =0.15m =15 cm* 

## **On adoptera une épaisseur de 15 cm**.

#### **Isolation acoustique :**

D'après la loi de la masse, l'isolation acoustique est proportionnelle au logarithme de la masse :

> L =13,3 log (10M) si  $M < 200$  kg/m<sup>2</sup> L =15 log (M) + 9 si M > 200 kg/m<sup>2</sup>

> > $\sim$  12  $\sim$

 Donc pour assurer un minimum d'isolation acoustique, il est exigé une masse surfacique minimale de 350 kg/m²

D'où l'épaisseur minimale de la dalle est :

$$
h_0 = \frac{M}{\rho} = \frac{350}{2500} = 14 \, \text{cm}
$$

#### **La Résistance au feu :**

 Pour deux heures d'exposition au feu, l'épaisseur minimale d'une dalle pleine doit être supérieure à **11cm**.

Pour satisfaire les trois conditions nous allons opter pour des dalles pleines de 15 cm

## **2.2 Les poutres**

 Les poutres sont des éléments en béton armé qui assurent la transmission des charges et surcharges des planchers aux éléments verticaux (poteaux, voiles).

Les dimensions des poutres sont définies en fonction de leurs portée L, telles que :

h : hauteur de la poutre,

b : largeur de la poutre

L : portée maximum entre nus d'appuis

$$
\frac{L}{15} \le h \le \frac{L}{10}
$$
  
0.4h  $\le b \le 0.7h$ 

 **Coffrage minimum des poutres (RPA 99 Art 7.5.1)** 

 $b > 20$  cm;  $h > 30$  cm;  $h/b < 4$ 

#### **2.2.1 Poutres principales**

 Elles sont disposées perpendiculairement aux poutrelles constituant ainsi un appui à celles-ci.

 $I = 500-25 = 475$ cm  $\Rightarrow$  31,66cm  $\leq$  h $\leq$  47,5cm, 10  $\leq h \leq \frac{475}{10}$ 15 475 On opte pour :  $h = 40$  cm  $0.4 \times 40 \leq b \leq 0.7 \times 40 \Rightarrow 16 \text{cm} \leq b \leq 28 \text{cm}$ , On opte pour :  **cm.** 

 $\sim$  13  $\sim$ 

#### **Vérification des conditions sur RPA**

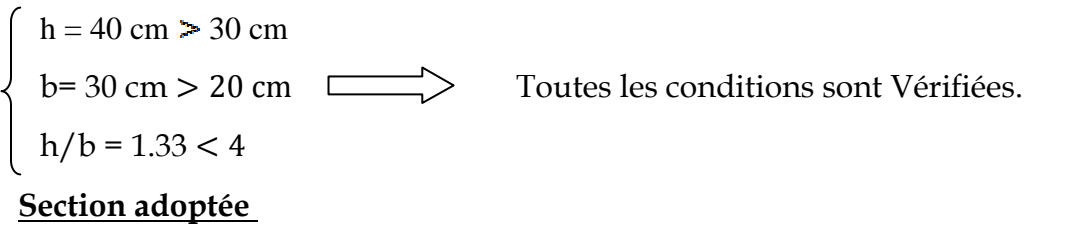

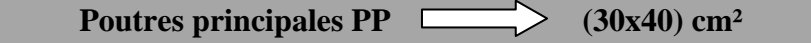

#### **2.2.2 Poutres secondaires**

Elles sont parallèles aux poutrelles, elles assurent le chaînage.

 *L* = 340 − 25 = 315 *cm*  $\frac{313}{15} \le h \le \frac{313}{10} \Rightarrow 21 \text{cm} \le h \le 31,5 \text{cm}$ 10  $\leq h \leq \frac{315}{12}$ 15 315 On opte pour :  $h = 30$  cm  $0.4 \times 30 \leq b \leq 0.7 \times 30 \Rightarrow 12cm \leq b \leq 21cm$ On opte pour :  **cm Vérification des conditions sur RPA**   $h = 35$  cm  $> 30$  cm b= 30 cm > 20 cm  $\sum$  Toutes les conditions sont Vérifiées.

#### **Section adoptée**

 $h/b = 1.16 < 4$ 

Poutres secondaires PS (30x30) cm<sup>2</sup>

## **2.3 Les voiles**

Les voiles sont des éléments rigides en béton armé coulés sur place qui ont pour fonction principale d'assurer la stabilité de l'ouvrage sous l'effet des efforts horizontaux.

Le prédimensionnement des voiles se fera conformément à **l'Article 7.7.1**.du RPA99 version 2003 qui définit ces éléments comme satisfaisant la condition  $L \ge 4 e_p$ 

ep : épaisseur des voiles,

L : longueur minimal des voiles.

#### **Chapitre 2 Prédimensionnement des éléments**

L'épaisseur doit être déterminée en fonction de la hauteur libre d'étage **he** et des conditions de rigidité aux extrémités, avec un minimum de 15cm.

20 20 , 22 , 25  $e_p \ge \max \frac{he}{25}, \frac{he}{22}, \frac{he}{20} = \frac{he}{20}$ 

## **1er cas** :

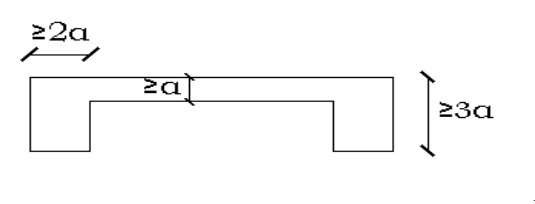

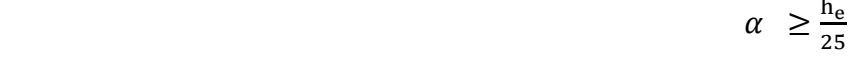

**2eme cas** :

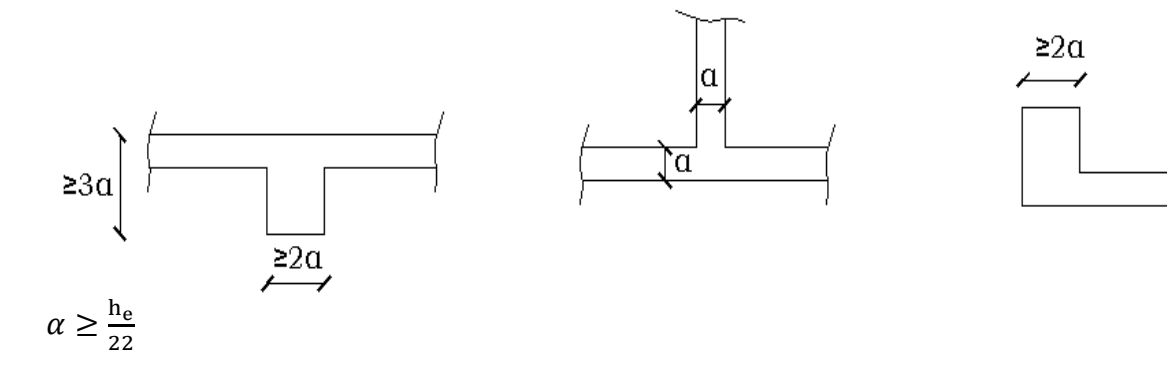

#### **3eme cas** :

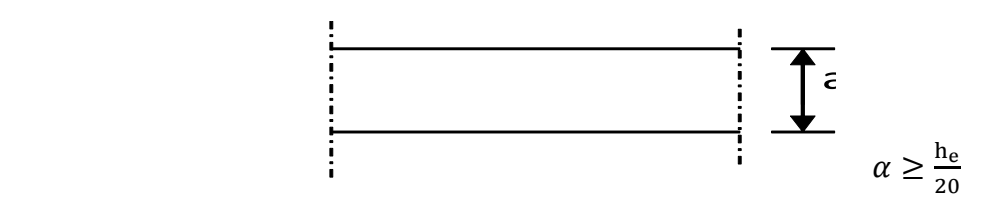

Dans notre cas, on prend

pour le RDC : 357- 20 = 337 cm, e  $\geq$  337/20 = 16.85 cm,

 pour l'étage courant **:** 306- 20 = 286 cm, nous donne e≥ 286/20 = 14.3 cm. 20cm : hauteur du plancher (16+4)

Nous adopterons ceci :

les voiles RDC une épaisseur de **ep=25cm,** 

les voiles étage courent une épaisseur de **ep=15cm,**

 $\sim$  15  $\sim$ 

 **donc** 

L  $\geq 4xe_p = 4x15 = 60$ cm pour l'étage courent  $L \ge 4xe_p = 4x$  25 = 100cm pour le RDC

## **2.4 Détermination des charges et surcharges**

 Les poids volumiques des éléments constituants les planchers et les murs sont donnés par le **DTR B.C.2.2**, idem pour les surcharges d'exploitation.

## **2.4**.**1 Charges permanentes**

## **Plancher en corps creux de la terrasse**

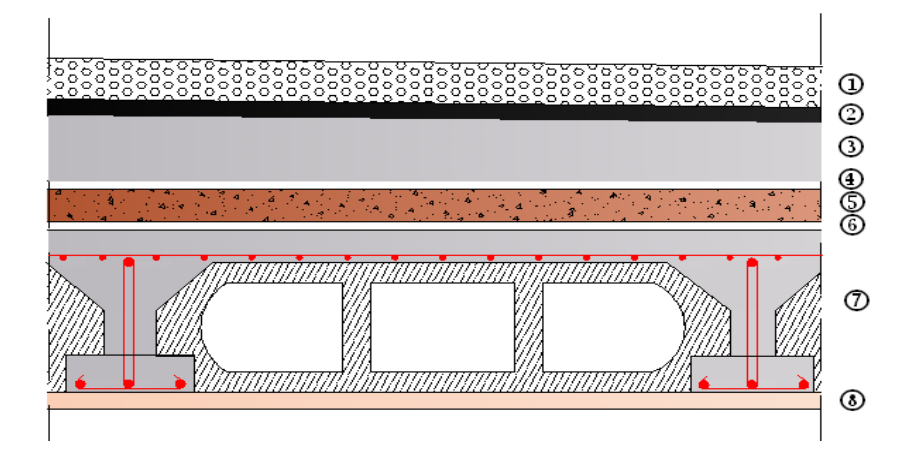

**Figure 2-2 : coupe verticale du plancher corps creux terrasse**

**Tableau 2-1 : Charges revenant au plancher corps creux terrasse**

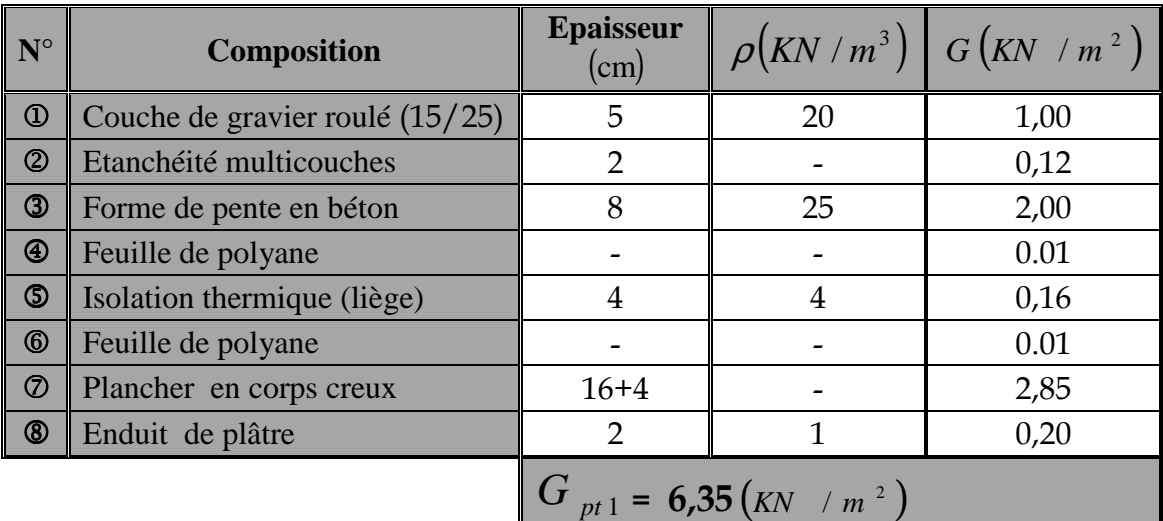

## **Plancher étage courant**

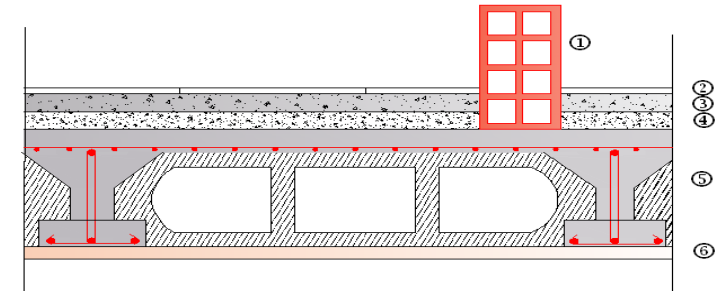

**Figure 2-3 : coupe du plancher corps creux étage courant** 

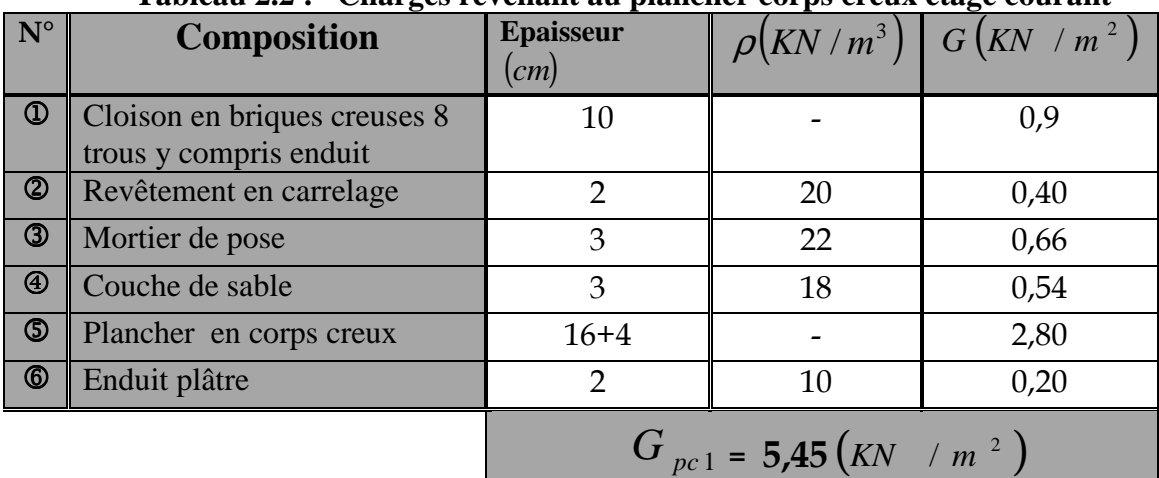

#### **Tableau 2.2 : Charges revenant au plancher corps creux étage courant**

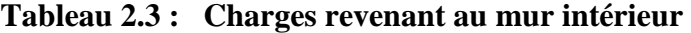

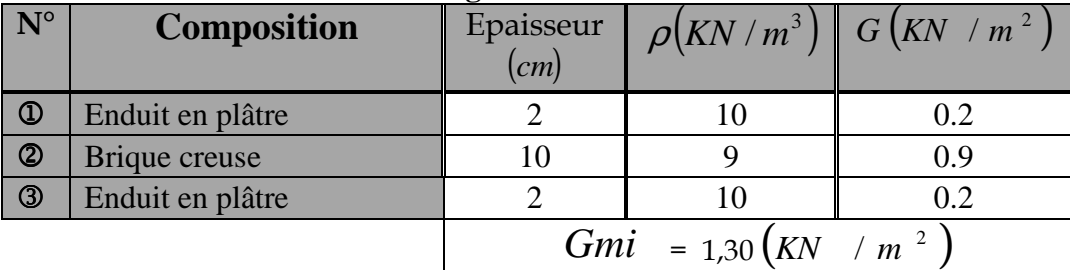

 **Mur extérieur**

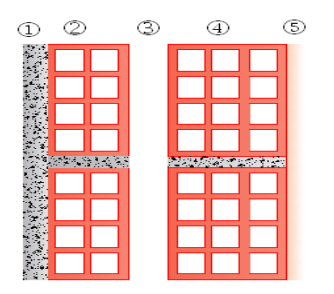

**Figure 2.4 : coupe verticale du mur extérieur**

 $\sim$  17  $\sim$ 

| $\frac{1}{2}$ and $\frac{1}{2}$ and $\frac{1}{2}$ control $\frac{1}{2}$ and $\frac{1}{2}$ are $\frac{1}{2}$ and $\frac{1}{2}$ and $\frac{1}{2}$ are $\frac{1}{2}$ |                                        |                                       |    |                                                      |  |  |
|----------------------------------------------------------------------------------------------------|----------------------------------------|---------------------------------------|----|------------------------------------------------------|--|--|
| $N^{\circ}$                                                                                                    | <b>Composition</b>                     | Epaisseur $(cm)$                      |    | $\rho$ (KN/m <sup>3</sup> ) G (kN / m <sup>2</sup> ) |  |  |
| $\circled{0}$                                                                                                    | Enduit au mortier de ciment            |                                       | 18 | 0,54                                                 |  |  |
| $^{\circledR}$                                                                                                    | Cloison en briques creuses 8 trous     | 10                                    |    | 0,90                                                 |  |  |
| $\circled{3}$                                                                                                    | Lame d'air                             |                                       |    |                                                      |  |  |
| $\bigcirc$                                                                                                    | Cloison en briques creuses 12 trous    | 15                                    |    | 1.30                                                 |  |  |
| $\circledS$                                                                                                    | Enduit de plâtre sur la face intérieur |                                       | 10 | 0,20                                                 |  |  |
|                                                                                                    |                                        | $G_{me}$ = 2.94 (kN /m <sup>2</sup> ) |    |                                                      |  |  |

**Tableau 2.4 : Charges revenant au mur extérieur**

## **Remarque :**

La charge du mur extérieur  $(G_{me})$  est par mètre carré de **surface verticale.** 

## **2.5 L'acrotère**

Calcul du poids propre **:**

$$
G = \left[ (0.6 \times 0.1) + (0.07 \times 0.2) + (0.03 \times \frac{0.2}{2}) \right] \times 25
$$

 **Gac***=***1.925KN/ml** 

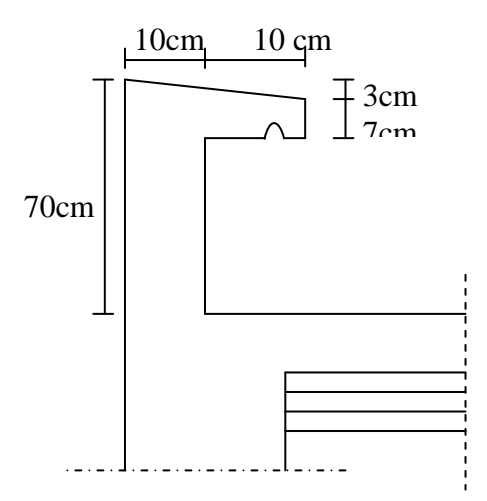

**Figure 2.5 : Dimensionnement de l'acrotère**

## **2.6 Les poteaux**

Les poteaux seront pré dimensionnés à l'ELS en considérant un effort de compression N= (G+Q) qui devra être repris uniquement par le béton.

Dans notre cas le poteau ayant la plus grande porteé d'influence est **C2.**

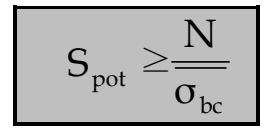

 **avec** 

•  $S_{pot}$  : section transversale du poteau.

• *N* : effort normal de compression a l'ELS à la base du poteau.

 $\sim$  18  $\sim$ 

 $\bullet \ \overline{\sigma}_{bc}$ : contrainte admissible du béton =15 MPa.

## **2.6**.**1 Charges et surcharges revenant au poteau C2**

## 1 **Surface d'influence :**

 $S = S1 + S2 + S3 + S4$  $S1 = 1.48x2.18 = 3.23$  m<sup>2</sup>,  $S3 = 1.56x2.03 = 3.17$  m<sup>2</sup>  $S2 = 1.56x2.18 = 3.40 \text{ m}^2$ ,  $S4 = 1.48x2.03 = 3.00 \text{ m}^2$  $S = 3.00 + 3.17 + 3.40 + 3.23 = 12.80$  m<sup>2</sup>

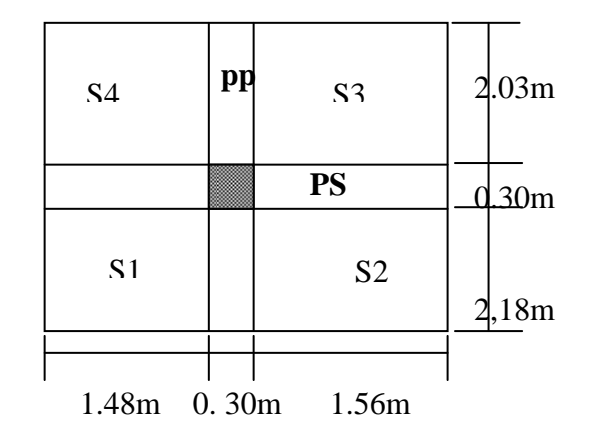

## 2 **Poids propre des éléments**

Plancher courant: *G*  $_{pc}$  x  $S = 5.45$  x 12.80 = 69.76 kN

Plancher terrasse : *G pt*  $X = 6.35 \times 12.80 = 81.28 \text{ kN}$ 

#### ▪ **Poutres**

Poutres principales :  $\rho$  x  $b_{pp1}$  x  $h_{pp1}$  x (2.18+2.03) = 25x0.3x0.40x4.21=12.63 kN Poutres secondaires :  $\rho$  x  $b_{\text{ps}}$  x  $h_{\text{ps}}$  x (1.48 + 1.56)= 25x0.3x0.35x3.04 = 7.98 kN Poids poutres principales + poids poutres secondaires  $=12.63 + 7.98 = 20.61$  kN

## ▪ **Poteaux**

Poteaux RDC :  $\rho$  x S x h<sub>RDC</sub> = 25x0.25x0.25x4.08=6.38 kN

Poteaux étage courant **:** *ρ* x S x h<sub>ec</sub> = 25x0.25x0.25x3.06=4.78 kN

## 3 **Surcharge d'exploitation**

**RDC et étage courant :**  $Q_{Rdc} = 1,50 \text{KN/m}^2$ ,

**Terrasse** :  $Q_{\text{ter}} = 1,00$  KN/ m<sup>2</sup>,

**Escaliers** :  $Q_{\text{esc}} = 2.50$ KN/m<sup>2</sup>.

donc

**RDC et étage courant:** Q x S = 1.50 x 12.80 = 19.20 kN

**Terrasse** :  $Q \times S = 1.00 \times 12.80 = 12.80 \text{ kN}$ 

## **2.7 Dégression verticale des surcharges d'exploitation**

 Le document technique réglementaire (DTR. B.C.2.2) nous impose une dégression des charges d'exploitation et ceci pour tenir compte de la non simultanéité d'application des surcharges sur tout les plancher. Cette loi s'applique au bâtiment très élancé ; dont le nombre de niveaux est supérieur à 5 ce qui est notre cas.

La loi de dégression des surcharges est comme suit :

$$
Q_n = Q_0 + \frac{3+n}{2n} \sum_{i=1}^n Q_i
$$

Dans le cas ou la charge d'exploitation est la même pour tous les étages, la loi de dégression donnée par la formule ci-dessus est équivalente a la règle usuelle dans laquelle les charges d'exploitations de chaque étage sont réduites dans les proportions indiquées ci-dessous :

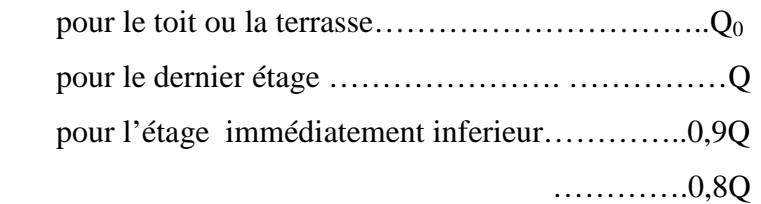

et ainsi de suite en réduisant de 10% par étage jusqu'à 0,5 Q, valeur conservée pour les étages inferieure suivant.

#### **donc**

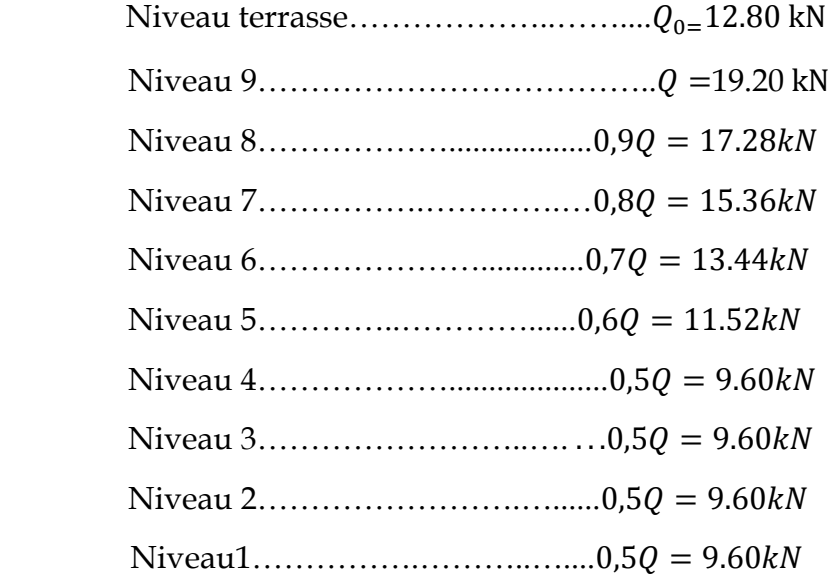
| <b>NIV</b>              | <b>Charges permanentes [KN]</b> |                |                |                     |                                | <b>Surcharges</b><br>d'exploitation [KN] |                              | <b>Effort normal</b><br>$N = G + Q$ | <b>Section du poteau</b><br>$\lfloor$ cm <sup>2</sup> $\rfloor$ |                           |
|-------------------------|---------------------------------|----------------|----------------|---------------------|--------------------------------|------------------------------------------|------------------------------|-------------------------------------|-----------------------------------------------------------------|---------------------------|
|                         | <b>Plancher</b>                 | <b>Poutres</b> | <b>Poteaux</b> | G <sub>totale</sub> | $\mathbf{G}_{\text{cumul\'e}}$ | $Q_i$                                    | $\mathbf{Q}_{\text{cumlée}}$ | [KN]                                | $S \geq N/\sigma_{bc}$                                          | <b>Section</b><br>adoptée |
| 10                      | 81.28                           | 20.61          | 4.78           | 106.67              | 107                            | 12.8                                     | 12.8                         | 119.47                              | 79.65                                                           | 30x40                     |
| 9                       | 69.76                           | 20.61          | 4.78           | 93.15               | 200                            | 19.2                                     | 32                           | 231.82                              | 154.55                                                          | 30x40                     |
| 8                       | 69.76                           | 20.61          | 4.78           | 93.15               | 293                            | 17.28                                    | 49.28                        | 342.25                              | 228.16                                                          | 35x45                     |
| 7                       | 69.76                           | 20.61          | 4.78           | 93.15               | 396                            | 15.36                                    | 64.64                        | 460.76                              | 307.17                                                          | 35x45                     |
| 6                       | 69.76                           | 20.61          | 4.78           | 93.15               | 479                            | 13.44                                    | 78.08                        | 557.35                              | 371.57                                                          | 35x45                     |
| 5                       | 69.76                           | 20.61          | 4.78           | 93.15               | 572                            | 11.52                                    | 89.6                         | 662.02                              | 441.35                                                          | 40x50                     |
| $\overline{\mathbf{4}}$ | 69.76                           | 20.61          | 4.78           | 93.15               | 666                            | 9.6                                      | 99.2                         | 764.77                              | 509.85                                                          | 40x50                     |
| 3                       | 69.76                           | 20.61          | 4.78           | 93.15               | 759                            | 9.6                                      | 108.8                        | 867.52                              | 578.35                                                          | 40x50                     |
| $\overline{2}$          | 69.76                           | 20.61          | 4.78           | 93.15               | 852                            | 9.6                                      | 118.4                        | 970.27                              | 646.85                                                          | 50x60                     |
| 1                       | 69.76                           | 20.61          | 4.78           | 93.15               | 945                            | 9.6                                      | 128                          | 1073.02                             | 715.35                                                          | 50x60                     |
| <b>RDC</b>              | 69.76                           | 20.61          | 6.38           | 96.75               | 1042                           | 9.6                                      | 137.6                        | 1179.37                             | 786.25                                                          | 50x60                     |

**Tableau 2.5 : Récapitulatif de la descente de charge sur le poteau C2** 

## **Remarque**

 Pour conférer aux poteaux une meilleure résistance aux sollicitations sismiques, il est recommandé de donner à ceux d'angles et de rives des sections comparables à celles des poteaux centraux **(RPA/A.7.4.1)** 

**Vérification des exigences du RPA (Art 7.4.1)** 

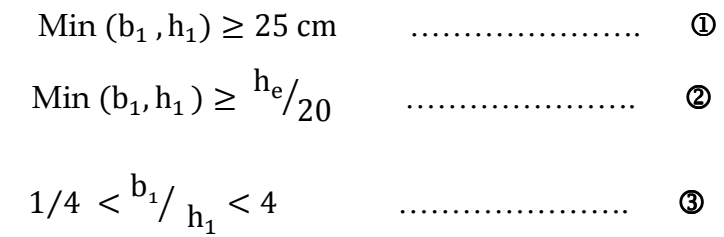

# **RDC, 1er ,2éme**

- Min  $(b_1, h_1)$  = min (50cm ,60 cm) =50 cm > 25 *cm* ...  $\sqrt{ }$
- Min (b<sub>1</sub>, h<sub>1</sub>) = 50 cm >  $h_e/_{20}$  = 337/<sub>20</sub> = 16.85 cm ... ... ... ..  $\sqrt{ }$
- Min (b<sub>1</sub>, h<sub>1</sub>) = 50 cm >  $h_e/_{20}$  = 286/<sub>20</sub> = 14.3 cm ... ... .... ...  $\sqrt{ }$

$$
1/4 b_{1}/h = 50/60 = 0.83 < 4cm
$$
 ...................

#### **Chapitre 2 Prédimensionnement des éléments**

**3 éme ,4éme ,5éme**  • Min  $(b_1, h_1)$  = min (45cm ,55 cm) = 45 cm > 25 cm ... ... ... .  $\sqrt{ }$ • Min  $(b_1, h_1) = 45$  cm  $>$   $\frac{h_e}{20} = 286 / 20 = 14.3$  cm ... ... ... ...  $\sqrt{ }$ ▪ 1 4⁄ < <sup>b</sup><sup>&</sup>lt; h : = 45 <sup>55</sup> : = 0.81 < 4 …**………………**… . √ **6 éme ,7éme ,8éme**  • Min  $(b_1, h_1)$  = min (35cm, 45 cm) = 35 cm > 25 cm ... ... ....  $\sqrt{ }$ • Min  $(b_1, h_1) = 35$  cm  $>$   $\frac{h_e}{20} = \frac{286}{20} = 14.3$  cm ... ... ... ...  $\sqrt{ }$ ▪ 1 4⁄ < <sup>b</sup><sup>&</sup>lt; h : = 35 <sup>45</sup> : = 0.78 < 4 …**………………**… . √ **9 éme ,10éme**  • Min  $(b_1, h_1)$  = min (30cm ,40 cm) = 30 cm > 25 cm ... ... ... .  $\sqrt{ }$ h,  $200$ 

• Min (b<sub>1</sub>, h<sub>1</sub>) = 30 cm > 
$$
{}^{11}e/{}_{20}
$$
 = 286/ ${}_{20}$  = 14.3 cm ... .......  
\n• 1/4  ${}^{b_1/{}_{h_1}}$  =  ${}^{30/{}_{40}}$  = 0.75 < 4 ............

**Conclusion :** le coffrage des poteaux est conforme aux exigences du RPA.

#### **Vérification des poteaux au flambement**

Le flambement est un phénomène d'instabilité de forme qui peut survenir dans les éléments comprimés des structures. La vérification consiste à calculer l'élancement λ qui doit satisfaire la condition suivante :

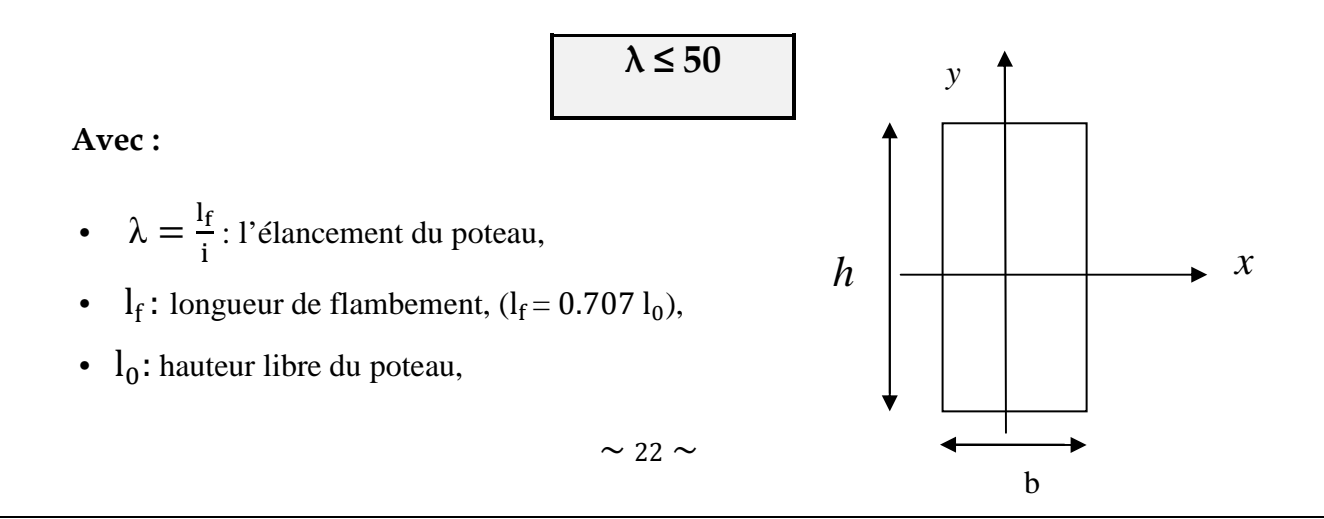

- i : Rayon de giration,  $i = \sqrt{\frac{ly}{Sn}}$  $\mathrm{s}_\text{pot}$  $=\frac{b}{\sqrt{4}}$  $\frac{6}{\sqrt{12}}$ ,
- I : moment d'inertie de la section du poteau par rapport à l'axe **yy** (axe faible),
- $S_{pot}$ : section du poteau.

 **donc :**

$$
\mathbf{A}\mathbf{N}
$$

$$
\lambda = \frac{0.707 l_0 \sqrt{12}}{b} \simeq \frac{2.45 l_0}{b}
$$

Poteaux (30x40);  $l_0 = 3.06$ ;  $\lambda = 17.66 < 50$ 

le poteau le plus petit est vérifié donc tous les autres vérifient à la condition du non flambement.

**Conclusion** : Les résultats du prédimensionnement des éléments de la structure se résument comme suit :

-hauteur du plancher ht=20cm soit un plancher de (16+4) cm,

-section des poutres principales : 30x40 cm²,

-section des poutres principales : 30x40 cm²,

-section des poteaux : RDC, 1<sup>er</sup> et 2<sup>eme</sup>  $\rightarrow$  50x60 cm<sup>2</sup>  $3^{\text{éme}}$ ,  $4^{\text{éme}}$  et  $5^{\text{éme}} \rightarrow 40x50 \text{ cm}^2$  $6^{6}$ ,  $7^{6}$  et  $8^{6}$   $\rightarrow$  35x45 cm<sup>2</sup>  $9^{\text{éme}}$  et  $10^{\text{éme}} \rightarrow 30x40 \text{ cm}^2$ -épaisseurs des voile : e=25 cm pour le RDC

e=15 cm pour l'étage courent.

Ces résultats nous servirons dans la suite de nos calculs, aux prochains chapitres.

# **Introduction**

 Dans ce chapitre, nous nous intéresserons au calcul des éléments constitutifs de notre ouvrage tel que : l'acrotère, le plancher, le balcon, l'escalier …..etc.

Rappelons que, le calcul proprement dit sera basé sur les règles en vigueur du **C.B.A (**REGLES DE CONCEPTION ET DE CALCUL DES STRUCTURES EN BETON ARME**)** ainsi que le **BAEL (**91REVISE99**).**

# **3.1 Calcul de l'acrotère**

 Notre ouvrage comporte un seul type d'acrotère (**figure 3-1**), qui sera assimilé à une console encastrée dans la poutre du plancher terrasse. Elle est soumise à un effort **G** du a son poids propre, et a un effort latéral **Q** dû à la main courante engendrant un moment de renversement **M** dans la section d'encastrement (**figure 3.2**).

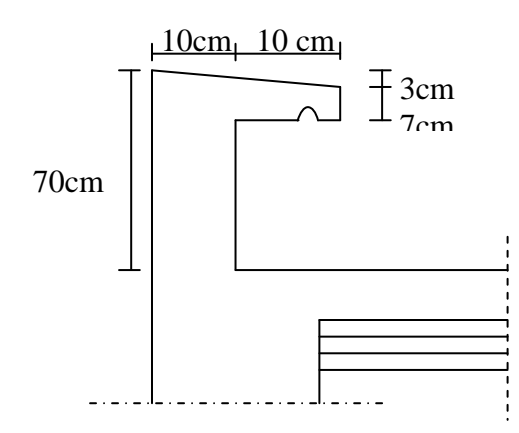

**Figure 3.1 : Dimensionnement de l'acrotère**

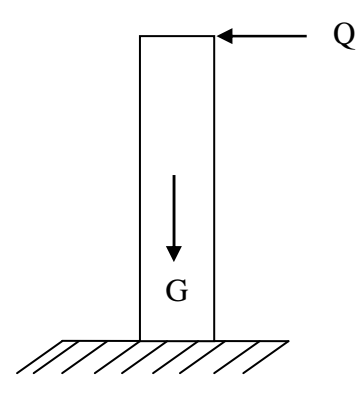

**Figure 3.2** : **Schéma statique de l'acrotère**

Le ferraillage sera déterminé en flexion composée pour une bande de 1m de largeur.

#### **3.1.1) Détermination des sollicitations**

- Poids propre de l'acrotère : **G=**ρx S=**1.925KN /ml.**
- Surcharge d'exploitation : **Q= 1.00 KN/ml.**
- Effort normal du au poids propre  $G : N = G \times 1 = 1.925KN$ .
- Effort tranchant :  $T = Q \times 1 = 1.00$  KN.
- Moment fléchissant max du à la surcharge Q : **M**= Q×h×1= **0.70KNm.**

le diagramme des efforts sont représentes sur la **figure3.3** ci-après :

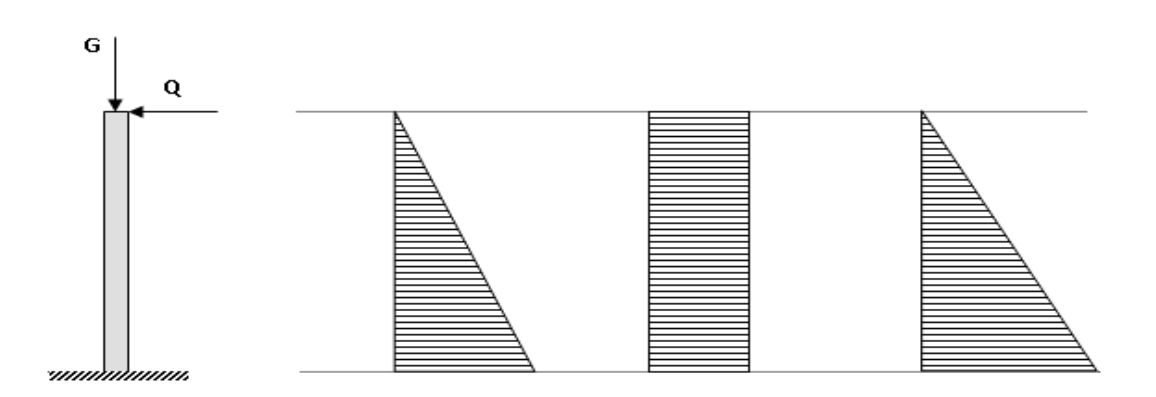

#### **Figure 3.3 : Diagramme des efforts internes (M, N, T)**

## **3.1.2) Combinaisons de charges**

**a- Etat limite ultime**  La combinaison de charge à considérer est : **1.35G + 1.5Q**

#### •**Effort normal de compression**

 $N_{\text{u}} = 1,35G = 1,35 \times 1.925 = 2,60kN$ 

#### •**Effort tranchant**

 $T_{u} = 1.5T = 1.5 \times 1 = 1.5kN$ 

•**Moment fléchissant**   $M<sub>u</sub> = 1,5M = 1,5 \times 0,7 = 1,05kNm$ 

**b- Etat limite de service**  La combinaison de charge à considérer est : **G + Q**

•**Effort normal de compression**   $N_s = G = 1.925kN$ •**Effort tranchant** 

 $T_s = Q = 1KN$ •**Moment fléchissant**   $M_s = Mq = 0,7kNm$ 

#### **3.1.3) Calcul des armatures à L'ELU**

Le calcul se ferra à L'ELU puis vérifier à L'ELS.

Le travail consiste à l'étude d'une section rectangulaire (b x h) soumise à une flexion composée, sous un effort normal Nu et un moment de flexion Mu (figure3.4).

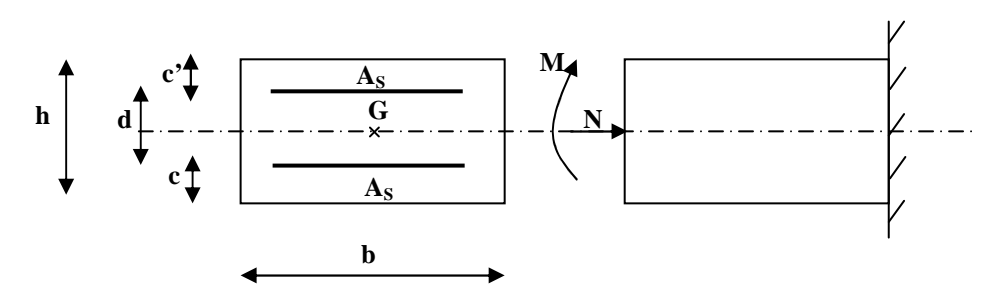

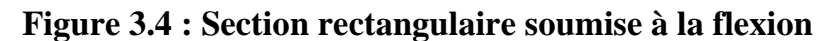

- **h** : épaisseur de la section =10cm,
- **b** : largeur de la section =100cm,
- **c** et **ć** : enrobage =3cm,
- **d** : hauteur utile =  $h-c=7cm$ .

## **a- Etat limite ultime**

Calcul de l'excentricité

$$
e_u = \frac{M_u}{N_u} = \frac{1,05}{2.60} \approx 0,40 \text{m} \ge \left(\frac{h}{2} - c'\right) = \left(\frac{0,10}{2} - 0,02\right) = 0,03 \text{m}
$$

Le centre de pression se trouve en dehors de zone délimitée par les armatures. Nous avons donc une **section partiellement comprimée.**

Le calcul des armatures se fera en deux étapes :

# • **Etape fictive (flexion simple)**

$$
M_{f} = M_{u} + N_{u} \times \left(\frac{h}{2} - c\right) = 1,05 + 2,60 \times (0,05 - 0,02) = 1.13 \text{KN.m}
$$
\n
$$
M_{f} = f_{bu}.b.d^{2}. \mu_{f} \Rightarrow \mu_{f} = \frac{M_{f}}{f_{bu}.b.d^{2}} = \frac{1,13 \times 10^{3}}{14,2 \times 100 \times (8)^{2}} = 0,0124 \quad \langle \mu_{id} = 0,186 \Rightarrow \text{S.S.A}
$$
\n
$$
\Rightarrow A_{\text{stf}} = \frac{M_{f}}{\sigma_{\text{st}}.d.\beta_{f}} = \frac{1,13 \times 10^{3}}{348 \times 8 \times 0,995} \approx 0,41 \text{ cm}^{2}
$$

#### •**Etape réelle (flexion composée)**

$$
A_{\rm str} = A_{\rm stf} - \frac{N_{\rm u}}{\sigma_{\rm st}} = 0.41 - \frac{2.60 \times 10^3}{348 \times 10^2} = 0.34 \text{cm}^2
$$

# **3.1.4) Vérifications à l'ELU**

## **3-1-4-1) Condition de non fragilité [Art A.4.2.1 BAEL 91]**

$$
A_{\rm str} \ge A_{\rm min} = 0.23 \cdot \frac{f_{.28}}{f_{\rm e}} \cdot \left[ \frac{e_{\rm s} - 0.455 \cdot (d)}{e_{\rm s} - 0.185 \cdot (d)} \right] \cdot b \cdot d
$$

Calcul de l'excentricité e<sup>s</sup>

$$
e_s = \frac{M_s}{N_s} = \frac{0.7}{1.925} = 0.363 \text{m}.
$$
  
A<sub>min</sub> = 0.23 ×  $\frac{2.1}{400}$  ×  $\left[ \frac{36.3 - 0.455 \times (8)}{36.3 - 0.185 \times (8)} \right]$  × 100 × 8 = 0.906 cm<sup>2</sup>

**A<sup>S</sup>** =0,34 cm 2 ≤ **Amin**=0 ,906 cm 2 .....................................**Condition non vérifiée**. Le ferraillage se fera avec la section minimale.

Soit :  $A_S = 5HAS = 2.51cm^2/ml$  avec un espacement  $S_t = 20cm$ .

# **Armatures de répartition**

$$
A_r = \frac{A_s}{4} = \frac{2.51}{4} = 0.63 \text{cm}^2
$$

Soit :  $A_r = 4HAS = 2.01cm^2/ml$  avec un espacement de  $S_t = 25cm$ .

#### **3.1.4.2) Contrainte tangentielle** (**Art A.5.1.1 / BAEL91)**

La fissuration est préjudiciable, on doit donc vérifier que : **τu** < **τu**

$$
\overline{\tau_{U}} = [\min \frac{0.15x \text{ f}c_{28}}{\gamma_{b}}; 4 \text{ MPa}]
$$
  

$$
\overline{\tau_{U}} = \min \{0.15 \text{ x}25/1.5; 4 \text{ MPa}\} = \min \{2.5; 4 \text{ MPa}\} = 2.5 \text{ MPa}
$$
  

$$
\tau_{u} = \frac{V_{u}}{b \times d}
$$

Ou V<sub>U</sub> =T=1.5 X Q= 1.5 KN  $\Rightarrow \tau_u = \frac{1.5}{7 \times 100} = 0.002$  KN / cm2  $7\times100$  $\tau_u = \frac{1.5}{7 \times 100} = 0.002 K N / cm$ 

 $\overline{\tau}$ u  $\leq \tau$ u  $\Rightarrow$  Condition vérifiée

donc le béton seul peut reprendre l'effort de cisaillement ⇒les armatures transversales ne sont pas nécessaires.

#### **3.1.4.3) Vérification de l'adhérence dans les barres** (**Art A.6.1.3 / BAEL91)**

$$
\tau_{\rm se} = \frac{T_{\rm U}}{0.9 \times d \sum U_{\rm i}} \qquad \text{Avec}: \overline{\tau}_{\rm se} = \Psi_{\rm S} \times f_{\rm t28}
$$

Aciers haute adhérence  $\Rightarrow \Psi_s = 1.5 \rightarrow \bar{\tau}_{se} = 1.5 \times 2.1 \Rightarrow \bar{\tau}_{se} = 3.15 \text{ MPa.}$ 

**∑ U<sup>i</sup> :** somme des périmètres utiles des barres.

$$
\sum U_{i} = 4 \times \pi \times \varphi = 4 \times 3.14 \times 0.8 \implies \sum U_{i} = 10.05 \text{ cm.}
$$
  
\n
$$
\tau_{se} = \frac{1.5 \times 10^{3}}{0.9 \times 80 \times 10.05 \times 10} \implies \tau_{se} = 0.207 \text{ MPa.}
$$
  
\n
$$
\tau_{se} = 0.207 \text{ MPa} < \bar{\tau}_{se} = 3.15 \text{ MPa.}
$$

Donc pas de risque d'entrainement des barres.

#### **3.1.4.4) Ancrage des armatures (Art A.6.1, 22 / BAEL91)**

 Pour avoir un bon encrage droit, il faut mettre en œuvre un encrage qui est défini par sa longueur de scellement droit  $(l_s)$ .

$$
l_{\rm s} = \frac{\varphi \times f_{\rm e}}{4\tau_{\rm su}} \rightarrow \tau_{\rm S_u} = 0.6 \psi_s^2 f_{t28} = 0.6x1.5^2 \,\text{x} \cdot 2.1 = 2.835 \,\text{MPa}
$$

 $l_s = 28.22$  cm.  $4 \times 2.835$  $1_s = \frac{0.8 \times 400}{4 \times 2.835}$   $\Rightarrow 1_s =$  $=\frac{0.8\times}{1.2}$ 

On adoptera alors : **ls** *=***30cm** 

# **3.1.5 Vérification à l'ELS**

L'acrotère est exposé aux intempéries, donc la fissuration est prise comme préjudiciable. Il faut vérifier les conditions suivantes :

- Contrainte dans les aciers :  $\sigma_{st} < \sigma_{st}$
- Contrainte dans le béton :  $\sigma_{bc} < \sigma_{bc}$

#### **3.1.5.1) Contrainte dans les aciers**

La fissuration est considérée comme préjudiciable, donc :

 $\overline{\sigma}_{st}$ = min  $\left\{\frac{2}{3} \text{ fe}; 110 \sqrt{\eta f_{t28}}\right\}$ On à des aciers : HA : Ø $\geq$ 6mm et FeE400 =>η=1,6 (coefficient de fissuration).  $\overline{\sigma}_{st}$ = min{2/3x400; 110  $\sqrt{(1.6x 2.1)}$  = min{266.67 ; 201.63} $\Rightarrow \overline{\sigma}_{st}$  = 201.63 MPa 1 x d x Ast  $\sigma_s = \frac{Ms}{\beta 1 \times d}$  $A$ vec :  $\beta_1$  est fonction de  $\rho$  $\rho = \frac{100 \times Ast}{h \times d}$  $\frac{\log x}{\log x} = \frac{100 \times 2.51}{100 \times 7}$  $\frac{300 \times 2.31}{100 \times 7} = 0.287 \implies \beta1 = 0.907 \implies K_1 = 38.76$ D'où :  $\sigma_s = \frac{0.7 \times 10}{0.005 \times 10^{14}} = 43.92 \text{MPa}$ 0.907 x 7 x 2.51  $\sigma_s = \frac{0.7 \times 10}{0.005}$ 3  $s = \frac{0.7 \times 10}{0.007 \times 7 \times 2 \times 10} =$  $\sigma_{st} < \sigma_{st} \Rightarrow$  condition vérifiée.

## **3.1.5.1) Contrainte dans le béton**

$$
\sigma_{bc} = k \times \sigma_{st} = \frac{1}{k_1} \times \sigma_s
$$
;  $K = \frac{1}{k_1} = 0.025$   
\n $\sigma_{bc} = 0.025 \times 43.92 = 1.13 \text{ MPa}$   
\n $\sigma_{bc} = 1.13 \text{ MPa} < \overline{\sigma_{bc}} = 15 \text{ MPa}$ .................**condition vérifié**

# **3.1.6 Vérification au séisme [RPA 99 /Art.6.2.3]**

Cette vérification concerne les éléments non structuraux.

L'acrotère est calculé sous l'action horizontale, suivant la formule suivante :

$$
F_P = 4 \times A \times C_P \times W_P
$$

**avec** 

•A : coefficient d'accélération de zone, dans notre cas A= 0.15 (Zone IIa et groupe d'usage 2).

•CP : facteur de force horizontal (variant entre 0.3 et 0.8). L'acrotère est un élément en console  $\Rightarrow$  Cp = 0.8

•Wp : poids de l'élément considéré (WP = 1.925 kN/ml)

 $F_P = 4 \times 0.15 \times 0.8 \times 1.925 = 0.924$  KN/ml < Q= 1kN/ml **Fp** < **Q =1KN/ml........................................................................ condition vérifié.** 

# **Conclusion**

Les conditions étant satisfaites, donc notre ferraillage à l'ELU est vérifié l'ELS.

L'acrotère sera ferraillé comme suit :

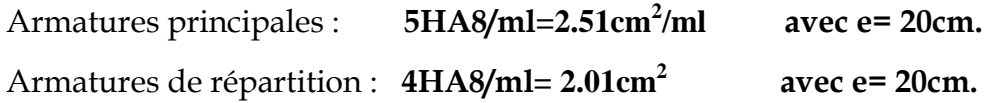

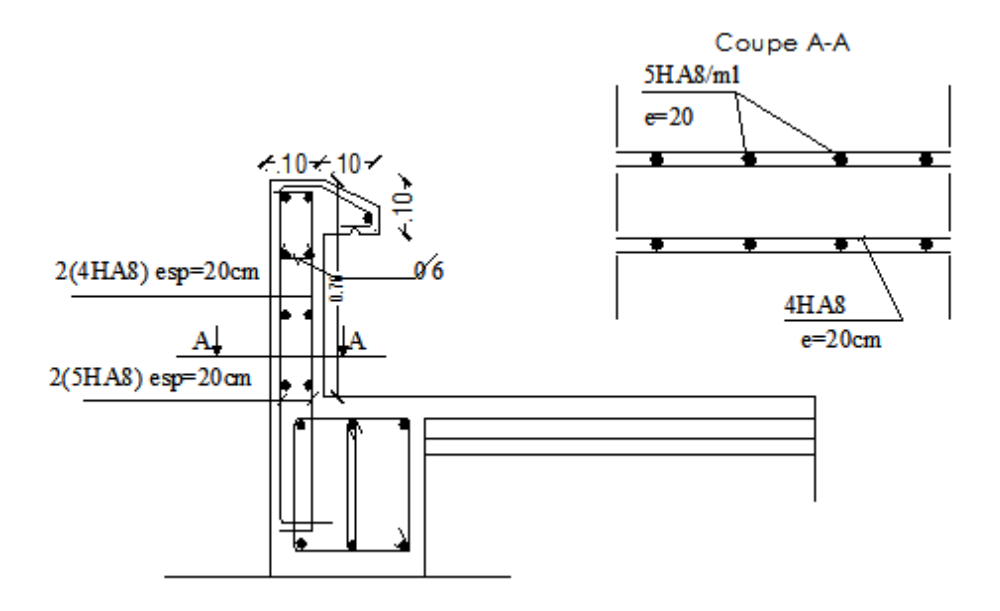

**Figure 3.5 : Ferraillage de l'acrotère** 

# **3.2 Calcul des planchers en corps creux**

Les planchers en corps creux sont constitués de :

-poutrelles préfabriquées disposées suivant la petite portée, assurant une fonction de portance. La distance entre axes de deux poutrelles voisines est de 65cm.

-corps creux utilisés comme coffrage perdu et qui servent aussi à l'isolation thermique et phonique.

-dalle de compression en béton armé.

# **3.2.2) Etude de la dalle de compression**

 La dalle de compression est coulée sur place. Elle est de 4cm d'épaisseur armée d'un quadrillage de treillis soudé (**TLE 520)** avec une limite d'élasticité **fe =520MPa (BAEL 91/B.6.8,423)**.

Les dimensions des mailles du treillis soudé ne doivent pas exèdre les valeurs données par le **(BAEL91REVISER99/B.6.8,423)** :

- 20cm pour les armatures perpendiculaires aux nervures,
- 33cm pour les armatures parallèles aux nervures.

Les sections d'armatures doivent satisfaire les conditions suivantes :

## **A) Armatures** ⊥ **aux poutrelles**

$$
A_{\perp} \geq \frac{4 \times L}{f_e}
$$

## **avec**

- $A_{\perp}$ : section en cm<sup>2</sup> par métre linéaire,
	- L : distance entre axes des poutrelles en (cm)=65cm,
- f<sub>e</sub> : limite d'élasticité de l'acier utilisé (MPa).

## **Nous obtenons**

$$
A_{\perp} \ge \frac{4 \times 65}{520} \ge 0.5 \, \text{cm}^2/\text{ml}5
$$

ainsi, nous adopterons :  $5T5/ml = 0.98 \text{ cm}^2 / \text{ ml}.$ 

**B) Armatures // aux poutrelles**

$$
A_{\parallel} \geq \frac{A_{\perp}}{2}
$$

**Nous obtenons** 

$$
A_{\parallel} = \frac{0.98}{2} = 0.49
$$

ainsi, nous adopterons  $5T5/mL = 0.98 \text{ cm}^2/\text{ml}.$ 

 $\frac{1}{2}$ **Conclusion :** On optera pour un treillis soudé **TLE 520** (**5x200x5x200).** 

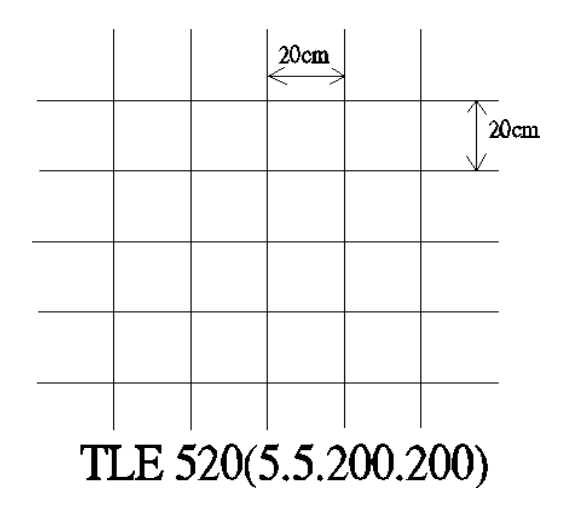

**Figure 3.6: Ferraillage de la dalle de compression** 

# **3.2.3) Etude des poutrelles**

## **3.2.3.1) Calcul avant coulage de la dalle de compression**

La poutrelle est considérée comme une poutre de section rectangulaire  $(12 \times 4)$  cm<sup>2</sup> reposant sur deux appuis. Elle est sollicitée par une charge uniformément répartie représentant son poids propre, le poids du corps creux et la surcharge de l'ouvrier.

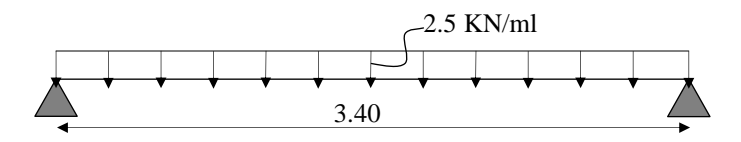

**Figure 3.7 : Schéma statique d'une poutre** 

- Poids propre de la poutrelle : 0.12 x 0.04 x 25…………………0.12 KN/ml,
- Poids du corps creux : 0.65 x 0.95……………………………...0.62 KN/ml,
- Surcharge due à l'ouvrier : **…………………………………….**1.00 KN/ml. Charge permanente : **G = 0.74 kN/ml,** Charge d'exploitation : **Q=1 kN/ml.**
- **Charge à ELU :**

Le calcul se fera pour la travée la plus défavorable

 $q_u$  = 1.35 G +1.5 Q = 2.5 KN/ml

## **Calcul des moments en travée**

Le moment en travée est donnée par  $M_0 = \frac{q_u l^2}{8}$  $\frac{u^{1^2}}{8} = \frac{2.5 \times 3.40^2}{8}$ 8  $=$ 3.6 KNm

#### **Section d'armatures**

Soit l'enrobage  $c = 2$ cm Hauteur utile :  $d = 2cm$ 

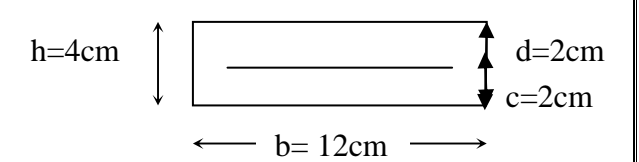

$$
\mu_{u} = \frac{M_{0}}{b \times d^{2} \times f_{bu}}, \qquad f_{bu} = \frac{0.85 \times 25}{1 \times 1.5} = 14.2 \text{ MPa}.
$$
  

$$
\mu_{u} = \frac{3.61 \times 10^{3}}{12 \times 2^{2} \times 14.2} \rightarrow \mu_{u} = 5.29 \gg \mu_{1} = 0.392 \Rightarrow \text{SDA}(\text{section doublement} \text{armee})
$$

 **Remarque** : Vu la faible hauteur des poutrelles est de 4 cm, il nous est impossible de disposer des armatures de compression et de traction, ce qui nous oblige à prévoir des étais intermédiaire à fin d'aider les poutrelles à supporter les charges et surcharges aux quelles elles sont soumises avant coulage.

## **3.2.3.4) Calcul après coulage de la dalle de compression**

 Après coulage, la poutrelle sera calculée comme une poutre en Té reposant sur plusieurs appuis. Les charges et surcharges seront considérées comme uniformément reparties sur l'ensemble de la poutrelle.

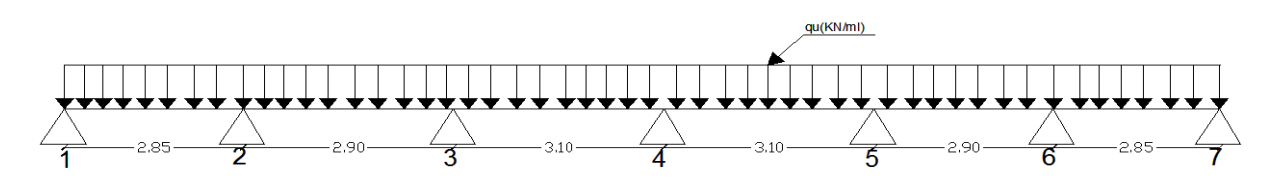

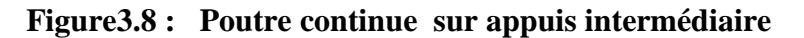

## **1) Dimensionnements de la poutrelle** (**B.A.E.L /Art A.4.1, 3)**

 La largeur de hourdis à prendre en compte de chaque côté d´une nervure à partir de son parement est limité par la plus restrictive des conditions ci-après :

$$
b_1 = Min \left( \frac{L}{10} : \frac{L'-b_0}{2} \right)
$$

## **AN**

 $b_1 = Min \left( \frac{340}{10} \right); \frac{65-12}{2}$  $\frac{(-12)}{2}$ ); **Donc b**<sub>1</sub>=26.5cm

## **avec :**

- L : longueur libre entre nus d'appuis (300 cm),
- L': longueur libre entre axes des poutrelles (65 cm),
	- $b_0$ : largeur de la poutrelle (12cm),

 $h_0$ : épaisseur de la dalle de compression ;(4cm),

 $h_1$ : épaisseur du corps creux (16cm),

b1 : largeur de l'hourdis (26.5cm),

 $b=2 b<sub>1+</sub> b<sub>0</sub>=2x26.5+12=65cm.$ 

## • **combinaisons de charges :**

- poids propre du plancher :  $G = 5.45$  x  $0.65 = 3.54$  KN / ml,

- poids propre de la poutrelle : 0.12 x 0.04 x 25…………………0.12 KN/ml,
- surcharge d'exploitation à usage d'habitation :  $Q = 1.5 \times 0.65 = 0.98 \text{ KN/ml}$ .

## **2) Calcul des efforts internes**

## **2.1) Calcul des moments**

La détermination des moments se fera à l'aide de l'une des trois méthodes suivantes :

- Méthode forfaitaire,
- Méthode des 3 moments,
- Méthode de Caquot.

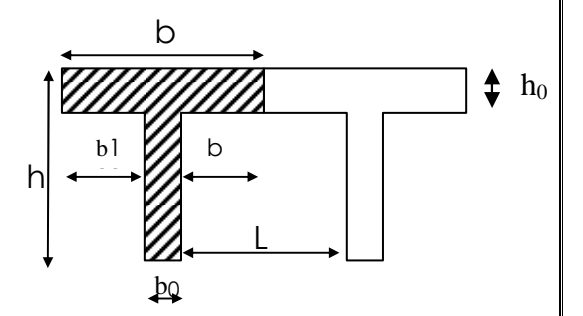

# - **Méthode forfaitaire :**

 Le principe consiste à évaluer les moments en travée et en appuis à partir de fraction fixé forfaitairement de la valeur maximale des moments fléchissant en travée. Celle-ci étant supposé isostatique de même portée libre et soumise aux mêmes charges que la travée considérée.

# - **Vérification des hypothèses d'application de la méthode forfaitaire**

La valeur de la surcharge d'exploitation est au plus égale a deux fois la charge permanente ou 5 kN/m<sup>2</sup>.

 $Q \leq (2G, 5KN)$  $2G= 2 \times 4.13 = 8.25$  $Q \leq (8.25, 5KN)$ 

# ⇒ **La condition est vérifiée.**

**H<sup>1</sup>** : le moment d'inertie des sections transversales est le même pour les différentes travées considérées. ⇒ **La condition est vérifiée.** 

**H2 :** la fissuration est considérée comme étant non préjudiciable.

#### ⇒ **La condition est vérifiée.**

**H<sup>3</sup>** : Les portées successives sont dans un rapport compris entre 0,8 et 1,25

$$
\frac{L_1}{L_2} = \frac{3.15}{3.20} = 0.98 \quad , \quad \frac{L_2}{L_3} = \frac{3.20}{3.40} = 0.94 \quad , \quad \frac{L_3}{L_4} = \frac{3.40}{3.40} = 1
$$

## ⇒ **La condition est vérifiée**.

donc la méthode forfaitaire est applicable.

#### • **principe de la méthode forfaitaire :**

 Le principe de la méthode consiste à évaluer les valeurs maximales des moments en travées et appuis à partir de la fraction fixé forfaitairement de la valeur maximale du moment fléchissant en travées. Celle-ci étant supposée isostatique de la même portée libre et soumise aux mêmes charges que la travée considérée.

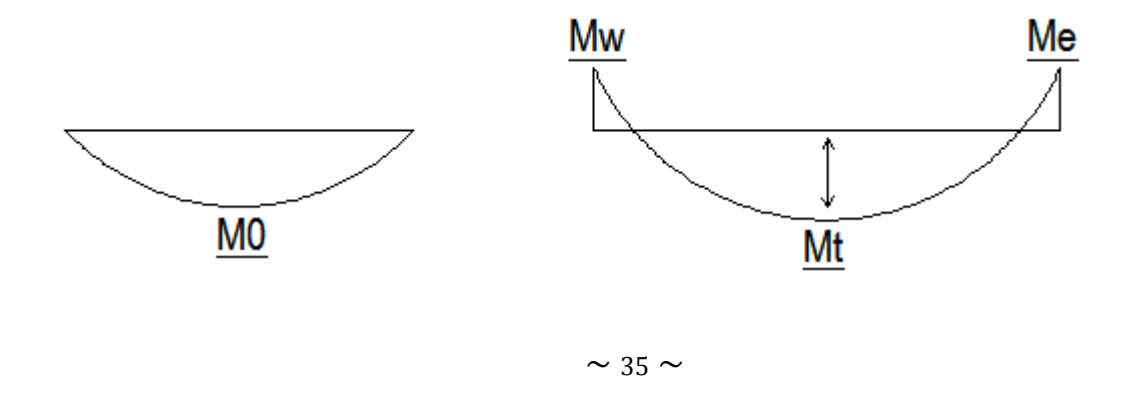

**Exposé de la méthode :** 

$$
\alpha = \frac{Q}{Q+G}
$$

 **avec :**

α : le rapport des charges d'exploitations à la somme des charges permanentes et d'exploitations non pondérés.

Les valeurs  $M_w$  et  $M_e$  doivent vérifier les conditions suivantes :

$$
M_t \ge -\frac{M_{w+}M_e}{2} + \max\{1.05 M_0,(1 + 0.3 \alpha)M_0\}
$$
  
\n
$$
M_t \ge \frac{1 + 0.3\alpha}{2}M_0 \Rightarrow \text{dans une travésé intermédiaire}
$$
  
\n
$$
M_t \ge \frac{1.2 + 0.3\alpha}{2}M_0 \Rightarrow \text{dans une travésé de rive}
$$

**avec** 

 $M_t$ : moment maximal en travée considérée,

Me : moment sur l'appui de droite en valeur absolue,

 $M_w$ : moment sur l'appui de gauche en valeur absolue,

M0 : Valeur maximal du moment fléchissant dans la travée de comparaison.

$$
M_0 = \frac{q \ell^2}{8} \text{ avec } \ell \text{ longueur entre nus d'appuis}
$$

Les valeurs de chaque moment sur appuis intermédiaire doit être au moins égale à :

- $0.6 M_0$  pour une poutre à deux travées;
- $0.5 M_0$  pour les appuis voisins des appuis de rive d'une poutre à plus de deux travées ;
- $0.4 M_0$  pour les autres appuis intermédiaires pour une poutre à plus de trois travées.

Dans notre cas, on à une poutre sur sept (07) appuis, on aura donc le diagramme suivant :

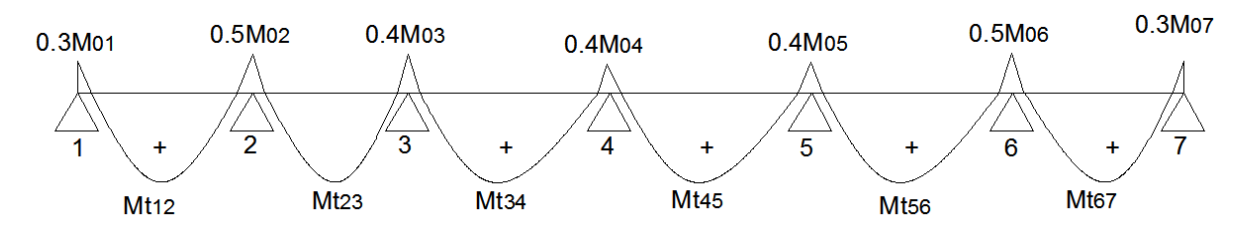

**Figure 3.9 : diagramme des moments d'une poutre continue** 

<sup>⇒</sup>

 $1.2 + 0.3\alpha$ 

**Application de la méthode :**

**à l'ELU:**  $q_u = 1.35 (3.54 + 0.12) + 1.5x0.98 = 6.41KN/ml$  $\mathbf{\hat{a}}$  **l'ELS :**  $q_s = (3.54 + 0.12) + 0.98 = 4.64$  KN/ml

Calcul du rapport de charge α **:** 

$$
\alpha = \frac{Q}{Q+G} = \frac{1.50}{0.98 + (3.54 + 0.12)} = 0.22 \text{ KN/m}
$$
  
 
$$
\frac{1 + 0.3 \alpha}{2} = 0.53
$$
  
 
$$
\frac{1 + 0.3 \alpha}{2} = 0.53
$$

**A) Calcul des moments fléchissant** 

 $\frac{1}{2}$  = 0.63

#### • **Calcul des moments isostatiques M0i à l'ELU**

**Travée 1-2 :**  $M_{01} = \frac{q_u x l_{1-2}^2}{8}$  $rac{x l_{1-2}^2}{8} = \frac{6,41x2.85^2}{8}$  $\frac{12.686}{8}$  = 6.50KNm **Travée 2-3 :**  $M_{02} = \frac{q_u x l_{2-3}^2}{8}$  $\frac{x_1^2 x_2^2}{8} = \frac{6,41x_2.90^2}{8}$  $\frac{12.58}{8}$  = 6.74KNm **Travée 3-4 :**  $M_{03} = \frac{q_u x l_{3-4}^2}{8}$  $\frac{x \cdot 1_{3-4}}{8} = \frac{6,41x3.10^2}{8}$  $\frac{15.18}{8}$  = 7.70KNm **Travée 4-5 :**  $M_{04} = \frac{q_u x l_{4-5}^2}{8}$  $\frac{x1_{4-5}^2}{8} = \frac{6,41x3.10^2}{8}$  $\frac{15.18}{8}$  = 7.70KNm **Travée 5-6 :**  $M_{05} = \frac{q_u x l_{5-6}^2}{8}$  $\frac{x1_{5-6}^{2}}{8} = \frac{6,41x2.90^{2}}{8}$  $\frac{k2.58}{8}$  = 6.74KNm **Travée 6-7 :**  $M_{06} = \frac{q_u x l_{6-7}^2}{8}$  $\frac{x1_{6-7}}{8} = \frac{6,41x2.85^2}{8}$  $\frac{12.686}{8}$  = 6.50KNm

#### • **Calcul des moments sur appuis**

 $M_1 = 0.3 M_{01} = 0.3 x 6.50 = 1.95 KNm$  $M_2 = 0.5$ max $(M_{01} M_{02}) = 0.5$ max $(6,50 ; 6.74) = 0.5$ x6.74 = 3.37 KNm  $M_3 = 0.4$ max $(M_{02}$ ;  $M_{03}$   $) = 0.4$  max $(6.74 ; 7.70) = 0.4$ x7.70 = 3.08 KNm  $M_4 = 0.4$ max $(M_{03}; M_{04}) = 0.4$  max $(7.70; 7.70) = 0.4$ x $7.70 = 3.08$  KNm  $M_5 = 0.4$ max $(M_{0.5} M_{0.6}) = 0.4$  max $(7.70 \div 6.74) = 0.4$ x $7.70 = 3.08$  KNm  $M_6 = 0.5$ max $(M_{06}$ ;  $M_{07}$   $) = 0.5$  max $(6.74; 6.50) = 0.5$ x6.74 = 3.37 KNm  $M_7 = 0.3 M_{06} = 0.3 x 6.50 = 1.95 KNm$ 

#### **Chapitre3 Calcul des planchers**

#### • **moments en travées**

$$
\text{Travée } 1.2: \begin{cases} \text{M}_\text{t} \ge -\frac{1.95 + 3.37}{2} + 1.07 \times 6.50 = 4.30 \text{ KNm} \\ \text{M}_\text{t} \ge 0.63 \times 6.50 = 4.11 \text{ KNm} \end{cases}
$$

**Soit**:  $M_{1,2} = 4.30$  KNm

Travée 2.3 :  $\begin{cases} M_t \geq -\frac{3.37 + 3.08}{2} + 1.07x6.74 = 3.98K Nm \\ M_t > 0.53 \leq 74.125 K N m \end{cases}$  $M_t \geq 0.53x6.74 = 3.57$  KNm

Soit : 
$$
M_{2,3} = 3.98
$$
 KNm

Travée 3.4 :  $\begin{cases} M_t \geq -\frac{3.08+3.08}{2} + 1.07x7.70 = 5.16 \text{ KNm} \\ M_t \geq 0.52, 7.79, 1.09 \text{ KNm} \end{cases}$  $M_t \geq 0.53x7.70 = 4.08$  KNm

 $Soit$  :  $M_{3.4} = 5.16$  KNm

$$
\text{Travée } 4.5: \begin{cases} \text{M}_\text{t} \ge -\frac{3.08 + 3.08}{2} + 1.07 \times 7.70 = 5.16 \text{ KNm} \\ \text{M}_\text{t} \ge 0.53 \times 7.70 = 4.08 \text{ KNm} \end{cases}
$$

Soit: 
$$
M_{4.5} = 5.16
$$
 KNm

Travée 5.6 :  $\binom{M_t \geq -\frac{3.37 + 1.95}{2} + 1.07x6.74 = 3.98 \text{ KNm}}{M_t \geq 0.52 \times 74}$  $M_t \geq 0.53x6.74 = 3.57$  KNm

**Soit** :  $M_{5.6} = 3.98$  KNm

Travée 6.7 :  $\left\{\frac{M_t \geq -\frac{3.08+3.37}{2} + 1.07x6.50 = 4.30 \text{ KNm}}{M_t \geq 0.62 \times 50 - 4.11 \text{ KNm}}\right\}$  $M_t \geq 0.63x6.50 = 4.11$  KNm

```
Soit: M_{6.7} = 4.30 KNm
```
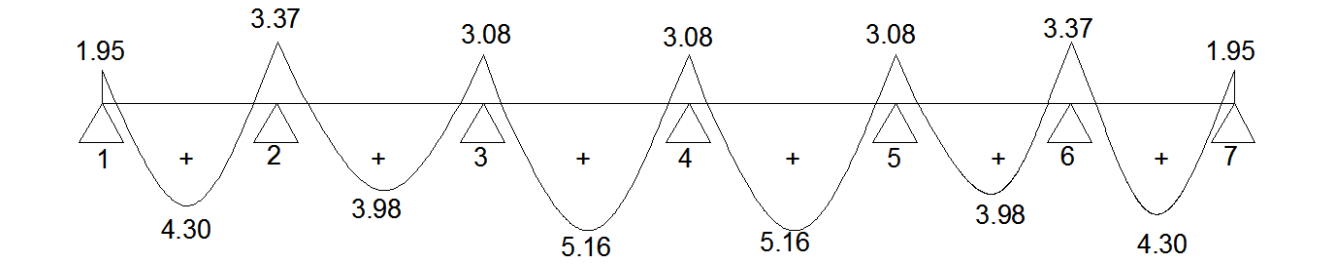

 **Figure3.10 : Diagramme des moments fléchissant à l'ELU en KNm** 

## **B) Calcul des efforts tranchants :**

L'effort tranchant en tout point d'une poutre est donné par la formule suivante :

$$
T(x) = \theta(x) + \frac{M_{i+1} - M_i}{L_i}
$$

**avec** 

$$
\theta(x = 0) = \frac{\text{qu}\,\text{xl}}{2} \quad \text{et} \qquad \theta(x = l) = -\frac{\text{qu}\,\text{xl}}{2}
$$

$$
\Rightarrow \begin{cases} T_w = \frac{\text{qu}\,\text{xl}}{2} + \frac{M_{i+1} - M_i}{L_i} \\ T_e = -\frac{\text{qu}\,\text{xl}}{2} + \frac{M_{i+1} - M_i}{L_i} \end{cases}
$$

T(x) : effort tranchant sur appui,

 $\theta(x)$ : effort tranchant de la travée isostatique,

Mi et Mi+1 : moment sur appuis i, i+1 respectivement en valeur algébrique,

Tw : effort tranchant sur appui gauche de la travée,

Te : effort tranchant sur appui droit de la travée

L : longueur de la travée.

**AN**

$$
\text{Travée (1.2)} \Rightarrow \begin{cases} T_1 = \frac{6.41 \times 2.85}{2} + \frac{-3.37 + 1.95}{2.85} = 8.63 \text{ kN} \\ T_2 = -\frac{6.41 \times 2.85}{2} + \frac{-3.37 + 1.95}{2.85} = -9.63 \text{ kN} \end{cases}
$$

$$
\text{Travée (2.3)} \Rightarrow \begin{cases} T_2 = \frac{6.41 \times 2.90}{2} + \frac{-3.08 + 3.37}{2.90} = 9.39 \text{ kN} \\ T_3 = -\frac{6.41 \times 2.85}{2} + \frac{-3.08 + 3.37}{2.90} = -9.19 \text{ kN} \end{cases}
$$

$$
\text{Travée (3.4)} \Rightarrow \begin{cases} T_3 = \frac{6.41 \times 3.10}{2} + \frac{-3.08 + 3.08}{3.10} = 9.94 \text{ kN} \\ T_4 = -\frac{6.41 \times 4}{2} + \frac{-3.08 + 3.08}{3.10} = -9.94 \text{ kN} \end{cases}
$$

$$
\text{Travée (4.5)} \Rightarrow \begin{cases} T_3 = \frac{6.41 \times 3.10}{2} + \frac{-3.08 + 3.08}{3.10} = 9.94 \text{ kN} \\ T_4 = -\frac{6.41 \times 3.10}{2} + \frac{-3.08 + 3.08}{3.10} = -9.94 \text{ kN} \end{cases}
$$

$$
\approx \frac{39}{2} \approx
$$

#### **Chapitre3 Calcul des planchers**

$$
\text{Travée (5.6)} \Rightarrow \begin{cases} T_2 = \frac{6.41 \times 2.90}{2} + \frac{-3.37 + 3.08}{2.90} = 9.19 \text{ KN} \\ T_3 = -\frac{6.41 \times 2.85}{2} + \frac{-3.37 + 3.08}{2.90} = -9.39 \text{ KN} \end{cases}
$$

$$
\text{Travée (6.7)} \Rightarrow \begin{cases} T_1 = \frac{6.41 \times 2.85}{2} + \frac{-1.95 + 3.37}{2.85} = 9.63 \text{ KN} \\ T_2 = -\frac{6.41 \times 2.85}{2} + \frac{-1.95 + 3.37}{2.85} = -8.63 \text{ KN} \end{cases}
$$

Le diagramme des efforts tranchants sera représenté comme suit :

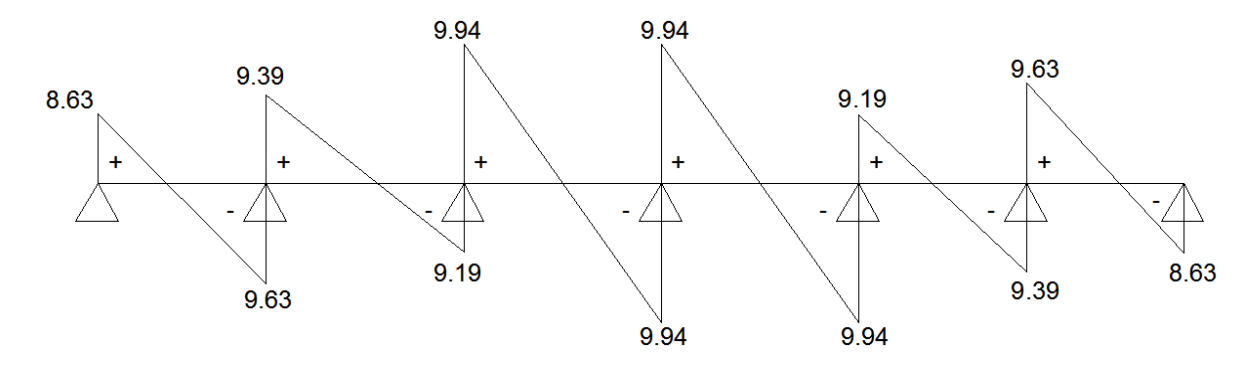

**Figure3.11 : Diagramme des efforts tranchants à l'ELU en kN**

## **3.2.4) Ferraillage de la Poutrelle à L'ELU**

Le ferraillage se fera en considérant le moment maximal :

- **en travée** :  $M_t^{max} = 5.16$  KNm
- **sur appui** :  $M_{ap}^{max} = 3.37$  KNm

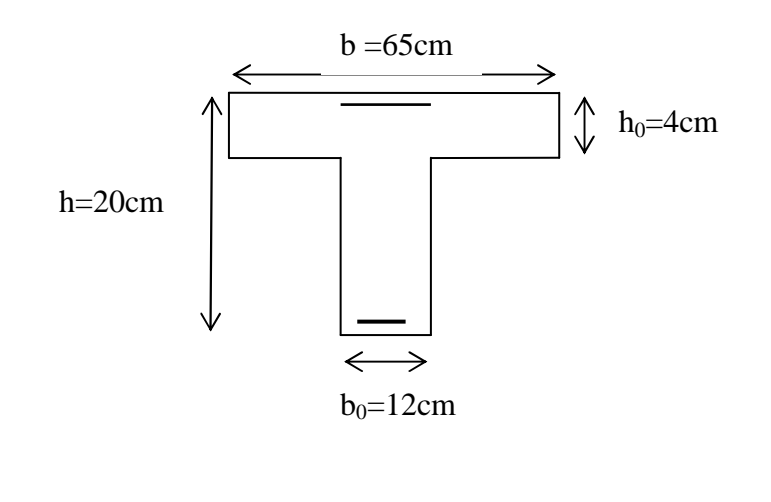

#### **3.2.4.1) En travée**

- On parle d'abord le moment équilibré par la table de compression

$$
M_0 = b h_0 \left( d - \frac{h_0}{2} \right) f_{bu} = 0.65 \times 0.04 \left( 0.18 - \frac{0.04}{2} \right) 14.2 \times 10^3 = 59.07 \text{ KNm}
$$
  

$$
M_0 = 59.07 \text{ KNm}
$$

 $M_0 \geq M_t^{max} \Rightarrow L$ 'axe neutre se situ dans la table de compression, la section en Té sera donc considérer comme une section rectangulaire de dimension  $(bxh) = (65 \text{ x}20)$  cm.

- calcul de  $\mu_u$  :

$$
\mu_u = \frac{M_t^{\text{max}}}{bd^2 f_{bu}} = \frac{5.16}{0.65 \times 0.18^2 \times 14.2 \times 10^3} = 0.0172 \implies \beta = 0.991
$$
\n
$$
\mu_u = 0.017 < \mu_{i=0.392} \implies la section \text{ est simplement armée}
$$
\n
$$
A_{st} = \frac{M_t^{\text{max}}}{\beta d \sigma_{st}} = \frac{5.16}{0.991 \times 0.18 \times 348 \times 10^3} = 8.31 \times 10^{-5} \text{ m}^2 = 0.83 \text{ cm}^2
$$

**Soit :**  $A_{st} = 3 \text{ HA } 10 = 2.36 \text{ cm}^2$ 

#### **3.2.4.1) En appuis**

Puisque le béton tendu est négligeable, on fera nos calcul pour une section rectangulaire de section  $(bxh) = (12 x20)$  cm.

$$
\mu_{\rm u} = \frac{M_{\rm ap}^{\rm max}}{bd^2 f_{\rm bu}} = \frac{3.37}{0.12 \times 0.18^2 \times 14.2 \times 10^3} \approx 0.061 \implies \beta = 0.968
$$
\n
$$
\mu_{\rm u} = 0.18 < \mu_{\rm i=} 0.392 \implies \text{la section est simplement armée}
$$
\n
$$
\Delta = \frac{M_{\rm ap}^{\rm max}}{1.025} = \frac{3.37}{0.925} = 5.55 \times 10^{-5} \text{ m}^2 = 0.061 \approx 0.061 \approx 0.061
$$

$$
A_{\rm st} = \frac{M_{\rm ap}^{\rm max}}{\beta \, d \, \sigma_{\rm st}} = \frac{3.37}{0.968 \, \text{x} \, 0.18 \, \text{x} \, 348 \, \text{x} \, 10^3} = 5.55 \, \text{x} \, 10^{-5} \, \text{m}^2 = 0.55 \, \text{cm}^2
$$

**Soit :**  $A_{\text{sap}} = 2 \text{ HA } 10 = 1.57 \text{ cm}^2$ 

#### **3.2.5) Vérifications à L'ELU**

**3.2.5.1) Vérification de la condition de non fragilité du béton (Art A.4.2.1/ BAEL91modifié 99).** 

• **Aux appuis** 

$$
\rho \ge 0.23 \frac{f_{t28}}{f_e} \quad , \rho = \frac{A_s}{bd}
$$

On aura: 
$$
A_{\text{min}} \ge \frac{0.23 \text{ b}_0 \text{ d} f_{\text{t28}}}{f_e} = \frac{0.23 \times 12 \times 18 \times 2.1}{400} = 0.26 \text{ cm}^2
$$

 $A_{\text{sap}} = 1.57 \text{ cm}^2$ <br> $A_{\text{ap}} = 0.26 \text{ cm}^2$  $A_{\text{min}} = 0.26 \text{ cm}^2$  $\Rightarrow$   $A_{\text{min}} < A_{\text{s}} \Rightarrow$  condition vérifiée

• **En travées** 

 $A_{\min} \geq \frac{0.23 b_0 dt_{t28}}{f}$  $t_e$  $=$   $\frac{0.23 \times 65 \times 18 \times 2.1}{400} = 1.41 \text{ cm}^2$ 

 $\begin{cases} A_{st} = 2.36 \text{ cm}^2 \\ A = 1.41 \text{ cm}^2 \end{cases}$  $A_{\text{min}} = 1.41 \text{ cm}^2$  $\Rightarrow$   $A_{\text{min}} < A_{\text{s}} \Rightarrow$  condition vérifiée

**3.2.5.2) Vérification de l'effort tranchant (Art A.5.1.1/ BAEL91 modifié 99)** 

$$
\tau_u = \frac{T_{\text{max}}}{b_0 d} = \frac{9.94 \times 10^3}{120 \times 180} = 0.46 \text{ MPa}
$$
\n
$$
\overline{\tau_u} = \min \left\{ 0.2 \frac{f_{c28}}{\gamma_b} ; 5 \right\} \text{MPa} \Leftrightarrow \min \left\{ 0.2 \frac{25}{1.5} ; 5 \right\} \text{MPa} \Leftrightarrow \min \{ 3.33 ; 5 \} \text{MPa}
$$

 $\tau_u < \overline{\tau_u} \Rightarrow$  condition vérifiée

# **3.2.5.3) Vérification de la contrainte d'adhérence et d'entrainement (Art A.6.1.3/ BAEL91 modifié 99)**

 $\tau_{se} =$  $T_{\text{max}}$ 0.9 x d x $\sum \mu_i$ ; avec:  $\mu_i$  le périmétre des barres

$$
\mu_i=n\;x\;2\;\pi\;R=125.6\;mm
$$

$$
\tau_{se} = \frac{9.94 \times 10^3}{0.9 \times 180 \times 125.6} = 0.49 \text{ MPa}
$$
  
\n
$$
\overline{\tau_{se}} = \Psi_s \times \mathbf{f}_{t28} \text{; avec } \Psi_s = 1.5 \text{ pour les aciers HA}
$$
  
\n
$$
\overline{\tau_{se}} = 1.5 \times 2.1 = 3.15 \text{ MPa}
$$
  
\n
$$
\tau_{se} = 0.49 \text{ MPa}
$$
  
\n
$$
\overline{\tau_{se}} = 3.15 \text{ MPa}
$$
  
\n
$$
\Rightarrow \tau_{se} < \overline{\tau_{se}}
$$
  
\n
$$
\Rightarrow \text{condition verifyiée.}
$$

#### **3.2.5.4) Armatures transversales (Art A.7.2.2/ BAEL91 modifié 99).**

Le diamètre des armatures transversales doit satisfaire la condition suivante :

$$
\phi_t \le \min\left\{\frac{h}{35}; \phi_1; \frac{b_0}{10}\right\} \implies \phi_t \le \min\left\{\frac{20}{35}; 1; \frac{12}{10}\right\} \implies \phi_t \le \min\{0.57; 1.2; 1.2\}
$$

$$
= 0.57 \text{ cm}
$$

**Soit :**  $\phi_t = 6 \text{ mm} \implies A_t = 2\phi_0 = 0.56 \text{ cm}^2$ .

## **3.2.5.5) Espacement des armatures (Art A.5.1.22/ BAEL91 modifié 99).**

L'espacement des armatures transversales est au plus égale au plus bas des espacements suivant :

 $S_{t1} = min\{0.9 d$ ; 40 cm} = min $\{0.9 x 18$ ; 40 cm} = 16.2 cm

**Soit : S**<sub>t</sub> = 16 cm.

# **3.2.6) vérification à L'ELS**

 Les états limites de services sont définis compte tenu des exploitations et de la durabilité de la construction. Les vérifications qui leurs sont associées sont :

- état limite de résistance de béton à la compression ;
- état limite de déformation ;
- état limite de l'ouverture des fissures.

Pour avoir les efforts internes à l'ELS, il suffit de multiplier les valeurs obtenues à l'ELU

par le rapport : 
$$
\frac{q_s}{q_u}
$$
  

$$
\frac{q_s}{q_u} = \frac{4.64}{6.41} = 0.72
$$

 $\sim$  43  $\sim$ 

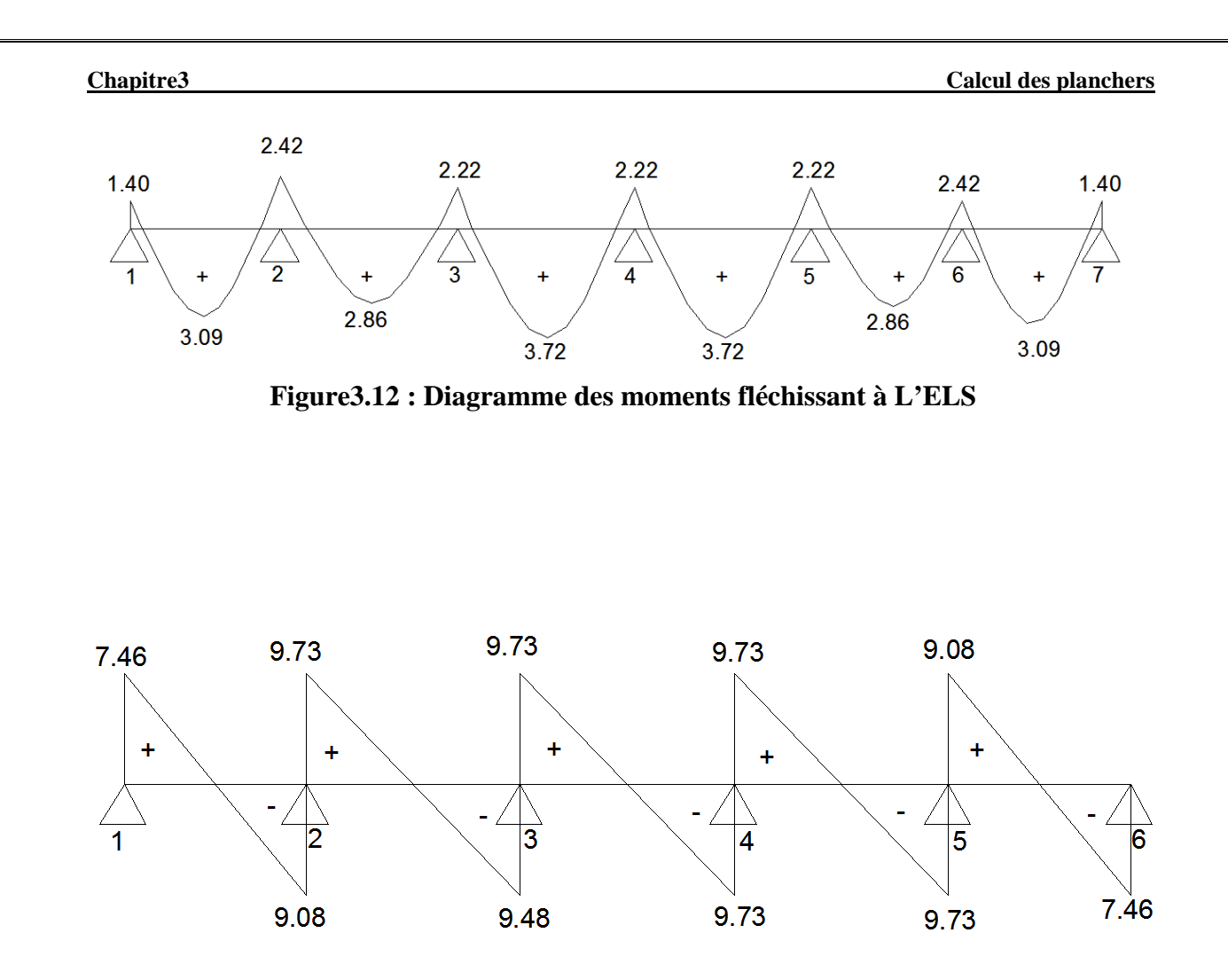

**Figure 3.13 : Diagramme des efforts tranchant à L'ELS** 

**3.2.6.1) Vérification de la résistance du béton à la compression :** Ilya lieu de vérifier si :  $\sigma_{bc} \leq \overline{\sigma}_{bc}$ **avec**

 $\overline{\sigma_{bc}}$  = 15MPa (voir chapitre 1);

 $\sigma_{bc} = \sigma_s / K_1$  avec:  $\sigma_s = \frac{M_s}{\beta_1 d}$  $\frac{R_{\text{A}}}{\beta_1 dA_{\text{st}}}$  (Contrainte de traction des aciers)

β et K<sub>1</sub>sont en fonction de ρ<sub>1</sub>avec :  $\rho_1 = \frac{100 \text{ X A_s}}{b_0 \text{ X d}}$  $b_0$  x d

#### • **En appuis**   $\rho =$  $100 \text{ x A}_\text{s}$  $b_0d$ =  $\frac{100 \times 1.57}{12 \times 18} = 0.72 \Rightarrow \begin{cases} \beta_1 = 0.877 \\ K_1 = 22.65 \end{cases}$  $\sigma_{s} =$  $M_{\rm s}$  $\frac{1}{\beta \text{ xd } x A_s} = \frac{1}{\beta}$  $2.42 \times 10^6$  $\frac{0.877 \times 180 \times 1.57 \times 10^2}{2} = 97.64 \text{ MPa}$  $\sigma_{bc} =$  $\sigma_{\rm s}$  $K_1$  $=$   $\frac{1}{2}$ 97.64  $\frac{1}{22.65}$  = 4.31 MPa

 $\sim$  44  $\sim$ 

**Chapitre3 Calcul des planchers**

 $\int_{\sigma_{bc}}^{\sigma_{bc}}$  = 4.31 MPa  $\Rightarrow$   $\sigma_{bc}$  <  $\overline{\sigma_{bc}}$   $\Rightarrow$  **condition vérifiée** • **En travées**   $\rho =$  $100 \text{ x A}_{\text{st}}$  $b_0d$ =  $\frac{100 \times 2.36}{12 \times 18} = 1.09 \Rightarrow \begin{cases} \beta_1 = 0.856 \\ K_1 = 19.72 \end{cases}$  $\sigma_{s} =$  $M_{\rm s}$  $\frac{1}{\beta \text{ xd } x A_s} = \frac{1}{\beta}$  $3.72x10<sup>6</sup>$  $\frac{0.856 \times 180 \times 2.36 \times 10^2}{2} = 102.3 \text{ MPa}$  $\sigma_{bc} =$  $\sigma_{\rm s}$  $K_1$  $=$   $\frac{1}{1}$ 102.3  $\frac{1}{19.72}$  = 5.18 MPa

 $\int_{\sigma_{bc}}^{\sigma_{bc}}$  = 5.18 MPa  $\Rightarrow$   $\sigma_{bc}$  <  $\overline{\sigma_{bc}}$   $\Rightarrow$  **condition vérifiée** 

#### **3 .2.6.2) Vérifications de la section vis-à-vis de l'ouverture des fissures**

La fissuration étant peu nuisible donc aucune vérification n'est nécessaire.

### **3.2.6.3) Etat limite de déformation (Art A.5.1.22/ BAEL91 modifié 99)**

Les règles de BAEL91 précisent qu'on peut se dispenser de vérifier à l'ELS l'état limite de déformation pour des poutres associées a des ourdis lorsque les conditions suivantes sont satisfaites :

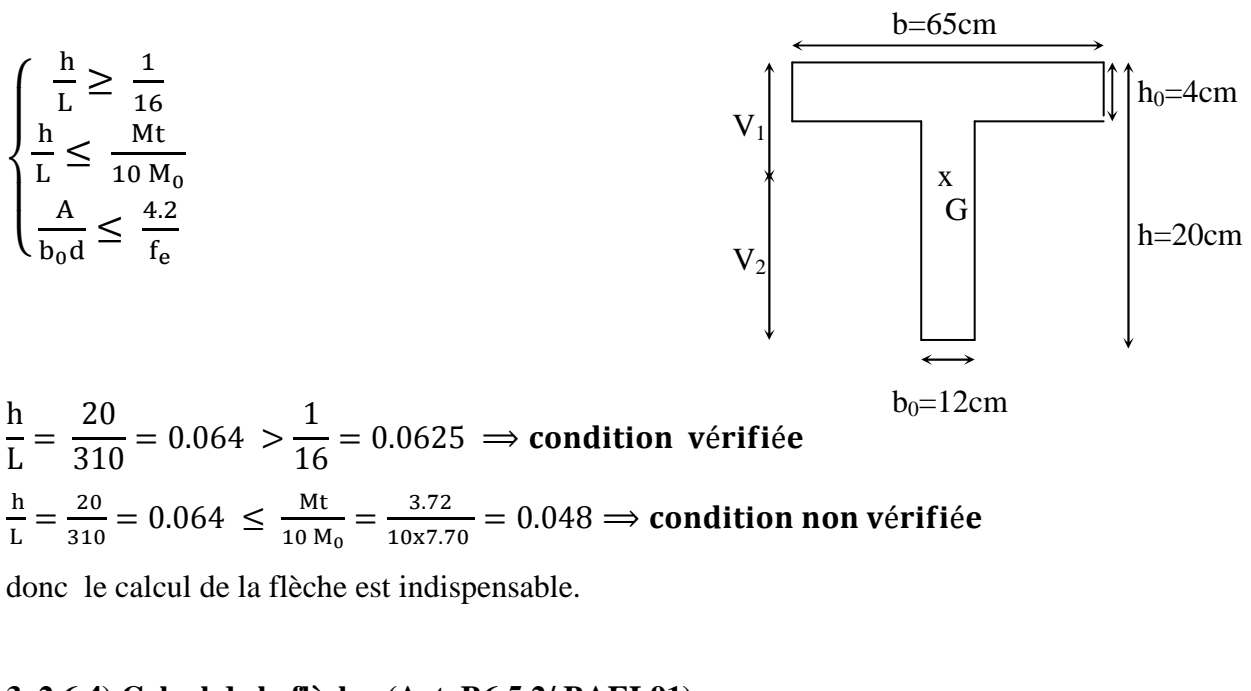

## **3 .2.6.4) Calcul de la flèche (Art. B6.5.2/ BAEL91)**

 $\sim$  45  $\sim$ 

**Chapitre3 Calcul des planchers**

.

$$
f_v = \frac{M_t L^2}{10 E_v H_v}
$$

Aire de la section homogénéisée :

$$
B_0 = B + n A = b_0 \times h + (b - b_0) h_0 + 15A_t
$$
  

$$
B_0 = 12 \times 20 + (65 - 12) x4 + 15 \times 2.36 = 487.4
$$
 cm<sup>2</sup>

Moment isostatique de section homogénéisée par rapport à xx :

$$
S/\_{xx} = \frac{b_0h^2}{2} + (b - b_0) \frac{h_0^2}{2} + 15A_t \cdot d
$$
  
\n
$$
S/\_{xx} = \frac{12 \times 20^2}{2} + (65 - 12) \frac{4^2}{2} + 15 \times 2.36 \times 18 = 3461.2 \text{ cm}^2
$$
  
\n
$$
V_1 = \frac{S/\_{xx}}{B_0} = \frac{3461.2}{487.4} = 7.02 \text{ cm}
$$
  
\n
$$
V_2 = h - V_1 = 20 - 7.10 = 12.89 \text{ cm}
$$
  
\n
$$
I_0 = \frac{b_0}{3} (V_1^3 + V_2^3) + (b - b_0) h_0 \left[ \frac{h_0^2}{12} + (V_1 - \frac{h_0}{2})^2 \right] + 15A(V_2 - c)^2
$$
  
\n
$$
I_0 = \frac{12}{3} (7.10^3 + 12.89^3) + (65 - 12) \times 4 \left[ \frac{4^2}{12} + (7.10 - \frac{4}{2})^2 \right] + 15 \times 2.36(12.89 - 2)^2
$$
  
\n
$$
I_0 = 19993.21 \text{cm}^4
$$
  
\n
$$
\rho = \frac{A_t}{b_0 d} = \frac{2.36}{12 \times 18} = 0.019
$$

$$
\lambda v = \frac{0.02f_{.28}}{\rho(2 + \frac{3b_0}{b})} = \frac{0.02 \times 2.1}{0.019 \times \left(2 + \frac{3 \times 12}{65}\right)} = 0.86
$$
\n
$$
\mu = \max(1 - \frac{1.75f_{.28}}{4\rho\sigma_s + f_{.28}}; 0) = \max(1 - \frac{1.75 \times 2.1}{4 \times 0.019 \times 102.3 + 2.1}; 0) = 0.63
$$
\n
$$
\text{If}_v = \frac{1.1I_0}{1 + \lambda v\mu} = \frac{1.1 \times 19993.21}{1 + 0.86 \times 0.63} = 14264.19 \text{ cm}^4
$$
\n
$$
\text{f}_v = \frac{3.72 \times (3,10)^2}{10 \times 10818.87 \times 10^3 \times 14264.19 \times 10^{-8}} = 0.0023m = 2.3mn < \frac{\text{L}}{500} = \frac{3100}{500} = 6.2mm
$$

**Conclusion :** La flèche est vérifiée.

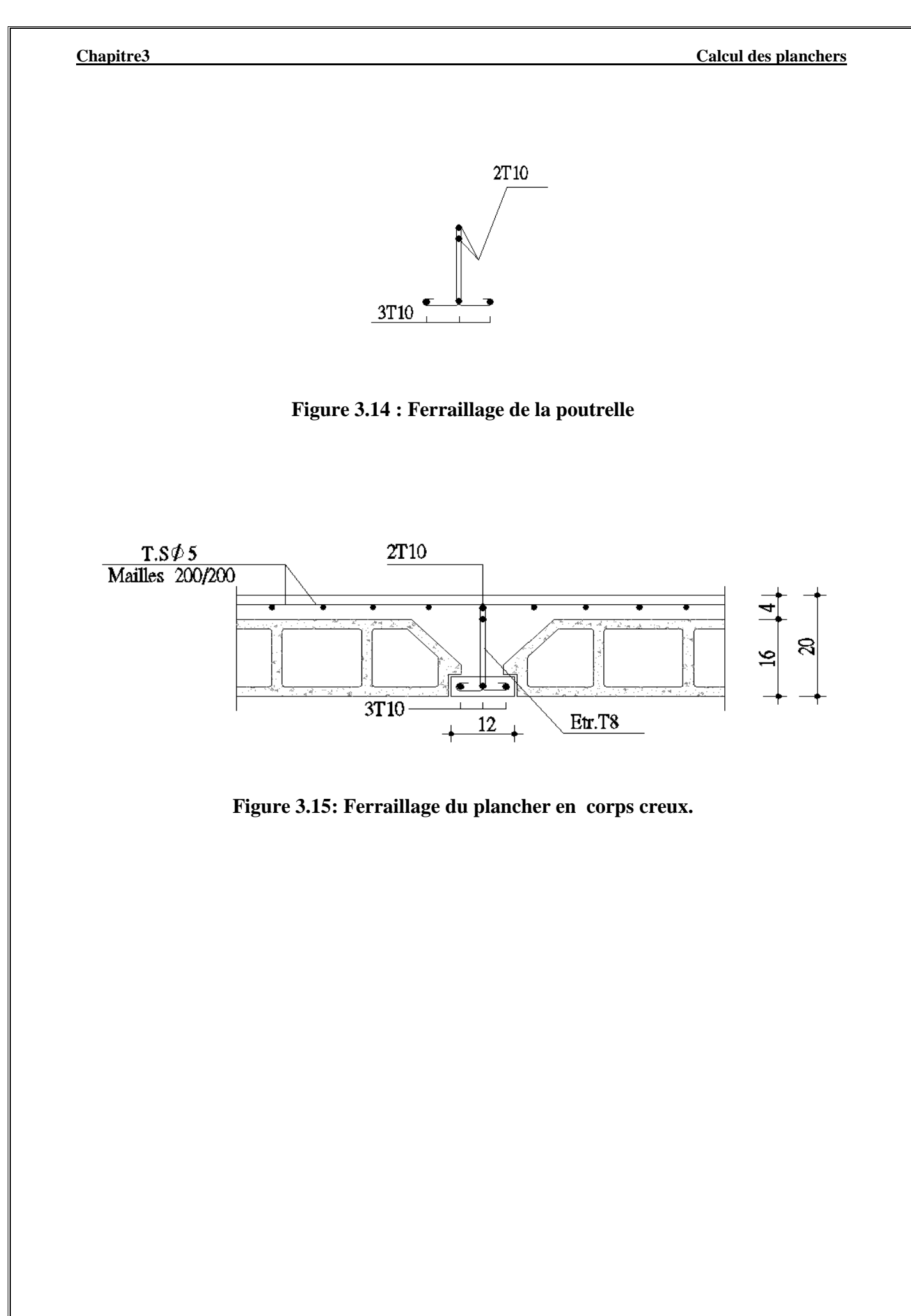

# **3.3 Calcul des ports à faux**

Le bâtiment est constitué de deux types de balcons .Le premier est en corps creux (16+4) muni d'une poutre de chainage et le second est en dalle pleine.

## **3.3.1 Etude de la dalle pleine**

Le balcon assimilé à une console encastrée au niveau de la poutre de rive du plancher .Il est soumis à des charges permanentes G, au poids du mur extérieur ainsi qu'aux charges d'exploitations. Les dimensionner de la dalle est comme suit :

largeur  $L = 1.50$  m,

longueur l=  $5.20$  m,

la hauteur du mur extérieur hauteur h= 2,86m, en brique creuse.

Le calcul du ferraillage se fera pour une bonde de 1ml de largeur dont la section est soumise à la flexion simple. Le schéma statique est donne sur la figure 3.1:

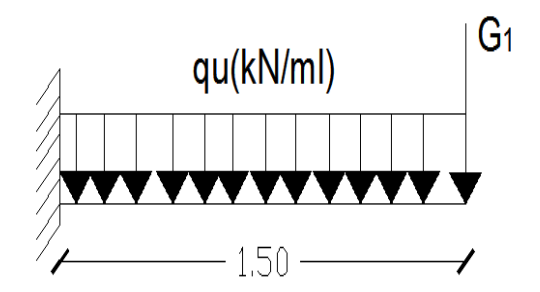

**Figure 3.16: Schéma statique d'un balcon** 

#### **3.3.2 Dimensionnement**

L

L'épaisseur du balcon est donnée par la formule suivante :

$$
e \ge \frac{L}{10}
$$
; L: larger du balcon  
 $e \ge \frac{150}{10} = 15$  cm on pend: e = 15 cm

## **3.3.3 Détermination des Sollicitations**

**a) Charges permanentes** 

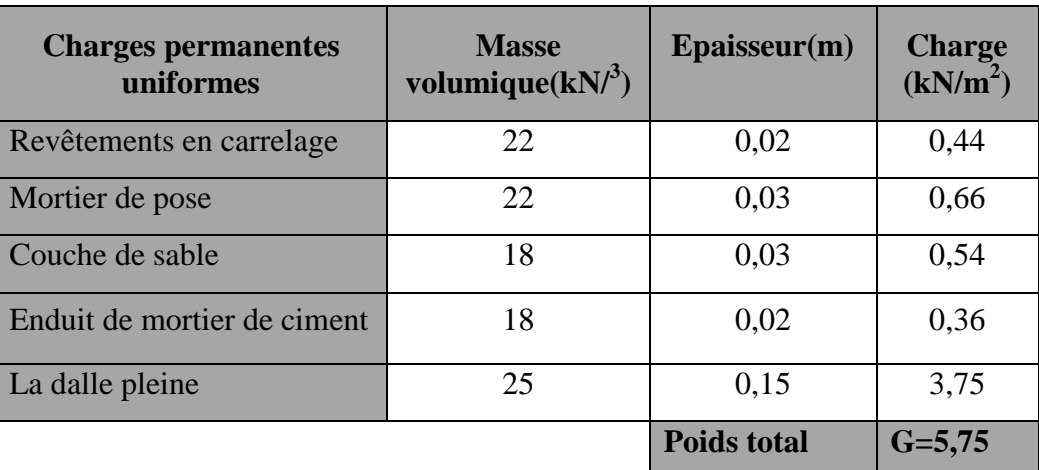

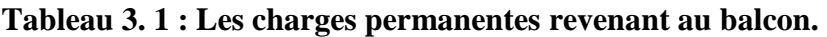

**b) Charge concentrée du mur extérieur (cloison)** 

**Tableau 3.2 : charges concentrées revenant au balcon** 

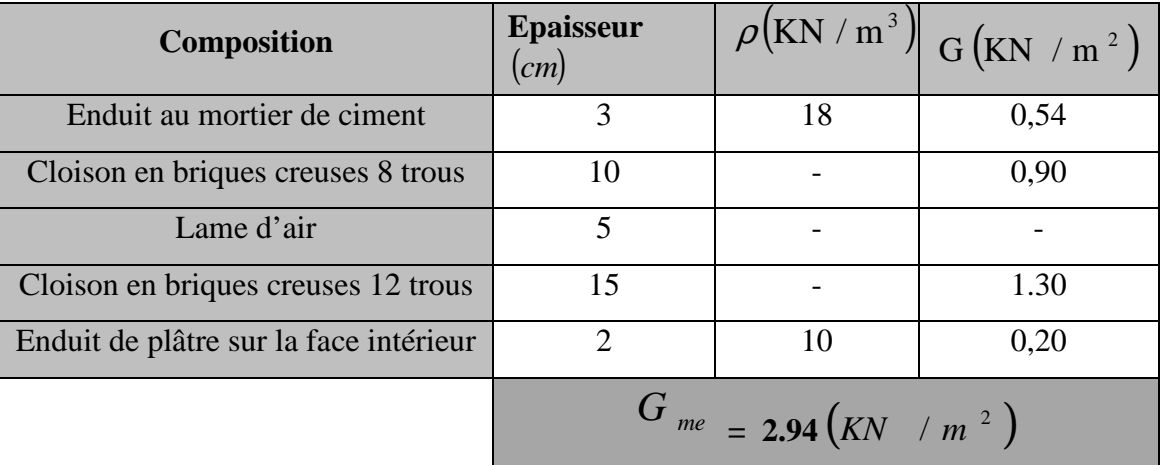

## **c) Surcharge d'exploitation**

Q= 3.5 kN/ml (DTR B.C.2.2) (surcharges du balcon)

**3.3.4 Combinaisons de charges** 

**à l'ELU :** 

 $q_u = 1.35$  G + 1.5 Q

Dalle:  $q_{u1} = (1.35 \times 5.75 + 1.5 \times 3.5) = 13.01 \text{ KN/ml}$ 

Mur exterieuren brique ceuse :  $q_{u2} = 1.35 \times 2.94 = 3.97 \text{KN/ml}$ 

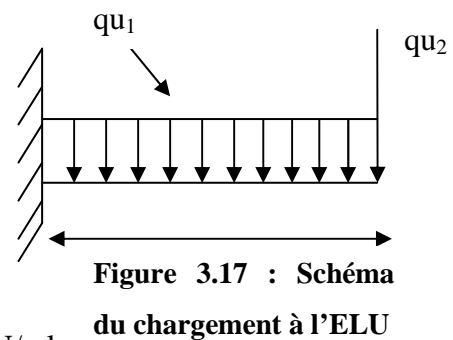

#### **Chapitre 3 Calcul des éléments**

**à l'ELS** :

 $q_s = G + Q$ Dalle:  $q_{s1} = 5.75 + 3.5 = 9.25$  kN/ ml mur exterieur:  $q_{s2} = 2.94 = 2.94$  kN/ml

# **3.3.5 Calcul à l'ELU :**

**Calcul moments fléchissant :**  $0 \le x \le 1.50$ 

$$
\sum M=0 \implies M_x + q_{u1} \cdot \frac{x^2}{2} + q_{u2} \cdot x = 0
$$
  

$$
\implies M_x = -q_u \frac{x^2}{2} - q_{u2}
$$

Pour  $x=0 \rightarrow M_x = 0$ 

Pour  $x=1.50 \rightarrow M_x = -13.01x1.5^2 - 3.97x1.5 = -35.23kN$ 

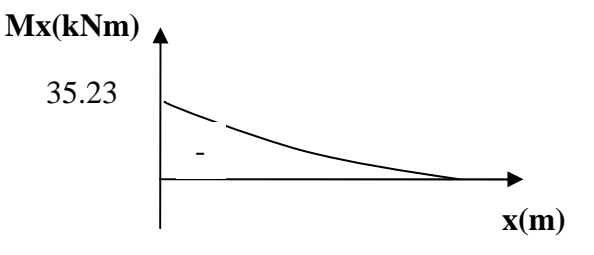

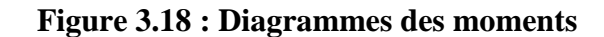

 **fléchissant à l'ELU** 

 **Calcul des efforts tranchants :**  $0 \le x \le 1.50$ 

$$
\Sigma Fv=0 \implies T_{y} - qu.x - q_{u2} = 0
$$
  

$$
\implies T_{y} = qu.x + q_{u2}
$$

$$
Pour x=0 \rightarrow T_y=q_{u2}=3.97kN
$$

Pour  $x=1.50 \rightarrow T_y = 13.01x1.5 + 3.97 = 23.49kN$ 

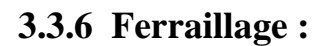

## • **armatures principales**

$$
\mu = \frac{M_u}{bd^2 f_{bu}} = \frac{35.23 \times 10^3}{100 \times 12^2 \times 14.2} = 0.172 < \mu_I = 0.392
$$
  
\n
$$
\implies \text{la section est simplement armée}
$$
  
\n
$$
\mu = 0.172 \implies \beta = 0.905
$$
  
\n
$$
A_s = \frac{M_u}{2.12 \times 10^3} = \frac{35.23 \times 10^3}{2.12 \times 10^3} = 9.32 \text{ cm}^2
$$

 $\mathbf{F}$   $\mathbf{S}$  = β d x $\sigma_{\rm st}$  $=\frac{68.26416}{0.905 \times 12 \times 348} = 9.32 \text{cm}^2$ 

Soit : 7HA14=  $10.78$  cm<sup>2</sup> avec : St =  $100/6$  = 15cm

## • **armatures de répartition**

$$
A_r = \frac{A_s}{4} = \frac{10.78}{4} = 2.69
$$
 cm<sup>2</sup>

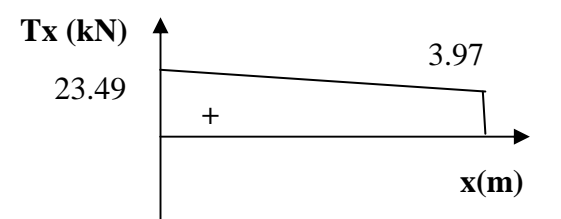

**Figure3.19 : Diagrammes des moments fléchissant à l'ELU** 

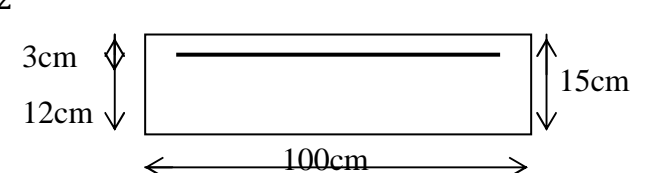

Soit :  $5HA10 = 3.93$  cm<sup>2</sup> avec un espacement :  $S_t = 20$ cm

# **3.3.7 Vérification à l'ELU**

**3.3.7.1 Vérification de la condition de non fragilité (Art 4.21/BAEL 91)** 

$$
A_{\min} = \frac{0.23bdft_{28}}{fe} = \frac{0.23 \times 100 \times 12 \times 2.1}{400} = 1.45 cm^2
$$
  

$$
A_{\min} = 1.45 cm^2 < A_{\text{adopté}} = 10.78 cm^2 \implies \text{Condition vérifiée.}
$$

**3.3.7.2 Vérification de la condition de l'adhérence des barres (Art6.13/BAEL 91)**  On doit vérifier :  $\tau_{se} < \overline{\tau}_{se}$ 

$$
\overline{\tau}_{se} = \frac{V_u}{0.9d\Sigma u_i} < \overline{\tau}_{se}
$$
\n
$$
\overline{\tau}_{se} = \psi_s f t_{28} = 1.5 \times 2.1 = 3.15 MPa
$$
\n
$$
\Sigma u_i = 7 \times 3.14 \times 1.2 = 26.38 cm^2
$$
\n
$$
\tau_{se} = \frac{23.49 \times 10}{0.9 \times 12 \times 26.38} = 0.82 MPa < \overline{\tau}_{se} = 3.15 MPa \implies \text{Condition verify the}
$$

#### **3.3.7.3 Vérification au cisaillement (Art 5.2.2/BAEL 91)**

On doit vérifier que :  $\tau_u \leq \overline{\tau}_u$ 

$$
\Rightarrow \tau_u = \frac{V_u}{bd} \leq \overline{\tau}_u
$$

avec :

$$
\tau_u = \frac{23.49.10}{100 \times 12} = 0.195 MPa < \bar{\tau}_u = 7.5 MPa \implies \text{Condition } \text{veinfinite}
$$
\n
$$
\bar{\tau}_u = \min \left\{ \frac{0.2f_{c28}}{\gamma_b}, 5MPa \right\} = 7.5 MPa \quad \text{(Fissuration peu nuisible)}
$$

Pas de risque de cisaillement =>Les armatures transversales ne sont pas nécessaires.

## **3.3.7.4 Vérification de l'écartement des barres**

Armatures principales :  $S_t = 15cm < min (3h; 33cm) = 33cm. \Rightarrow Condition$  vérifiée Armatures secondaires:  $St = 25cm < min (4h ; 45cm) = 45cm$ .  $\Rightarrow$  Condition vérifiée

**3.3.6 Calcul à l'ELS** 

**Calcul moments fléchissant :**  $0 \le x \le 1.50$ 

 $\sum \mathbf{M} = 0 \implies M_{\mathrm{s}} + \mathbf{q}_{\mathrm{s}} \cdot \frac{\mathbf{x}^2}{2}$  $\frac{1}{2}+q_{s2}$ .  $x=0$ ,  $\implies M_s = -q_{s1} \frac{x^2}{2}$  $\frac{x}{2} - q_{s2}$ .x Pour  $x=0 \rightarrow M_s = 0$ Pour x=1.50 $-M_s = -25.22$  kNm

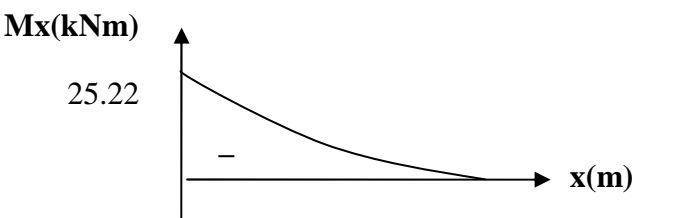

**Figure3.20: Diagrammes des moments Fléchissant à l'ELS**

**Calcul des efforts tranchants :**  $0 \le x \le 1.50$  $\sum Fv=0 \implies T_{s} - q_{s1}x - q_{s2}=0$  $\Rightarrow$  T<sub>s</sub> = q<sub>s2</sub>. x + q<sub>s2</sub> Pour  $x=0 \implies T_s = q_{s2} = 2.94$  kN Pour  $x=1.50 \implies T_s = 9.25x1.5 + 2.94 = 16.82kN$ 

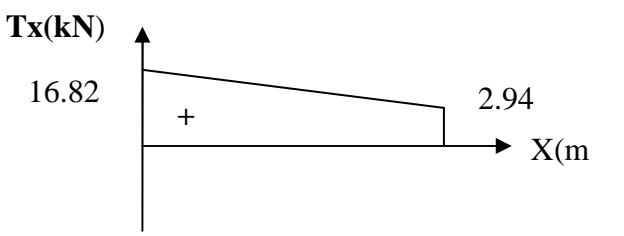

**Figure3.21 : Diagrammes des efforts tranchants à l'ELS**

**3.3.6.1 Vérification des contraintes dans le béton** 

 $\sigma_{bc} \leq \overline{\sigma}_{bc} = 15MPa$ 

Etat limite de compression de béton :(Art A 4.5.2 du BAEL) :

Il n'est pas nécessaire de vérifier la contrainte dans le béton si les conditions suivantes sont satisfaites :

-la section est rectangulaire,

- a nuance des aciers est FeE400.

$$
\alpha \le \frac{\gamma - 1}{2} + \frac{f_{c28}}{100} \qquad \qquad \text{avec} \quad \gamma = \frac{M_u}{M_s}
$$

Pour une section rectangulaire b =100 cm ; e =20cm, armée par des aciers de nuance FeE 400 soit à vérifier  $\alpha$ .

$$
\gamma = \frac{35.23}{25.22} = 1.4
$$
  

$$
\mu = 0.07 \Rightarrow \alpha = 0.0907 < \frac{1.4 - 1}{2} + \frac{25}{100} = 0.45 \Rightarrow \text{Condition verify the}
$$

Donc le calcul de  $\sigma_{bc}$  n'est pas nécessaire.

**3.3.6.2 Vérification vis-à-vis de l'ouverture des fissures :** 

$$
\sigma_{st} = f_e
$$

Dans ce cas aucune condition n'est à effectuer.

## **3.3.6.3 Vérification de la flèche :**

D'après le BAEL, on vérifie la flèche si l'une des conditions suivantes n'est pas vérifiée.

a b ' 'c => 'I 'IJ = 0,1 > 0,0625………………... condition vérifiée,

$$
\frac{h}{L} \ge \frac{Mt}{10M0} \quad \Rightarrow \frac{15}{150} = 0, 1 = \frac{10.78}{10 \times 10.78} = 0, 1 \dots \dots \dots \dots \text{condition } \text{veinfinite},
$$

i C.D ≤ L,2 Fk *=>* 'J.fg 'JJ×'2 = 0,0089 ≤ L,2 LJJ = 0,0105………...condition vérifiée.

Toutes les conditions sont vérifiées, alors le calcul de la flèche n'est pas nécessaire.

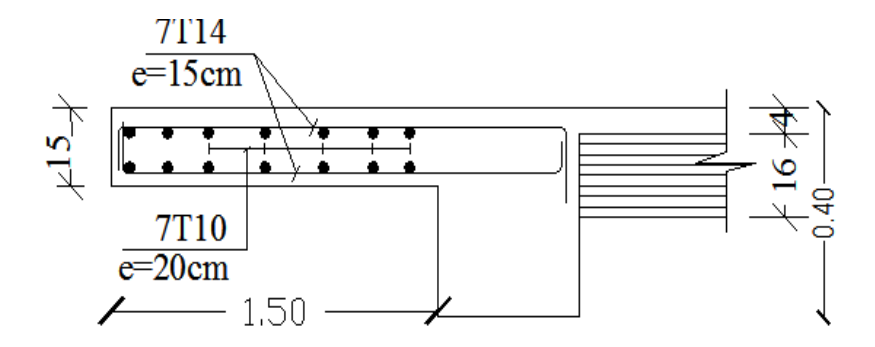

**Figure 3.22 : Ferraillage du balcon en dalle pleine**

# **3.3.7 Etude de la Poutre de chainage**

 C'est une poutre qui se repose sur deux appuis semi encastrés à ses extrémités, elle supporte en plus de son poids propre celui de la cloison extérieur.

## **3.3.7.1 Dimensionnement**

Le dimensionnement de la poutre se fait avec la formule suivante :

La hauteur: L  $\frac{1}{15} \leq h \leq \frac{1}{1}$ L 10

La largeur:  $0.4h \le b \le 0.7h$ 

**avec :** L : la longueur libre dans le sens considéré

 $L=310cm$ 

310  $\frac{1}{15} \leq h \leq -$ 310  $\frac{1}{10}$   $\Rightarrow$  20.67  $\leq$  h  $\leq$  31  $\Rightarrow$  on opte pour une hauteur de h = 30 cm  $0.4 \times 30 \le b \le 0.7 \times 30 \Rightarrow 12 \le b \le 21 \Rightarrow$  on opte pour une largeur de b = 25 cm

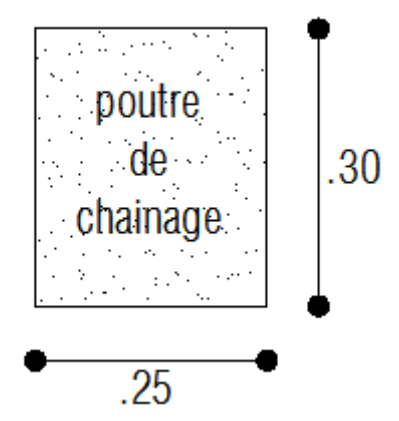

**Figure 3.23 : Schéma d´une poutre de chainage** 

## **3.3.7.2 Détermination des sollicitations :**

#### **charges permanentes**

poids propre de la poutre : 0.25 x 0.30 x 25 = 1.875 KN/ml poids du mur (double cloison) :2.86 x  $2.94 = 8.40$  KN/ml poids du plancher : 5.45 x 0.65/2 = 1.77

 $G = 12.05$  KN/ml

## **surcharge d'exploitation**

 $Q = 3.5 \times 0.65/2 = 1.14 \text{ kN/ml}$ 

## **Combinaisons de charges**

**à l'ELU :** 

 $q_u = 1.35 \text{ G} + 1.5 \text{ Q} \Rightarrow q_u = 17.97 \text{ kN/mL}$ **à l'ELS :** 

 $q_s = G + Q \Rightarrow q_s = 13.19 \text{ kN/ml}$ 

# **3.3.7.3 Calcul à l'ELU :**

On considère que la poutre est simplement appuyée

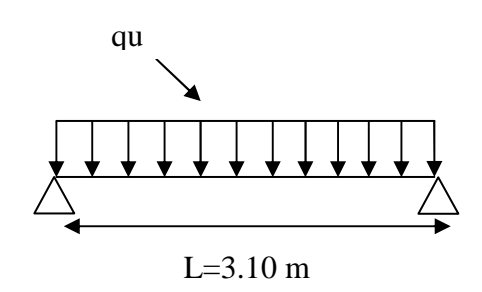

**Figure 3.24 : schéma statique d'une poutre de chainage** 

## **Calcul des moments**

 Pour le calcul des moments dans des poutres semis encastrés, on tiendra compte des coefficients d'ajustement. M**x**(**kNm)**

**en travées :** 

$$
M_{t} = 0.85 \frac{17.97 x 3.10^{2}}{8} = 18.34 \text{ kNm}
$$

**aux appuis :** 

$$
M_{ap} = 0.3 \frac{17.97 x 3.10^2}{8} = 6.48 k N m
$$

**les réactions d'appuis :** 

$$
R_A = R_B = \frac{q_u L}{2} = 17.97 \frac{3.10}{2} = 27.85 \text{ kN}
$$

## **3.3.7.4 Ferraillage**

**en travées :** 

$$
\mu = \frac{M_t}{bd^2 f_{bu}} = \frac{18.34 \times 10^3}{25 \times 27^2 \times 14.2} = 0.07 < \mu_1 = 0.39
$$

 $\Rightarrow$  la section est simplement armée

$$
\mu = 0.051 \Rightarrow \beta = 0.964
$$

$$
A_t = \frac{M_t}{\beta \, d \, x \sigma_{st}} = \frac{18.34 \times 10^3}{0.964 \times 27 \times 348} = 2.02 \text{ cm}^2
$$

Soit :  $3H A 12 = 3.39$  cm<sup>2</sup>

**aux appuis :** 

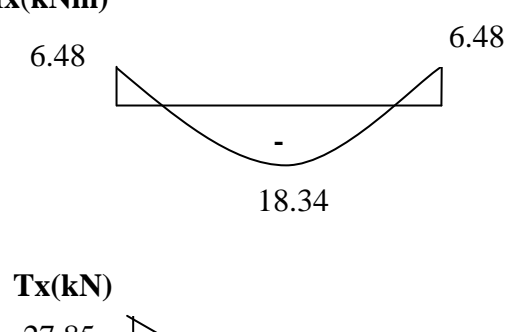

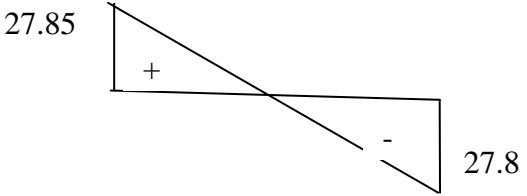

**Figure 3.4 : Diagrammes des efforts internes.**

$$
\mu = \frac{M_{ap}}{bd^2 f_{bu}} = \frac{6.48x 10^3}{25x 27^2 x 14.2} = 0.025 < \mu_I = 0.988
$$
  
\n
$$
\Rightarrow
$$
 la section est simplement armée  
\n
$$
\mu = 0.025 \Rightarrow \beta = 0.987
$$
  
\n
$$
A_{ap} = \frac{M_{ap}}{\beta d x \sigma_{st}} = \frac{6.48x 10^3}{0.988 x 27x 348} = 0.70 cm^2
$$
  
\nSoit : 3HA10= 2.36cm<sup>2</sup>

## **3.4.5 Vérification à l'ELU**

## • **Vérification de la condition de non fragilité :**

$$
A_{min} = \frac{0.23 \text{bdf} t_{28}}{f \text{e}} = \frac{0.23 \times 25 \times 27 \times 2.1}{400} = 0.82 \text{cm}^2
$$
  

$$
A_{min} = 0.82 \text{ cm}^2 \le A_{min} = 3.30 \text{ cm}^2
$$

$$
A_{min} = 0.82 \text{ cm}^2 < A_t = 3.39 \text{ cm}^2
$$
\n
$$
A_{min} = 0.82 \text{ cm}^2 < A_{ap} = 2.36 \text{ cm}^2
$$

=>Condition vérifiée.

## • **Vérification de la condition de l'adhérence des barres:**

On doit vérifier :  $\tau_{se} < \overline{\tau}_{se}$ 

$$
\overline{\tau}_{se} = \frac{V_{u}}{0.9d\Sigma u_{i}} < \overline{\tau}_{se}
$$
\n
$$
\overline{\tau}_{se} = \psi_{s} f t_{28} = 1.5 \times 2.1 = 3.15 \text{ MPa}
$$
\n
$$
\Sigma u_{i} = 3 \times 3.14 \times 1.0 = 9.42 \text{ cm}^{-2}
$$

$$
\tau_{se} = \frac{27.85 \times 10}{0.9 \times 27 \times 9.42} = 1.22 MPa < \overline{\tau}_{se} = 3{,}15 MPa \Rightarrow \text{condition} \text{ vériffe}
$$

#### • **Vérification au cisaillement (Art 5.2.2/BAEL 91) :**

On doit vérifier que :  $\tau_u \leq \overline{\tau}_u$ 

$$
\tau_{u} = \frac{V_{u}}{bd} \le \overline{\tau}_{u} \text{ avec } \overline{\tau}_{u} = \min\left\{\frac{0.2f_{c28}}{\gamma_{b}}; 5MPa\right\} = 7.5 MPa \text{ (fissuration peu nuisible)}
$$

$$
\tau_{u} = \frac{27.85 \times 10}{25 \times 27} = 0.41 MPa < \overline{\tau}_{u} = 7.5 MPa \implies \text{Condition } \text{veinfinite}
$$

Pas de risque de cisaillement =>Les armatures transversales ne sont pas nécessaires.

## • **Influence de l'effort tranchant au voisinage des appuis**
**1. dans le béton :** (BAEL91 modifié 99/Art A.5.1, 313)

$$
\frac{2 V_u}{b x 0.9d} \le 0.8 \frac{f_{c28}}{\gamma_b} \implies V_u = 27.85 \le 0.4b x 0.9d x \frac{f_{c28}}{\gamma_b} = 405 \text{ KN}
$$
  

$$
\implies \text{condition verify} \quad \text{for}
$$

**2. sur les aciers :** (BAEL 91 modifié 99/Art A.5.1, 321)

$$
A_{ap} = 2.36 \text{ cm}^2 \ge \frac{1.15}{f_e} \left( \text{T}_u + \frac{\text{M}_u}{0.9 \text{d}} \right) = \frac{1.15}{400} \left( 27.85 + \frac{-6.48}{0.9 \text{ x0.27}} \right) = 0.003
$$
  

$$
\Rightarrow \text{condition } \text{veinfinite}
$$

Donc l'effort tranchant Vu n'a pas d'influence sur les armatures.

## **Calcul des armatures transversales**

**Le diamètre :** 

$$
\emptyset_t \le \min\left\{\frac{h}{35} : \frac{b}{10}, 1.2\right\} = \min\{0.85, 2.5, 1.2\} \implies \text{soit } \emptyset_t = 8mm
$$
  
A<sub>t</sub>=2 $\emptyset$ 8= 1.00 cm<sup>2</sup>  
 $S_t \le \min\{0.9d, 40cm\} = \min\{24.3, 40cm\} \implies \text{soit } S_t = 20cm$ 

La section d'armature transversale doit vérifier la condition suivante :

$$
\frac{A_t f_e}{b S_t} > 0.4 MPa \Rightarrow \frac{1 x 400}{25 x 20} = 0.8 MPa > 0.4 MPa \Rightarrow
$$
 **condition veifiée**

**Espacement des barres :** d'après le RPA 99/2003, l'espacement doit vérifier :

**sur appuis :** 

$$
e \le \min\left\{\frac{h}{4} : 12\phi\right\} = \min\{7.5 : 12\} \implies \textbf{soit} \quad e = St = 7cm
$$

**en travées :** 

$$
e \leq \frac{h}{2} = \frac{30}{2} \Longrightarrow \textbf{soit} \quad e = \mathbf{St} = \mathbf{15} \mathbf{cm}
$$

## **3.4.6 Vérification à l'ELS**

 $q_s = G + Q \Rightarrow q_s = 13.19 \text{ KN/ml}$ 

 **Calcul des moments** 

$$
M_0 = q_s \frac{1^2}{8} = 13.19 \frac{3.10^2}{8} = 15.84
$$
 KN. ml

En tenant compte du semi encastrement, on aura

#### **Chapitre 3 Calcul des éléments**

 $M_{ap} = 0.3 \times 15.84 = 4.75 \text{ kNm}$  $M_t = 0.85$  x  $15.84 = 13.16$  kNm

- **réactions d'appuis :**

$$
R_A = R_B = \frac{q_s L}{2} = 13.19 \frac{3.10}{2} = 20.44 \text{ kN}
$$

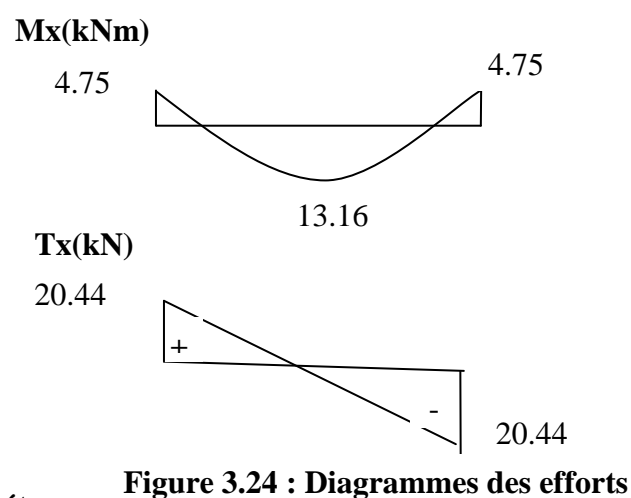

**internes.**

• **Vérification des contraintes dans le béton** 

$$
\sigma_{\rm bc} \leq \overline{\sigma}_{\rm bc} = 15 MPa
$$

$$
\sigma_{bc} = \frac{\sigma_s}{K_1} \quad \text{avec} \quad \sigma_s = \frac{M_s}{\beta d A_{st}}
$$

$$
\sigma_s = \frac{100 \text{ A}_{st}}{}
$$

$$
\rho = \frac{100 \text{ h}}{\text{bd}}
$$

**sur appuis :** 

$$
\rho = \frac{100 \times 2.36}{25 \times 27} = 0.351 \Longrightarrow \begin{cases} \beta_1 = 0.908\\ K_1 = 39.35 \end{cases}
$$

$$
\sigma_s = \frac{4.75 \times 10^6}{0.908 \times 270 \times 2.36 \times 10^2} = 82.1 \text{ MPa}
$$
  

$$
\sigma_{bc} = \frac{82.10}{39.35} = 2.08 \text{ MPa}
$$
  

$$
\sigma_{bc} = 1.96 \le \overline{\sigma}_{bc} = 15MPa
$$
 Condition vérifiée

**en travées :** 

 $\rho =$  $\frac{100 \times 13.16}{25 \times 27} = 1.949 \Rightarrow \begin{cases} \beta_1 = 0.825 \\ K_1 = 13.49 \end{cases}$  $\sigma_{\rm s} =$  $13.16x\,10^6$  $\overline{0.825 \times 270 \times 3.39 \times 10^2} = 174.28 \text{ MPa}$  $\sigma_{bc} =$ 174.28  $\frac{1}{13.49}$  = 12.91 MPa  $\sigma_{bc} = 12.91 \leq \overline{\sigma}_{bc} = 15 MPa$  Condition vérifiée

• **Vérification vis-à-vis de l'ouverture des fissures :** 

 $\sigma_{st} = f_e$ 

• Dans ce cas aucune condition n'est à effectuer.

## • **Vérification de la flèche :**

D'après le BAEL, on vérifie la flèche si l'une des conditions suivantes n'est pas vérifiée.

a b ≥ ' 'c => HJ H'J = 0,096 > 0,0625……………................condition vérifiée

a b ≥ A8 'JAJ => HJ H'J = 0,096 > 'H.'c 'J×'I.Lg = 0,085 ……….condition vérifiée

q ¦.ª ≤ L,2 « => H.H¬ 2f.2I = 0,005 ≤ L,2 LJJ = 0,0105……….............condition vérifiée

Toutes les conditions sont vérifiées, alors le calcul de la flèche n'est pas nécessaire.

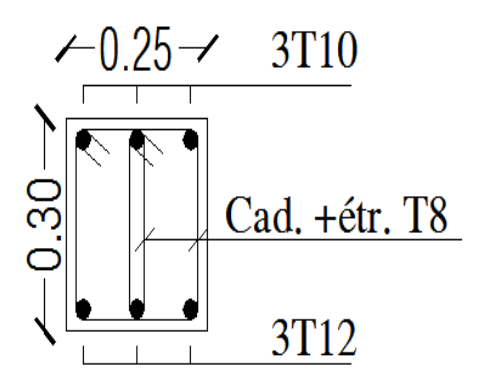

**Figure 3.25 : Ferraillage de la poutre de chainage** 

## **3.4 Calcul de la dalle pleine de la salle machine**

Notre immeuble comporte une cage d'ascenseur munie d'une dalle pleine de dimensions  $(1.20\times1.90)$  m<sup>2</sup> reposant sur quatre  $(04)$  cotés.

 La charge totale transmise par le système de levage avec la cabine chargée est de 9 tonnes. La vitesse d'entrainement  $V= 1m/s$ .

 En plus de son poids propre, la dalle est soumise à une charge localisée. Son calcul se fera à l'aide des abaques de PIGEAUD qui permettent d'évaluer les moments dans les deux sens, en plaçant la charge concentrée au milieu du panneau.

L'épaisseur de la dalle est de 15cm (**voir chapitre 2**)

## **3.4.1 Dimensionnement**

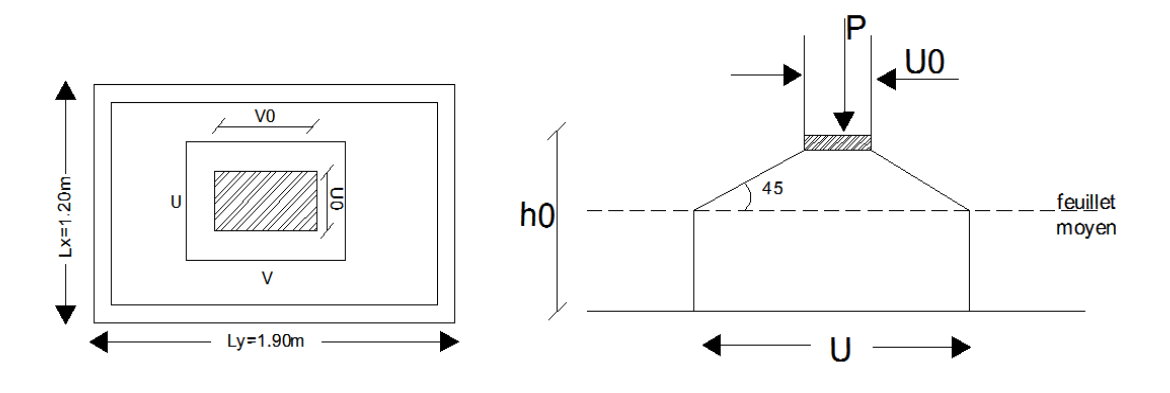

**Figure 3.26 : Schéma représentatifs de diffusion de charge au niveau du feuillet moyen** 

$$
\begin{cases}\n\rho = \frac{L_x}{L_y} = \frac{1.20}{1.90} = 0.63 \\
0.4 \le \rho = 0.6 \le 1\n\end{cases}
$$
\n
$$
\Rightarrow
$$
 la dalle travaille dans les deux sens\n
$$
\begin{cases}\nU = U_0 + 2\left(\frac{h_0}{2} + \xi e\right) \\
V = V_0 + 2\left(\frac{h_0}{2} + \xi e\right)\n\end{cases}
$$

avec

h<sub>0</sub>: épaisseur de la dalle (h<sub>0</sub>=15cm),

e : épaisseur du revêtement(e = 5 cm),

le coefficient **ξ** dépend de la nature du revêtement. Dans notre cas, la dalle est composée de béton armé et d'une chape en béton : → **ξ= 1.0,** 

 $\sim$  63  $\sim$ 

-(U x V): surface d'impact au niveau du feuillet moyen,

 $-C(U_0xV_0)$ : coté du rectangle dans le quel la charge est centrée (u<sub>0</sub>=v<sub>0</sub>= 80 cm),

$$
\begin{cases}\nU = 80 + 2\left(\frac{15}{2} + 1x5\right) = 105cm \\
V = 80 + 2\left(\frac{15}{2} + 1x5\right) = 105cm\n\end{cases}
$$

## **3.4.2 Détermination des sollicitations**

•  $\hat{a}$  l'ELU : qu= 1.35 G + 1.5Q

Pu= 1.35 P

avec :

G = 25 x  $0.15 + 22$  x  $0.05 = 4.85$  KN/m<sup>2</sup> (poids propre de la dalle)

 $Q = 1$ KN/m<sup>2</sup> (surcharge d'exploitation)

 $\Rightarrow$  qu= 1.35 x 4.85+ 1.5 x1= 8.05 KN/ml (charge uniformément répartie sur une bonde

de 1m)

Pu= 1.35 x 90 = 121.5 KN (charge concentrée dû au système de levage)

• **à l'ELS :**

 $q_s = G + Q = 4.85 + 1 = 5.85$  KN/ml

 $Ps = P = 90$  KN

### **3.4.3 Calcul des moments**

## **3.4.3.1 moments dû au système de levage**

Les abaques nous donnent les moments au centre du panneau.

$$
\begin{cases}\nM_{x1} = P_{u} (M_1 + vM_2) \\
M_{y1} = P_{u} (M_2 + vM_1)\n\end{cases}
$$

avec :

 $M_1$  et  $M_2$ : coefficients données par les tables de PIGEAUD en fonction de

( $\rho_x$  et les rapports U/L<sub>x</sub> et V/L<sub>y</sub>)  $v : Coefficient$  de poisson  $v = 0$  à L'ELU

v : Coefficient de possono  

$$
\begin{cases} v = 0 \text{ a L'ELO} \\ v = 0.2 \text{ à L'ELS} \end{cases}
$$

$$
\begin{cases}\n\frac{\rho = 0.63}{L_x} = \frac{105}{120} = 0.87 \\
\frac{V}{L_y} = \frac{105}{190} = 0.6\n\end{cases}
$$
 = aprés interpolation 
$$
\begin{cases}\nM_{1=} 0.0775 \\
M_{2=} 0.0329\n\end{cases}
$$

 $\sim$  64  $\sim$ 

 $\begin{cases} M_{x1}=121.5(0.0775+0)=9.416 \text{ kNm} \ M_{x1}=121.5(0.0329+0)=3.997 \text{ kNm} \end{cases}$  $M_{y1} = 121.5(0.0329 + 0) = 3.997$  kNm

#### **3.4.3.2 moments du poids propre de la dalle pleine**

dans le sens L<sub>x</sub>:  $M_{x2} = \mu_x q_u (L_x)^2$ 

dans le sens L<sub>y</sub>:  $M_{y2} = \mu_y M_{x2}$ 

on a  $\begin{cases} p = 0.63 \ y = 0 \end{cases}$  tableau  $\begin{cases} \mu_x = 0.0772 \\ \mu_y = 0.343 \end{cases}$ 

 $M_{\chi2} = 0.0772 \text{x} 8.05(1.20)^2 = 0.89 \text{ kNm}$ 

 $M_{v2} = 0.343x$  0.89 = 0.31 KN.m

## **3.4.3.3 superpositions des moments**

 $M_x = M_{x1} + M_{x2} = 9.416 + 0.89 = 10.31$  kNm<br>  $M_y = M_{yy} + M_{yy} = 3.997 + 0.31 = 4.31$  kNm  $M_y = M_{y1} + M_{y2} = 3.997 + 0.31 = 4.31$  kNm

## **3.4.3.4 Corrections des moments**

• **en** travées : 
$$
\begin{cases} M^t{}_x = 0.85M_x = 0.85 \times 10.31 = 8.76 \text{ kNm} \\ M^t{}_y = 0.85M_y = 0.85 \times 4.31 = 3.66 \text{ kNm} \end{cases}
$$

• **sur appuis :**  $M_x^a = M_y^a = 0.3$   $M_x = 0.3$  x  $10.38 = 3.11$  kNm.

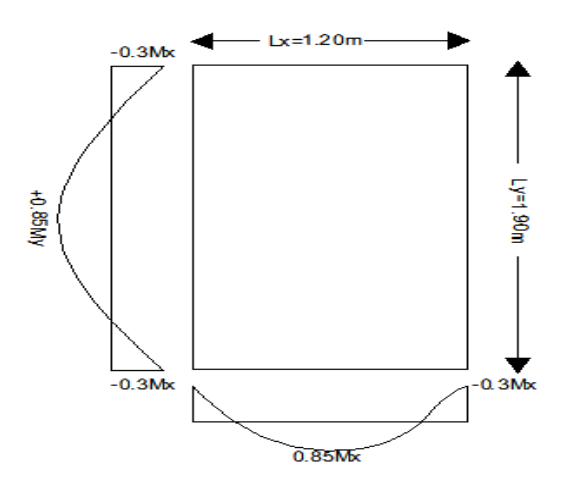

**Figure 3.27 : Moment dans les deux sens Lx et Ly** 

 $\sim$  65  $\sim$ 

## **3.4.4 Ferraillage :**

Il se fera à l'ELU pour une bonde de 1 m de largeur

**sens x-x :** 

## • **aux appuis**

$$
\mu = \frac{M^a_{x}}{bd^2 f_{bu}} = \frac{3.11x \, 10^3}{100 \, x \, 12^2 \, x \, 14.2} = 0.015 \rightarrow \beta = 0.939
$$

$$
A^{a}_{st} = \frac{M^{a}_{x}}{\beta \, d \, x \sigma_{st}} = \frac{3.11 \times 10^{3}}{0.939 \times 12 \times 348} = 0.79 \, \text{cm}^{2}
$$

on opte pour : $A_{st}^a = 4$  **HA8/ml**= 2.01 cm<sup>2</sup> avec St = 25 cm

• **En travées :**

$$
\mu = \frac{M_{x}^{t}}{bd^{2}f_{bu}} = \frac{8.76 \times 10^{3}}{100 \times 12^{2} \times 14.2} = 0.042 \rightarrow \beta = 0.979
$$

$$
A^{a}_{st} = \frac{M^{t}_{x}}{\beta d \times \sigma_{st}} = \frac{8.76 \times 10^{3}}{0.979 \times 12 \times 348} = 2.14 \text{ cm}^{2}
$$

On opte pour :  $A_{st}^t = 4$  **HA10/ml**= 3.14 cm<sup>2</sup> avec St = 25 cm

**sens y-y :** 

## • **aux appuis :**

$$
\mu = \frac{M^a_y}{bd^2 f_{bu}} = \frac{3.11x \, 10^3}{100 \, x \, 12^2 \, x \, 14.2} = 0.015 \rightarrow \beta = 0.939
$$

$$
A^{a}_{st} = \frac{M^{a}_{y}}{\beta \, d \, x \sigma_{st}} = \frac{3.11x10^{3}}{0.939 \, x \, 12x \, 348} = 0.79 \, \text{cm}^{2}
$$

On opte pour :  $A_{st}^a = 4$  **HA8/ml**= 2.01 cm<sup>2</sup> avec St = 25 cm

• **En travées :**

$$
\mu = \frac{M^t_y}{bd^2 f_{bu}} = \frac{3.66x \, 10^3}{100 \, x \, 12^2 \, x \, 14.2} = 0.018 \rightarrow \beta = 0.991
$$

$$
A^{a}_{st} = \frac{M^{t}_{y}}{\beta d x \sigma_{st}} = \frac{3.66 \times 10^{3}}{0.991 \times 12 \times 348} = 0.88 \text{ cm}^{2}
$$

On opte pour  $: A_{st}^t = 4$  **HA8/ml**= 2.01 cm<sup>2</sup> avec St = 25 cm

## **3.4.5 Vérification à l'ELU**

## **3.4.5.1 Condition de non fragilité (Art A.4.2.1 BAEL91)**

Les armatures tendue d'une section transversal soumise à la flexion doivent présenter une section minimum correspondent au taux d'armature suivant:

#### • **sens x-x :**

on a :  $\omega_0$  = 0.8 x10<sup>-3</sup> pour les aciers de nuance feE400 ;

on a : ω : le pourcentage d'acier en travée dans le sens x-x

$$
A_x^{min} = \omega_0 \left(\frac{3 - \rho}{2}\right) \text{b. h} = 0.8.10^{-3} \left(\frac{3 - 0.63}{2}\right) 100.15 = 1.42 \text{ cm}^2
$$
  
\n
$$
A_x^{min} = 1.42 \text{ cm}^2
$$
  
\n
$$
A_x^{a} = 2.01 \text{ cm}^2
$$
  
\n
$$
A_x^{t} = 3.14 \text{ cm}^2
$$
  
\n
$$
A_x^{t} = 3.14 \text{ cm}^2
$$
  
\n
$$
A_x^{t} = 3.14 \text{ cm}^2
$$

• **sens y-y :** 

 $A_y^{min} = \omega_0$  b. h = 0.8. 10<sup>-3</sup>100.15 = 1.2cm<sup>2</sup>

$$
\begin{aligned}\nA_y^{\min} &= 1.2 \text{ cm}^2 \\
A_y^a &= 2.01 \text{ cm}^2 \\
A_y^t &= 2.01 \text{ cm}^2\n\end{aligned}\n\Rightarrow A_y > A_y^{\min} \Rightarrow \text{condition } \text{veffi\'ee}
$$

Les conditions de non fragilité sont vérifiées dans les deux sens.

#### **3.4.5.2 Diamètre minimal des barres : (art A-7.21 BAEL91)**

On doit vérifier que :  $\phi_{\text{max}} \le h_0/10 = 150/10 = 15 \text{ mm}$ 

φ = 10 mm <φmax =15 mm ⇒ **Condition vérifiée** 

### **3.4.5.3 Ecartement des barres**

L'écartement des armatures d'une même nappe ne peut excéder la plus faible des deux valeurs suivantes en région centrale.

**❖** Armatures //à l<sub>x</sub>:  $A_x$  // L<sub>x</sub> : *S<sub>t</sub>* = 25*cm* < min(3*h* ; 33 *cm*) = 33 *cm* ⇒ Condition vérifiée

**❖** Armatures //à l<sub>y</sub> : Ay //L<sub>y</sub> :  $S_t = 25$  *cm* < min(4*h* ; 45 *cm*) = 45 *cm* ⇒ Condition vérifiée

### **3.4.5.4 Condition de non poinçonnement**

On n'admet aucune armature transversale si la condition suivante est satisfaite :

Nu 
$$
\leq 0.045\mu_c
$$
 h  $\frac{f_{c28}}{\gamma_b}$  (BAEL 91 Art5.2.42).

 $\sim$  67  $\sim$ 

avec:

Uc: périmètre du contour de l'aire sur lequel agit la charge dans le plan du feuillet moyen.

 $\mu$ c=2(U+V)=2(105+105)=420 cm=4,20 m.

Nu : charge de calcul à l'état limite ultime.

Nu=1,35G=1,35  $\times$ 90 =121,5 kN.

Nu= 121,5<0,045×0,15×4,20× $\frac{25}{1,5}$ ×10<sup>3</sup>=472,5KN => **condition vérifiée.** 

## **3.4.5.5 Contrainte tangentielle**

Les efforts tranchants sont max au voisinage de la charge.

Au milieu de U=>T<sub>max</sub> = 
$$
\frac{Nu}{2U+V} = \frac{121.5}{3\times1.05} = 38,57KN
$$
.  
Au milieu de V=>T<sub>max</sub> =  $\frac{Nu}{3U} = \frac{121.5}{3\times1.05} = 38,57KN$ .  

$$
\tau_u = \frac{Tmax}{bd} = \frac{38.57}{1\times0.12} = 321,41KN/m^2 = 0,32 MPa<0.07 \frac{f_{c28}}{f_b} = 1,167 MPa = \text{condition verifyi\acute{e}t.}
$$

## **3.4.6 Calcul à l'ELS**

## **3.4.6.1 Calcul des moments :**

## • **moment dû au système de levage**

Les abaques nous donnent les moments au centre du panneau.

$$
\begin{aligned}\n\left\{\begin{aligned}\nM^s{}_{x1} &= P_s \left(M_1 + vM_2\right) \\
M^s{}_{y1} &= P_s \left(M_2 + vM_1\right)\n\end{aligned}\right.\n\end{aligned}
$$
\n
$$
\begin{aligned}\n\text{Avec}: \ \ v &= 0.2 \ \text{à } L'ELS \ ; \ M_1 \ = & 0.0485 \ \text{et } M_2 = 0.0365 \ \text{KNm} \ \text{et } P_{s} = & 90 \ \text{KN}\n\end{aligned}
$$
\n
$$
\begin{aligned}\n\left\{\begin{aligned}\nM^s{}_{x1} &= 90 \left(0.0775 + 0.2 \times 0.0329\right) = 7.58 \ \text{KN} \ \text{m} \\
M^s{}_{y1} &= 90 \left(0.0329 + 0.2 \times 0.0775\right) = 4.36 \ \text{KN} \ \text{m}\n\end{aligned}\n\right.
$$

### • **moment dû au poids propre de la dalle pleine**

 $q_s = G + Q = 4.85 + 1 = 5.85$  KN/ml dans le sens  $L_x$ :  $M<sup>s</sup>_{x2} = \mu_x q_s (L_x)^2$ dans le sens L<sub>y</sub>:  $M<sup>s</sup>_{y2} = \mu<sub>y</sub>M<sup>s</sup>_{x2}$ on a  $\begin{cases} p = 0.63 \\ v = 0.2 \end{cases}$  tableau  $\mu_{\rm x} = 0.0825$  $\mu_y = 0.508$  $M_{\text{x2}}^s = 0.0825 \times 5.85 \ (1.20)^2 = 0.69 \text{ kNm}$ 

 $M_{y2}^s = 0.508 \times 0.69 = 0.35 \text{ kNm}.$ 

• **superposition des moments** 

 $(M<sup>s</sup>)<sub>y</sub> = M<sup>s</sup><sub>y1</sub> + M<sup>s</sup><sub>y2</sub> = 4.36 + 0.325 = 4.69$  kNm  $M<sup>s</sup><sub>x</sub> = M<sup>s</sup><sub>x1</sub> + M<sup>s</sup><sub>x2</sub> = 7.58 + 0.69 = 8.27$  kNm

## • **correction des moments**

**en travées :** 

 $(M^t)_y = 0.85 M^s{}_y = 0.85 \times 4.69 = 3.98 \text{ KN}.\text{m}$  $M_{x}^{t} = 0.85 M_{x}^{s} = 0.85 \times 8.27 = 7.03$  KN. m

**sur appuis :**

 $M_x^a = M_y^a = 0.3 M_{\text{x}}^s = 0.3 \text{ x } 8.27 = 2.48 \text{ kNm}.$ 

## **3.4.7 Vérification à l'ELS**

## **3.4.7 .1 Vérification des contraintes dans le béton**

Aucune vérification n'est nécessaire, si la condition suivante est satisfaite :

- > la section est rectangulaire ;
- > la nuance des aciers est de feE400;

$$
\triangleright \quad \alpha \leq \frac{\gamma - 1}{2} + \frac{f_{c28}}{100} \quad \text{avec} \quad \gamma = \frac{M_u}{M_s} \, .
$$

**Sens x-x :** 

**en travées**

$$
\mu = \frac{M_{tx}^s}{bd^2 f_{bu}} = \frac{7.03 \times 10^3}{100 \times 12^2 \times 14.2} = 0.034 \rightarrow \alpha = 0.0432
$$

$$
\gamma = \frac{M_{tx}^u}{M_{tx}^s} = \frac{8.76}{7.03} = 1.25 \rightarrow \frac{\gamma - 1}{2} + \frac{f_{c28}}{100} = \frac{1.25 - 1}{2} + \frac{25}{100} = 0.375
$$

$$
\alpha = 0.0422 < \frac{\gamma - 1}{2} + \frac{f_{c28}}{100} = 0.375 \rightarrow \text{ condition verify the}
$$

**sur appuis**

$$
\mu = \frac{M_{ax}^s}{bd^2 f_{bu}} = \frac{2.48 \times 10^3}{100 \times 12^2 \times 14.2} = 0.007 \rightarrow \alpha = 0.087
$$
  

$$
\gamma = \frac{M_{ax}^u}{M_{ax}^s} = \frac{3.11}{2.48} = 1.25 \rightarrow \frac{1.25 - 1}{2} + \frac{f_{c28}}{100} = \frac{1.25 - 1}{2} + \frac{25}{100} = 0.375
$$
  

$$
\alpha = 0.087 < \frac{\gamma - 1}{2} + \frac{f_{c28}}{100} = 0.34 \rightarrow \text{ condition verify the}
$$

 $\sim$  69  $\sim$ 

#### **Chapitre 3 Calcul des éléments**

**Sens y-y :** 

• **en través**  
\n
$$
\mu = \frac{M_{ty}^s}{bd^2 f_{bu}} = \frac{3.98 \times 10^3}{100 \times 12^2 \times 14.2} = 0.020 \rightarrow \alpha = 0.0252
$$

$$
\gamma = \frac{M_{ty}^u}{M_{ty}^s} = \frac{3.66}{3.98} = 0.92 \rightarrow \frac{\gamma - 1}{2} + \frac{f_{c28}}{100} = \frac{0.92 - 1}{2} + \frac{25}{100} = 0.21
$$
  

$$
\alpha = 0.0252 < \frac{\gamma - 1}{2} + \frac{f_{c28}}{100} = 0.21 \rightarrow \text{ condition verify}
$$

**sur appuis**

$$
\mu = \frac{M_{ay}^s}{bd^2 f_{bu}} = \frac{2.48 \times 10^3}{100 \times 12^2 \times 14.2} = 0.012 \rightarrow \alpha = 0.015
$$
  

$$
\gamma = \frac{M_{ay}^u}{M_{ay}^s} = \frac{3.11}{2.48} = 1.25 \rightarrow \frac{\gamma - 1}{2} + \frac{f_{c28}}{100} = \frac{1.25 - 1}{2} + \frac{25}{100} = 0.375
$$
  

$$
\alpha = 0.015 < \frac{\gamma - 1}{2} + \frac{f_{c28}}{100} = 0.375 \rightarrow \text{ condition } \text{veinfinite}
$$

Toutes les conditions sont vérifiées, donc la vérification de la contrainte de compression du béton n'est pas nécessaire.

## **3.4.7.2 Etat limite de fissuration**

La fissuration est peu préjudiciable, aucune vérification n'est nécessaire.

## **3.4.7.3 Vérification au poinçonnement**

$$
q_{_u} \leq \frac{0.045.U_{_c}.\ f_{_{c28}}}{\gamma_{_b}}
$$

avec:

$$
U_c = 2.(u + v) = 2 \times 2 \times 1.05 = 4.2m ; et
$$
  
q<sub>u</sub> = 8,05 kN ≤  $\frac{0.045 \times 4.2 \times 25.10^3}{1.5}$  = 3150kN → condition vérifiée

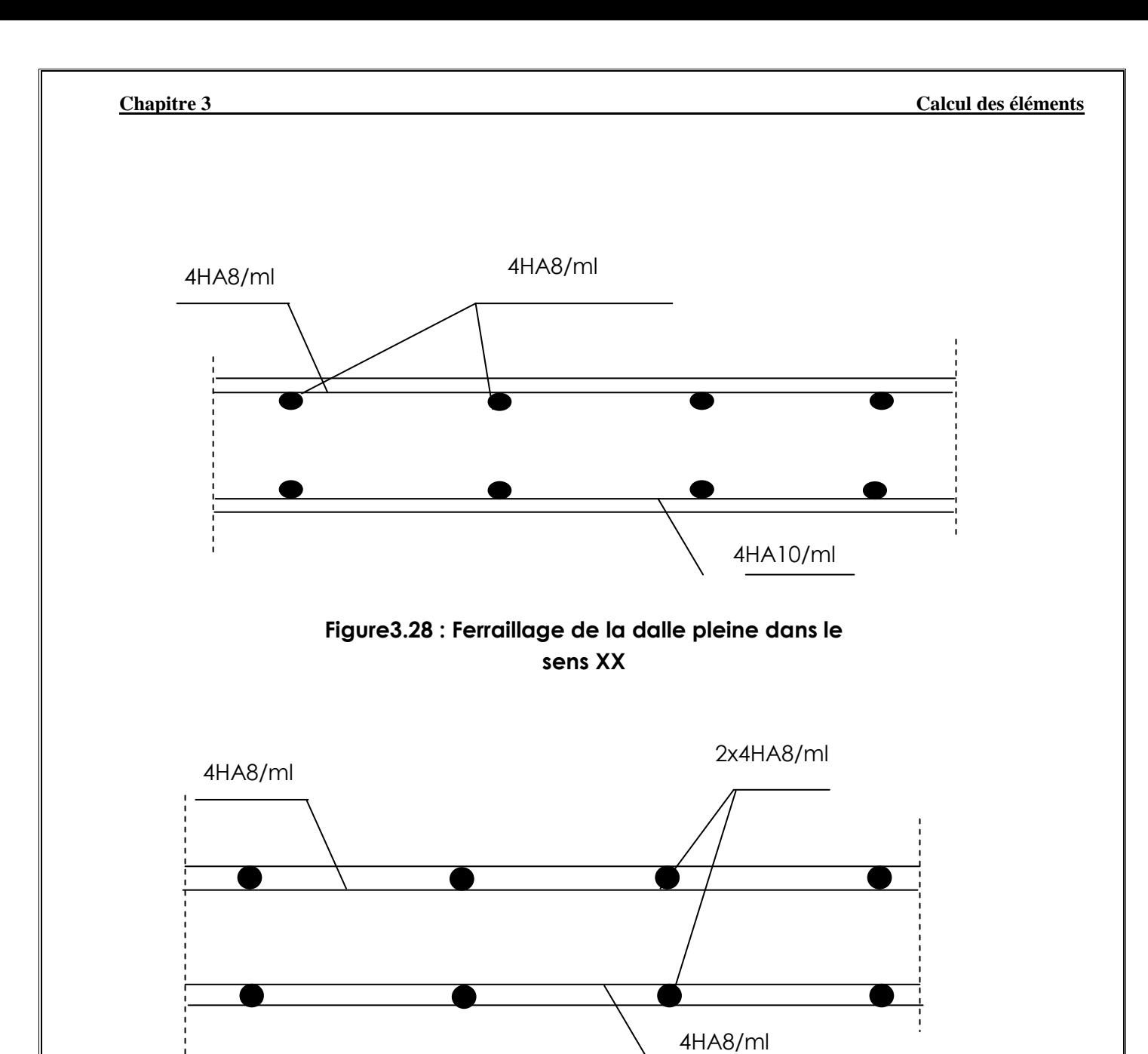

**Figure 3.29 : Ferraillage de la dalle pleine dans le Sens YY**

## **3.5 Calcul de l'escalier**

Un escalier est un ouvrage constitué d'un ensemble de marches échelonné, qui permettent le passage d'un niveau à un autre.

## **3.5.1 Terminologie et Définitions**

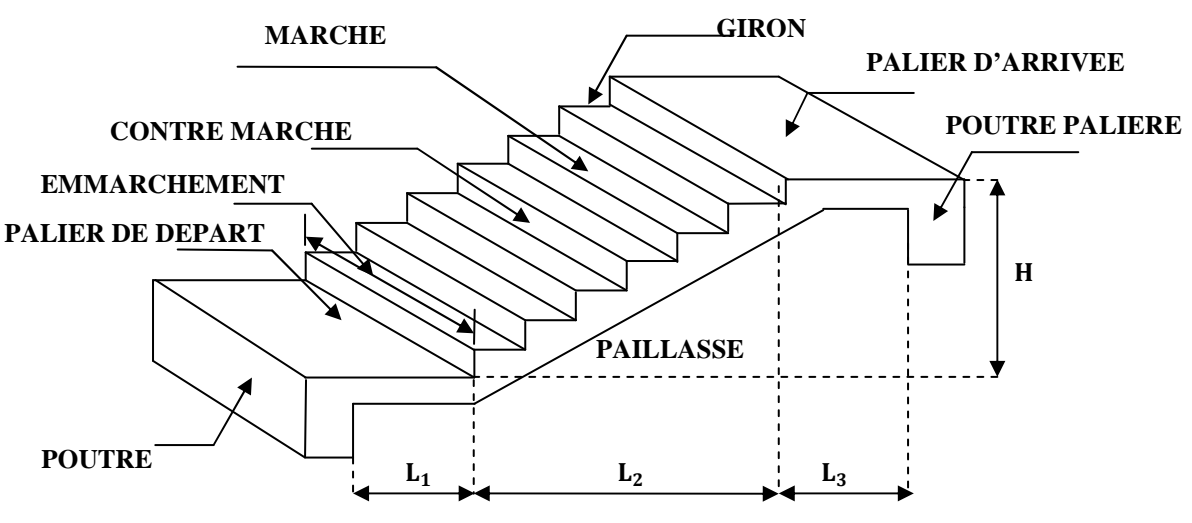

## **Figure 3.30 : Terminologie de l'escalier**

- g : giron (largeur des marches),
- h : Hauteur des marches,
- E : Emmarchement,
- H : hauteur de la volée,
- $\bullet$   $e_n$ : épaisseur de la paillasse et du palier,
- $\bullet$  L<sub>1</sub> : longueur du palier de départ,
- $\bullet$  L<sub>2</sub> : longueur projeté de la volée,
- L<sub>3</sub> : longueur du palier d'arrivée.

l'escalier de notre immeuble est conçu en béton armé coulé sur place.

l'escalier du RDC est de hauteur 3.57m celui d'étage courant est de 3.06m, ils sont composés de deux volées et d'un palier intermédiaire.

## **3.5.2 Prédimensionnement des escaliers**

Le dimensionnement des marches et des contre marches sera déterminé à l'aide de la formule de BLONDEL

Pour avoir un escalier confortable, on cherche à réaliser cette condition.

$$
g+2h=64cm........\oplus
$$

**avec** : 59≤ g+2h≤ 64 (cm)  $14 < h < 17$  (cm)  $28 \le g \le 36$  (cm)

La condition est vérifiée pour une hauteur de marche **h=17cm** et un giron **g= 30 cm**.

## **a-Calcul du nombre de contre marches et de marches**

Soit **n** le nombre de contre marches, et **m** le nombre de marches.

## **RDC**

H=357cm ; h=17cm ; donc : n=  $\frac{H}{h}$  $\frac{H}{h} = \frac{357}{17}$  $\frac{337}{17} \rightarrow n=21$  contre marches.

Les 21 marches seront réparties de la manière suivante :

- **Volée 1 :**  $n=11$  contre marches ; **Donc** :  $m=n-1=10$  marches,
- **Volée 2 :**  $n=10$  contre marches ; **Donc** :  $m=n-1=9$  marches.

#### **Etage Courant**

H=306cm ; h=17cm ; donc : n=  $\frac{H}{h}$  $\frac{H}{h} = \frac{306}{17}$ **17** → **n=18 contre marches.**

Les 18 marches seront réparties de la manière suivante :

- **Volée 1 :**  $n=9$ contre marches ; **Donc** :  $m=n-1=8$  marches,
- **Volée 2 :** n= 9contre marches ; **Donc** : m=n-1 = 8marches.

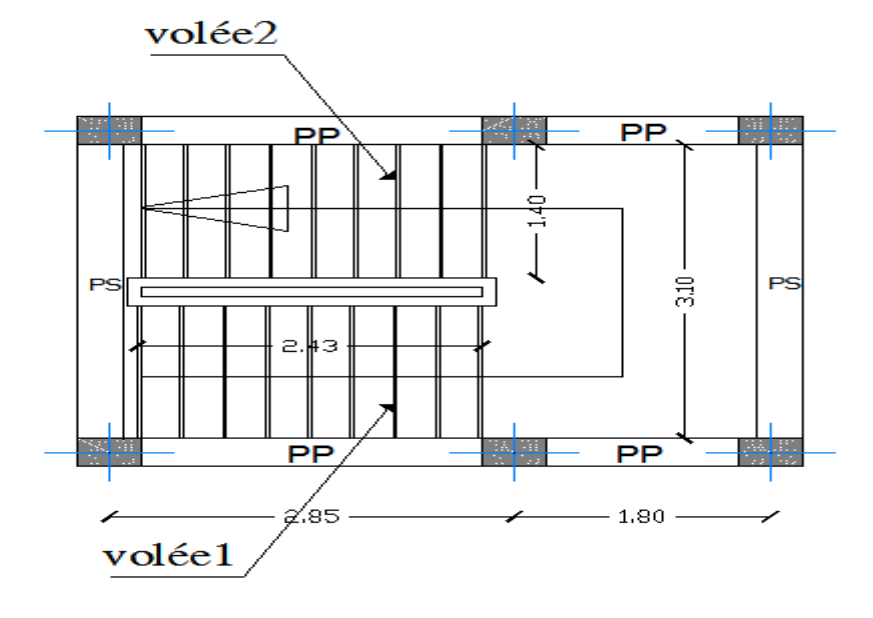

**Figure 3.31 : Présentation schématique de la cage d'escalier** 

## **Notations utilisées**

- **g :** largeur des marches,
- **h :** hauteur des contre marches,
- **H :** hauteur de la volée,
- **L2 :** langueur de la paillasse projetée,
- $\mathbf{L}_1$ : largueur du 1<sup>er</sup> palier,
- **ep** : épaisseur de la paillasse et du palier.

Nous allons étudier deux paillasses comme représenté dans les schémas suivants :

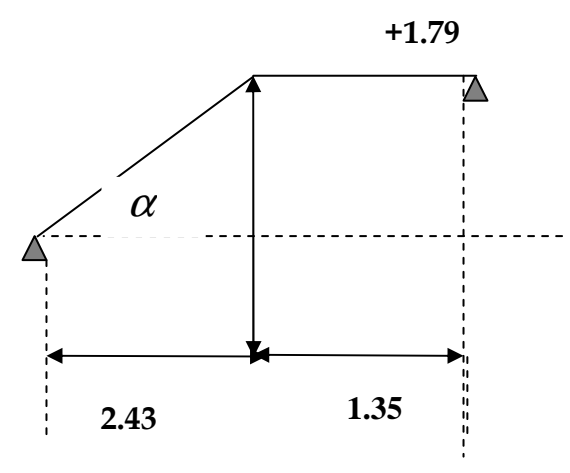

**Figure 3.32 : schéma statique des escaliers RDC.** 

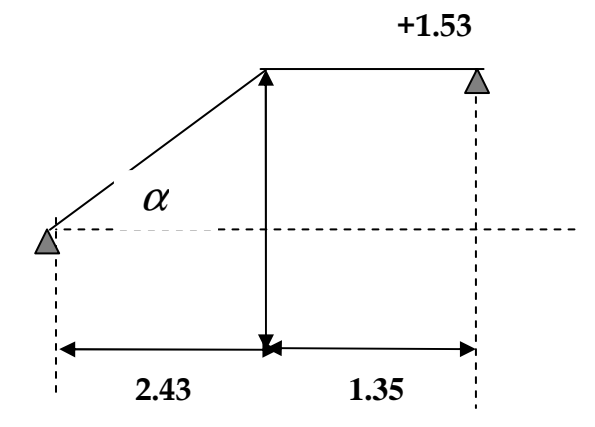

**Figure 3.33 : schéma statique des escaliers etage courant.**

## **b- Détermination de l'épaisseur de la paillasse :**

 Prenant compte des recommandations du **BAEL91**, la paillasse prendra une épaisseur comprise dans l'intervalle suivant :

$$
L / 30 \le e_p \le L / 20
$$

#### **avec :**

L : longueur totale entre nus d'appuis.

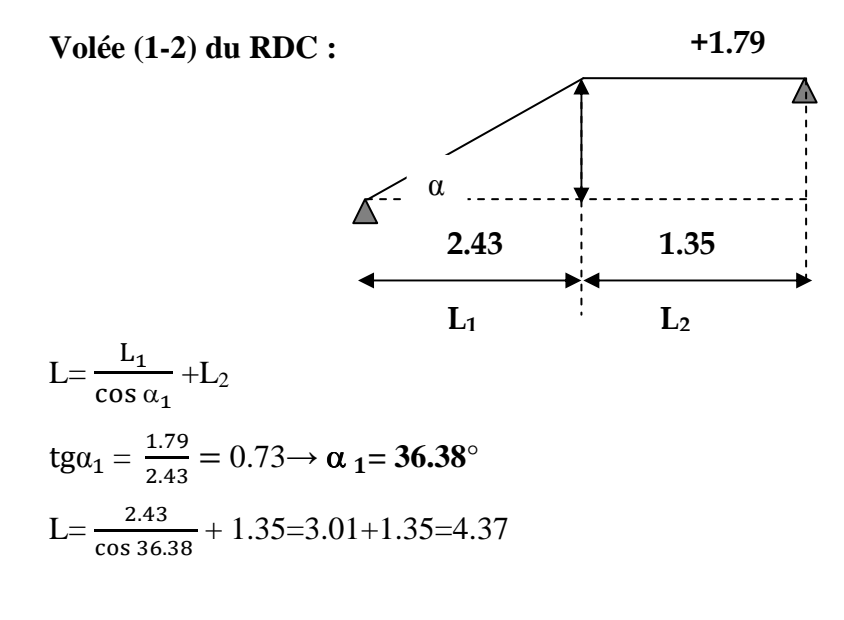

Donc :  $437 / 30 \le e_p \le 437 / 20 \rightarrow 14.57 \le e_p \le 21.85$ 

**Conclusion** : On opte pour une paillasse d'épaisseur **ep=17cm.** 

## **Volée (1-2) de l'étage courant :**

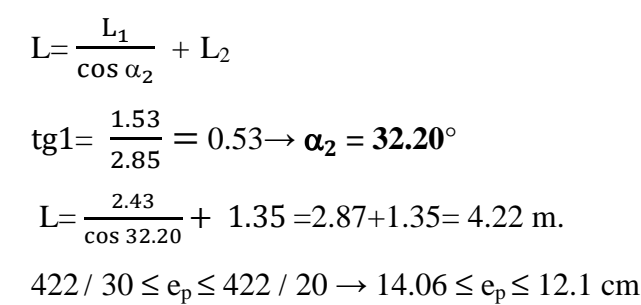

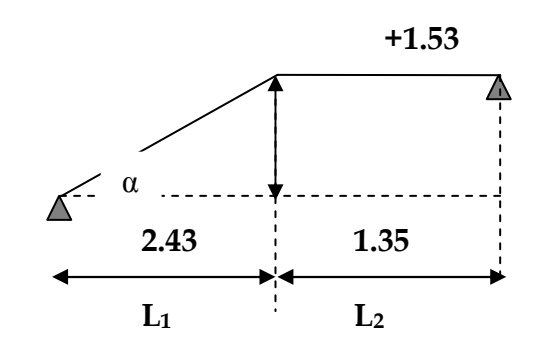

**Conclusion** : On opte pour une paillasse d'épaisseur **ep=17cm.** 

 Nous adopterons une épaisseur de paillasse identique pour tous les niveaux qui est égale à 17 cm**.** 

## **3.5.3 Détermination des Charges et surcharges**

 Le calcul se fera en flexion simple pour 1 ml d'emmarchement, pour une bande d'1 m de projection horizontale.

## **A) La volée** :

- Poids des marches ( $\rho = 25 \text{KN/m}^3$ ).................25x1x0, 17/2 = 2.125 kN/m,
- Poids de la paillasse ( $\rho = 25 \text{KN/m}^3$ )........... cos 32.20  $x \frac{0.17x}{25} = 5.02 \text{ kN/m},$
- •Lit de sable ( $\rho = 18 \text{KN/m}^3$ ; e=0,03)..................18x1x0, 03 = 0,54 kN/ m,
- Mortier de pose ( $\rho = 22 \text{KN/m}^3$ ; e=0,03) .................22x1x0, 03= 0,66 kN/ m,
- •Carrelage (2cm; <sup>ρ</sup> =20KN/m<sup>3</sup> ) …………………………. 20x0, 02 =0, 40 kN/ m,
- Poids du garde corps…………………………………………… = 0,20 kN/ m,
- Enduit de plâtre (2cm;  $\rho = 10 \text{KN/m}^3$ ) …………………………10x0, 02 =0,20 kN/ m.

#### **G=9.145KN/ m**

## **B) Le palier** :

- Poids propre du palier…………………………….. 0,17x1 x 25 = 4.25KN/m,
- Poids total du revêtement………………………0.54+0.66+0.40+0.2=1.3KN/m.

#### **G=5.55 KN/m**

 La surcharge d'exploitation est donné par le DTR, et elle est la même pour la volée et le palier ; **Q = 2,5 kN/ m.**

#### **A) Combinaison de charges à l'ELU**

- **Volée** :  $q_u^v = 1.35x9.145 + 1.5x2.5 = 16.09$  kN/m,
- **Parlier :**  $q_u^p = 1.35x5.55 + 1.5x2.5 = 11.24$  kN/m.

 Pour déterminer les efforts dans la volée et le palier, on fera référence aux lois de la RDM en prenant l'ensemble (volée + palier) comme une poutre isostatique partiellement encastrée aux appuis.

 **B) Etude des paillasses 1 et 3 :** 

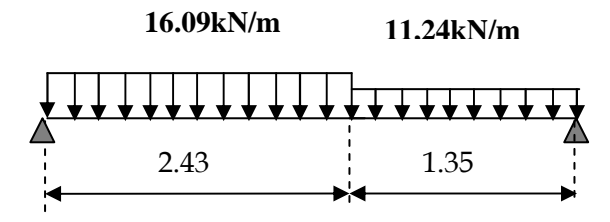

**Figure3.34 : poutre isostatique à l'ELU**

 **B-1) Calcul des réactions d'appuis :** 

 $R_A + R_B = 54.27$ KN.  $\sum M / A = 0 \rightarrow \frac{16.09 \times 2.43^2}{2}$  $\overline{\mathbf{c}}$ +11.24 x1.35 x  $\left(\frac{1.35}{2} + 2.43\right)$  -3.78 R<sub>B</sub> =0

 $\leftrightarrow$ R<sub>B</sub>=22.50kN

**Donc:**  $R_A = 31.76$  KN  $R_B = 22.50$  KN.

#### **B-2) Calcul des efforts internes:**

 $\div$  **1**<sup>er</sup> tronçon : 0 ≤ x ≤ 2.43m

$$
\Sigma M /_{\delta} = 0
$$

 $M_{z} = -8.04x^{2} +31.76x$ 

- Pour  $x=0 \rightarrow M_z = 0$
- Pour  $x=2.43 \rightarrow M_z = 29.70KN$ . m

 $T_v$  = -16.09 x+31.76

- Pour  $x=0 \rightarrow T_v = 31.76KN$ .
- Pour  $x=2.43 \rightarrow T_v = -7.33$ KN

 $M_{\rm z}$  Atteint la valeur max à x $=\frac{31.76}{16.09}$ =1.97 m

En injectant  $x=1.97$  dans $M_z$ , on obtient  $M_z^{max}=31.55$ KNm

 $\div$  2<sup>eme</sup> tronçon :  $0 \le x \le 1.35$ m

87  $\sum M / \delta = 0$  $M_{7}$ =5.62  $x^{2}$  -22.50 $x$ • Pour  $x=0 \rightarrow M_z = 0$ x R<sup>b</sup> 11,24 KN/ml  $M_{\rm z}$ T,

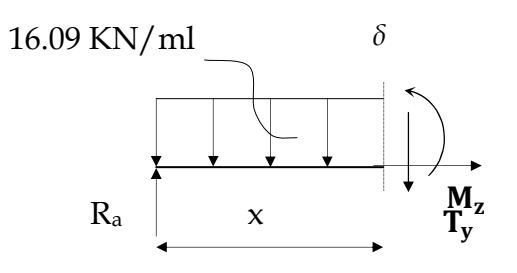

• Pour  $x=1.35 \rightarrow M_z = 20.13$ kNm

$$
T_y = \frac{d(M_z)}{dx} = 11.24x - 22.50
$$

- Pour  $x=0 \rightarrow T_y = -22.50kN$ .
- Pour  $x=1.35 \rightarrow T_y = -7.33 kN$

### **Remarque :**

Afin de tenir compte de l'encastrement partiel aux extrémités, on multiplie  $M_z^{\text{max}}$  par des coefficients réducteurs, on obtient ainsi les moments suivants :

#### **aux appuis :**

 $M_{a1} = -0.3$ .  $M_z^{max} = -0.3x31.55 = -9.47$  KNm

## **en travée :**

 $M_{t1} = 0,85$ .  $M_z^{max} = 0,85x31.55 = 26.82$  KNm.

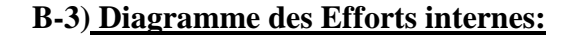

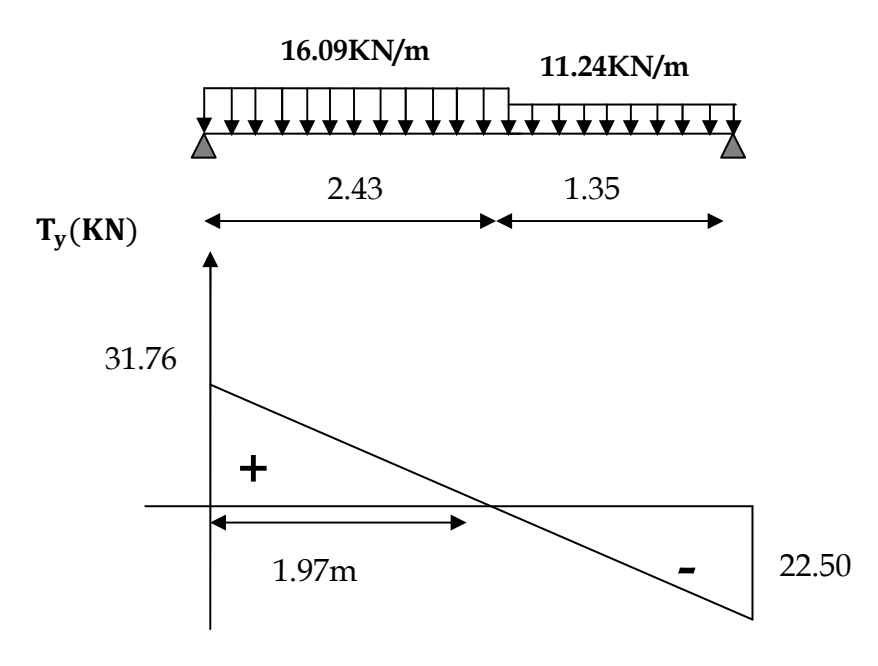

**Figure3.35 : Diagramme des efforts tranchants à l'ELU**

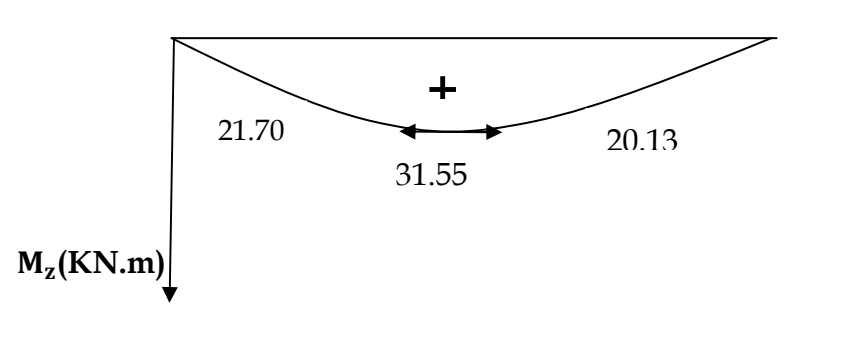

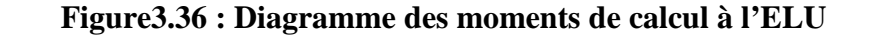

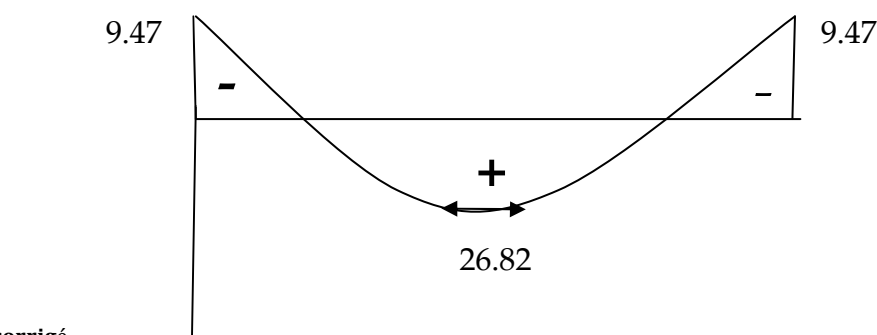

 $M_Z^{corrigé}$  (KN. m)

**Figure3.37 : Diagramme des moments corrigés à l'ELU**

## **3.5.4 Ferraillage des paillasses 1 et 3:**

 Le calcul se fera à en flexion simple pour une bande de largeur (b=1m) et d'épaisseur  $(e_p = 17cm)$ .

• **Armatures longitudinales** *:* 

 $\frac{20.62 \times 10}{14,2 \times 1000 \times (150)^2} = 0,084 \leq \mu_u = 0,392 \Rightarrow S.S.A$  $=\frac{26.82\times10}{(1.000000)}$  $f_{\rm bu}$ .b.d  $\mu_{\rm u} = \frac{M_{\rm t}}{f_{\rm b} A^2} = \frac{26.82 \times 10^{-6}}{14.2 \times 1000 \times (150)^2} = 0.084 \leq \mu_{\rm u}$ 6 2 bu  $u = \frac{m_t}{r}$  $\mu_{\rm u} = 0.084 \Rightarrow \beta = 0.956$ <sup>3</sup> =  $5.27 \text{ cm}^2$ st  $\frac{t}{1.8} = \frac{20.02 \times 10}{24.0 \times 10} = 5.37 \text{cm}$  $348\times15\times0,956$  $=\frac{26.82\times10}{24.0\times10^{-2}}$  $\sigma_{st}.d.\beta$ Ast =  $\frac{M_t}{m} = \frac{26.82 \times 10^{-3}}{24.0 \times 10^{-3} \text{ g}} = 5.37 \text{cm}^2$ On opte pour **6T12=6.79 cm<sup>2</sup> /ml** ; **Soit** 1T12 tous les 15cm.

## • **Armatures de répartition :**

$$
A_{sr} \geq \frac{Ast}{4} = \frac{6.79}{4} = 1.70 \text{cm}^2
$$

On opte pour **4T10=3.14 cm<sup>2</sup> /ml** ; **Soit** 1T10 tous les 25cm.

## **3.5.5 Vérifications à l'ELU**

## **1)-Espacement des armatures :**

L'espacement des barres d'une même nappe d'armatures ne doit pas dépasser les valeurs suivantes :

## **Armatures principales**

 $S_t = 15$  cm  $\le$  min {3h ; 33cm}=min {51 ; 33cm}=33cm, condition vérifiée.

#### **Armatures de répartition**

 $S_t = 25$  cm  $\le$  min {4h ; 45cm}=min {68 ; 45cm}=45cm, condition vérifiée,

## **2)-Condition de non fragilité :** (**Art A.4.2 /BAEL91)**

La section des armatures longitudinales doit vérifier la condition suivante :

 $A_{\text{adopté}} > A_{\min} = \frac{0.23 \text{ b.d.f}_{t28}}{f}$  $f_e$ 

 $A_{min} = \frac{0.23.0.011_{128}}{s} = \frac{0.23.0100 \times 1.372_{1}1}{400} = 2.05 \text{cm}^2$ 400  $=\frac{0,23x100x15x2,1}{100}$ fe 0,23.b.d.f A ad= 6T12 =6.79 cm<sup>2</sup>> 2.05 cm<sup>2</sup> ……………………………. condition vérifiée.

#### **3)-Contrainte tangentielle:** (**Art A.5.1, 1/ BAEL91)**

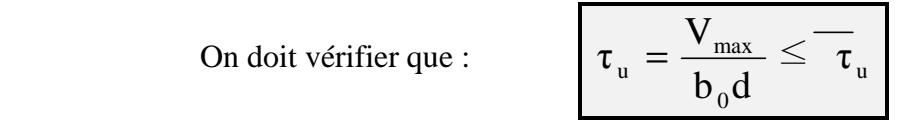

**Calcul de**  $\tau_u$ :  $\overline{\tau_{u}} = min \Big\{ 0.2 \ \frac{f_{c28}}{N} \Big\}$  $\gamma_b$ ; 5 $\{MPa \Leftrightarrow min \left\{0.2 \frac{25}{15}\right\}$  $\overline{1.5}$  ; 5 $\{MPa \Leftrightarrow min\{3.33\}$ ; 5 $\}MPa$  $\tau_{\rm u} = 3.33 \text{MPa}.$ 

**Calcul de**  $\tau_{\mathrm{u}}^{\mathrm{max}}$  $\tau_{\rm u}$  $V_{\text{max}}$  =31.76 KN.  $\tau_u = \frac{V_u}{b_0 \cdot d} = \frac{31.76 \times 10^5}{1000 \times 150}$  $31.76 \times 10$  $b_0.d$  $V_{\rm u}$  31.76 $\times$ 10<sup>3</sup> 0 u ×  $=\frac{31.76\times10^{3}}{1000\times150}$  = 0.217 MPa  $\Leftrightarrow$   $\tau_{u} = 0.217$  MPa  $\mathcal{T}_{\mathcal{U}} < \mathcal{T}_{\mathcal{U}}$  ………… Les armatures transversales ne sont pas nécessaires.

## **4)- Entrainement des barres :** (**Art. A.6.1, 3 / BAEL91)**

Pour qu'il n'y'est pas entrainement de barres il faut vérifier que :

$$
\tau_{se} = \frac{V_u^{\text{max}}}{0.9 \times d \times \Sigma U_i} < \overline{\tau}_{se}
$$

 $\mu_i = n \times 2 \pi R = 226.08 \text{ mm}$ 

 $\tau_{se} =$  $31.76 \times 10^3$  $\overline{0.9 \times 150 \times 226.08} = 1.04 \text{ MPa}$  $\overline{\tau_{se}}$  =  $\Psi_{s}$  x f<sub>t28</sub>; avec  $\Psi_{s}$  = 1.5 pour les aciers HA  $\overline{\tau_{se}}$  = 1.5x2.1 = 3.15 MPa  $\begin{aligned} \tau_{se} & = 1.04 \text{MPa} \\ \overline{\tau_{se}} & = 3.15 \text{ MPa} \end{aligned} \Rightarrow \tau_{se} < \overline{\tau_{se}} \Rightarrow \text{condition verifyite.}$ 

### **5)- Longueur du scellement droit :** (**Art A.6.1, 22 / BAEL91)**

 Elle correspond à la longueur d'acier ancrée dans le béton pour que l'effort de traction ou de compression demandée à la barre puisse être mobilisé

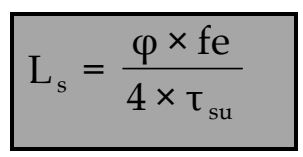

## **Calcul de**  $\tau_{su}$

.

 $\tau_{\text{su}} = 0.6 \text{ }\Psi^2 \text{ f}_{128} = 0.6 \times (1.5)^2 \times 2.1 = 2.835 \text{ MPa}.$  $L_s = \frac{1}{4x^2,835}$ 1,2x400  $=\frac{2.444886}{4.2.825}$  = 42.33cm.

 Vu que **l<sup>s</sup>** dépasse l'épaisseur de la paillasse dans laquelle les barres seront ancrées, les règles de BAEL 91 admettent que l'ancrage d'une barre rectiligne terminée par un crochet normal est assuré lorsque la portée ancrée mesurée hors crochet « Lc » est au moins égale à **0,4.ls** pour les aciers H.A**, donc** : **Lc = 17cm.** 

 **6)- Influence de l'effort tranchant sur le béton : (Art A.5.1, 313 / BAEL91)** 

On doit vérifier :  
\n
$$
\sigma_{bc} = \frac{2V_u}{b \times 0.9d} \le \frac{0.8fc_{28}}{\gamma_b}
$$

$$
\sigma_{bc} = \frac{2V_u}{b \times 0.9 \text{.d}} = \frac{2 \times 31.76 \times 10^3}{1000 \times 0.9 \times 150} = 0.47 \text{ MPa}
$$
  

$$
\frac{0.8 \text{fc}_{28}}{\gamma_b} = \frac{0.8 \times 25}{1.5} = 13.33 \text{ MPa}
$$
  

$$
\sigma_{bc} = \frac{2V_u}{b_0 \times 0.9d} \le \frac{0.8 \text{ fc}_{28}}{\gamma_b} \text{ .......}
$$
 condition verify

#### **7)- Influence effort tranchant sur armatures :(Art 5.1.1, 312 / BAEL91)**

On doit prolonger les aciers au delà du bord de l'appui coté travée et y ancrer une

section d'armatures suffisante pour équilibrer l'effort tranchant  $V_{\mu}$ .

 $\rm A_{st}$  min à ancrer  $\geq$ su max u f V = 348.100  $\frac{(31,76.10^{3})}{(2,40.100)}$  = 0.91cm<sup>2</sup>; A<sub>st adopté</sub> = 6.78 cm<sup>2</sup>

 $A_{\text{st adopté}} > A_{\text{st min}}$  à ancrer  $\longrightarrow$  Les armatures inférieures ancrées sont suffisantes

## **3.5.6 Calcul à l'ELS :**

 **A) Combinaison de charges à l'ELS :** 

- **Volée**:  $q_u^v = 1x9.145 + 1x2.5 = 11.65$  kN/m
- **Pilier**:  $q_u^p = 1x5.55 + 1x2.5 = 8.05 \text{ kN/m}$

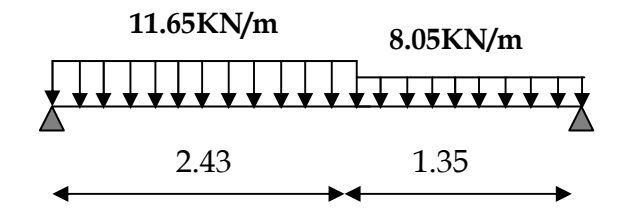

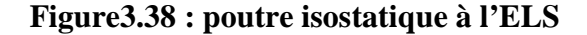

#### **B) Calcul des réactions d'appuis :**

 $R_A + R_B = 39.16$ kN.

$$
\sum M /_{A} = 0 \rightarrow \frac{11.65 \times 2.43^{2}}{2} + 8.05 \times 1.35 \times (\frac{1.35}{2} + 2.43) - 3.78 R_{B} = 0 \leftrightarrow R_{B} = 18.03 \text{kN}
$$

Donc:  $R_A = 21.13$  kN  $R_B = 18.03$  kN.

## **B-1) Calcul des efforts internes:**

 $\div$  **1**<sup>er</sup> tronçon : 0 ≤ x ≤ 2.43m  $\sum M / s = 0$ 

 $M_{z} = -5.83x^{2} +21.13x$ 

- Pour  $x=0 \rightarrow M_z = 0$
- Pour  $x=2.43 \rightarrow M_{z} = 16.95$  kNm

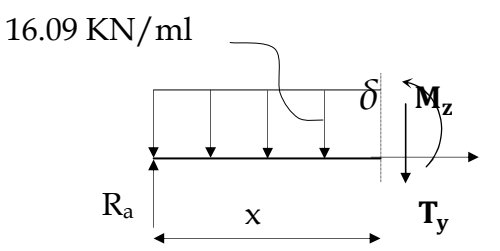

**Chapitre 3 Calcul des éléments**

 $\frac{x}{R_b}$ 

11,24 KN/ml

 $\mathbf{M}_{\mathbf{z}_2}$ 

 $\mathbf{T}_{\mathbf{v}}$ 

 $T_v$  = -11.65 x+21.13

- Pour  $x=0 \rightarrow T_y = 21.13kN$ .
- Pour  $x=2.43 \rightarrow T_v = -7.17kN$

 $M_{\rm z}$  Atteint la valeur max à x $=\frac{21.13}{11.65}$ =1.81 m

En injectant  $x=1.97$  dans $M_z$ , on obtient  $M_z^{max}=19.15$  kNm

 $\div$  2<sup>eme</sup> tronçon:  $0 \le x \le 1.35m$ 

 $\sum M / \delta = 0$ 

 $M_{z}$ =4.03 x<sup>2</sup> -18.03x

- Pour  $x=0 \rightarrow M_z = 0$
- Pour  $x=1.35 \rightarrow M_z = 17kNm$  $d(M_n)$

$$
T_y = \frac{d(M_z)}{dx} = 8.05x - 18.03
$$

- Pour  $x=0 \rightarrow T_y = -18.03 kN$ .
- Pour  $x=1.35 \rightarrow T_y = -7.17kN$

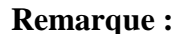

Afin de tenir compte de l'encastrement partiel aux extrémités, on multiplie  $M_z^{\text{max}}$  par des coefficients réducteurs, on obtient ainsi les moments suivants :

## **Aux appuis :**

 $M_{a1} = -0.3$ .  $M_z^{max} = -0.3x19.15 = -5.75$  kNm

## **En travée :**

 $M_{t1} = 0.85$ .  $M_z^{max} = 0.85x19.15 = 16.28$  KNm.

## **B-3) Diagramme des Efforts internes:**

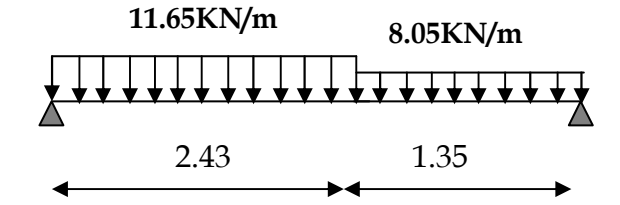

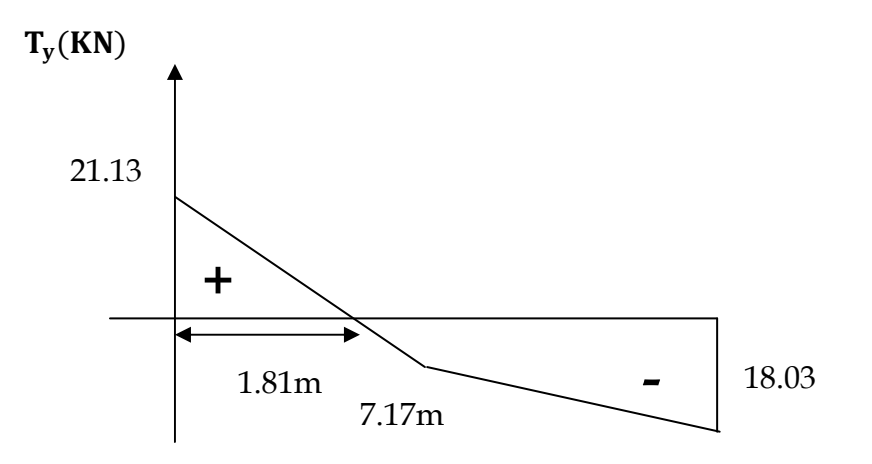

**Figure3.39 : Diagramme des efforts tranchants à l'ELS** 

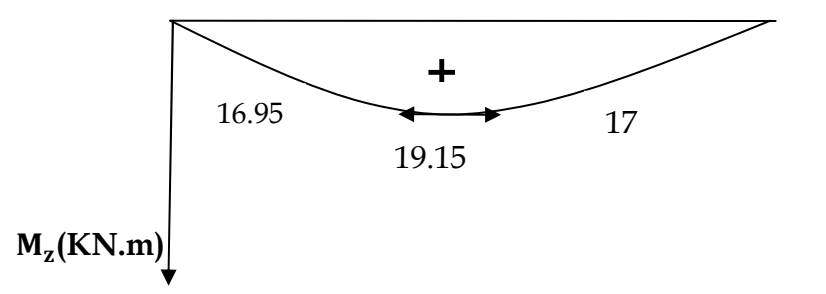

**Figure3.40 : Diagramme des moments de calcul à l'ELU**

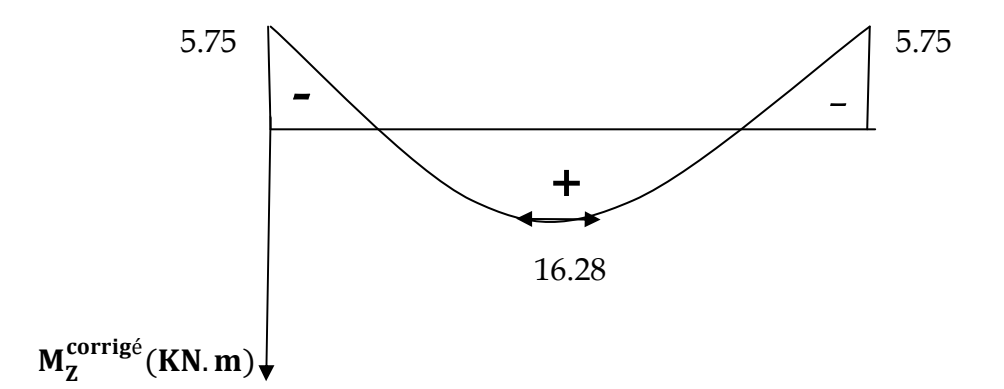

**Figure 3.41: Diagramme des moments corrigés à l'ELU**

## **3.5.6 Vérification à l'ELS :**

## **1)-Etat limite d'ouverture des fissures (Art. A.5.3, 2 /BAEL91)**

Dans notre cas, la fissuration est considérée peu préjudiciable, on se dispense de vérifier l'état limite d'ouverture des fissures.

**2)-Etat limite de compression de béton : (Art. A.4.5, 2 /BAEL91)**

## • **Contrainte dans l'acier** :

On doit donc s'assurer que :

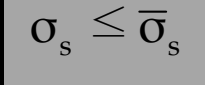

$$
\rho_1(\%) = \frac{A_s}{b \times d} \times 100 = \frac{6.79}{100 \times 17} \times 100 = 0.452
$$
  
\n
$$
\rho_1 = 0.452 \implies k_1 = 34.02 \text{ et } \beta_1 = 0.893
$$
  
\n
$$
\sigma_{st} = \frac{M_{ser}}{\beta_1 \times d \times A_s} = \frac{16.28 \times 10^6}{0.893 \times 150 \times 679} = 179MPa ;
$$

σ = 179 ≤ σ = 34 8 <sup>s</sup> <sup>s</sup> **……………………… condition vérifiée** 

## • **Contrainte dans le béton** :

On doit donc s'assurer que :

$$
\overline{\sigma}_{bc}=0.6\times f\overline{c}_{28}=0.6\times 25\!=\!15 MPa
$$

$$
k_1 = \frac{\sigma_{st}}{\sigma_{bc}}
$$
 ; Donc :  $\sigma_{bc} = \frac{\sigma_{st}}{k_1} = \frac{179}{34.02} = 5.26$  ;  $\sigma_{bc} = 5.26$  MPa

σ = 5.26 ≤ σ = 15 bc bc **……………………… condition vérifiée** 

## **3)-Etat limite de déformation (Art B.6.8, 424 /BAEL 91)**

 On peut se dispenser du calcul de la flèche sous réserve de vérifier les trois conditions suivantes :

 $\sigma_{bc} \leq \overline{\sigma}_{bc}$ 

$$
\frac{h}{L} \ge \frac{1}{16} \qquad ; \quad \frac{A_s}{b_0.d} < \frac{4.2}{f_e} \qquad ; \quad \frac{h}{L} \ge \frac{M_t}{10.M_0}
$$

\n- $$
\frac{h}{L} = \frac{17}{378} = 0.045.
$$
\n- $\frac{1}{16} = 0.0625.$
\n

La condition 1 n'est pas vérifiée on doit calculer la flèche.

On doit vérifier que :

$$
f = \frac{M_t . l^2}{10.E_v . I_{fv}} \leq \overline{f}
$$

La flèche admissible est :  $\overline{f} = \frac{l}{500} = \frac{3780}{500} = 7.56$  *mm* 500 3780 500  $=\frac{v}{500}=\frac{3700}{500}=$ 

**avec** :

 $\overline{f}$  : La flèche admissible.

*E* : Module de déformation différé =10819 MPa (**voir chapitre1**)

 $M_t$ : Moment fléchissant max à l'ELS

 $I_f$ : Inertie fictive pour les charges de longue durée ; *V f*  $I_f = \frac{1,1 \cdot I}{1}$  $+ \mu \cdot \lambda$  $=\frac{1,1}{1}$ 1  $1,1 \cdot I_0$ 

 $I_0$ : Moment d'inertie de la section homogénéisée (n=15) par rapport au CDG.

 $\mu$ ,  $\lambda$ <sub>*V*</sub> : Coefficients.

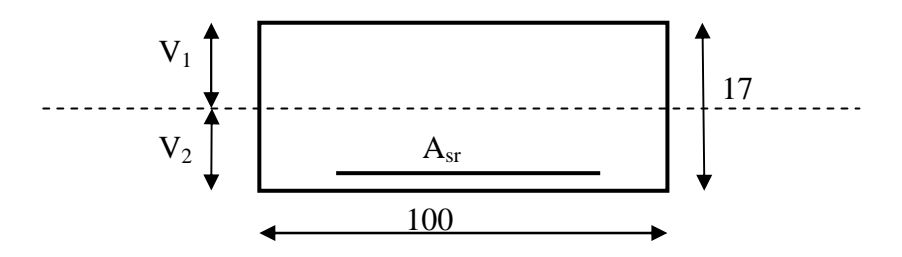

 **Aire de la section homogénéisée**   $B_0 = B + nA = b \times h + 15A$  $B_0 = 100x17 + 15 \times 6.79$  $B_0 = 1801.9$ cm<sup>2</sup>

**Moment statique de la section homogénéisée par rapport à xx** 

$$
S /_{xx} = \frac{b h^2}{2} + 15 A.d
$$
  

$$
S /_{xx} = \frac{100 \times 17^2}{2} + 15 \times 6.79 \times 15 = 15977.75 cm^3
$$
  

$$
S /_{xx} = 15977.75 cm^3
$$

**Position du centre de gravité** 

$$
V_1 = \frac{S/_{xx}}{B_0} = \frac{15977.75}{1801.9} = 8.87 \text{ cm}
$$
; Donc: **V<sub>1</sub>=8.87 cm**  
\n
$$
V_2 = h - V_1 = 17 - 8.87 = 8.13 \text{ cm}
$$
; Donc: **V<sub>2</sub>=8.13 cm**

**Moment d'inertie de la section homogénéisée/G** 

$$
I_0 = (V_1^3 + V_2^3)\frac{b}{3} + 15A_{st}(V_2 - c)^2 = (8.87^3 + 8.13^3)\frac{100}{3} + 15x6.79(8.13 - 2)^2
$$

 $I_0 = 44996$  cm<sup>4</sup>

**Calcul des coefficients** 

$$
\rho = \frac{A}{bd} = \frac{6.79}{100 \times 15} = 0,0045
$$
\n
$$
\lambda_{i} = \frac{0,05f_{t,28}}{\rho(2 + \frac{3b_{0}}{b})} = \frac{0,05 \times 2,1}{0,0045 \times ((2 + 3))} = 4.67
$$
\n
$$
\lambda_{v} = \frac{2}{5} \lambda_{i}
$$
\n
$$
\lambda_{v} = 1.868
$$
\n
$$
\mu = 1 - \frac{1,75f_{t,28}}{4 \rho \sigma_{s} + f_{t,28}} = 1 - \frac{1,75 \times 2.1}{4 \times 0.0045 \times 178.59 + 2.1} = 0.324
$$
\n
$$
\mu = \frac{0.308}{4 \times 0.0045 \times 178.59 + 2.1} = 0.324
$$

**Calcul de l'inertie fictive** *If*

If<sub>v</sub> = 
$$
\frac{1,11_0}{1 + \lambda_v \mu} = \frac{1,1 \times 44996}{1 + 1.868 \times 0.308} = 116554.57
$$
 cm<sup>4</sup>  
If<sub>v</sub> = **31418.91 cm<sup>4</sup>**

**Calcul de flèche :** 

= 6.84mm 10819×31418.91  $16.28\times(3780)^2x10$  $f =$ *f* **=6.84 mm.** 

f = 7.29mm  $\prec \bar{f}$  = 7.8mm …………...flèche admissible.

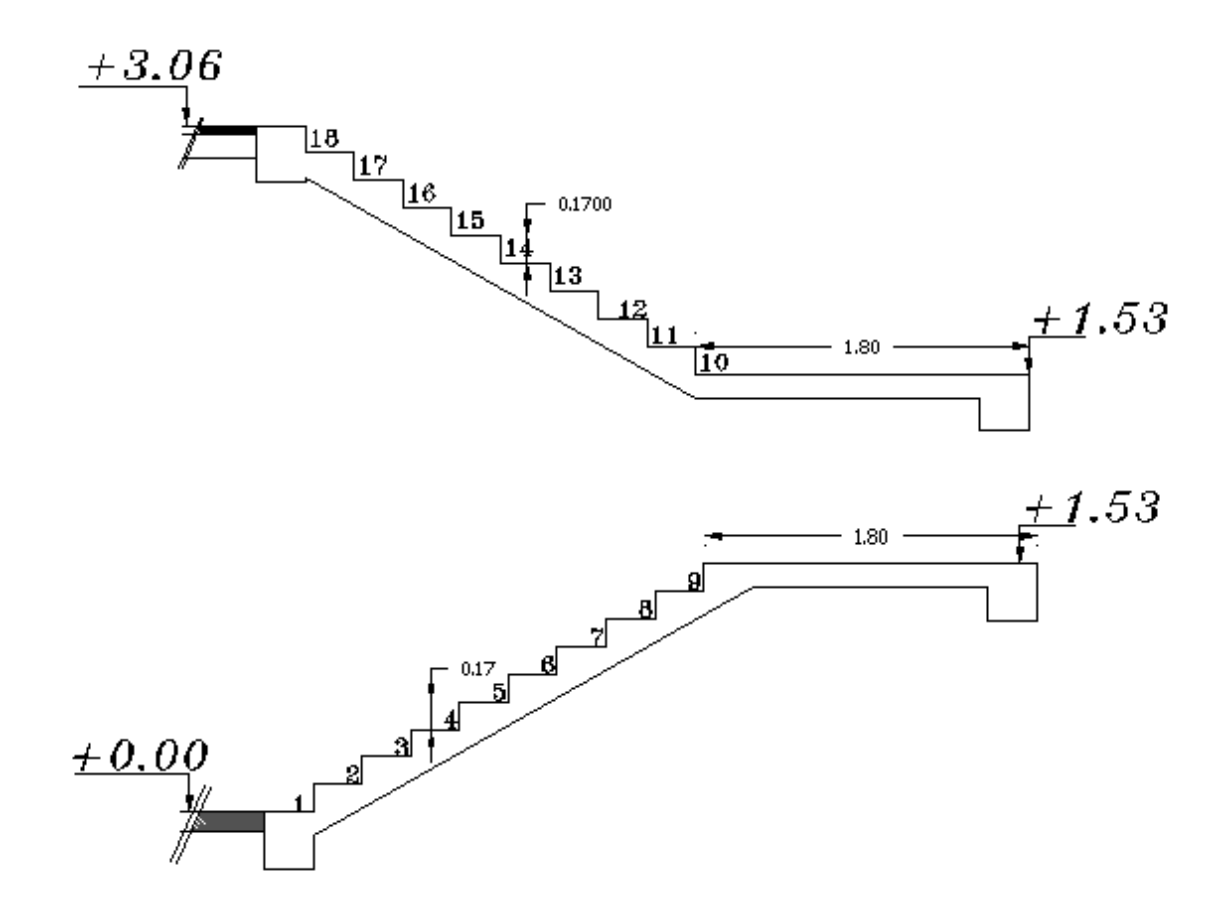

**Figure 3.42 : Coffrage des escaliers.** 

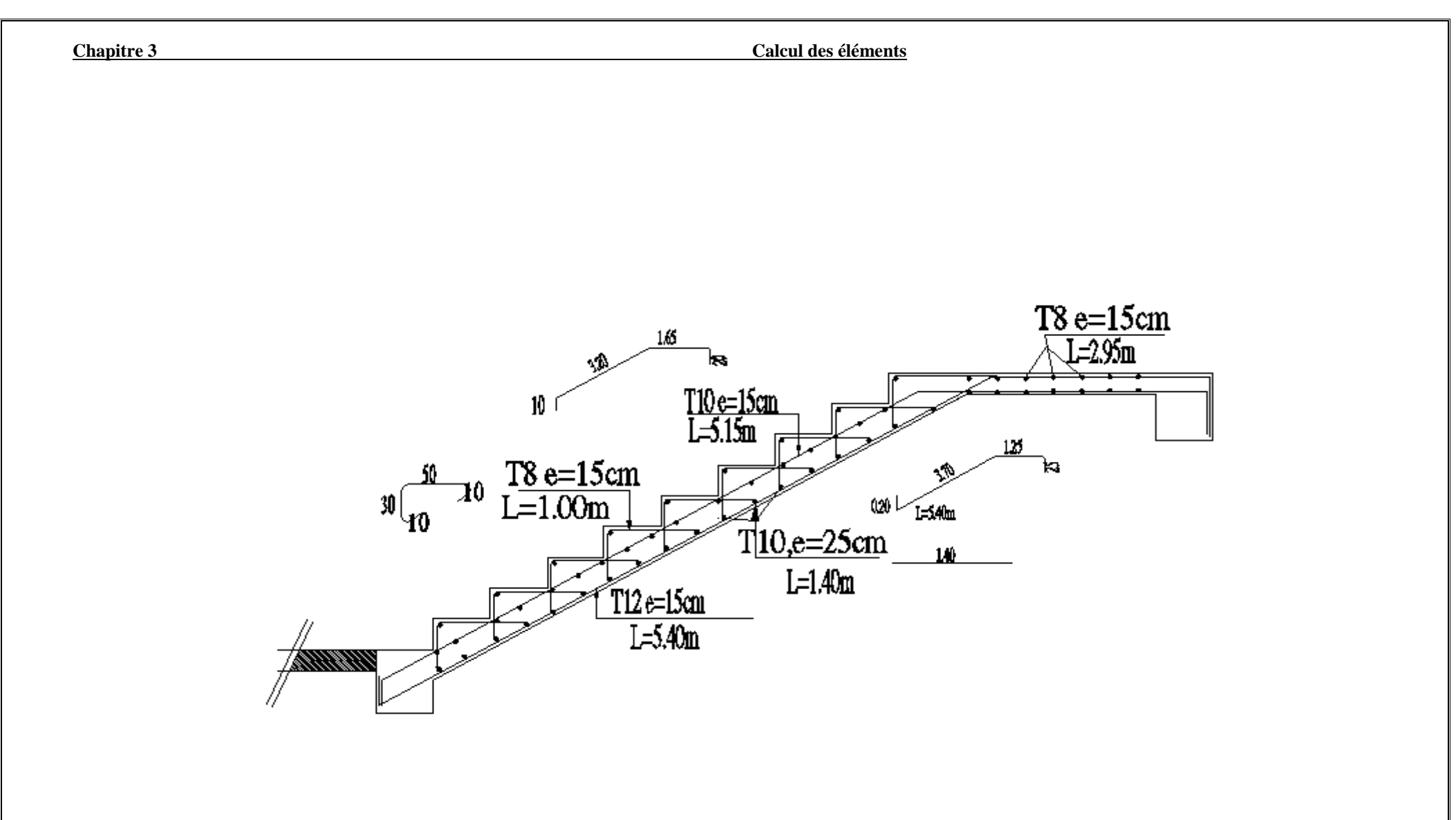

**Figure 3.43 : Ferraillages des escaliers volée 1** 

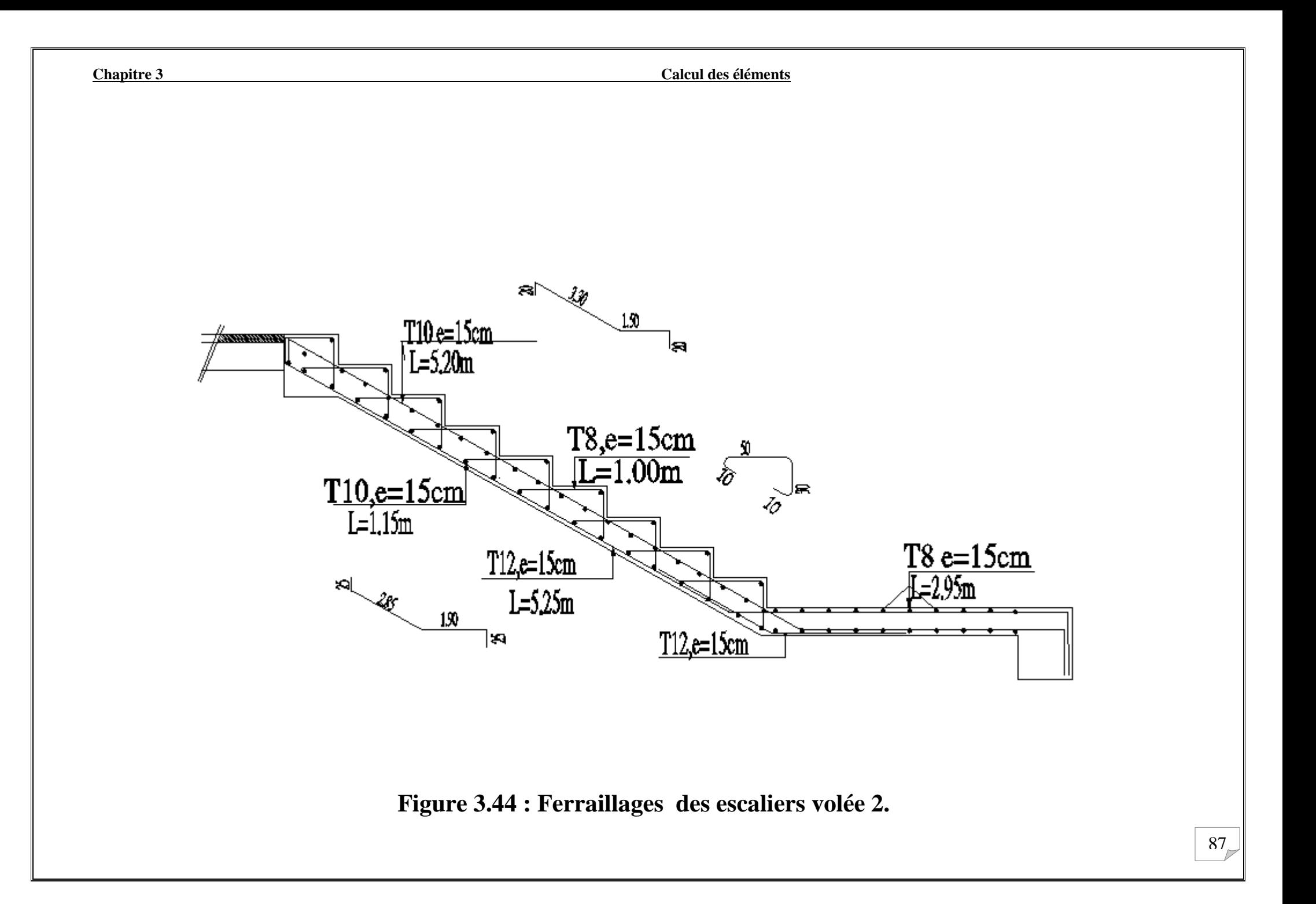

## **3.6 Calcul de la poutre palière**

La poutre palière est considérée encastrée à ses deux extrémités dans les poteaux ; c'est une poutre de section rectangulaire.

## **3.6.1 prédimensionnement**

• **Hauteur** 

$$
\frac{L}{15} \le h \le \frac{L}{10}
$$
  
0.4h  $\le b \le 0.7h$ 

 *L=3.10m*

 $20.66 \le h \le 31 \, cm$ . 10 310 15 310  $15 - 10$  $\frac{L}{h} \le h \le \frac{L}{h} \Rightarrow \frac{310}{h} \le h \le \frac{310}{h} \Rightarrow 20.66 \le h \le 31$  cm

Selon le RPA99 modifié 2003 h ≥ 30cm  $\Rightarrow$  on opte pour h = 30 [cm]

## • **Largeur**

$$
0.4h \le b \le 0.7h \Rightarrow 12 \le b \le 21cm
$$

$$
\text{Selon le RPA99} \begin{cases} b \ge 20 \, \text{cm} \\ \frac{h}{b} \le 4 \end{cases} \Rightarrow b = 25 \, \text{cm}
$$

**Section adoptée**

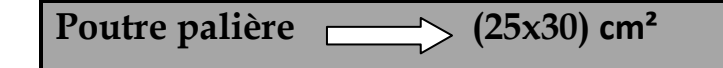

## **3.6.2 Détermination des charges et surcharges**

## **a) Charges permanentes**

Poids propre de la poutre :  $G_1 = 25 \times 0.25 \times 0.3 = 1.875$  *KN* / *ml* 

Poids du mur :  $G_2 = 2.94x1.03 = 3.02$ KN/ml

## **b) Chargement dû aux réactions du palier**

 $R_B = 22.50$  kN (ELU)

 $R_B=18.03kN$  (ELS)

## **3.6.3 Calcul à l'ELU**

## **1) Combinaison de charges**

 $q_u = 1.35(1.875 + 3.02) + 22.50 = 37.26$  kN/ml.

## • **Moment isostatique**

$$
M_0 = \frac{ql^2}{8} = 37.26x \frac{3.1^2}{8} = 44.76 \text{ kNm}.
$$

Moment aux appuis :  $M_a = 0.3 M_0 = 0.3x44.76 = 13.83 kNm$ . Moment en travée :  $M_a = 0.85 M_0 = 0.85x44.76 = 38.05 kNm$ 

## • **Effort tranchants**

$$
T_{u} = \frac{qu l}{2} = 37.26x \frac{3.1}{2} = 57.75
$$
 KN.

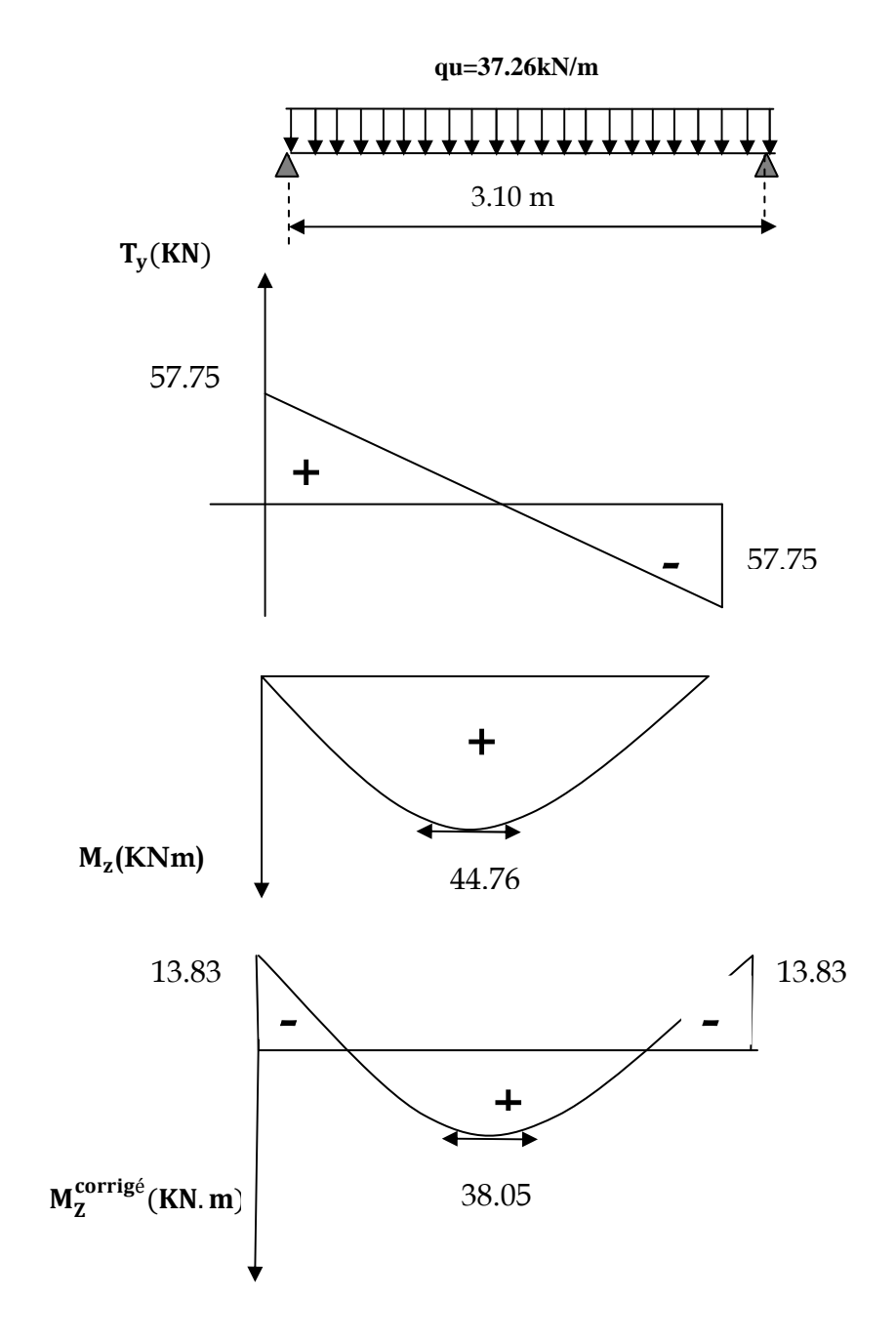

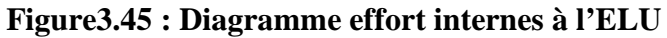

**En travée** 

$$
\mu = \frac{M_t^{\text{max}}}{b \times d^2 \times f_{bu}} = \frac{38.05 \times 10^5}{25 \times 28^2 \times 14.2 \times 100}
$$
  
\n
$$
\mu = 0.136 < \mu_t = 0.392 \Rightarrow SSA
$$
  
\n
$$
\mu = 0.136 \Rightarrow \beta = 0.927
$$
  
\n
$$
A_{st} = \frac{M_t^{\text{max}}}{\beta \times d \times \sigma_s} = \frac{38.05 \times 10^5}{0.927 \times 28 \times 348 \times 100} \Rightarrow A_{st} = 4.21 cm^2
$$

Soit : **3 HA14 = 4.62 cm<sup>2</sup> .**

## **Aux appuis**

2 st 5 s max  $A_{\rm st} = \frac{M_{\rm a}}{0.63 \times 10^{-7}} = \frac{13.63 \times 10^{-7}}{0.074 \times 20 \times 248 \times 100} \Rightarrow A_{\rm st} = 1.46 \text{cm}$ 2 5 bu 2 max a  $0.974 \times 28 \times 348 \times 100$  $=\frac{13.83\times10^{10}}{2.05\times10^{10}}$  $\beta \times d \times \sigma$  $A_{st} = \frac{M}{2}$  $\mu = 0.05 \Rightarrow \beta = 0.974$  $25\times28^2\times14.2\times100$  $=\frac{13.83x10}{25.283x10}$  $\mathbf{b} \times \mathbf{d}^2 \times \mathbf{f}$  $\mu = \frac{M}{\sqrt{2}}$ Soit :  $3H A12 = 3.39$  cm<sup>2</sup>.

## **3.6.4 Vérification à l'ELU**

## **1) Condition de non fragilité :** (**Art A.4.2 /BAEL91)**

La section des armatures longitudinales doit vérifier la condition suivante :

$$
A_{\text{adopté}} > A_{\min} = \frac{0.23.b.d.f_{t28}}{f_e}
$$

$$
A_{min} = \frac{0,23 \text{.b.d.f}_{128}}{fe} = \frac{0,23 \times 25 \times 28 \times 2,1}{400} = 0.845 \text{ cm}^2
$$

$$
A_{ad} = 4.62 \text{ cm}^2 > 0.845 \text{ cm}^2 \quad \text{condition} \text{ verify the}
$$

#### **2) Entrainement des barres :** (**Art. A.6.1, 3 / BAEL91)**

Pour qu'il n'y'est pas entrainement de barres il faut vérifier que :

$$
\tau_{se} = \frac{V_u^{\max}}{0.9 \times d \times \Sigma U_i} < \overline{\tau}_{se}
$$

 $\tau_{se}$  = 3.15 MPa.

 $\frac{57.75 \times 10^{3}}{0.9 \times 280 \times 113.1}$  = 2.03MPa <br>(1)  $\frac{E}{E}$  ;  $\frac{E}{E}$  = 2.03 MPa.  $\tau_{\rm se} = \frac{57.75 \times 10^3}{2.3 \times 10^3}$  $\sum U_i = 3x3.14x12 = 113.1 \text{mm}$  $\frac{1}{\text{se}} = \frac{3113710}{0.0 \times 290 \times 112.1} =$ 

# *T***<sub>se</sub>< <b>T**<sub>se</sub> **Condition vérifiée**

## **3) Influence de l'effort tranchant sur les armatures**

#### **aux appuis (Art 5.1.1, 312 / BAEL91)**

On doit prolonger au delà du bord de l'appui coté travée et y ancrer une section

d'armatures suffisante pour équilibrer l'effort tranchant  $V_{\mu}$ .

$$
A_{\text{st min }\grave{a} \text{ ancer}} \geq \frac{V_{\text{u}}^{\text{max}}}{f_{\text{su}}} = \frac{57.75.10^3}{348.100} = 1.66 \text{ cm}^2 \, ; \, A_{\text{st } \text{adopté}} = 4.62 \text{ cm}^2
$$

**Astadopt**> **Ast min à ancrer**………**Les armatures inférieures ancrées sont suffisantes**

 **4) Influence de l'effort tranchant sur le béton (Art A.5.1, 313 / BAEL91)** 

$$
\sigma_{bc} = \frac{2V_{u}}{b \times 0.9d} \le \frac{0.8fc_{28}}{\gamma_{b}}
$$
\n
$$
\sigma_{bc} = \frac{2V_{u}}{b \times 0.9d} = \frac{2 \times 57.75 \times 10^{3}}{2500 \times 0.9 \times 280} = 0.183 MPa.
$$
\n
$$
\frac{0.8fc_{28}}{\gamma_{b}} = \frac{0.8x25}{1.5} = 13.33 MPa.
$$

$$
\sigma_{bc} = \frac{2V_{u}}{b \times 0.9d} \le \frac{0.8fc_{28}}{\gamma_{b}} \text{ Condition verify}
$$

## **5) Calcul des armatures transversales**

 **5-1) Diamètre armatures transversales (Art A.7.2 / BAEL91)** 

$$
\varphi_t \le \min\left\{ \left( \frac{h}{35}, \varphi_1, \frac{b}{10} \right) \right\}
$$
  

$$
\varphi_t \le \min\left\{ \left( \frac{300}{35}, 12, \frac{250}{10} \right) \right\} \Rightarrow \text{soit}: \varphi_t = 8 \text{ mm.}
$$

Nous adopterons 1 cadre et un étrier en  $\phi$ 8; Donc :  $A_t = 2.01$  cm<sup>2</sup>

 **5-2) Espacement max des armatures transversales** (**Art A.5.1, 22 / BAEL91)** 

 $S_{t max} \leq min(0, 9 \times d ; 40 \text{cm})$ 

 $S_t \le \text{min}(25.2 \, ; \, 40 \, \text{cm}) = 25.2 \, \text{cm}$ 

- **Exigences du RPA pour les aciers transversales** 
	- **Zone nodale**

St≤ min(
$$
\frac{h}{4}
$$
;12 $\phi$ ) = min( $\left\{\frac{30}{4}$ ;12x1.2 $\right\}$ ) = min (7.5cm ; 14.4cm)=**7.5cm**

On opte pour : **St= 7cm** 

• **Zone courante** 

$$
St \leq \frac{h}{2} = 15 \text{cm}.
$$

 $Soit$  :  $S_{t max} \leq min$  (25.2cm ; 15cm)=15cm

On opte pour St <sub>max</sub>=15cm

## • **Quantité d'armatures transversales minimale**

$$
A_{min} = 0.003 S_t \times b
$$

A<sub>min</sub> =  $0.003x15x25 = 1.125$  cm<sup>2</sup>.

**A adopté**> **Amin du RPA condition vérifiée**

## **Pourcentage minimum des armatures transversales (Art 5.1, 22 / BAEL91)**

La section des armatures transversales doit vérifier la condition suivante :

$$
A_{adopt\acute{e}} > \frac{0.4 bSt}{f_e}
$$

 $A_{min} = \frac{0.4 \times 25 \times 15}{400} = 0.375 \text{cm}^2$ 400 0.4x25x15

**A adopté**> **Amin du BAEL condition vérifiée**

## **3.6.5 Calcul à l'ELS**

### **1) Combinaison de charges**

$$
q_u = 1(1.875 + 3.02) + 18.03 = 22.93
$$
kN/ml.

Moment isostatique :

$$
M_0 = \frac{ql^2}{8} = 22.93x \frac{3.1^2}{8} = 27.54 \text{ kNm}.
$$
Moment aux appuis :  $M_a = 0.3 M_0 = 0.3x27.54 = 8.62$  kNm.

Moment en travée :  $M_a = 0.85 M_0 = 0.85x27.54 = 23.41$  kNm

### **Effort tranchants**

$$
T_{u} = \frac{qu l}{2} = 22.93x \frac{3.1}{2} = 35.54 \text{ kN}.
$$

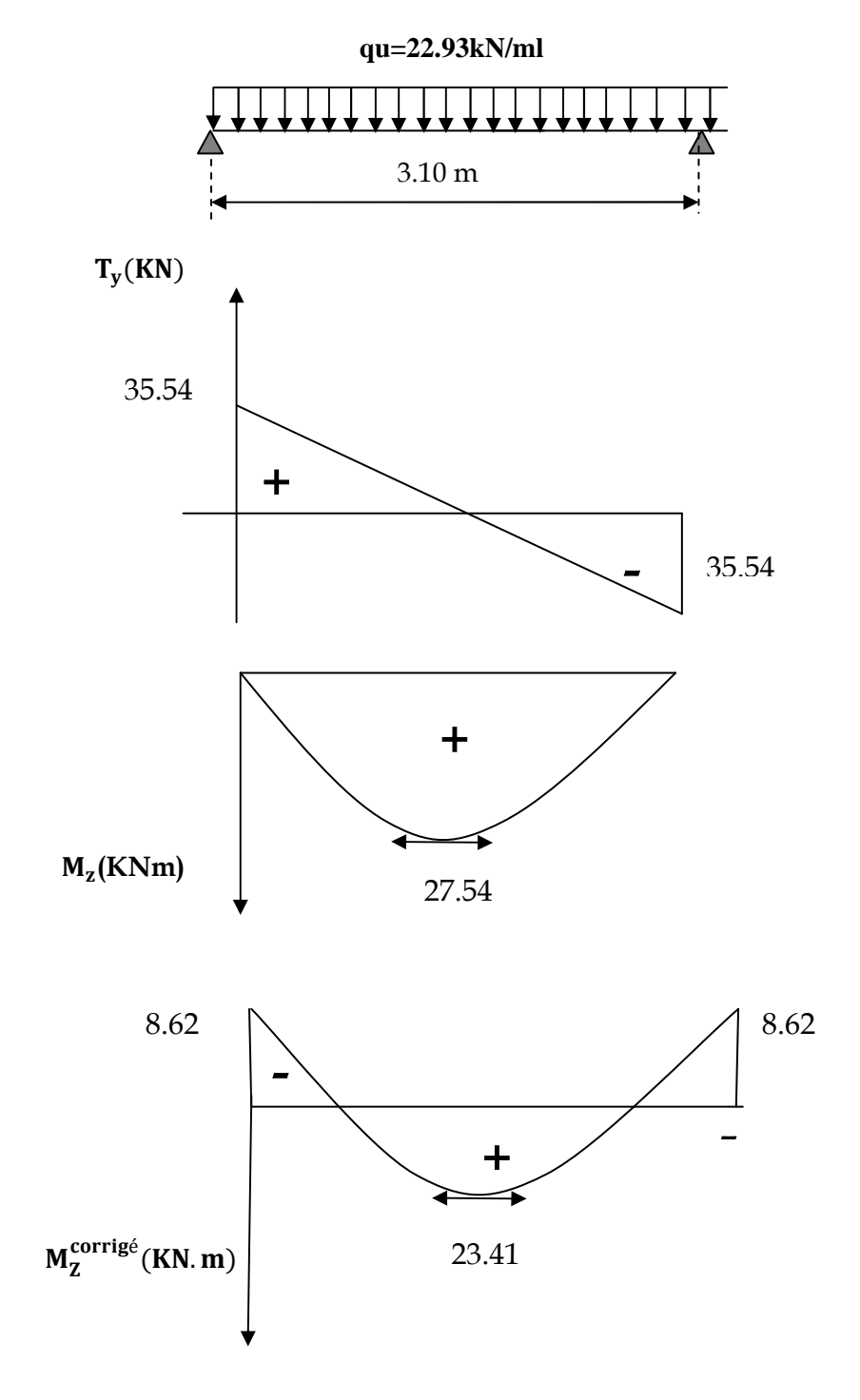

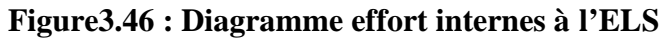

# **3.6.5Vérification à l'ELS**

### **1) Etat limite d'ouverture des fissures**

Dans notre cas, la fissuration est considérée peu préjudiciable, on se dispense donc de faire de vérification à l'état limite d'ouverture des fissures.

# **2) Etat limite de compression de béton**

#### **En travée**

#### • **Contrainte dans l'acier**

On doit donc s'assurer que :  $\sigma_{\rm s} \leq \overline{\sigma}_{\rm s}$ 

$$
\rho_1 = \frac{A_s}{b \times d} \times 100 = \frac{4.62}{25 \times 28} \times 100 = 0.660
$$
  
\n
$$
\rho_1 = 0.660 \implies k_1 = 27.02 \text{et } \beta_1 = 0.881
$$
  
\n
$$
\sigma_{st} = \frac{M_{ser}}{\beta_1 \times d \times A_s} = \frac{23.41 \times 10^6}{0.881 \times 280 \times 462} = 205.41 \text{MPa } ;
$$

 $\sigma_s = 205.4 \leq \overline{\sigma}_s = 348$  **Condition vérifiée** 

### • **Contrainte dans le béton**

On doit donc s'assurer que :  $\sigma_{bc} \leq \overline{\sigma}_{bc}$ 

$$
\overline{\sigma}_{bc} = 0.6 \times f_{28} = 15 MPa
$$

$$
k_1 = \frac{\sigma_{st}}{\sigma_{bc}}
$$
 ; Donc :  $\sigma_{bc} = \frac{\sigma_{st}}{k_1} = \frac{205.4}{27.02} = 7.60$  MPa

 $\sigma_{bc} = 7.60 \leq \overline{\sigma}_{bc} = 15$  **Condition vérifiée.** 

### **aux appuis**

# • **Contrainte dans l'acier**

$$
\rho_1 = \frac{A_s}{b \times d} \times 100 = \frac{3.39}{25 \times 28} \times 100 = 0.484
$$
  
\n
$$
\rho_1 = 0.484 \implies k_1 = 35.62 \text{ et } \beta_1 = 0.895
$$
  
\n
$$
\sigma_{st} = \frac{M_{ser}}{\beta_1 \times d \times A_s} = \frac{23.41 \times 10^6}{0.895 \times 280 \times 339} = 275.56 \text{MPa } ;
$$

 $\sigma_s = 275.56 \ge \overline{\sigma_s} = 348$  Condition vérifiée.

# **3) Etat limite de déformation (Art B.6.8, 424 /BAEL 91)**

 On peut se dispenser du calcul de la flèche sous réserve de vérifier les trois conditions suivantes :

$$
\frac{h}{L} \ge \frac{1}{16} \qquad ; \qquad \frac{A_s}{b_0 \cdot d} < \frac{4.2}{f_e} \qquad ; \qquad \frac{h}{L} \ge \frac{M_t}{10.M_0}
$$
\n• 
$$
\frac{h}{L} = \frac{30}{310} = 0.096
$$
\n• 
$$
\frac{1}{16} = 0.0625. \qquad \frac{h}{L} > \frac{1}{16}
$$
Condition *veinifie*\n• 
$$
\frac{A_s}{b.d} = \frac{4.62}{25x28} = 0.0066
$$
\n• 
$$
\frac{4.2}{f_e} = \frac{4.2}{400} = 0.01
$$
\n
$$
\frac{A_s}{b.d} < \frac{4.2}{f_e} \qquad \text{Condition veinifie
$$
\n• 
$$
\frac{M_t}{10.M_0} = \frac{23.41}{10x27.57} = 0.089
$$
\n
$$
\frac{h}{L} > \frac{M_t}{10.M_0} \qquad \text{Condition veinifie.
$$

 Les trois conditions sont vérifiées, on se dispense du calcul de la flèche **Conclusion** : le ferraillage de la poutre palière sera comme suit :

# **Armatures longitudinales** :

- 3HA14 filantes pour le lit inférieur.
- 3HA 12 filantes pour le lit supérieur.

# **Armatures transversales :**

• 1cadre et 1 étrier en HA8.

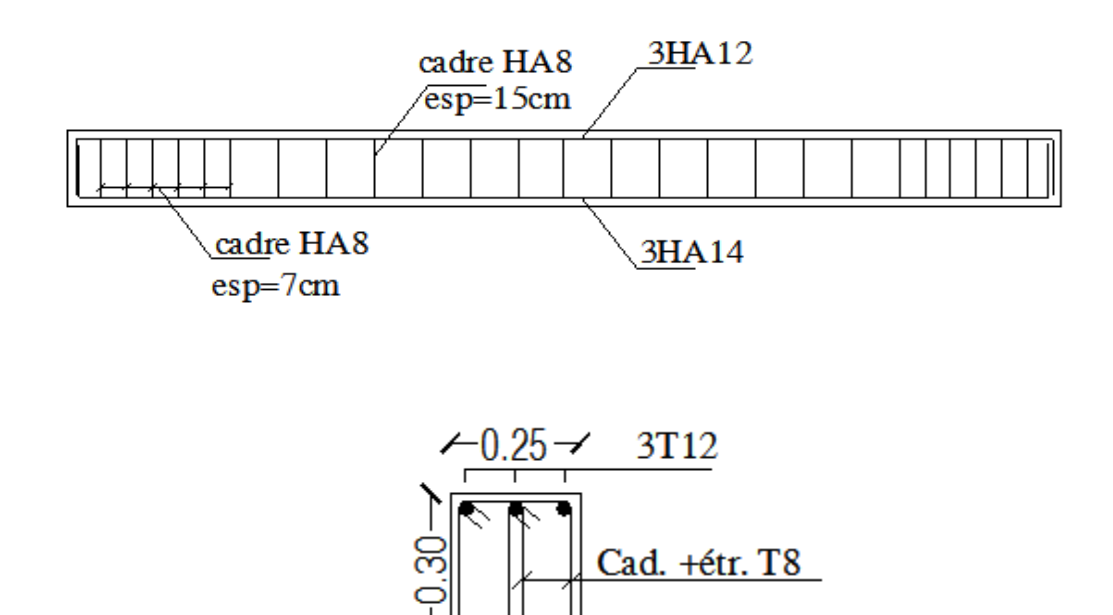

**Figure3.34 : Ferraillage de la poutre palière** 

3T<sub>14</sub>

# **Introduction**

 Le contreventement d'une structure est constitué de l'ensemble des éléments verticaux destinés à assurer sa stabilité, sous n'importe quelles sollicitations (séisme, vent, charges verticales).

Dans le cas de notre bâtiment, le contreventement est assuré par des portiques et voiles disposés dans deux sens longitudinale et transversale. Cela nous amène alors à déterminer le pourcentage de l'effort sismique que reprend chaqu'un de ces éléments (portiques et voiles), afin de définir le type de contreventement.

# **4 .1 Caractéristiques géométriques des portiques**

### **4.1.1) Calcul des rigidités linéaires des poteaux**

Poteau : Kp = 
$$
\frac{I_p}{h_c}
$$
  
Pourre : Kpr =  $\frac{I_{pr}}{I_c}$ 

**avec** : Ip : inertie du poteau considéré,

Ipr : inertie de la poutre considérée,

hc : hauteur de calcul = min  $(\overline{h} + \frac{e_{pot}}{2})$ ; h<sub>0</sub>),

h : hauteur entre nus des appuis,

epot : épaisseur des poteaux,

 $h_0$ : hauteur entre faces supérieures des planchers successifs,

lc : longueur de calcul = min 
$$
\overline{1} + \frac{e_{pr}}{2}
$$
; l<sub>0</sub>),

 $\overline{1}$ : longueur entre nus des appuis,

 $l_0$  : longueur entre axe des poteaux,

epr : hauteur des poutre.

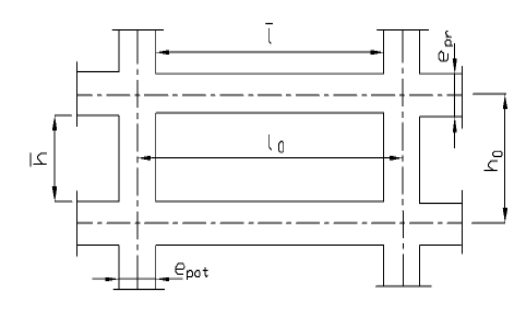

**Figure 4.1 : Identification des paramètres** 

### **4.1.2) Calcul des coefficients de rigidités des niveaux <<Kj>>**

### **Niveau courant :**

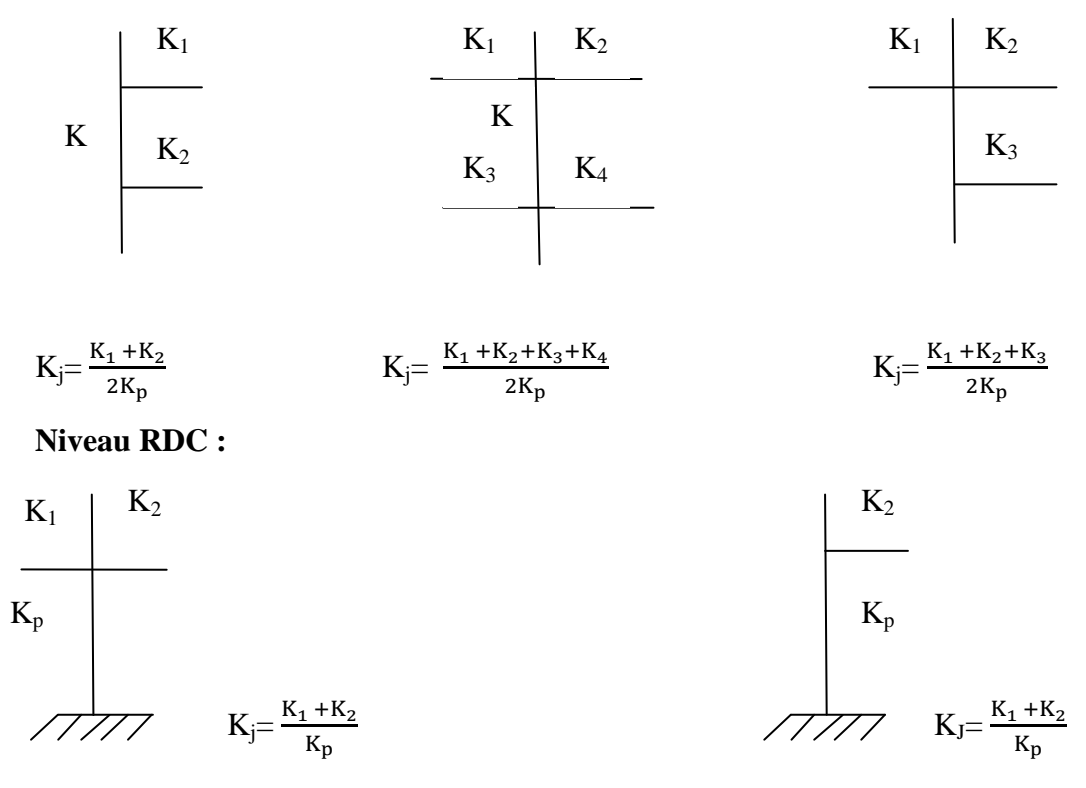

**avec :**

 $K_1, K_2, K_3, \ldots, K_1$  rigidités linéaires,  $K_J$ : rigidité moyenne.

# **4.1.3) Calcul des coefficients correcteurs <<aj>>**

**Niveau courant :**  $a_j = \frac{K_j}{2 \cdot k!}$  $2+K_j$ **Niveau RDC :**  $a_j = \frac{0.5 + K_j}{2 + K_j}$  $2+K_j$ 

**4.1.4) Calcul des rigidités des poteaux par niveau dans les deux sens** 

**Niveau courant :**  $r_j = a_j$ .  $K_p \frac{12E}{h^2}$  $h_c^2$ 

**Niveau RDC :** Poteau encastré à sa base :  $r_j = a_j$ .  $K_p$ .  $\frac{12E}{h}$  $h_c^2$ 

Poteau articulé à sa base : 
$$
r_j = a_j
$$
.  $K_p \cdot \frac{3E}{h_c^2}$ 

**E** : module de déformation du béton, Pour un ciment CPJ425 dosé à 350 Kg/m<sup>3</sup>

et pour des charges de courte durée d'application on a  $E=3,21642 \times 10^5$ daN/cm<sup>2</sup>.

# **4.1.5) Calcul des rigidités des portiques par niveau dans les deux sens**

$$
Rj = \frac{12E}{h_c^2} \cdot \sum aj.Kp
$$

Les résultats de calcul obtenus par les différentes formules sont donnés dans les tableaux ci après :

# **A) Calcul suivant le sens transversal « xx' »**

| <b>NIV</b>     | travées | $L$ (cm) | h poutre<br>(cm) | Lc (cm)<br>(poutre) | I poutre<br>$\text{(cm}^4)$ | <b>K</b> pout<br>$\text{(cm}^3\text{)}$ |
|----------------|---------|----------|------------------|---------------------|-----------------------------|-----------------------------------------|
|                | $(1-2)$ | 330      | 30               | 345                 | 67500                       | 195.652                                 |
|                | $(2-3)$ | 335      | 30               | 350                 | 67500                       | 192.857                                 |
|                | $(3-4)$ | 355      | 30               | 370                 | 67500                       | 182.432                                 |
|                | $(4-5)$ | 355      | 30               | 370                 | 67500                       | 182.432                                 |
|                | $(5-6)$ | 335      | 30               | 350                 | 67500                       | 192.857                                 |
| 9 et10         | $(6-7)$ | 330      | 30               | 345                 | 67500                       | 195.652                                 |
|                | $(1-2)$ | 325      | 30               | 340                 | 67500                       | 198.529                                 |
|                | $(2-3)$ | 330      | 30               | 345                 | 67500                       | 195.652                                 |
|                | $(3-4)$ | 350      | 30               | 365                 | 67500                       | 184.932                                 |
|                | $(4-5)$ | 350      | 30               | 365                 | 67500                       | 184.932                                 |
|                | $(5-6)$ | 330      | 30               | 345                 | 67500                       | 195.652                                 |
| 6,7, et 8      | $(6-7)$ | 325      | 30               | 340                 | 67500                       | 198.529                                 |
|                | $(1-2)$ | 320      | 30               | 335                 | 67500                       | 201.493                                 |
|                | $(2-3)$ | 325      | 30               | 340                 | 67500                       | 198.529                                 |
|                | $(3-4)$ | 345      | 30               | 360                 | 67500                       | 187.500                                 |
|                | $(4-5)$ | 345      | 30               | 360                 | 67500                       | 187.500                                 |
|                | $(5-6)$ | 325      | 30               | 340                 | 67500                       | 198.529                                 |
| 3,4 et5        | $(6-7)$ | 320      | 30               | 335                 | 67500                       | 201.493                                 |
|                | $(1-2)$ | 315      | 30               | 330                 | 67500                       | 204.545                                 |
|                | $(2-3)$ | 320      | 30               | 335                 | 67500                       | 201.493                                 |
|                | $(3-4)$ | 340      | 30               | 355                 | 67500                       | 190.141                                 |
|                | $(4-5)$ | 340      | 30               | 355                 | 67500                       | 190.141                                 |
| <b>RDC, 1,</b> | $(5-6)$ | 320      | 30               | 335                 | 67500                       | 201.493                                 |
| et 2           | $(6-7)$ | 315      | 30               | 330                 | 67500                       | 204.545                                 |

**Tableau 4.1 : Rigidités linéaire des poutres files A, B, C, D, G** 

| <b>NIV</b> | travées | $L$ (cm) | h poutre<br>(cm) | Lc(poutre)<br>(cm) | <b>Ipoutre</b><br>$\text{(cm}^4)$ | <b>K</b> pout<br>$\text{(cm}^3\text{)}$ |
|------------|---------|----------|------------------|--------------------|-----------------------------------|-----------------------------------------|
|            | $(2-3)$ | 335      | 30               | 350                | 67500                             | 192.857                                 |
|            | $(3-4)$ | 355      | 30               | 370                | 67500                             | 182.432                                 |
|            | $(4-5)$ | 355      | 30               | 370                | 67500                             | 182.432                                 |
| 9 et10     | $(5-6)$ | 335      | 30               | 350                | 67500                             | 192.857                                 |
|            | $(2-3)$ | 330      | 30               | 345                | 67500                             | 195.652                                 |
|            | $(3-4)$ | 350      | 30               | 365                | 67500                             | 184.932                                 |
|            | $(4-5)$ | 350      | 30               | 365                | 67500                             | 184.932                                 |
| 6,7, et 8  | $(5-6)$ | 330      | 30               | 345                | 67500                             | 195.652                                 |
|            | $(2-3)$ | 325      | 30               | 340                | 67500                             | 198.529                                 |
|            | $(3-4)$ | 345      | 30               | 360                | 67500                             | 187.500                                 |
|            | $(4-5)$ | 345      | 30               | 360                | 67500                             | 187.500                                 |
| 3,4 et5    | $(5-6)$ | 325      | 30               | 340                | 67500                             | 198.529                                 |
|            | $(2-3)$ | 320      | 30               | 335                | 67500                             | 201.493                                 |
|            | $(3-4)$ | 340      | 30               | 355                | 67500                             | 190.141                                 |
|            | $(4-5)$ | 340      | 30               | 355                | 67500                             | 190.141                                 |
| 1, et 2    | $(5-6)$ | 320      | 30               | 335                | 67500                             | 201.493                                 |

**Tableau 4.2 : Rigidités linéaire des poutres files E et F**

**Tableau 4.3 : Rigidités linéaire des poteaux files A, B, C, D, G** 

| <b>NIV</b> | <b>POTEAUX</b>          | $h$ (cm) | e pot<br>(cm) | hc (pot)<br>(cm) | I poteau<br>$\textsf{(cm}^4)$ | Kpot[cm <sup>3</sup> ] |
|------------|-------------------------|----------|---------------|------------------|-------------------------------|------------------------|
|            | $\mathbf{1}$            | 306      | 40            | 326              | 90000                         | 276.074                |
|            | $\overline{2}$          | 306      | 40            | 326              | 90000                         | 276.074                |
|            | 3                       | 306      | 40            | 326              | 90000                         | 276.074                |
|            | $\overline{a}$          | 306      | 40            | 326              | 90000                         | 276.074                |
|            | 5                       | 306      | 40            | 326              | 90000                         | 276.074                |
|            | 6                       | 306      | 40            | 326              | 90000                         | 276.074                |
| 9 et 10    | $\overline{7}$          | 306      | 40            | 326              | 90000                         | 276.074                |
|            | $\mathbf{1}$            | 306      | 45            | 328.5            | 160781.25                     | 489.441                |
|            | $\overline{2}$          | 306      | 45            | 328.5            | 160781.25                     | 489.441                |
|            | 3                       | 306      | 45            | 328.5            | 160781.25                     | 489.441                |
|            | $\overline{4}$          | 306      | 45            | 328.5            | 160781.25                     | 489.441                |
|            | 5                       | 306      | 45            | 328.5            | 160781.25                     | 489.441                |
|            | 6                       | 306      | 45            | 328.5            | 160781.25                     | 489.441                |
| 6,7 et 8   | $\overline{7}$          | 306      | 45            | 328.5            | 160781.25                     | 489.441                |
|            | $\mathbf{1}$            | 306      | 55            | 333.5            | 417656.25                     | 1252.343               |
|            | $\overline{2}$          | 306      | 55            | 333.5            | 417656.25                     | 1252.343               |
|            | 3                       | 306      | 55            | 333.5            | 417656.25                     | 1252.343               |
|            | $\overline{\mathbf{4}}$ | 306      | 55            | 333.5            | 417656.25                     | 1252.343               |
|            | 5                       | 306      | 55            | 333.5            | 417656.25                     | 1252.343               |
| 3,4, et 5  | 6                       | 306      | 55            | 333.5            | 417656.25                     | 1252.343               |

|            | $\overline{\mathbf{z}}$ | 306 | 55 | 333.5 | 417656.25 | 1252.343 |
|------------|-------------------------|-----|----|-------|-----------|----------|
|            | $\mathbf{1}$            | 306 | 60 | 336   | 625000    | 1860.119 |
|            | $\overline{2}$          | 306 | 60 | 336   | 625000    | 1860.119 |
|            | $\overline{\mathbf{3}}$ | 306 | 60 | 336   | 625000    | 1860.119 |
|            | 4                       | 306 | 60 | 336   | 625000    | 1860.119 |
|            | 5                       | 306 | 60 | 336   | 625000    | 1860.119 |
|            | 6                       | 306 | 60 | 336   | 625000    | 1860.119 |
| 1 et 2     | $\overline{7}$          | 306 | 60 | 336   | 625000    | 1860.119 |
|            | $\mathbf{1}$            | 357 | 60 | 387   | 625000    | 1614.987 |
|            | $\overline{2}$          | 357 | 60 | 387   | 625000    | 1614.987 |
|            | 3                       | 357 | 60 | 387   | 625000    | 1614.987 |
|            | 4                       | 357 | 60 | 387   | 625000    | 1614.987 |
|            | 5                       | 357 | 60 | 387   | 625000    | 1614.987 |
|            | 6                       | 357 | 60 | 387   | 625000    | 1614.987 |
| <b>RDC</b> | 7                       | 357 | 60 | 387   | 625000    | 1614.987 |

**Tableau 4.4 : Rigidités linéaire des poteaux files E et F**

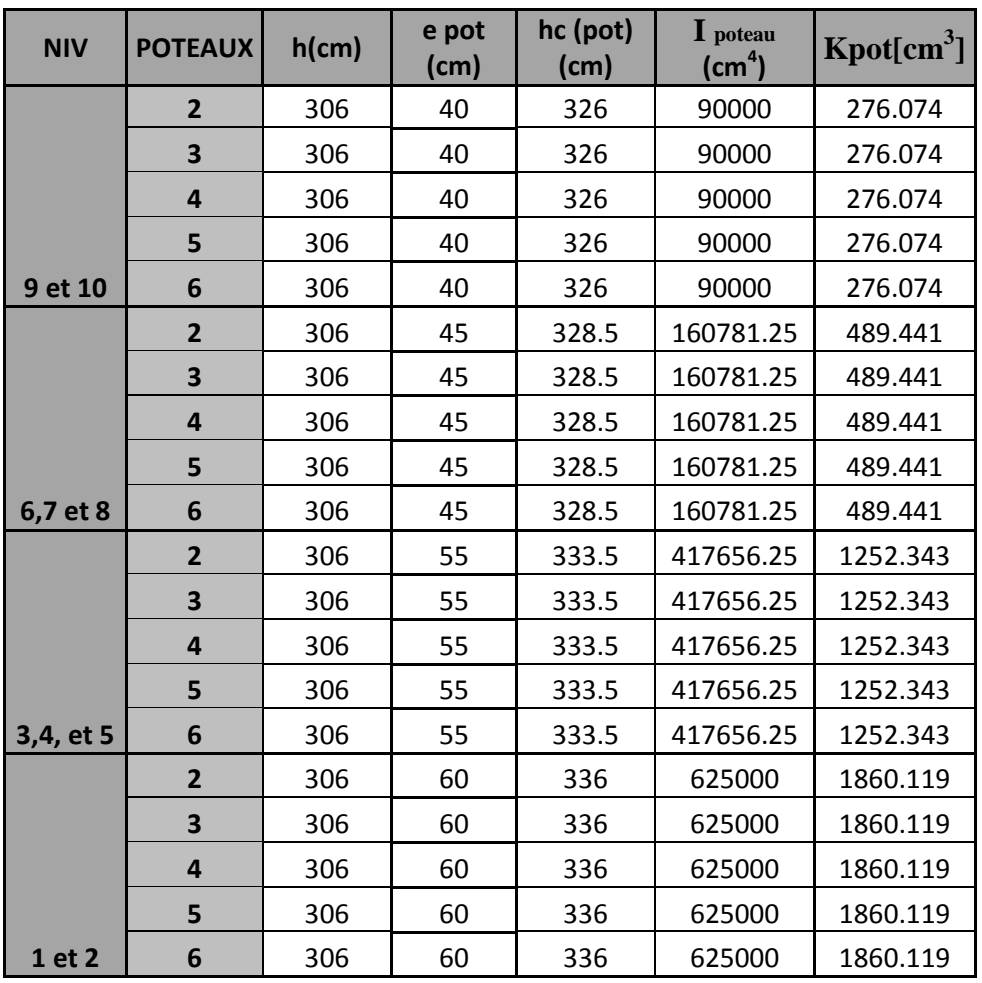

# **B) Calcul suivant le sens longitudinal« YY' »**

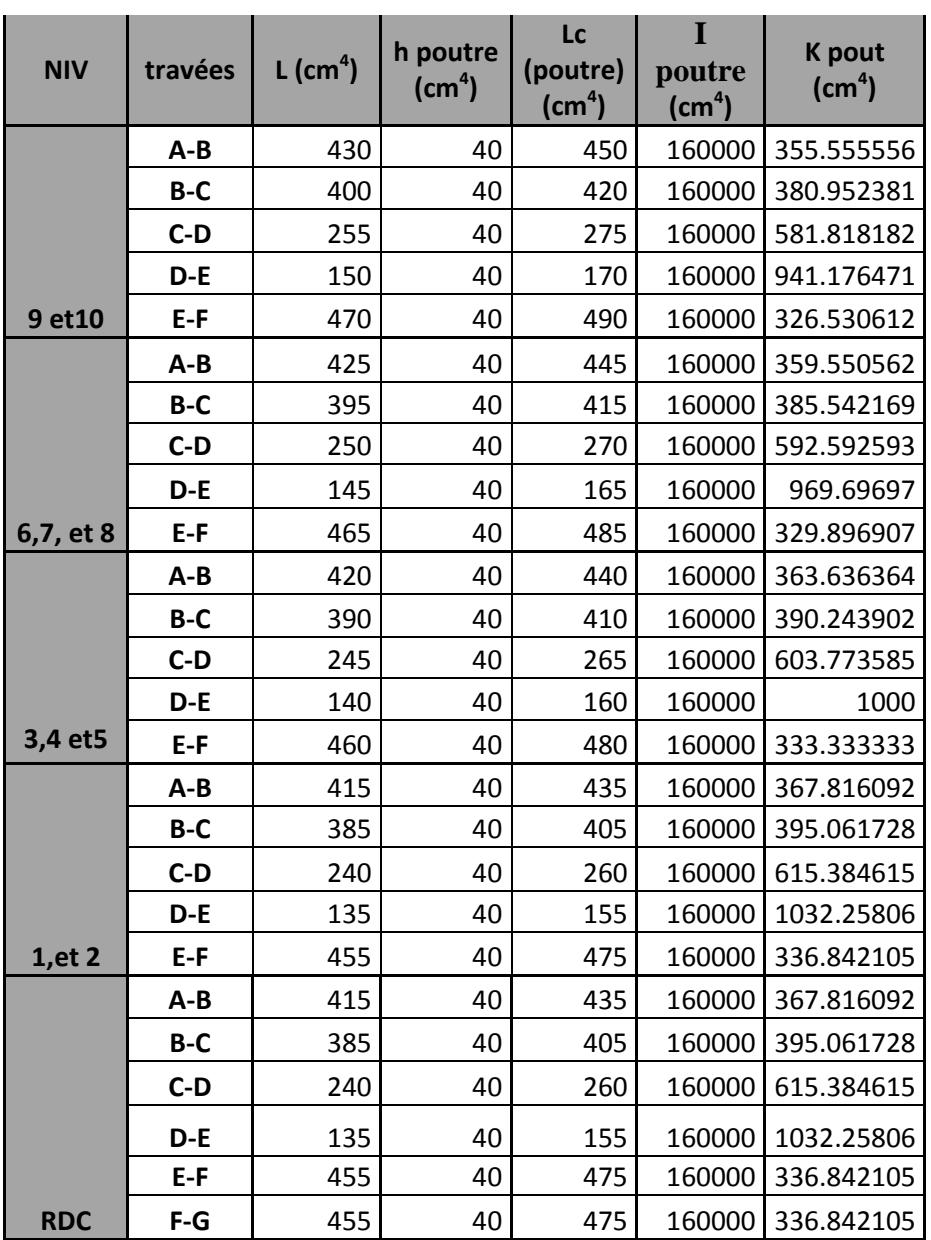

# **Tableau 4.5 : Rigidités linéaire des poutres files 2, 3, 4, 5 et 6**

| <b>NIV</b> | travées | L(cm <sup>4</sup> ) | hpoutre<br>$\text{(cm}^4)$ | Lc(poutre)<br>$\textsf{(cm}^4)$ | I poutre<br>$\text{(cm}^4)$ | <b>K</b> pout<br>(cm) |
|------------|---------|---------------------|----------------------------|---------------------------------|-----------------------------|-----------------------|
|            | $A-B$   | 430                 | 40                         | 450                             | 160000                      | 355.555556            |
|            | B-C     | 400                 | 40                         | 420                             | 160000                      | 380.952381            |
| 9 et10     | $C-D$   | 255                 | 40                         | 275                             | 160000                      | 581.818182            |
|            | $A-B$   | 425                 | 40                         | 445                             | 160000                      | 359.550562            |
|            | $B-C$   | 395                 | 40                         | 415                             | 160000                      | 385.542169            |
| 6,7, et 8  | $C-D$   | 250                 | 40                         | 270                             | 160000                      | 592.592593            |
|            | $A-B$   | 420                 | 40                         | 440                             | 160000                      | 363.636364            |
|            | B-C     | 390                 | 40                         | 410                             | 160000                      | 390.243902            |
| 3,4 et5    | $C-D$   | 245                 | 40                         | 265                             | 160000                      | 603.773585            |
|            | $A - B$ | 415                 | 40                         | 435                             | 160000                      | 367.816092            |
|            | B-C     | 385                 | 40                         | 405                             | 160000                      | 395.061728            |
| 1, et 2    | $C-D$   | 240                 | 40                         | 260                             | 160000                      | 615.384615            |
|            | $A-B$   | 415                 | 40                         | 435                             | 160000                      | 367.816092            |
|            | B-C     | 385                 | 40                         | 405                             | 160000                      | 395.061728            |
|            | $C-D$   | 240                 | 40                         | 260                             | 160000                      | 615.384615            |
|            | D-E     | 135                 | 40                         | 155                             | 160000                      | 1032.25806            |
|            | $E-F$   | 455                 | 40                         | 475                             | 160000                      | 336.842105            |
| <b>RDC</b> | $F-G$   | 455                 | 40                         | 475                             | 160000                      | 336.842105            |

 **Tableau 4.6 : Rigidités linéaire des poutres files 1 et 7**

**Tableau 4.7 : Rigidités linéaire des poteaux files 2, 3, 4, 5 et 6**

| <b>NIV</b> | <b>POTEAUX</b> | $h$ (cm) | e pot | hc (pot) | I poteau  | K pot $(cm^3)$ |
|------------|----------------|----------|-------|----------|-----------|----------------|
| 9 et 10    | A              | 306      | 40    | 326      | 160000    | 490.797546     |
|            | B              | 306      | 40    | 326      | 160000    | 490.797546     |
|            | C              | 306      | 40    | 326      | 160000    | 490.797546     |
|            | D              | 306      | 40    | 326      | 160000    | 490.797546     |
|            | E              | 306      | 40    | 326      | 160000    | 490.797546     |
|            | F              | 306      | 40    | 326      | 160000    | 490.797546     |
|            | Α              | 306      | 45    | 328.5    | 265781.25 | 809.075342     |
|            | B              | 306      | 45    | 328.5    | 265781.25 | 809.075342     |
|            | C              | 306      | 45    | 328.5    | 265781.25 | 809.075342     |
|            | D              | 306      | 45    | 328.5    | 265781.25 | 809.075342     |
|            | E              | 306      | 45    | 328.5    | 265781.25 | 809.075342     |
| 6,7 et 8   | F              | 306      | 45    | 328.5    | 265781.25 | 809.075342     |
|            | A              | 306      | 55    | 333.5    | 623906.25 | 1870.78336     |
|            | B              | 306      | 55    | 333.5    | 623906.25 | 1870.78336     |
|            | C              | 306      | 55    | 333.5    | 623906.25 | 1870.78336     |
|            | D              | 306      | 55    | 333.5    | 623906.25 | 1870.78336     |
|            | E              | 306      | 55    | 333.5    | 623906.25 | 1870.78336     |
| 3,4, et 5  | F              | 306      | 55    | 333.5    | 623906.25 | 1870.78336     |

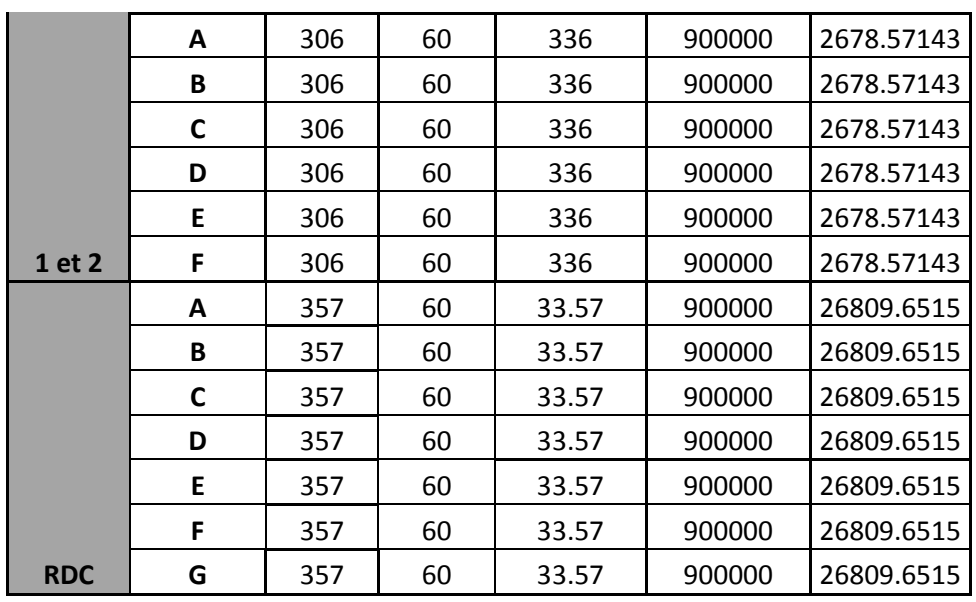

# **Tableau 4.8 : Rigidités linéaire des poteaux files 1 et 2**

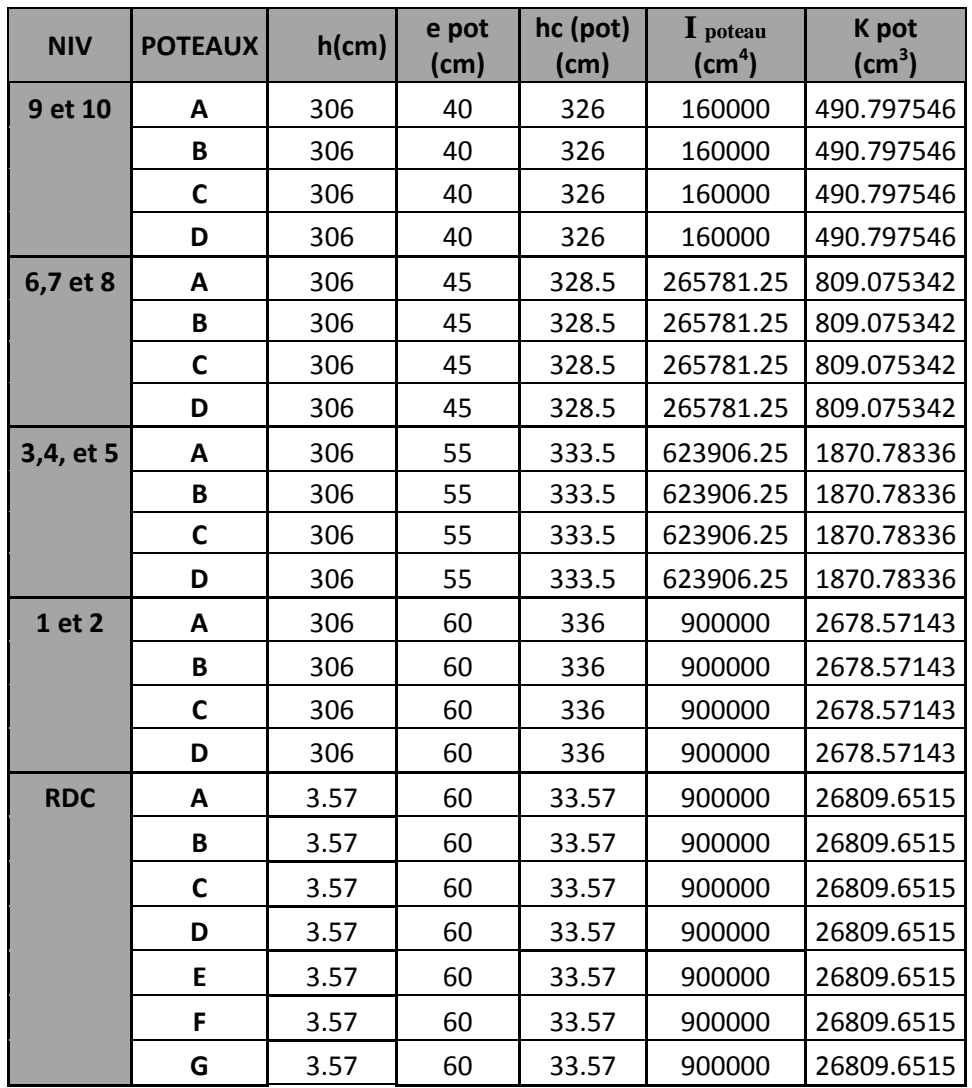

# **Rigidités des portiques transversaux :**

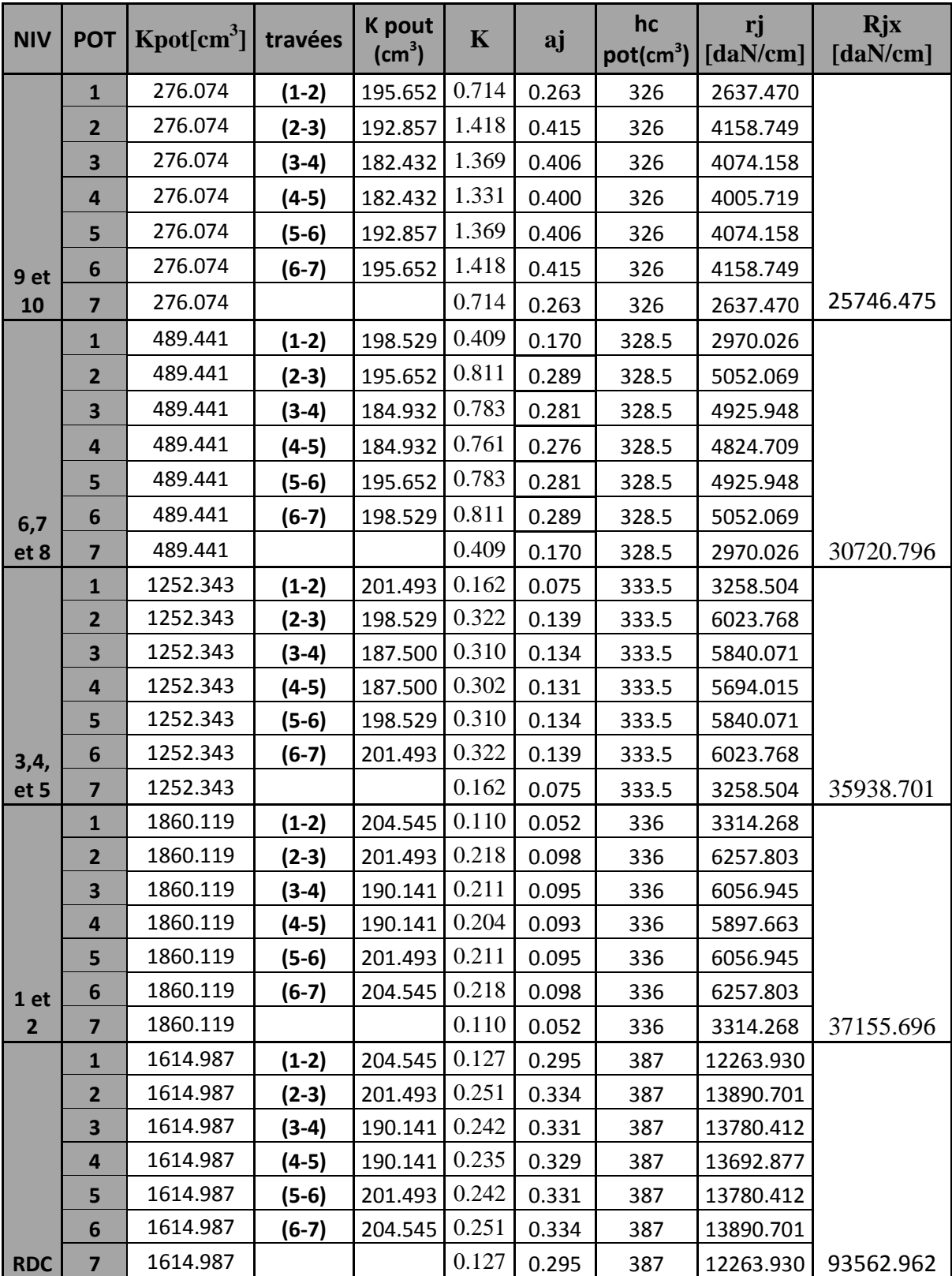

# **Tableau 4.9 : Rigidité des portiques A-A, B-B, C-C, D-D, et G-G par niveau**

| <b>NIV</b> | <b>POT</b>     | Kpot[cm <sup>3</sup> ] | travées | <b>K</b> pout<br>$\text{(cm}^3\text{)}$ | $\mathbf K$ | aj    | $hc$ (cm)<br>(pot) | rj<br>[daN/cm] | <b>Rjx</b><br>$\left[$ daN/cm $\right]$ |
|------------|----------------|------------------------|---------|-----------------------------------------|-------------|-------|--------------------|----------------|-----------------------------------------|
| 9 et 10    | $\overline{2}$ | 276.074                | $(2-3)$ | 192.857                                 | 0.704       | 0.260 | 321                | 2691.317       |                                         |
|            | 3              | 276.074                | $(3-4)$ | 182.432                                 | 1.369       | 0.406 | 321                | 4202.067       |                                         |
|            | 4              | 276.074                | $(4-5)$ | 182.432                                 | 1.331       | 0.400 | 321                | 4131.480       |                                         |
|            | 5              | 276.074                | $(5-6)$ | 192.857                                 | 1.369       | 0.406 | 321                | 4202.067       |                                         |
|            | 6              | 276.074                |         | 195.652                                 | 0.714       | 0.263 | 321                | 2720.274       | 17947.206                               |
|            | $\overline{2}$ | 489.441                | $(2-3)$ | 195.652                                 | 0.403       | 0.168 | 323.5              | 3025.325       |                                         |
|            | 3              | 489.441                | $(3-4)$ | 184.932                                 | 0.783       | 0.281 | 323.5              | 5079.395       |                                         |
|            | 4              | 489.441                | $(4-5)$ | 184.932                                 | 0.761       | 0.276 | 323.5              | 4975.002       |                                         |
| 6,7 et     | 5              | 489.441                | $(5-6)$ | 195.652                                 | 0.783       | 0.281 | 323.5              | 5079.395       |                                         |
| 8          | 6              | 489.441                |         | 198.529                                 | 0.409       | 0.170 | 323.5              | 3062.545       | 21221.663                               |
|            | $\overline{2}$ | 1252.343               | $(2-3)$ | 198.529                                 | 0.160       | 0.074 | 328.5              | 3312.372       |                                         |
|            | 3              | 1252.343               | $(3-4)$ | 187.500                                 | 0.310       | 0.134 | 328.5              | 6019.204       |                                         |
|            | 4              | 1252.343               | $(4-5)$ | 187.500                                 | 0.302       | 0.131 | 328.5              | 5868.668       |                                         |
| 3,4, et    | 5              | 1252.343               | $(5-6)$ | 198.529                                 | 0.310       | 0.134 | 328.5              | 6019.204       |                                         |
| 5          | 6              | 1252.343               |         | 201.493                                 | 0.162       | 0.075 | 328.5              | 3358.452       | 24577.900                               |
|            | $\overline{2}$ | 1860.119               | $(2-3)$ | 201.493                                 | 0.211       | 0.095 | 331                | 6241.317       |                                         |
|            | 3              | 1860.119               | $(3-4)$ | 190.141                                 | 0.204       | 0.093 | 331                | 6077.186       |                                         |
|            | 4              | 1860.119               | $(4-5)$ | 190.141                                 | 0.211       | 0.095 | 331                | 6241.317       |                                         |
|            | 5              | 1860.119               | $(5-6)$ | 201.493                                 | 0.218       | 0.098 | 331                | 6448.288       |                                         |
| 1 et 2     | 6              | 1860.119               |         | 204.545                                 | 0.110       | 0.052 | 331                | 3415.153       | 28423.261                               |

**Tableau 4.10 : Rigidité des portiques E-E et F-F par niveau** 

# **Rigidités des portiques longitudinaux :**

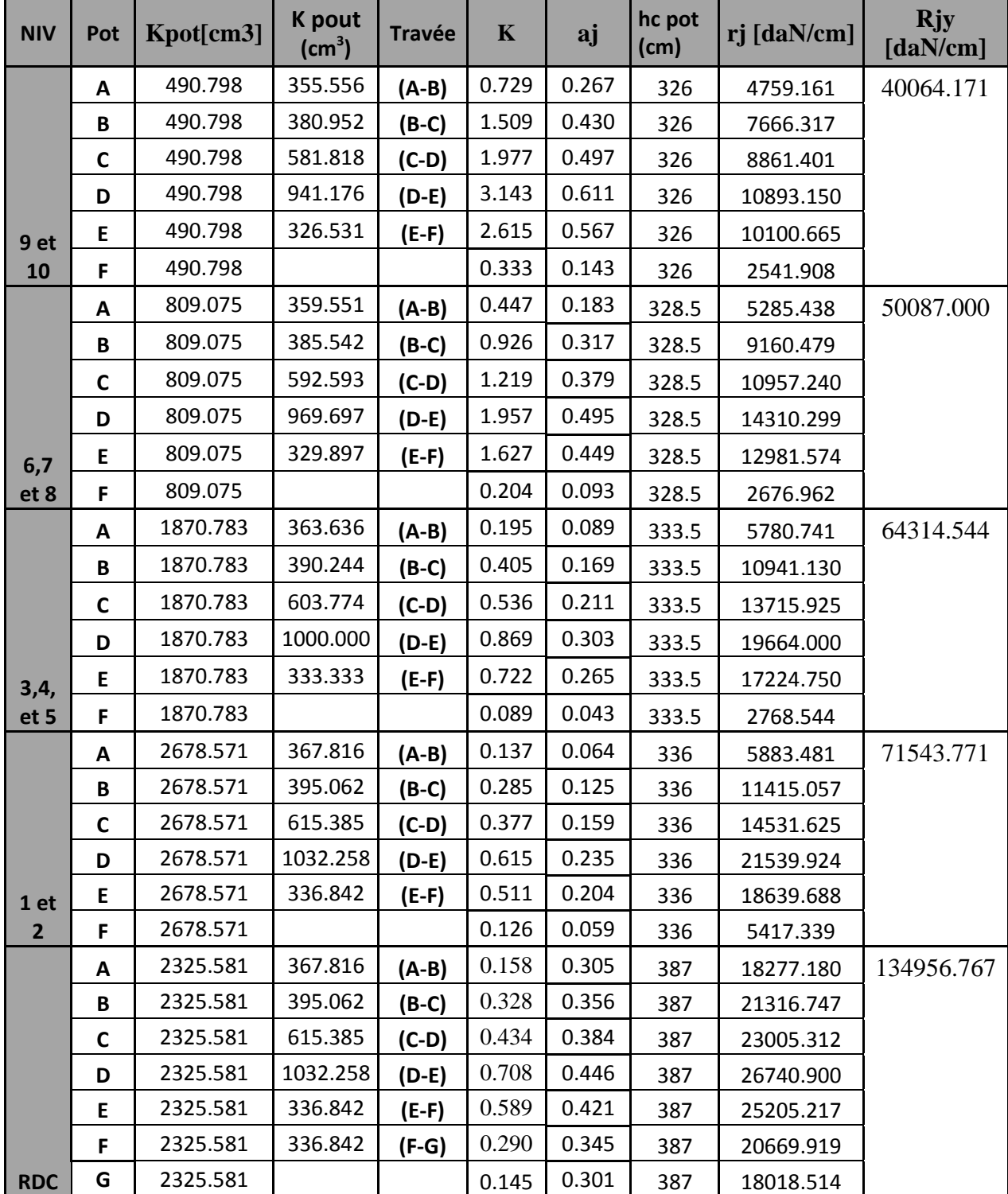

**Tableau 4.11 : Rigidité des portiques 2-2, 3-3, 4-4, 5-5, et 6-6 par niveau**

| <b>NIV</b>      | Pot          | Kpot[cm3] | <b>K</b> pout<br>(cm) | <b>Travée</b> | $\mathbf K$ | aj    | hc pot<br>(cm) | rj [daN/cm] | <b>Rjy</b><br>[daN/cm] |
|-----------------|--------------|-----------|-----------------------|---------------|-------------|-------|----------------|-------------|------------------------|
|                 | A            | 490.798   | 355.556               | $(A-B)$       | 0.729       | 0.267 | 326            | 4759.161    |                        |
|                 | B            | 490.798   | 380.952               | $(B-C)$       | 0.781       | 0.281 | 326            | 5005.127    |                        |
| 9 et            | $\mathsf{C}$ | 490.798   | 581.818               | $(C-D)$       | 1.196       | 0.374 | 326            | 6671.766    |                        |
| 10              | D            | 490.798   |                       |               | 1.196       | 0.374 | 326            | 6671.766    | 24417.018              |
|                 | A            | 809.075   | 359.551               | $(A-B)$       | 0.447       | 0.183 | 323.5          | 5450.084    |                        |
|                 | B            | 809.075   | 385.542               | $(B-C)$       | 0.479       | 0.193 | 323.5          | 5769.834    |                        |
| 6,7             | C            | 809.075   | 592.593               | $(C-D)$       | 0.739       | 0.270 | 323.5          | 8053.611    |                        |
| et 8            | D            | 809.075   |                       |               | 0.739       | 0.270 | 323.5          | 8053.611    | 28624.461              |
|                 | A            | 1870.783  | 363.636               | $(A-B)$       | 0.195       | 0.089 | 333.5          | 5780.741    |                        |
|                 | B            | 1870.783  | 390.244               | $(B-C)$       | 0.210       | 0.095 | 333.5          | 6165.926    |                        |
| 3,4,            | $\mathsf{C}$ | 1870.783  | 603.774               | $(C-D)$       | 0.326       | 0.140 | 333.5          | 9095.143    |                        |
| et 5            | D            | 1870.783  |                       |               | 0.326       | 0.140 | 333.5          | 9095.143    | 31472.476              |
|                 | A            | 2678.571  | 367.816               | $(A-B)$       | 0.137       | 0.064 | 336            | 5883.481    |                        |
|                 | B            | 2678.571  | 395.062               | $(B-C)$       | 0.147       | 0.069 | 336            | 6289.362    |                        |
| 1 <sub>et</sub> | $\mathsf{C}$ | 2678.571  | 615.385               | $(C-D)$       | 0.230       | 0.103 | 336            | 9435.490    |                        |
| $\overline{2}$  | D            | 2678.571  |                       |               | 0.193       | 0.088 | 336            | 8047.374    | 31000.737              |
|                 | A            | 2325.581  | 367.816               | $(A-B)$       | 0.158       | 0.305 | 387            | 18277.180   |                        |
|                 | B            | 2325.581  | 395.062               | $(B-C)$       | 0.328       | 0.356 | 387            | 21316.747   |                        |
|                 | $\mathsf{C}$ | 2325.581  | 615.385               | $(C-D)$       | 0.265       | 0.338 | 387            | 20235.293   |                        |
|                 | D            | 2325.581  | 1032.258              | $(D-E)$       | 0.444       | 0.386 | 387            | 23147.030   |                        |
|                 | E            | 2325.581  | 336.842               | $(E-F)$       | 0.145       | 0.301 | 387            | 18018.514   |                        |
|                 | F            | 2325.581  | 336.842               | $(F-G)$       | 0.145       | 0.301 | 387            | 18018.514   |                        |
| <b>RDC</b>      | G            | 2325.581  |                       |               | 0.145       | 0.301 | 387            | 18018.514   | 137031.792             |

**Tableau 4.12 : Rigidité des portiques 1-1 et7-7 par niveau** 

Les résultats de calcul des rigidités montres que ces dernières suivent bien une loi pyramide (augmente de haut en bas). Ce qui valide notre choix des dimensions des poteaux.

# **4.2 Caractéristiques géométriques des voiles**

Les forces sismiques peuvent engendrer des torsions dans les structures sur les quelles elles agissent. Elles sont pratiquement préjudiciables lorsque les résultantes de ses forces se trouvent excentrées de façon notable par rapport au centre de torsion.

Donc le déplacement des voiles doit être le plus adéquat possible de manière à résister à l'effort sismique d'une part et limiter la torsion du bâtiment due aux charges d'autre part.

### **4.2.1 Etude des refends**

Dans notre structure, nous avons des refends pleins

# L

# **a- Calcul des inerties**

# **a-1) Refends longitudinaux**

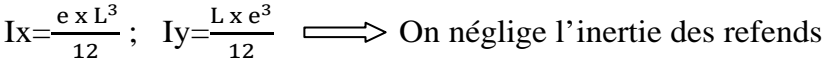

longitudinaux par rapport à l'axe (y-y'), donc on prend Ix

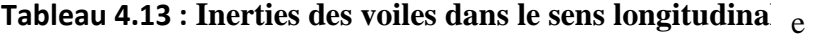

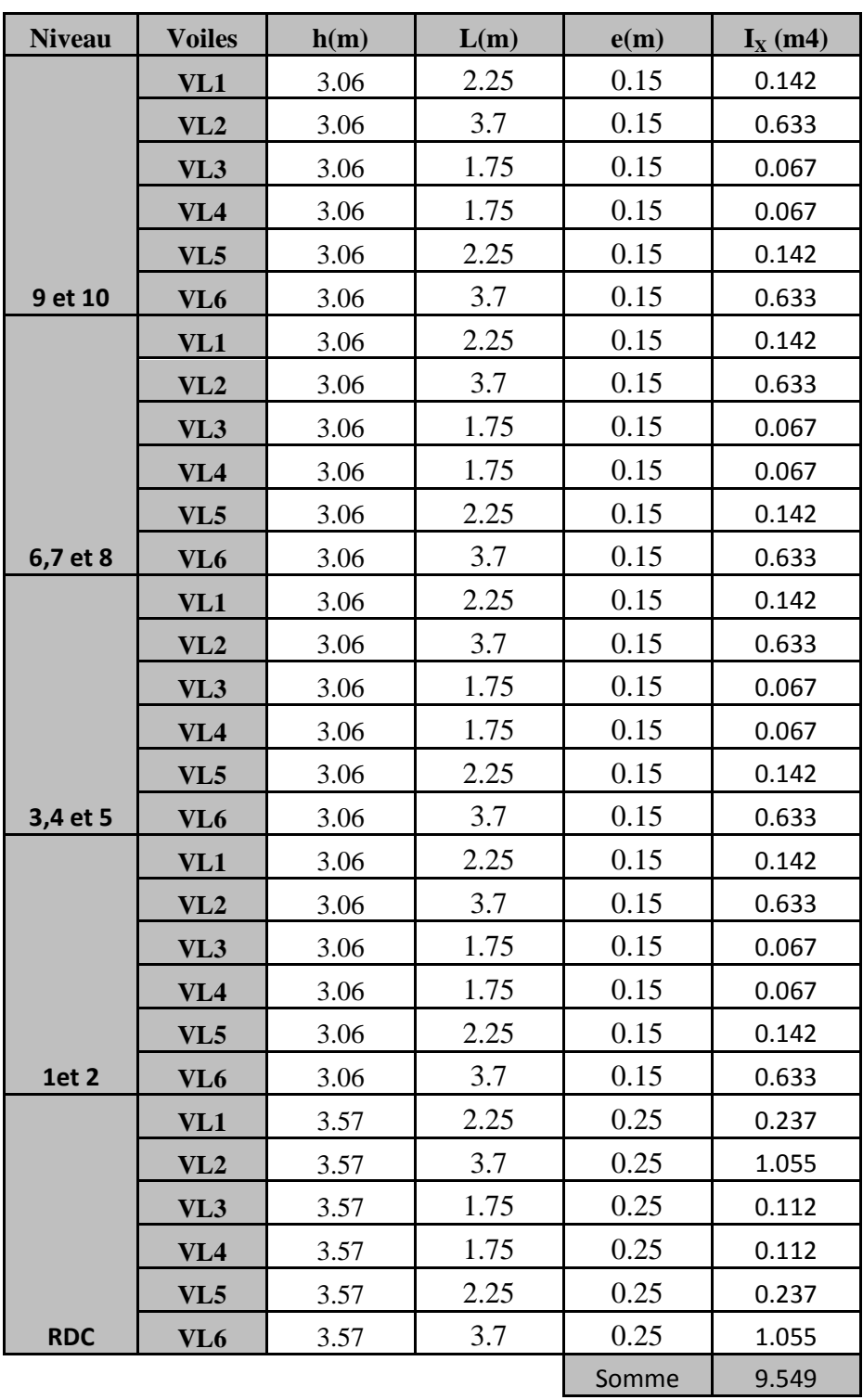

# **a-2) Refends transversaux (x-x)**

Ix= $\frac{\text{L} \times e^3}{12}$ ; Iy= $\frac{e \times L^3}{12}$   $\implies$  On néglige l'inertie des

refends transversaux par rapport à l'axe (x-x'), donc on prend Iy

L

e

# **Tableau 4.14: Inerties des voiles dans le sens transversal**

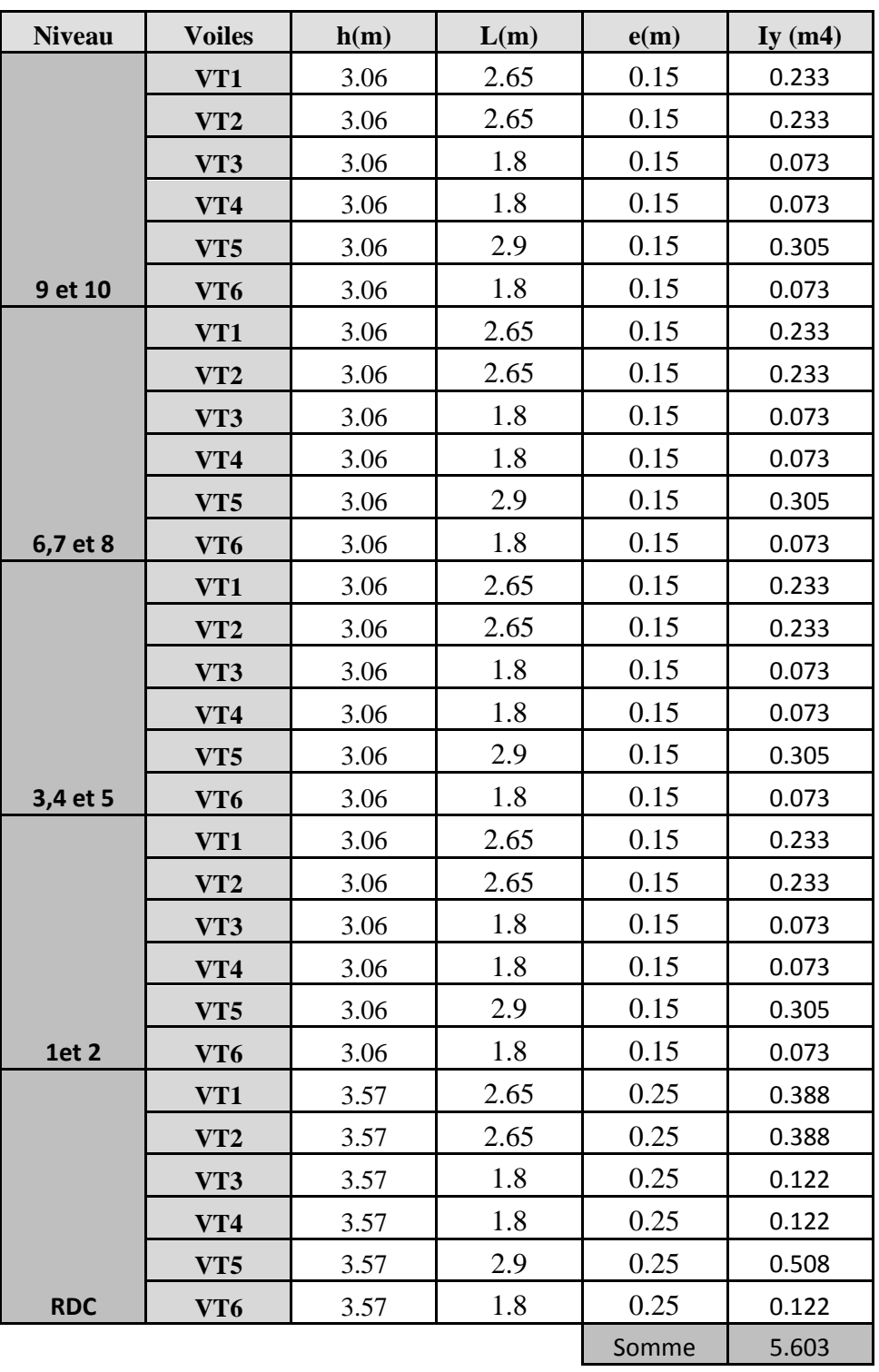

# **4.2.2 Rigidités des voiles**

• Dans le sens (Y-Y): 
$$
r_{vy} = \frac{12.E.I_{ex}}{h_e^3}
$$

• Dans le sens (X-X): 
$$
r_{vx} = \frac{12.E.I_{ey}}{h_e^3}
$$

avec : h<sub>e</sub> : hauteur d'étage,

 $I_{ex}$  :  $I_{ey}$  : inerties des voiles longitudinaux et transversaux.

Les résultats relatifs aux calculs des rigidités des voiles par niveaux sont dans les tableaux ci-

après : **Tableau 4.15 : Rigidités des voiles dans le sens transversal**

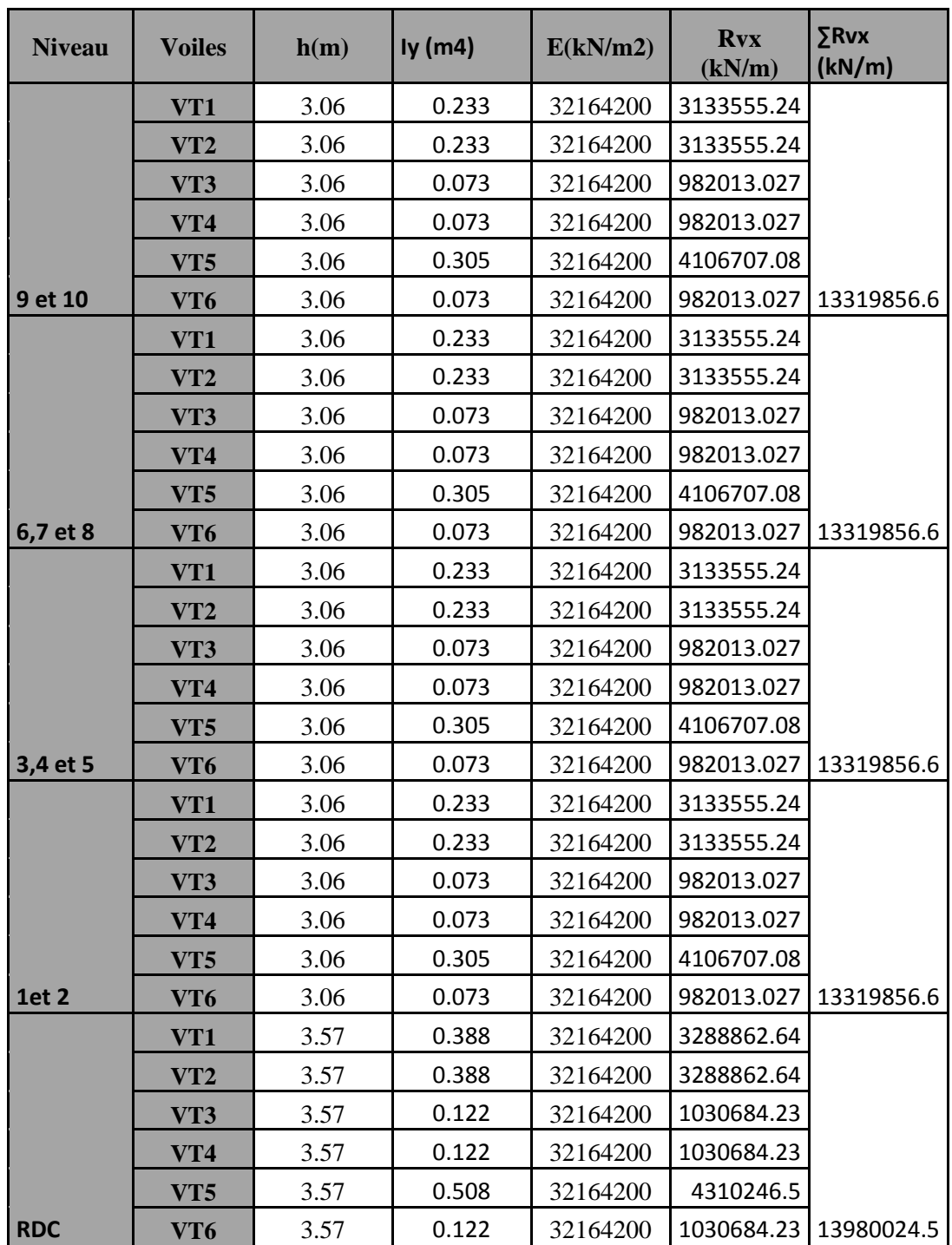

| <b>Niveau</b> | <b>Voiles</b>   | h(m) | IX(m4) | E(kN/m2) | <b>Rvy</b><br>(kN/m) | <b>ΣRvY</b><br>(kN/m) |
|---------------|-----------------|------|--------|----------|----------------------|-----------------------|
|               | VL1             | 3.06 | 0.207  | 32164200 | 2792031.25           |                       |
|               | VL2             | 3.06 | 0.633  | 32164200 | 8529133.37           |                       |
|               | VL <sub>3</sub> | 3.06 | 0.067  | 32164200 | 902430.738           |                       |
|               | VL <sub>4</sub> | 3.06 | 0.067  | 32164200 | 902430.738           |                       |
|               | VL5             | 3.06 | 0.207  | 32164200 | 2792031.25           |                       |
| <b>9et 10</b> | VL <sub>6</sub> | 3.06 | 0.633  | 32164200 | 8529133.37           | 24447190.7            |
|               | VL1             | 3.06 | 0.207  | 32164200 | 2792031.25           |                       |
|               | VL2             | 3.06 | 0.633  | 32164200 | 8529133.37           |                       |
|               | VL3             | 3.06 | 0.067  | 32164200 | 902430.738           |                       |
|               | VL <sub>4</sub> | 3.06 | 0.067  | 32164200 | 902430.738           |                       |
|               | VL5             | 3.06 | 0.207  | 32164200 | 2792031.25           |                       |
| 6,7 et 8      | VL <sub>6</sub> | 3.06 | 0.633  | 32164200 | 8529133.37           | 24447190.7            |
|               | VL1             | 3.06 | 0.207  | 32164200 | 2792031.25           |                       |
|               | VL2             | 3.06 | 0.633  | 32164200 | 8529133.37           |                       |
|               | VL3             | 3.06 | 0.067  | 32164200 | 902430.738           |                       |
|               | VL <sub>4</sub> | 3.06 | 0.067  | 32164200 | 902430.738           |                       |
|               | VL5             | 3.06 | 0.207  | 32164200 | 2792031.25           |                       |
| 3,4 et 5      | VL <sub>6</sub> | 3.06 | 0.633  | 32164200 | 8529133.37           | 24447190.7            |
|               | VL1             | 3.06 | 0.207  | 32164200 | 2792031.25           |                       |
|               | VL2             | 3.06 | 0.633  | 32164200 | 8529133.37           |                       |
|               | VL <sub>3</sub> | 3.06 | 0.067  | 32164200 | 902430.738           |                       |
|               | VL <sub>4</sub> | 3.06 | 0.067  | 32164200 | 902430.738           |                       |
|               | VL <sub>5</sub> | 3.06 | 0.207  | 32164200 | 2792031.25           |                       |
| <b>1et 2</b>  | VL <sub>6</sub> | 3.06 | 0.633  | 32164200 | 8529133.37           | 24447190.7            |
|               | VL1             | 3.57 | 0.345  | 32164200 | 2930411.81           |                       |
|               | VL <sub>2</sub> | 3.57 | 1.055  | 32164200 | 8951860.1            |                       |
|               | VL3             | 3.57 | 0.112  | 32164200 | 947157.626           |                       |
|               | VL <sub>4</sub> | 3.57 | 0.112  | 32164200 | 947157.626           |                       |
|               | VL <sub>5</sub> | 3.57 | 0.345  | 32164200 | 2930411.81           |                       |
| <b>RDC</b>    | VL <sub>6</sub> | 3.57 | 1.055  | 32164200 | 8951860.1            | 25658859.1            |

**Tableau 4.16 : Rigidités des voiles dans le sens longitudinal**

# **4.3 Calcul des inerties fictives des portiques**

Pour déterminé les pourcentages d'effort repris par chaque élément de contreventement portique et voile, il faut déterminer les inerties fictives des portiques. Pour cela, nous utiliserons la méthode des approximations successives.

#### **4.3.1 Calcul des inerties des portiques par la méthode des approximations successives**

La méthode est exposée dans l'ouvrage d'**ALBERT Feuntes** <<Calcul pratique des ossatures de bâtiment en béton armé >>.

Celle-ci consiste à attribuer une inertie fictive aux portiques. Pour déterminer cette inertie, il suffira de calculer les déplacements de chaque portique au droit de chaque plancher, sous l'effet d'une série de forces horizontales d' 1 tonnes et de comparer ses déplacement aux flèches que prendrait un refend bien déterminé de l'ouvrage (sous l'effet du même système de force horizontale 1 tonne à chaque niveau).

Connaissant l'inertie du refend choisi, en fixant sa valeur à  $1m<sup>4</sup>$ , il est alors possible d'attribuer à chaque portique et pour chaque niveau << une inertie fictive >> puisque dans l'hypothèse de la raideur infinie des planchers, nous devons obtenir la même flèche, à chaque niveau, pour les refends et les portiques.

#### **4.3.2 Calcul des flèches dans les refends par la méthode du moment des aires**

La flèche que prendrait à un niveau (i) suite à une série de forces latéral égales à l'unité est donnée par la formule suivante :

$$
f = \frac{\sum S_i d_i}{E_i I}; \quad I = Im^4
$$

avec : *fi* : flèche au niveau (i),

S*i* : élément de surface du niveau (i),

di : distance entre le centre de gravité du trapèze et son petit cote (bi+1),

E : module d'élasticité du matériau constituant les refends.

D'où : la surface du trapèze : Si $=\frac{b_{i+1}+b_i}{2}xh_i$ 

Le centre de gravite d'un trapèze a sa petite base est : di= $\frac{(2b_i+b_{i+1})}{3(b_i+b_{i+1})}xh_i$ 

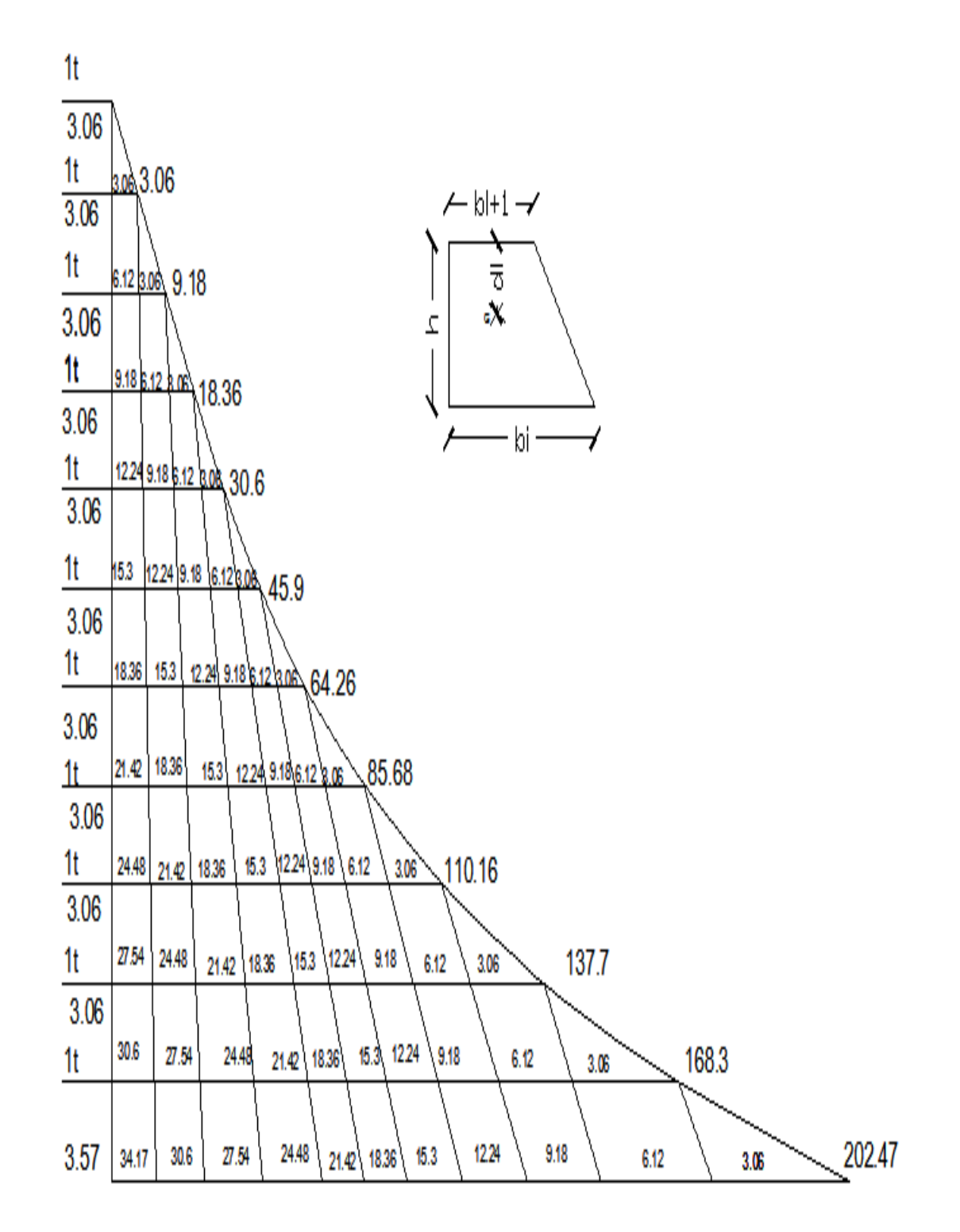

### **4.3.3 Diagrammes des moments des aires**

**Figure 4.1 : Représentation des éléments de surface de tous les niveaux** 

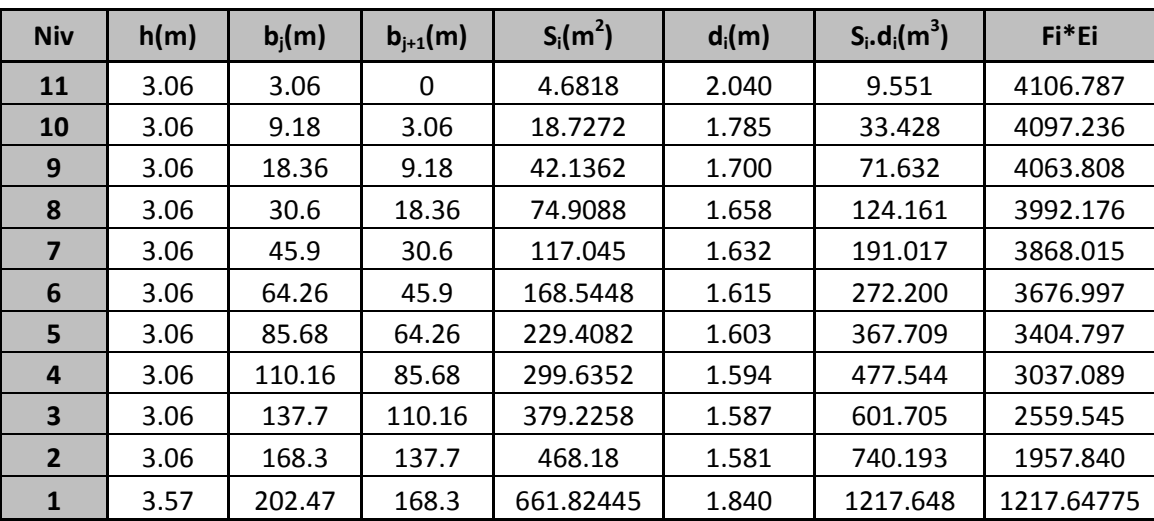

# **4.3.3) Calcul de Si.di pour les différents niveaux**

# **4.3.5) Calcul des flèches par niveau**

$$
f_{I} = \frac{1217.647}{EI}; \t f_{2} = \frac{1975.840}{EI}
$$
\n
$$
f_{3} = \frac{2559.545}{EI}; \t f_{4} = \frac{3037.089}{EI}
$$
\n
$$
f_{5} = \frac{3404.797}{EI}; \t f_{6} = \frac{3676.997}{EI}
$$
\n
$$
f_{7} = \frac{3868.015}{EI}; \t f_{8} = \frac{3992.176}{EI}
$$
\n
$$
f_{9} = \frac{4063.808}{EI}; \t f_{10} = \frac{4097.236}{EI}
$$
\n
$$
f_{11} = \frac{4106.787}{EI}
$$

# **4.4 Calcul du déplacement des portiques au droit de chaque plancher :**

 **Etapes de calcul:** 

- **a) calcul de la rotation d'étage E**θ **:**
	- Pour les niveaux supérieurs:

$$
E\theta_n=\frac{M_n+M_{n+1}}{24\sum K_m}
$$

Où  $\left( M_n = T_n \cdot h \right)$ 

 $M_{n+1} = T_{n+1}$  . $h_{n+1}$ 

Pour le 1<sup>er</sup> niveau:

Poteaux encastrés: 
$$
E\theta_1 = \frac{M_1 + M_2}{24 \sum K_{i1} + 2\sum K_{i1}}
$$

 Poteaux articulés: *K*  $E\theta_1 = \frac{2M_1 + M}{24\sum K}$ *t*1  $B_1 = \frac{2M_1 + M_2}{24 \sum K_{t1}}$ 2 ∑  $\theta_1 = \frac{2M_1 +}{24M_1}$ 

**b) calcul du déplacement:** 

$$
E\psi_n = \frac{M_n}{12 \sum K_{pn}} + \frac{E\theta_n + E\theta_{n+1}}{2}
$$

 $\Delta_n = \Psi_n \cdot h$ 

**c)calcul du déplacement au niveau i :** 

 $\Delta$ i=  $\sum_{i=1}^{n} \Delta$  n

**d**) Calcul de l'inertie fictive:  $I_{ei} = f_i / \sum_{i=1}^n \Delta i$ 

avec:

 $\sum K_n$ : Somme des raideurs des poutres du n<sup>éme</sup> niveau,

∑*Kpn* : Somme des raideurs des poteaux du néme niveau,

h: hauteur libre d'étage,

E: module d'élasticité,

∆*<sup>n</sup>* : Déplacement du portique au néme niveau,

*F<sup>n</sup>* : Flèche du néme niveau,

∆i : Déplacement du portique au niveau « i ».

Les résultats sont résumés dans les tableaux suivants :

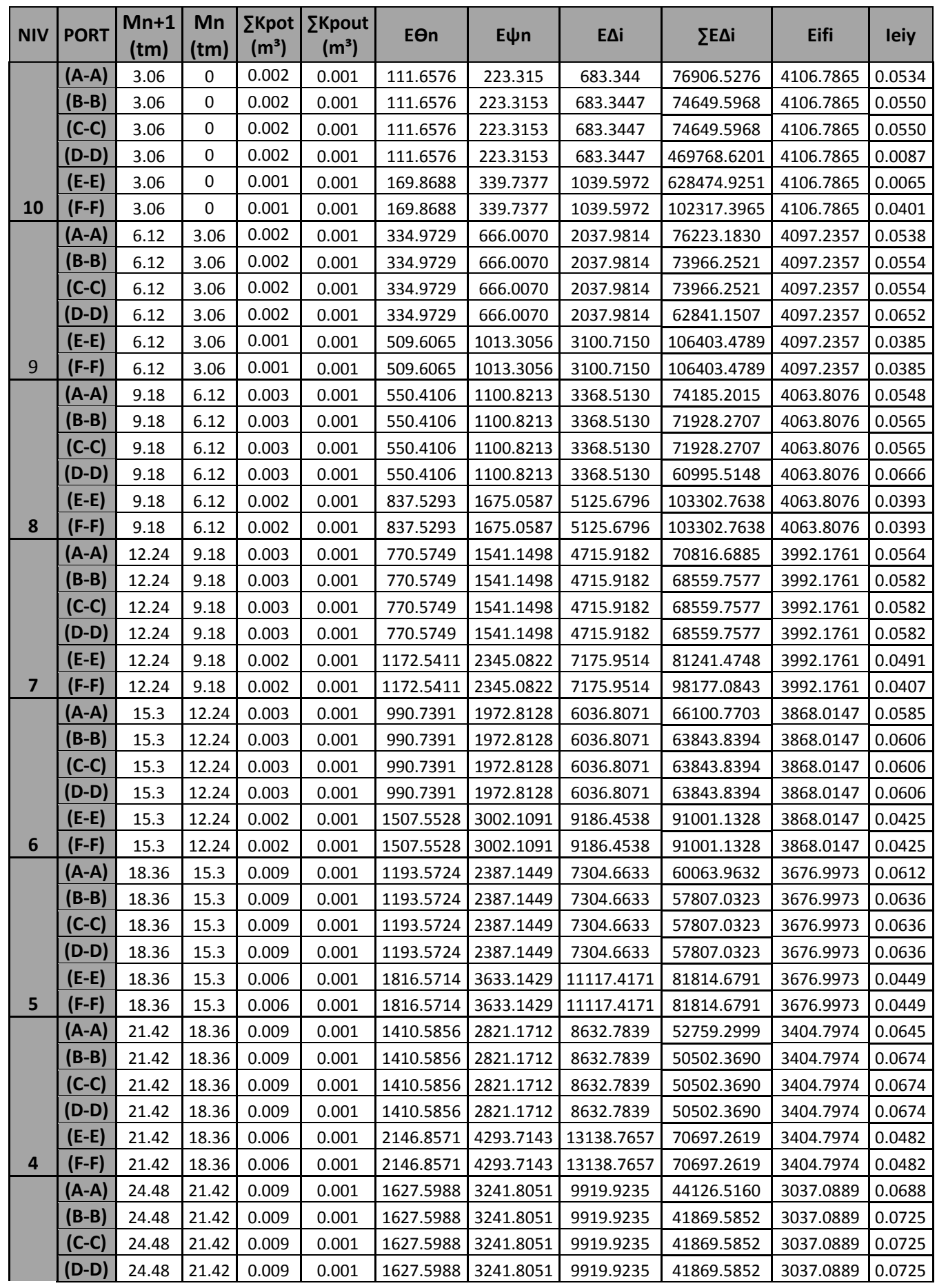

# **Tableau 4.17 : Inertie fictive des portiques transversaux**

 $\frac{117}{\sqrt{2}}$ 

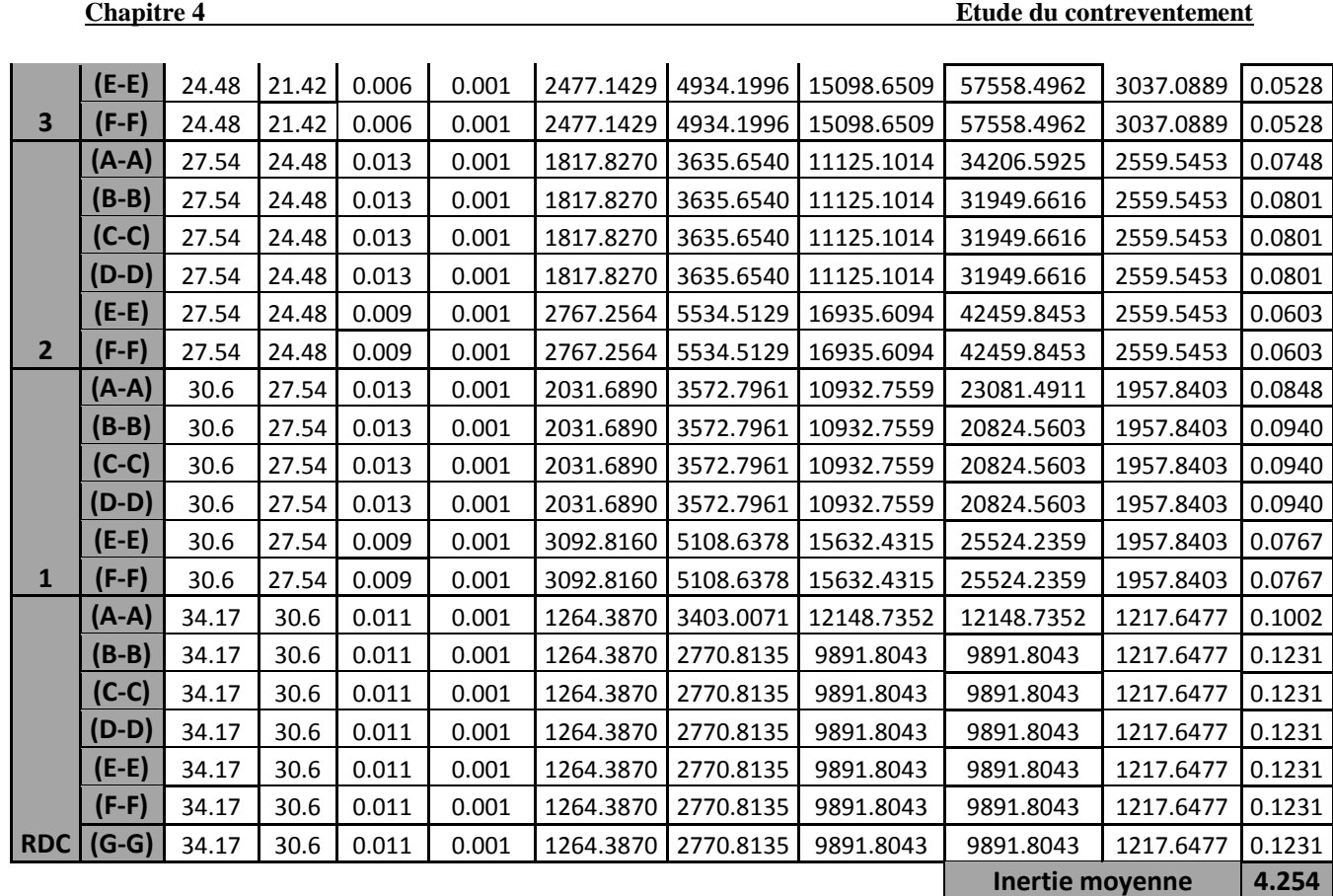

**Tableau 4.18 : Inertie fictive des portiques transversaux**

| <b>NIV</b> | <b>PORT</b> | $Mn+1$ | Mn             | $\Sigma$ Kpot<br>(m3) | $\Sigma$ Kpout<br>(m3) | $E\Theta n$ | Eyn      | EAi       | $\Sigma E \Delta i$ | Eifi10 <sup>6</sup> | <b>Ieiy</b> |
|------------|-------------|--------|----------------|-----------------------|------------------------|-------------|----------|-----------|---------------------|---------------------|-------------|
|            | $(1-1)$     | 3.06   | $\overline{0}$ | 0.002                 | 0.001                  | 96.7136     | 193.4271 | 591.8869  | 59336.6594          | 4106.7865           | 0.0692      |
|            | $(2-2)$     | 3.06   | $\mathbf{0}$   | 0.003                 | 0.003                  | 49.3033     | 98.6066  | 301.7363  | 32379.9597          | 4106.7865           | 0.1268      |
|            | $(3-3)$     | 3.06   | $\overline{0}$ | 0.003                 | 0.003                  | 49.3033     | 98.6066  | 301.7363  | 32379.9597          | 4106.7865           | 0.1268      |
|            | $(4-4)$     | 3.06   | $\Omega$       | 0.003                 | 0.003                  | 49.3033     | 98.6066  | 301.7363  | 32379.9597          | 4106.7865           | 0.1268      |
|            | $(5-5)$     | 3.06   | $\Omega$       | 0.003                 | 0.003                  | 49.3033     | 98.6066  | 301.7363  | 32379.9597          | 4106.7865           | 0.1268      |
|            | $(6-6)$     | 3.06   | $\overline{0}$ | 0.003                 | 0.003                  | 49.3033     | 98.6066  | 301.7363  | 32379.9597          | 4106.7865           | 0.1268      |
| 10         | $(7-7)$     | 3.06   | $\overline{0}$ | 0.002                 | 0.001                  | 96.7136     | 193.4271 | 591.8869  | 59336.6594          | 4106.7865           | 0.0692      |
|            | $(1-1)$     | 6.12   | 3.06           | 0.002                 | 0.001                  | 290.1407    | 576.7822 | 1764.9534 | 58744.7724          | 4097.2357           | 0.0697      |
|            | $(2-2)$     | 6.12   | 3.06           | 0.003                 | 0.003                  | 147.9099    | 293.4248 | 897.8799  | 32078.2234          | 4097.2357           | 0.1277      |
|            | $(3-3)$     | 6.12   | 3.06           | 0.003                 | 0.003                  | 147.9099    | 293.4248 | 897.8799  | 32078.2234          | 4097.2357           | 0.1277      |
|            | $(4-4)$     | 6.12   | 3.06           | 0.003                 | 0.003                  | 147.9099    | 293.4248 | 897.8799  | 32078.2234          | 4097.2357           | 0.1277      |
|            | $(5-5)$     | 6.12   | 3.06           | 0.003                 | 0.003                  | 147.9099    | 293.4248 | 897.8799  | 32078.2234          | 4097.2357           | 0.1277      |
|            | $(6-6)$     | 6.12   | 3.06           | 0.003                 | 0.003                  | 147.9099    | 293.4248 | 897.8799  | 32078.2234          | 4097.2357           | 0.1277      |
| 9          | $(7-7)$     | 6.12   | 3.06           | 0.002                 | 0.001                  | 290.1407    | 576.7822 | 1764.9534 | 58744.7724          | 4097.2357           | 0.0697      |
|            | $(1-1)$     | 9.18   | 6.12           | 0.003                 | 0.001                  | 476.5695    | 953.1390 | 2916.6052 | 56979.8190          | 4063.8076           | 0.0713      |
|            | $(2-2)$     | 9.18   | 6.12           | 0.005                 | 0.003                  | 241.7264    | 483.4528 | 1479.3656 | 31180.3436          | 4063.8076           | 0.1303      |
|            | $(3-3)$     | 9.18   | 6.12           | 0.005                 | 0.003                  | 241.7264    | 483.4528 | 1479.3656 | 31180.3436          | 4063.8076           | 0.1303      |
|            | $(4-4)$     | 9.18   | 6.12           | 0.005                 | 0.003                  | 241.7264    | 483.4528 | 1479.3656 | 31180.3436          | 4063.8076           | 0.1303      |
|            | $(5-5)$     | 9.18   | 6.12           | 0.005                 | 0.003                  | 241.7264    | 483.4528 | 1479.3656 | 31180.3436          | 4063.8076           | 0.1303      |
|            |             |        |                |                       |                        |             |          |           |                     |                     | 118         |

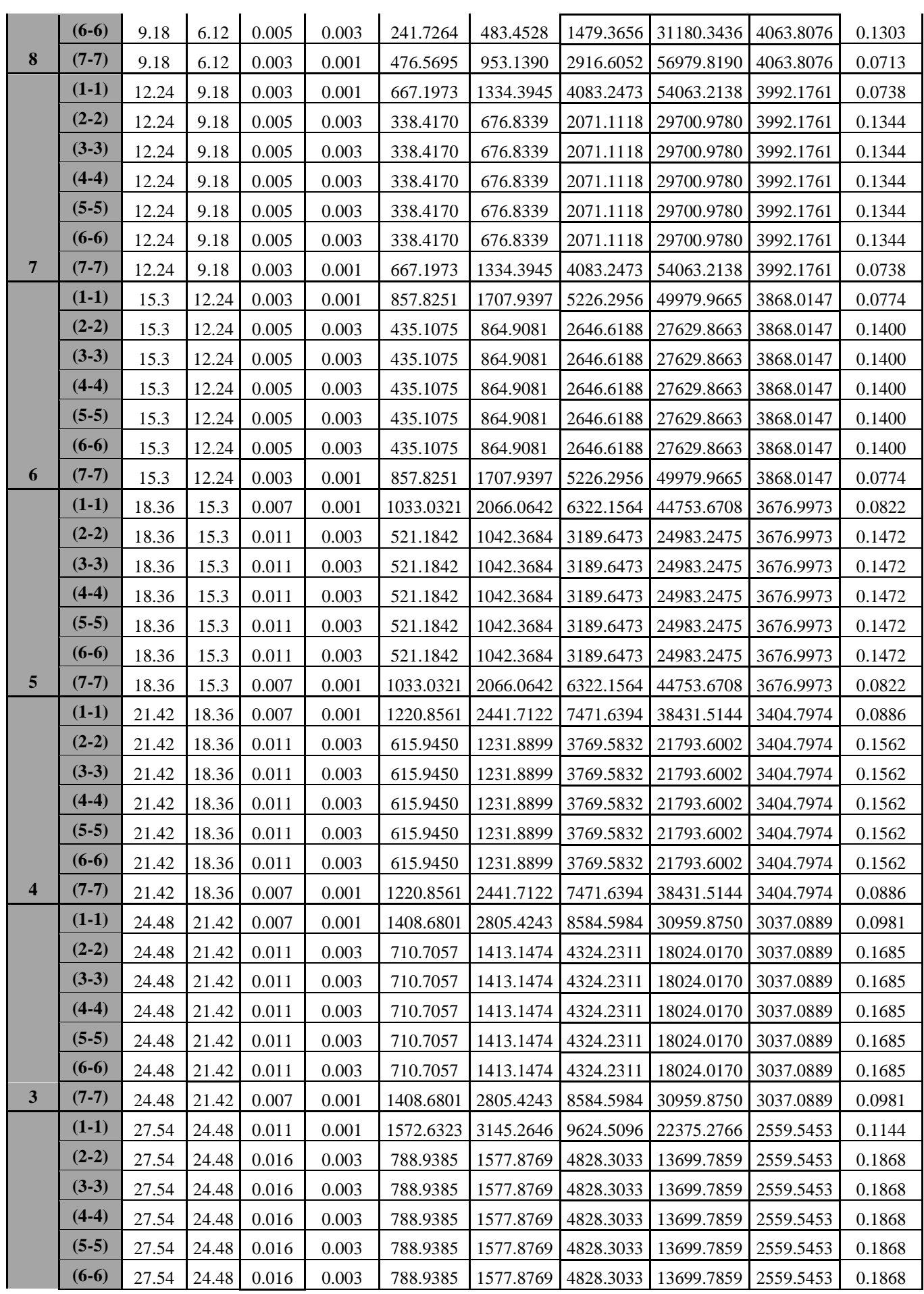

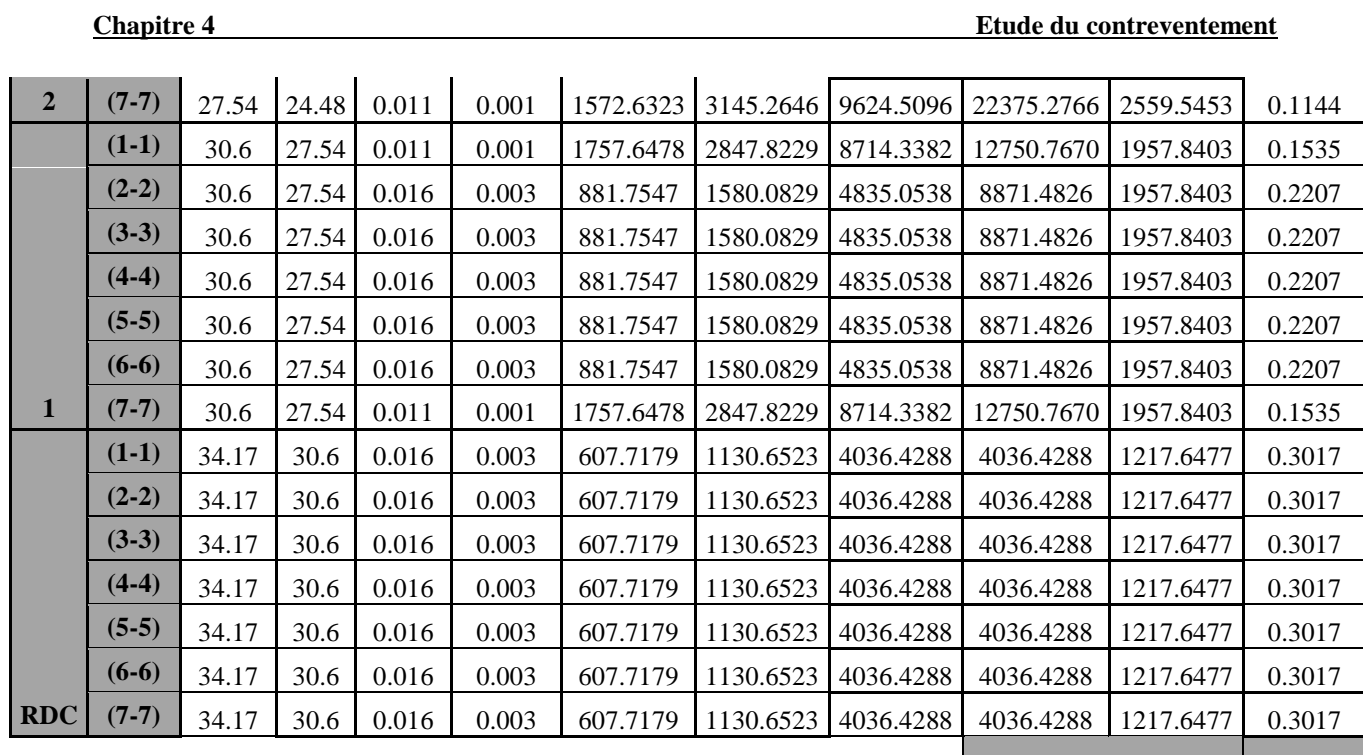

**Inertie moyenne 11.602** 

# **4.5 Interprétation des résultats :**

# **a) Sens transversal:**

La moyenne des inerties des portiques = **4.254**m 4

L'inertie des voiles transversaux= **5.603** m 4

L'inertie totale (voiles+ portiques)= **21.15** m 4

Portiques : **43.15%**

Voiles : **56.85%**

# **b) Sens longitudinal:**

La moyenne des inerties des portiques = **11.602** m 4

- L'inertie des voiles longitudinaux= **9.549** m 4
- L'inertie totale (voiles+ portiques)= **21.15** m 4

Portiques : **54.85%**

Voiles : **45.15%**

# **c) Descente de charge revenant aux voiles et portiques :**

Pour vérifier cette condition nous faisons une comparaison entre les efforts dus aux charges verticales revenant aux voiles et portiques à la base (descente de charge).

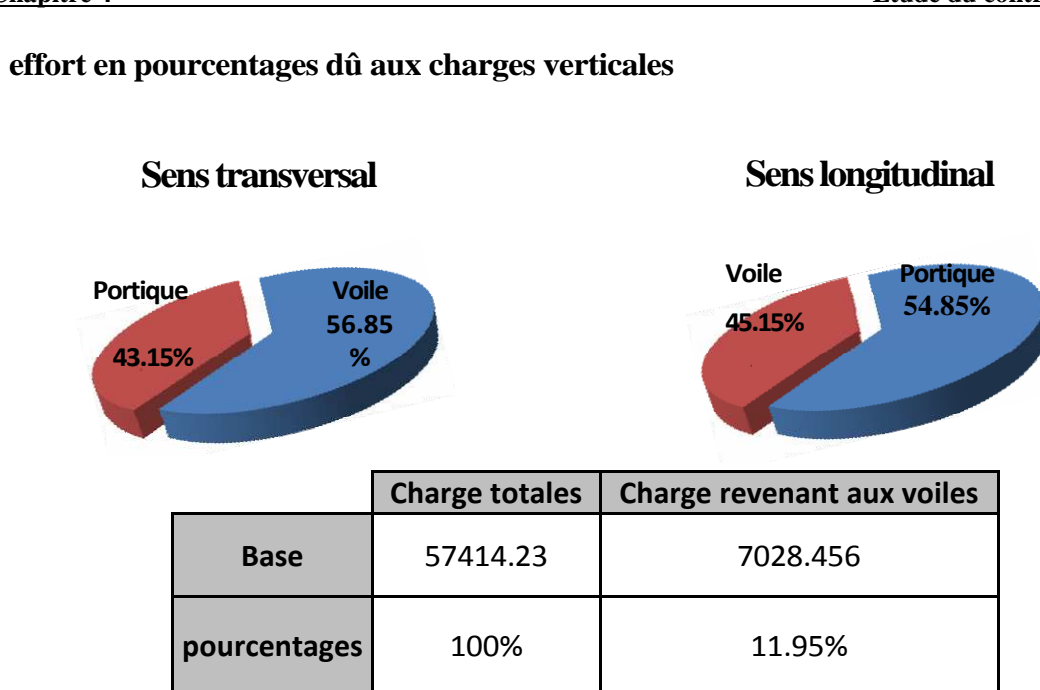

D'après les résultats obtenus concernant le pourcentage des inerties reprisent par les voiles et les portiques, et compte tenu du pourcentage d'effort vertical repris par les voiles, nous concluons que notre structure est de type mixte.

# **4 .6 Calcul du centre de torsion**

Le centre de torsion représente le centre d'inertie tel que :

 1- une force dont la ligne d'action passe par le centre de torsion engendre uniquement une translation des éléments, dont la direction est parallèle à la direction de la force.

 2-un moment dont l'axe vertical passe par le centre de torsion engendre seulement une rotation des éléments du même que ce du moment.

### **Les coordonnées de centre de torsion des éléments**

 Les cordonnées du centre de torsion de la structure sont données par les formules suivantes :

### **Portique**

$$
X_{C} = \frac{\sum_{i=1}^{n} Rjy \cdot Xj}{\sum_{i=1}^{n} Rjy} \qquad \qquad Y_{C} = \frac{\sum_{i=1}^{n} Rjx \cdot Xj}{\sum_{i=1}^{n} Rjx}
$$

**Voile**

$$
X_{C} = \frac{\sum_{i=1}^{n} Rvl \cdot X_{i}}{\sum_{i=1}^{n} Rvl} \qquad Y_{C} = \frac{\sum_{i=1}^{n} Rvt \cdot Y_{i}}{\sum_{i=1}^{n} Rvt}
$$

Xi : abscisse du centre de gravité du portique par rapport à l'axe (Y-Y)

Yi : abscisse du centre de gravité du portique par rapport à l'axe (X-X)

Rjy, Rjx : Rigidités des portiques suivant (X-X) et (Y-Y)

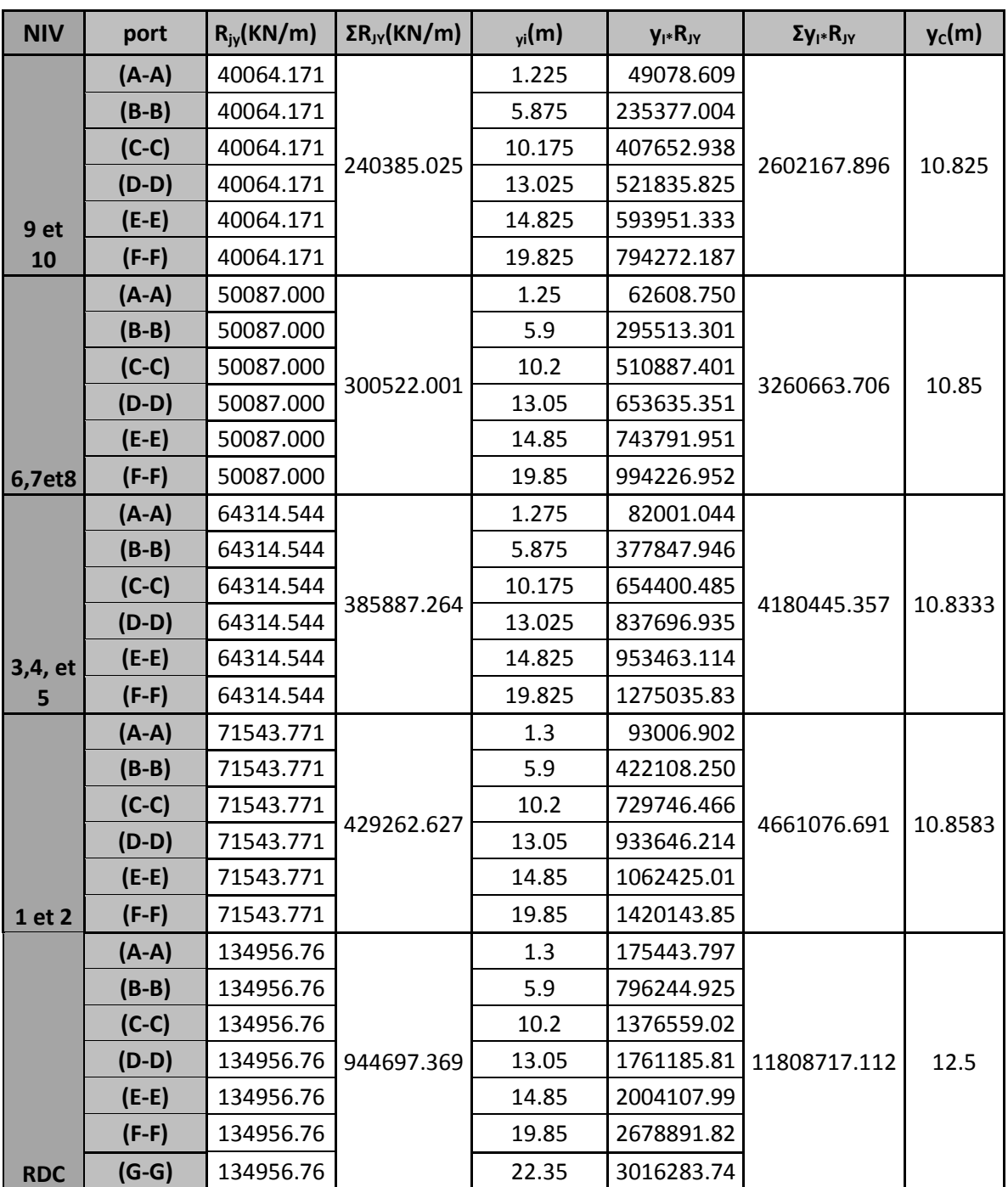

**Tableau 4.19 : centre de torsion des portiques transversaux**

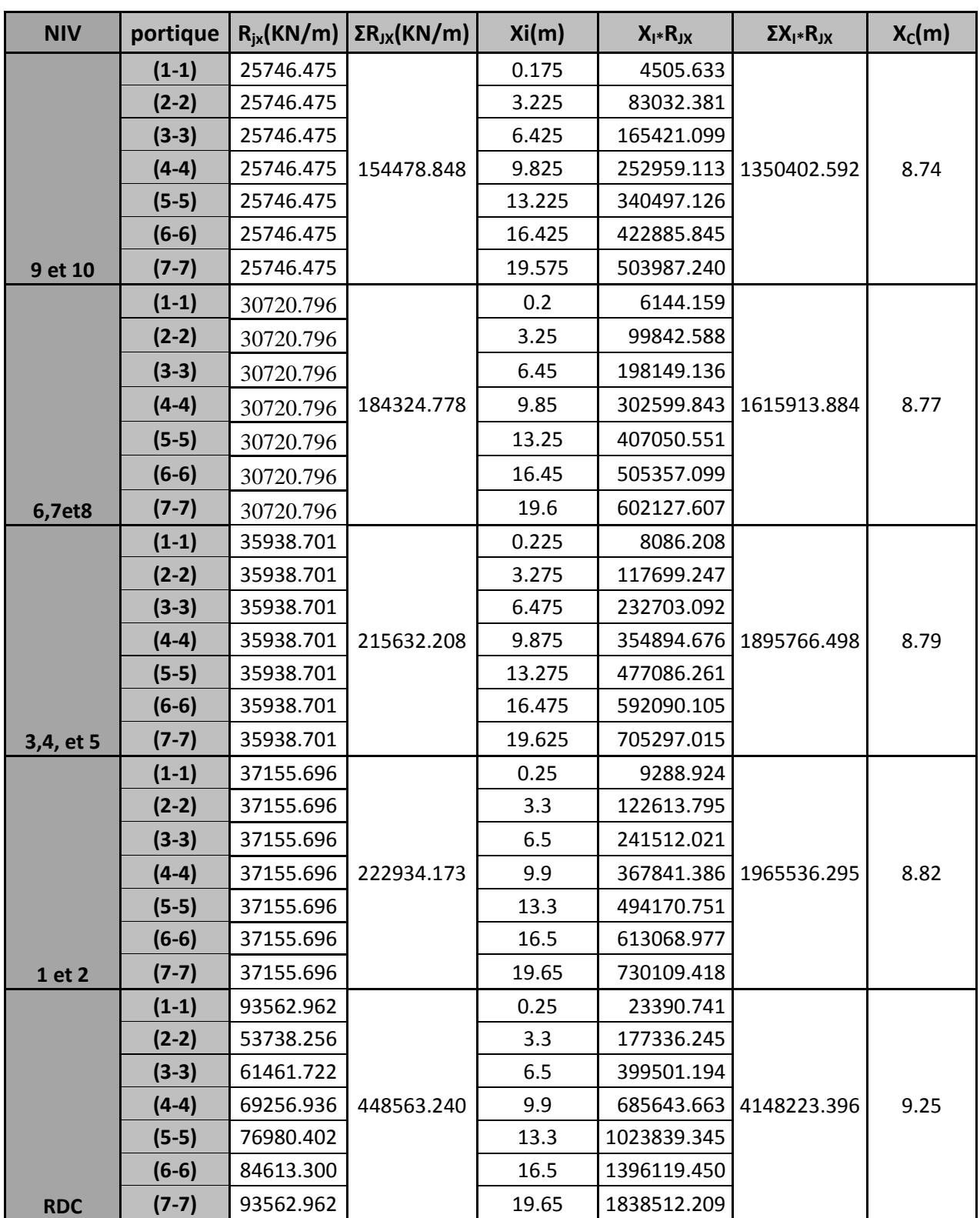

# **Tableau 4.20 : centre de torsion des portiques longitudinaux**

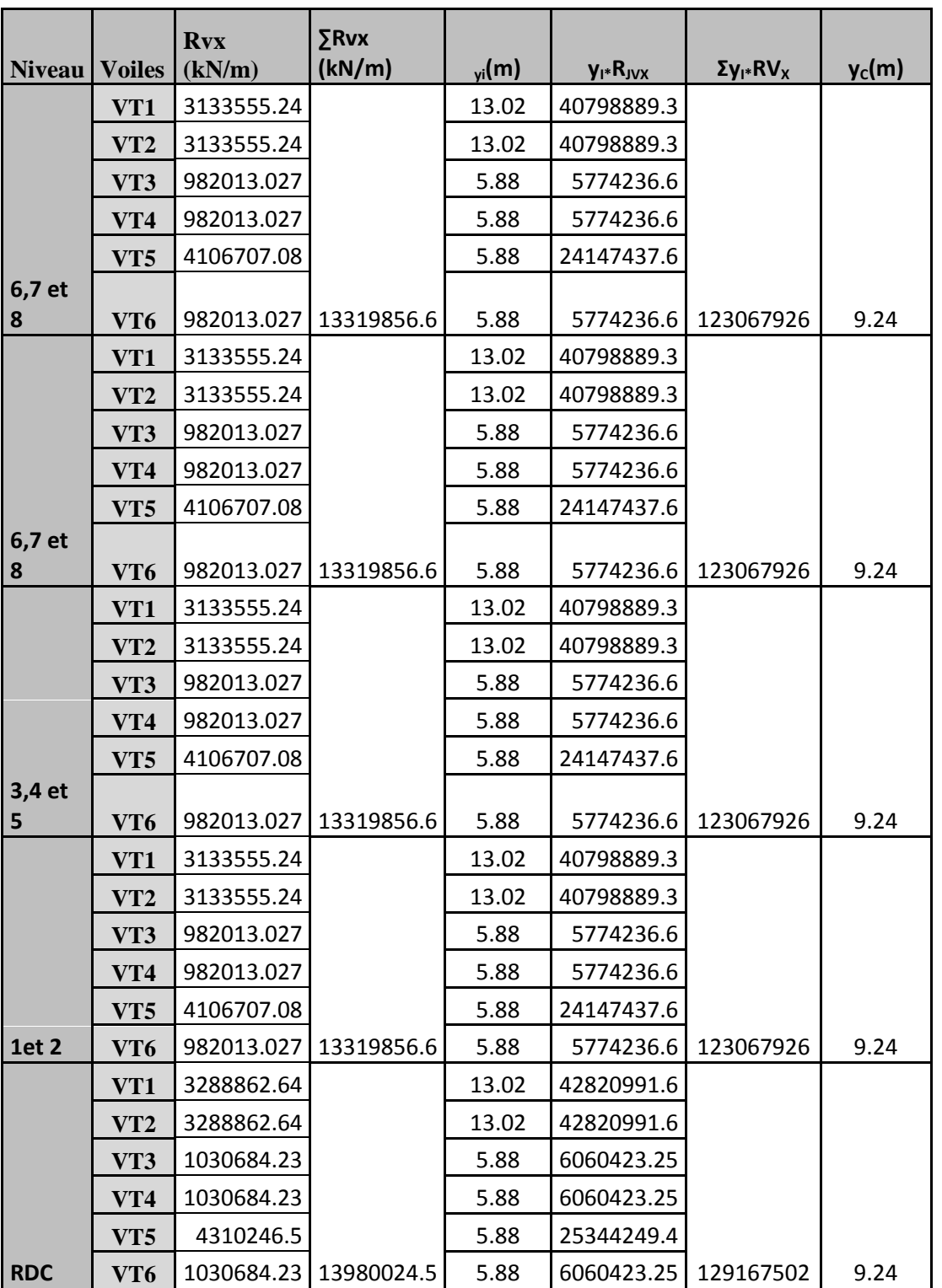

# **Tableau 4.21 : centre de torsion des voiles transversaux**

| <b>Niveau</b> | <b>Voiles</b>   | Rvy(kN/m)  | $\Sigma$ Rvy<br>(kN/m) | $X_i(m)$ | X <sub>1</sub> *Rvy | $\Sigma X_{I^*}RV_X$ | $x_c(m)$ |
|---------------|-----------------|------------|------------------------|----------|---------------------|----------------------|----------|
|               | VL1             | 2792031.25 |                        | 0.1      | 279203.125          |                      |          |
|               | VL2             | 8529133.37 |                        | 0.1      | 852913.337          |                      |          |
|               | VL <sub>3</sub> | 902430.738 |                        | 9.98     | 9006258.77          |                      |          |
|               | VL <sub>4</sub> | 902430.738 |                        | 11.33    | 10224540.3          |                      |          |
|               | VL5             | 2792031.25 |                        | 19.7     | 55003015.6          |                      |          |
| 9 et 10       | VL <sub>6</sub> | 8529133.37 | 24447190.7             | 19.7     | 168023927           | 243389859            | 9.96     |
|               | VL1             | 2792031.25 |                        | 0.1      | 279203.125          |                      |          |
|               | VL <sub>2</sub> | 8529133.37 |                        | 0.1      | 852913.337          |                      |          |
|               | VL <sub>3</sub> | 902430.738 |                        | 9.98     | 9006258.77          |                      |          |
|               | VL4             | 902430.738 |                        | 11.33    | 10224540.3          |                      |          |
|               | VL <sub>5</sub> | 2792031.25 |                        | 19.7     | 55003015.6          |                      |          |
| 6,7 et<br>8   | VL <sub>6</sub> | 8529133.37 | 24447190.7             | 19.7     | 168023927           | 243389859            | 9.96     |
|               | VL1             | 2792031.25 |                        | 0.1      | 279203.125          |                      |          |
|               | VL2             | 8529133.37 |                        | 0.1      | 852913.337          |                      |          |
|               | VL <sub>3</sub> | 902430.738 |                        | 9.98     | 9006258.77          |                      |          |
|               | VL <sub>4</sub> | 902430.738 |                        | 11.33    | 10224540.3          |                      |          |
|               | VL <sub>5</sub> | 2792031.25 |                        | 19.7     | 55003015.6          |                      |          |
| 3,4 et<br>5   | VL <sub>6</sub> | 8529133.37 | 24447190.7             | 19.7     | 168023927           | 243389859            | 9.96     |
|               | VL1             | 2792031.25 |                        | 0.1      | 279203.125          |                      |          |
|               | VL2             | 8529133.37 |                        | 0.1      | 852913.337          |                      |          |
|               | VL <sub>3</sub> | 902430.738 |                        | 9.98     | 9006258.77          |                      |          |
|               | VL <sub>4</sub> | 902430.738 |                        | 11.33    | 10224540.3          |                      |          |
|               | VL <sub>5</sub> | 2792031.25 |                        | 19.7     | 55003015.6          |                      |          |
| 1et 2         | VL <sub>6</sub> | 8529133.37 | 24447190.7             | 19.7     | 168023927           | 243389859            | 9.96     |
|               | VL1             | 2930411.81 |                        | 0.1      | 293041.181          |                      |          |
|               | VL <sub>2</sub> | 8951860.1  |                        | 0.1      | 895186.01           |                      |          |
|               | VL <sub>3</sub> | 947157.626 |                        | 9.98     | 9452633.11          |                      |          |
|               | VL <sub>4</sub> | 947157.626 |                        | 11.33    | 10731295.9          |                      |          |
|               | VL5             | 2930411.81 |                        | 19.7     | 57729112.6          |                      |          |
| <b>RDC</b>    | VL <sub>6</sub> | 8951860.1  | 25658859.1             | 19.7     | 176351644           | 255452913            | 9.96     |

**Tableau 4.22 : centre de torsion des voiles longitudinaux**

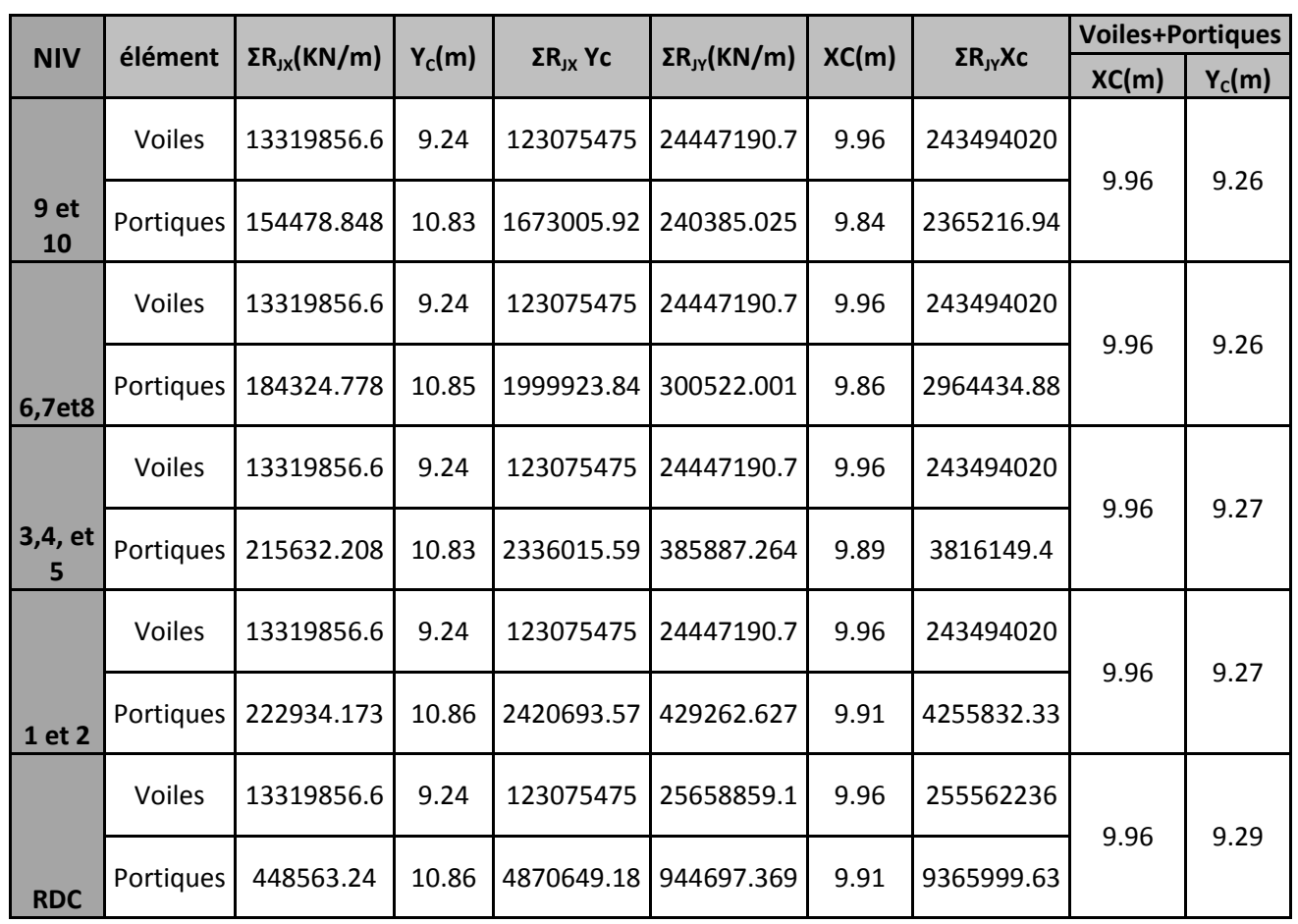

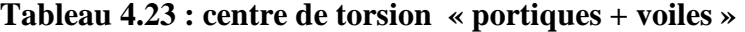

# **4.7 Calcul du centre de masse**

Le centre de masse noté G est défini comme étant le barycentre des masses des éléments constituant la structure. Sa position, par rapport à un système d'axes (oxy) choisi arbitrairement, est donnée par les deux formules suivantes:

 $X_G = \sum m_i x_i / \sum m_i$  $Y_G = \sum m_i y_i / \sum m_i$ 

mi: poids de l'élément considéré.

xi et y<sup>i</sup> : Coordonnées du centre de gravité de l'élément considéré par rapport à (oxy).

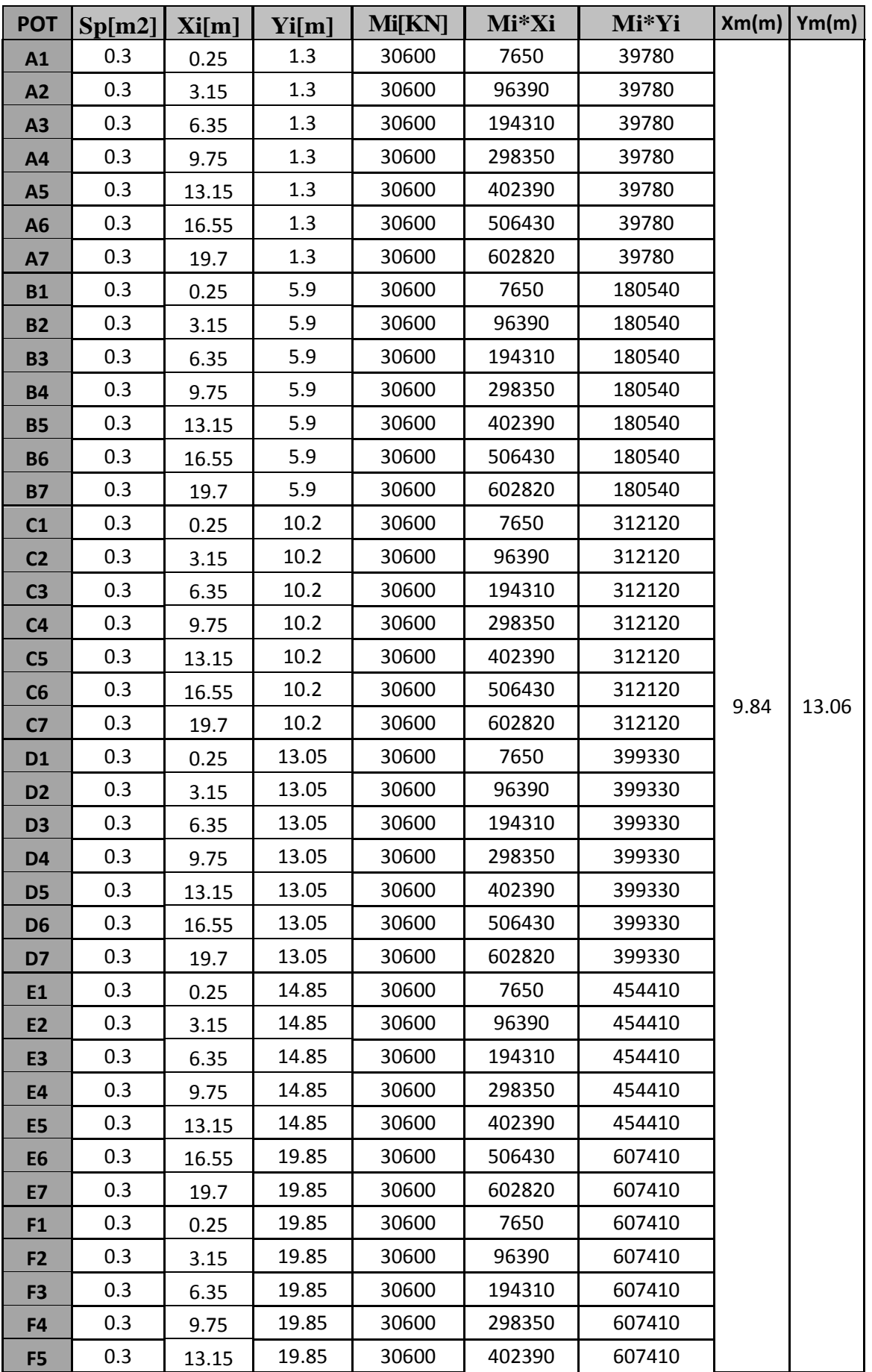

# **Tableau4.24 : Centre de masse poteaux RDC (50\*60)**

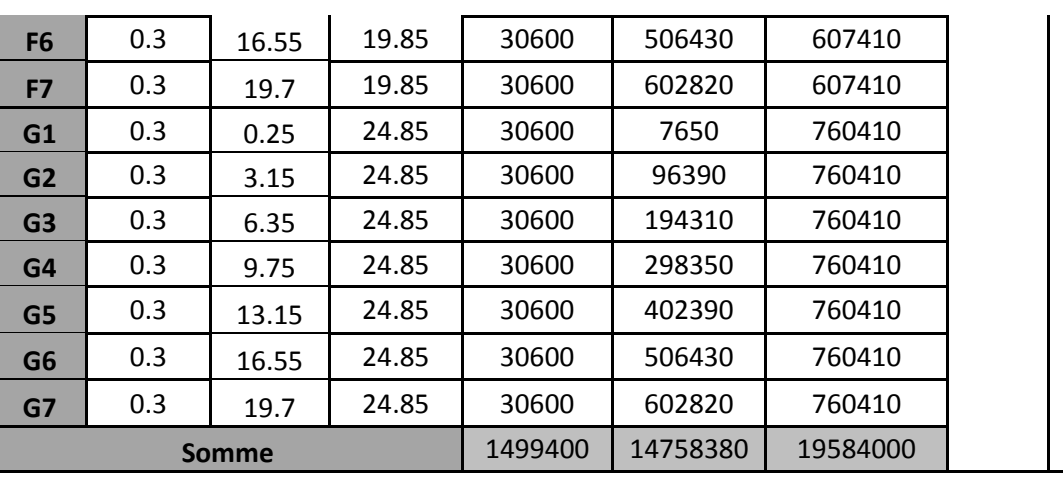

**Tableau 4.25 : Centre de masse poteaux (50\*60) 1eret 2ème Niveau** 

| <b>POT</b>     | Sp[m2] | Xi[m] | Yi[m] | Mi[KN] | Mi*Xi    | Mi*Yi    | Xm(m) | Ym(m) |
|----------------|--------|-------|-------|--------|----------|----------|-------|-------|
| A1             | 0.3    | 0.25  | 1.3   | 22950  | 5737.5   | 29835    |       |       |
| A2             | 0.3    | 3.15  | 1.3   | 22950  | 72292.5  | 29835    |       |       |
| A3             | 0.3    | 6.35  | 1.3   | 22950  | 145732.5 | 29835    |       |       |
| A4             | 0.3    | 9.75  | 1.3   | 22950  | 223762.5 | 29835    |       |       |
| <b>A5</b>      | 0.3    | 13.15 | 1.3   | 22950  | 301792.5 | 29835    |       |       |
| <b>A6</b>      | 0.3    | 16.55 | 1.3   | 22950  | 379822.5 | 29835    |       |       |
| <b>A7</b>      | 0.3    | 19.7  | 1.3   | 22950  | 452115   | 29835    |       |       |
| <b>B1</b>      | 0.3    | 0.25  | 5.9   | 22950  | 5737.5   | 135405   |       |       |
| <b>B2</b>      | 0.3    | 3.15  | 5.9   | 22950  | 72292.5  | 135405   |       |       |
| <b>B3</b>      | 0.3    | 6.35  | 5.9   | 22950  | 145732.5 | 135405   |       |       |
| <b>B4</b>      | 0.3    | 9.75  | 5.9   | 22950  | 223762.5 | 135405   |       |       |
| <b>B5</b>      | 0.3    | 13.15 | 5.9   | 22950  | 301792.5 | 135405   |       |       |
| <b>B6</b>      | 0.3    | 16.55 | 5.9   | 22950  | 379822.5 | 135405   |       |       |
| <b>B7</b>      | 0.3    | 19.7  | 5.9   | 22950  | 452115   | 135405   | 9.86  | 10.18 |
| C1             | 0.3    | 0.25  | 10.2  | 22950  | 5737.5   | 234090   |       |       |
| C <sub>2</sub> | 0.3    | 3.15  | 10.2  | 22950  | 72292.5  | 234090   |       |       |
| C <sub>3</sub> | 0.3    | 6.35  | 10.2  | 22950  | 145732.5 | 234090   |       |       |
| C <sub>4</sub> | 0.3    | 9.75  | 10.2  | 22950  | 223762.5 | 234090   |       |       |
| C <sub>5</sub> | 0.3    | 13.15 | 10.2  | 22950  | 301792.5 | 234090   |       |       |
| C6             | 0.3    | 16.55 | 10.2  | 22950  | 379822.5 | 234090   |       |       |
| C <sub>7</sub> | 0.3    | 19.7  | 10.2  | 22950  | 452115   | 234090   |       |       |
| <b>D1</b>      | 0.3    | 0.25  | 13.05 | 22950  | 5737.5   | 299497.5 |       |       |
| D <sub>2</sub> | 0.3    | 3.15  | 13.05 | 22950  | 72292.5  | 299497.5 |       |       |
| D <sub>3</sub> | 0.3    | 6.35  | 13.05 | 22950  | 145732.5 | 299497.5 |       |       |
| D <sub>4</sub> | 0.3    | 9.75  | 13.05 | 22950  | 223762.5 | 299497.5 |       |       |
| D <sub>5</sub> | 0.3    | 13.15 | 13.05 | 22950  | 301792.5 | 299497.5 |       |       |
| D <sub>6</sub> | 0.3    | 16.55 | 13.05 | 22950  | 379822.5 | 299497.5 |       |       |
| D7             | 0.3 | 19.7         | 13.05 | 22950  | 452115  | 299497.5  |
|----------------|-----|--------------|-------|--------|---------|-----------|
| <b>E2</b>      | 0.3 | 3.3          | 14.85 | 22950  | 75735   | 340807.5  |
| E <sub>3</sub> | 0.3 | 6.5          | 14.85 | 22950  | 149175  | 340807.5  |
| <b>E4</b>      | 0.3 | 9.9          | 14.85 | 22950  | 227205  | 340807.5  |
| E <sub>5</sub> | 0.3 | 13.3         | 14.85 | 22950  | 305235  | 340807.5  |
| <b>E6</b>      | 0.3 | 16.5         | 14.85 | 22950  | 378675  | 340807.5  |
| F <sub>2</sub> | 0.3 | 3.3          | 19.85 | 22950  | 75735   | 455557.5  |
| F <sub>3</sub> | 0.3 | 6.5          | 19.85 | 22950  | 149175  | 455557.5  |
| F4             | 0.3 | 9.9          | 19.85 | 22950  | 227205  | 455557.5  |
| F <sub>5</sub> | 0.3 | 13.3         | 19.85 | 22950  | 305235  | 455557.5  |
| F <sub>6</sub> | 0.3 | 16.5         | 19.85 | 22950  | 378675  | 455557.5  |
|                |     | <b>Somme</b> |       | 872100 | 8597070 | 8873617.5 |

**Tableau 4.26 : Centre de masse poteaux (45\*55) 3ème ,4ème et 5ème Niveau**

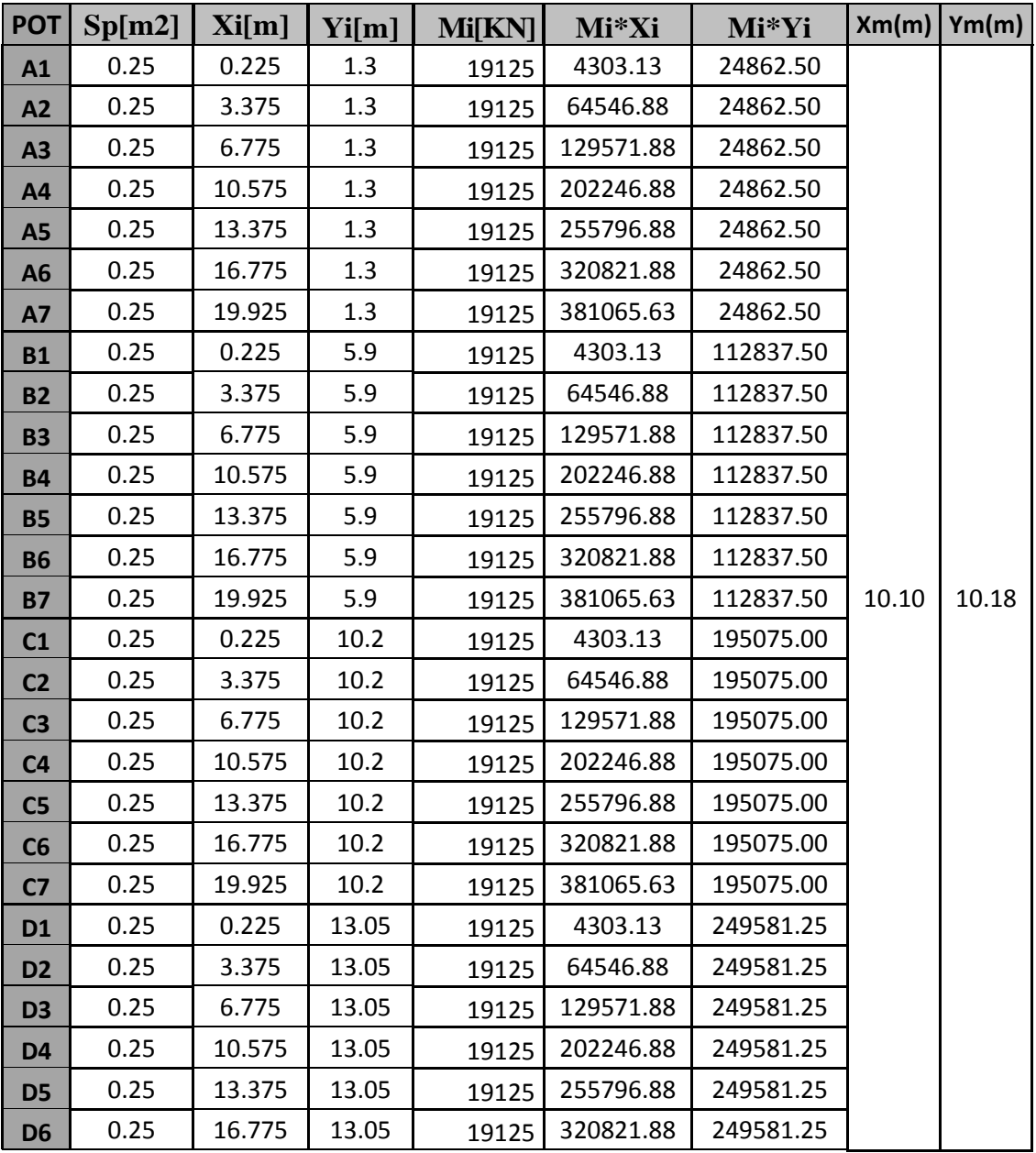

| D7             | 0.25 | 19.925 | 13.05 | 19125  | 381065.63  | 249581.25  |
|----------------|------|--------|-------|--------|------------|------------|
| E <sub>2</sub> | 0.25 | 3.375  | 14.85 | 19125  | 64546.88   | 284006.25  |
| E <sub>3</sub> | 0.25 | 6.575  | 14.85 | 19125  | 125746.88  | 284006.25  |
| <b>E4</b>      | 0.25 | 9.975  | 14.85 | 19125  | 190771.88  | 284006.25  |
| E <sub>5</sub> | 0.25 | 13.375 | 14.85 | 19125  | 255796.88  | 284006.25  |
| E <sub>6</sub> | 0.25 | 16.575 | 14.85 | 19125  | 316996.88  | 284006.25  |
| F <sub>2</sub> | 0.25 | 3.375  | 19.85 | 19125  | 64546.88   | 379631.25  |
| F <sub>3</sub> | 0.25 | 6.575  | 19.85 | 19125  | 125746.88  | 379631.25  |
| F4             | 0.25 | 9.975  | 19.85 | 19125  | 190771.88  | 379631.25  |
| F <sub>5</sub> | 0.25 | 13.375 | 19.85 | 19125  | 255796.88  | 379631.25  |
| F <sub>6</sub> | 0.25 | 16.575 | 19.85 | 19125  | 316996.88  | 379631.25  |
|                |      | Somme  |       | 726750 | 7341131.25 | 7394681.25 |

**Tableau 4.27 : Centre de masse des poteaux (35\*45) de6ème ,7ème et 8ème Niveau**

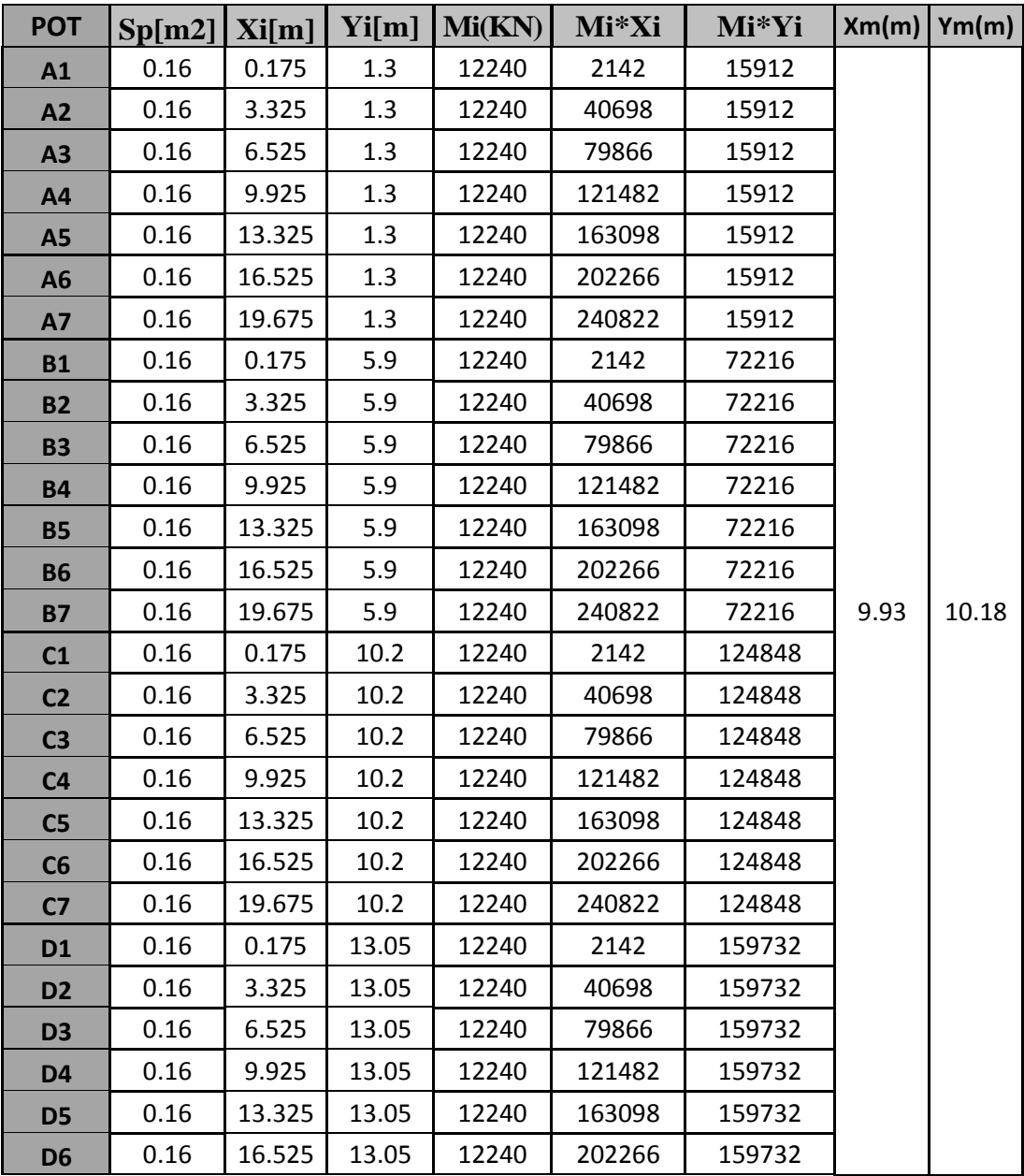

| D7             | 0.16  | 19.675 | 13.05  | 12240   | 240822  | 159732 |
|----------------|-------|--------|--------|---------|---------|--------|
| <b>E2</b>      | 0.16  | 3.325  | 14.85  | 12240   | 40698   | 181764 |
| E <sub>3</sub> | 0.16  | 6.525  | 14.85  | 12240   | 79866   | 181764 |
| <b>E4</b>      | 0.16  | 9.925  | 14.85  | 12240   | 121482  | 181764 |
| E <sub>5</sub> | 0.16  | 13.325 | 14.85  | 12240   | 163098  | 181764 |
| E <sub>6</sub> | 0.16  | 16.525 | 14.85  | 12240   | 202266  | 181764 |
| F <sub>2</sub> | 0.16  | 3.325  | 19.85  | 12240   | 40698   | 242964 |
| F <sub>3</sub> | 0.16  | 6.525  | 19.85  | 12240   | 79866   | 242964 |
| F4             | 0.16  | 9.925  | 19.85  | 12240   | 121482  | 242964 |
| F <sub>5</sub> | 0.16  | 13.325 | 19.85  | 12240   | 163098  | 242964 |
| F <sub>6</sub> | 0.16  | 16.525 | 19.85  | 12240   | 202266  | 242964 |
|                | Somme |        | 465120 | 4616316 | 4732596 |        |

**Tableau 4.28 : Centre de masse poteaux (30\*40) du9ème et 10ème Niveau**

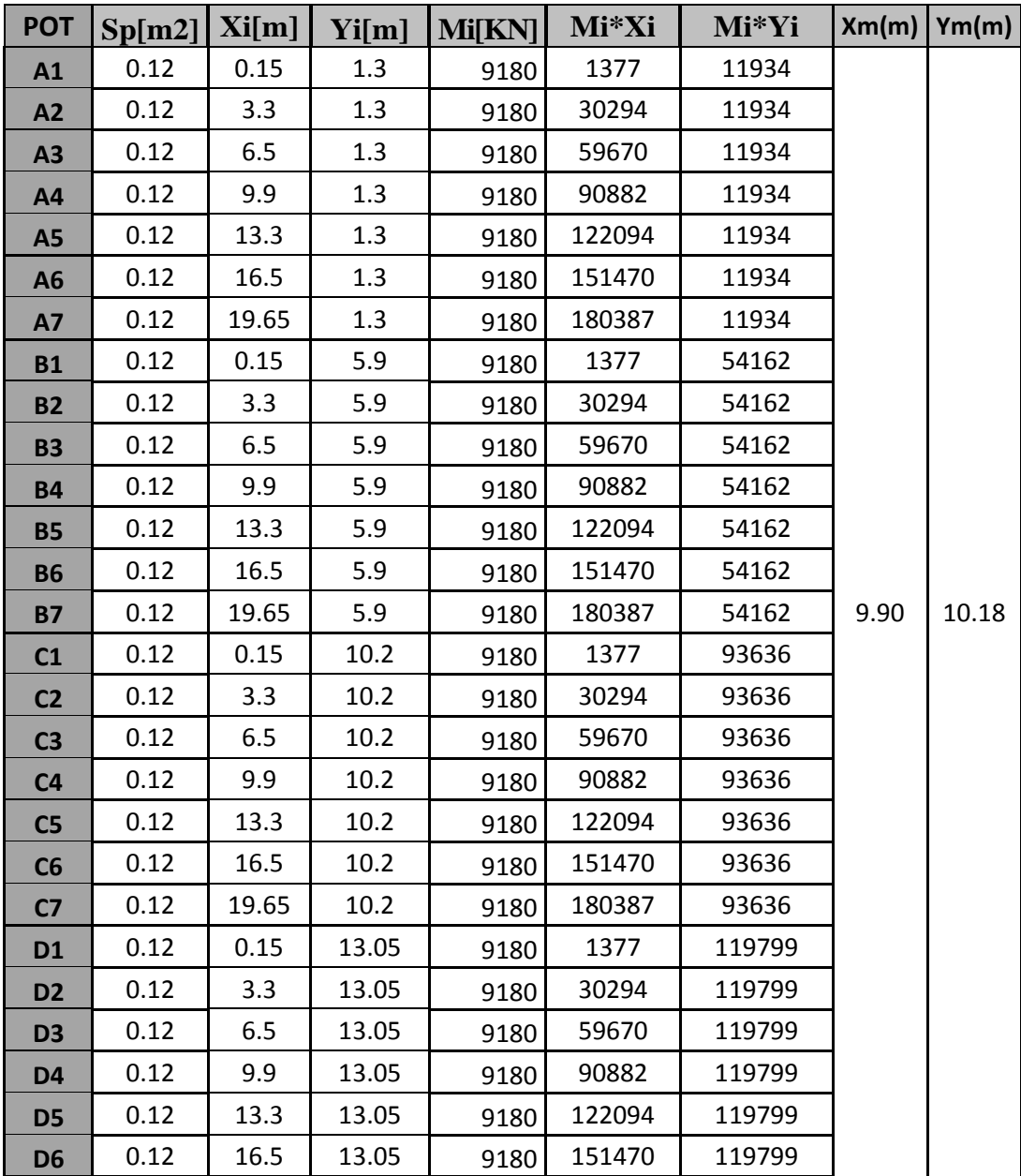

| D7             | 0.12 | 19.65 | 13.05 | 9180   | 180387  | 119799  |
|----------------|------|-------|-------|--------|---------|---------|
| <b>E2</b>      | 0.12 | 3.3   | 14.85 | 9180   | 30294   | 136323  |
| E <sub>3</sub> | 0.12 | 6.5   | 14.85 | 9180   | 59670   | 136323  |
| <b>E4</b>      | 0.12 | 9.9   | 14.85 | 9180   | 90882   | 136323  |
| E <sub>5</sub> | 0.12 | 13.3  | 14.85 | 9180   | 122094  | 136323  |
| <b>E6</b>      | 0.12 | 16.5  | 14.85 | 9180   | 151470  | 136323  |
| F <sub>2</sub> | 0.12 | 3.3   | 19.85 | 9180   | 30294   | 182223  |
| F <sub>3</sub> | 0.12 | 6.5   | 19.85 | 9180   | 59670   | 182223  |
| F <sub>4</sub> | 0.12 | 9.9   | 19.85 | 9180   | 90882   | 182223  |
| F <sub>5</sub> | 0.12 | 13.3  | 19.85 | 9180   | 122094  | 182223  |
| F <sub>6</sub> | 0.12 | 16.5  | 19.85 | 9180   | 151470  | 182223  |
|                |      | Somme |       | 348840 | 3453516 | 3549447 |

**Tableau 4.29 : Centre de masse poutre (30\*30) RDC** 

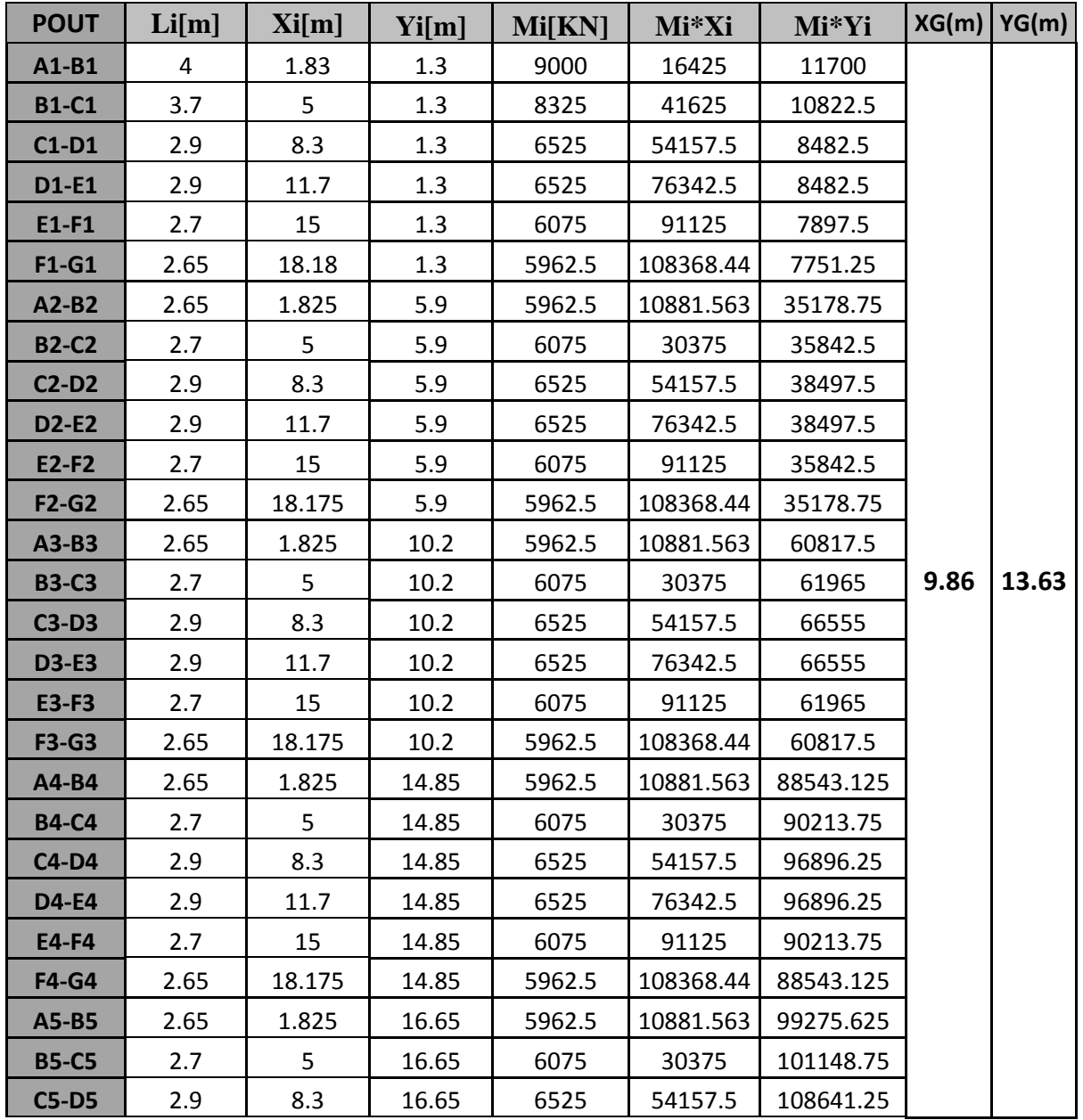

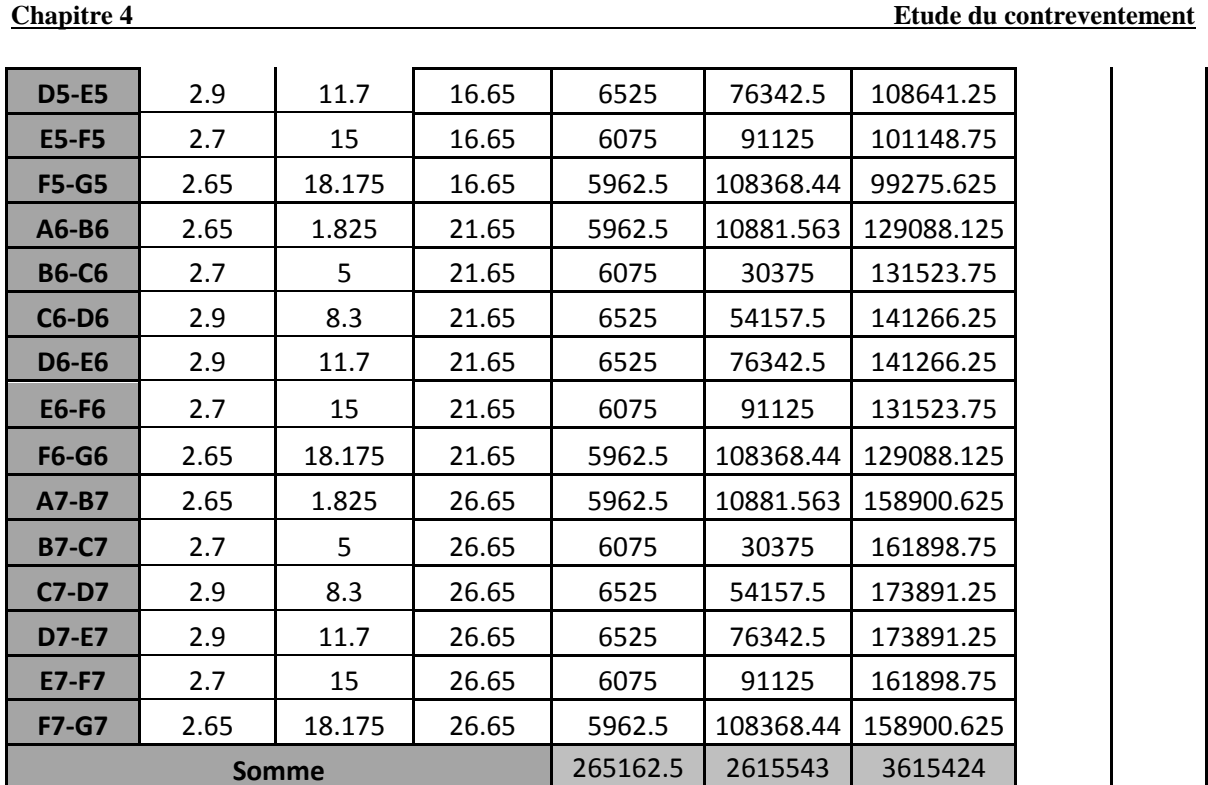

**Tableau 4.30 : Centre de masse poutres (30\*30) 1er et 2ème Niveau** 

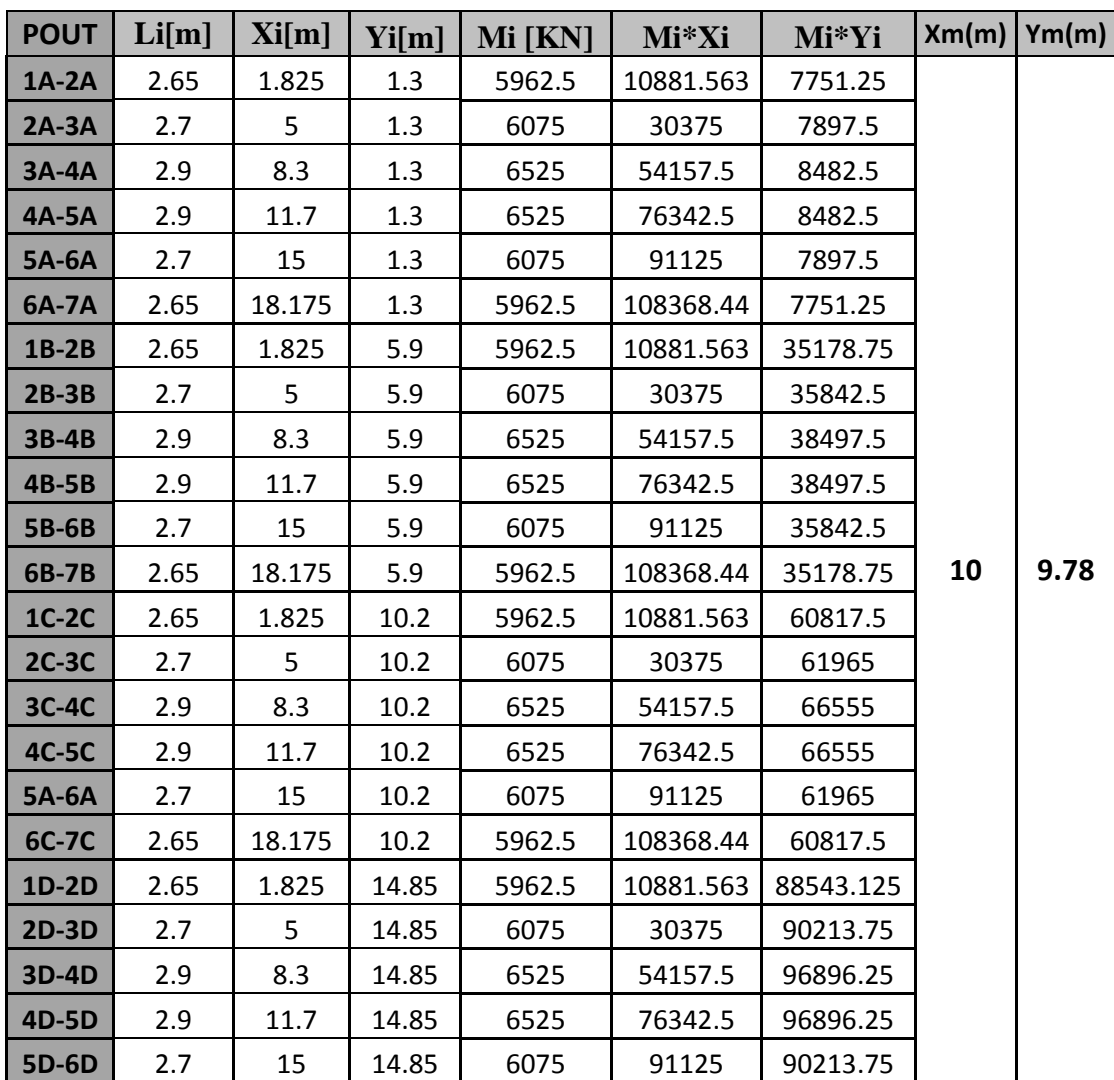

| 6D-7D        | 2.65 | 18.175 | 14.85 | 5962.5 | 108368.44 | 88543.125 |  |
|--------------|------|--------|-------|--------|-----------|-----------|--|
| <b>2E-3E</b> | 2.7  | 5      | 14.85 | 6075   | 30375     | 90213.75  |  |
| 3E-4E        | 2.9  | 8.3    | 14.85 | 6525   | 54157.5   | 96896.25  |  |
| <b>4E-5E</b> | 2.9  | 11.7   | 14.85 | 6525   | 76342.5   | 96896.25  |  |
| <b>5E-6E</b> | 2.7  | 15     | 14.85 | 6075   | 91125     | 90213.75  |  |
| $2F-3F$      | 2.7  | 5      | 14.85 | 6075   | 30375     | 90213.75  |  |
| $3F-4F$      | 2.9  | 8.3    | 14.85 | 6525   | 54157.5   | 96896.25  |  |
| <b>4F-5F</b> | 2.9  | 11.7   | 14.85 | 6525   | 76342.5   | 96896.25  |  |
| <b>5F-6F</b> | 2.7  | 15     | 14.85 | 6075   | 91125     | 90213.75  |  |
|              |      | Somme  |       | 198900 | 1989000   | 1945721   |  |

**Tableau 4.31 : Centre de masse poutre (30\*30) 3éme, 4ème et 5ème Niveau** 

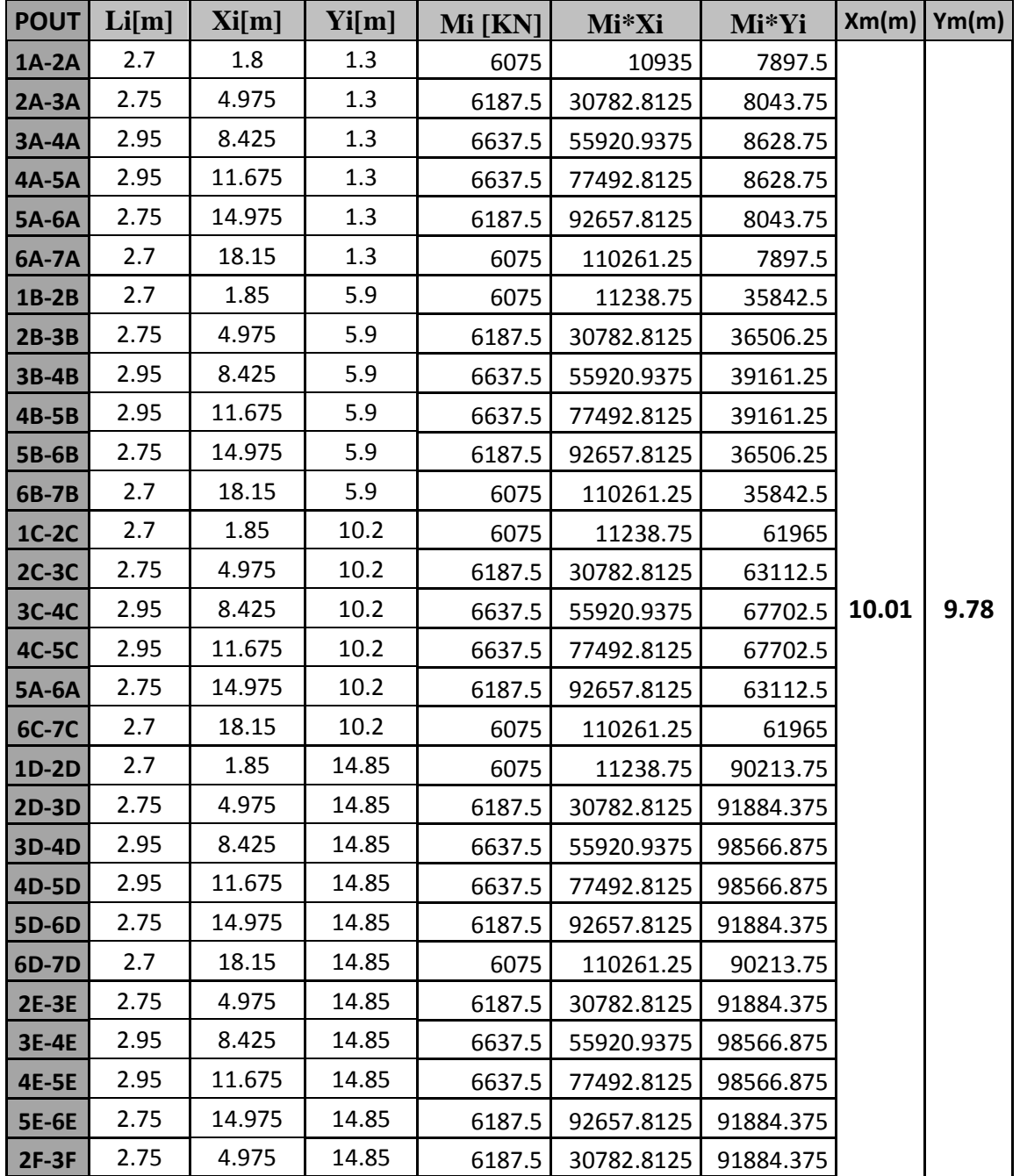

| $3F-4F$      | 2.95 | 8.425        | 14.85 | 6637.5  | 55920.9375 98566.875 |         |
|--------------|------|--------------|-------|---------|----------------------|---------|
| 4F-5F        | 2.95 | 11.675       | 14.85 | 6637.51 | 77492.8125 98566.875 |         |
| <b>5F-6F</b> | 2.75 | 14.975       | 14.85 | 6187.5  | 92657.8125 91884.375 |         |
|              |      | <b>Somme</b> |       | 202500  | 2026823              | 1980855 |

**Tableau 4.32: Centre de masse poutre (30\*30) 6éme, 7ème et 8ème Niveau**

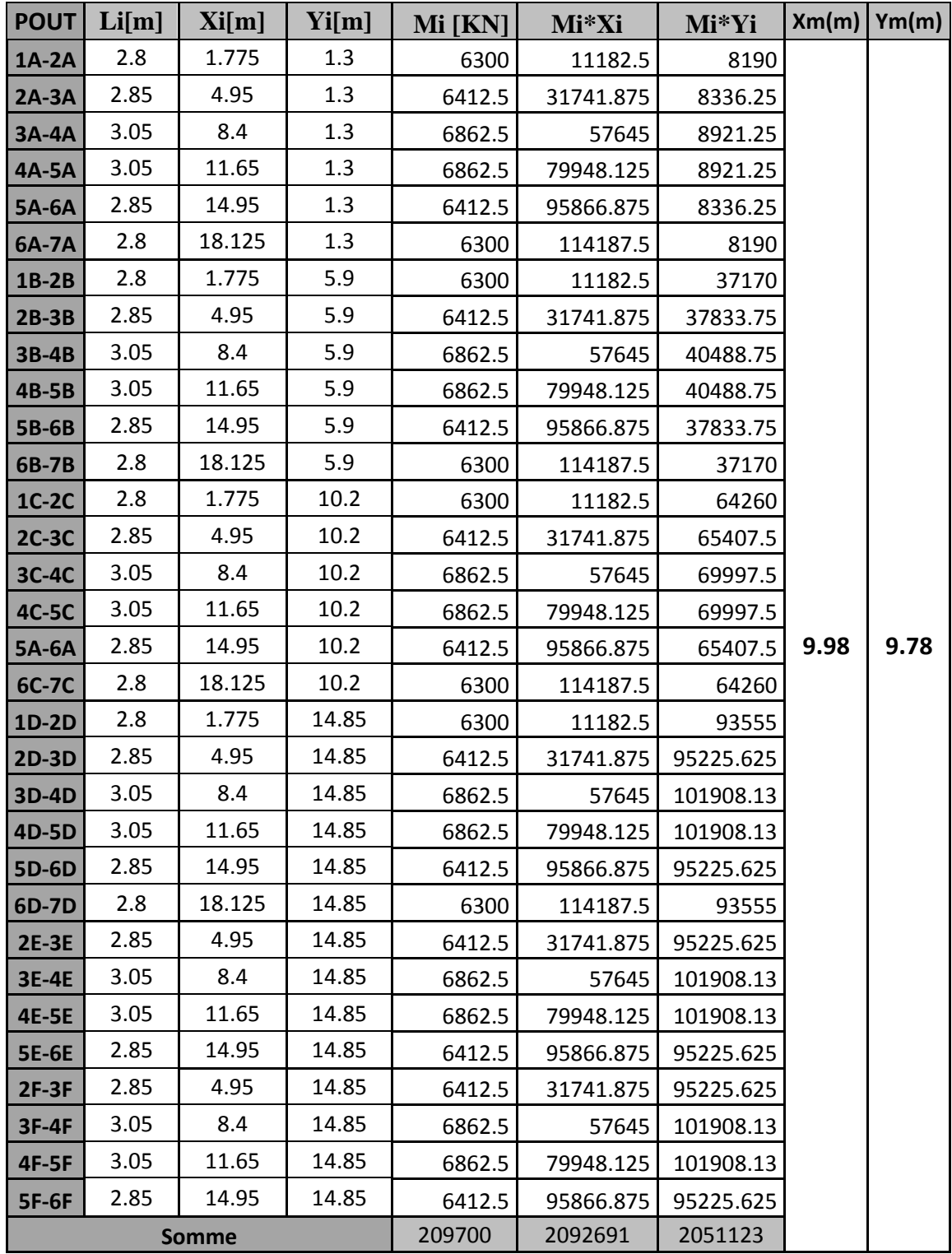

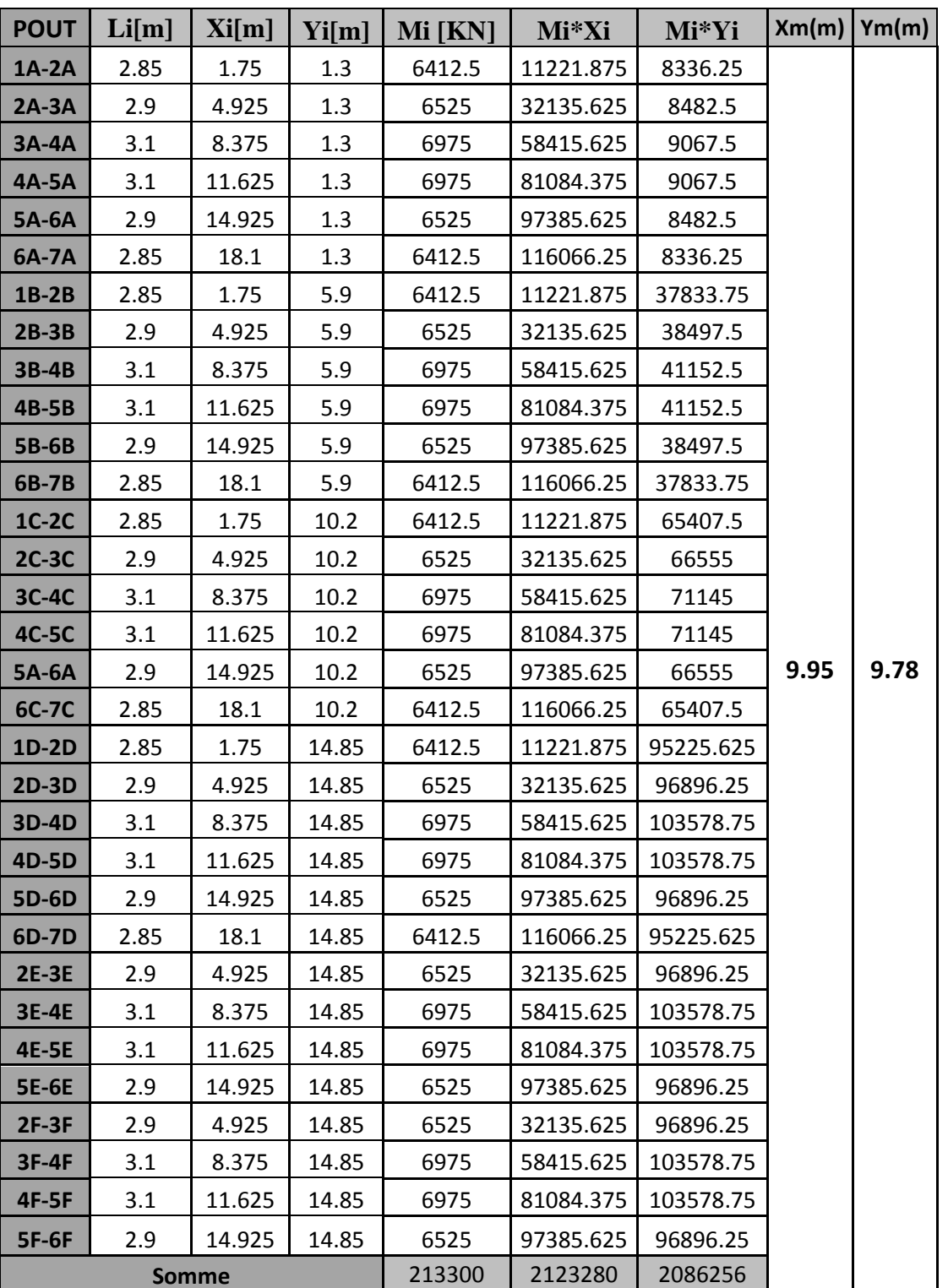

**Tableau 4.33 : Centre de masse poutre (30\*30) 9ème et 10ème Niveau**

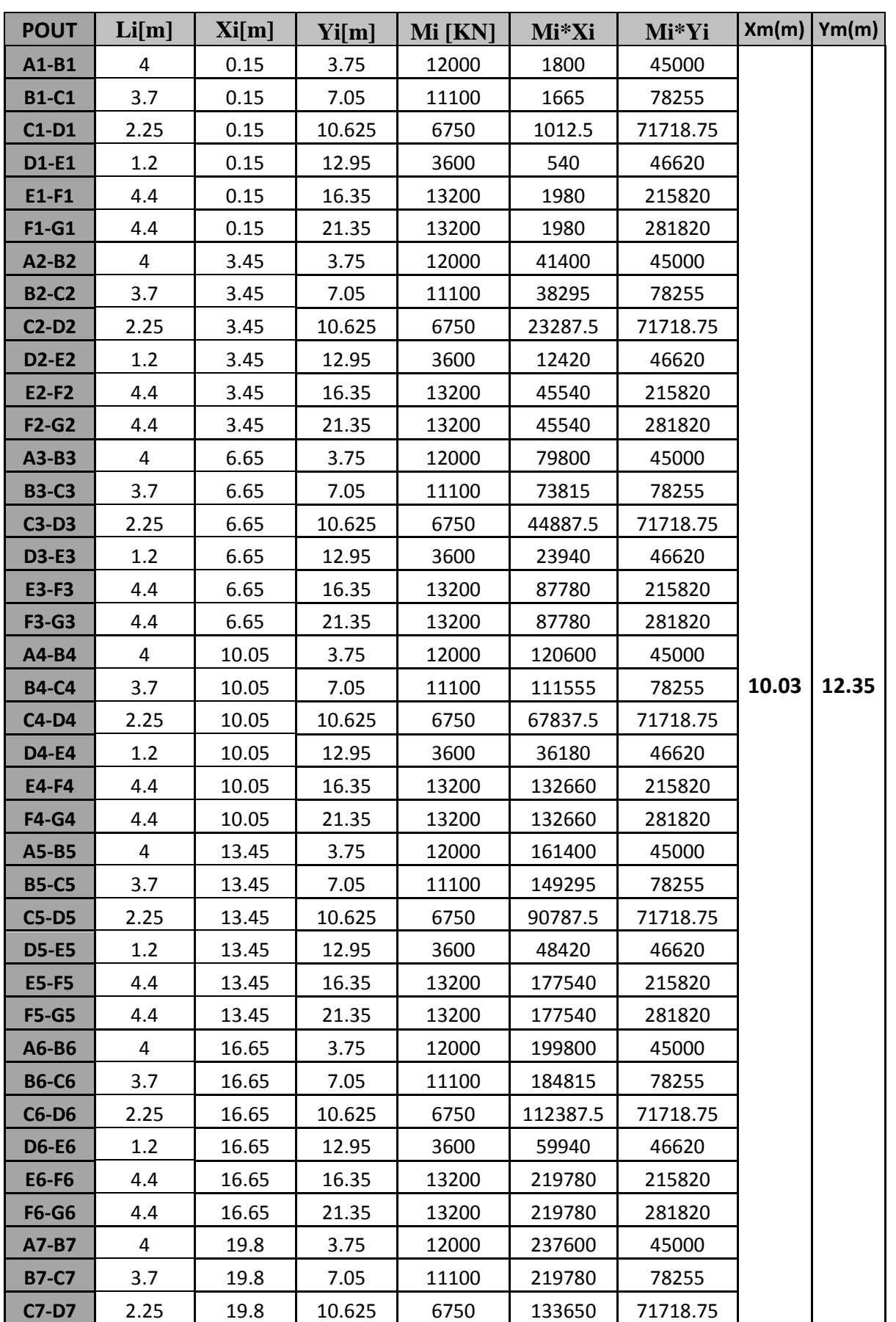

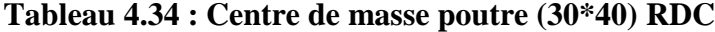

| <b>D7-E7</b> | 1.2 | 19.8         | 12.95 | 3600   | 71280   | 46620   |
|--------------|-----|--------------|-------|--------|---------|---------|
| <b>E7-F7</b> | 4.4 | 19.8         | 16.35 | 13200  | 261360  | 215820  |
| <b>F7-G7</b> | 4.4 | 19.8         | 21.35 | 13200  | 261360  | 281820  |
|              |     | <b>Somme</b> |       | 418950 | 4201470 | 5174636 |

**Tableau 4.35 : Centre de masse poutre (30\*40) du 1er et 2ème Niveau**

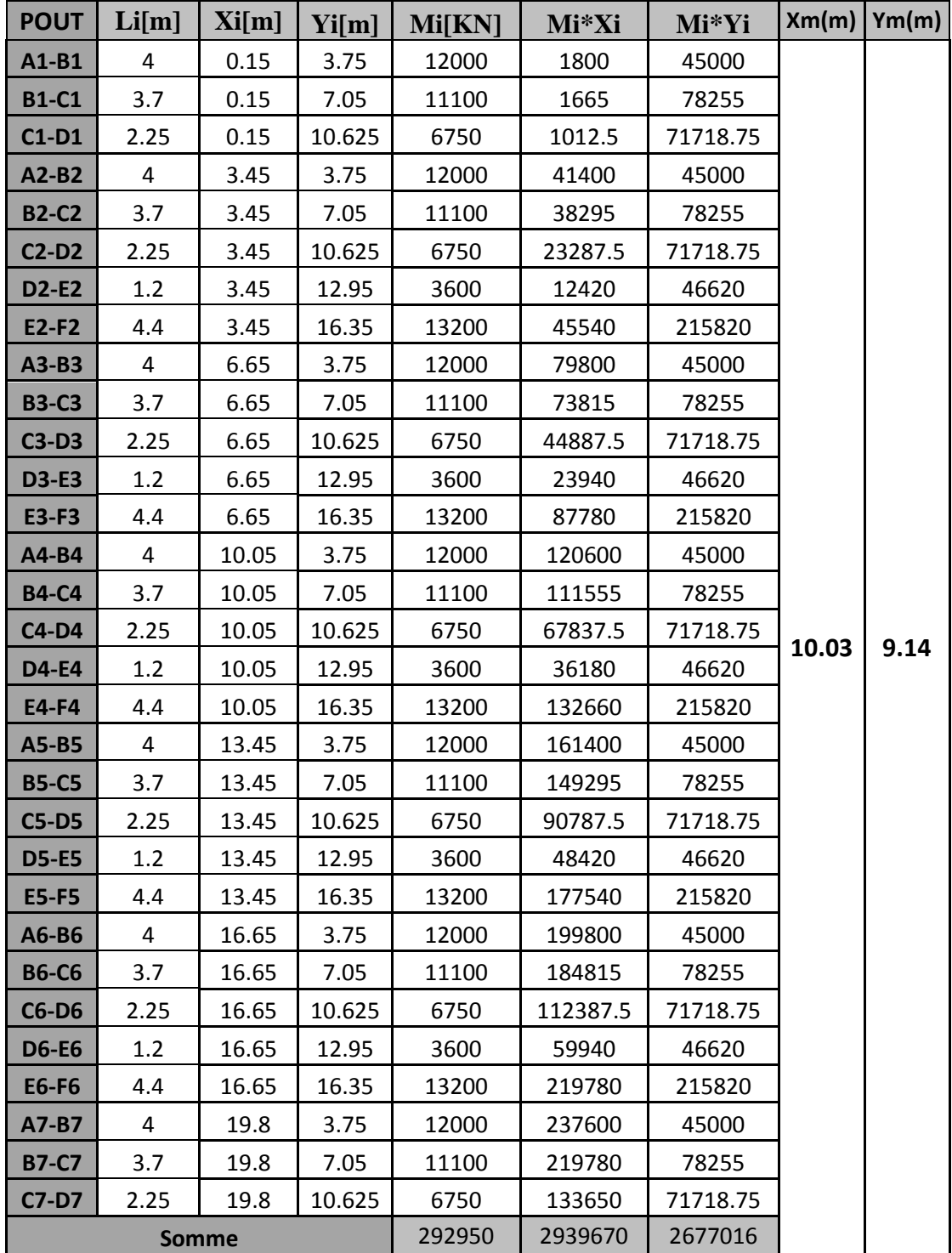

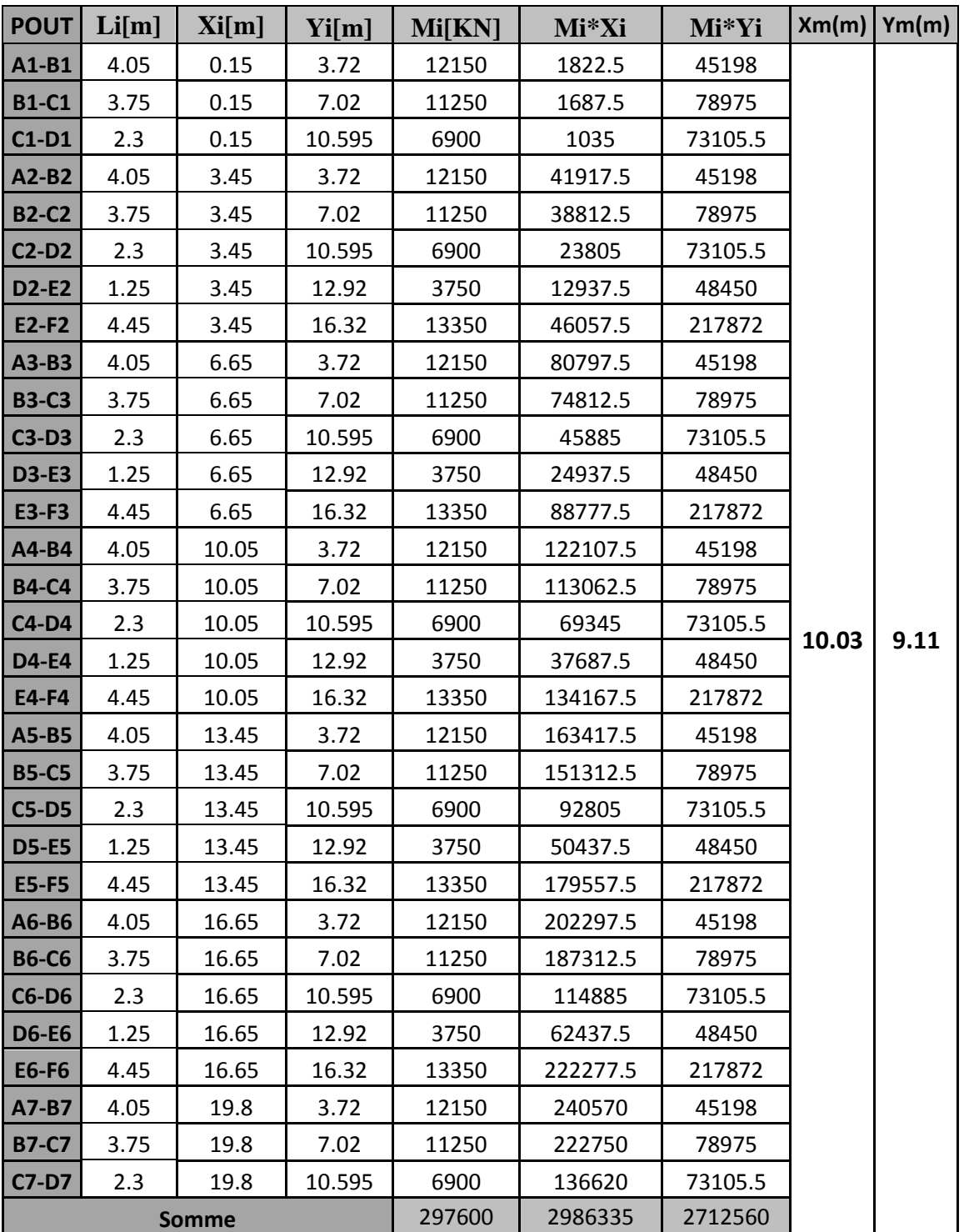

**Tableau 4.36 : Centre de masse des poutres (30\*40) 3 éme ,4ème et 5ème Niveau** 

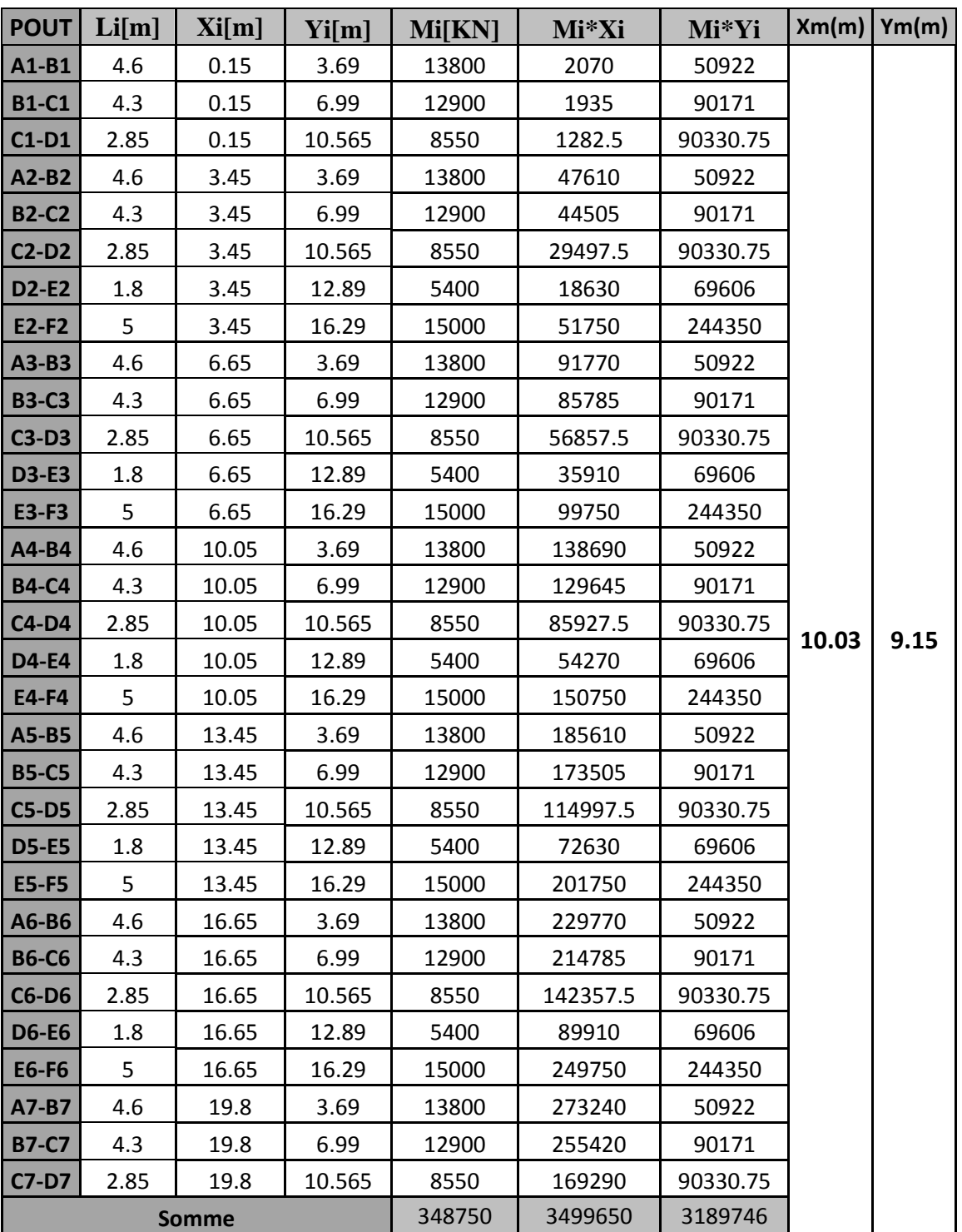

**Tableau 4.37 : Centre de masse poutres (30\*40) 6eme, 7ème et 8ème Niveau** 

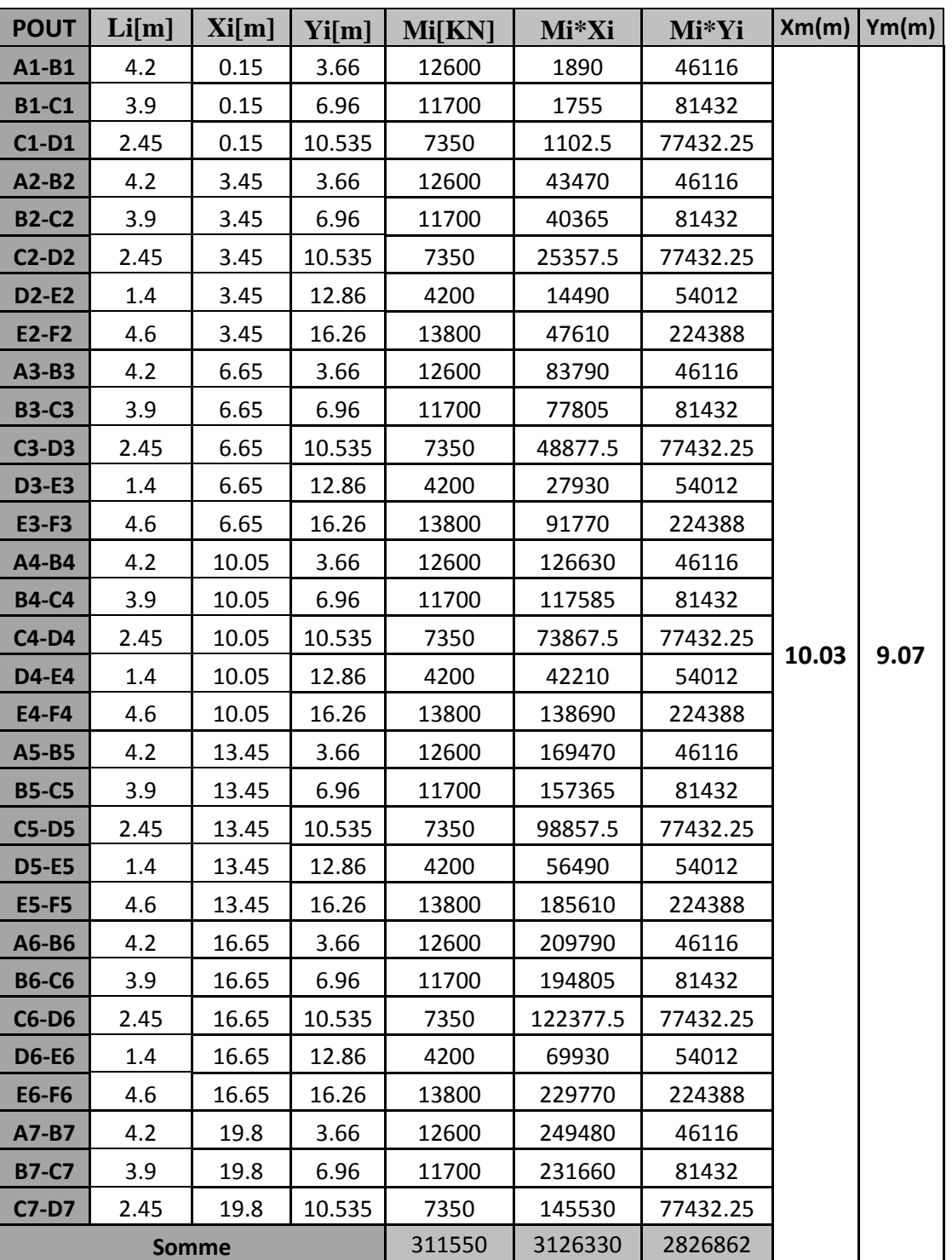

**Tableau 4.38 : Centre de masse poutres (30\*40) 9ème et 10ème Niveau** 

| Elément                 | Si[m2]       | Xi[m] | Yi[m] | Mi[KN]   | Mi*Xi     | Mi*Yi     | Xm(m) | Ym(m) |
|-------------------------|--------------|-------|-------|----------|-----------|-----------|-------|-------|
| $\mathbf{1}$            | 11.82        | 1.73  | 3.6   | 64.42    | 111.44487 | 231.9084  |       |       |
| $\overline{2}$          | 12.03        | 4.9   | 3.6   | 65.56    | 321.26115 | 236.0286  |       |       |
| 3                       | 12.86        | 8.2   | 3.6   | 70.09    | 574.7134  | 252.3132  |       |       |
| $\overline{\mathbf{4}}$ | 12.86        | 11.6  | 3.6   | 70.09    | 813.0092  | 252.3132  |       |       |
| 5                       | 12.03        | 14.9  | 3.6   | 65.56    | 976.89615 | 236.0286  |       |       |
| 6                       | 11.82        | 18.08 | 3.6   | 64.42    | 1164.6955 | 231.9084  |       |       |
| $\overline{\mathbf{z}}$ | 10.96        | 1.73  | 8.05  | 59.73    | 103.33636 | 480.8426  |       |       |
| 8                       | 11.16        | 4.9   | 8.05  | 60.82    | 298.0278  | 489.6171  |       |       |
| 9                       | 11.93        | 8.2   | 8.05  | 65.02    | 533.1517  | 523.39893 |       |       |
| 10                      | 11.16        | 14.9  | 8.05  | 60.82    | 906.2478  | 489.6171  |       |       |
| 11                      | 10.96        | 18.08 | 8.05  | 59.73    | 1079.9546 | 480.8426  |       |       |
| 12                      | 6.84         | 1.73  | 11.62 | 37.28    | 64.49094  | 433.17036 |       |       |
| 13                      | 6.96         | 4.9   | 11.62 | 37.93    | 185.8668  | 440.76984 |       |       |
| 14                      | 7.44         | 8.2   | 11.62 | 40.55    | 332.4936  | 471.16776 |       |       |
| 15                      | 6.96         | 14.9  | 11.62 | 37.93    | 565.1868  | 440.76984 |       |       |
| 16                      | 6.84         | 18.08 | 11.62 | 37.28    | 673.98624 | 433.17036 |       |       |
| 17                      | 3.85         | 1.73  | 13.91 | 20.98    | 36.299725 | 291.86658 | 9.77  | 12.75 |
| 18                      | 3.92         | 4.9   | 13.91 | 21.36    | 104.6836  | 297.17324 |       |       |
| 19                      | 4.19         | 8.2   | 13.91 | 22.84    | 187.2511  | 317.64181 |       |       |
| 20                      | 6.96         | 14.9  | 13.91 | 37.93    | 565.1868  | 527.63412 |       |       |
| 21                      | 3.85         | 18.08 | 13.91 | 20.98    | 379.3636  | 291.86658 |       |       |
| 22                      | 12.96        | 1.73  | 17.35 | 70.63    | 122.19336 | 1225.4652 |       |       |
| 23                      | 13.16        | 4.9   | 17.35 | 71.72    | 351.4378  | 1244.3767 |       |       |
| 24                      | 14.1         | 8.2   | 17.35 | 76.85    | 630.129   | 1333.2608 |       |       |
| 25                      | 14.1         | 11.6  | 17.35 | 76.85    | 891.402   | 1333.2608 |       |       |
| 26                      | 13.19        | 14.9  | 17.35 | 71.89    | 1071.094  | 1247.2134 |       |       |
| 27                      | 12.96        | 18.08 | 17.35 | 70.63    | 1277.0266 | 1225.4652 |       |       |
| 28                      | 11.68        | 1.73  | 22.13 | 63.66    | 110.12488 | 1408.7073 |       |       |
| 29                      | 11.89        | 4.9   | 22.13 | 64.80    | 317.52245 | 1434.0351 |       |       |
| 30                      | 12.71        | 8.2   | 22.13 | 69.27    | 568.0099  | 1532.934  |       |       |
| 31                      | 1.71         | 11.6  | 22.13 | 9.32     | 108.1062  | 206.24054 |       |       |
| 32                      | 11.89        | 14.9  | 22.13 | 64.80    | 965.52745 | 1434.0351 |       |       |
| 33                      | 11.68        | 18.08 | 22.13 | 63.66    | 1150.9005 | 1408.7073 |       |       |
|                         | <b>Somme</b> |       |       | 1795.394 | 17541     | 22884     |       |       |

**Tableau 4.39 : Centre de masse plancher RDC**

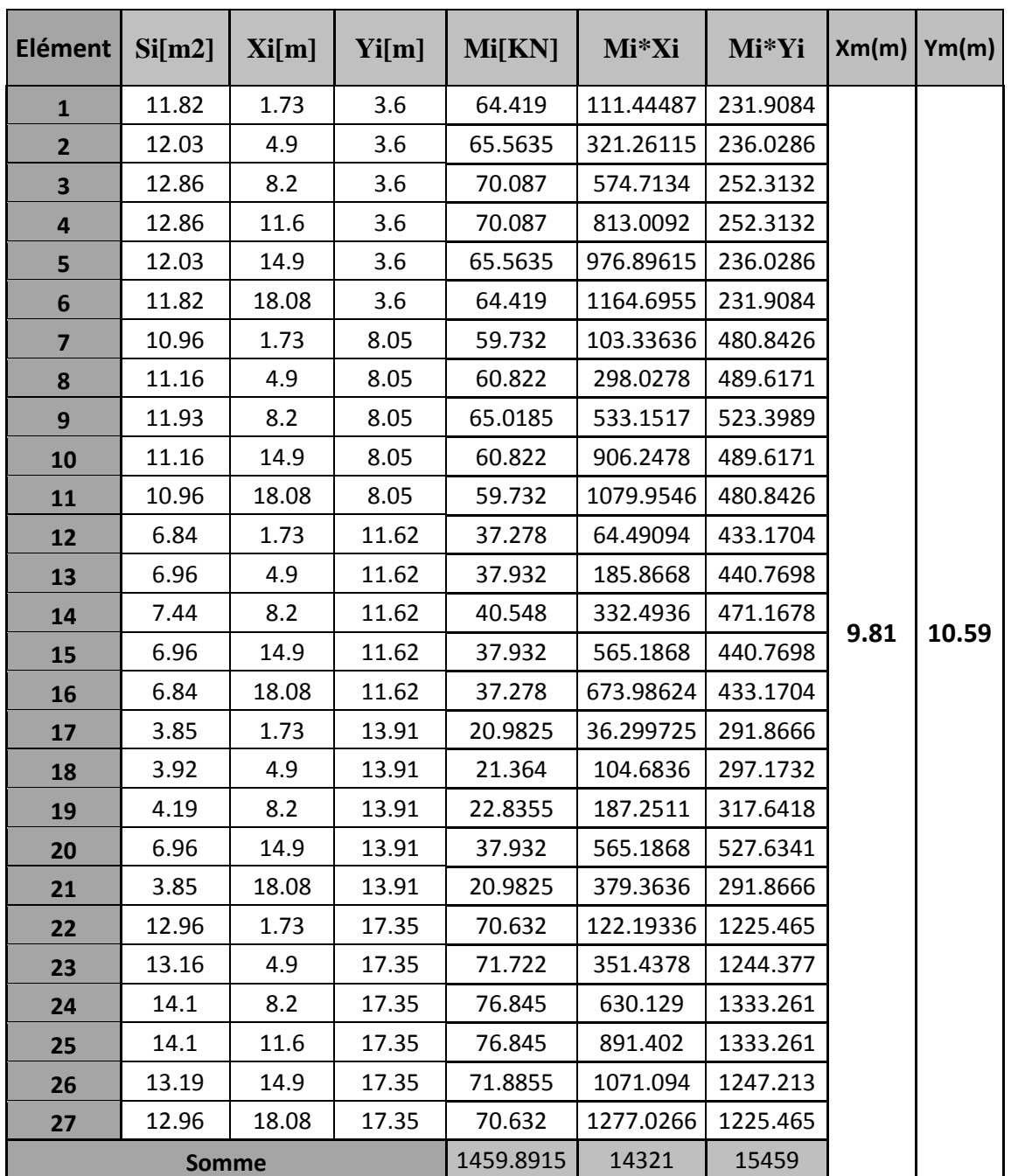

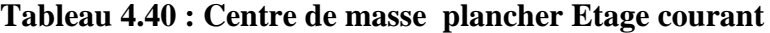

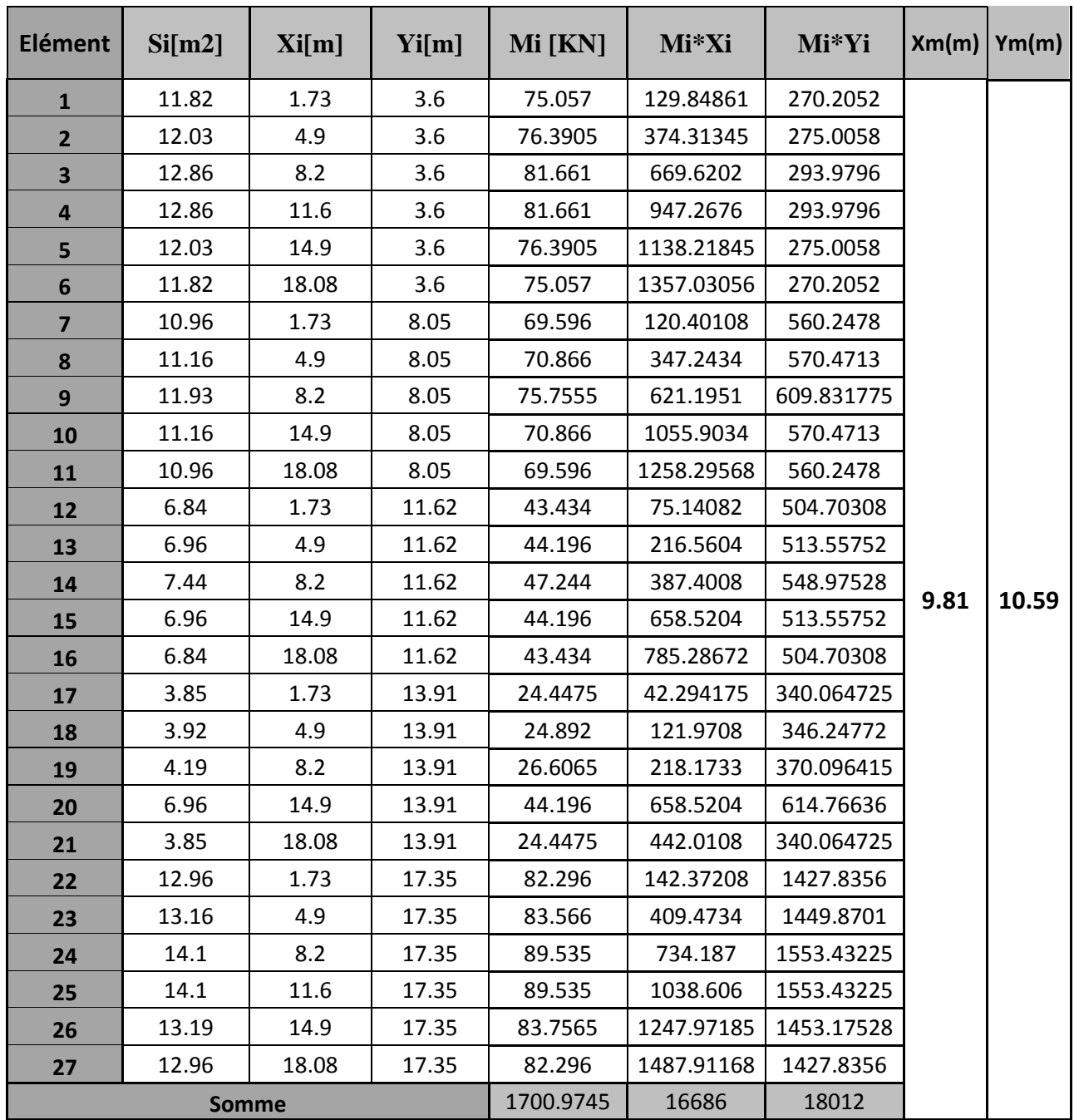

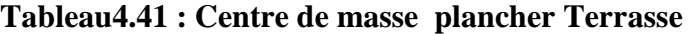

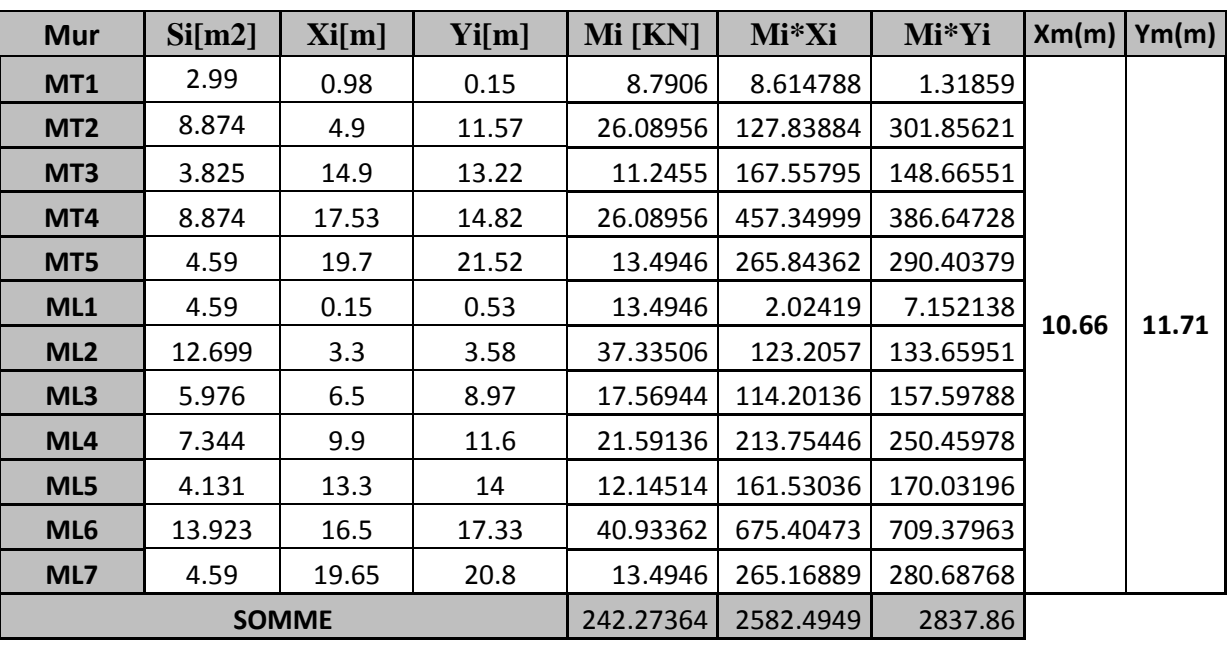

### **Tableau 4.42 : Centre de masse des murs**

**Tableau 4.43 : Centre de masse escalier RDC**

| Élément | Gi[m2] | $\left \sin\left(\frac{m}{2}\right)\right $ | Xi[m] | Yi[m] | <b>Mi[kN]</b> | Mi*Xi                         | Mi*Yi                     | XG(m) | YG(m) |
|---------|--------|---------------------------------------------|-------|-------|---------------|-------------------------------|---------------------------|-------|-------|
| Palier1 | 5.55   | 4.185                                       | 11.6  | 13.95 | 23.22675      |                               | 269.43 324.0132           |       |       |
| Volee1  | 9.405  | 3.162                                       | 12.5  | 11.6  |               |                               | 29.73861 371.733 344.9679 |       | 13.95 |
| Volee2  | 9.405  | 3.162                                       | 10.75 | 11.6  | 29.73861      |                               | 319.69 344.9679           | 11.45 |       |
|         |        | <b>SOMME</b>                                |       |       |               | 82.70397   1283.85   989.4732 |                           |       |       |

## **Tableau 4.44 : Centre de masse escaliers Etage Courant**

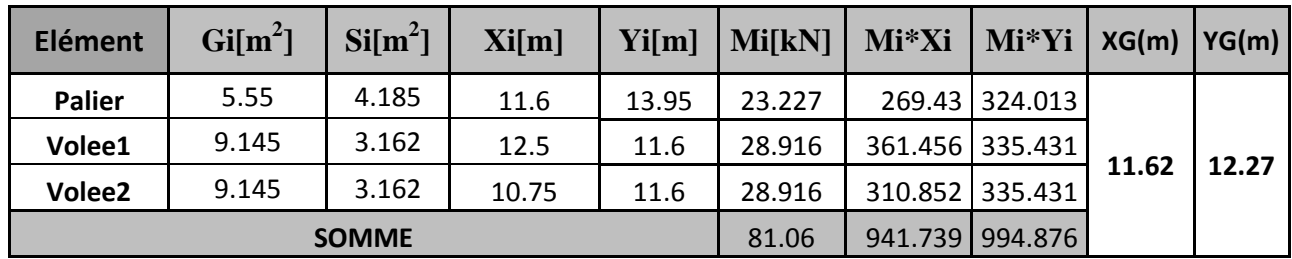

# **Tableau 4.45 : Centre de masse balcons Etage Courant**

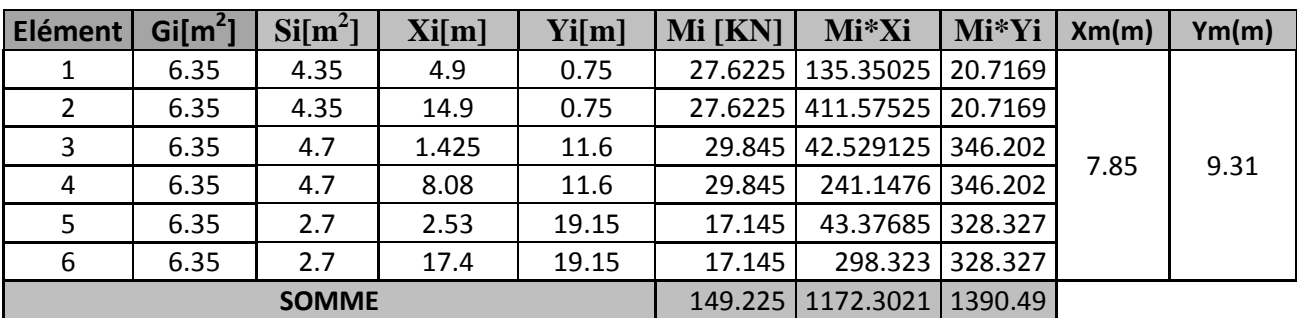

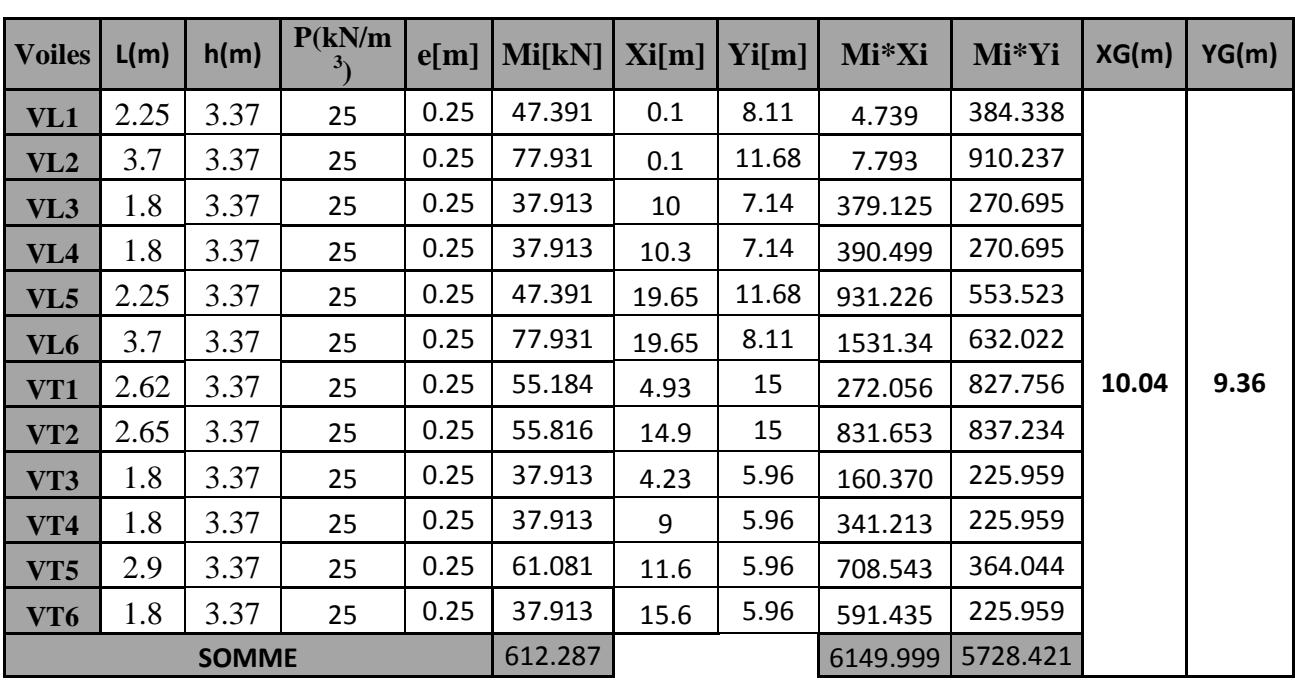

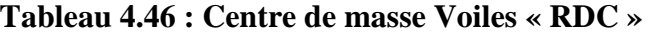

**Tableau 4.47 : Centre de masse Voiles étage courent**

| <b>Voiles</b>   | L(m)         | h(m) | P(KN/m3) | $\epsilon[m]$ | $\text{Mi}[\text{KN}] \mid \text{Xi}[m]$ |       | Yi[m] | Mi*Xi    | Mi*Yi    | XG(m) | YG(m) |
|-----------------|--------------|------|----------|---------------|------------------------------------------|-------|-------|----------|----------|-------|-------|
| VL1             | 2.25         | 2.86 | 25       | 0.15          | 24.131                                   | 0.1   | 8.11  | 2.413    | 195.704  |       |       |
| VL2             | 3.7          | 2.86 | 25       | 0.15          | 39.683                                   | 0.1   | 11.68 | 3.968    | 463.492  |       |       |
| VL <sub>3</sub> | 1.8          | 2.86 | 25       | 0.15          | 19.305                                   | 10    | 7.14  | 193.050  | 137.838  |       |       |
| VL <sub>4</sub> | 1.8          | 2.86 | 25       | 0.15          | 19.305                                   | 10.3  | 7.14  | 198.842  | 137.838  |       |       |
| VL5             | 2.25         | 2.86 | 25       | 0.15          | 24.131                                   | 19.65 | 11.68 | 474.179  | 281.853  |       |       |
| VL <sub>6</sub> | 3.7          | 2.86 | 25       | 0.15          | 39.683                                   | 19.65 | 8.11  | 779.761  | 321.825  |       |       |
| VT1             | 2.62         | 2.86 | 25       | 0.15          | 28.100                                   | 4.93  | 15    | 138.531  | 421.493  | 10.04 | 9.36  |
| VT2             | 2.65         | 2.86 | 25       | 0.15          | 28.421                                   | 14.9  | 15    | 423.477  | 426.319  |       |       |
| VT3             | 1.8          | 2.86 | 25       | 0.15          | 19.305                                   | 4.23  | 5.96  | 81.660   | 115.058  |       |       |
| VT4             | 1.8          | 2.86 | 25       | 0.15          | 19.305                                   | 9     | 5.96  | 173.745  | 115.058  |       |       |
| VT5             | 2.9          | 2.86 | 25       | 0.15          | 31.103                                   | 11.6  | 5.96  | 360.789  | 185.371  |       |       |
| VT6             | 1.8          | 2.86 | 25       | 0.15          | 19.305                                   | 15.6  | 5.96  | 301.158  | 115.058  |       |       |
|                 | <b>SOMME</b> |      |          |               | 311.776                                  |       |       | 3131.572 | 2916.905 |       |       |

**Centre de masse de tous les éléments :** 

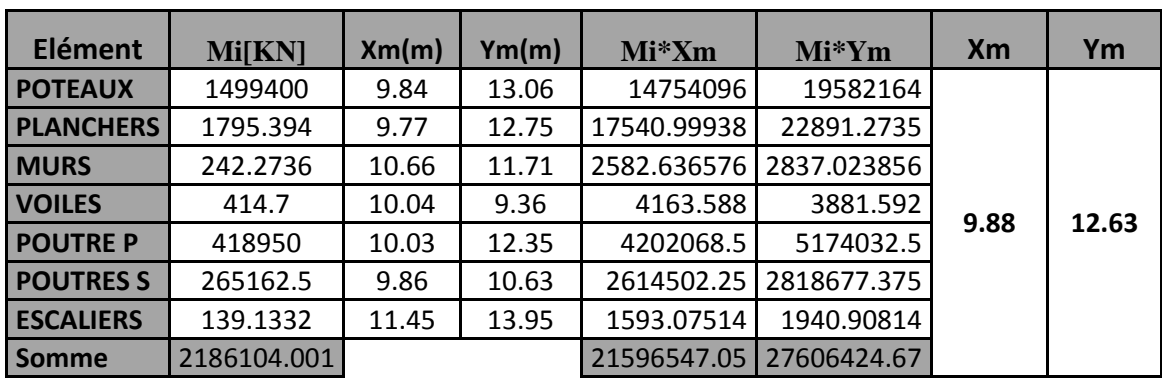

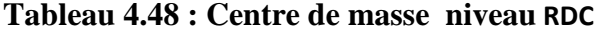

**Tableau 4.49 : Centre de masse des 1er et 2eme Niveau**

| Elément          | <b>Mi[KN]</b> | Xm(m) | Ym(m) | $Mi*Xm$     | Mi*Ym      | <b>Xm</b> | Ym    |
|------------------|---------------|-------|-------|-------------|------------|-----------|-------|
| <b>POTEAUX</b>   | 872100        | 10.1  | 10.18 | 8808210     | 8877978    |           |       |
| <b>PLANCHERS</b> | 1459.892      | 9.81  | 10.59 | 14321.54052 | 15460.2563 |           |       |
| <b>MURS</b>      | 242.2736      | 10.66 | 11.71 | 2582.636576 | 2837.02386 |           |       |
| <b>VOILES</b>    | 414.7         | 10.04 | 9.36  | 4163.588    | 3881.592   | 10.07     | 10.49 |
| <b>POUTRE P</b>  | 292950        | 10.03 | 12.35 | 2938288.5   | 3617932.5  |           |       |
| <b>POUTRESS</b>  | 198900        | 10.03 | 9.14  | 1994967     | 1817946    |           |       |
| <b>ESCALIERS</b> | 74.39904      | 11.62 | 12.27 | 864.5168448 | 912.876221 |           |       |
| <b>Somme</b>     | 1366141.3     |       |       | 13763397.78 | 14336948.2 |           |       |

**Tableau 4.50 : Centre de masse du 3 eme ,4emeet 5eme Niveau**

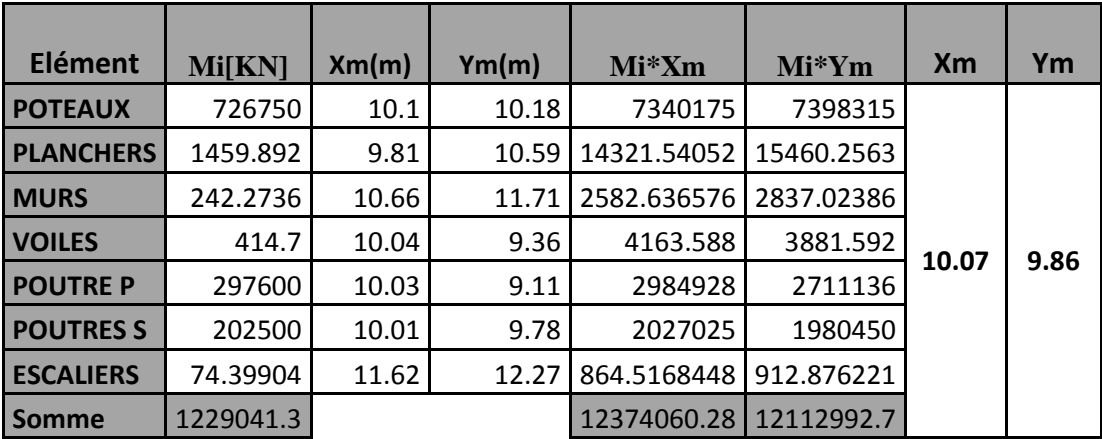

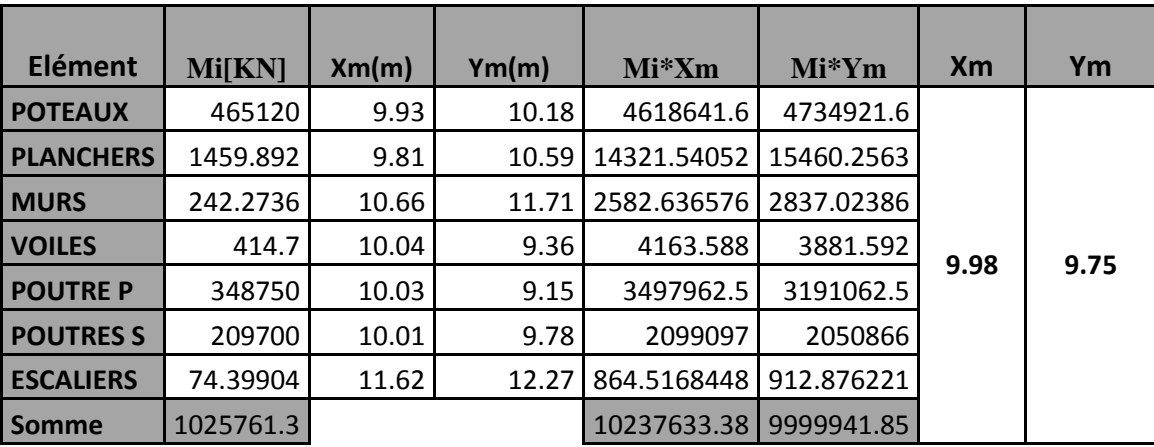

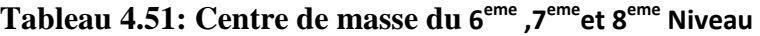

**Tableau 5.52 : Centre de masse du 9eme et 10eme Niveau**

| Elément          | <b>Mi[KN]</b> | Xm(m) | Ym(m) | $Mi^*Xm$    | $Mi*Ym$    | <b>Xm</b> | Ym   |
|------------------|---------------|-------|-------|-------------|------------|-----------|------|
| <b>POTEAUX</b>   | 348840        | 9.9   | 10.18 | 3453516     | 3551191.2  |           |      |
| <b>PLANCHERS</b> | 1700.975      | 9.81  | 10.59 | 16686.56475 | 18013.3253 |           |      |
| <b>I MURS</b>    | 242.2736      | 10.66 | 11.71 | 2582.636576 | 2837.02386 |           |      |
| <b>VOILES</b>    | 414.7         | 10.04 | 9.36  | 4163.588    | 3881.592   | 9.97      | 9.69 |
| <b>POUTRE P</b>  | 311550        | 10.03 | 9.07  | 3124846.5   | 2825758.5  |           |      |
| <b>POUTRESS</b>  | 213300        | 10.01 | 9.78  | 2135133     | 2086074    |           |      |
| <b>ESCALIERS</b> | 74.39904      | 11.62 | 12.27 | 864.5168448 | 912.876221 |           |      |
| l Somme          | 876122.35     |       |       | 8737792.806 | 8488668.52 |           |      |

# **4 .9 Calcul des excentricités**

### **Excentricité accidentelle: (RPA 99.Art.4.2.7)**

Pour toutes les structures comprenant des planchers rigides dans leurs plans, on supposera qu'à chaque direction, la résultante des forces horizontales à une excentricité par rapport au centre de torsion :

- 5% de la plus grande dimension du bâtiment à ce niveau (cette excentricité doit être prise en considération de part et d'autre du centre de torsion)
- excentricité théorique résultante des plans.
- $\triangleright$  ex =max {5%L max; ex théorique} ; ey= max {5% L max ; ey théorique}

 $ex_{\text{acc}} = 5\%$  L<sub>max</sub> = 5% Lx = 0.05×20=1m

**eyacc y = 5% L**max **=5% L***y***= 0.05**× **24,15=1.2m** 

|                | Position du centre de<br>masse |          | position du centre de<br>torsion |          | excentricité structurelle |          |
|----------------|--------------------------------|----------|----------------------------------|----------|---------------------------|----------|
| <b>NIV</b>     | $X_m(m)$                       | $Y_m(m)$ | $X_c(m)$                         | $Y_c(m)$ | $e_{x}(m)$                | $e_v(m)$ |
| 10             | 9.97                           | 9.69     | 9.96                             | 9.26     | 0.01                      | 0.43     |
| 9              | 9.97                           | 9.69     | 9.96                             | 9.26     | 0.01                      | 0.43     |
| 8              | 9.98                           | 9.75     | 9.96                             | 9.26     | 0.02                      | 0.49     |
| $\overline{7}$ | 9.98                           | 9.75     | 9.96                             | 9.26     | 0.02                      | 0.49     |
| 6              | 9.98                           | 9.75     | 9.96                             | 9.26     | 0.02                      | 0.49     |
| 5              | 10.07                          | 9.86     | 9.96                             | 9.27     | 0.11                      | 0.59     |
| $\overline{a}$ | 10.07                          | 9.86     | 9.96                             | 9.27     | 0.11                      | 0.59     |
| 3              | 10.07                          | 9.86     | 9.96                             | 9.27     | 0.11                      | 0.59     |
| $\overline{2}$ | 9.92                           | 9.9      | 9.96                             | 9.27     | $-0.04$                   | 0.63     |
| $\mathbf{1}$   | 9.92                           | 9.9      | 9.96                             | 9.27     | $-0.04$                   | 0.63     |
| <b>RDC</b>     | 9.88                           | 12.63    | 9.96                             | 9.29     | $-0.08$                   | 3.34     |

**Tableau 5.53 : excentricité théoriques**

Les résultats de calcul de l'excentricité révèlent que l'excentricité théorique pour chaque niveau est inferieur à l'excentricité accidentelle.

### **Conclusion**

En conclusion, nous retenons les résultats essentiels ci –après :

- L'effort horizontal est repris dans le sens transversal avec un pourcentage de **43.15%** par les portiques et de **56.85%** par les voiles. Dans le sens longitudinal celui-ci est repris avec un pourcentage de **54.85%** par les portiques et **45.15%** par les voiles. Par ailleurs, le pourcentage d'effort vertical repris par les voiles est de **11.95%** Conformément au (RPA 99), nous concluons que le système de contreventement est de type mixte.

- L'excentricité entre le centre de masse et le centre de torsion est très faible.

- la rigidité des éléments structuraux suit une loi pyramide de haut en bas, et sa fréquence de entre deux niveaux « n » et « n+1 » est < 25% où  $\text{Rj}_n \geq \text{Rj}_{n+1}$ .

### **Introduction**

La complexité de l'étude dynamique d'une structure vis-à-vis des différentes sollicitations qui la mobilisent, en particulier l'effort sismique, demande des méthodes de calcul très rigoureuses. Pour cela, l'utilisation des méthodes numériques telle que la MEF est devenu indispensable.

 Plusieurs programmes de calcul automatique sont faits afin de formuler le problème de calcul des structures et de le contrôler en un temps réduit.

Pour notre projet, on utilise le logiciel de calcul par éléments finis **ETABS**.

### **5.1 Description de L'ETABS :**

 L'ETABS (**E**XTENDED **T**HREE DIMENSIONS **A**NALYSIS OF **B**UILDING **S**YSTEMS) c'est un logiciel de calcul et de conception des structures d'ingénierie, particulièrement adaptée aux bâtiments et ouvrages de génie civil. Il permet en un même environnement la saisie graphique des ouvrages avec une bibliothèque d'éléments autorisant l'approche du comportement de ces structures. L'ETABS offre de nombreuses possibilités d'analyse des effets statiques et dynamiques avec des compléments de conception et de vérification des structures en béton armé et charpente métallique. Le post- processeur graphique facilite l'interprétation des résultats, en offrant la possibilité de visualiser la déformée du système, les diagrammes des efforts, les champs de contraintes, les modes propres de vibration, …etc.

Pour comprendre le procédé, nous allons suivre les étapes suivantes

- 1- introduction de la géométrie du modèle (trames, hauteur d'étage),
- 2- spécification des propriétés mécaniques de l'acier et du béton,
- 3- spécification des propriétés géométriques des éléments (poutre, poteaux, voile...),
- 4- définition des charges (G, Q) et introduction du spectre (E),
- 5- affectation des charges revenant aux éléments,
- 6- introduction des combinaisons d'actions,
- 7- affectation des masses sismiques,
- 8- spécification des conditions aux limites (appuis, diaphragmes),
- 9- exécution de l'analyse et visualisation des résultats.

### **5.2 Etapes De Modélisation :**

•**Etape 1 :** La première étape consiste à spécifier **la géométrie de la structure**

### **1) Choix des unités**

Au bas de l'écran, on sélectionne **KN-m** comme unités de base pour les forces et déplacements.

### **2) Géométrie de base**

 $KN-m$ 

En hau**t** de l'écran **d**ans **File, o**n sélection**n**e **New model.** On cli**q**ue sur **Grid only** afin de modéli**s**er notre str**u**cture à pa**r**tir de lign**e**s de grilles**.**

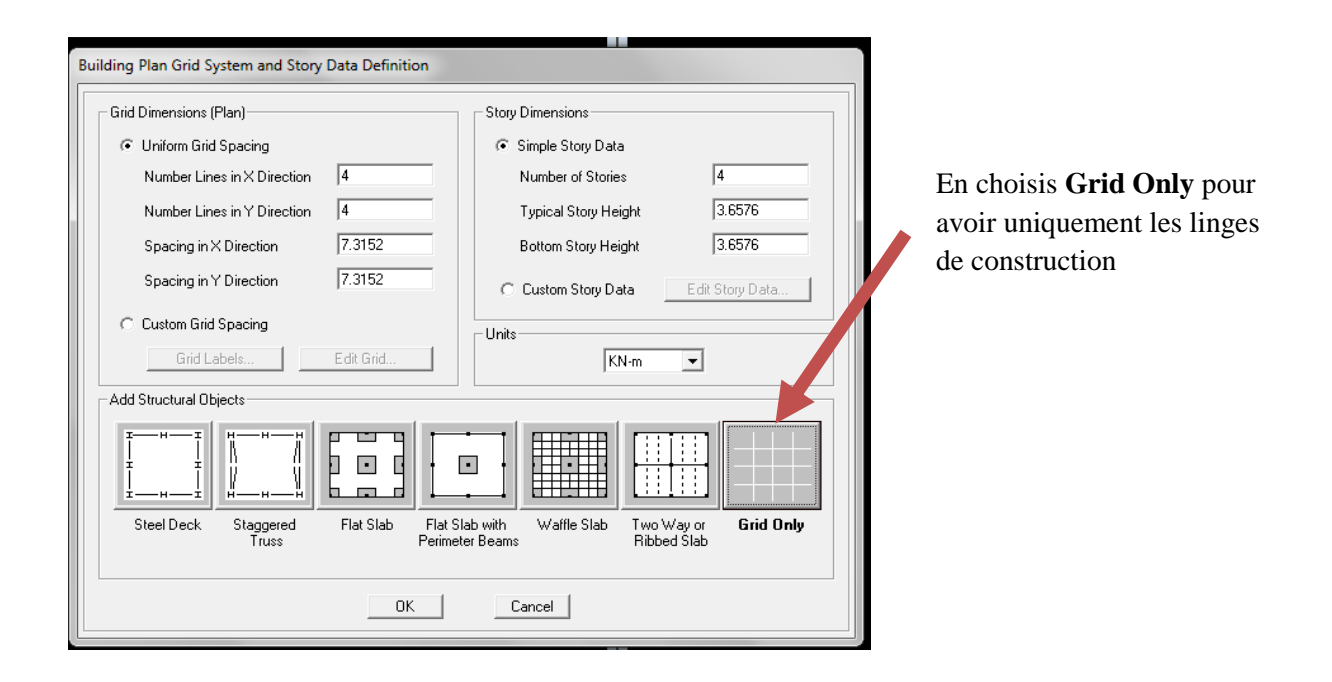

on définit les lignes de construction du modèle(nombre de travées selon la direction X, selon la direction Y).

Commande **Edit ; Edit grid** puis en aura la commande suivante :

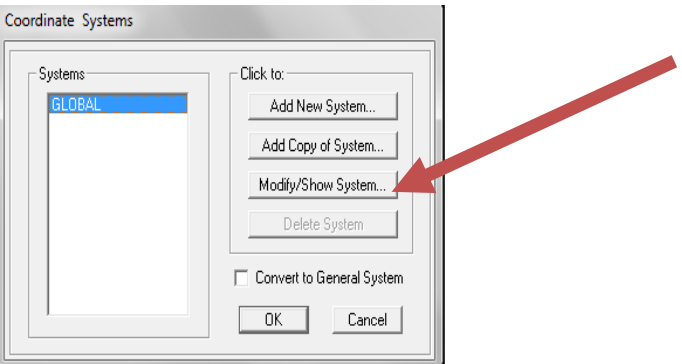

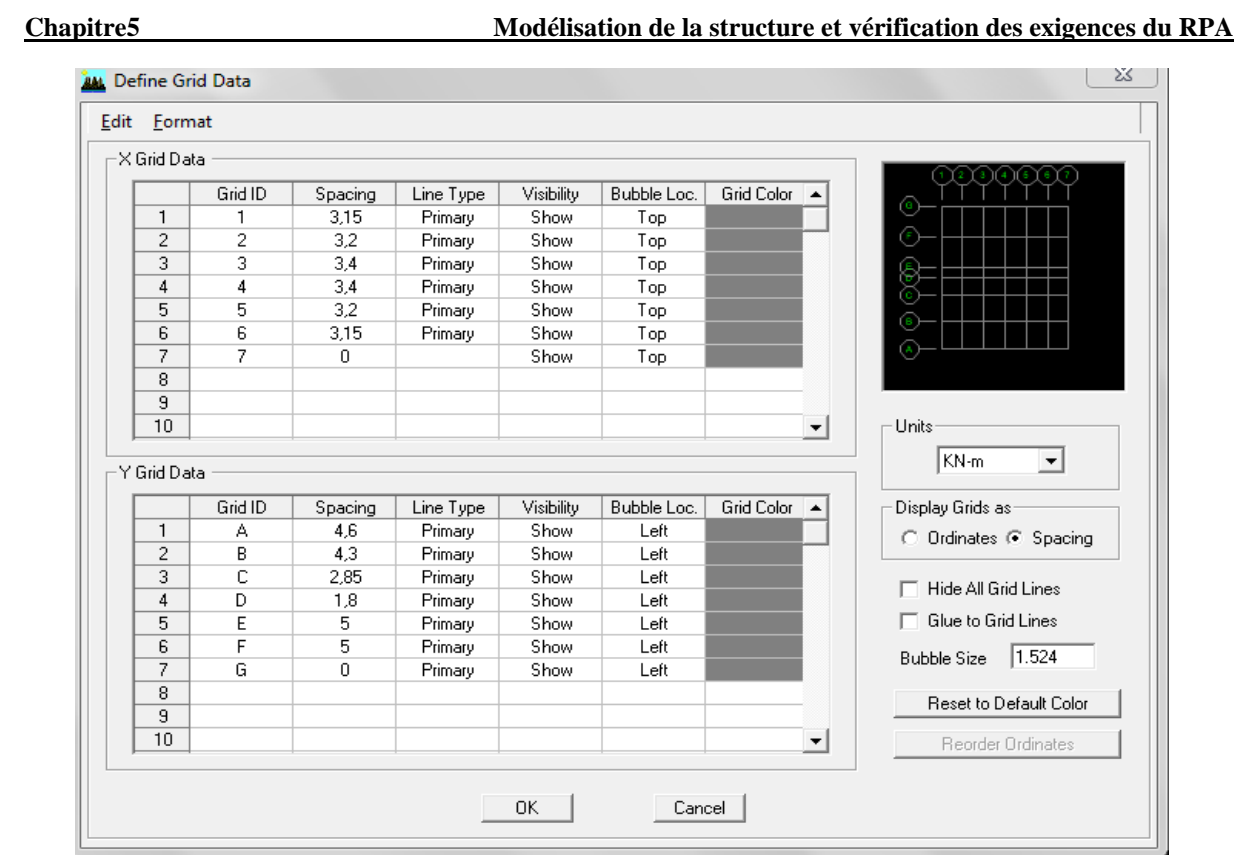

Pour definir le nombre de niveau et la hauteur de l'étage en fait la commande **Edit** 

 **Edit Story, insert story** on aura les fenêtres si dessous ;

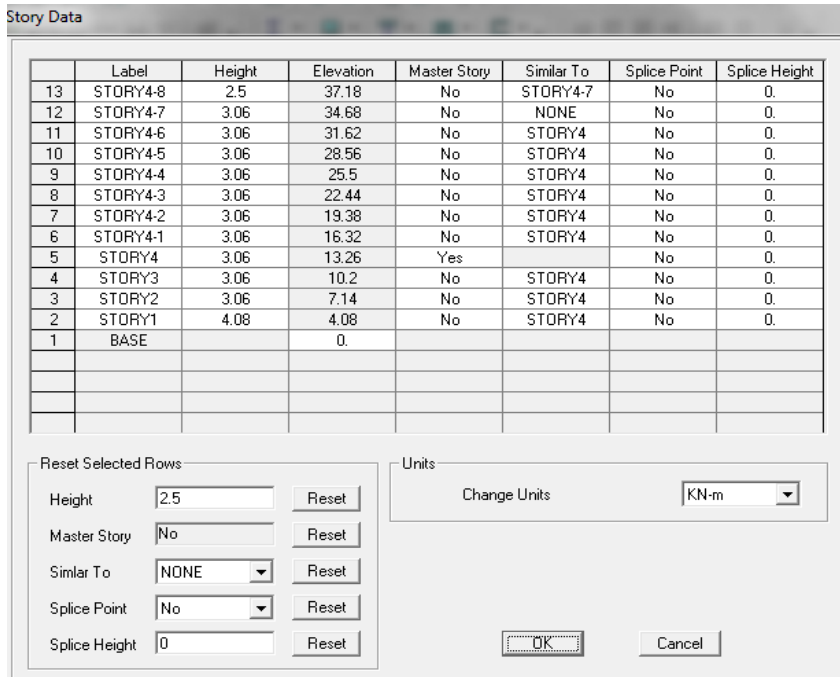

**Chapitre5 Modélisation de la structure et vérification des exigences du RPA**

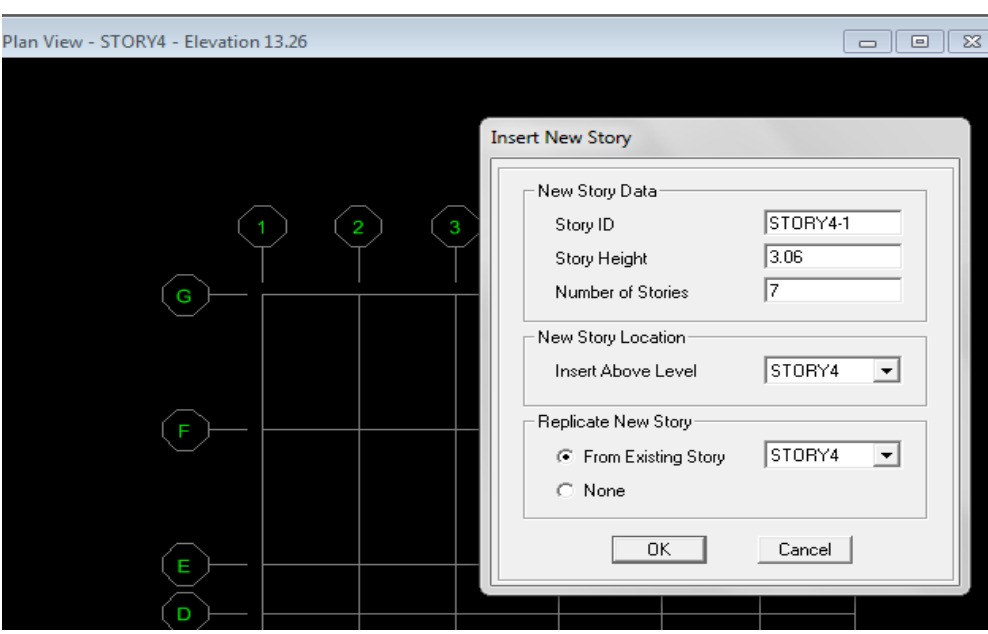

• **Etape 2:** La deuxième étape consiste à la définition des **propriétés mécaniques** des matériaux, en l'occurrence, l'acier et le béton.

**PE** Material Properties... permet de définir les propriétés des matériaux utilisés dans notre cas on utilisera le béton (on clique sur concrete)

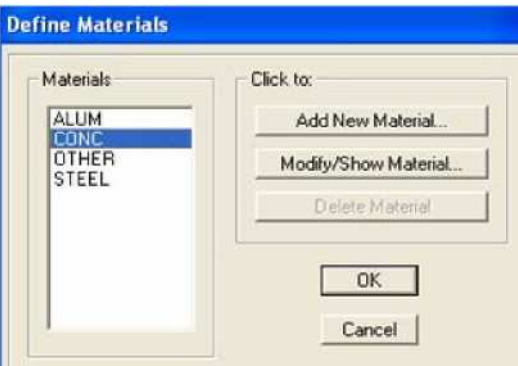

**-Masse per unit volume** (ma**s**se volumi**q**ue du béto**n**)

**-Weight per unit volume** (P**o**ids volumi**q**ue du bét**o**n)

**-Modulus of Elasticity** (Mod**u**le de You**n**g)

**-Specified concrete comp strenght (**co**n**trainte ma**x** du béton à la compre**s**sion)

**-Bending Reinf,Yield Stress** (contrainte max des a**c**iers longit**u**dinaux)

**-Shear Reinf,Tield Stress** (c**o**ntrainte m**a**x des acie**r**s transvers**a**ux)

### **Chapitre5 Modélisation de la structure et vérification des exigences du RPA**

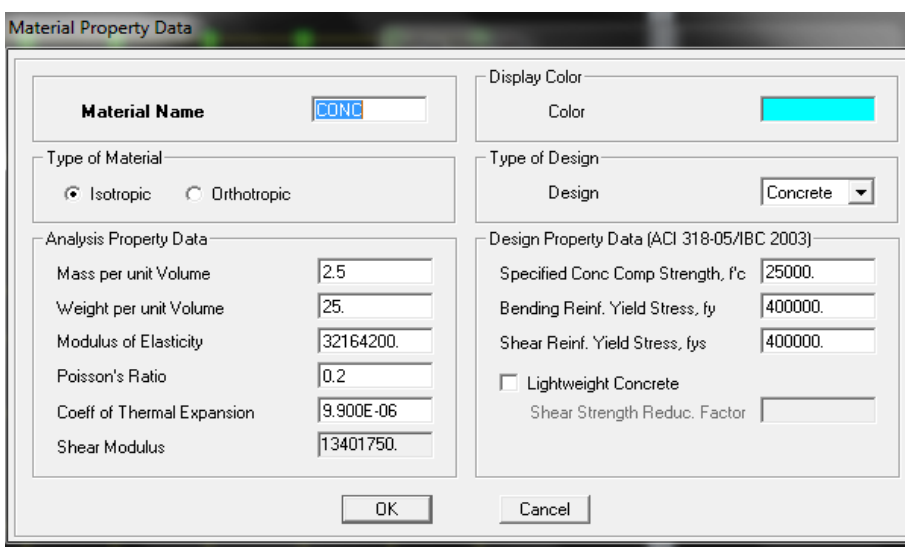

• **Etape 3 :** dans cette partie on va définir les propriètès géométriques des éléments (poteaux, poutres, poutrelle dalle, voile,…)

## **Définition des poteaux et poutres**:

**T** Frame Sections... « add rectangular » ; les étapes de la création de l'élément sont montrées sur les figures ci-dessous

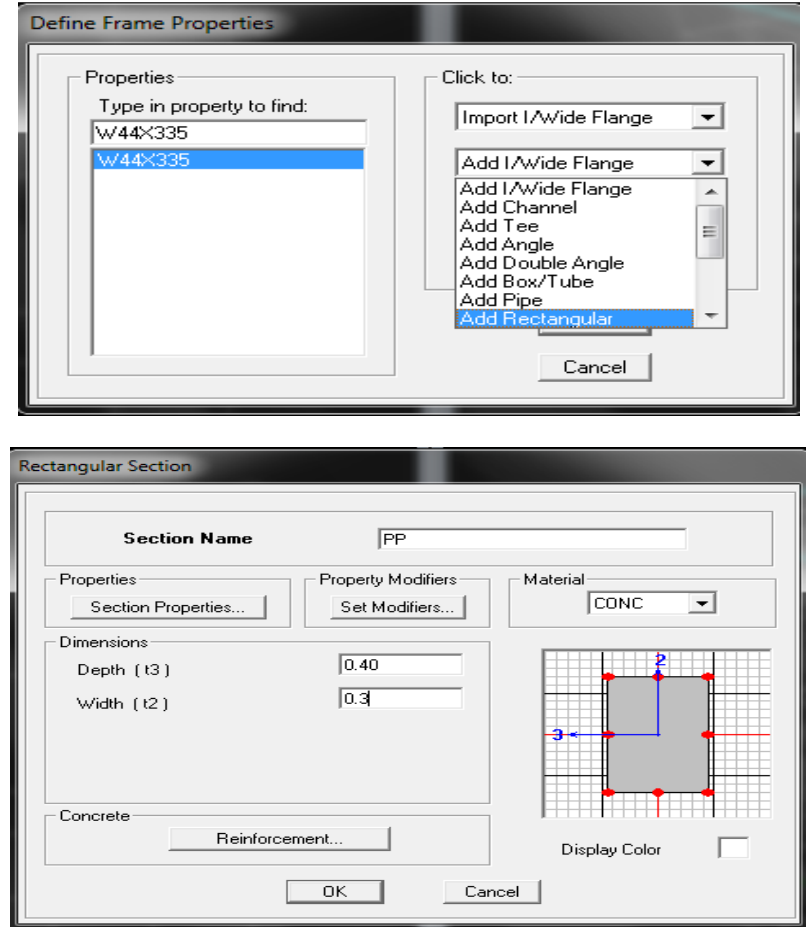

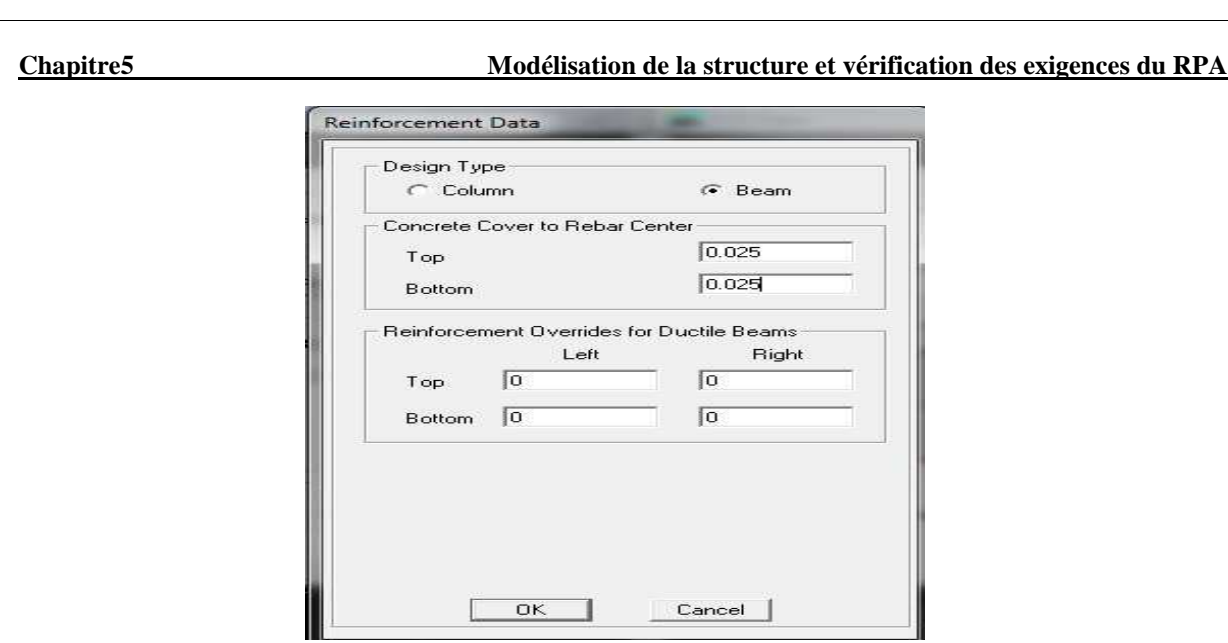

après avoir les éléments barres (poutre, poteaux) nous allons passer aux éléments plaques (Dalles, voiles). On commence d'abord par définir leur caractéristique géométrique.

### **Define**, **wall/salb/deck section**

wall(voil); slab(dalle pleine) ; deck(plancher)

Dans la boite de dialogue, on définit les propriétés :

### **Voile de contreventement :**

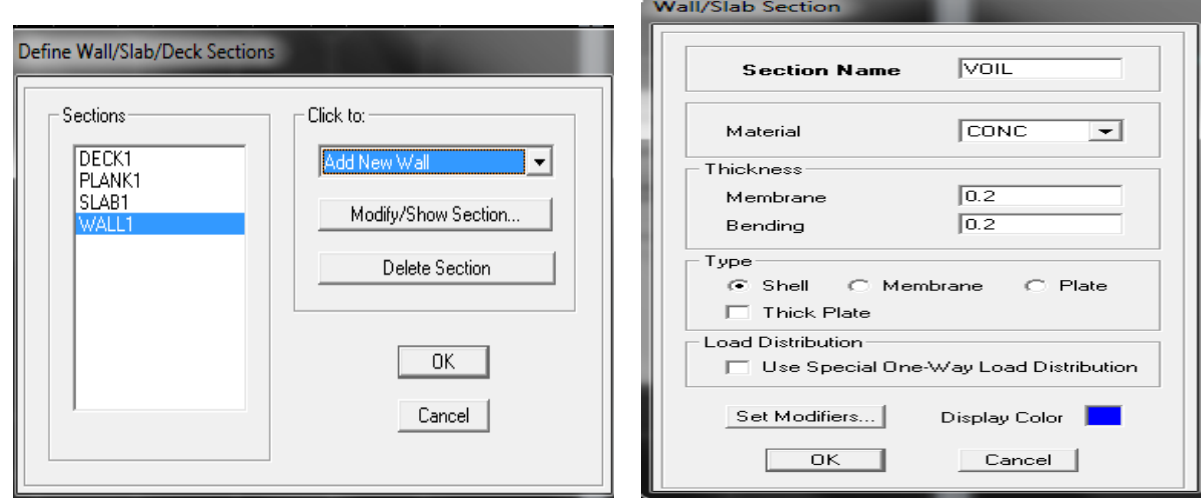

## **Dalle pleine :**

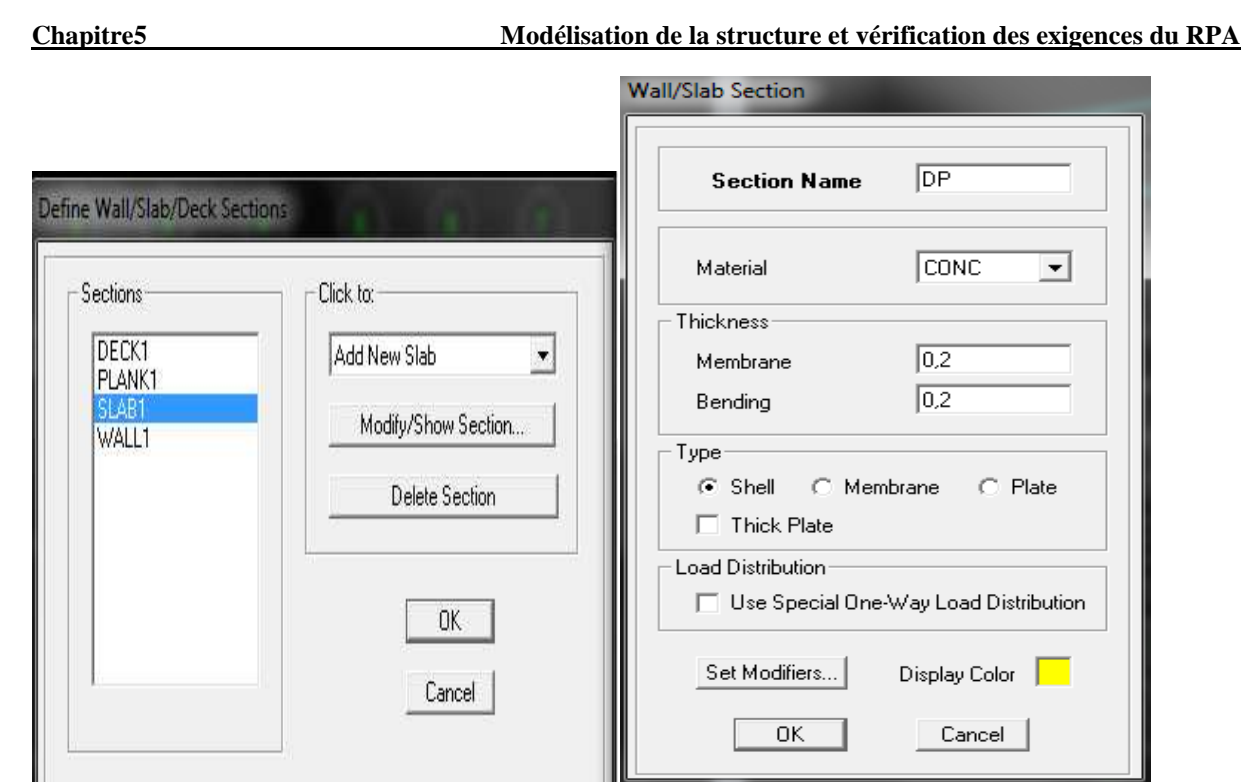

Pour modéliser les voiles, on doit se positionner soit en plan ou en élévation. On clique sur

### **draw draw area objects**

### **Exemple :**

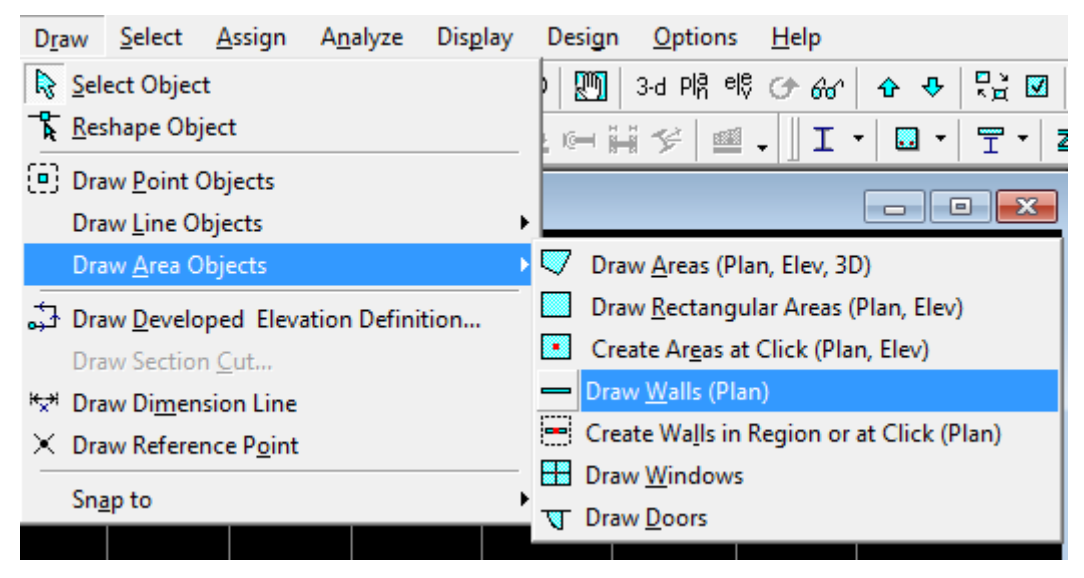

En va crée notre voile en plan, en cliquant du 1<sup>er</sup> point au 2eme point

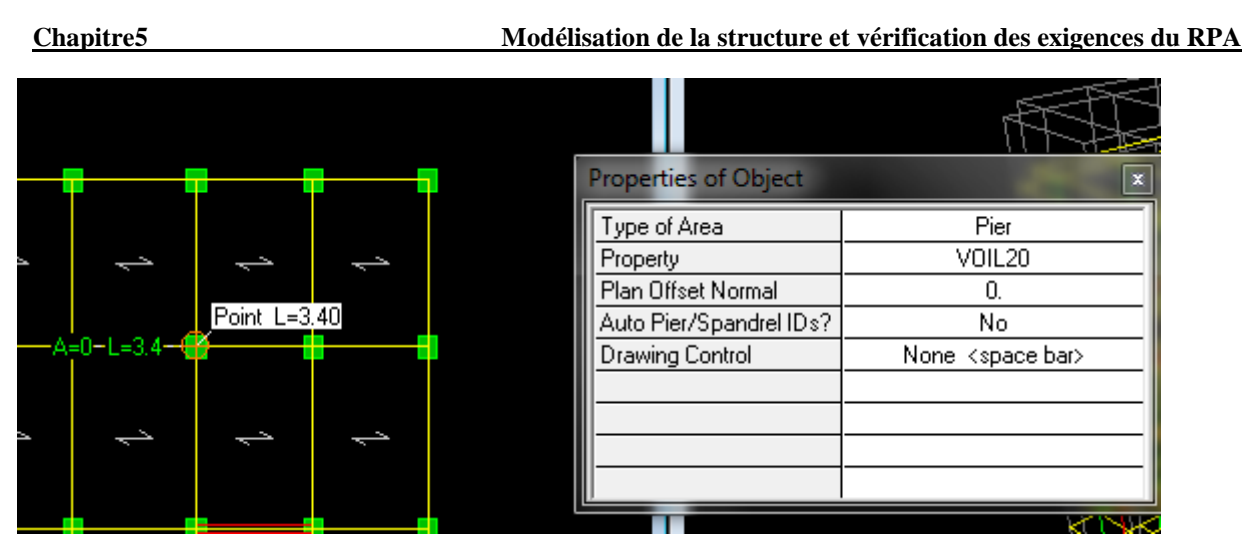

-Pour les dalles pleine de forme rectangulaire ou triangulaire on se positionné sur la vue en plan et nous allons poursuivre la même méthode que celle des voiles.

• **Etape4** : définition des charges appliques a la structure modélisée.

### **1) Charge statique (G et Q)**

la structure est soumise a des charges permanentes (G), et a des surcharges d'exploitation (Q). Pour les définir nous allons suivre les procéder suivant :

**Define**  $\longrightarrow$  **static load cases** 

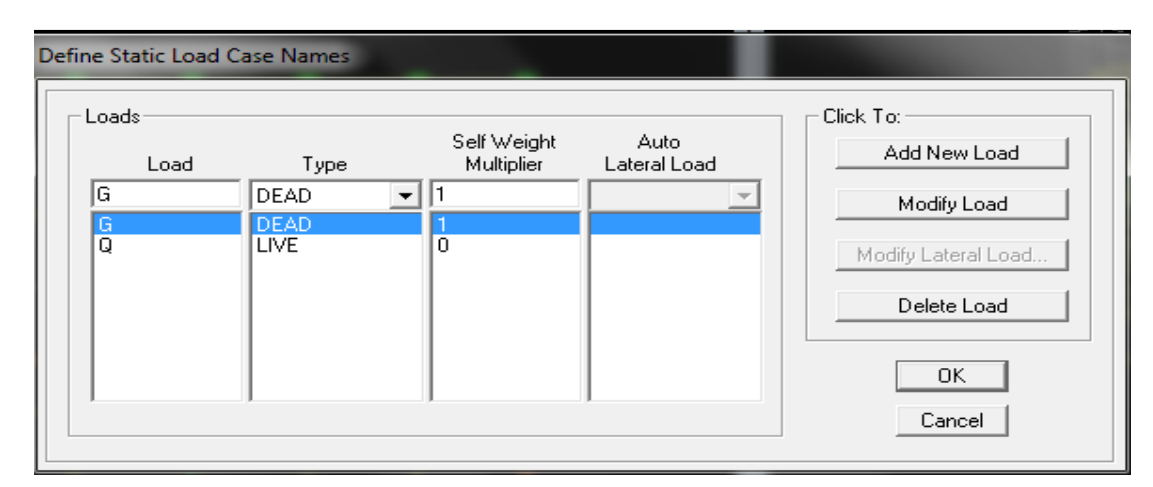

**Load name** (nom de la charge)

**Type** DEAD (permanente), LIVE(exploitation)

**Self weight multiplier** (coefficient interne poids propre)

### **Remarque :**

On introduisant la valeur 1dans la case **Self weight multiplier,** le logiciel tiendra compte du poids propre des éléments en les rajoutant **automatiquement** aux charges permanente **G**.

### **2) Charge dynamique (E) :**

Pour le calcul dynamiqu**e** de la stru**c**ture, on in**t**roduira un spectre de réponse conçu par le **CGS.** 

Ce spectre est une courbe de réponse maximal d'accélérations **(Sa/g)** p**o**ur un système à un degré de liberté, soumis à une excitation donnée pour des valeurs successives de périodes propres **T.** 

Données à introduire dans le logiciel

**Zone** : IIII (Zone a sismicité forte, voir Annexe 1 du RPA 2003)

**Groupe d'usage** : 2(bâtiments courants, voir chapitre III.3.2 du RPPA 2003)

**Coeff comportement**: Mixteportique/voile avec interaction

**Remplissage** : Dense (Cloisons en maçonnerie)

**Site** : S3

**Facteur de qualité (Q):** Le facteur de qualité de la structure est fonction de :

- Conditions minimales sur les files de contreventement,
- la redondance en plan.
- la régularité en plan,
- la régularité et en élévation,
- Contrôle de la qualité des matériaux,
- Contrôle de la qualité de l'exécution.

La valeur Q est déterminée par la formule :

# **Q=1+∑Pq**

**Pq** : pénalité a retenir selon que les critère de qualité q ´´est satisfait ou non´´ Apres avoir vérifiée les conditions ci-dessous en trouve le facteur de qualité **Q=1,15.** 

Text pour voir les valeurs.

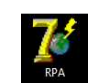

En introduit dans le logiciel les données dans leurs cases respectives, on clique sur

**Chapitre5 Modélisation de la structure et vérification des exigences du RPA**

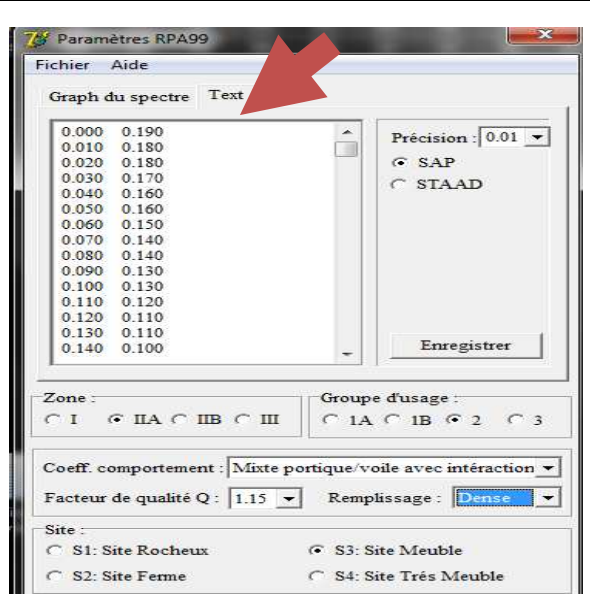

Pour injecter le spectre dans le logiciel **ETABS,** on clique sur :

### **Define → Reponse spectrum fonctions...**

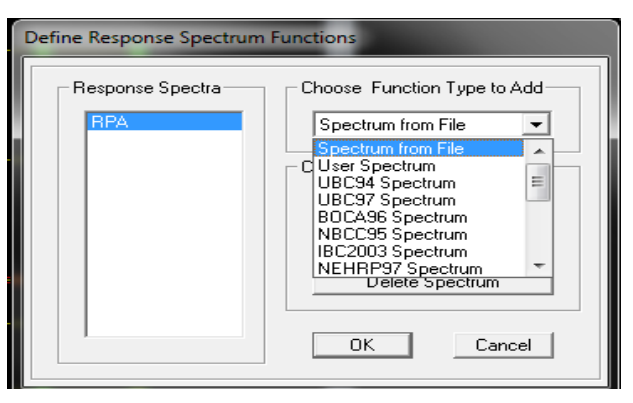

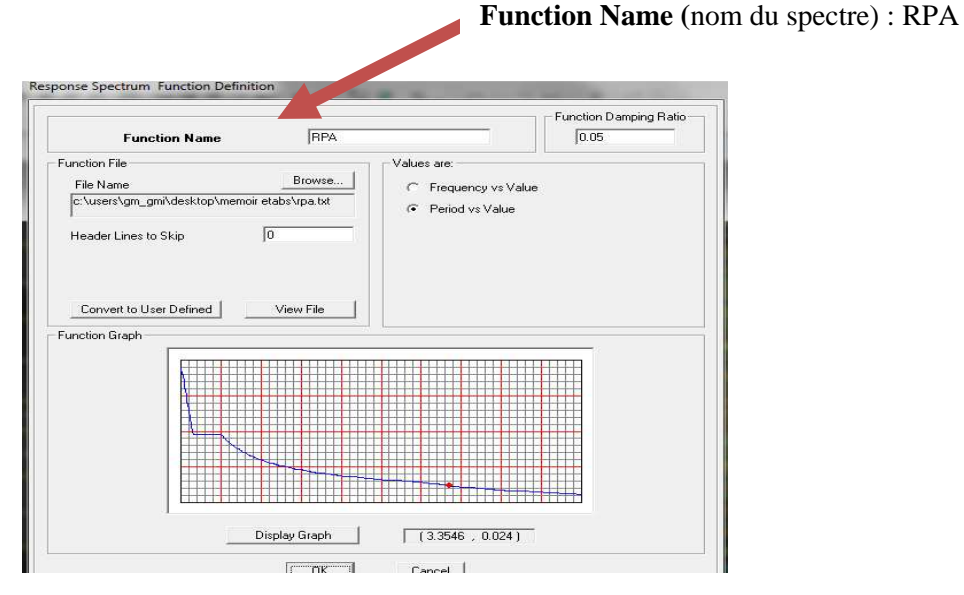

Une fois que le spectre est introduit, nous allons procéder a la prochaine étape qui consiste a définir le chargement **E**(séisme) ;on clique sur :

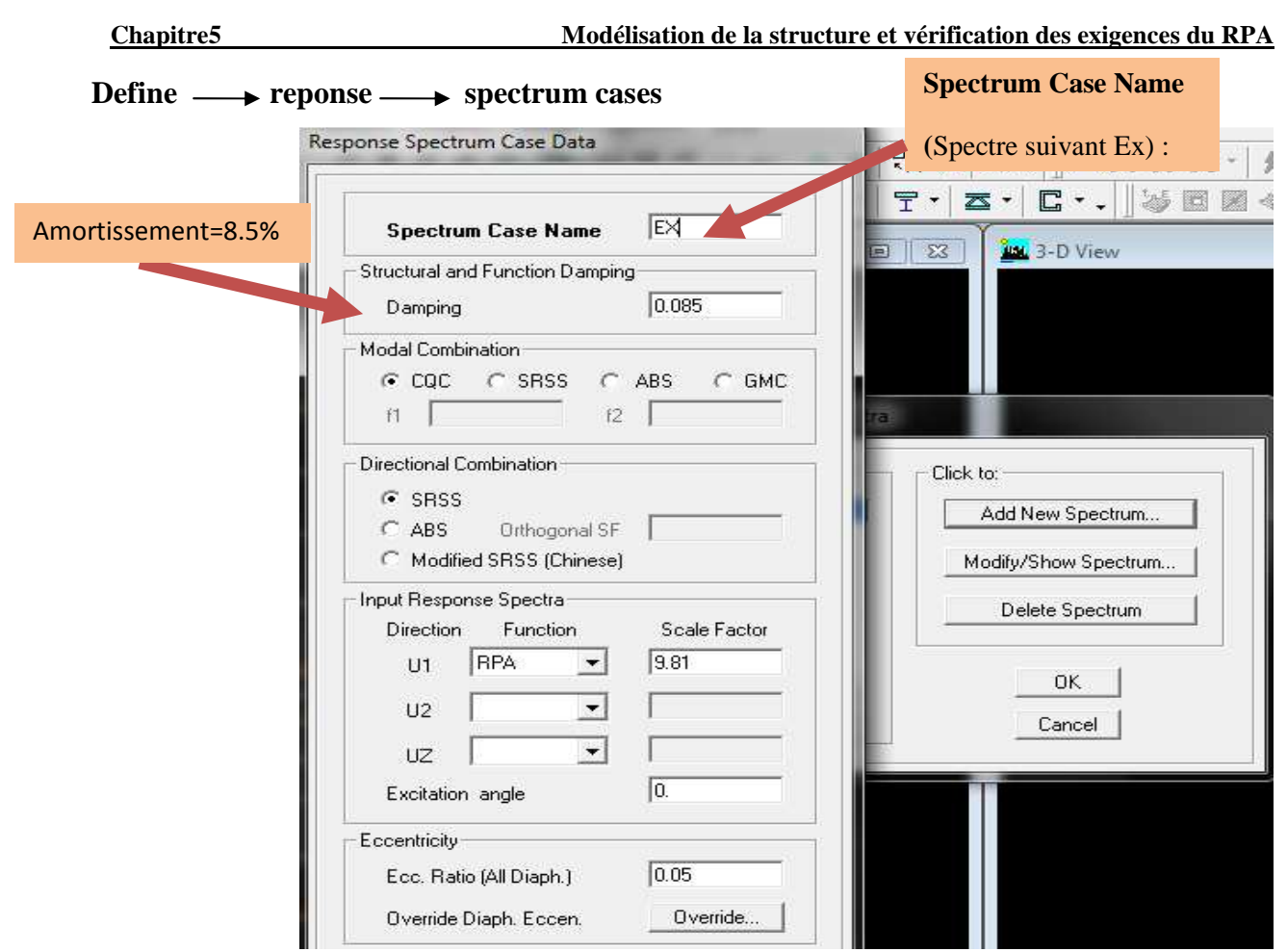

## **Etape5 : Chargement des poutres (PP-PS)**

Les charges statiques étant introduites, on sélectionne chaque poutre et on introduit le chargement linéaire qui lui revient en cliquant sur :

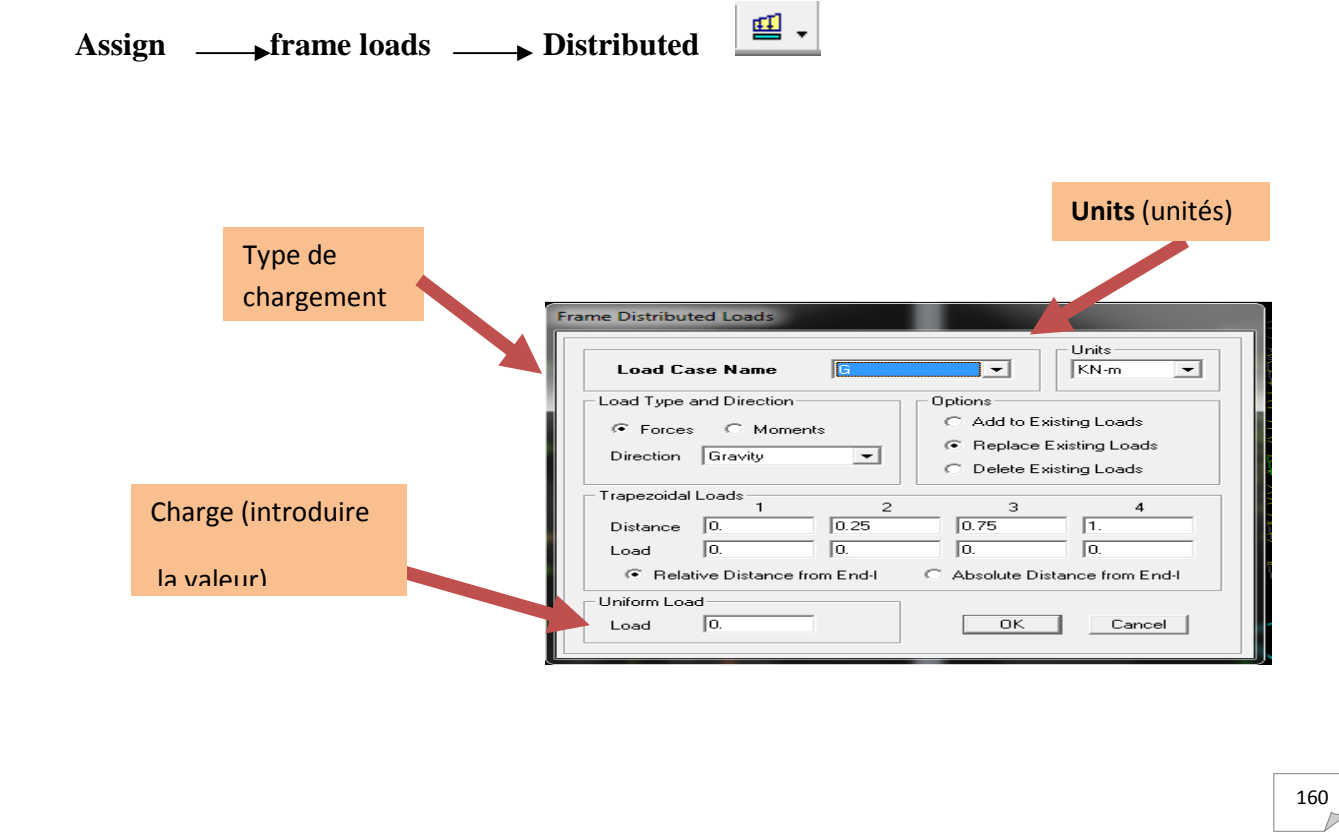

• **Etape6 :** introduction des combinaisons d'actions.

Les combinaisons d'action à considères pour la détermination des sollicitations et déformations sont :

**Combinaisons aux états limites :** 

**ELU**:1,35G+1,5Q

**EL**S:G+Q

**Combinaisons accidentelles du RPA** :

 $GQE: G+Q+E$ 

**08GE** : 0,8G+̲E

Pour introduire les combinaisons dans le logiciel on clique sur :

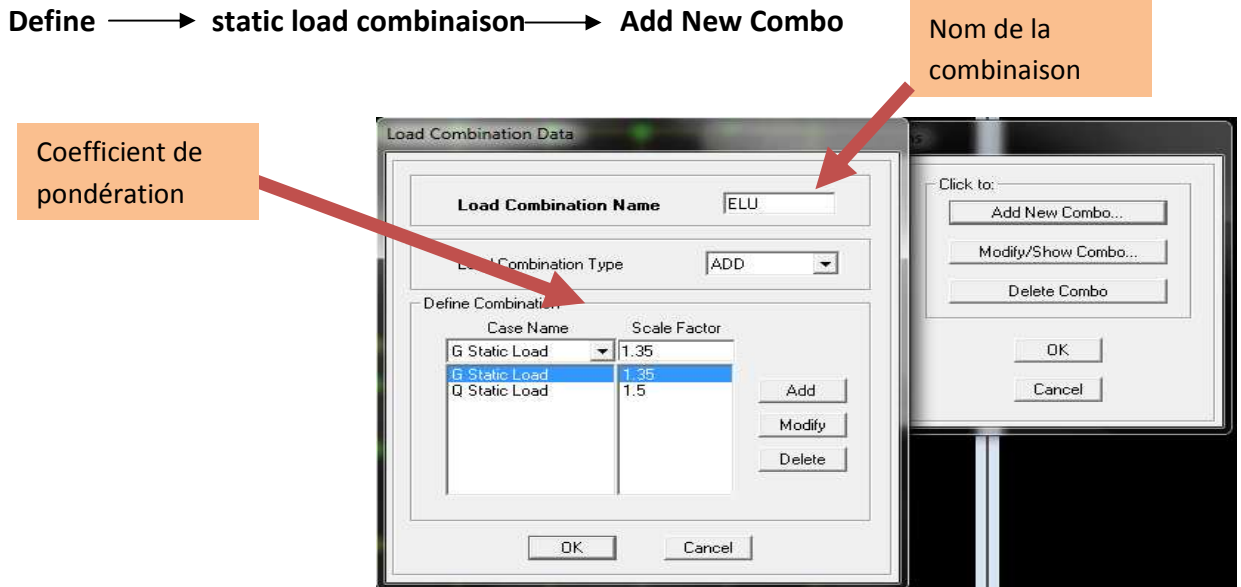

On reprend la même opération pour les autres combinaisons

Etape7 : introduction de la masse sismique

La masse peut être définie dans l'**ETABS** et ceci de la manière suivante : **define→mass source**

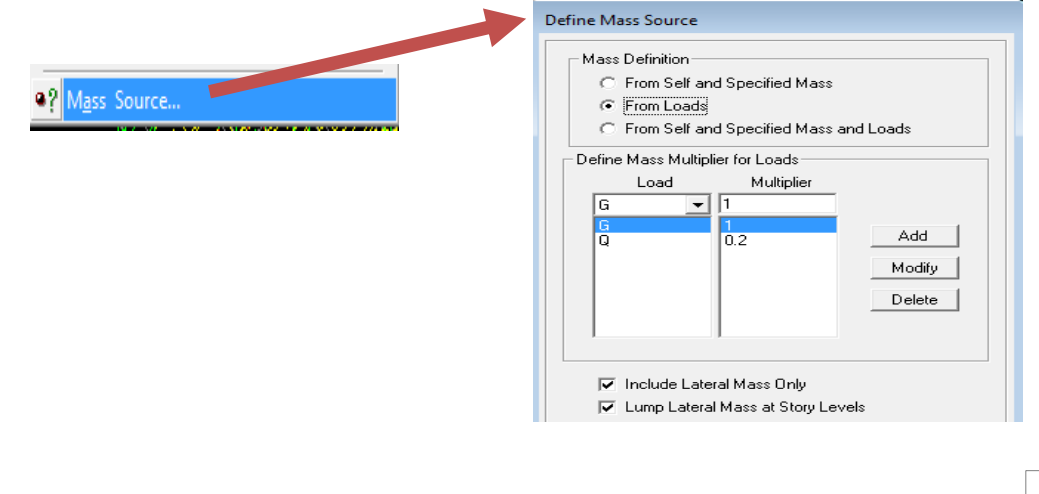

- **Etape8 :** Spécification des conditions aux limites (appuis, diaphragmes)
- **Les appuis :**

Pour modéliser la fondation du bâtiment, on a admis que les poteaux sont encastrés au sol de fondation. Pour réaliser cela, on sélectionne tous les nœuds  $\frac{1}{2}$  de la base, et leur attribuant un encastrement ;

Assign int point restraints (support) : On clique sur l'icone de l'encastrement et tous les nœuds seront encastrés.

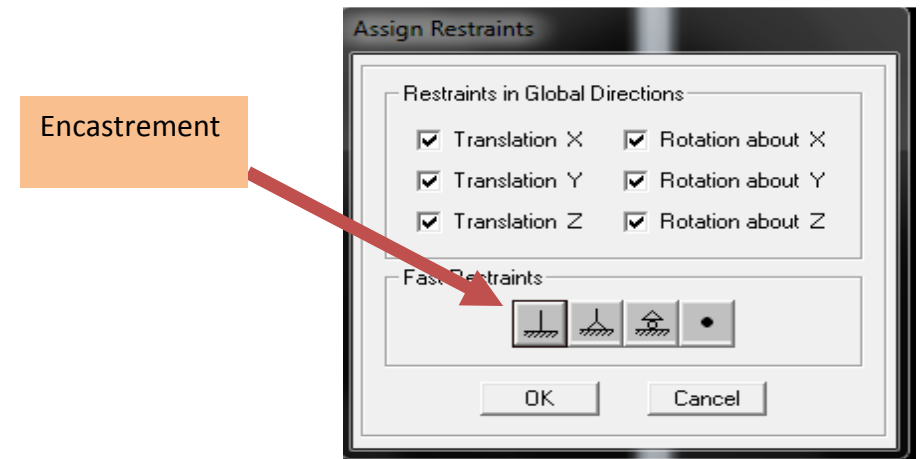

### **Les diaphragmes :**

Les plancher sont modélisés comme infiniment rigide dans leurs plans « diaphragmes » et se sont assignés au plancher en sélectionnant les plancher un à un on clique ensuite sur l'icone ou en suivant les étapes suivantes : **Assing→ joint/ point→ Diaphragme**

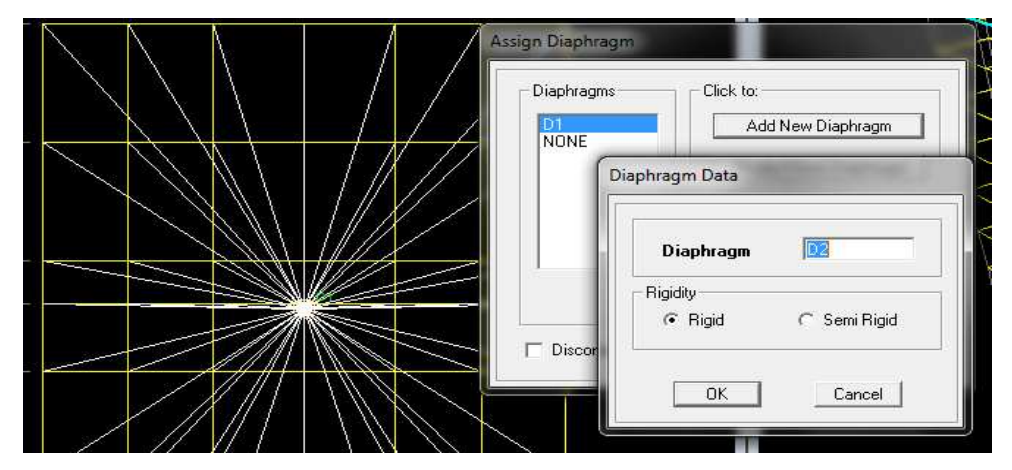

En refait la même opération pour chaque plancher.

# **Etape9 :**

On utilisera l'analyse spectrale. Avant de lancer l'analyse, Il faut tout d'abord définir le nombre de mode et choisir le type d'analyse ; **analyze→ set Analysis options.**

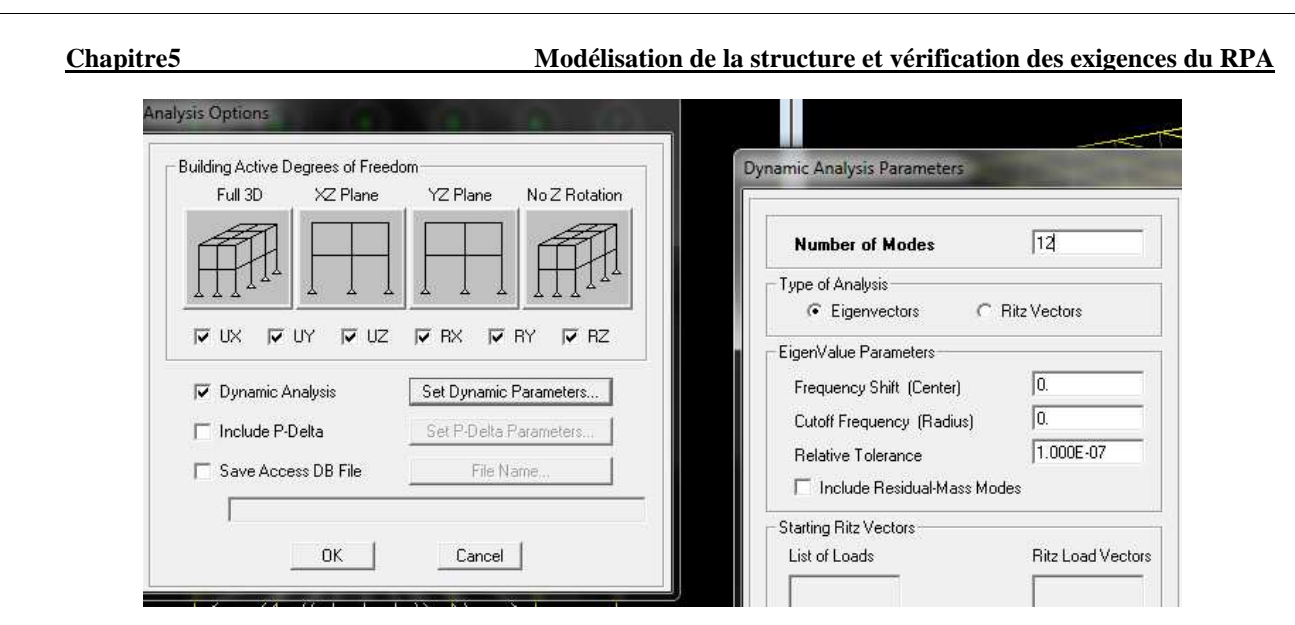

Pour lancer l'analyse il suffit de cliquer sur F5 ou en suivant les étapes suivantes :

**analyze→ RunAnalysis.** 

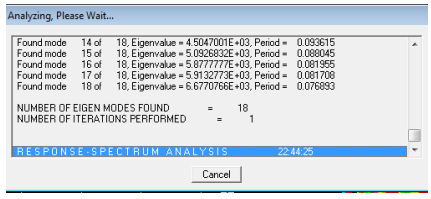

Cette analyse nous permet de déterminer les efforts internes qui vont être utilisés par la suite pour la détermination du ferraillage.

Après avoir bien suivi l'enchainement des étapes cité ci-dessus ; nous sommes arrivés au model suivant :

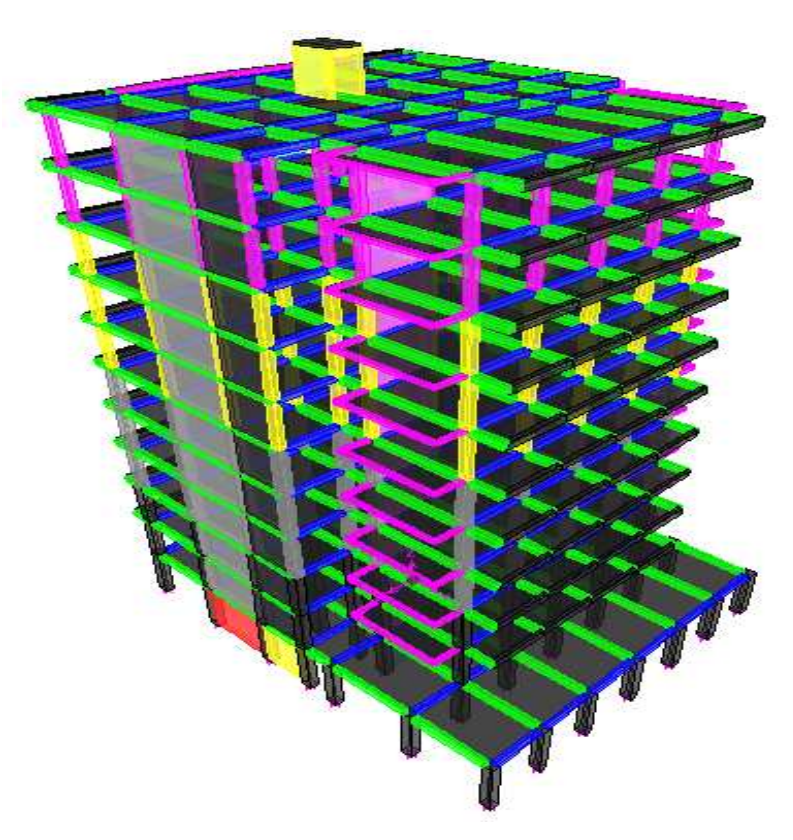

**Figure 5.1- Vue en trois dimensions de la structure**

# **5.3 Vérification des résultats selon les exigences du RPA99version 2003**

### **5.3.1 La période : (Art4.2.4 /RPA99 version 2003)**

 La valeur de la période fondamentale (T) de la structure peut être estimée à partir des formules empiriques ou calculée par des méthodes analytiques ou numériques.

La formule empirique à utiliser selon les cas est la suivante (Art4-6) :

$$
T = C_T h_N^{0.75}
$$

 **h<sup>N</sup>** : hauteur mesurée en mètre à partir de la base de la structure jusqu'au dernier niveau (N).

 **C<sup>T</sup>** : Coefficient, fonction du système de contreventement, du type de remplissage (RPA 2003). Pour notre cas  $C_T$ =0.05.

La période analytique est tirée du tableau donné par le logiciel ETABS :

| <b>Mode</b> | Period (s) |  |  |
|-------------|------------|--|--|
|             | 0.887      |  |  |
|             | 0.715      |  |  |
|             | 0.666      |  |  |

**Tableau5.1 : période analytique** 

La première formule empirique donne :  $T_{\text{empirique}} = 0.05 \times (34.17)^{-4}$ 3  $= 0.71$  sec

 $T_{emprique} = 0.71x1.3 = 0.91$  sec

Tanalytique **˂** Tempirique …………………..Condition vérifiée.

### **5.3.2 Pourcentage de la participation de la masse modale :**

 Le pourcentage de la masse modale participante au séisme doit être supérieur à 90%de la masse total de la structure dans les deux sens (X-X et Y-Y). (Art 4.3.4 RPA99/version 2003).

| <b>Mode</b>  | <b>Period</b> | <b>UX</b> | <b>UY</b> | <b>UZ</b>   | <b>SumUX</b> | <b>SumUY</b> |
|--------------|---------------|-----------|-----------|-------------|--------------|--------------|
| 1            | 0.880095      | 66.1503   | 0.0033    | 0           | 66.1503      | 0.0033       |
| $\mathbf{2}$ | 0.708114      | 0.0094    | 65.8402   | 0           | 66.1597      | 65.8434      |
| 3            | 0.659733      | 2.1565    | 0.058     | 0           | 68.3162      | 65.9014      |
| 4            | 0.239999      | 16.2216   | 0.0021    | 0           | 84.5377      | 65.9035      |
| 5            | 0.17793       | 0.0028    | 19.3409   | 0           | 84.5405      | 85.2443      |
| 6            | 0.162289      | 0.0508    | 0.0001    | 0           | 84.5913      | 85.2445      |
| 7            | 0.111216      | 6.6937    | 0.0009    | 0           | 91.285       | 85.2454      |
| 8            | 0.086145      | 0.0002    | 0.001     | 0           | 91.2852      | 85.2464      |
| 9            | 0.081768      | 0.0008    | 6.8977    | $\mathbf 0$ | 91.286       | 92.1442      |
| 10           | 0.078349      | 0.1447    | 0.0009    | 0           | 91.4307      | 92.1451      |

**Tableau 5.2 : participation massique au séisme**
D'après les résultats obtenus la participation massique atteint les 90% à partir du 9<sup>eme</sup> mode : -Sens-x : 91.286 %,

-Sens-y : 92.144 %,

Donc la condition du RPA est vérifiée.

# **5.3.3 Déplacements relatifs :**

D'après le **RPA 99/VERSION 2003** (**art 5-10**), les déplacements relatifs latéraux d'un étage par rapport aux étages qui lui sont adjacents ne doivent pas dépasser 1% de la hauteur d'étage.

D'après le **RPA 99 (art 4-43)** :  $\delta_k = R \delta_{ek}$ 

 $\delta_{ek}$ : déplacement dû aux forces sismiques  $F_i$  (y compris l'effet de torsion) résultant de la modélisation sur ETABS.

R : coefficient de comportement égale à 5 pour une structure mixte.

Le déplacement relatif du niveau « k » par rapport au niveau « k-1 » est égal à :

$$
\Delta_k = \delta_k - \delta_{k-1}
$$

**Tableau 5.3 : Déplacement inter-étage dans le sens xx'** 

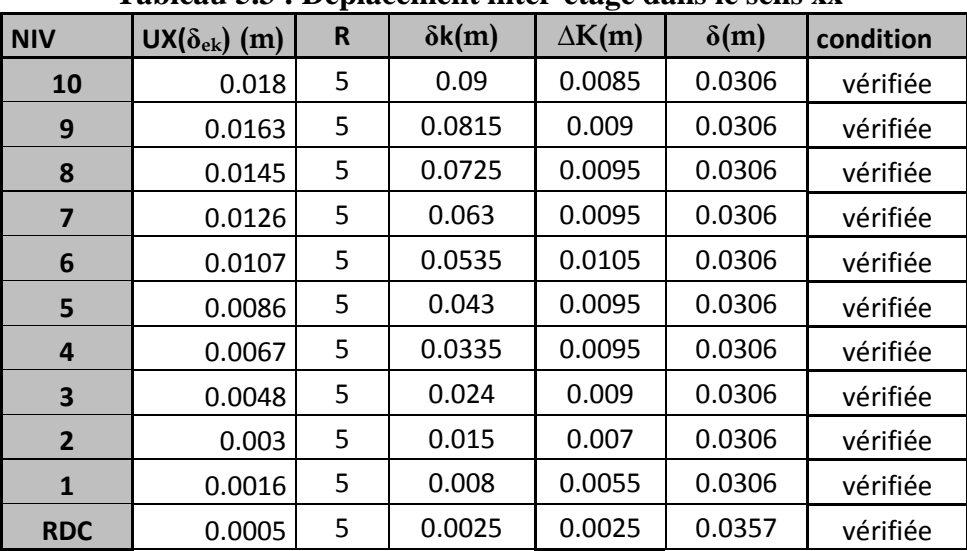

#### **Chapitre5 Modélisation de la structure et vérification des exigences du RPA**

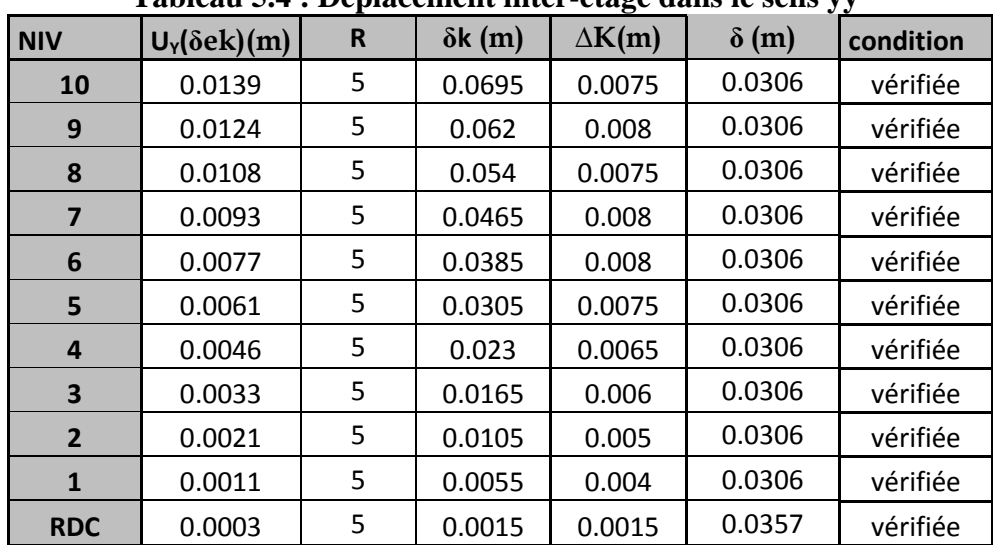

**Tableau 5.4 : Déplacement inter-étage dans le sens yy'** 

# **5.3.4 Déplacements maximum :**

Le déplacement maximal que subit la structure doit vérifier la formule suivante :

$$
\delta_{\max} \leq f = \frac{Ht}{500}
$$

f : la flèche admissible,

Ht : la hauteur totale du bâtiment.

$$
\delta_{\text{max}} = 0.0018
$$
  
 
$$
f = \frac{34.17}{500} = 0.068 \quad \delta_{\text{max}} < f ; \qquad \text{la condition est vérifiée.}
$$

# **5.3.5 Vérification de l'effort tranchant à la base :( ART 4.3.6/ RPA Version 2003) :**

La résultante des forces sismiques à la base  $V_t$ , obtenue par combinaison des valeurs modales, ne doit pas être inferieure à 80% de la résultante des forces sismiques déterminée par la méthode statique équivalente V pour une valeur de la période fondamentale donnée par la formule empirique appropriée.

Si  $V_D \leq 0.8$  Vt; il faudra augmenter tous les paramètres de la réponse (forces ; déplacements ; moments ;.......) dans le rapport  $0.8Vt/V_D$ 

# - **Calcul de l'effort tranchant avec la méthode statique équivalente :**

$$
\frac{V}{st} = \frac{A.D.Q}{R} .W_T
$$
 RPA 99 [formule 4-1]

# **Calcul des coefficients A, D, R :**

A : coefficient d'accélération de zone, dépend de deux paramètres :

- Groupe d'usage : 2

- Zone sismique 
$$
II_a \rightarrow A=0.25
$$

166

D : facteur d'amplification dynamique moyen, donné par la formule (4.2) de RPA99, fonction de la catégorie de site, du facteur de correction d'amortissement (η) et de la période fondamentale de la structure(T) :

 D = × × × ≥ × × ≤ ≤ × ≤ ≤ ) ........ T 3s T 3 ) ( 3 <sup>T</sup> 2.5 <sup>η</sup> ( T 3s T ) .......... T <sup>T</sup> 2.5 <sup>η</sup> ( 2.5 η.................. 0 T 3 5 3 2 2 2 3 2 2 *T* <sup>2</sup>

*T*2 : Période caractéristique, associée à la catégorie du site qui est donnée par le **RPA2003**

**Site meuble**  $\rightarrow$  *S*<sub>3</sub>  $\Rightarrow$   $T_2$  =0.5 sec

 $\epsilon$ 

η : Facteur de correction d'amortissement donné par la formule (4-3) comme suit :

ξ(%) : est le pourcentage d'amortissement critique en fonction du matériau constitutif, du type de structure et de l'importance des remplissages.

Le système de contreventement est mixte  $\implies$   $\xi = 7\%$ 

D'où  $\implies$   $\eta = 0.88 \ge 0.70$  vérifiée

La valeur de la période fondamentale (T) de la structure peut être estimée à partir des formules empiriques ou calculées par des méthodes analytiques ou numériques.

CT : Coefficient, fonction du système de contreventement type de remplissage

 R **:** coefficient de comportement global de la structure fonction de système de contreventement.

Les valeurs d'A.D. R. Ct et T sont données dans le tableau suivant :

| Paramètre                            | valeur | <b>Article du RPA</b> |
|--------------------------------------|--------|-----------------------|
| <b>Coefficient de zone A</b>         | 0.15   | Tableau 4.1           |
| Période caractéristique              | 0.5s   | Tableau 4.7           |
| <b>Coefficient Ct</b>                | 0.05   | Tableau 4.6           |
| <b>Facteur d'amplification D</b>     | 1.74   | formule 4.2           |
| <b>Coefficient de comportement R</b> | 5      | Tableau 4.3           |

**Tableau 5.5 : Tableau donnant les valeurs de A, D, R, T, C<sup>t</sup>**

## **Calcul du facteur de qualité Q**

Le facteur de qualité de la structure est fonction de :

- La régularité en plan et en élévation
- La redondance en plan et les conditions minimales sur les fils de contreventement.
- La qualité du contrôle de la construction

 La valeur de **Q** est déterminée par la formule : **Q=1+∑Pq**

**Pq** : Pénalité à retenir selon que le critère de qualité **q "** est satisfait ou non".

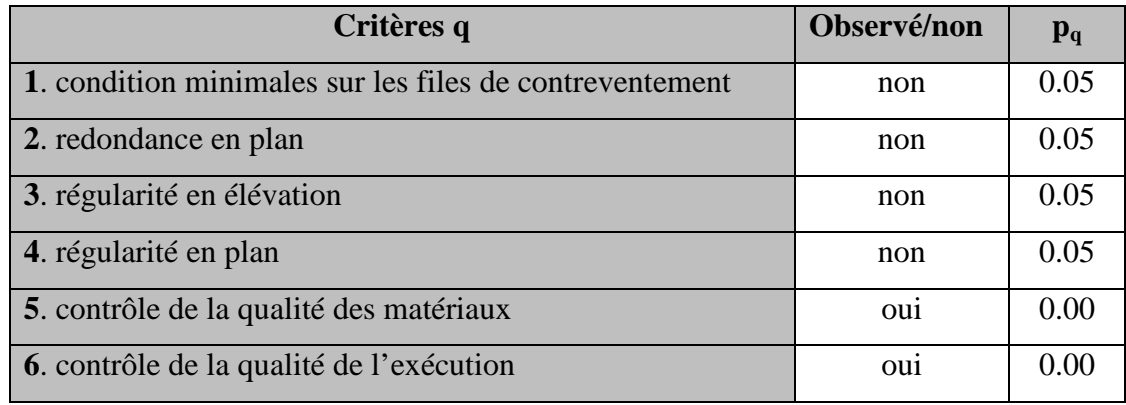

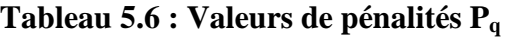

D'où **: Q = 1.20** 

# **poids total de la structure :**

Pour les bâtiments à usage d'habitation, la masse de la structure doit comprendre la totalité des charges permanentes et 20% des surcharges d'exploitations.

 WG=50188.867 kN  $W_0 = 722.556$  kN  $W_t$ =  $W_G$ + 0.2 $W_Q$   $\Rightarrow$   $W_t$ = 50188.867 + 0.2x 722.556 = **50333.38 t**  $V_{Stx} = V_{Sty} = 3152.88$  kN  $V_x = 3152.88 \times 0.8 = 2522.30 \text{ kN}$  Vy =3152.88 x 0,8=2522.30 kN Vx dyn=2579.05 > 80% Vx = 2522.30 kN ................................Condition vérifiée. Vy dyn= 3103.08 80% Vx = 2522.30 kN ..........................Condition vérifiée. Donc l'effort tranchant à la base est vérifié.

### **5.3.6 Vérification des efforts normaux aux niveaux des poteaux**

Dans le but d'éviter ou limiter le risque de rupture fragile sous sollicitations d'ensemble dues au séisme, l'effort normal de compression de calcul est limité par la condition suivante : **(Art 7.4.3.1 RPA 99/version 2003)** 

$$
\frac{N_d}{B_c\,f_{c28}}\,\leq 0.3
$$

avec :

**Nd** : Effort normal de calcul s'exerçant sur une section de béton.

**Bc** : l'aire (section brute) de la section de béton.

**fc28** = la résistance caractéristique du béton.

Les résultats de vérification sont donnés dans le (tableau 5.7)

**Tableau 5.7 : Vérification de l'effort normal réduit** 

| $N_U(N)$ | $\mathbf{b}(\mathbf{m})$ | h(m) | $f_{c28}(N/m^2)$ | ν    | obs      |
|----------|--------------------------|------|------------------|------|----------|
| 2027.97  | 0.50                     | 0.60 | 25000            | 0.27 | vérifiée |
| 1480.68  | 0.40                     | 0.50 | 25000            | 0.30 | vérifiée |
| 886.5    | 0.35                     | 0.45 | 25000            | 0.23 | vérifiée |
| 331.66   | 0.30                     | 0.40 | 25000            | 0.11 | vérifiée |

## **Justification vis-à-vis de l'effet P-**∆**: (Art 5.9 RPA 99/version 2003)**

 Les effets du 2° ordre (ou effet P-∆) peuvent être négligés dans le cas des bâtiments si la condition suivante est satisfaite à tout les niveaux :

$$
\theta = \frac{P_K \Delta_K}{V_K h_K} \leq 0.10
$$

avec :

 $P_K$ : poids total de la structure et des charges d'exploitation associées au dessus du niveau K,

 $V_K$ : effort tranchant de l'étage k,

 $h_K$ : hauteur de l'étage K,

 $\Delta_{\kappa}$ : déplacement relatif du niveau K par rapport au niveau K-1.

 Les résultats de vérification de l'effet P-∆ dans les deux sens xx, yy sont donner dans le cidessous (tableau 5.8).

|                         |           |                   | sens x x |                                       |           | sens y y |                                      |
|-------------------------|-----------|-------------------|----------|---------------------------------------|-----------|----------|--------------------------------------|
| <b>NIV</b>              | <b>Pk</b> | $\Delta K$<br>(m) | VKx hK   | $\theta$ x (facteur<br>d'instabilité) | ΔΚ<br>(m) | VKx hK   | $\theta$ y(facteur<br>d'instabilité) |
| 10                      | 382.58    | 0.009             | 110.16   | 0.03                                  | 0.008     | 136.84   | 0.02                                 |
| 9                       | 436.23    | 0.009             | 91.56    | 0.04                                  | 0.008     | 110.10   | 0.03                                 |
| 8                       | 440.87    | 0.010             | 143.67   | 0.03                                  | 0.008     | 158.69   | 0.02                                 |
| $\overline{7}$          | 446.43    | 0.010             | 140.55   | 0.03                                  | 0.008     | 148.96   | 0.02                                 |
| 6                       | 446.43    | 0.011             | 122.49   | 0.04                                  | 0.008     | 126.99   | 0.03                                 |
| 5                       | 457.93    | 0.010             | 203.00   | 0.02                                  | 0.008     | 193.88   | 0.02                                 |
| $\overline{\mathbf{4}}$ | 471.27    | 0.010             | 167.23   | 0.03                                  | 0.007     | 158.39   | 0.02                                 |
| $\overline{3}$          | 471.27    | 0.009             | 147.52   | 0.03                                  | 0.006     | 135.19   | 0.02                                 |
| $\overline{2}$          | 478.13    | 0.007             | 150.40   | 0.02                                  | 0.005     | 133.45   | 0.02                                 |
| 1                       | 485.91    | 0.006             | 102.82   | 0.03                                  | 0.004     | 102.91   | 0.02                                 |
| <b>RDC</b>              | 540.17    | 0.003             | 56.33    | 0.02                                  | 0.002     | 134.02   | 0.01                                 |

**Tableau 5.8 : Vérification de l'effet P-**∆

## **Conclusion**

D'après les résultats obtenus ci-dessus, nous pouvons conclure que :

- $\checkmark$  La période analytique =0.88s est inferieure à la période T<sub>empirique</sub> =0.91s.
- $\checkmark$  Le taux de participation massique à atteint les 90% à partir du 9<sup>éme</sup> mode.
- $\checkmark$  Les déplacements relatifs d'un étage par rapport aux qui lui sont adjacents dépassent les 1% de la hauteur d'étage.
- L'effort tranchant à la base, obtenue par combinaison des valeurs modales est inferieure à 80% de la résultante des forces sismiques déterminée par la méthode statique équivalente :  $Vx_{dyn} = 2579.05 > 80\% \text{ Vx} = 2522.30 \text{ kN}$ ,

 $Vy_{dyn} = 3103.08 > 80\%$  Vx = 2522.30 kN.

 $\checkmark$  L'effort normal dans les poteaux est de : v=0.27< 0.3 pour le poteau (50x60),

 $v=0.27 \le 0.3$  pour le poteau (40x50),

ν=0.23< 0.3 pour le poteau (35x45),

ν=0.11< 0.3 pour le poteau (30x40).

- La condition de vérification de l'effet P-∆ dans les deux sens xx et yy est inferieur à 0.1
- L'excentricité est vérifiée **(Chapitre 4**).

Nous pouvons passer à la détermination des efforts internes et le ferraillage de la structure.

# **Introduction**

Ce chapitre consiste à la détermination des sections d'armatures nécessaires dans chaque élément, sous les sollicitations les plus défavorables issues du chapitre précédent. Notre structure dans sa globalité est constituée de trois types d'éléments structuraux à savoir les poutres soumises à la flexion simple, les poteaux soumis à la flexion composée.

# **6.1 Ferraillages des poutres**

## **Recommandations du RPA**

## **6.1.1 Armatures longitudinales :**

- Le pourcentage minimum des aciers longitudinaux sur toute la longueur de la poutre est de **0.5%** en toute section.
- Le pourcentage maximum des aciers longitudinaux est de **4%** en zone courante et de **6%** en zone de recouvrement.
- La longueur minimale de recouvrement et de **40Ø** en zone **IIa.**
- L'ancrage des armatures longitudinales supérieures et inférieures dans les poutres de rive et d'angle doit être effectué avec des crochets à **90°** .

|                                                         |               | Pourcentage maximum  | pourcentage |
|---------------------------------------------------------|---------------|----------------------|-------------|
|                                                         | zone courante | zone de recouvrement | minimum     |
| Poutres principales<br>$(30X40)$ cm <sup>2</sup>        |               |                      |             |
| <b>Poutres secondaires</b><br>$(30X30)$ cm <sup>2</sup> | 36            | 54                   |             |

 **Tableau 6.1: Pourcentage des armatures longitudinales** 

## **6.1.2 Armatures transversales :**

La quantité minimale des armatures transversales est donnée par :

 $A_t = 0.003$  x  $S_t$  x b

L'espacement maximum entre les armatures transversales est de :

 $,12\Phi$ ) 4  $S_t^{\max}$  = min( $\frac{h}{4}$ ,12 $\Phi$ ) en zone nodale et en travée si les armatures comprimées sont

nécessaires.

$$
S_t \leq \frac{h}{2}
$$
 En zone de recouverment.

**avec :** 

 $\phi$  : Le plus petit diamètre utilisé pour les armatures longitudinales.

Les premières armatures transversales doivent être disposées à 5cm au plus du nu de l'appui ou de l'encastrement.

### **6.1.3 Dispositions constructives pour les armatures longitudinales:**

 Pour la détermination de la longueur des chapeaux et des barres inférieures de second lit, il y'a lieu d'observer les recommandations suivantes :

La longueur des chapeaux à partir des murs d'appuis est au moins égale à :

- 5 1<br>- de la plus grande portée des deux travées encadrant l'appui considéré s'il s'agit d'un appui n'appartenant pas à une travée de rive.
- 4  $\frac{1}{1}$  de la plus grande portée des deux travées encadrant l'appui considéré s'il s'agit d'un appui intermédiaire voisin d'un appui de rive.
- La moitié au moins de la section des armatures inférieures nécessaire en travée est prolongées jusqu' aux appuis et les armatures de second lit sont arrêtées à une distance des appuis au plus égale à 10  $\frac{1}{2}$  de la portée.

### **6.1.4 Etapes de calcul de ferraillage :**

 **a)Calcul du moment réduit «** µ **» :** 

$$
\mu = \frac{M}{b \times d^2 \times f_{bu}}
$$

# Calcul du moment réduit limite «  $\mu_1$  » :

Le moment réduit limite  $\mu_1$  est égale à  $0.392$  pour les combinaisons aux états limites, et pour les combinaisons accidentelles du RPA.

On compare les deux moments réduits  $\ltimes \mu \rightarrow e^{\pm} \ltimes \mu$ <sup>3</sup>:

 $\blacktriangleright$ **<u>1er cas</u> :**  $\mu$  ≤  $\mu$ <sub>*l*</sub>  $\Rightarrow$  Section simplement armée **(SSA)** 

Les armatures comprimées ne sont pas nécessaires  $\rightarrow A_{\rm sc} = 0$ 

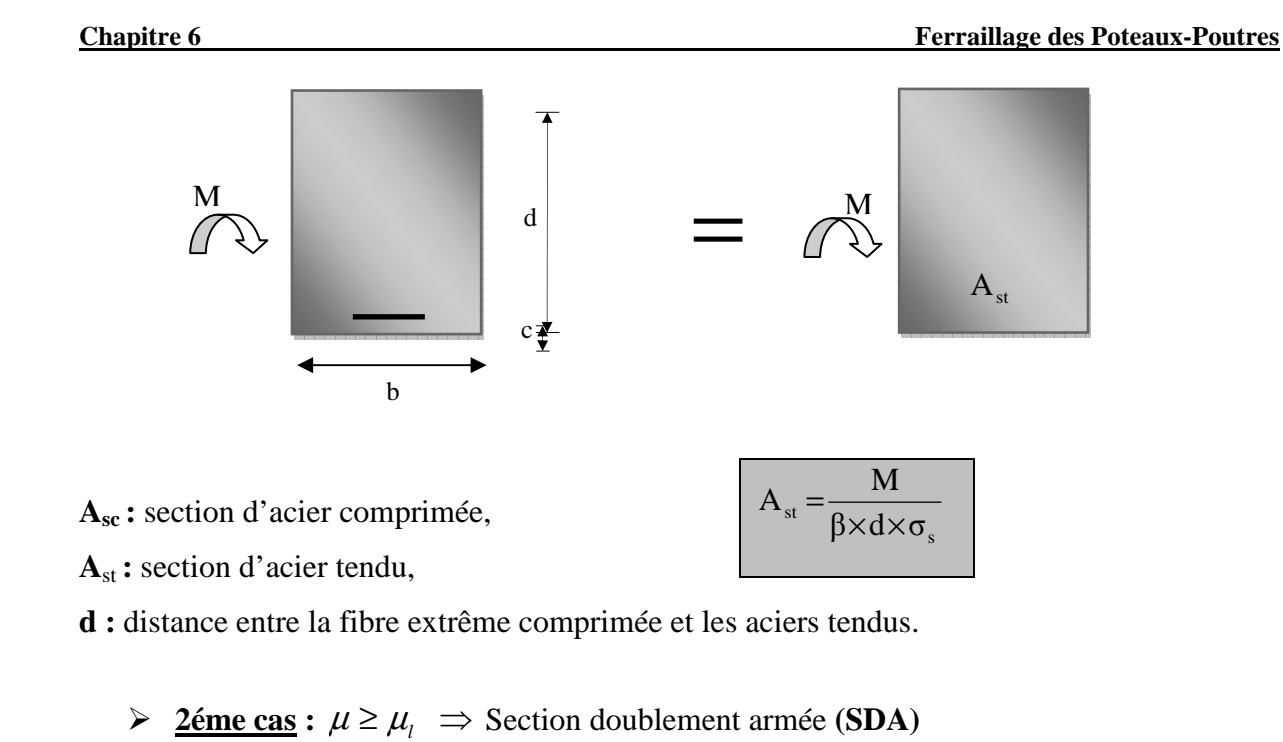

La section réelle est considérée comme équivalente à la somme des deux sections fictives.

 $Mu = M_f + \Delta M$ 

 $M_f = \mu b d^2 f_{bu}$  et  $\Delta M = M u - M_f$ 

avec :

 $M_f$ : moment fictif pour une section simplement armée,

Mu: moment maximum à l'ELU dans la poutre.

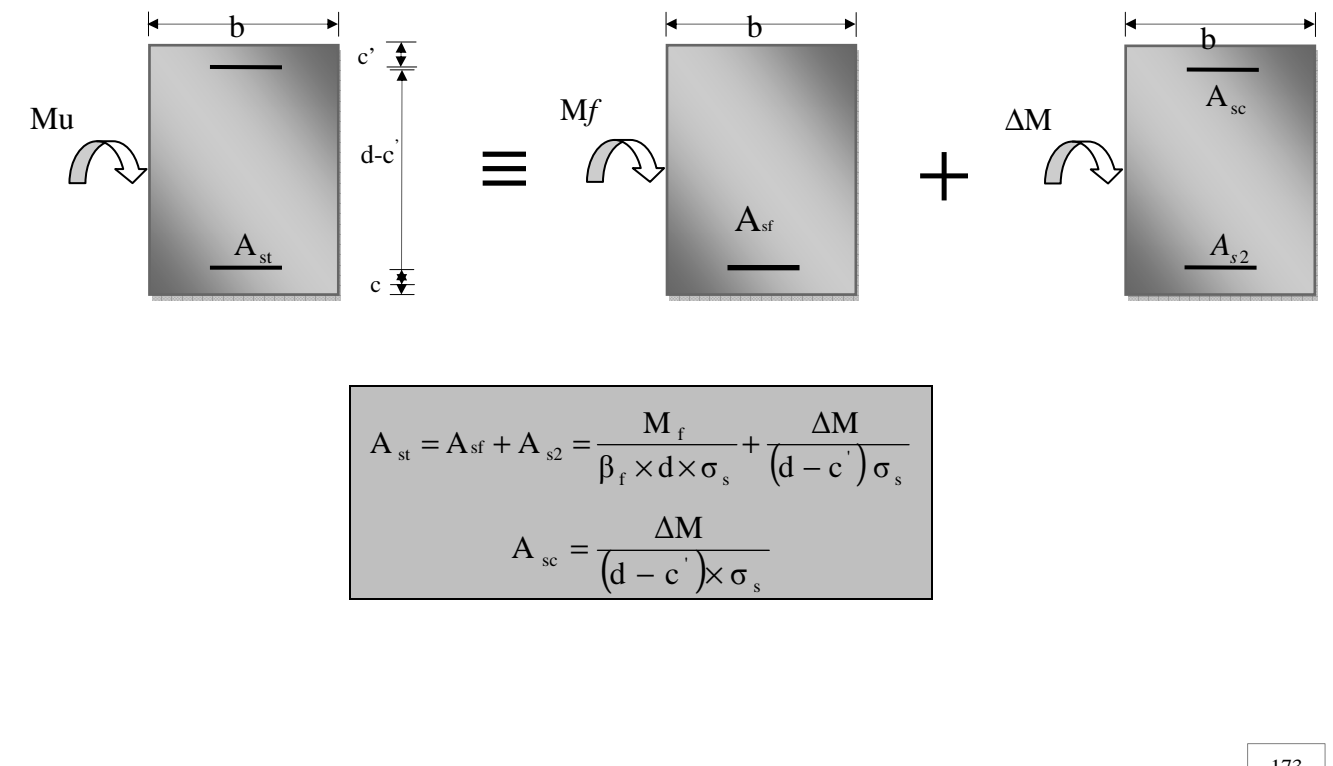

## •**Situation courante**

$$
\begin{array}{c}\n\text{Pour} \quad \gamma_b = 1.5 \\
\gamma_s = 1.15\n\end{array}\n\right\} \implies \begin{cases}\n\text{fb}_u = 14.2 \text{ MPa} \\
\text{F}_s = 348 \text{ MPa}\n\end{cases}
$$

# •**Situation accidentelle**

$$
\left\{\n\begin{array}{c}\n\text{Four } \gamma_b = 1.15 \\
\gamma_s = 1,00\n\end{array}\n\right\}\n\implies\n\left\{\n\begin{array}{c}\n\text{fb}_u = 21.74 \text{ MPa} \\
\text{F}_{st} = 400 \text{ MPa}\n\end{array}\n\right.
$$

# **Tableau 6.2 : Ferraillage des poutres principales (30X40) en travée**

| <b>Niv</b>              | $M_{ELU}$<br>(kNm) | As ELU<br>$\text{[cm}^2$ | $M_{sa}$<br>(kNm) | $\mathbf{As}_{sa}$<br>$[cm^2]$ | As<br>min<br>$\lceil$ cm <sup>2</sup> $\rceil$ | Ferraillage  | As<br>adoptée<br>$\text{[cm}^2$ |
|-------------------------|--------------------|--------------------------|-------------------|--------------------------------|------------------------------------------------|--------------|---------------------------------|
| 10                      | 44.767             | 3.58                     | 46.861            | 3.21                           | 6                                              | <b>3HA16</b> | 6.03                            |
| 9                       | 45.041             | 3.6                      | 54.862            | 3.78                           | 6                                              | <b>3HA16</b> | 6.03                            |
| 8                       | 43.34              | 3.46                     | 55.793            | 3.84                           | 6                                              | <b>3HA16</b> | 6.03                            |
| 7                       | 42.087             | 3.35                     | 56.793            | 3.92                           | 6                                              | <b>3HA16</b> | 6.03                            |
| 6                       | 40.058             | 3.18                     | 55.304            | 3.81                           | 6                                              | <b>3HA16</b> | 6.03                            |
| 5                       | 38.821             | 3.08                     | 55.366            | 3.81                           | 6                                              | 3HA16        | 6.03                            |
| $\overline{\mathbf{4}}$ | 38.867             | 3.09                     | 54.231            | 3.73                           | 6                                              | <b>3HA16</b> | 6.03                            |
| 3                       | 38.295             | 3.04                     | 50.644            | 3.48                           | 6                                              | <b>3HA16</b> | 6.03                            |
| $\overline{2}$          | 38.196             | 3.03                     | 46.349            | 3.17                           | 6                                              | <b>3HA16</b> | 6.03                            |
| 1                       | 37.235             | 2.95                     | 48.806            | 3.35                           | 6                                              | 3HA16        | 6.03                            |
| <b>RDC</b>              | 39.29              | 3.12                     | 42.526            | 2.91                           | 6                                              | <b>3HA16</b> | 6.03                            |

**Tableau 6.3 : Ferraillage des poutres principales en appuis** 

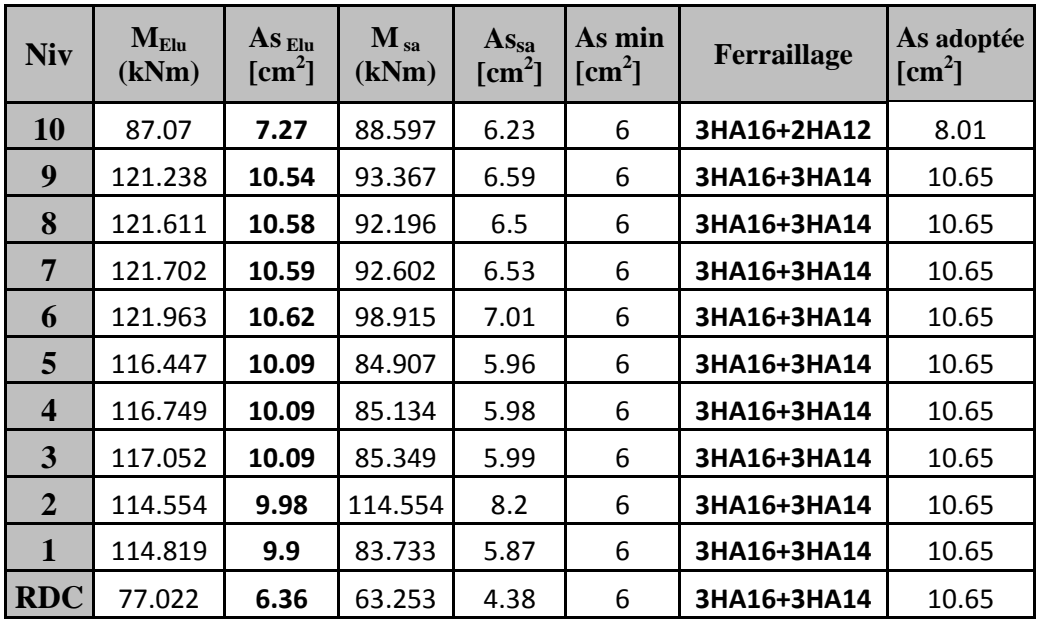

|                         |                           |                                              |                          |                         |                             |              | Tabicau 0.4 . Ferraniage als poutres secondaires en appuis sans vones |
|-------------------------|---------------------------|----------------------------------------------|--------------------------|-------------------------|-----------------------------|--------------|-----------------------------------------------------------------------|
| <b>Niv</b>              | $M_{\text{Elu}}$<br>(KNm) | $\overline{\text{As}}$ Elu<br>$\text{[cm}^2$ | $\bf{M}_{\,sa}$<br>(kNm) | <b>As</b><br>$sa[cm^2]$ | As<br>min[cm <sup>2</sup> ] | Ferraillage  | As<br>$adopt\acute{e}e[cm^2]$                                         |
| 10                      | 18.129                    | 1.95                                         | 34.889                   | 3.3                     | 4.5                         | 3HA14        | 4.62                                                                  |
| 9                       | 21.678                    | 2.35                                         | 40.265                   | 3.83                    | 4.5                         | 3HA14        | 4.62                                                                  |
| 8                       | 19.748                    | 2.13                                         | 40.312                   | 3.81                    | 4.5                         | 3HA14        | 4.62                                                                  |
| 7                       | 19.015                    | 2.05                                         | 42.035                   | 4.01                    | 4.5                         | <b>3HA14</b> | 4.62                                                                  |
| 6                       | 16.836                    | 1.81                                         | 40.246                   | 3.83                    | 4.5                         | <b>3HA14</b> | 4.62                                                                  |
| 5                       | 14.512                    | 1.55                                         | 39.133                   | 3.72                    | 4.5                         | 3HA14        | 4.62                                                                  |
| $\overline{\mathbf{4}}$ | 13.389                    | 1.43                                         | 38.141                   | 3.62                    | 4.5                         | 3HA14        | 4.62                                                                  |
| $\mathbf{3}$            | 11.454                    | 1.22                                         | 34.108                   | 3.22                    | 4.5                         | 3HA14        | 4.62                                                                  |
| $\overline{2}$          | 9.182                     | 0.97                                         | 28.901                   | 2.71                    | 4.5                         | 3HA14        | 4.62                                                                  |
| $\mathbf{1}$            | 7.459                     | 0.79                                         | 23.173                   | 2.16                    | 4.5                         | 3HA14        | 4.62                                                                  |
| <b>RDC</b>              | 9.318                     | 0.99                                         | 15.294                   | 1.41                    | 4.5                         | 3HA14        | 4.62                                                                  |

**Tableau 6.4 : Ferraillage des poutres secondaires en appuis sans voiles** 

## **Remarque :**

 Après avoir extrait les moments, nous avons constaté que les poutres secondaires reposant sur des **bouts de voiles** sont **très** sollicitées, nous allons leur adopter un ferraillage particulier (tableau 6.5).

| <b>Niv</b>              | $M_{elu}$<br>(kNm) | As<br>$elu[cm^2]$ | $M_{sa}$<br>(kNm) | As<br>$sa[cm^2]$ | As<br>min[cm <sup>2</sup> ] | Ferraillage               | As adoptée<br>$\lceil$ cm <sup>2</sup> $\rceil$ |
|-------------------------|--------------------|-------------------|-------------------|------------------|-----------------------------|---------------------------|-------------------------------------------------|
| 10                      | 58.687             | 6.85              | 106.087           | 11.04            | 4.5                         | 3HA20+3HA14<br>(Chapeaux) | 14.04                                           |
| 9                       | 59.076             | 6.91              | 117.469           | 12.46            | 4.5                         | 3HA20+3HA14<br>(Chapeaux) | 14.04                                           |
| 8                       | 55.713             | 6.46              | 123.424           | 13.23            | 4.5                         | 3HA20+3HA14<br>(Chapeaux  | 14.04                                           |
| $\overline{7}$          | 53.619             | 6.19              | 129.601           | 14.04            | 4.5                         | 3HA20+3HA14<br>(Chapeaux) | 14.04                                           |
| 6                       | 48.124             | 5.49              | 129.497           | 14.04            | 4.5                         | 3HA20+3HA14<br>(Chapeaux) | 14.04                                           |
| 5                       | 41.782             | 4.71              | 129.466           | 14.03            | 4.5                         | 3HA20+3HA14<br>(Chapeaux  | 14.04                                           |
| $\overline{\mathbf{4}}$ | 37.362             | 4.17              | 126.404           | 13.62            | 4.5                         | 3HA20+3HA14<br>(Chapeaux  | 14.04                                           |
| 3                       | 30.714             | 3.39              | 114.172           | 12.04            | 4.5                         | 3HA20+3HA14<br>(Chapeaux  | 14.04                                           |
| $\overline{2}$          | 22.016             | 2.39              | 99.187            | 10.21            | 4.5                         | 3HA20+3HA14<br>(Chapeaux  | 14.04                                           |
| $\mathbf{1}$            | 19.374             | 2.09              | 82.576            | 8.3              | 4.5                         | 3HA20+3HA14<br>(Chapeaux) | 14.04                                           |
| <b>RDC</b>              | 15.114             | 1.62              | 55.459            | 5.37             | 4.5                         | 3HA20+3HA14<br>(Chapeaux  | 14.04                                           |

**Tableau6.5 : Ferraillage des poutres secondaires en appuis files B** 

## **Nota :**

En raison des coefficients de sécurité qui différent, une distinction sera faite entre les moments à l'ELU et ceux des combinaisons accidentelles.

M elu : Moment max à l'ELU

M<sub>sa:</sub> Moment max du aux combinaisons accidentelles.

### **Poutres secondaires**

 Ces poutres supportent de faibles charges verticales et sont sollicitées principalement par les forces sismiques, donc en va leur adopté un ferraillage symétrique.

## **6.2 Vérifications à l'ELU**

## **6.2.1 Condition de non fragilité** (**Art A.4.2 /BAEL91)**

La section minimale des armatures longitudinales doit vérifier la condition suivante :

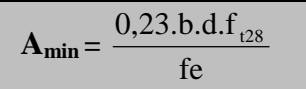

**Poutre principale (30x40)**   $A_{\text{min}} = \frac{0.23.0.011_{28}}{s} = \frac{0.233330437.342,1}{100} = 1.36 \text{cm}^2$ 400  $=\frac{0,23x30x37.5x2,1}{100}$ fe 0,23.b.d.f

**Poutre secondaire (30x30)**   $A_{\text{min}} = \frac{0.23.0.011_{28}}{s} = \frac{0.23330827.382,1}{100} = 1.00 \text{cm}^2$ 400  $=\frac{0,23x30x27.5x2,1}{100}$ fe 0,23.b.d.f

**AS** ˃ **Amin condition vérifiée**

## **6.2.2 Section des armatures transversales minimales**

• La quantité minimale des armatures transversales et donnée par :

 $A_t = 0.003 \times S_t \times b$  (article 7.5.2.2 RPA99 version 2003)

• L'espacement maximum entre les armatures transversales est de :

 $,12\Phi)$ 4  $S_t^{\max}$  = min( $\frac{h}{4}$ ,12 $\Phi$ ) En zone nodale et en travée si les armatures comprimées sont nécessaires.

2  $S_t \leq \frac{h}{2}$  en zone de recouvrement.

#### **avec :**

φ : Le plus petit diamètre utilisé pour les armatures longitudinales.

Les premières armatures transversales doivent être disposées à 5cm au plus du nu de l'appui ou de l'encastrement

Les résultats sont donnés dans le tableau suivant :

|                                 | <b>Poutres principales</b>                  |                                | poutres secondaires      |                            |
|---------------------------------|---------------------------------------------|--------------------------------|--------------------------|----------------------------|
|                                 | Zone de<br>recouvrement                     | Zone nodale                    | Zone de<br>recouvrement  | Zone<br>nodale             |
| <b>Espacement</b><br>maximal St | 20                                          | 10                             | 15                       |                            |
| largeur b                       | 30                                          | 30                             | 30                       | 30                         |
| $A_t$ (cm <sup>2</sup> )        | 1.8                                         | 0.9                            | 1.35                     | 0.675                      |
| As adoptée                      | $C\ddot{a}$ dre + étrier<br>$\overline{18}$ | $C\ddot{a}$ dre + étrier<br>18 | $C\ddot{a}$ dre + étrier | $C\ddot{a}$<br>étrier (T8) |

**Tableau 6.6 : armatures transversales minimales** 

**6.2.3 Influence de l'effort tranchant aux appuis (article .A-5.1.3.2.1 /BAEL91) : Influence sur le béton :** 

 $2v_{\rm u}$  $\frac{u}{b} \times 0.9d \leq 0.8$  $\rm f_{c28}$ γ

 $V_{\rm u} = 0.4b \times 0.9d \times \frac{f_{\rm c28}}{\gamma_{\rm b}}$ 

Poutre principales : Vu= 121.37  $\leq V_u$  = 0.4b x 0.9d x  $\frac{f_{c28}}{\gamma_b}$  =675kN  $\rightarrow$  condition vérifiée, Poutre secondaires : Vu= 172.53  $\leq V_u$  = 0.4b x 0.9d x  $\frac{f_{c28}}{Y_b}$  =495kN  $\rightarrow$ condition vérifiée.

### **6.2.4 Justification sous sollicitation d'effort tranchant : (BAEL91.art A.5.1)**

Les poutres soumises à des efforts tranchants sont justifiées vis-à-vis de l'état ultime. Cette justification est conduite à partir de la contrainte tangente « $\tau_u$ », prise conventionnellement égale à :

$$
\tau_u = \frac{V_u^{\text{max}}}{bd} \qquad \mathbf{V}_u^{\text{max}} \text{ : } \text{Effort tranchant max à l'ELU}
$$

**Poutres principales**  $: \tau_u = \frac{121.57 \times 10}{200 \times 275} = 1.07 MPa$ 300×375  $\tau_u = \frac{121.37 \times 10}{200.075}$ 3 = ×  $=\frac{121.37\times}{200}$ 

**Poutres secondaires :**  $\tau_u = \frac{172.53 \times 10}{200.255} = 2.09$  $300\times 275$  $\tau_u = \frac{172.53 \times 10}{200 \times 275}$ 3 = ×  $u = \frac{172.53 \times 10^3}{200 \times 275} = 2.09 \text{ MPa}$ 

Etat limite ultime du béton de l'âme (**BAEL91.art A.5.1.21)** 

Dans le cas où la fissuration est peu nuisible, la contrainte doit vérifier :

$$
\tau_{\rm u} = \frac{V_{\rm u}^{\rm max}}{bd} \leq \min\left(\frac{0.2f_{\rm c28}}{\gamma_{\rm b}}, 5MPa\right) = 3.33 MPa.
$$

Poutres principales  $\tau_{\text{u}} = 1.07 \text{MPa} < 3.33 \text{ MPa}$  ……… condition vérifiée.

Poutres secondaires  $\tau_u = 2.09 \text{ MPa} < 3.33 \text{ MPa}$  ……….... condition vérifiée.

# **6.2.5 Vérification de l'adhérence et de l'entraînement des barres (BAEL91A.6.1. 3)**

 $\tau_{se} \leq \tau_{se} = \Psi_{s} f_{t28} = 1.5 \times 2.1 = 3,15 MPa \Psi = 1.5$  Pour les H.A

avec :

$$
\tau_{se} = \frac{V_u^{\max}}{0.9d \Sigma U_i}
$$

 $\sum U_i$ : Périmètre minimal circonscrit à la section droite des barres.

## **Poutres principales :**

$$
\sum V_i = 2826
$$
 cm

 $\frac{f_{\text{max}}}{f_{\text{se}}} = \frac{121.57 \times 10^{-14}}{0.9 \times 375 \times 282.6} = 1.27 MPa < \tau_{\text{se}}$  $\tau_{se}^{\max} = \frac{121.37 \times 10}{2.25 \times 10^{12}}$  $\frac{\text{max}}{\text{max}} = \frac{121.37 \times 10^{-3}}{0.000 \times 10^{3}} = 1.27 MPa <$  $\times$ 375 $\times$ × = ………………………**Condition vérifiée** 

**Poutres secondaires :** 

$$
\sum U_i = 15.07cm
$$

 $\int_{s_e}^{\text{max}} = \frac{69.39 \times 10^8}{0.9 \times 275 \times 150.7} = 1.86 MPa < \tau_{se}$  $\tau_{se}^{\max} = \frac{69.59 \times 10}{0.00025}$  $\frac{3}{100}$  =  $\frac{69.59 \times 10^{-3}}{255 \times 150}$  = 1.86MPa <  $\times$ 275 $\times$  $=\frac{69.59\times10^{-3}}{80.275\times150.7}=1.86MPa<\bar{\tau}_{se}$  ..................................Condition vérifiée

## **6.2.6 Calcul de la longueur de scellement droit des barres (BAEL91 Art A6-1.2.1)**

$$
l_s = \frac{\varphi f_e}{4x\tau_{su}} \qquad \text{avec } \tau_{su} = 0.6x\psi_s^2 x f_{t28} = 0.6x (1.5)^2 x 2.1 = 2.835
$$

pour les  $\Phi$ 12 : l<sub>s</sub> =42.33 cm, pour les  $\Phi$ 14 : l<sub>s</sub> =49.38 cm, pour les  $\Phi$ 16 : l<sub>s</sub> =56.44 cm.

 Pour l'ancrage des barres rectilignes terminées par un crochet normal, la longueur de la partie ancrée mesurée hors crochet est au moins égale à «  $0.4 \text{ } l_{\text{s}}$  » pour barre à haute adhérence.

Pour les  $\Phi$ 12 : l<sub>s</sub> = 16.93 cm,  $l_s = 16.93$  cm, Pour les  $\Phi$ 14 :  $l_s = 19.75$  cm,

Pour les  $\Phi$ 16 :  $l_s$ =22.58 cm.

## • **Calcul des armatures transversales**

Selon le BAEL91, le diamètre des armatures transversales doit vérifier :

## **-poutres principales :**

$$
\Phi_t \le \min\left(\frac{h}{35}, \Phi_t, \frac{b}{10}\right) = \min(1.42; 2; 3)
$$

Soit  $\Phi_t = 10$ *mm* 

On choisira 1 cadre + 1 étrier soit :  $A_t = 4HAB = 2.01$  cm<sup>2</sup>.

 **-poutres secondaires :** 

$$
\Phi_t \le \min\left(\frac{h}{35}, \Phi_t, \frac{b}{10}\right) = \min(0.85 ; 2 ; 3)
$$

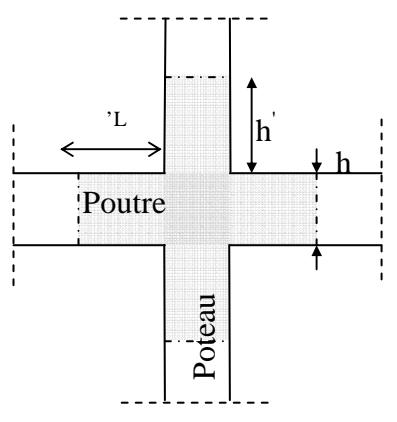

« Délimitation de la zone nodale »

Soit  $\Phi_t = 8$ *mm* 

On choisira 1 cadre + 1 étrier soit :  $A_t = 4HAB = 2.01$  cm<sup>2</sup>.

• **Calcul des espacements** 

**Zone nodale (appuis)** :  $S_t \leq \min \left| \frac{n}{t}, 12 \Phi_t, 30cm \right|$ J  $\left(\frac{h}{2}, 12\Phi_L, 30cm\right)$ l ſ  $S_t \leq \min\left(\frac{h}{4}, 12\Phi_t, 30cm\right)$ ≤min

- Poutres principales de  $(30 \times 40)$ :  $S_t = 10$ *cm* 

 $-$  Poutres secondaires de (30x30):  $S_t = 7cm$ 

#### **Zone courante (travées):** 2  $S_t \leq \frac{h}{2}$

-Poutres principales de  $(30 \times 40)$ :  $S_t = 20$ *cm* 

-Poutres secondaires de  $(30 \times 30)$ :  $S_t = 15$ *cm* 

## **Délimitation de la zone nodale**

## $L'=2 \times h$

- poutres principales de  $(30 \times 40)$  : L'=2  $\times$  40=80 cm

- poutres secondaires de  $(30 \times 30)$ : L'=2 × 30=60 cm

# **6.3 Vérification à l'ELS**

L états limite de service est défini compte tenu de l'exploitation et de la durabilité de la construction. Les vérifications qui lui sont relatives sont :

- l'état limite d'ouverture des fissures,
- l'état limita de résistance du béton à la compression,
- l'état limite de déformation.

## **6.3.1 Etat limite d'ouverture des fissures**

La fissuration, dans le cas des poutres, est considérée peu nuisible, cette vérification n'est pas nécessaire.

## **6.3.2 Etat limite de compression du béton**

Il faut vérifier la contrainte dans le béton 
$$
\sigma_{bc} = \frac{\sigma_s}{K_1} \leq \sigma_{bc} = 15 MPa
$$

avec : *st*  $s = \frac{m_s}{\beta_1 dA}$ *M*  $\beta_1$  $\sigma_s = \frac{m_s}{g}$  (Contrainte de traction des aciers),

A : armatures adoptées à l'ELU,

K<sub>1</sub> et  $\beta_1$  sont tirés des tableaux en fonction de  $\rho_1 = \frac{160 \times 2}{b_0 d}$ *Ast*  $\mathbf{0}$  $\frac{100 \times A_{st}}{1}$ .

Les résultats des vérifications à l'ELS sont donnés dans les tableaux suivants :

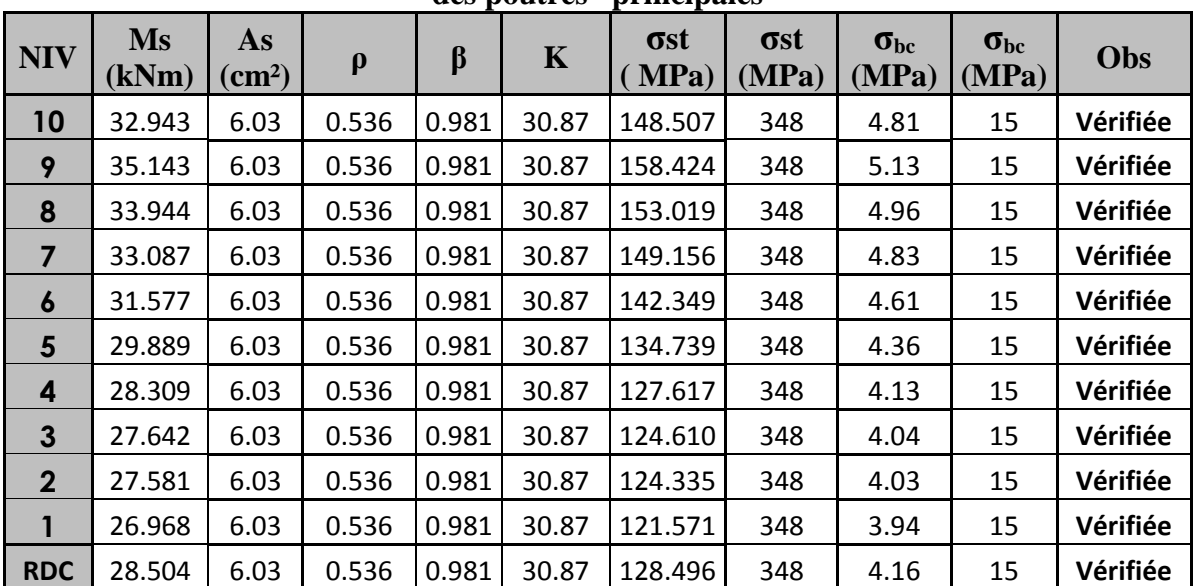

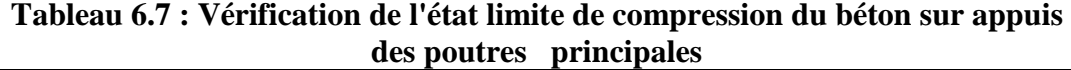

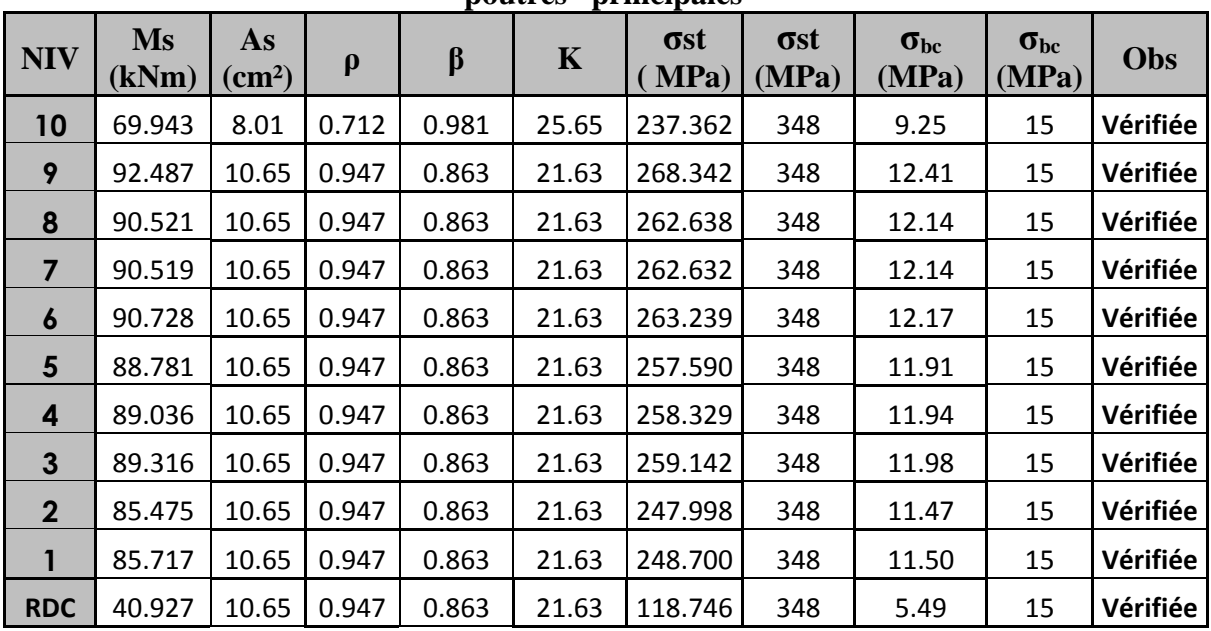

**Tableau 6.8 : Vérification de l'état limite de compression du béton sur travée des poutres principales**

**Tableau 6.9 : Vérification de l'état limite de compression du béton sur appuis des poutres secondaires** 

| <b>NIV</b>   | <b>Ms</b><br>(kNm) | As<br>(cm $^2$ ) $\overline{ }$ | ρ     | β     | K     | <b>ost</b><br>(MPa) | <b>Ost</b><br>(MPa) | $\sigma_{bc}$<br>(MPa) | $\sigma_{bc}$<br>(MPa) | Obs      |
|--------------|--------------------|---------------------------------|-------|-------|-------|---------------------|---------------------|------------------------|------------------------|----------|
| 10           | 42.149             | 12.63                           | 1.531 | 0.838 | 15.86 | 144.813             | 348                 | 9.13                   | 15                     | Vérifiée |
| 9            | 42.876             | 12.63                           | 1.531 | 0.838 | 15.86 | 147.311             | 348                 | 9.29                   | 15                     | Vérifiée |
| 8            | 40.412             | 15.46                           | 1.874 | 0.827 | 13.82 | 114.938             | 348                 | 8.32                   | 15                     | Vérifiée |
| 7            | 38.501             | 15.46                           | 1.874 | 0.827 | 13.82 | 109.503             | 348                 | 7.92                   | 15                     | Vérifiée |
| 6            | 34.888             | 15.46                           | 1.874 | 0.827 | 13.82 | 99.227              | 348                 | 7.18                   | 15                     | Vérifiée |
| 5            | 30.274             | 15.46                           | 1.874 | 0.827 | 13.82 | 86.104              | 348                 | 6.23                   | 15                     | Vérifiée |
| 4            | 27.072             | 15.46                           | 1.874 | 0.827 | 13.82 | 76.997              | 348                 | 5.57                   | 15                     | Vérifiée |
| 3            | 22.251             | 15.46                           | 1.874 | 0.827 | 13.82 | 63.285              | 348                 | 4.58                   | 15                     | Vérifiée |
| $\mathbf{2}$ | 15.945             | 15.46                           | 1.874 | 0.827 | 13.82 | 45.350              | 348                 | 3.28                   | 15                     | Vérifiée |
| 1            | 14.048             | 15.46                           | 1.874 | 0.827 | 13.82 | 39.955              | 348                 | 2.89                   | 15                     | Vérifiée |
| <b>RDC</b>   | 10.985             | 15.46                           | 1.874 | 0.827 | 13.82 | 31.243              | 348                 | 2.26                   | 15                     | Vérifiée |

## **6.3.3 ELS vis-à-vis des déformations**

 La flèche développée au niveau de la poutre doit rester suffisamment petite par rapport à la flèche admissible pour ne pas nuire à l'aspect et l'utilisation de la construction.

# **Calcul de la flèche (Art. B6.5.2/ BAEL91)**

On fait le calcul pour la plus grande travée dans les deux sens.

#### **Chapitre 6 Ferraillage des Poteaux-Poutres**

**-Sens longitudinal** : la flèche admissible :  $\overline{f} = \frac{L}{500} = \frac{440}{500} = 0.88$ cm 500 440 500  $f = \frac{E}{700} = \frac{110}{700} =$ 

**-Sens transversal** : la flèche admissible :  $\overline{f} = \frac{L}{500} = \frac{290}{500} = 0.58$  cm 500 290 500  $f = \frac{E}{700} = \frac{220}{700} =$ 

La valeur de la flèche est :  $f = \frac{m_s \wedge E}{4.8 \times 10^{-4}} \leq f$  $10.E_{v}.$ f 2 *v fv s*  $E_{\rm \it v}$  .*I*  $M_{\rm s} \times L$ =

$$
E_v = 3700.\sqrt[3]{f_{c28}} = 3700.\sqrt[3]{25} = 10818.866 MPa
$$

Ifv : Inertie fictive de la section pour des charges de longue durée :

$$
I_{fv} = \frac{1, 1 \times I_0}{1 + (\lambda \times u)}
$$

 $I_0$ : Moment d'inertie total de la section homogénéisé (n=15) par rapport au centre de gravité de la section.

ρ : Rapport des aciers tendus à celui de la section utile de la nervure (pourcentage

d'armatures). 
$$
\rho = \frac{A}{b_0 \cdot d}
$$

## **Calcul des coefficients :**

$$
\lambda_{v} = \frac{0.02. f_{t28}}{5. \rho}
$$
  

$$
\mu = \max \left\{ 1 - \frac{1.75. f_{t28}}{4. \rho . \sigma_{s} + f_{t28}}; 0 \right\}
$$

La contrainte dans les aciers tondus :

$$
\sigma_s = \frac{M_s}{\beta_1 \cdot d \cdot A}
$$

Aire de la section homogénéisée :

 $B_0 = B + n A = b \times h + 15A_t$ 

Moment isostatique de section homogénéisée par rapport à xx :

$$
S/\_{xx} = \frac{boh^2}{2} + 15A_t \cdot d
$$

$$
V_1 = \frac{S/\_{xx}}{B_0} = \frac{3461.2}{487.4} = 7.02 \text{cm}
$$

$$
V_2 = h - V_1
$$

$$
I_0 = \frac{b_0}{3} (V_1^3 + V_2^3) + 15A(V_2 - c)^2
$$

$$
\rho = \frac{A_t}{b_{od}} = \frac{2.36}{12 \times 18} = 0.019
$$

Les résultats de vérification de la flèche pour les poutres principales et les poutres secondaires sont donnés dans les tableaux suivants.

|                | <b>Mts</b> |      | Ev        | h               | As              | σst      |      |       |                          |                             |           |                          |          |
|----------------|------------|------|-----------|-----------------|-----------------|----------|------|-------|--------------------------|-----------------------------|-----------|--------------------------|----------|
| <b>NIV</b>     | (Tm)       | (cm) | (MPa)     | $\mathsf{(cm)}$ | $\text{(cm}^2)$ | (Mpa)    | λ    | $\mu$ | $I_0$ (cm <sup>4</sup> ) | $I_{fv}$ (cm <sup>4</sup> ) | f<br>(cm) | $t_{\text{adm}}$<br>(cm) | Obs      |
| 10             | 32.943     | 440  | 10818.866 | 40              | 6.03            | 148.5065 | 1.68 | 0.275 | 163287.102               | 122832.716                  | 0.48      | 0.88                     | vérifiée |
| 9              | 35.143     | 440  | 10818.866 | 40              | 6.03            | 158.4240 | 1.68 | 0.302 | 163287.102               | 119098.721                  | 0.53      | 0.88                     | vérifiée |
| 8              | 33.944     | 440  | 10818.866 | 40              | 6.03            | 153.0190 | 1.68 | 0.287 | 163287.102               | 121069.456                  | 0.50      | 0.88                     | vérifiée |
| 7              | 33.087     | 440  | 10818.866 | 40              | 6.03            | 149.1556 | 1.68 | 0.277 | 163287.102               | 122572.008                  | 0.48      | 0.88                     | vérifiée |
| 6              | 31.577     | 440  | 10818.866 | 40              | 6.03            | 142.3486 | 1.68 | 0.257 | 163287.102               | 125433.193                  | 0.45      | 0.88                     | vérifiée |
| 5              | 29.889     | 440  | 10818.866 | 40              | 6.03            | 134.7391 | 1.68 | 0.233 | 163287.102               | 129001.867                  | 0.41      | 0.88                     | vérifiée |
| 4              | 28.309     | 440  | 10818.866 | 40              | 6.03            | 127.6165 | 1.68 | 0.210 | 163287.102               | 132761.275                  | 0.38      | 0.88                     | vérifiée |
| $\mathbf{3}$   | 27.642     | 440  | 10818.866 | 40              | 6.03            | 124.6097 | 1.68 | 0.199 | 163287.102               | 134488.811                  | 0.37      | 0.88                     | vérifiée |
| $\overline{2}$ | 27.581     | 440  | 10818.866 | 40              | 6.03            | 124.334  | 1.68 | 0.198 | 163287.102               | 134651.344                  | 0.37      | 0.88                     | vérifiée |
| 1              | 26.968     | 440  | 10818.866 | 40              | 6.03            | 121.5713 | 1.68 | 0.188 | 163287.102               | 136329.22                   | 0.35      | 0.88                     | vérifiée |
| <b>RDC</b>     | 28.504     | 440  | 10818.866 | 40              | 6.03            | 128.495  | 1.68 | 0.213 | 163287.102               | 132272.812                  | 0.39      | 0.88                     | vérifiée |

**Tableau 6.10 : Vérification de la flèche en travées des poutres principales** 

## **Tableau 6.11 : Vérification de la flèche en travées des poutres secondaires**

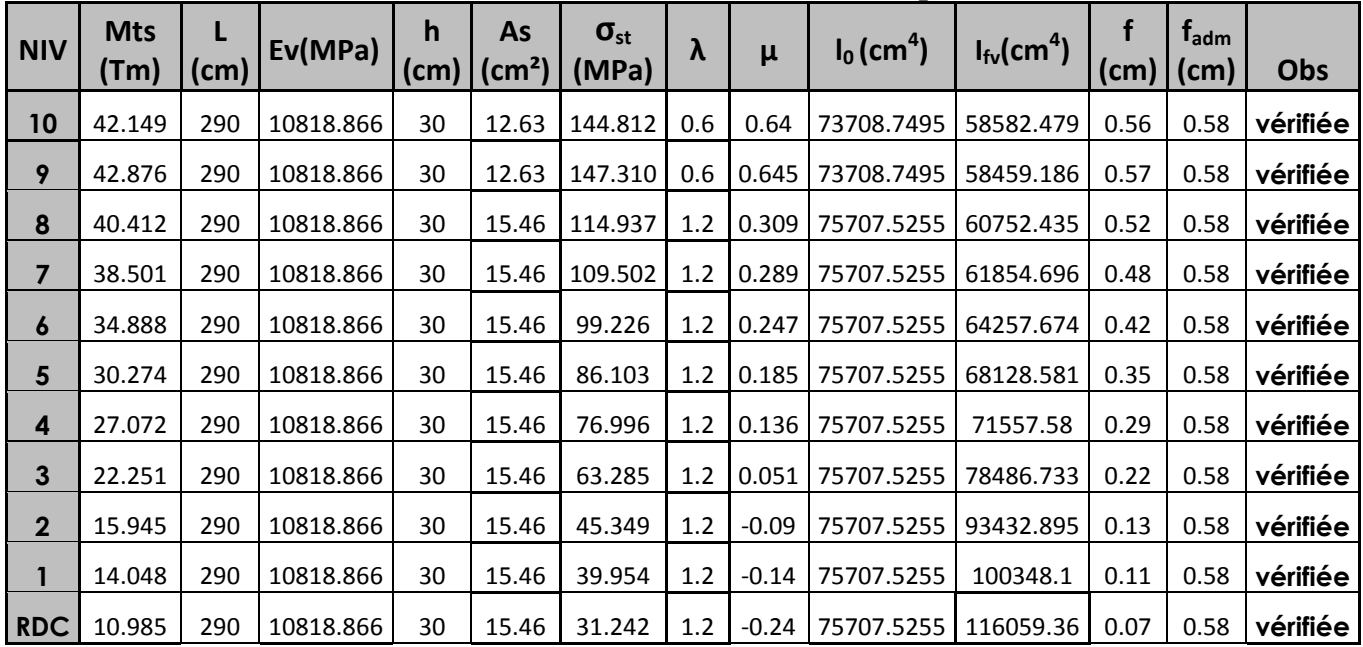

#### **Chapitre 6 Ferraillage des Poteaux-Poutres**

# **6.4 Ferraillages des poteaux**

 Le calcul se fera en **flexion composée** sous les combinaisons les plus défavorables, en tenant compte des combinaisons suivantes :

- effort normal maximal de compression et moment correspondant,
- effort normal minimal de compression et moment correspondant,
- moment maximal et effort normal correspondant,
- moment minimal et effort normal correspondant.

En flexion composée, l'effort normal est un effort de compression ou de traction et le moment qu'il engendre est un moment de flexion, ce qui nous conduit à étudier deux cas :

- section partiellement comprimée **(SPC)**,
- section entièrement comprimée **(SEC).**

# **6.4.1 Recommandation du RPA 2003**

Les armatures longitudinales doivent être à haute adhérence, droites et sans crochets,

- Le diamètre minimal est de **12mm,**

- La longueur minimale de recouvrement est de 40 φ (zone IIa),

- La distance entre les barres verticales dans une face du poteau ne doit pas dépasser **25cm**  (zone **II**)**.**

## • **Pourcentage minimal**

Le pourcentage minimal d'aciers dans notre cas est de **0.8 %** de la section du béton :

**Poteaux 50x60** :  $A_{\rm s,min} = 24 \text{ cm}^2$ , **Poteaux**  $40x50$  :  $A_{s,min} = 16$  cm<sup>2</sup>, **Poteaux 35x45** :  $A_{\rm s,min} = 12.60 \text{ cm}^2$ , **Poteaux 30x40** :  $A_{\text{s min}} = 9.60 \text{ cm}^2$ .

## • **Pourcentage maximal**

Le pourcentage maximal d'aciers est de 4% en zone courante et 6% en zone de recouvrement.

- **Zone courante** 

**Poteaux 50x60** :  $A_{s max} = 120$  cm<sup>2</sup> **Poteaux**  $40x50$  :  $A_{s max} = 80$  cm<sup>2</sup> **Poteaux**  $35x45$  :  $A_{s max} = 63$  cm<sup>2</sup> **Poteaux 30x40** :  $A_{s max} = 48$  cm<sup>2</sup>

- **Zone de recouvrement** 

**Poteaux 50x60** :  $A_{s max} = 180$  cm<sup>2</sup> **Poteaux**  $40x50$  :  $A_{s max} = 120$  cm<sup>2</sup> **Poteaux**  $35x45$  : A<sub>s max</sub> = 94.50 cm<sup>2</sup> **Poteaux 30x40** :  $A_{s max} = 72$  cm<sup>2</sup>.

# - **Conventions de signe**

### **Efforts normaux**

N > 0 : compression,

N< $0$  : traction.

**Ferraillage : As2**: armatures dans le sens yy.

 **As3**: armatures dans le sens xx.

Pour la détermination du ferraillage nous allons utilisés le logiciel de calcul **SOCOTEC . Exemple de calcul sens xx :** 

Nous allons introduire les valeurs suivantes :

 $b=0.40$ m,  $h=0.3$ m

 $M_{min} = 40.186$  kNm,  $N_{corr} = 93.33$  kNm.

Combinaison accidentelle G+Q+Ex  $\leftrightarrow$   $\theta$  = 0.85 la durée d'application est < 1h,

 $\gamma_b$  =1.15 situation accidentelles,

 $\gamma_s$ =1,00 situation accidentelle.

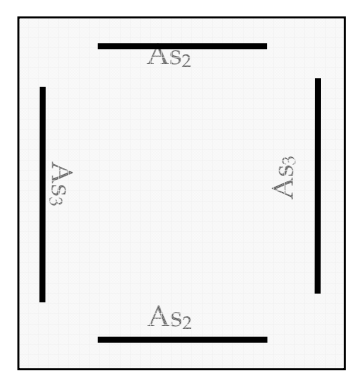

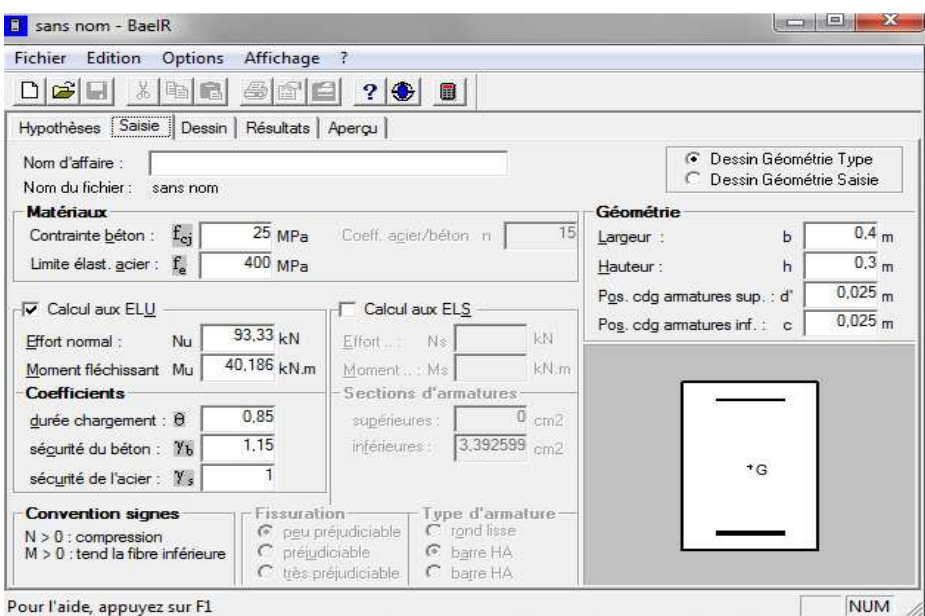

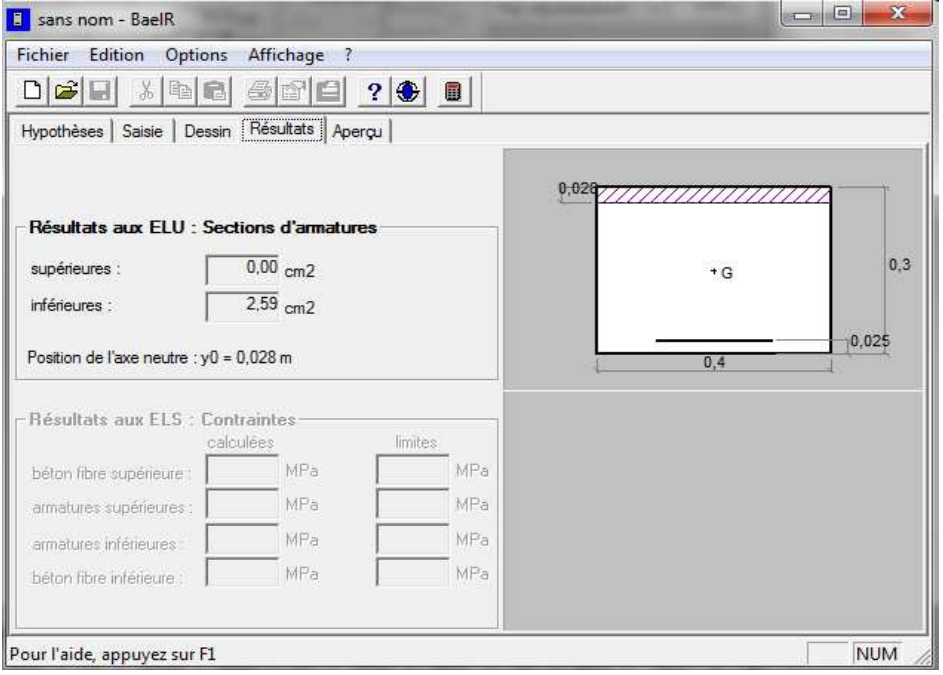

Nous allons résumer tout les résultats de calcul dans les tableaux (**6.12** et **6.13** et **6.14)** ci-après :

| comb                    |                   | $0.8G + Ex$                |                       |                   | <b>ELU</b>          |                              |                           | $0.8G + Ex$        |                              |                    | G+Q+Ex             |                         | As <sub>3</sub>              | As                        |
|-------------------------|-------------------|----------------------------|-----------------------|-------------------|---------------------|------------------------------|---------------------------|--------------------|------------------------------|--------------------|--------------------|-------------------------|------------------------------|---------------------------|
| <b>Niv</b>              | $N_{min}$<br>(kN) | M <sub>corr</sub><br>(kNm) | As<br>$\text{(cm}^2)$ | $N_{max}$<br>(kN) | $M_{corr}$<br>(kNm) | As<br>$\text{(cm}^2\text{)}$ | $M_{\text{max}}$<br>(kNm) | $N_{corr}$<br>(kN) | As<br>$\text{(cm}^2\text{)}$ | $M_{min}$<br>(kNm) | $N_{corr}$<br>(kN) | As<br>$\textsf{(cm}^2)$ | adopté<br>(cm <sup>2</sup> ) | min<br>(cm <sup>2</sup> ) |
| 10                      | 30.52             | 8.264                      | 0.28                  | 196.81            | 0.907               | 0                            | 47.846                    | 64.18              | 2.97                         | 40.186             | 93.33              | 2.59                    | <b>2HA14</b><br>$+HA12$      | 2.40                      |
| 9                       | 64.89             | 12.528                     | 0.82                  | 432.74            | 0.678               | $\mathbf 0$                  | 40.733                    | 130.06             | 1.75                         | 33.411             | 141.51             | 1.31                    | <b>2HA14</b><br>+HA12        | 2.40                      |
| 8                       | 91.22             | 18.86                      | 0.21                  | 670.45            | 0.89                | $\mathbf 0$                  | 63.176                    | 270.7              | 1.68                         | 53.02              | 206.74             | 0.16                    | <b>2HA14</b><br>$+HA12$      | 3.15                      |
| $\overline{7}$          | 114.37            | 12.868                     | 0                     | 907.33            | 0.794               | $\mathbf 0$                  | 64.721                    | 292.21             | 1.55                         | 55.839             | 270.77             | 1.05                    | <b>2HA14</b><br>$+HA12$      | 3.15                      |
| 6                       | 133.9             | 12.663                     | 0                     | 1146.75           | 0.569               | 0                            | 51.83                     | 381.5              | $\Omega$                     | 45.127             | 459.21             | 0                       | <b>2HA14</b><br>+HA12        | 3.15                      |
| 5                       | 148.12            | 19.66                      | 0                     | 1394.49           | 0.772               | $\mathbf 0$                  | 85.695                    | 492.99             | $\Omega$                     | 76.16              | 410.22             | 0                       | <b>2HA16</b><br>+2HA14       | 4.95                      |
| 4                       | 162.4             | 13.797                     | 0                     | 1642.39           | 0.687               | $\mathbf 0$                  | 77.586                    | 608.56             | $\mathbf 0$                  | 70.555             | 478.78             | $\mathbf 0$             | <b>2HA16</b><br>$+2HA14$     | 4.95                      |
| $\overline{\mathbf{3}}$ | 176.27            | 11.893                     | 0                     | 1892.82           | 0.576               | $\mathbf 0$                  | 66.03                     | 727.75             | $\Omega$                     | 60.584             | 547.5              | $\mathbf 0$             | 2HA16<br>$+2HA14$            | 4.95                      |
| $\overline{2}$          | 191.74            | 9.411                      | 0                     | 2150.22           | 0.591               | 0                            | 69.33                     | 857.34             | 0                            | 65.252             | 1687.1             | $\Omega$                | 4HA16                        | 6.0                       |
| $\mathbf{1}$            | 214.56            | 2.148                      | 0                     | 2409.81           | 0.654               | 0                            | 53.429                    | 98.36              | 1.57                         | 52.27              | 699.98             | $\Omega$                | 4HA16                        | 6.0                       |
| <b>RDC</b>              | 34.44             | 2.859                      | 0.59                  | 2714.13           | 0.545               | 0                            | 39.108                    | 116.01             | 0.57                         | 38.386             | 66.29              | 1.17                    | 4HA16                        | 6.0                       |

**Tableau 6.12 : Ferraillage des poteaux suivant le sens xx**

**Tableau 6.13 : Ferraillage des poteaux suivant le sens yy**

| comb                    |                          | $0.8G + Ey$           |                       |                     | <b>ELU</b>                 |                              |                           | $0.8G + Ey$        |                       |                   | G+Q+Ey             |                          | As <sub>2</sub>               | As                        |
|-------------------------|--------------------------|-----------------------|-----------------------|---------------------|----------------------------|------------------------------|---------------------------|--------------------|-----------------------|-------------------|--------------------|--------------------------|-------------------------------|---------------------------|
| <b>Niv</b>              | $N_{\text{min}}$<br>(kN) | <b>Mcorr</b><br>(kNm) | As<br>$\text{(cm}^2)$ | <b>Nmax</b><br>(kN) | M <sub>corr</sub><br>(kNm) | As<br>$\text{(cm}^2\text{)}$ | $M_{\text{max}}$<br>(kNm) | $N_{corr}$<br>(kN) | As<br>$\text{(cm}^2)$ | $M_{min}$<br>kNm) | $N_{corr}$<br>(kN) | As<br>(cm <sup>2</sup> ) | adoptée<br>(cm <sup>2</sup> ) | min<br>(cm <sup>2</sup> ) |
| 10                      | 25.89                    | 49.612                | 3.08                  | 196.81              | 38.661                     | 0.35                         | 54.85                     | 44.49              | 3.22                  | 64.418            | 87.24              | 3.39                     | <b>2HA14</b><br>+HA12         | 2.40                      |
| 9                       | 56.38                    | 38.681                | 1.92                  | 432.74              | 37.869                     | $\Omega$                     | 42.17                     | 262.19             | $\mathbf 0$           | 54.045            | 167.11             | 1.66                     | <b>2HA14</b><br>+HA12         | 2.40                      |
| 8                       | 85.64                    | 56.541                | 2.32                  | 670.45              | 46.143                     | $\Omega$                     | 60.936                    | 142.81             | 1.89                  | 77.324            | 256.3              | 1.56                     | <b>2HA14</b><br>$+2HA12$      | 3.15                      |
| $\overline{\mathbf{z}}$ | 114.91                   | 50.937                | 1.60                  | 907.33              | 45.445                     | $\Omega$                     | 54.525                    | 192.83             | 0.86                  | 75.23             | 350.1              | 0.31                     | <b>2HA14</b><br>$+2HA12$      | 3.15                      |
| 6                       | 142.54                   | 47.556                | 1.05                  | 1146.75             | 33.901                     | $\Omega$                     | 50.574                    | 242.02             | 0                     | 60.052            | 450.57             | 0                        | <b>2HA14</b><br>$+2HA12$      | 3.15                      |
| 5                       | 171.55                   | 71.926                | 1.30                  | 1394.49             | 47.879                     | $\Omega$                     | 75.908                    | 293.97             | 0                     | 92.973            | 563.62             | 0                        | 2HA16<br>+2HA14               | 4.95                      |
| $\overline{a}$          | 205.68                   | 52.753                | $\mathbf 0$           | 1642.39             | 44.817                     | $\Omega$                     | 56.159                    | 218.85             | 0                     | 82.338            | 677.08             | 0                        | <b>2HA16</b><br>$+2HA14$      | 4.95                      |
| $\overline{\mathbf{3}}$ | 240.46                   | 46.851                | $\mathbf{0}$          | 1892.82             | 36.717                     | $\Omega$                     | 49.293                    | 411.56             | 0                     | 68.466            | 792.07             | 0                        | 2HA16<br>$+2HA14$             | 4.95                      |
| $\overline{2}$          | 278.76                   | 44.03                 | $\mathbf{0}$          | 2150.22             | 52.742                     | $\Omega$                     | 60.919                    | 1348.13            | $\mathbf{0}$          | 69.969            | 911.75             | 0                        | 4HA16                         | 6.0                       |
| $\mathbf{1}$            | 324.5                    | 25.435                | 0                     | 2409.81             | 1.342                      | $\Omega$                     | 47.37                     | 844.05             | $\mathbf 0$           | 71.606            | 1205.4             | $\Omega$                 | 4HA16                         | 6.0                       |
| <b>RDC</b>              | 14.27                    | 50.995                | 2.05                  | 2714.43             | 5.95                       | 0                            | 62.897                    | 60.27              | 1.99                  | 77.37             | 139.01             | 1.64                     | 4HA16                         | 6.0                       |

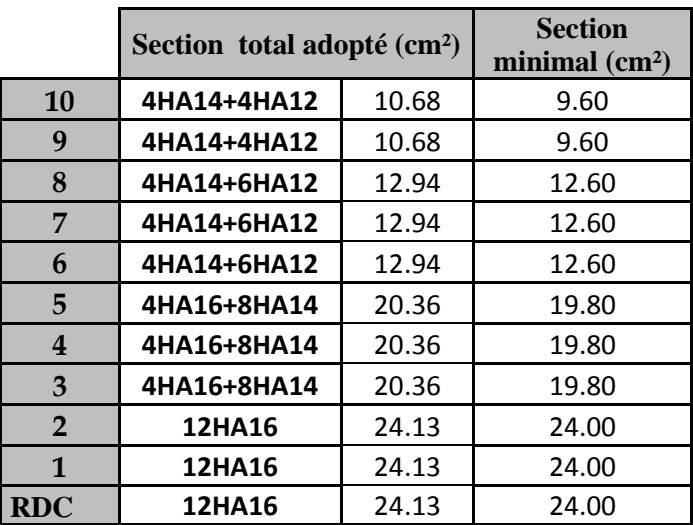

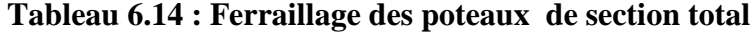

## **6.4.2 Calcul des armatures transversales**

## **Diamètre des armatures transversales**

 D'après le **[BAEL 91]** Le diamètre des armatures transversales est au moins égal à la valeur normalisée la plus proche du tiers du diamètre des armatures longitudinales qu'elles maintiennent.

$$
\phi_t = \frac{\phi_1}{3} = \frac{16}{3} = 5.33
$$
 mm soit  $\phi_1 = 8$  mm

φ*<sup>t</sup>* : Diamètre max des armatures longitudinales.

On adopte pour un cadre et un étrier **4HA8** soit **At=2.01cm²** 

## **Espacement des armatures transversales**

L'espacement des armatures transversales des poteaux sont calculées à l'aide de la formule :

$$
\frac{A_t}{t} = \frac{\rho V_u}{h_1 f_e}
$$

**Vu :** Effort tranchant de calcul,

**h1 :** Hauteur totale de la section brute,

**fe :** Limite élastique de l'acier d'armature transversale,

**t :** Espacement des armatures transversales,

**ρa :** Coefficient correcteur qui tient compte du mode fragile de la rupture par effort tranchant.

**ρa =2.5** si l'élancement géométrique dans la direction considérée **λg ≥ 5**

**ρa =3,75** dans le cas contraire.

## **Elancement géométrique**

### **poteau (50x60)**

$$
\lambda_{\rm g} = \frac{l_{\rm f}}{a}
$$
 avec :  $l_{\rm f} = 0.707 l_{\rm 0} = 0.707 (3.57 - 0.3) = 2.31 \text{ m}$ 

l'élancement géométrique  $\lambda = \frac{2.31}{2.5}$  $\frac{1.62}{0.5}$  = 4.62

 $3 < \lambda < 5$  après interpolation en aura le coefficient  $\rho = 2.74$ 

$$
t = \frac{A_t h_1 f_e}{\rho V_u} = \frac{201x60x400}{2.74x43.61x10^3} = 40.37 \text{ cm}
$$

**poteau (40x50)** 

$$
\lambda_{\rm g} = \frac{l_{\rm f}}{a}
$$
 avec :  $l_{\rm f} = 0.707 l_{\rm 0} = 0.707 (3.06-0.3) = 1.95 \text{ m}$ 

l'élancement géométrique  $\lambda = \frac{1.95}{0.4}$  $\frac{2.38}{0.4}$  = 4.87

 $3 < \lambda < 5$  après interpolation en aura le coefficient  $\rho = 2.58$ 

$$
t = \frac{A_t h_1 f_e}{\rho V_u} = \frac{201x50x400}{2.58x63.36x10^3} = 24.59 \text{ cm}
$$

**poteau (35x45)** 

$$
\lambda_{\rm g} = \frac{l_{\rm f}}{a}
$$
 avec :  $l_{\rm f} = 0.707 l_{\rm 0} = 0.707 (3.06-0.3) = 1.95 \text{ m}$ 

l'élancement géométrique  $\lambda = \frac{1.95}{0.25}$  $\frac{2.35}{0.35}$  = 5.57

 $\lambda$ >5 donc  $\rho = 2.5$ 

 $t = \frac{A_t h_1 f_e}{\Delta V}$  $\frac{1}{\rho} \frac{h_1 f_e}{v_u} = \frac{201x45x400}{2.5x51.86x10}$  $\frac{252 \times 186 \times 10^{3}}{2.5 \times 51.86 \times 10^{3}} = 27.95$  cm

### **poteau (30x40)**

$$
\lambda_{\rm g} = \frac{l_{\rm f}}{a}
$$
 avec :  $l_{\rm f} = 0.707 l_{\rm 0} = 0.707 (3.06-0.3) = 1.95 \text{m}$ 

l'élancement géométrique  $\lambda = \frac{1.95}{0.28}$  $\frac{2.38}{0.30}$  = 6.5

 $\lambda$ >5 donc  $\rho = 2.5$ 

$$
t = \frac{A_t h_1 f_e}{\rho V_u} = \frac{201x45x400}{2.5x44.72x10^3} = 28.76
$$
 cm

## **Espacement maximal des armatures transversales (Art 7.4.2.2 RPA 2003)**

Selon le RPA la valeur maximale de l'espacement « **t**» des armatures transversales est fixée comme suite :

• **En zone nodale :** 

t≤ min (10  $\varnothing_1^{\text{min}}$ , 15cm) < (14cm, 15cm)

On adopte  $t = 10$  cm.

## • **En zone courante :**

 $t' \le 15 \, \phi_1^{\min} < 21 \, \text{cm}$ 

On adopte  $t = 15$  cm.

## **Quantité d'armatures transversales minimale du RPA:**

la quantité d'armatures transversales est donnée comme suit :

 $A_t^{min} = 0.3\%$  t ×b<sub>1</sub> Pour  $\lambda_g \ge 5$ ,

 $A_t^{min} = 0.8\%$  t ×b<sub>1</sub> Pour  $\lambda_g \leq 3$ ,

 $A_t^{min}$ : interpoler entre les valeurs limite pour  $3 < \lambda_g < 5$ .

## **zone nodale :**

poteau (50x60) :  $A_t^{min} = 0.395 % t \times b_1 = 0.00395x10x50 = 1.975 cm^2$ poteau (40x50) :  $A_t^{min} = 0.333$  % t ×b<sub>1</sub> = 0.00333x10x40=1.33 cm<sup>2</sup> poteau (35x45) :  $A_t^{min} = 0.3\%$  t ×b<sub>1</sub> = 0.003x10x35 = 1.05 cm<sup>2</sup> poteau (30x40) :  $A_t^{min} = 0.395$  % t  $\times b_1 = 0.00395 \times 15 \times 35 = 1.57$  cm<sup>2</sup>

### **zone courante :**

poteau (50x60) :  $A_t^{min} = 0.395$  % t ×b<sub>1</sub> =0.00395x15x50=2.96 cm<sup>2</sup> poteau (40x50) :  $A_t^{min} = 0.395$  % t ×b<sub>1</sub> = 0.00395x15x50=1.995 cm<sup>2</sup> poteau (35x45) :  $A_t^{min} = 0.3\%$  t ×b<sub>1</sub> = 0.003x10x30 = 0.9 cm<sup>2</sup> poteau (30x40) :  $A_t^{min} = 0.395 % t \times b_1 = 0.00395 \times 15 \times 35 = 1.35 cm^2$ 

 $A_t = 2.01$  cm<sup>2</sup>  $\lt A_t^{\text{min}} = 2.96$  cm<sup>2</sup>  $\to$  condition non vérifiée

On opte pour des cadres de section  $A_t = 4HA10 = 3.14$  cm<sup>2</sup>

# - **Délimitation de la zone nodale**

$$
h' = max\left\{\frac{h_e}{6}, b_1, h_1, 60 \text{cm}\right\}
$$

h : hauteur de la poutre,  $b_1$  et  $h_1$ : dimensions du poteau, he : hauteur entre nus des poutres, h' = max (56.5, 50, 60, 60) = 60 cm **On aura : h'= 60cm** 

# **6.4.3 Vérification à L'ELS**

## • **Etat limite de compression du béton**

 Les sections adoptées seront vérifiées à l'**ELS**, pour cela on détermine les contraintes max du béton et de l'acier afin de les comparer aux contraintes admissibles**.** 

Contrainte admissible de l'acier :  $\overline{\sigma_{bc}}$  = 15MPa

Contrainte admissible du béton :  $\overline{\sigma_s} = 400MPa$ 

Le calcul des contraintes du béton et de l'acier se fera dans les deux directions **3-3** et **2-2.**

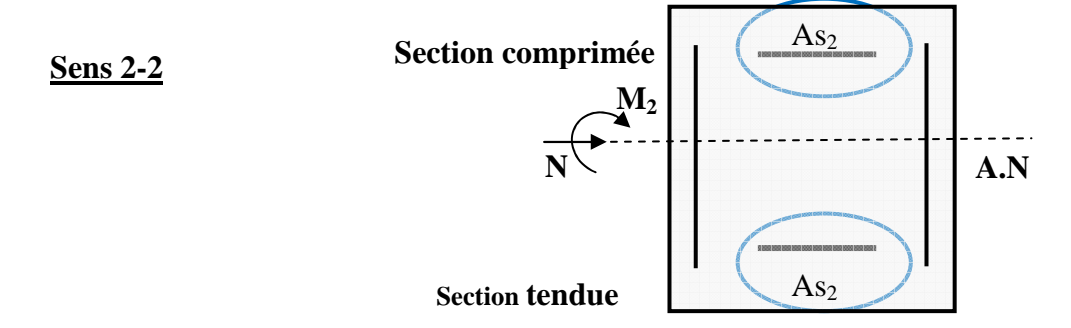

Les sections à prendre en compte pour le calcul des contraintes sont

section tendus : **As2adopté** , section comprimés : **As2adopté.**

Les contraintes obtenues sont :

 $\sigma_{\rm hs}$ : Contrainte max dans la fibre supérieure du béton,

 $\sigma_{ss}$ : Contrainte max dans les aciers inférieurs,

 $\sigma_{bi}$ : Contrainte max dans la fibre inférieure du béton,

 $\sigma_{si}$ : Contrainte max dans les aciers supérieurs,

Les résultats de contrainte sont donnés par le logiciel « **SOCOTEC »** 

# **Exemple :**

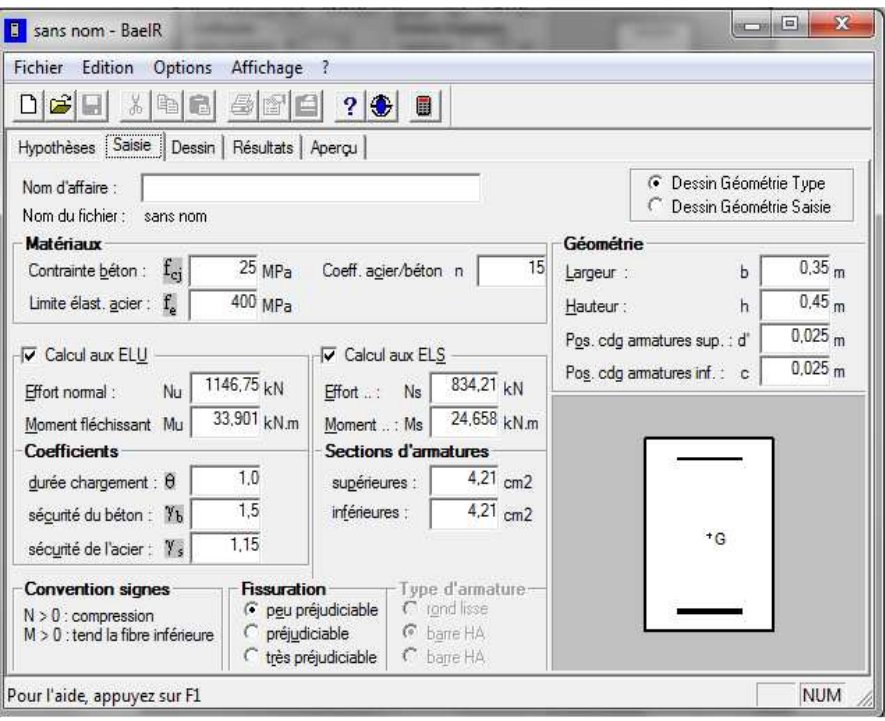

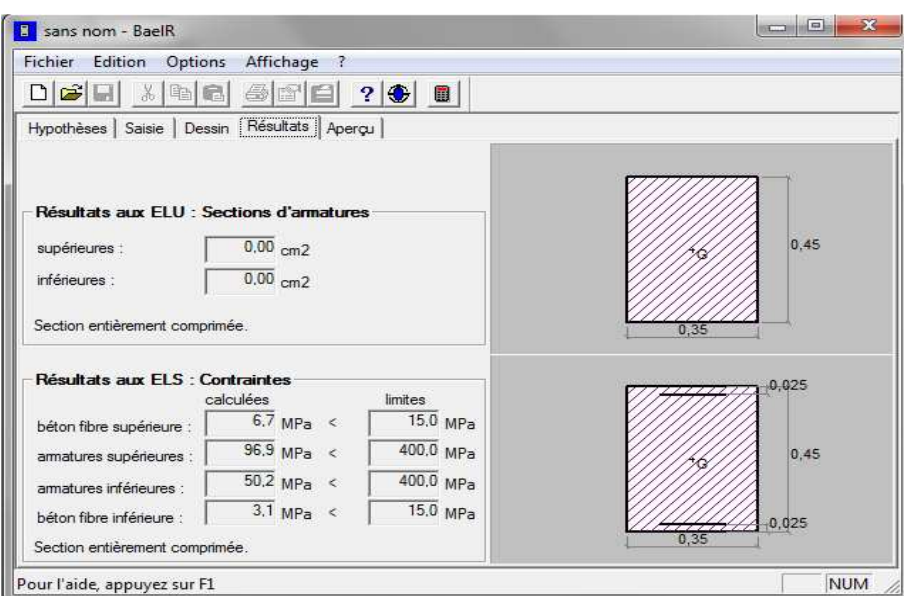

Nous allons résumer tout les résultats de calcul dans les tableaux 6.15 et 6.16 :

|                                  |           | <b>ELU</b>     | <b>ELS</b> |                |                             | <b>ETAT DE CONTRAINTE</b>  |                                 |                      |                      |
|----------------------------------|-----------|----------------|------------|----------------|-----------------------------|----------------------------|---------------------------------|----------------------|----------------------|
| <b>NIV</b>                       | N<br>(kN) | $M_3$<br>(kNm) | N<br>(kN)  | $M_3$<br>(kNm) | $A_{S3}$<br>$\text{(cm}^2)$ | $\sigma_{\rm bs}$<br>(MPa) | $\sigma$ <sub>ss</sub><br>(MPa) | $\sigma$ si<br>(MPa) | <b>O</b> bi<br>(MPa) |
| 9 et 10                          | 432.8     | 0.678          | 315.71     | 0.367          | $4.21 + 4.21$               | 2.4                        | 36.3                            | 35.1                 | 2.3                  |
| 6-7.et8                          | 1147      | 0.89           | 834.21     | 0.89           | $5.34 + 5.34$               | 4.9                        | 73.1                            | 71.1                 | 4.7                  |
| 3-4 et5                          | 1893      | 0.576          | 1376.4     | 0.298          | $7.10 + 7.10$               | 6.2                        | 93.5                            | 93.1                 | 6.2                  |
| <b>RDC-1-</b><br>et <sub>2</sub> | 2714      | 0.545          | 1910.9     | 0.336          | $8.04 + 8.04$               | 5.9                        | 88.6                            | 88.3                 | 5.9                  |

**Tableau 6.15 : Contrainte du béton et de l'acier sens « 3-3 »**

**Tableau 6.16 : Contrainte du béton et de l'acier sens « 2-2 »**

|                                  | <b>ELU</b> |                         | <b>ELS</b> |                         |                             | <b>ETAT DE CONTRAINTE</b>  |                                 |                      |                            |
|----------------------------------|------------|-------------------------|------------|-------------------------|-----------------------------|----------------------------|---------------------------------|----------------------|----------------------------|
|                                  | N<br>(kN)  | M <sub>2</sub><br>(kNm) | N<br>(kN)  | M <sub>2</sub><br>(kNm) | $A_{S2}$<br>$\text{(cm}^2)$ | $\sigma_{\rm bs}$<br>(MPa) | $\sigma$ <sub>ss</sub><br>(MPa) | $\sigma$ si<br>(MPa) | $\sigma_{\rm bi}$<br>(MPa) |
| 9 et 10                          | 432.8      | 37.869                  | 315.71     | 27.533                  | $4.21 + 4.21$               | 5.1                        | 73                              | 0                    | 0                          |
| 6-7et8                           | 1147       | 33.901                  | 834.21     | 24.658                  | $4.21 + 4.21$               | 6.7                        | 69.9                            | 50.2                 | 3.1                        |
| 3-4 et5                          | 1893       | 36.717                  | 1376.4     | 26.855                  | $7.10 + 7.10$               | 7.5                        | 110.6                           | 76                   | 4.9                        |
| <b>RDC-1-</b><br>et <sub>2</sub> | 2714       | 5.95                    | 1910.9     | 3.648                   | $8.04 + 8.04$               | 6                          | 89.8                            | 87                   | 8                          |

# **Introduction**

Les voiles seront calculés en flexion composés sous un effort résultant des combinaisons des efforts dus aux charges horizontales (séisme).

Dans le but de faciliter la réalisation et d'alléger les calculs, on décompose notre bâtiment en quatre zones :

**Zone I :** RDC

**Zone II :**  $1^{\text{er}}, 2^{\text{éme}}, 3^{\text{éme}}$  étages,

**Zone III** :  $4^{6me}$ ,  $5^{6me}$ ,  $6^{6me}$  étages,

**Zone IV** :  $7^{6me}$ ,  $8^{6me}$ ,  $9^{6me}$  et  $10^{6me}$  étages.

On classe nos voiles par groupes en fonction de leurs caractéristiques géométriques et on adoptera pour le ferraillage de chaque groupe celui du voile le plus sollicité.

## **Sens longitudinales**

- Groupe I: VL1, VL5.
- Groupe II : VL2, VL6,
- Groupe III : VL3, VL4.

## **Sens transversales**

- Groupe I: VT1, VT2,
- Groupe II : VT3, VT4, VT6,
- Groupe III : VT5.

le calcul se fera en procédant par la méthode des tronçons de la RDM, qui se fait pour une bande de largeur « d».

## **7.1 Expose de la méthode**

 Elle consiste à déterminer le diagramme des contraintes pour des bandes verticales de largeur **« d »** :

### $d \leq min(h_e/2 ; 2lc/3)$

**lc** : longueur de la zone comprimé.

**H<sup>e</sup>** : hauteur libre de l'étage.

En fonction des contraintes agissant sur le voile, trois cas peuvent se présenter :

-Section entièrement comprimé (**SEC**),

-Section partiellement comprimé (**SPC**),

-Section entièrement tendue (**SET**).

## **Remarque**

il est nécessaire d'adopter un ferraillages symétrique afin d'assurer la sécurité en cas d'inversion de l'action sismiques.

## **a)-Ferraillage de section entièrement comprimé**

 $d \cdot e$ 2  $N_1 = \frac{\sigma_{\text{max}} + \sigma_1}{2}$  $\sigma_1 = \frac{6 \text{ max} + 6 \text{ }}{2} \cdot d$ . +  $=\frac{6 \text{ max} + 91}{2} \cdot d \cdot e$  $d \cdot e$ 2  $N_2 = \frac{\sigma_1 + \sigma_2}{2}$  $e_2 = \frac{6_1 + 6_2}{2} \cdot d$ . + =

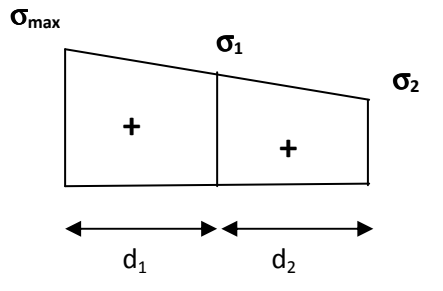

**e** : épaisseur du voile

**Figure 7.1: section entièrement comprimée**

La section d'armature d'une section entièrement comprimé est égale à :

**B** : section du tronçon considéré,

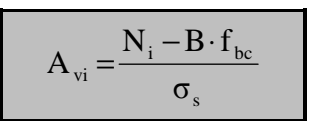

- **Situation accidentelle :**  $\sigma_s = 400 \text{ MPa}$ ;  $f_{bc} = 21.74 \text{ MPa}$ ,
- **Situation courante** :  $\sigma_s = 348 \text{ MPa}$ ;  $f_{bc} = 14.20 \text{ MPa}$ .

## **Armatures minimales:**

 $A_{min} \geq 4$  cm<sup>2</sup>/ml (**Art A.8.1, 21BAEL91**),

$$
0.2 \% \leq \frac{A_{\min}}{B} \leq 0.5 \% \quad (\text{Art A.8.1, 21BAEL91}).
$$

**b)-Ferraillage de section entièrement tendue :**

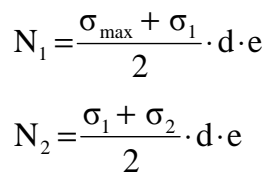

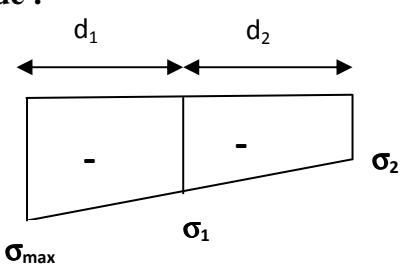

 **e** : épaisseur du voile

**Figure7.2 : section entièrement comprimée** 

La section d'armature d'une section entièrement tendue est égale à :

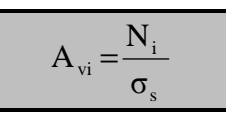

## • **Armatures verticales minimales**

$$
A_{\min} \ge \frac{Bf_{.28}}{f_e}
$$
 (Condition non fragilité **BAEL art A4.2.1**)

Amin ≥ 0.002B (Section min du **RPA art 7.7.4.1**)

**B** : section du tronçon tendu considéré.

**c)-Ferraillage section partiellement comprimé** 

$$
N_1 = \frac{\sigma_{\min} + \sigma_1}{2} \cdot d \cdot e
$$

$$
N_2 = \frac{\sigma_1}{2} .d \cdot e
$$

La section d'armature est égale à :

$$
A_{vi} = \frac{N_i}{\sigma_s}
$$

**avec** :

$$
L_t = L\text{-}L_C
$$

 $L_C = \frac{\sigma_{\text{max}}}{\sigma_{\text{max}}}$  $\frac{\sigma_{\max}}{\sigma_{\min +} \sigma_{\min}}$  x L

• **Armatures verticales minimales** 

$$
A_{\min} \ge \max\left(\frac{Bf_{t28}}{fe}, 0.005B\right)
$$

• **Armatures horizontales** 

Les armatures horizontales doivent êtres munies de crochets à 135° ayant une longueur de

σ**max**

**10 Ф** et disposées de manière à servir de cadre armatures aux armatures verticales.

$$
A_h \ge \frac{A_v}{4}
$$

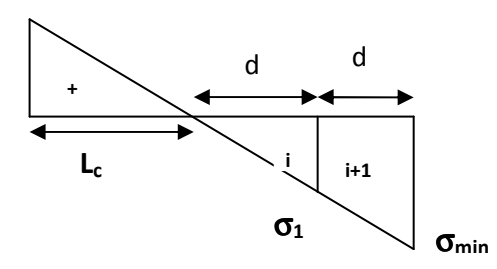

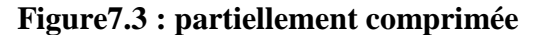

#### • **Règles communes du RPA pour les aciers verticaux et horizontaux (Art 7.7.4.3)**

Le pourcentage minimal d'armatures verticales et horizontales est donné comme suit :

- $\triangleright$  Globalement dans la section du voile A<sub>v</sub> et A<sub>h</sub> ≥ 0.15% B
- > Zone courante :  $A_v$  et  $A_h \ge 0.10\%$  B

# - **Armatures transversales**

 Les armatures transversales sont perpendiculaires aux faces des refends, elles relient les deux nappes d'armatures verticales, ce sont généralement des épingles dont le rôle est d'empêcher le flambement des aciers verticaux sous l'action de la compression d'après l'article (**7.7.4.3 du RPA 2003).**

 Les deux nappes d'armatures verticales doivent être reliées au moins par (04) épingle au mètre carré de surface.

# - **Armature pour les potelets**

Il faut prévoir à chaque extrémité du voile un potelet armé par des barres verticales, dont la section de celle-ci est ≥ 4HA10 ligaturé avec des cadres horizontaux dont l'espacement ne doit pas être supérieur à l'épaisseur du voile.

#### **Dispositions constructives**

## **Espacement**

L'espacement des barres horizontales et verticales doit satisfaire :

 $S<sub>t</sub> \le \min\{1, 5e, 30cm\}$  ………………………………… **Art 7.7.4.3 RPA99** (version 2003)

 $avec : e = épaisseur du voile$ 

 Aux extrémités des voiles l'espacement des barres doit être réduit de moitié sur 1/10 de la longueur du voile. Cet espacement d'extrémité doit être au plus égal à 15cm.

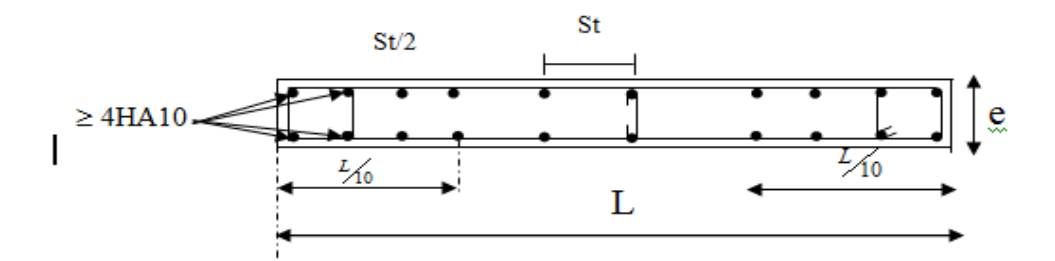

**Figure 8.** : **Disposition des armatures verticales dans les voiles.**

## **Longueur de recouvrement**

 - 40Φ pour les barres situées dans les zones ou le renversement du signe des efforts est possible.

- 20Φ pour les barres situées dans les zones comprimées sous action de toutes les combinaisons possibles de charges.

## **Diamètre minimal :**

 Le diamètre des barres verticales et horizontales des voiles ne devrait pas dépasser 1/10 de l'épaisseur du voile.

$$
\phi_{\text{max}} = \frac{e}{10} = 25 \text{mm}
$$

# **7.2 Vérification à L'ELS**

## **7.2.1 Vérification des contraintes de cisaillement (Art 7.7.2 RPA)**

La contrainte de cisaillement dans le béton  $\tau_b$  doit être inférieure à la contrainte admissible

$$
\bar{\tau}_{b}
$$
 = 0.2f<sub>c28</sub> = 5MPa.

$$
\tau_b = \frac{\overline{V}}{b_0 \cdot d}
$$

 $\overline{V}$  *V = 1.4*  $V$ *<sub><i>u*,*calcul</sub>*</sub>

 **b<sup>0</sup>** : Epaisseur du voile

**d** : Hauteur utile  $(d = 0.9 h)$ 

 **h** : Hauteur totale de la section brute

**Art 5.1.1 BAEL 91 :** Il faut vérifier que :  $\tau_u \leq \overline{\tau}_u$ 

$$
\tau_{b} = \frac{V}{b_{0} \cdot d}
$$
 Fissuration préjudiciable :  $\bar{\tau}_{u} = \min \left( 0.15 \frac{f_{cj}}{\gamma_{b}}, 4MPa \right) = 3.26 MPa.$ 

## **7.2.2 Vérification de la contrainte de compression**

Il faudra vérifier que la contrainte de compression est inférieure à **15 MPa**.

$$
\sigma_{bc} = \frac{N_s}{B + 15 \cdot A} = 0.6x f_{c28}
$$

Ns= Effort normal de service (maximal),

B : section du béton,

 $A = A_v$ : Armatures vertical.

Les résultats de calcul sont résumés dans les tableaux suivant :

| <b>Caractéristiques</b>           | <b>ZONE</b>                                                    | Unité              |                               | $\mathbf{II}$ | III                         | IV            |
|-----------------------------------|----------------------------------------------------------------|--------------------|-------------------------------|---------------|-----------------------------|---------------|
| géométrique                       | L                                                              | m                  | 2.25                          | 2.25          | 2.25                        | 2.25          |
|                                   | e                                                              | m                  | 0.25                          | 0.15          | 0.15                        | 0.15          |
|                                   | B                                                              | m <sup>2</sup>     | 0.5625                        | 0.3375        | 0.3375                      | 0.3375        |
|                                   | ı                                                              | (m <sup>4</sup> )  | 0.2373                        | 0.1424        | 0.1424                      | 0.1424        |
|                                   | $V=V'=L/2$                                                     | (m)                | 1.125                         | 1.125         | 1.125                       | 1.125         |
|                                   | <b>omin</b>                                                    | (kN/m)             | $-3744.04$                    | $-3703.2$     | $-1833.94$                  | $-2008.82$    |
|                                   | $\sigma$ max                                                   | (kN/m)             | 194.49                        | 505.26        | 522.93                      | $-1085.21$    |
|                                   | VU                                                             | (kN)               | 181.68                        | 154.38        | 110.3                       | 67.8          |
|                                   | It                                                             | (m)                | 2.14                          | 1.98          | 1.75                        | 2.25          |
|                                   | Ic                                                             | (m)                | 0.11                          | 0.27          | 0.50                        | 0.00          |
| <b>Sollicitations</b>             | nature de la section                                           |                    | <b>SPC</b>                    | <b>SPC</b>    | <b>SPC</b>                  | <b>SET</b>    |
| de calcul                         | $d=d1=d2=d3$                                                   | (m)                | 1.069                         | 0.990         | 0.875                       | 0.75          |
|                                   | $\sigma$ <sup>1</sup>                                          | (kN/m)             | $-1872.020$                   | 1851.600      | 916.970                     | 1339.213      |
|                                   | $\sigma$ <sub>2</sub>                                          | (kN/m)             |                               |               |                             | 669.607       |
|                                   | N <sub>1</sub>                                                 | (KN)               | $-750.759$                    | $-412.417$    | $-180.609$                  | $-188.327$    |
|                                   | N <sub>2</sub>                                                 | (KN)               | $-250.253$                    | $-137.472$    | $-60.203$                   | $-112.996$    |
|                                   | N <sub>3</sub>                                                 | (KN)               |                               | I             |                             | $-98.708$     |
| <b>Armatures min</b>              | Av min/bande                                                   | (cm <sup>2</sup> ) | 14.036                        | 7.796         | 6.894                       | 5.906         |
| <b>Armatures</b>                  | Av1                                                            | (cm <sup>2</sup> ) | 18.769                        | 10.310        | 4.515                       | 4.708         |
| verticales                        | Av <sub>2</sub>                                                | (cm <sup>2</sup> ) | 6.256                         | 3.437         | 1.505                       | 2.825         |
|                                   | Av3                                                            | (cm <sup>2</sup> ) |                               | T             |                             | 2.468         |
| <b>Armatures</b>                  | Choix de section/ nappe                                        |                    | 10HA12                        | 10HA10        | <b>10HA10</b>               | <b>10HA10</b> |
| vertical adopté                   | Av adopté                                                      | (cm <sup>2</sup> ) | 11.31                         | 7.85          | 7.85                        | 7.85          |
|                                   | espacement                                                     | (cm)               | 10                            | 10            | 10                          | 10            |
| <b>Armatures de</b>               | Avj/bande<br>$\text{(cm}^2\text{)}$<br>Choix de section/ nappe |                    | 6.995                         | 5.944         | 4.247                       | 2.6103        |
| coutures                          |                                                                |                    | 5HA10                         | <b>5HA10</b>  | 5HA10                       | <b>5HA10</b>  |
|                                   | Ah                                                             | (cm <sup>2</sup> ) | 2.83                          | 1.96          | 1.96                        | 1.96          |
| <b>Armatures</b>                  | Choix de section/nappe                                         |                    | 4HA10                         | 4HA10         | 4HA10                       | 4HA10         |
| horizontales                      | espacement                                                     | (cm)               | 20                            | 20            | 20                          | 20            |
|                                   | Ah (adoptée)                                                   | (cm <sup>2</sup> ) | 3.14                          | 3.14          | 3.14                        | 3.14          |
| <b>Armatures</b><br>transversales | At (adoptée)<br>(cm <sup>2</sup> )                             |                    | 4 épingles HA8/m <sup>2</sup> |               | 4épinglesHA8/m <sup>2</sup> |               |
|                                   | $RPA$ τ $b=5$                                                  | <b>MPa</b>         | 1.06                          | 1.62          | 1.31                        | 0.94          |
| <b>Vérifications</b>              | <b>BAEL τu=3.26</b>                                            | <b>MPa</b>         | 0.76                          | 1.16          | 0.93                        | 0.67          |
|                                   | <b>Ns</b>                                                      | (kN)               | 1436.11                       | 1436.11       | 1436.11                     | 1436.11       |
|                                   | $\sigma$ <sub>bc=15</sub>                                      | <b>MPa</b>         | 0.84                          | 1.22          | 1.22                        | 1.22          |

**Tableau7.1 : Ferraillages des voiles GROUPE I VL1**-**VL5** 

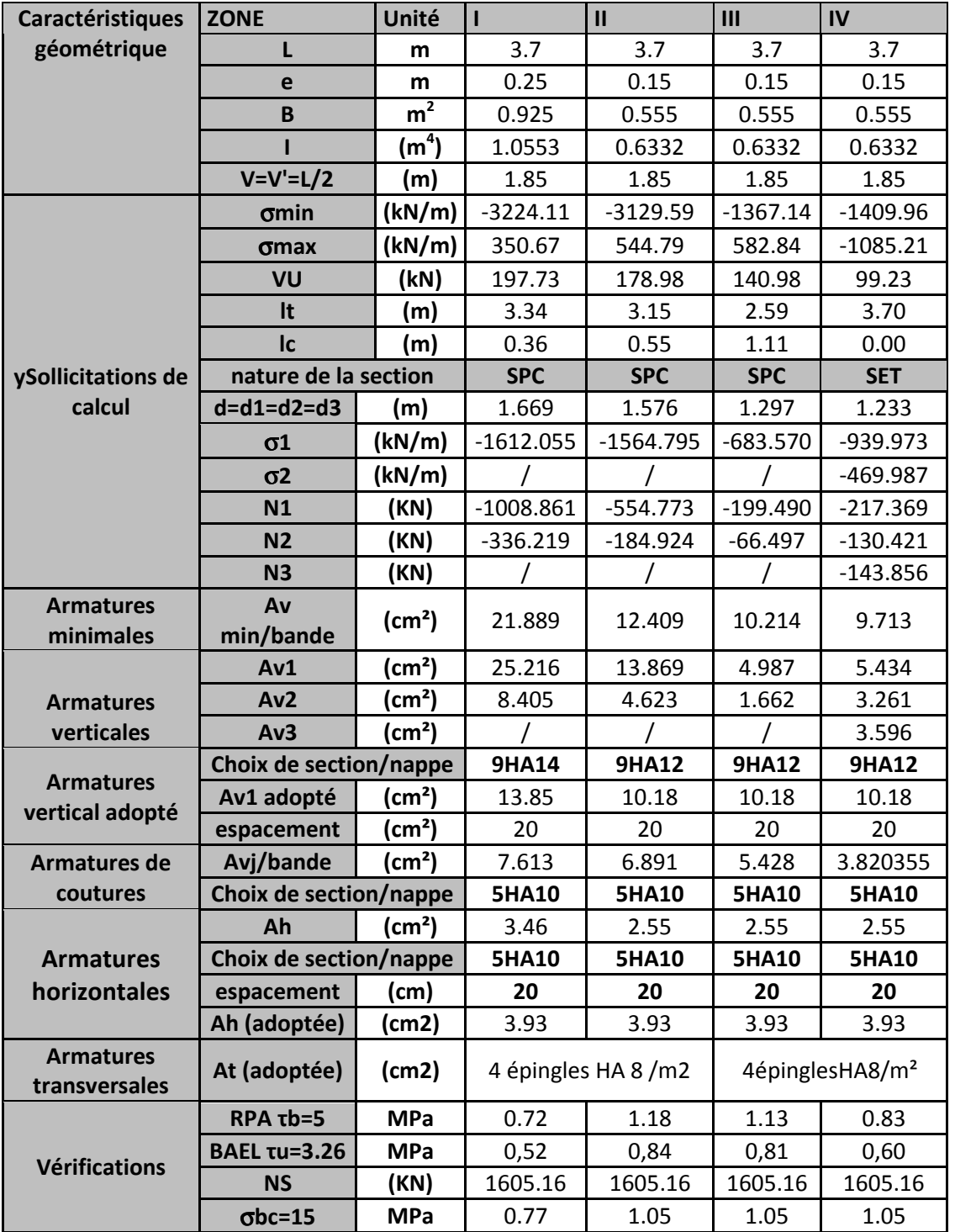

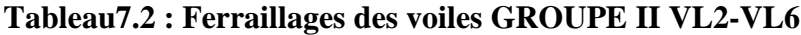
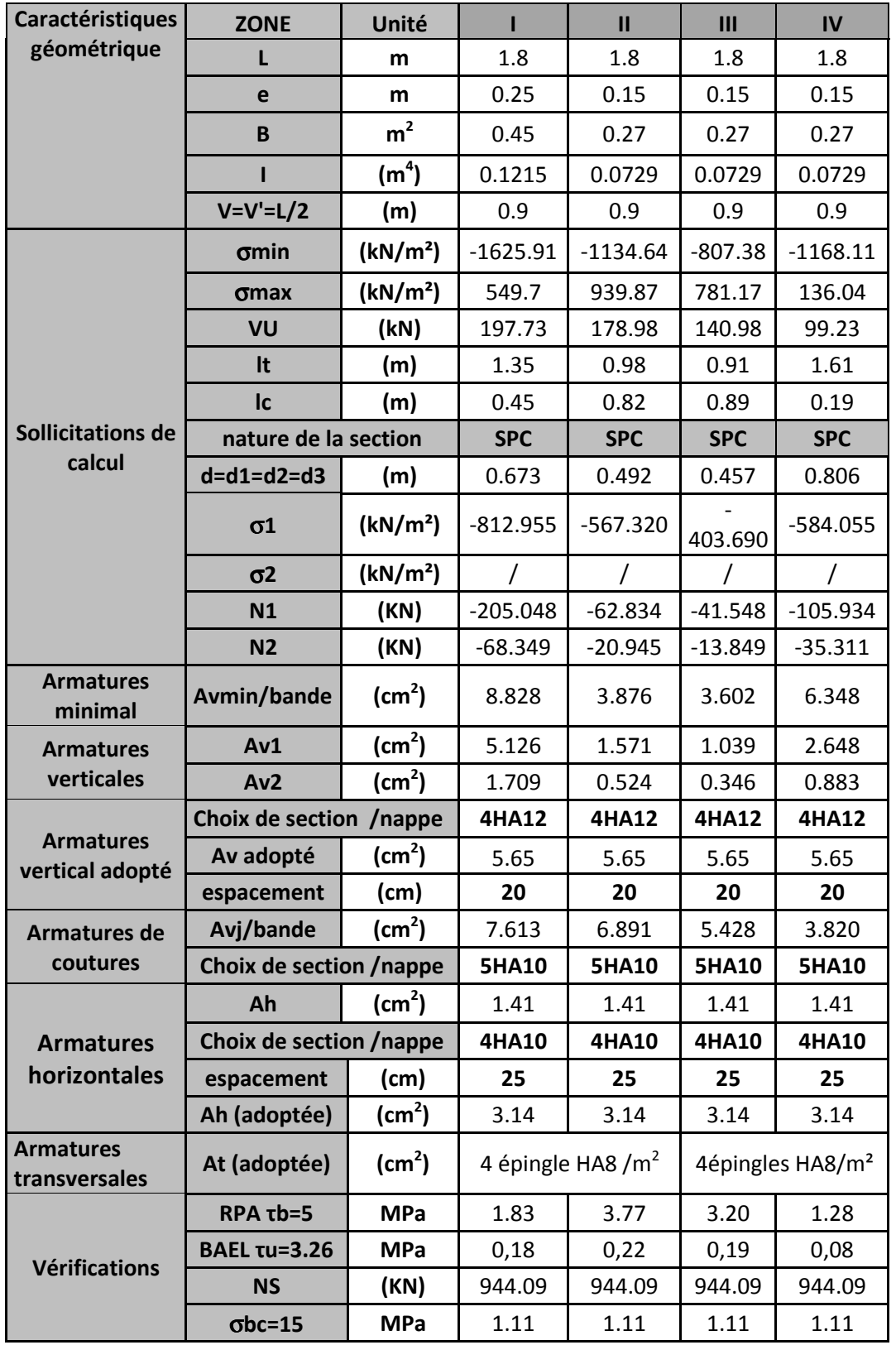

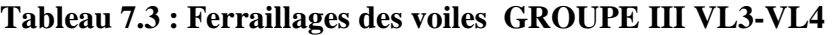

| Caractéristiques                    | <b>ZONE</b>               | Unité                | ı                           | $\mathbf{II}$ | III                         | IV           |
|-------------------------------------|---------------------------|----------------------|-----------------------------|---------------|-----------------------------|--------------|
| géométrique                         | L                         | m                    | 2.65                        | 2.65          | 2.65                        | 2.65         |
|                                     | e                         | m                    | 0.25                        | 0.15          | 0.15                        | 0.15         |
|                                     | $\pmb B$                  | m <sup>2</sup>       | 0.6625                      | 0.3975        | 0.3975                      | 0.3975       |
|                                     |                           | (m <sup>4</sup> )    | 0.3877                      | 0.2326        | 0.2326                      | 0.2326       |
|                                     | $V=V'=L/2$                | (m)                  | 1.325                       | 1.325         | 1.325                       | 1.325        |
|                                     | <b>σmin</b>               | (kN/m <sup>2</sup> ) | $-2047.52$                  | $-1067.26$    | $-1286.27$                  | $-2334.86$   |
|                                     | $5$                       | (kN/m <sup>2</sup> ) | $-1918.71$                  | $-1060.39$    | $-156.66$                   | $-1966.6$    |
|                                     | VU                        | (kN)                 | 156.08                      | 150.35        | 160.79                      | 74.7         |
|                                     | It                        | (m)                  | 2.65                        | 2.65          | 2.65                        | 2.65         |
|                                     | Ic                        | (m)                  | 0.00                        | 0.00          | 0.00                        | 0.00         |
| <b>Sollicitations de</b>            | nature de la section      |                      | <b>SET</b>                  | <b>SET</b>    | <b>SET</b>                  | <b>SET</b>   |
| calcul                              | $d=d1=d2=d3$              | (m)                  | 0.883                       | 0.883         | 0.883                       | 0.883        |
|                                     | $\sigma$ <sup>1</sup>     | (kN/m <sup>2</sup> ) | $-1365.013$                 | $-711.507$    | $-857.513$                  | $-1556.573$  |
|                                     | $\sigma$ <sub>2</sub>     | (kN/m <sup>2</sup> ) | $-682.507$                  | $-355.753$    | $-428.757$                  | $-778.287$   |
|                                     | N1                        | (KN)                 | $-376.801$                  | $-117.843$    | $-142.026$                  | $-257.807$   |
|                                     | N <sub>2</sub>            | (KN)                 | $-226.080$                  | $-70.706$     | $-85.215$                   | $-154.684$   |
|                                     | N <sub>3</sub>            | (KN)                 | $-287.218$                  | $-93.819$     | $-38.784$                   | $-181.849$   |
| <b>Armatures min</b>                | Av<br>min/bande           | (cm <sup>2</sup> )   | 11.594                      | 6.956         | 6.956                       | 6.956        |
| <b>Armatures</b>                    | Av1                       | (cm <sup>2</sup> )   | 9.420                       | 2.946         | 3.551                       | 6.445        |
|                                     | Av <sub>2</sub>           | (cm <sup>2</sup> )   | 5.652                       | 1.768         | 2.130                       | 3.867        |
| verticales                          | Av3                       | (cm <sup>2</sup> )   | 7.180                       | 2.345         | 0.970                       | 4.546        |
|                                     | Choix de section /nappe   |                      | 4HA14                       | 4HA12         | <b>4HA12</b>                | 4HA12        |
| <b>Armatures</b><br>vertical adopté | Av adopté                 | (cm <sup>2</sup> )   | 6.16                        | 4.52          | 4.52                        | 4.52         |
|                                     | espacement                | (cm)                 | 20                          | 20            | 20                          | 20           |
| Armatures de<br>coutures            | Avj/bande                 | (cm <sup>2</sup> )   | 6.01                        | 5.79          | 6.19                        | 2.88         |
|                                     | Choix de section/nappe    |                      | <b>5HA10</b>                | <b>5HA10</b>  | <b>5HA10</b>                | <b>5HA10</b> |
|                                     | Ah                        | (cm <sup>2</sup> )   | 1.54                        | 1.13          | 1.13                        | 1.13         |
| <b>Armatures</b><br>horizontales    | Choix de section /nappe   |                      | 4HA10                       | 4HA10         | 4HA10                       | 4HA10        |
|                                     | espacement                | (cm)                 | 25                          | 25            | 25                          | 25           |
|                                     | Ah (adoptée)              | (cm <sup>2</sup> )   | 3.93                        | 3.93          | 3.93                        | 3.93         |
| <b>Armatures</b><br>transversales   | At (adoptée)              | (cm <sup>2</sup> )   | 4épinglesHA8/m <sup>2</sup> |               | 4épinglesHA8/m <sup>2</sup> |              |
| <b>Vérifications</b>                | RPA $\tau$ b=5            | <b>MPa</b>           | 1.10                        | 1.77          | 1.89                        | 0.88         |
|                                     | <b>BAEL τu=3.26</b>       | <b>MPa</b>           | 0.79                        | 1.26          | 1.35                        | 0.63         |
|                                     | <b>NS</b>                 | (KN)                 | 944.09                      | 944.09        | 944.09                      | 944.09       |
|                                     | $\sigma$ <sub>bc=15</sub> | <b>MPa</b>           | 1.01                        | 1,37          | 1,37                        | 1,37         |

**Tableau7.4 : Ferraillages des voiles GROUPE I VT1-VT2**

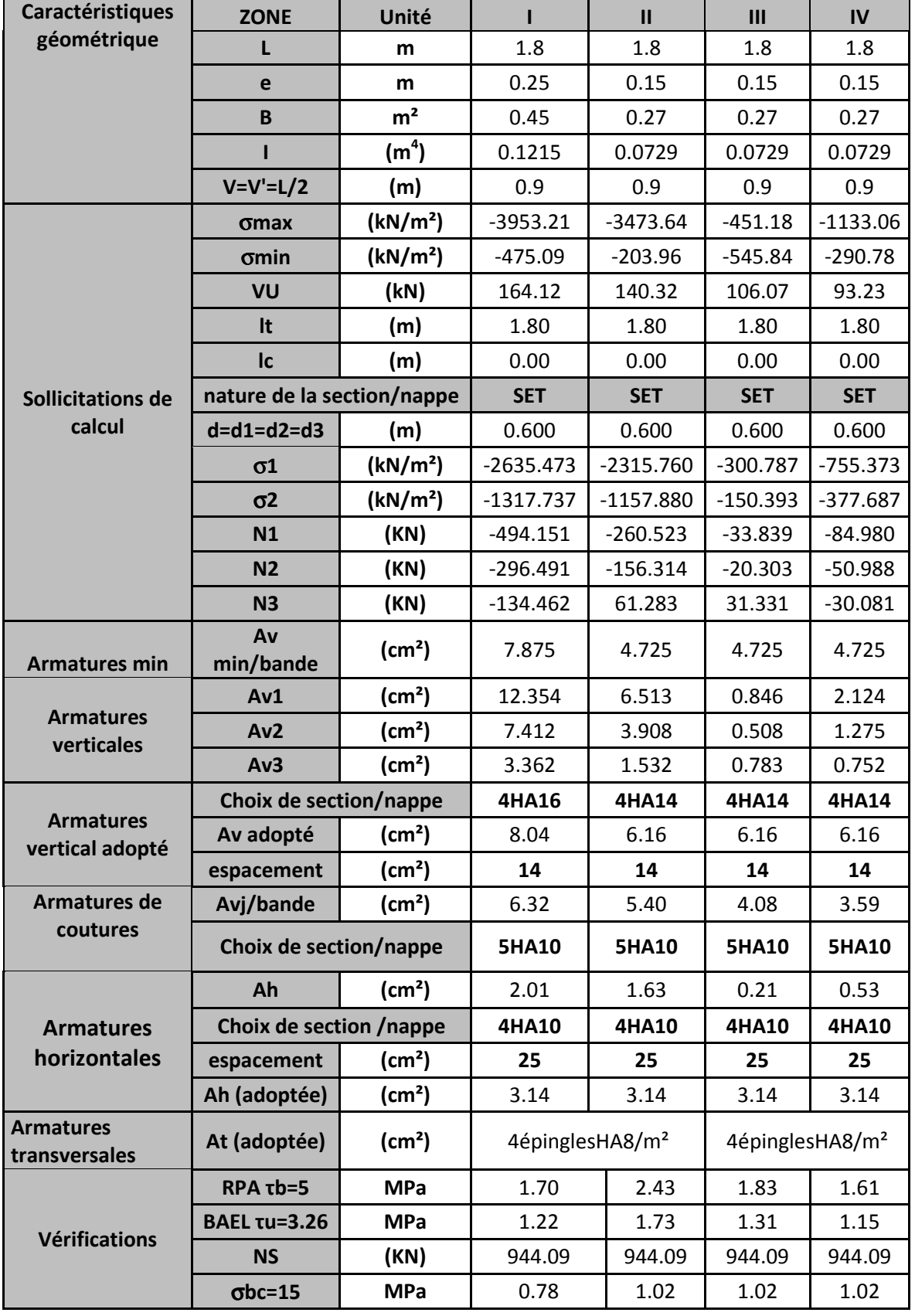

# **Tableau 7.5 : Ferraillages des voiles GROUPE II VT3-VT4-VT6**

| <b>Caractéristiques</b>             | <b>ZONE</b>                | Unité                  | г                           | $\mathbf{II}$ | III          | IV                          |
|-------------------------------------|----------------------------|------------------------|-----------------------------|---------------|--------------|-----------------------------|
| géométrique                         | L                          | m                      | 2.90                        | 2.90          | 2.90         | 2.90                        |
|                                     | e                          | m                      | 0.25                        | 0.15          | 0.15         | 0.15                        |
|                                     | B                          | m <sup>2</sup>         | 0.725                       | 0.435         | 0.435        | 0.435                       |
|                                     | п                          | (m <sup>4</sup> )      | 0.5081                      | 0.3049        | 0.3049       | 0.3049                      |
|                                     | $V=V'=L/2$                 | (m)                    | 1.45                        | 1.45          | 1.45         | 1.45                        |
|                                     | $\sigma$ min               | (kN/m <sup>2</sup> )   | $-3953.21$                  | $-3473.64$    | $-451.18$    | $-1133.06$                  |
|                                     | $5$                        | (kN/m <sup>2</sup> )   | $-475.09$                   | $-203.96$     | $-545.84$    | $-290.78$                   |
|                                     | VU                         | (kN)                   | 250.26                      | 220.83        | 178.88       | 139.67                      |
|                                     | It                         | (m)                    | 2.90                        | 2.90          | 2.90         | 2.90                        |
|                                     | Ic                         | (m)                    | 0.00                        | 0.00          | 0.00         | 0.00                        |
| <b>Sollicitations de</b>            | nature de la section       |                        | <b>SET</b>                  | <b>SET</b>    | <b>SET</b>   | <b>SET</b>                  |
| calcul                              | $d=d1=d2=d3$               | (m)                    | 0.967                       | 0.967         | 0.967        | 0.967                       |
|                                     | $\sigma$ <sup>1</sup>      | (kN/m <sup>2</sup> )   | $-2635.473$                 | $-2315.760$   | $-300.787$   | $-755.373$                  |
|                                     | $\sigma$ <sub>2</sub>      | (kN/m <sup>2</sup> )   | $-1317.737$                 | $-1157.880$   | $-150.393$   | $-377.687$                  |
|                                     | N1                         | (KN)                   | $-796.133$                  | $-419.732$    | $-54.518$    | $-136.911$                  |
|                                     | N <sub>2</sub>             | (KN)                   | $-477.680$                  | $-251.839$    | $-32.711$    | $-82.147$                   |
|                                     | N <sub>3</sub>             | (KN)                   | $-216.633$                  | $-98.733$     | $-50.477$    | $-48.464$                   |
| <b>Armatures</b><br>minimal         | Av min/bande               | (cm <sup>2</sup> )     | 12.688                      | 7.613         | 7.613        | 7.613                       |
|                                     | Av1                        | $\text{(cm}^2\text{)}$ | 19.903                      | 10.493        | 1.363        | 3.423                       |
| <b>Armatures</b><br>verticales      | Av <sub>2</sub>            | (cm <sup>2</sup> )     | 11.942                      | 6.296         | 0.818        | 2.054                       |
|                                     | Av3                        | (cm <sup>2</sup> )     | 5.416                       | 2.468         | 1.262        | 1.212                       |
|                                     | Choix de section /nappe    |                        | <b>7HA14</b>                | <b>7HA12</b>  | <b>7HA12</b> | <b>7HA12</b>                |
| <b>Armatures</b><br>vertical adopté | Av adopté                  | (cm <sup>2</sup> )     | 10.78                       | 7.92          | 7.92         | 7.92                        |
|                                     | espacement                 | (cm)                   | 15                          | 15            | 15           | 15                          |
| Armatures de                        | Avj/bande                  | (cm <sup>2</sup> )     | 9.64                        | 8.50          | 6.89         | 5.38                        |
| coutures                            | Choix de section /nappe    |                        | <b>7HA10</b>                | <b>7HA10</b>  | <b>7HA10</b> | <b>7HA10</b>                |
| <b>Armatures</b><br>horizontales    | Ah                         | (cm <sup>2</sup> )     | 4.98                        | 2.62          | 0.34         | 0.86                        |
|                                     | Choix de section /nappe    |                        | 4HA10                       | 4HA10         | 4HA10        | 4HA10                       |
|                                     | espacement                 | (cm)                   | 25                          | 25            | 25           | 25                          |
|                                     | Ah (adoptée)               | (cm <sup>2</sup> )     | 3.14                        | 3.14          | 3.14         | 3.14                        |
| <b>Armatures</b><br>transversales   | At (adoptée)               | (cm <sup>2</sup> )     | 4épinglesHA8/m <sup>2</sup> |               |              | 4épinglesHA8/m <sup>2</sup> |
| <b>Vérifications</b>                | $RPA$ $rb=5$               | <b>MPa</b>             | 1.61                        | 2.37          | 1.92         | 1.50                        |
|                                     | <b>BAEL τu=3.26</b>        | <b>MPa</b>             | 1.15                        | 1.69          | 1.37         | 1.07                        |
|                                     | <b>NS</b>                  | (KN)                   | 944.09                      | 944.09        | 944.09       | 944.09                      |
|                                     | $\sigma$ <sub>bc</sub> =15 | <b>MPa</b>             | 0.58                        | 0.79          | 0.79         | 0.79                        |

**Tableau7.6 : Ferraillages des voiles GROUPE III VT5**

#### **Introduction**

La fondation est un élément de structure qui a pour objet de transmettre au sol les efforts apportés par la superstructure. Ces efforts consistent en :

- un effort normal : charge verticale centrée dont il convient de connaitre les valeurs extrêmes,
- une force horizontale résultant de l'action de séisme, qui peut être variable en grandeur et en direction,
- un moment qui peut s'exercer dans de différents plans.

On distingue deux types de fondation selon leurs modes d'exécution et selon la résistance aux sollicitations extérieures; à savoir les fondations superficielles et les fondations profondes.

#### **Fondations superficielles**

Elles sont dans les sols à grande capacité portante

Les principaux types de fondations superficielles que l'on rencontre dans la pratique sont :

- les semelles continues sous murs,
- les semelles continues sous poteaux,
- les semelles isolées.
- les radiers.

#### **Fondations profondes**

Elle son utilisées dans le cas de sols ayant une faible capacité portante ou dans les cas où le bon sol se trouve à une grande profondeur, les principaux types de fondations profondes sont :

- les pieux,
- les puits.

### **8.1Détérmiation de la contrainte admissible du sol**

Le choix du type de fondation repose essentiellement sur une étude du sol détaillée, qui nous renseigne sur la capacité portante de ce dernier. Le rapport géotechnique élaboré par le bureau d'étude SAZA à donnée une contrainte admissible **2 bars.** 

# **8.2 Choix du type de fondation**

Le choix du type de fondation est conditionné par les critères suivants :

- la Nature de l'ouvrage à fonder,
- la nature du terrain et sa résistance,
- profondeur du bon sol,
- le tassement du sol.

# **8.3 Dimensionnement des semelles continues**

#### **a) Semelles continues sous voile**

La largeur B est donnée par la formule suivante :

#### **avec**

B : largeur de la semelle,

L : longueur du voile,

G et Q : charge et surcharge à la base du voile,

 $\sigma_{Sol}$ : contrainte admissible du sol.

Les résultats sont récapitulés dans le tableau8.1 ci-dessous :

## **Tableau 8.1 : Semelles continues sous voiles**

 $\sigma_{sol} \geq$ 

N S =  $G + Q$  $B \times L$ 

 $\rightarrow$  B =

 $G + Q$  $\sigma_{sol}\times L$ 

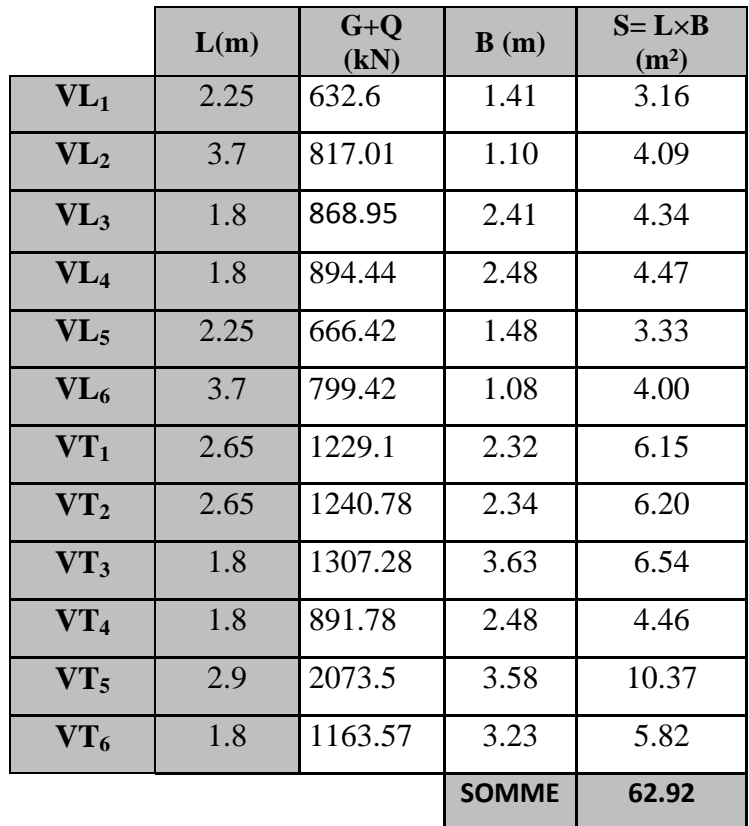

#### **b) Semelles continues sous poteaux :**

### **Etape de calcul :**

b<sub>1</sub>) déterminer la résultante des charges  $R = \sum_i N_i$ 

 $b_2$ ) déterminer la coordonnée de la résultante des forces :  $e =$ 

$$
e = \frac{\sum N_i \cdot e_i + \sum M_i}{R}
$$

b3) déterminer la distribution (par mètre linéaire) des sollicitations de la semelle :

$$
e < \frac{L}{6} \Rightarrow \text{Répartition trapézoïdale.}
$$
\n
$$
e > \frac{L}{6} \Rightarrow \text{Répartition triangulaire}
$$
\n
$$
q_{\min} = \frac{N}{L} \times \left(1 - \frac{6 \cdot e}{L}\right)
$$
\n
$$
q_{\max} = \frac{N}{L} \times \left(1 + \frac{6 \cdot e}{L}\right)
$$
\n
$$
q_{(L/4)} = \frac{N}{L} \times \left(1 + \frac{3 \cdot e}{L}\right)
$$

#### **b1-) Détermination de la résultante des charges R :**

Le calcul se fera pour le portique transversal: **Portique C** (y=8.90m)

| <b>Poteaux</b> | $N = G + Q$<br>(kN) | $M_{\text{inf}}$ | $e_i$   | $N \times e_i$ |
|----------------|---------------------|------------------|---------|----------------|
| $\mathbf{1}$   | 1758.22             | $-13.586$        | $-9.75$ | $-17142.645$   |
| $\overline{2}$ | 1097.6              | $-2.022$         | $-6.55$ | $-7189.28$     |
| 3              | 1171.98             | $-2.4$           | $-3.4$  | -3984.732      |
| 4              | 897.11              | 3.606            | 0.00    | 0.00           |
| 5              | 1038.704            | 0.918            | 3.4     | 3531.5936      |
| 6              | 1081.867            | 2.28             | 6.55    | 7086.22885     |
| 7              | 1776.724            | 8.876            | 9.75    | 17323.059      |
| <b>Somme</b>   | 8822.205            | $-2.328$         |         | $-375.77555$   |

**Tableau 8.2 : Coordonnées résultantes des forces** 

**b2-) Détermination des coordonnées de la résultante** 

$$
e = -0.04m < \frac{L}{6} = \frac{19.5}{6} = 3.25m
$$

La répartition des charges est trapézoïdale.

**b3-) Détermination de la distribution (par mètre linéaire) des sollicitations de la semelle** 

$$
q \times \frac{L}{6} = \frac{N}{L} \left( 1 + \frac{3 \times e}{L} \right) = \frac{8822.205}{19.5} \left( 1 + 3 \times (-0.04/19.5) \right) = 449.43 \text{ [KN/m]}
$$

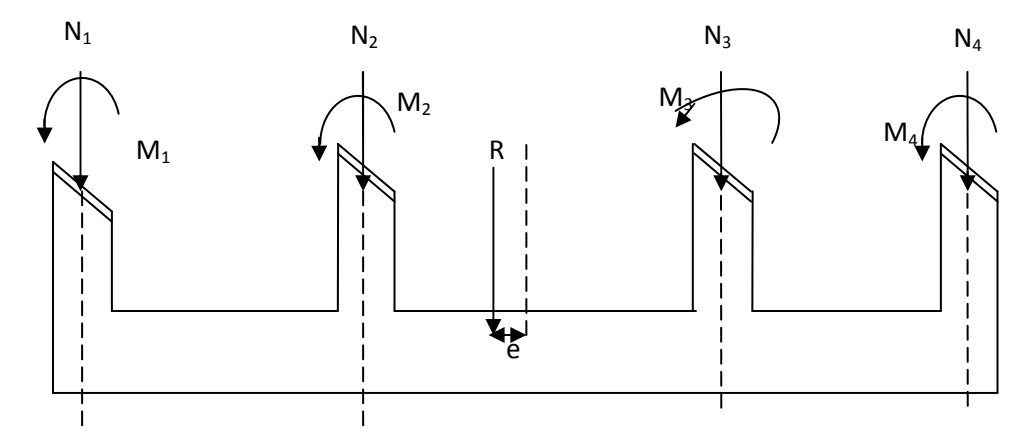

**Figure 8.1 : Distribution des sollicitations** 

#### **b4) Détermination de la largeur de la semelle**

$$
B \ge \frac{q \times \frac{L}{6}}{\sigma_{\text{sol}}} = \frac{449.43}{200} \to B = 2.45 \text{ m}.
$$

La surface de la semelle sous poteaux est de :  $2.50 \text{m} \times 19.5 = 48.75 \text{m}^2$ .

La surface totale des semelles sous poteaux est de :  $S_{pt}$  =  $n x S_p$ 

$$
S_p = 48.75x5 = 243.75m^2
$$

La surface totale du bâtiment  $= 483$ m<sup>2</sup>.

Surface totale des semelles sous voiles et poteaux :

 $S_t = S_p + S_v = 243.75 + 62.92 = 306.67$  m<sup>2</sup>.

La surface des semelles représente **63.5%** de la surface totale.

les semelles sous voiles et poteaux occupent une superficie de  $63.5\%$  ( $> 50\%$ ) de la surface total du bâtiment, et qui peu un vent ce chevauché entre-elle. A cet effet, nous adopterons pour un radier général.

# **8.4 Etude du radier**

Un radier est défini comme étant un plancher renversé dont les appuis sont les poteaux et les voiles de l'ossature.

Le radier général présente les avantages suivants :

- une bonne répartition de charge,
- évite les tassements différentiels importants,
- faciliter le coffrage et la mise en œuvre du béton,
- rapidité de l'exécution.

#### **8.4.1 Prédimensionnement du radier**

#### **La nervure**

La nervure du radier doit avoir une hauteur

$$
h_n \ge \frac{L_{\text{max}}}{10} = \frac{440}{10} = 44 \text{cm}
$$

-**Condition forfaitaire** 

$$
\frac{L_{\max}}{8} \le h \le \frac{L_{\max}}{5}
$$
  

$$
\frac{440}{8} \le h \le \frac{440}{5} \Rightarrow 55 \le h \le 88 \text{cm}
$$

-**Condition de vérification de la longueur élastique**

$$
L_e = \sqrt[4]{\frac{4 \cdot E \cdot I}{K \cdot b}} \ge \frac{2}{\pi} \cdot L_{\text{max}}
$$
  

$$
L_{\text{max}} \le \frac{\pi}{2} \cdot L_e \to \text{Ce qui conduit à } h \ge \sqrt[3]{\left(\frac{2}{\pi} \cdot L_{\text{max}}\right)^4 \cdot \frac{3 \cdot K}{E}}
$$

**avec :**

Le : langueur élastique,

K : module de raideur du sol, rapporté à l'unité de surface K = 40 MPa pour un sol moyen,

#### **Chapitre 8 Etude de l'infrastructure**

I : l'inertie de la section du radier (bande de 1m),

E : module de déformation longitudinale déférée  $E = 10818.86 \text{ MPa}$ ,

Lmax : distance maximale entre deux voiles ou poteaux.

D'où :

$$
h \ge \sqrt[3]{\left(\frac{2 \times 4.40}{\pi}\right)^4} \times \frac{3 \times 40}{10818.86} = 0.88 \text{ m}
$$

#### **donc** :

 $h > max (0.5, 0.88, 0.88)$  on adopte h=1.00m

#### **La dalle :**

La dalle du radier doit satisfaire les conditions suivantes :

- 
$$
h_d \ge \frac{L_{\text{max}}}{20}
$$
, avec un minimum de 25cm  
-  $h_d \ge \frac{440}{20} = 22 \text{ cm} \rightarrow \text{soit : } h_d = 35 \text{ cm}.$ 

**Conclusion :** après calcul on adopte le dimensionnement suivant

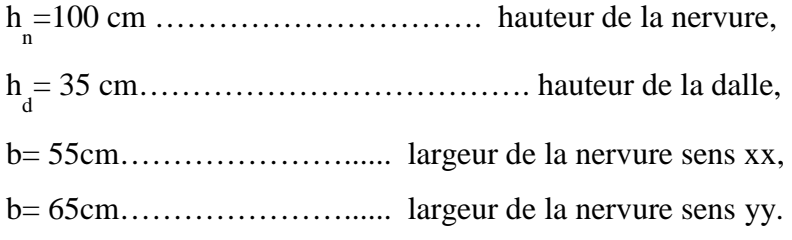

#### **8.4.2 Détermination des charges et surcharges**

les charge et surcharges de la superstructure sont obtenu par le logiciel etabs, après modélisation du radier.

Nous avons introduits les charges suivantes :

charge de la dalle flottante :  $G_{df} = 0.1x25 = 2.5kN/m^2$ ,

charge du remblai :  $G_{\text{TVO}} = 0.40 \times 17 = 6.8 \text{ kN/m}^2$ ,

# - **Charges permanentes**

Poids propre du radier :  $G_{rad} = 6688.32$  kN, Poids du remblai en TVO :  $G_{TVO} = 3063.06$  kN, Poids de la dalle flottante :  $G_{DF} = 1126.13$  kN. **Grad=10877.51 kN** Poids du bâtiment :  $G_{bat} = 50188.67$  kN,  $G_{\text{tot}} = G_{\text{rad}} + G_{\text{bat}} = 61066.18 \text{ kN}.$ 

- **Surcharge** 

Surcharges du bâtiment :  $Q_{bat} = 7225.56$  kN,

Surcharges du radier :  $Q_{rad} = 2252.25$ kN,

 $Q_{\text{tot}} = Q_{\text{rad}} + Q_{\text{bat}} = 9477.81 \text{kN}.$ 

#### **1) Combinaison d'actions**

**A l'ELU:**  $N_U = 1,35G + 1,5Q = 96656.058$  kN,

**A l'ELS:**  $N_S = G + Q = 70543.99$  kN.

#### **2) Détermination de la surface nécessaire du radier**

à l'ELU: 
$$
S_1 \ge \frac{N_u}{2\sigma_{sol}} = \frac{96656.058}{2 \times 200} = 241.64 \text{ m}^2
$$

à l'ELS: 
$$
S_2 \ge \frac{N_s}{\sigma_{sol}} = \frac{70543.99}{200} = 352.72 \text{m}^2
$$

D'ou:  $Sn_{rad} = max(S_1, S_2) = 352.72 \text{ m}^2$  $S_{\text{bat}} = 483 \text{ m}^2$ .

#### **Remarque**

La surface totale du bâtiment est supérieure à la surface nécessaire du radier, dans ce cas on opte juste pour un débord minimal que nous imposent les règles du BAEL, et il sera calculé comme suit :

$$
L_{\text{defb}} \ge \max\left(\frac{h}{2}; 30 \text{ cm}\right) = \max\left(\frac{100}{2}; 30 \text{ cm}\right) = 50 \text{ cm}
$$
  
On prend:  $L_{\text{defb}} = 50 \text{ cm}$   
 $S_{\text{rad}} = S_{\text{bat}} + S_{\text{deb}}$   
 $S_{\text{rad}} = 528.15 \text{ m}^2$   
 $S_{\text{rad}} = 528.15 \text{ m}^2 > Sn_{\text{rad}} = 352.72 \text{ m}^2 \dots$  Condition vérifiée.

# **8.4.3 Vérification**

# - **Vérification à la contrainte de cisaillement**

Il faut vérifier que  $\tau_{\mathrm{u}} \leq \tau_{\mathrm{u}}$ 

J  $\left\{ \right.$  $\mathcal{L}$  $\overline{\mathcal{L}}$ ╎  $\leq \tau = \min \left\{ \frac{0.15}{\tau} \right\}$ ⋅  $=\frac{T_u^{\max}}{1.15 \times 10^{11}} \le \bar{\tau} = \min \left\{ \frac{0.15 \cdot f_{c28}}{1.15 \times 10^{11}} \right\}$ ;4MPa  $b \cdot d$ T b c28 max  $\tau_{\rm u} = \frac{I_{\rm u}}{b \cdot d} \leq \tau = \min \left\{ \frac{0.137}{\gamma_{\rm u}} \right\}$  $\tau_{\alpha} = \frac{u}{\alpha} \leq \tau$ ;4MPa  $= 2,5$  MPa 5,1  $\min\left\{\frac{0,15\times25}{1.5};4MPa\right\}$  =  $1694.5$  KN / m<sup>2</sup> = 1,69MPa  $1 \times 0,27$  $457.52$   $-16045$  KN  $\left(m^2\right)$ 457.52 KN 2 5 528.15  $T_{\text{m}}^{\text{max}} = \frac{96656.058 \times 1}{500.15}$ 2 L S  $N_{\rm n} \times b$ 2  $T_u^{\max} = q_u \times \frac{L_{\max}}{2} = \frac{N_u \times b}{2} \times \frac{L_{\max}}{2}$  $b = 1m$ ,  $d = 0.9.h = 0.9 \times 0.30 = 0.27 m$  $v_{\rm u} = \frac{157.52}{1 \times 0.27} = 1694.5$  KN/m<sup>2</sup> =  $\frac{\text{max}}{u} = \frac{96656.058 \times 1}{528.15} \times \frac{5}{2} =$ rad  $_{\mathrm{u}} \times \frac{L_{\mathrm{max}}}{2} = \frac{N_{\mathrm{u}}}{\Omega}$ max  $\int_{u}^{\max}$  = q<sub>u</sub>  $\times \frac{L_{\max}}{2}$  =  $\frac{N_{u} \times b}{S}$ J  $\left\{ \right\}$  $\mathcal{L}$  $\overline{\mathfrak{l}}$ ∤  $\tau = \min \left\{ \frac{0.15 \times}{1.5} \right\}$ ×  $\tau_{\rm u} =$  $\tau_{\mathfrak{u}} < \tau_{\mathfrak{u}} \Rightarrow$  Condition vérifiée

# - **Vérification de la stabilité du radier**

#### • **Calcul du centre de gravite du radier**

Les coordonnées du centre de gravité du radier seront calculées comme suit :

$$
\mathbf{X}_{_{G}}=\frac{\sum \mathbf{S}_{_{i}}\cdot \mathbf{X}_{_{i}}}{\sum \mathbf{S}_{_{i}}} \hspace{2mm}; \hspace{2mm} \mathbf{Y}_{_{G}}=\frac{\sum \mathbf{S}_{_{i}}\cdot \mathbf{Y}_{_{i}}}{\sum \mathbf{S}_{_{i}}}
$$

avec :

S<sub>i</sub>: aire du panneau considéré,

Xi, Y<sup>i</sup> : centre de gravité du panneau considéré.

 $X_G = 10.50$  m,  $Y_G = 12.58$  m.

#### • **Moment d'inertie du radier**

4  $I_{xx} = 27838.896$  m

$$
I_{yy} = 19409.51 \text{ m}^4
$$

La stabilité du radier consiste à la vérification des contraintes du sol sous le radier qui est sollicité par les efforts suivants :

Effort normal (N) dû aux charges verticales,

Moment de renversement (M) dû au séisme dans le sens considéré.

$$
M_j = M_{j(K=0)} + T_{j(K=0)} \cdot h
$$

#### **Chapitre 8 Etude de l'infrastructure**

#### avec :

 $M_{j(K=0)}$ : Moment sismique à la base du bâtiment,

 $T_{j(K=0)}$ : Effort tranchant à la base du bâtiment,

Le diagramme trapézoïdal des contraintes nous donne :

$$
\sigma_{\rm m}=\frac{3\cdot\sigma_{\rm 1}+\sigma_{\rm 2}}{4}
$$

 $\sigma$ <sub>2</sub>  $\sigma_1$ 

On doit vérifier :

$$
\hat{\mathbf{a}} \; \mathbf{l}' \mathbf{ELU} : \; \sigma_{\mathrm{m}} = \frac{3 \cdot \sigma_{1} + \sigma_{2}}{4} \leq 2 \cdot \sigma_{\mathrm{SOL}}
$$

$$
\hat{\mathbf{a}} \; \mathbf{l}' \mathbf{E} \mathbf{L} \mathbf{S} : \sigma_{\mathrm{m}} = \frac{3 \cdot \sigma_{1} + \sigma_{2}}{4} \leq \sigma_{\mathrm{SOL}}
$$

avec :

$$
\sigma_1, \sigma_2 = \frac{N}{S_{\rm rad}} \pm \frac{M}{I} \cdot V
$$

# • **Sens longitudinal :**

# **à l'ELU:**

M= 53699.093kNm

$$
\sigma_1 = \frac{N_u}{S_{rad}} + \frac{M}{I_{yy}} \cdot V = \frac{96656.058}{528.15} + \frac{53699.093}{19409.51} \times 10.50 = 211.088 \text{ KN/m}^2
$$

$$
\sigma_2 = \frac{N_u}{S_{rad}} - \frac{M}{I_{yy}} \cdot V = \frac{96656.058}{528.15} - \frac{53699.093}{19409.51} \times 10.50 = 154.929 \text{ KN/m}^2
$$

d'où

$$
\sigma_{\rm m} = \frac{3 \times 211.088 + 154.929}{4} = 197.533 \text{KN/m}^2 \ ; \ 2\sigma_{\rm sol} = 2 \times 200 = 400 \text{KN/m}^2
$$

 $\sigma_m < 2 \times \sigma_{sol} \Rightarrow$  Condition vérifiée.

# **à l'ELS :**

M=53699.093 kNm

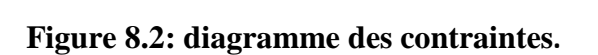

#### **Chapitre 8 Etude de l'infrastructure**

$$
\sigma_1 = \frac{Ns}{S_{rad}} + \frac{M}{I_{yy}} \cdot V = \frac{70543.99}{528.15} + \frac{53699.093}{19409.51} \times 12.58 = 161.647 \text{ KN/m}^2
$$

$$
\sigma_2 = \frac{N_s}{S_{rad}} - \frac{M}{I_{yy}} \cdot V = \frac{70543.99}{528.16} - \frac{53699.093}{19409.51} \times 12.58 = 105.488 \text{ KN/m}^2
$$

D'où :

$$
\sigma_{\rm m} = \frac{3 \times 161.647 + 105.488}{4} = 148.881 \text{ KN/m}^2; \quad \sigma_{\rm sol} = 200 \text{ KN/m}^2
$$

 $σ<sub>m</sub> < σ<sub>sol</sub> ⇒$  Condition vérifiée

• **Sens transversal** 

**à l'ELU:** 

M= 62138.212 kN

$$
\sigma_{1} = \frac{N_{u}}{S_{rad}} + \frac{M}{I_{xx}} \cdot V = \frac{96656.058}{528.15} + \frac{62138.212}{27938.896} \times 10.5 = 212.058 \text{KN/m}^2
$$

$$
\sigma_{2} = \frac{N_{u}}{S_{rad}} - \frac{M}{I_{xx}} \cdot V = \frac{96656.58}{528.15} - \frac{62138.212}{27938.896} \times 10.5 = 153.959 \text{ KN/m}^2
$$

D'où :

$$
\sigma_{\rm m} = \frac{3 \times 223.338 + 163.833}{4} = 297.535 \text{ KN/m}^2 \text{ ; } 2\sigma_{\rm sol} = 2 \times 200 = 400 \text{KN/m}^2
$$

 $\sigma_m < 2 \cdot \sigma_{sol} \Rightarrow$  Condition vérifiée.

# **à l'ELS :**

M=62138,212KN.m

$$
\sigma_1 = \frac{N_s}{S_{rad}} + \frac{M}{I_{xx}} \cdot V = \frac{70543.99}{528.15} + \frac{62138.212}{27838.896} \times 10.50 = 164.194 \text{ KN/m}^2
$$

$$
\sigma_2 = \frac{N_s}{S_{rad}} - \frac{M}{I_{xx}} \cdot V = \frac{70543.99}{528.15} - \frac{62138.212}{27838.896} \times 10.50 = 102.941 \text{ KN/m}^2
$$

D'où :

$$
\sigma_{\rm m} = \frac{3 \times 164.194 + 102.941}{4} = 147.607
$$
 KN/m<sup>2</sup> ;  $\sigma_{\rm sol} = 200$  KN/m<sup>2</sup>

 $\sigma_m < \sigma_{\text{sol}} \Rightarrow$  Condition vérifiée.

# - **Vérification au poinçonnement**

Aucun calcul n'est exigé si la condition suivante est satisfaite :

$$
N_{u} \leq 0.045 \cdot \mu_{c} \cdot h \cdot f_{c28}
$$

Avec :

Nu : Charge de calcul à l'ELU pour le poteau.

µc : Périmètre du pourtour cisaillé sur le plan du feuillet moyen du radier.

a : Epaisseur du voile ou du poteau.

b : Largeur du poteau ou du voile (une bande de 1m).

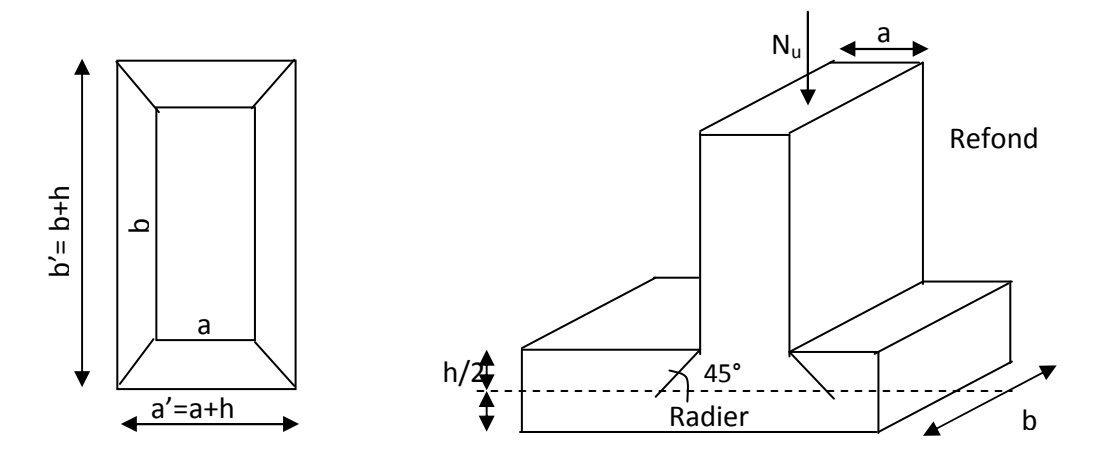

**Figure 8.3 : Périmètre utile des voiles et des poteaux** 

# **Calcul du périmètre utile** µ**c :**

• **Poteaux :** 

 $\mu_c = 2 \times (a' + b') = 2 \times (0.5 + 0.6 + 2 \times 0.35) = 3.6 \text{m}$ 

 $N_u = 2628.37$  KN

 $N_U$  < 0.045x3.6x1.00x25000=4050KN

• **Voile :**   $\mu_c = 2 \cdot (a' + b') = 2(0.25 + 1 + 2x 0.35) = 3.9 \text{m}$  $N_u = 3565,37KN$  $N_U \leq 0.045x3.9x1.00x25000 = 4387.5$  kN

La condition étant vérifiée pour les voiles et les poteaux, aucun calcul n'est à effectuer.

# **8.5 Ferraillage du radier**

Pour le ferraillage du radier, on utilise les méthodes exposées dans le BEAL 91(modifié 99). Le radier sera calculé comme un plancher renversé soumis à une charge uniformément répartie.

#### **1) Ferraillage des panneaux encastrés sur 4 appuis**

On distingue deux cas en fonction de la valeur  $p = \frac{Lx}{L}$ Ly

# **1 er Cas :**

Si  $\rho$  < 0,4 = la flexion longitudinale est négligeable.

$$
M_{ox}=q_u\cdot\frac{L_x^2}{8}\quad \text{ et }\quad M_{oy}=0
$$

# **2 eme Cas :**

Si  $0,4 \leq p \leq 1 \Rightarrow$  les deux flexions interviennent, les moments développés au centre de la dalle dans les deux bandes de largeur d'unité valent :

dans le sens de la petite portée  $L_x$ :  $M_{ox} = \mu_x \cdot q_u \cdot L_x^2$ 

dans le sens de la grande portée  $L_y$  :  $M_{ov} = \mu_v \cdot M_{ox}$ 

Les coefficients  $\mu_x$ ,  $\mu_y$  sont donnés par les abaques de PIGEAUD. avec :

$$
\rho = \frac{L_x}{L_y} \quad \text{ou} \left( L_x < L_y \right)
$$

#### **2) Identification du panneau le plus sollicité**

Dans le cadre de notre projet, on distingue 36 panneaux de dalle appuyés sur 4 cotés. On choisira le panneau le plus défavorable.

# - **Ferraillage du panneau**

$$
\rho = \frac{L_x}{L_y} = \frac{2.9}{4.55} = 0,63 \implies \begin{cases} \mu_x = 0.0772 \\ \mu_y = 0.343 \end{cases}
$$

 $0.4 \leq \rho \leq 1 \implies$  la dalle travailledans les 2 sens.

Pour le calcul de ferraillage, nous soustrairons de la contrainte maximale  $\sigma_M^{max}$ , la contrainte due au poids propre du radier. Ce dernier étant directement repris par le sol.

**à l'ELU :**

 $\mu_{\rm m}$ <sup>moy</sup>  $-184.860$  KN/m<sup>2</sup>  $q_u^{mov} = 184.869$  KN/m rad  $ELU$   $\bullet$  rad moy moy  $S_{rad}$   $S_{rad}$  528.15  $197.533 - \frac{6688.32}{520.15}$ S G  $q_{\rm u}^{\rm mov} = \sigma_{\rm mov}^{\rm ELU} - \frac{S_{\rm rad}}{S_{\rm rad}} = 197.533$ **à l'ELS :** 

 $\mu$ moy  $-126.217$  KN  $/m<sup>2</sup>$  $q_s^{\text{mov}} = 136.217 \text{ KN/m}$ rad  $ELS$   $\cup$ <sub>rad</sub> moy moy  $S_{rad}$   $S_{rad}$   $= 140.001$  528.15  $148.881 - \frac{6688.32}{520.15}$ S G  $q_s^{mov} = \sigma_{mov}^{ELS} - \frac{S_{rad}}{S} = 148.881 -$ 

#### **1. Chargement simplifié admis**

Cela consiste à trouver la largeur de dalle (panneau) correspondante à un diagramme rectangulaire qui donnerait le même moment (largeur  $l_m$ ) et le même effort tranchant (largeur  $l_t$ ) que le digramme trapézoïdal. Ainsi, sous ce chargement devenu uniformément reparti le calcul devient classique.

• **Charge trapézoïdale** 

**moment fléchissant**

$$
l_m = l_x \left( 0.5 - \frac{\rho_x^2}{6} \right)
$$

**effort tranchant**

$$
l_t = l_x \left( 0.5 - \frac{\rho_x}{4} \right)
$$

• **Charge triangulaire :** 

 $l_t = 0.25l_x$  $l_m = 0.333l_x$ **effort tranchant moment fléchissant**

# **2. Charges à considérer :**

- **Sens transversal :** 

 $q_{\text{Mn}} = q_{\text{n}} \times L_{\text{m}} = 184.869 \times 0.965 = 178.399 \text{ kN} / \text{ml},$ 

 $q_{Ms} = q_s \times L_m = 136.217 \times 0.965 = 131.450 \text{ kN/ml},$ 

 $q_{\text{Tu}} = q_u \times L_t = 184.869 \times 0.725 = 134.030 \text{ kN/m}$ l.

# - **Sens longitudinal :**

 $q_{\text{Mu}} = q_u \times L_m = 184.869 \times 1.26 = 232.936 \text{ kN/ml},$ 

 $q_{Ms} = q_s \times L_m = 136.217 \times 1.26 = 171.634 \text{ kN/ml},$ 

 $q_{\text{Tu}} = q_u \times L_t = 184.869 \times 1 = 184.869 \text{ kN/m}$ l.

## **Remarque :**

Si le panneau considéré est continu au-delà de ses appuis, alors :

- Moment en travée :  $0,75M_{0x}$  ou  $0,75M_{0y}$
- Moment sur appuis :  $0,5M_{0x}$  ou  $0,5M_{0y}$

Si le panneau considéré est un panneau de rive dont l'appuis peut assuré un encastrement partiel alors :

- Moment en travée :  $0.85M_{0x}$  ou  $0.85M_{0y}$
- Moment sur appui de rive :  $0.3M_{0x}$  ou  $0.3M_{0y}$
- Moment sur appui intermédiaire :  $0.5M_{0x}$  ou  $0.5M_{0y}$

### • **Tableau 8.3: Identification des panneaux**

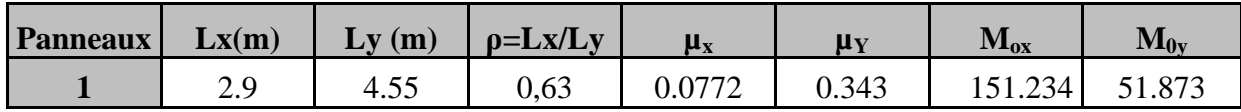

**1) Moments aux appuis :**   $M_{x}^{a} = (0.5) \times M_{x}$  $M_x^a = (0.5) \times 151.234 = 75.61$  KNm  $M_{y}^{a} = (0,5)M_{y}$  $M_{y}^{a} = (0.5) \times 51.873 = 25.93$ KNm  $y_{\rm y}^{\rm a} = (0.5) \times 51.873 =$ a  $y^a =$  $x_{\rm x}^{\rm a} = (0.5) \times 151.234 =$ a  $x_{\rm x}^{\rm a} = (0,5) \times$ 

**2) Moments en travées :**   $M_{tx} = (0.75) \cdot M_{x}$  $M_{\rm tx} = (0.75) \times 151.234 = 113.52$  KNm  $M_{\rm ty} = (0.75) M_{\rm y}$  $M_{\rm ty} = 0.75 \times 51.873 = 38.91 \,\text{KNm}$ 

**a) Ferraillage du panneau dans le sens x-x :**

#### **aux appuis :**

$$
\mu_{\rm u} = \frac{M_{\rm x}^{\rm a}}{b \cdot d^2 \cdot f_{\rm bc}} = \frac{75.61 \times 10^3}{100 \times 25^2 \times 14.2} = 0.085 < 0.392 \implies \text{SSA}
$$

Les armatures de compression ne sont pas nécessaires.

 $\mu_u = 0.085 \Rightarrow \beta_u = 0.955$ 

$$
A_{a}^{x} = \frac{M_{x}^{a}}{\beta_{u} \cdot d \cdot \sigma_{s}} = \frac{75.61 \times 10^{3}}{0.985 \times 25 \times 348} = 9.10 \text{cm}^{2} / \text{ml}
$$
  

$$
A_{a}^{x} = 9.10 \text{cm}^{2} / \text{ml}
$$

Soit : **7HA14/ml = 10.05 cm<sup>2</sup>/ml** avec un espacement  $S_t$ = 15cm

**en travées :** 

$$
\mu_{\rm u} = \frac{M_{\rm tx}}{b \cdot d^2 \cdot f_{\rm bc}} = \frac{113.52 \times 10^3}{100 \times 25^2 \times 14.2} = 0,128 < 0,392 \Rightarrow SSA
$$

=>Les armatures de compression ne sont pas nécessaires.

$$
\mu_{u} = 0,128 \Rightarrow \beta_{u} = 0,931
$$
\n
$$
A_{tx} = \frac{M_{tx}}{\beta_{u} \cdot d \cdot \sigma_{s}} = \frac{113.52 \times 10^{3}}{0.931 \times 25 \times 348} = 13.25 \text{ cm}^{2} / \text{ml}
$$
\n
$$
A_{tx} = 13.25 \text{ cm}^{2} / \text{ml}
$$

Soit **: 7HA16/ml = 14.07 cm²/ml** avec un espacement de 15 cm

## **b) Ferraillage dans le sens y-y:**

**aux appuis:** 

$$
\mu_{u} = \frac{M_{y}^{a}}{b \cdot d^{2} \cdot f_{bc}} = \frac{25.93 \times 10^{3}}{100 \times 25^{2} \times 14.2} = 0.03 < 0.392 \Rightarrow SSA
$$
\n
$$
\mu_{u} = 0.03 \Rightarrow \beta = 0.985
$$
\n
$$
A_{a}^{y} = \frac{M_{y}^{a}}{\beta_{u} \cdot d \cdot \sigma_{s}} = \frac{25.93 \times 10^{3}}{0.985 \times 25 \times 348} = 3.03 \text{ cm}^{2} / \text{m1}
$$
\n
$$
A_{a}^{y} = 3.03 \text{ cm}^{2} / \text{m1}
$$

Soit **: 5HA10/ml** =3.93 cm<sup>2</sup>/ml avec un espacement  $S_t$  = 22.5 cm **en travée :** 

$$
\mu_{\rm u} = \frac{M_{\rm ty}}{b \cdot d^2 \cdot f_{\rm bc}} = \frac{38.91 \times 10^3}{100 \times 25^2 \times 14.2} = 0,044 < 0,392 \Rightarrow \text{SSA}
$$

 $\mu_{\nu}$ =0,044  $\Rightarrow \beta = 0.978$ 

$$
A_{ty} = \frac{M_{ua}}{\beta_u \cdot d \cdot \sigma_s} = \frac{38.91 \times 10^3}{0.978 \times 25 \times 348} = 4.57 \text{ cm}^2/\text{ml}
$$
  
A<sub>ty</sub> = 4.57 cm<sup>2</sup>/ml

Soit : **6HA10/ml =4.71cm<sup>2</sup>/ml** avec un espacement  $S_f$  = 18 cm

#### **1) Vérification de la condition de non fragilité**

 $A_{\min} = \rho_0 \times b \times h \times$  $3-\frac{L_X}{L_Y}$  $\frac{2y}{2}$  avec :  $\rho_0 = 0,0008$  pour HA400  $A_{min} = 0.0008 \times 100 \times 30 \times \frac{3 - 0.63}{2} = 2.84$  cm<sup>2</sup>/ml

#### **aux appuis :**

 $A_a^x = 10.05$  cm<sup>2</sup>/ml >  $A_{min}$  => condition vérifiée  $A_a^y = 3.93$  cm<sup>2</sup>/ml = A<sub>min</sub> => condition vérifiée

#### **en travée :**

 $A_t^x = 14.07$  cm<sup>2</sup>/ml >  $A_{min}$  => condition vérifiée

 $A_t^y$  =4.71 cm<sup>2</sup>/ml = $A_{min}$  => condition vérifiée

#### **2) Calcul à l'ELS**

 $\triangleright$  **Evaluation des moments M<sub>X</sub>, M<sub>Y</sub>** 

 $M_y = \mu_y \cdot M_x$  $M_x = \mu_x \cdot q_s \cdot L_x^2$ 

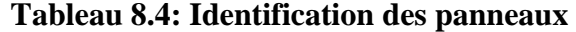

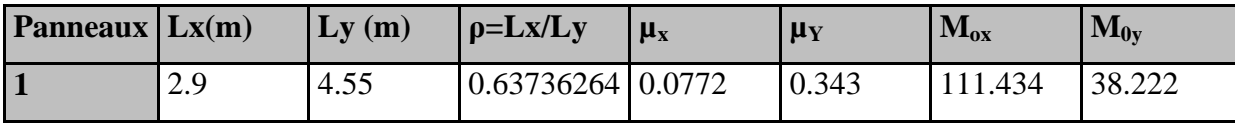

#### • **Moments aux appuis**

 $M_{x}^{a} = (0.5) \cdot M_{x}$  $M_x^a = (0.5) \times 111.434 = 55.717$  KNm  $M_v^a = (0, 5)My$  $M_{y}^{a} = (0.5) \times 38.222 = 19.111$  KN.m  $y_{\rm y}^{\rm a} = (0.5) \times 38.222 =$  $\frac{a}{y} =$  $x_{\rm x}^{\rm a} = (0.5) \times 111.434 =$ a  $x_{\rm x}^{\rm a} = (0,5)$ .

• **Moments en travée** 

 $M_{\rm tx} = (0.75) \cdot M_{\rm x}$  $M_{\rm tx} = (0.75) \times 75.38 = 83.575 \,\text{KN} \cdot \text{m}$  $M_{\rm ty} = (0.75) M_{\rm y}$  $M_{xy} = (0.75) \times 38.222 = 28.666$  KN.m

# - **Vérification des contraintes dans le béton**

On peut se disposer de cette vérification, si l'inégalité suivante est vérifiée :

$$
\alpha = \frac{y}{d} < \frac{\gamma - 1}{2} + \frac{f_{c28}}{100} \quad \text{avec : } \gamma = \frac{M_u}{M_s}
$$

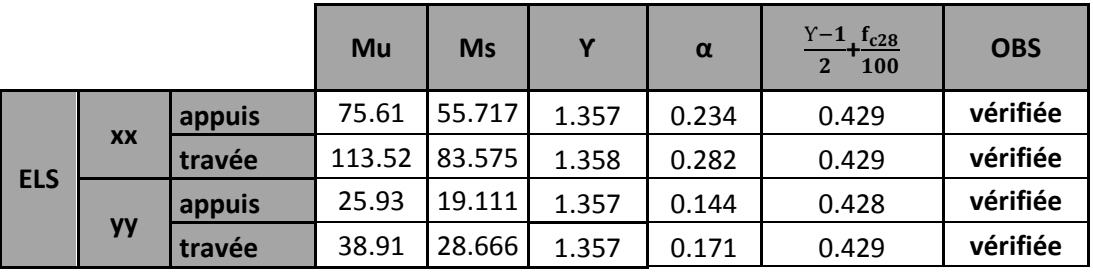

Toutes les conditions sont vérifiée, donc il n y a pas lieu de vérifier les contraintes dans le béton.

# **8.5.1 Ferraillage du débord**

Le débord est assimilé à une console soumise à une charge uniformément repartie .Le calcul se fera pour une bande de 1 mètre de longueur.

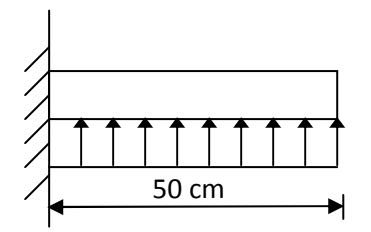

 **Figure 8.4 : Schéma statique du débord** 

# **8.2.5.1 Sollicitation de calcul**

**à l'ELU** 

 $P_u = 232.936$  KN/ml

$$
M_{u} = \frac{-P_{u} \cdot l^{2}}{2} = \frac{-232.936 \times (0.50)^{2}}{2} = -29.117 \text{kNm}
$$

#### **Chapitre 8 Etude de l'infrastructure**

#### **à l'ELS**

 $P_s = 171.634$  kN/ml

$$
Ms = \frac{-P_s \cdot l^2}{2} = \frac{-171.634 \times 0.50^2}{2} = -21.454 kN.m
$$

#### **Tableau 8.5 : calcul des armatures à l'ELU**

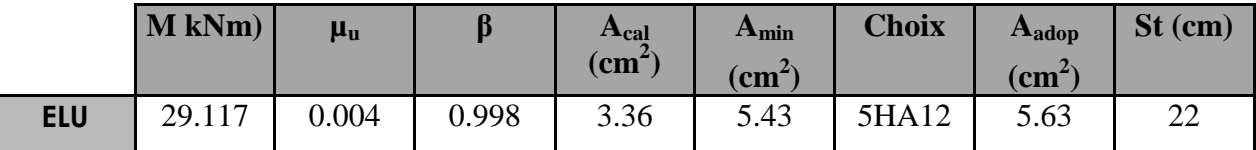

**armatures de répartition** 

$$
A_r = \frac{A}{4} = \frac{5.63}{4} = 1,41 \text{ cm}^2 \implies \text{On adopte } 4H A 10 = 3.14 \text{ cm}^2
$$

### **a) Vérification à l'ELS**

$$
\gamma = \frac{M_u}{M_s} = \frac{29.11}{21.45} = 1,35 \qquad \mu = 0.00085 \Rightarrow \alpha = 0.150
$$

$$
\alpha = 0,0150 < \frac{\gamma - 1}{2} + \frac{f_{c28}}{100} = \frac{1,35 - 1}{2} + \frac{25}{100} = 0.425
$$

⇒ Il n'y a pas lieu de faire la vérification des contraintes à l'ELS.

#### **Remarque**

 Les armatures du radier sont supérieures à celles du débord, donc on va adopter le même ferraillage et cela dans le but d'assurer la continuité de celui du radier.

#### **8.5.2 Ferraillage des nervures**

 Afin d'éviter tout risque de soulèvement du radier (vers le haut), celui-ci sera muni de nervures dans les deux sens, qui sera assimilée à une poutre continue sur plusieurs appuis.

 Pour le calcul des efforts, nous allons introduire à la nervure de hauteur 1.00m et de largeur 0.4m les charges verticales suivantes :

 $q_u^{mov} = -232.936$  kN/ml,  $q_s^{mov} = -171.634$  kN/ml.

les diagrammes des moments et efforts tranchant sont données par le logiciel ETABS :

#### **1-sens transversales XX**

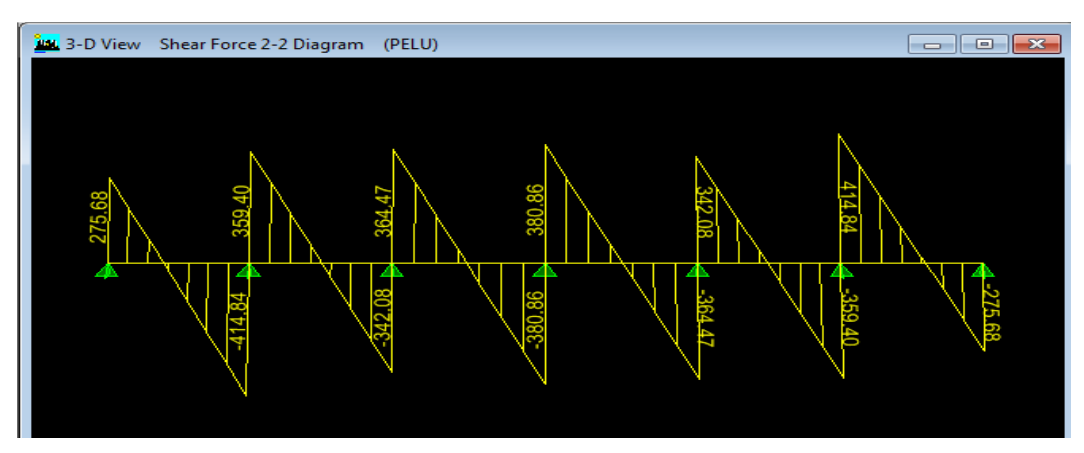

**Figure 8.5 : diagramme des efforts tranchant à l'ELU** 

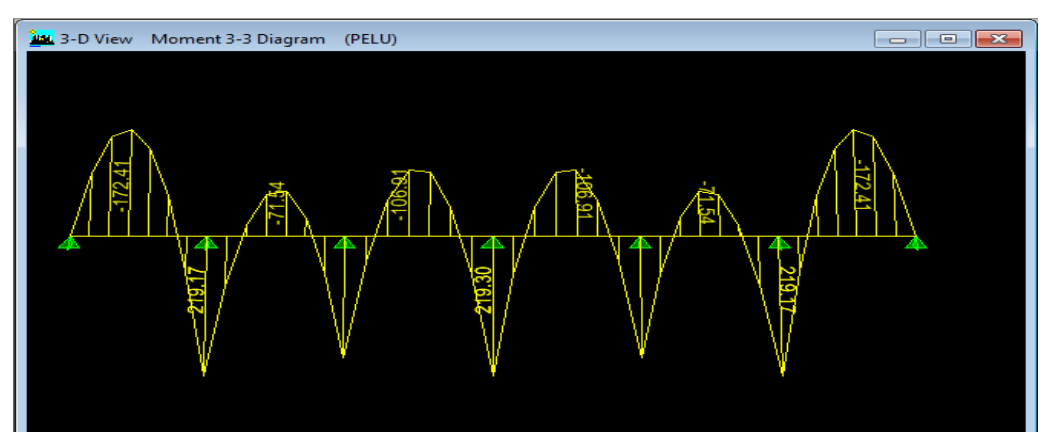

**Figure 8.6 : diagramme des moments fléchissant à l'ELU** 

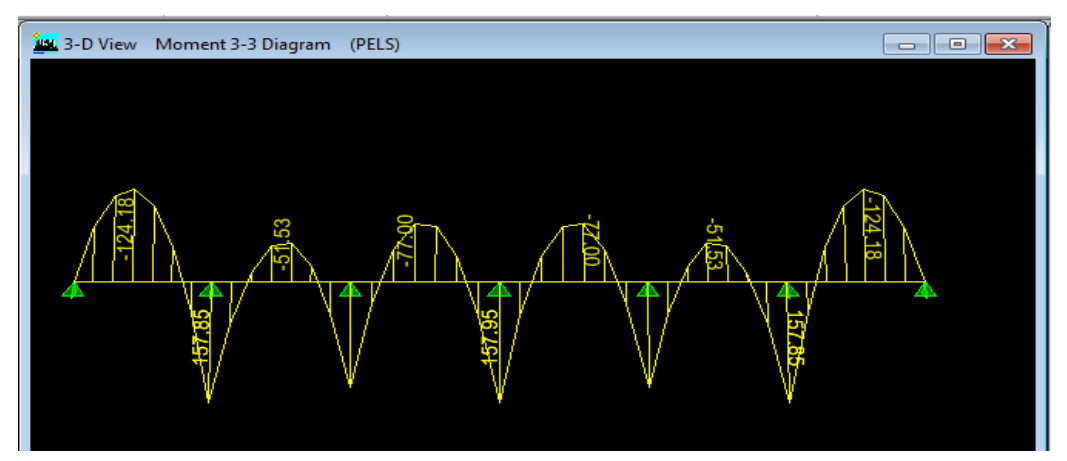

**Figure 8.7 : diagramme des moments fléchissant à l'ELS** 

# **1-sens transversales YY**

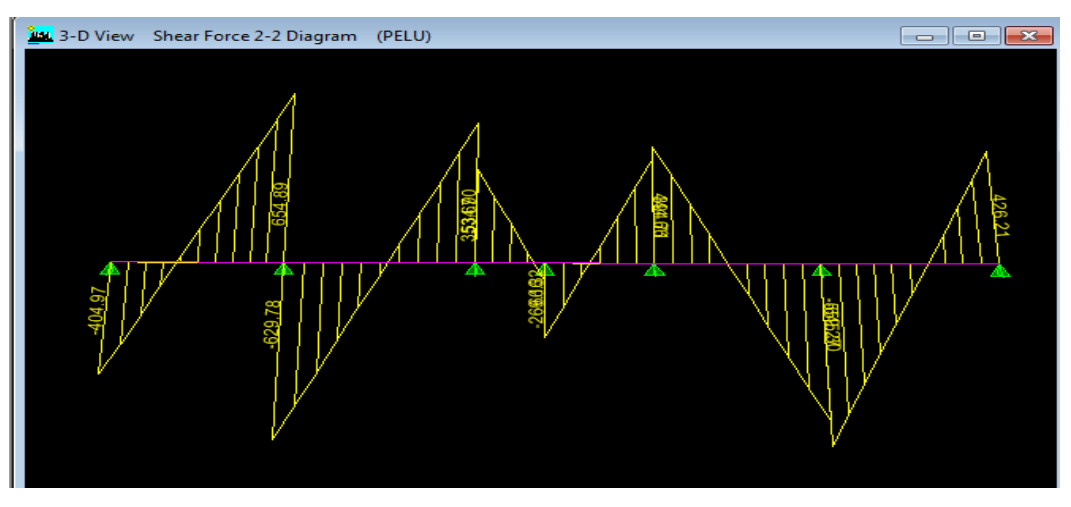

**Figure 8.8 : diagramme des efforts tranchant à l'ELU** 

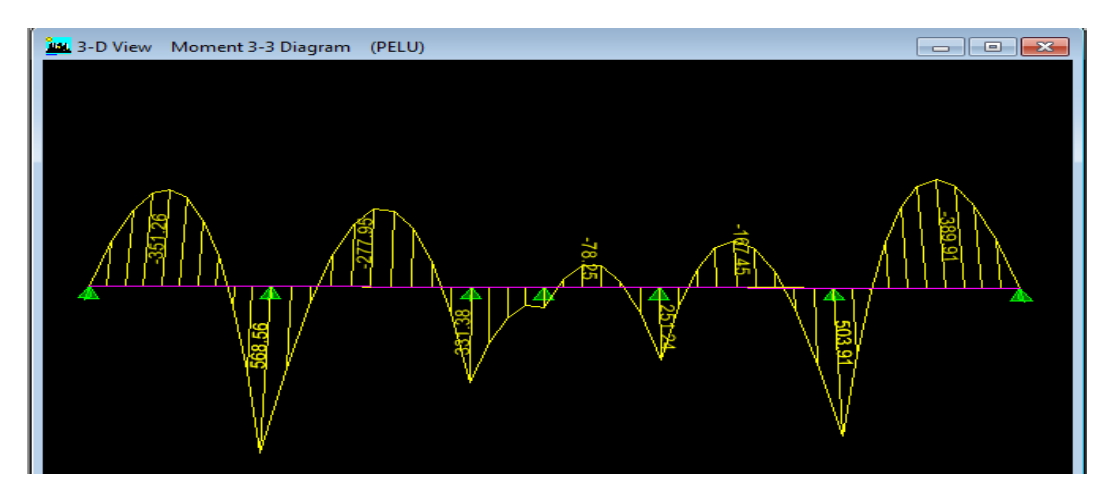

**Figure 8.9 : diagramme des moments fléchissant à l'ELU** 

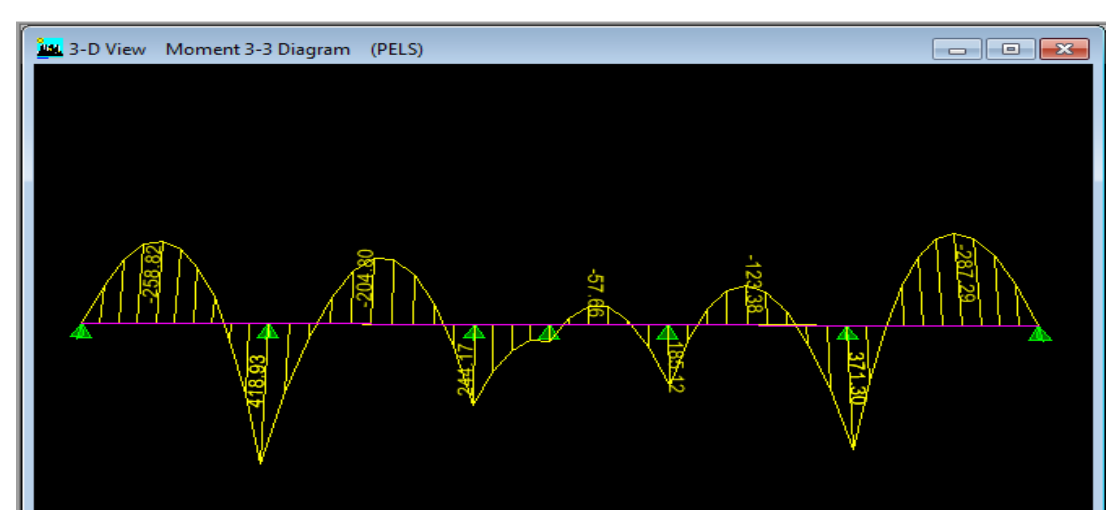

**Figure 8.10 : diagramme des moments fléchissant à l'ELS** 

## **Sollicitations maximales**

#### **a) sens transversal**

 $M_{\text{tumax}} = 172.418 \text{ kNm}, \text{M}_{\text{au max}} = 219.175 \text{ kN},$ 

 $M_{\text{ts max}} = 124.183 \text{ kNm}, \quad M_{\text{as max}} = 157.854 \text{ kNm},$ 

 $T_{\text{u max}} = 414.843 \text{ kN}.$ 

#### **b) sens longitudinal**

 $M_{\text{tumax}} = 389.917 \text{ kNm}, \text{M}_{\text{au max}} = 568.562 \text{ kNm},$ 

 $M_{\text{ts max}} = 287.296 \text{ kNm}, \quad M_{\text{as max}} = 418.913 \text{ kNm},$ 

 $T_{\text{u max}} = 629.783 \text{ kN}.$ 

#### **Tableau 8.6 : Ferraillage de la nervure**

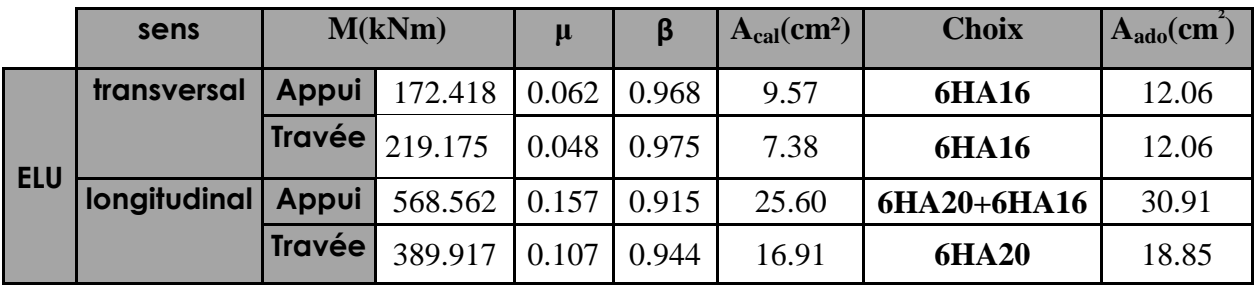

#### **Armatures transversales**

#### **Condition de non fragilité**

$$
A_{s} > A_{min} = \frac{0.23 \times b \times d \times f_{t28}}{f_{e}} = 7.06 \text{ cm}^{2}
$$

Les sections d'armatures adoptées vérifient cette condition

# - **espacement des armatures**

$$
\phi_{\rm t} \ge \frac{\phi_{\rm l}}{3} = \frac{20}{3} = 6.66 \,\rm mm
$$

Soit  $\phi = 10$  mm

**en zone nodale** 

$$
S_t \le \min\left\{\frac{h}{4} : 12\phi_1\right\} = \min\{25 : 24\} = 24 \text{ cm}
$$
  
 $S_t = 10 \text{ cm}.$ 

**en zone courante** 

$$
S_t \leq \frac{h}{4} \quad \Rightarrow S_t = 15 \text{ cm}.
$$

- **armatures transversales minimales en zone nodale :**  $A_{min} = 0.003 S_t b = 1.95 cm^2$ **en zone courante :**  $A_{min} = 0.003 S_t b = 2.93 cm^2$ **Soit**  $A_t = 4H A 10 = 3.14 \text{ cm}^2$ 

#### **1) Vérification à l'ELU**

• **Vérification de la contrainte de cisaillement** 

$$
\tau_{\rm u} = \frac{T_{\rm u \, max}}{b.d} \le \bar{\tau}_{\rm u} = \min \left\{ \frac{0.15 \, f_{c28}}{\gamma_{\rm b}} \, ; \, 4 \, \text{MPa} \right\} = 2.5 \, \text{MPa}
$$

avec :  $T_{\text{u max}} = 310.47 \text{ KN}$  (transversal)

 $T_{\text{u max}} = 655.72 \text{ KN}$  (longitudinal)

$$
\tau_{\rm u} = \frac{414.843 \times 10^3}{550 \times 900} = 0.83 \text{ MPa}, \quad \tau_{\rm u} = \frac{629.783 \times 10^3}{650 \times 900} = 1.07 \text{ MPa}.
$$

 $\tau_{\mathfrak{u}} = \overline{\tau}_{\mathfrak{u}} \Rightarrow$  Condition vérifiée pour les deux sens.

#### • **Armatures de peau (BAEL91 REVISE 99/Art 4.8.3)**

Des armatures dénommées « armatures de peau » sont réparties et disposées parallèlement à la fibre moyenne des poutres de grandes hauteur, leur section est au moins égale à 3 cm<sup>2</sup> par mètre de longueur de paroi mesurée perpendiculairement à leur direction, en l'absence de ces armatures, on risquerait d'avoir des fissures relativement ouvertes en en dehors des zones armées.

 Dans notre cas, la hauteur de la poutre est de 100 cm, la quantité d'armatures de peau nécessaire est donc :

 $A_p = 3$  cm<sup>2</sup>/ml×1 = 3 cm<sup>2</sup> par parois Soit donc : **4HA12** avec  $A_s = 4.52$  cm<sup>2</sup>.

#### **2) Vérification à l'ELS**

#### • **Vérification des contraintes dans le béton**

On peut se dispose de cette vérification, si la condition ci-dessous est vérifiée :

$$
\alpha = \frac{y}{d} < \frac{\gamma - 1}{2} + \frac{f_{c28}}{100} \qquad \text{avec : } \gamma = \frac{M_u}{M_s}
$$

Les résultats de vérification sont résumés dans le tableau ci-dessous :

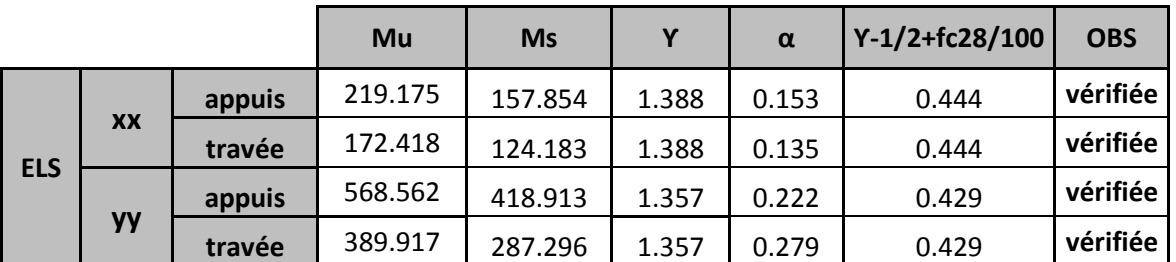

# **Tableau 8.7 : condition de vérification des contraintes à l'ELS**

Toutes les conditions sont vérifiées donc il n'est pas nécessaire de vérifier les contraintes du béton à l'ELS.

Après avoir dimensionné et calculé les sections d'armatures nécessaires pour les différents éléments de la structure nous passerons aux plans d'exécution.

# **Conclusion générale**

 Le bâtiment qui a fait l'objet de notre projet à été calculé et modélisé sous le logiciel ETABS en tenant compte des règlements en vigueur dans notre pays ; à savoir le (RPA,99) et le (BAEL,91).

Les points essentiels qui se dégagent tout au long de cette étude se résument comme suit :

- Les sections de poteaux choisies sont :
	- RDC,  $1^{\text{er}}, 2^{\text{eme}}$  : (50x60 cm<sup>2</sup>),
	- 3<sup> éme</sup>, 4<sup>éme</sup> et 5<sup>éme</sup> :(40x50 cm<sup>2</sup>),
	- .6<sup> $\text{^6me}$ </sup>,  $7^{\text{^6me}}$  et  $8^{\text{^6me}}$  :(35x45 cm<sup>2</sup>),
	- 9<sup>*éme*</sup> et 10<sup>*éme*</sup> : (30x40 cm<sup>2</sup>).

Les sections des poutres choisies sont :

- poutres principales (30x40),
- poutres secondaires (30x30).

 La disposition des voiles a été effectuée de manière à respecter de la symétrie et l'éloignement du centre de gravité afin de réduire l'effet de la torsion. Dans notre cas, la présence de bouts de voiles à considérablement augmenter les efforts aux endroits de jonction (bouts de voiles- poutres), l'endroit de cette interaction est donc à prendre en compte lors du ferraillage.

 L'effort horizontal est repris dans le sens transversal avec un pourcentage de **43.15%** par les portiques et de **56.85%** par les voiles. Dans le sens longitudinal celui-ci est repris avec un pourcentage de **54.85%** par les portiques et **45.15%** par les voiles. Par ailleurs, le pourcentage d'effort vertical repris par les voiles est de **11.95%** Conformément au (RPA99), nous concluons que le système de contreventement est de type mixte.

 La résultante des forces sismiques à la base obtenue par combinaison des valeurs modales est bien supérieure à 80% de la résultante des forces sismiques déterminée par la méthode statique équivalente.

• la participation massique atteint les 90% à partir du 9<sup>eme</sup> mode (sens x : 91.286 %,

```
sens y : 92.144 %).
```
- Les déplacements relatifs d'un étage par rapport aux étages qui lui sont adjacents, ne dépassent pas 1% de la hauteur de l'étage considéré.
- Les combinaisons utilisées pour le ferraillage de la structure sont :

-selon le BAEL :  $-$ selon le RPA :

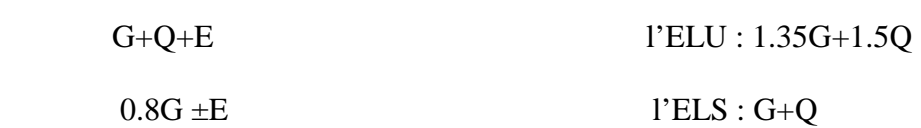

- Le ferraillage a été déterminé selon les combinaisons les plus défavorables, à l'ELU et vérifiée à l'ELU et l'ELS.
- Le calcul de l'infrastructure sous la contrainte du sol  $\sigma$  =2bar a aboutit à un radier général nervuré, vu que les pourcentages de la surfaces occupés par les semelles sous voiles et poteaux est supérieur à 50% de la surface totale du bâtiment.

# Référence bibiliographiques

- DTR B.C .2.2Document technique règlementaire, CGS, Alger, 1988.
- DTR BC 2 48 Règles parasismiques algériennes : RPA 99 version 2003, Alger, juin 2003.
- DTU P18-702 Règles BAEL 91 révisées 99 : Règles techniques de conception et de calcul des ouvrages et constructions en béton armé suivant la méthode des états limites, CSTB, février, 2000.
- **Andre COIN,** « Ossatures des bâtiments », Ed. Eyrolles.
- **Albert FUENTES, «** Calcul pratique des ossatures en béton armé », Ed. Eyrolles, Paris, 1973.
- **Jean PIERRE,** « calcul des éléments simples et des structures de bâtiment », Ed. Eyrolles, Paris, 1992.
- **Marius DIVER** « Calcul pratique des tours en béton armé », Ed. Dunod, Paris, 1972.
- **M. BELAZOUGUI,** « Calcul des ouvrages en béton armé », Edition OPU.
- Pierre CHARON, « Le calcul et la vérification des ouvrages en béton armé », Ed. Eyrolles, Paris 1972.
- **Pierre CHARON,** « Le calcul pratique des sections de béton armé: flexion simple et composée », Ed. Eyrolles, Paris, 1973.
- **Jean-Pierre MOUGIN,** « BAEL91 modifiée 99 et DTU associés »,deuxième édition, 2000
- **Victor DAVIDOVICI,** « Formulaire de béton armé », Ed. le moniteur, Paris 1996.

# ANNEXES

# **Extrait du fichier résultat obtenu par le logiciel ETABS**

# **Periode et Participation massique**

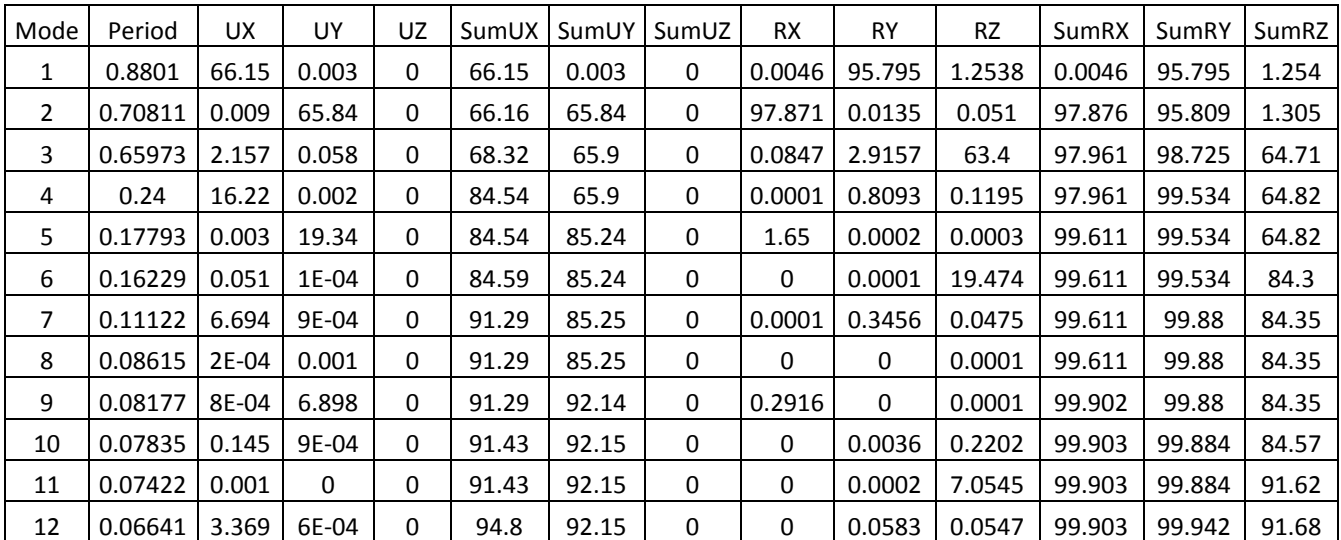

# **Déplacements dûs aux forces sismique de tous les niveaux suivants les deux sens**

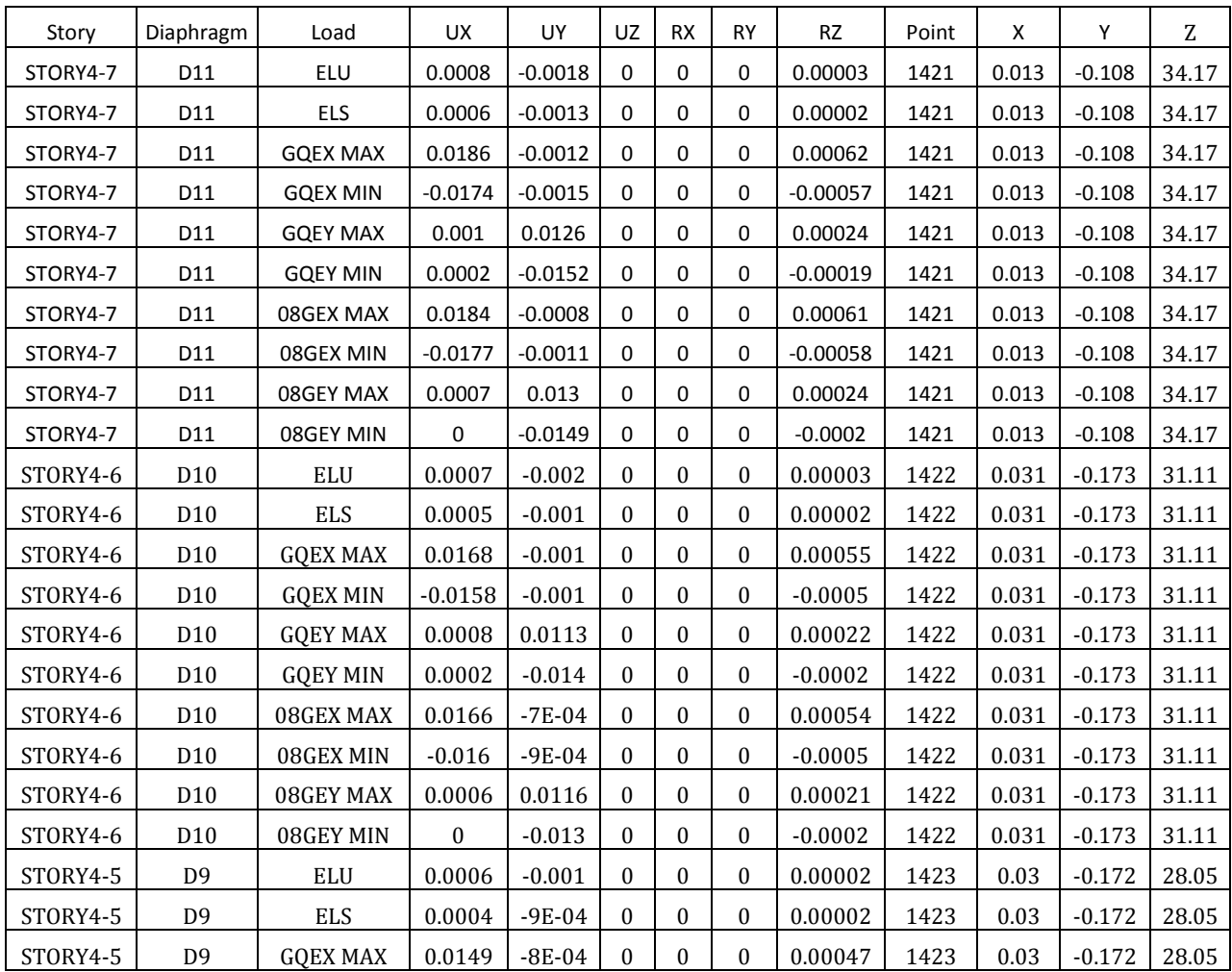

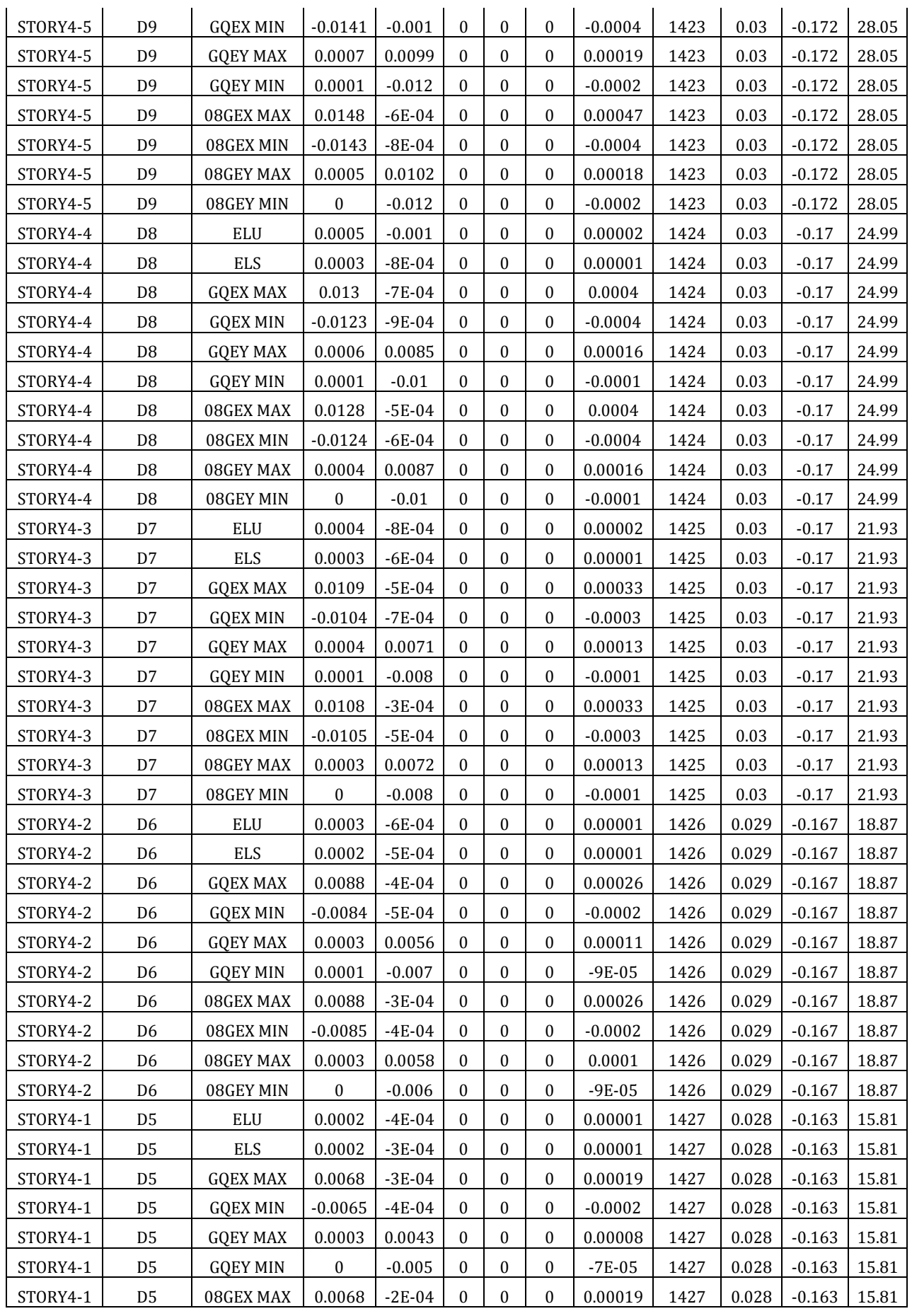

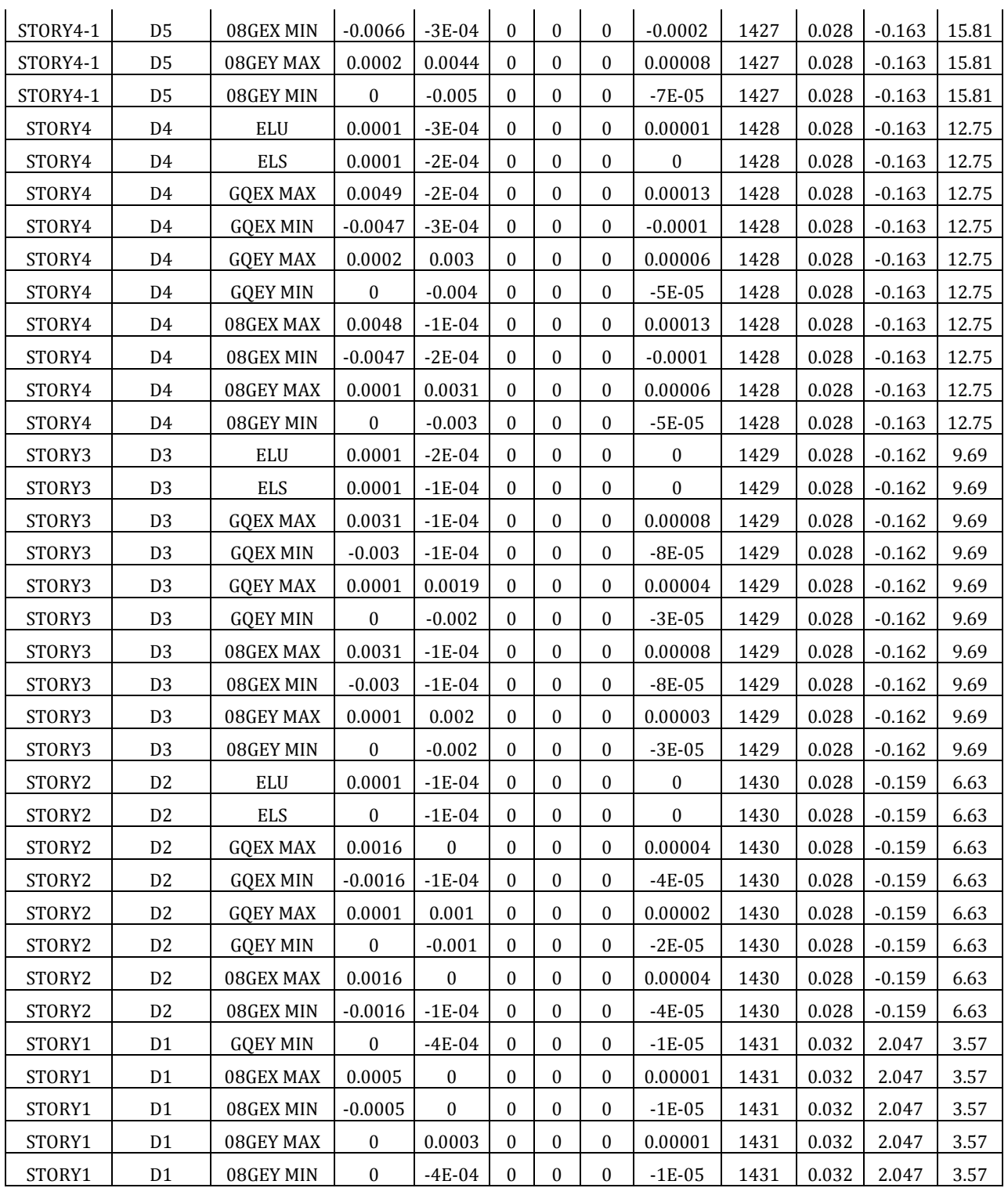

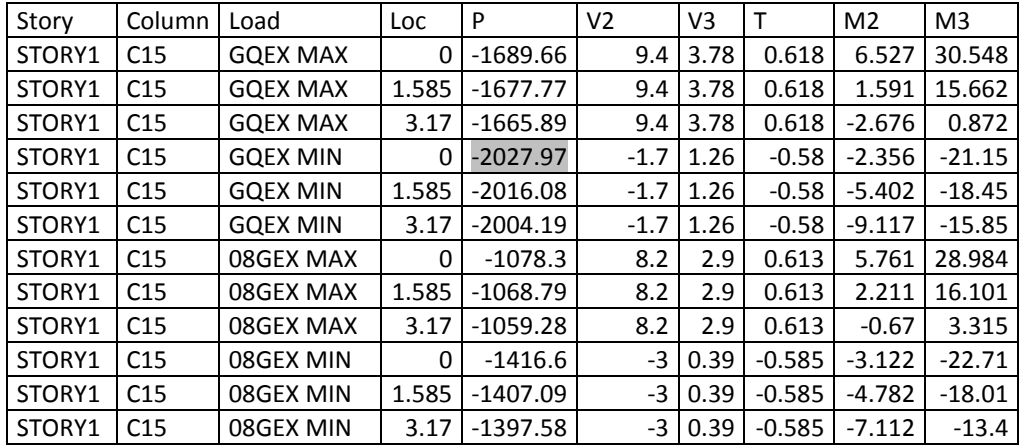

# **Exemple d'efforts normal : Poteaux 50x60**

# **Exemples d'efforts normal : poteaux 40x50**

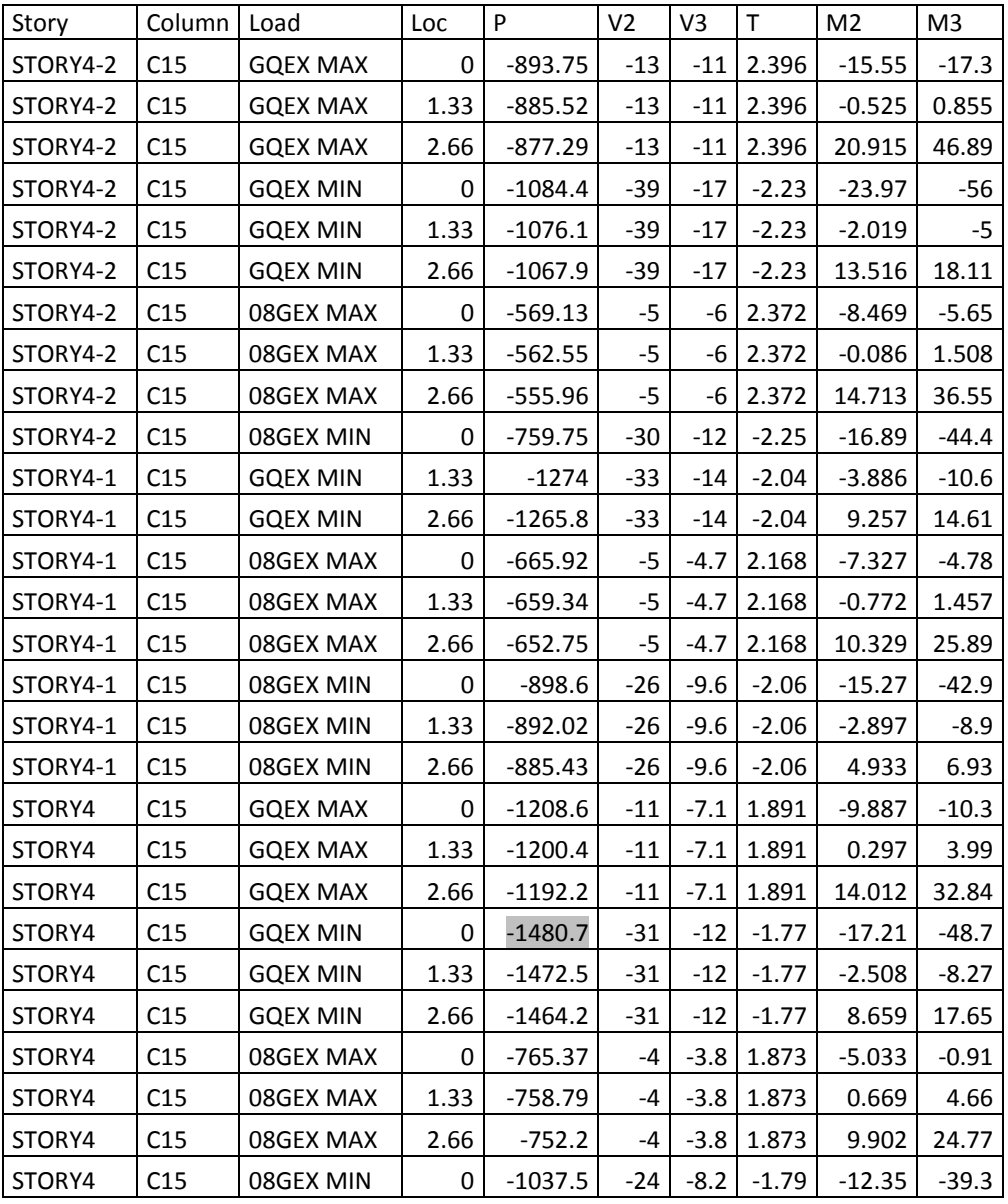

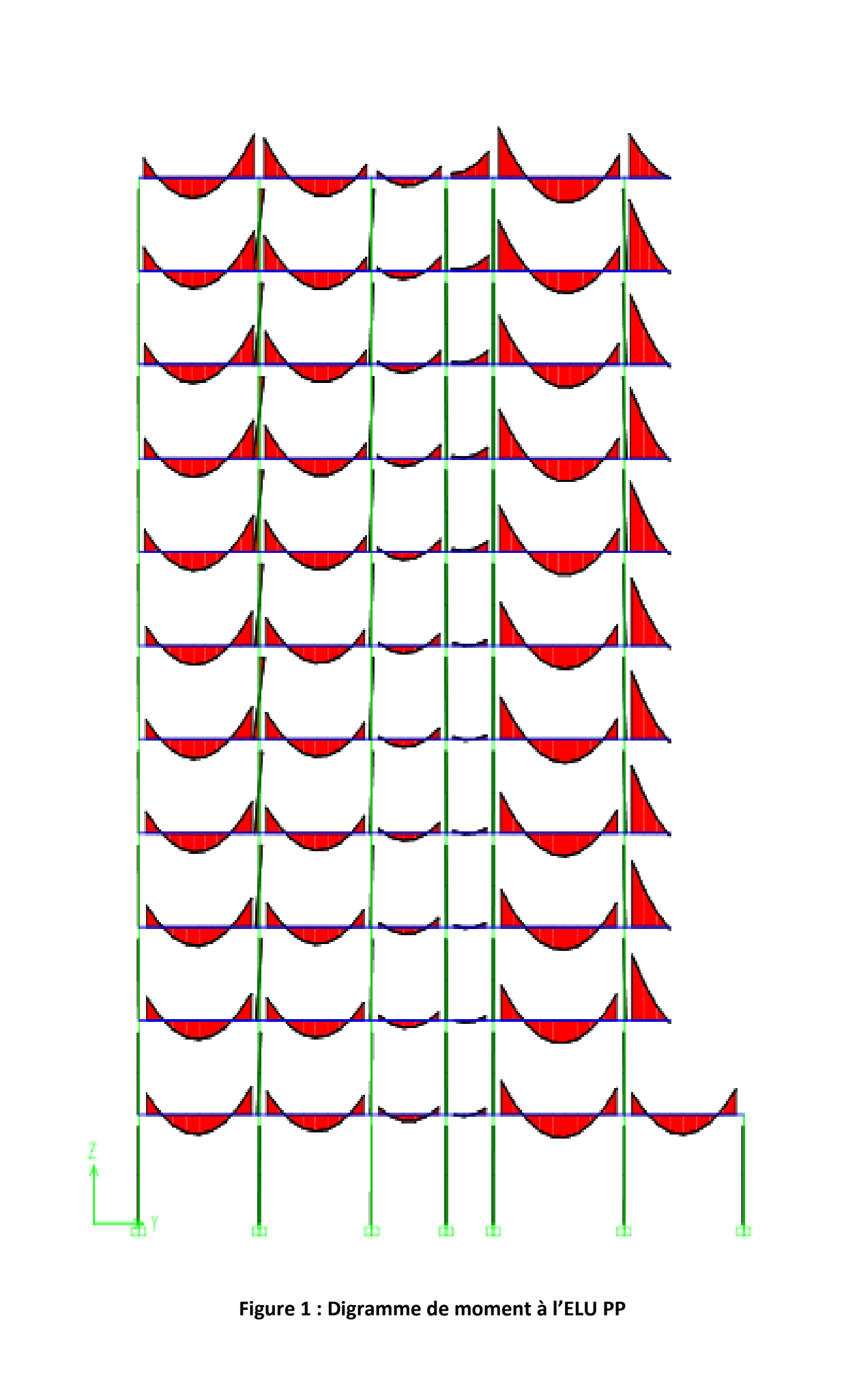
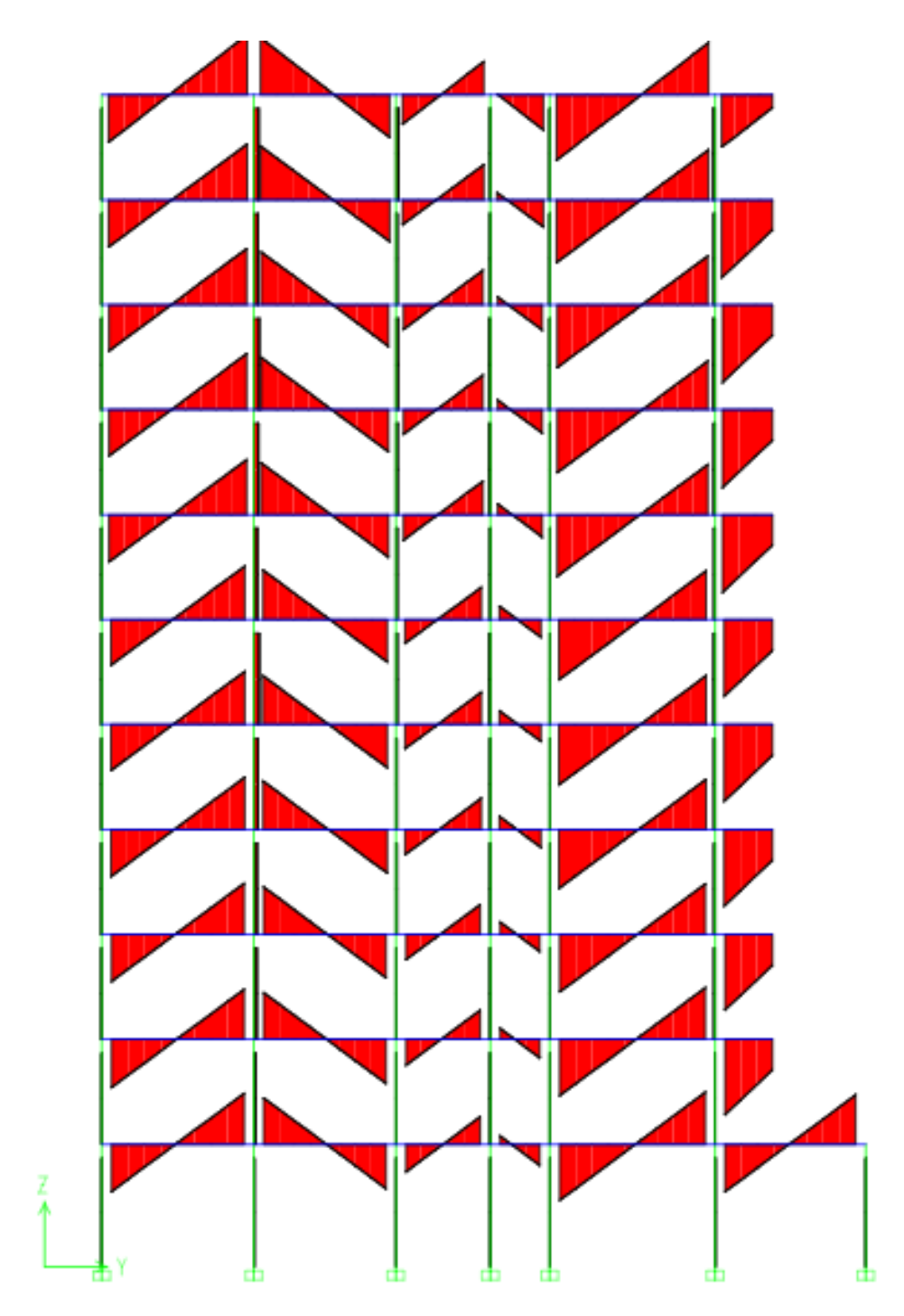

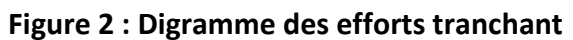

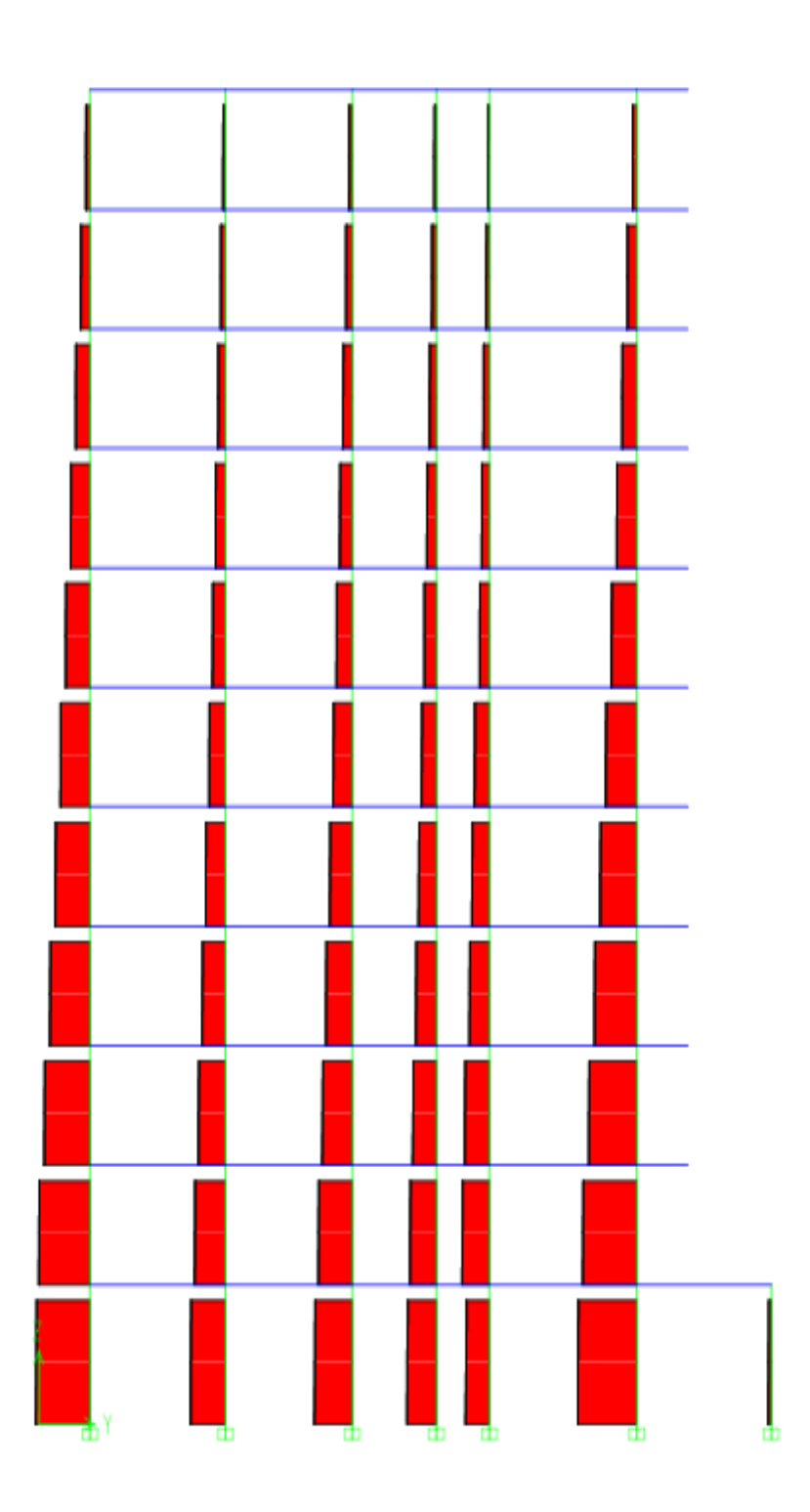

**Figure 3 : Digramme des efforts normaux** 

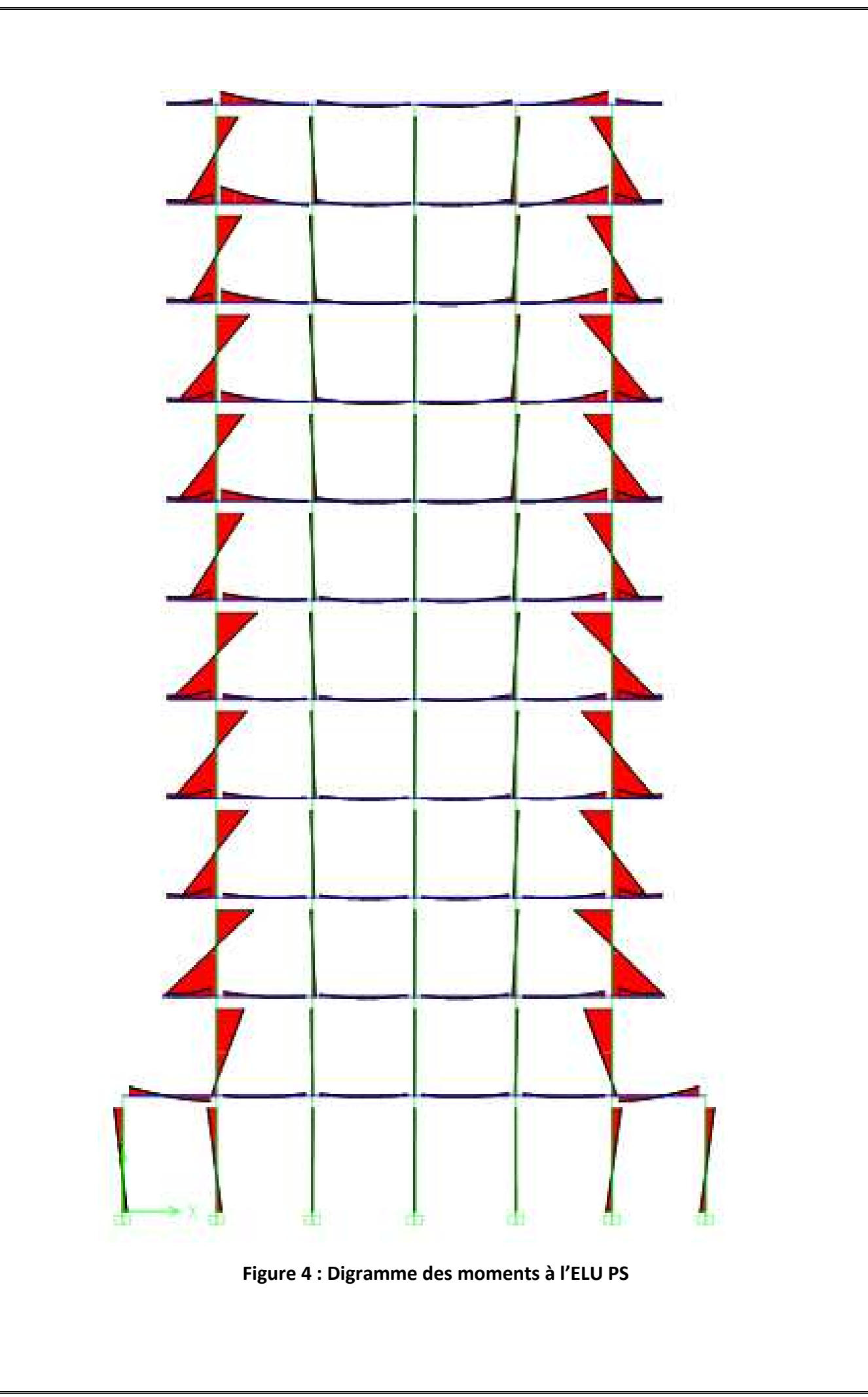

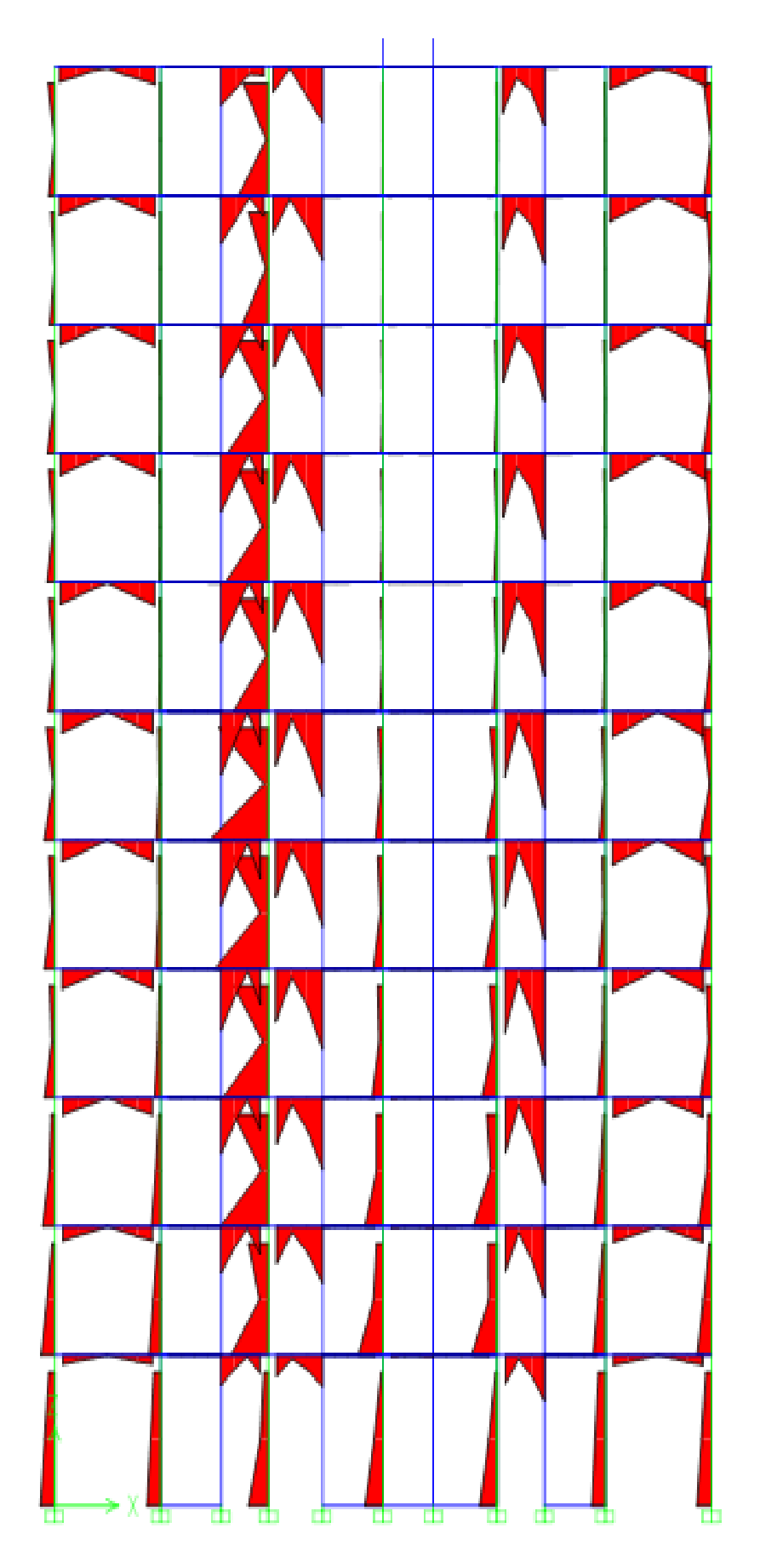

**Figure 5 : Digramme des moments PS sous bout de voiles**

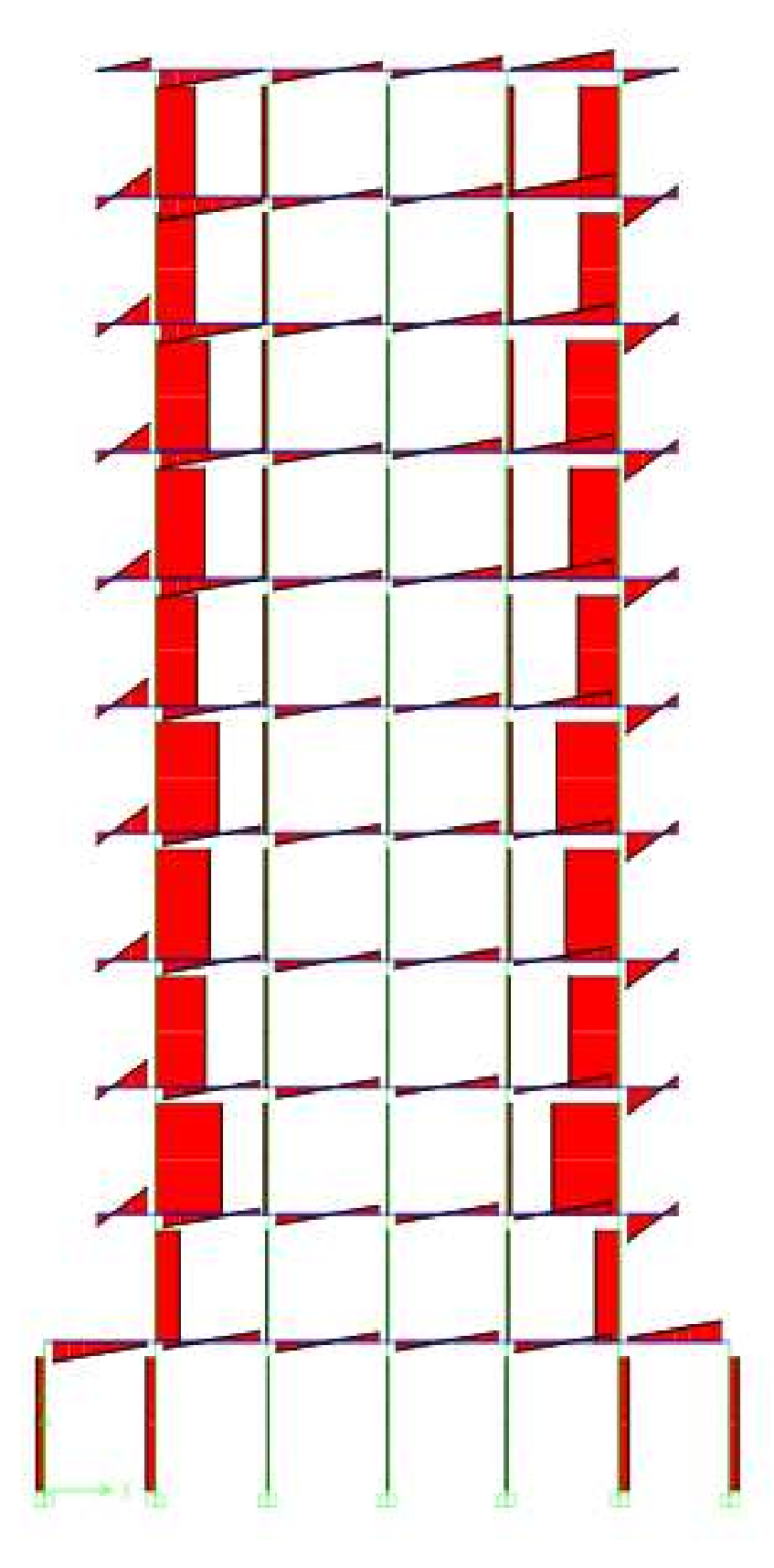

**Figure 6 : Digramme des efforts tranchants PS** 

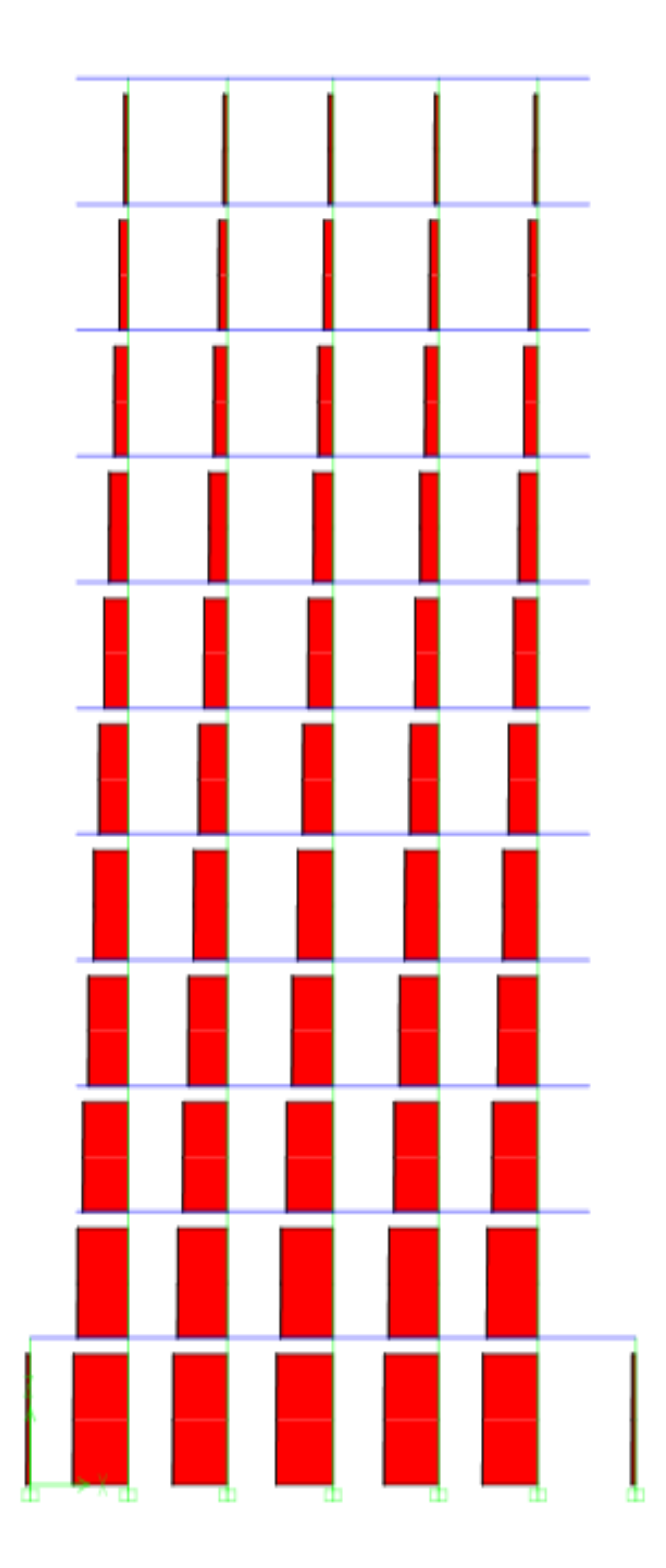

**Figure 7 : Digramme des efforts normaux** 

## **Exemple de résultat des moments PP Niv 2**

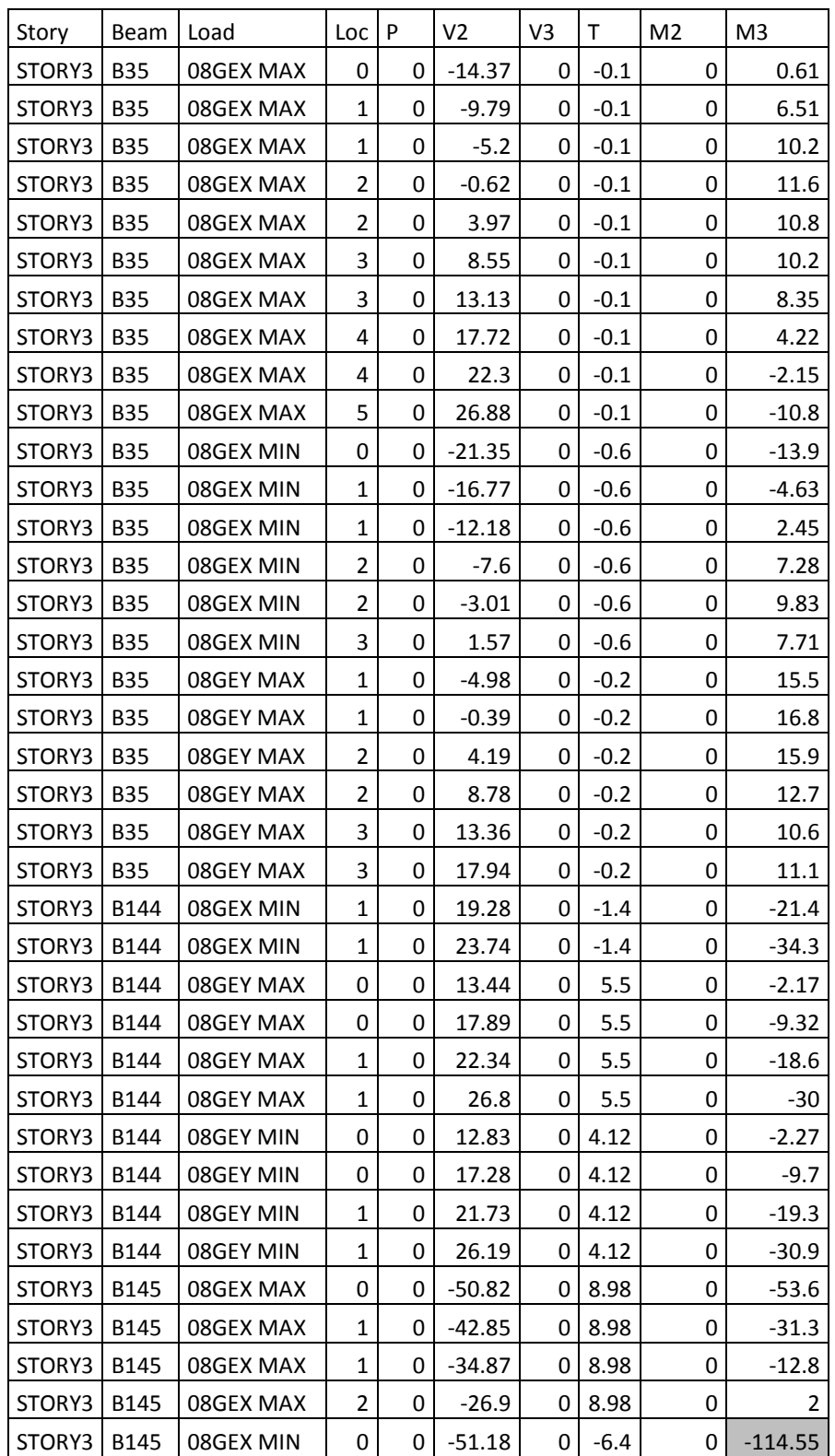

# **Exemple de résultat des moments PS Niv 2**

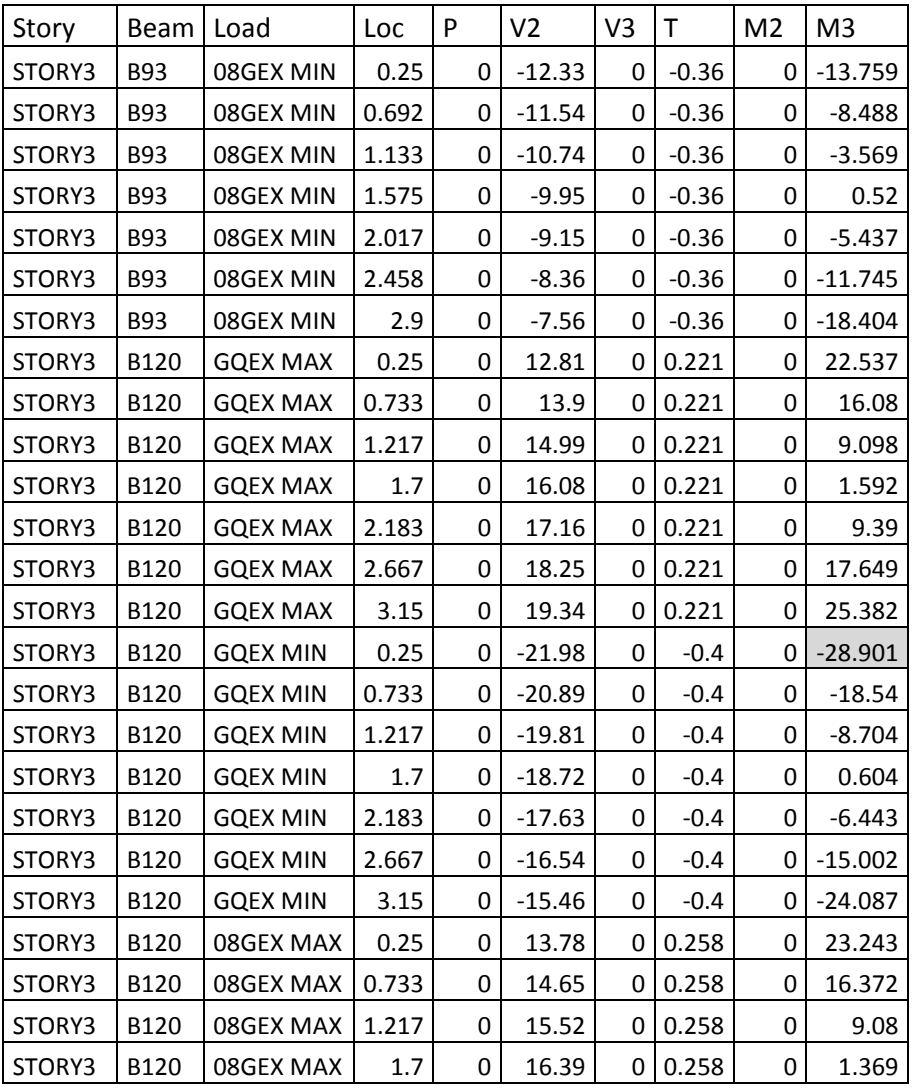

### **Exemple de résultats pour les poteaux RDC**

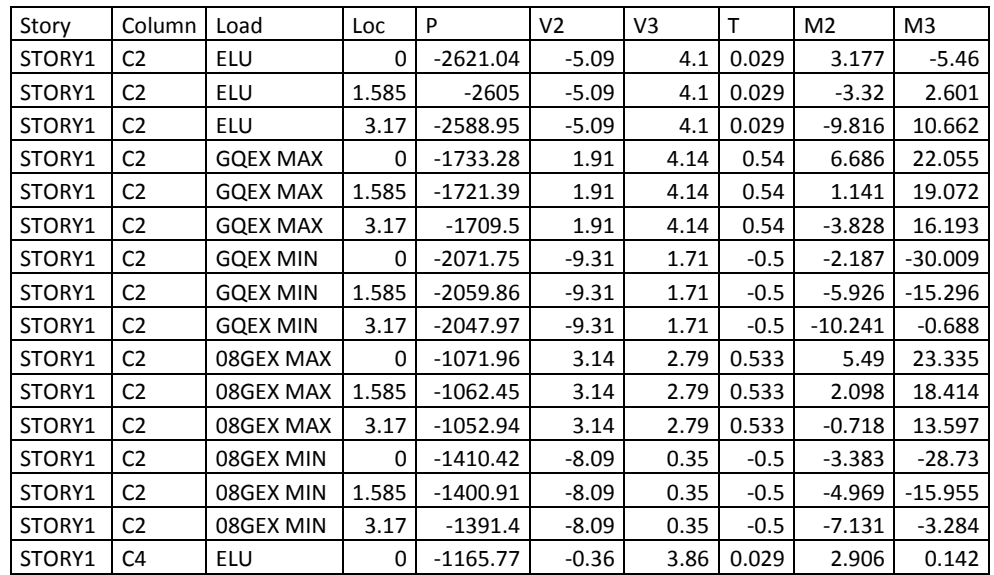

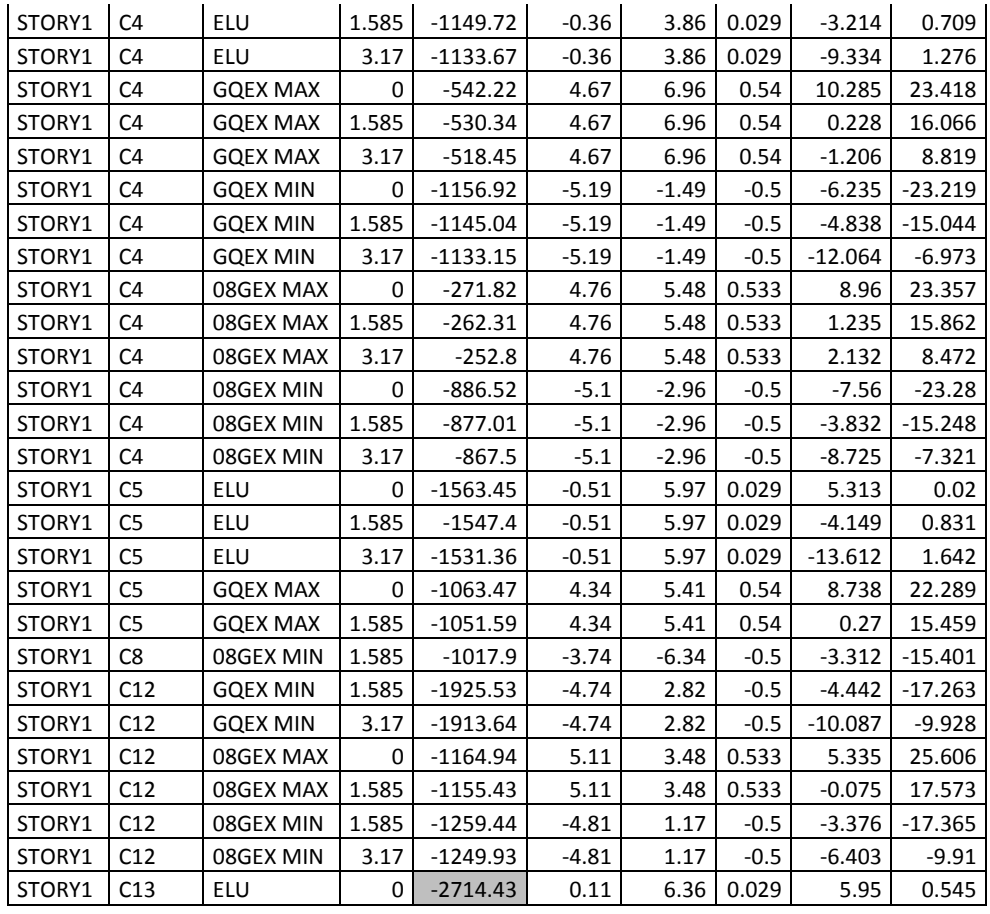

## **Exemple de résultats pour le voile GROUPE I RDC**

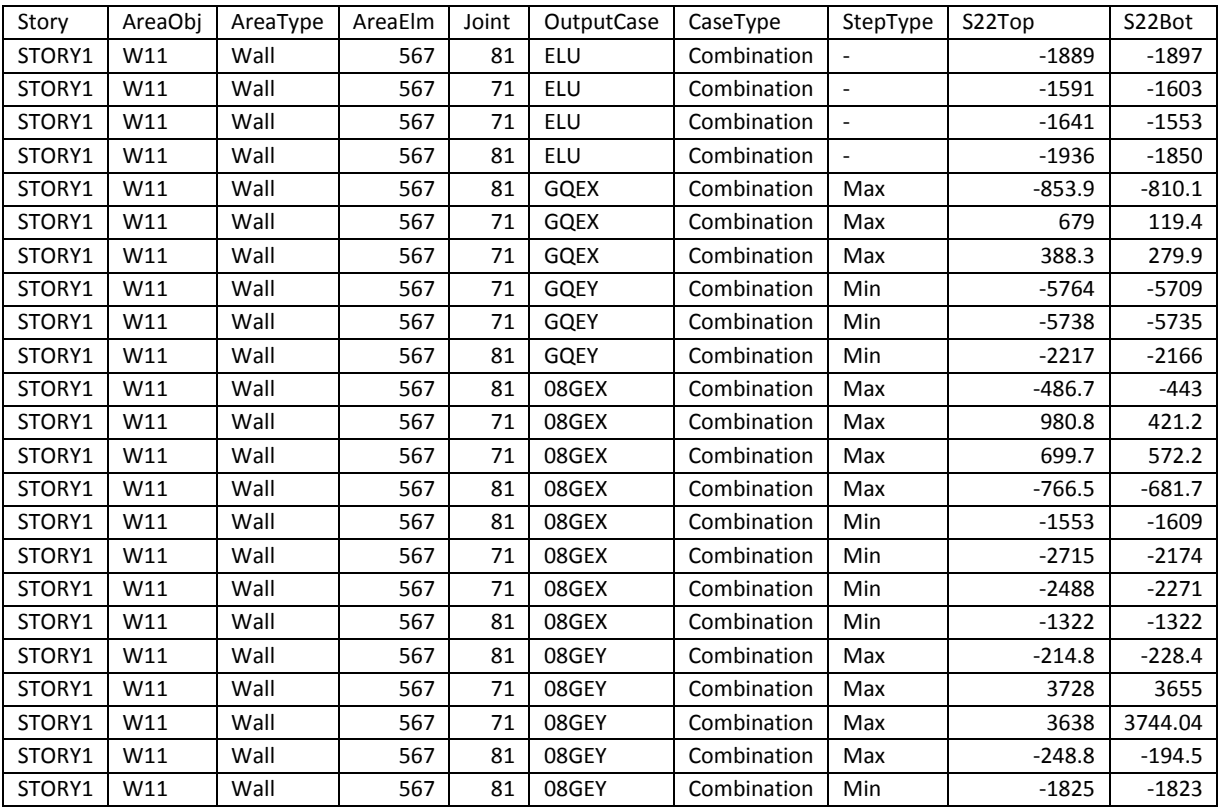

#### **Résultats des moments sens Y-Y**

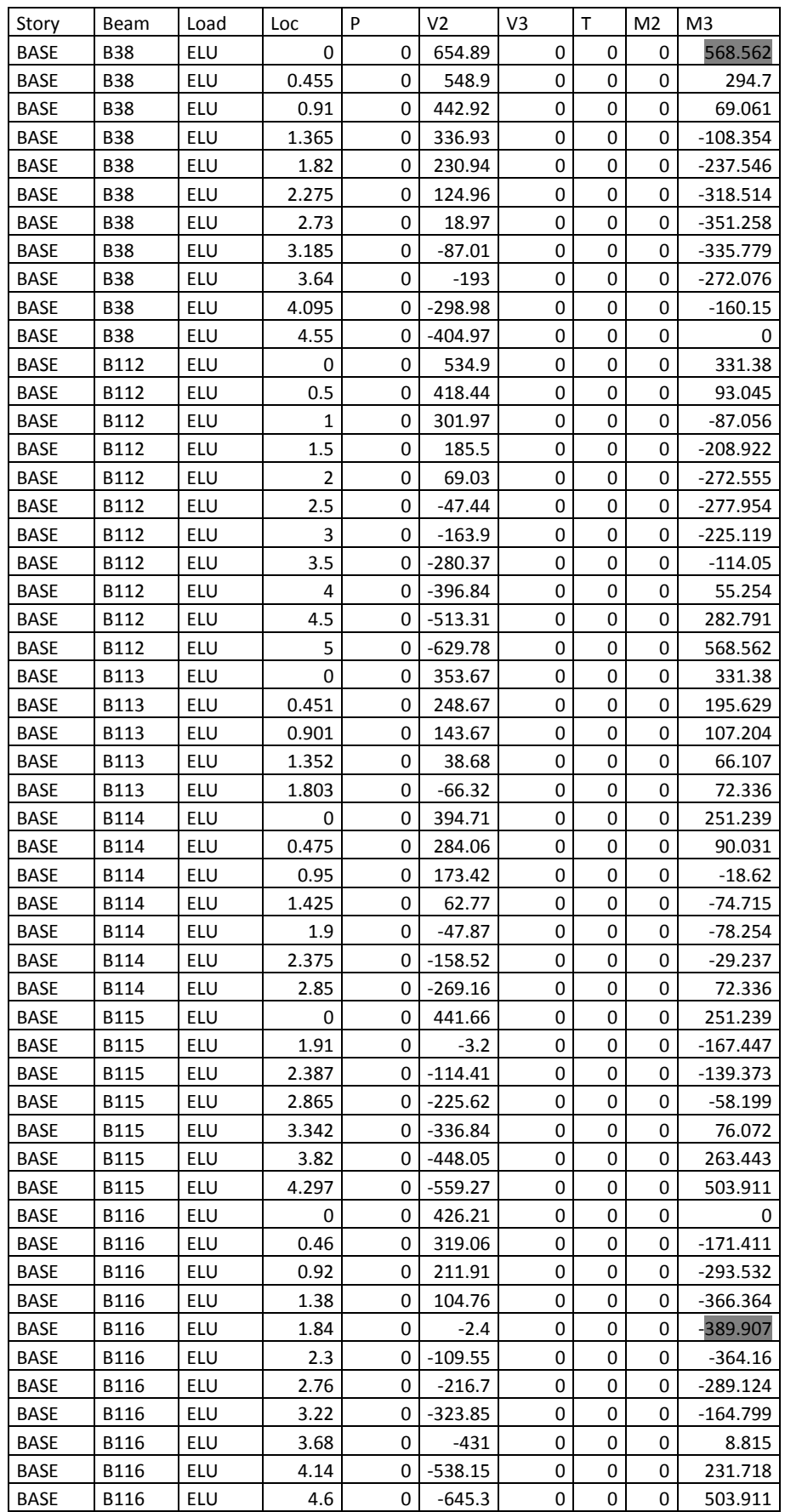

#### **Résultats des moments sens X-X**

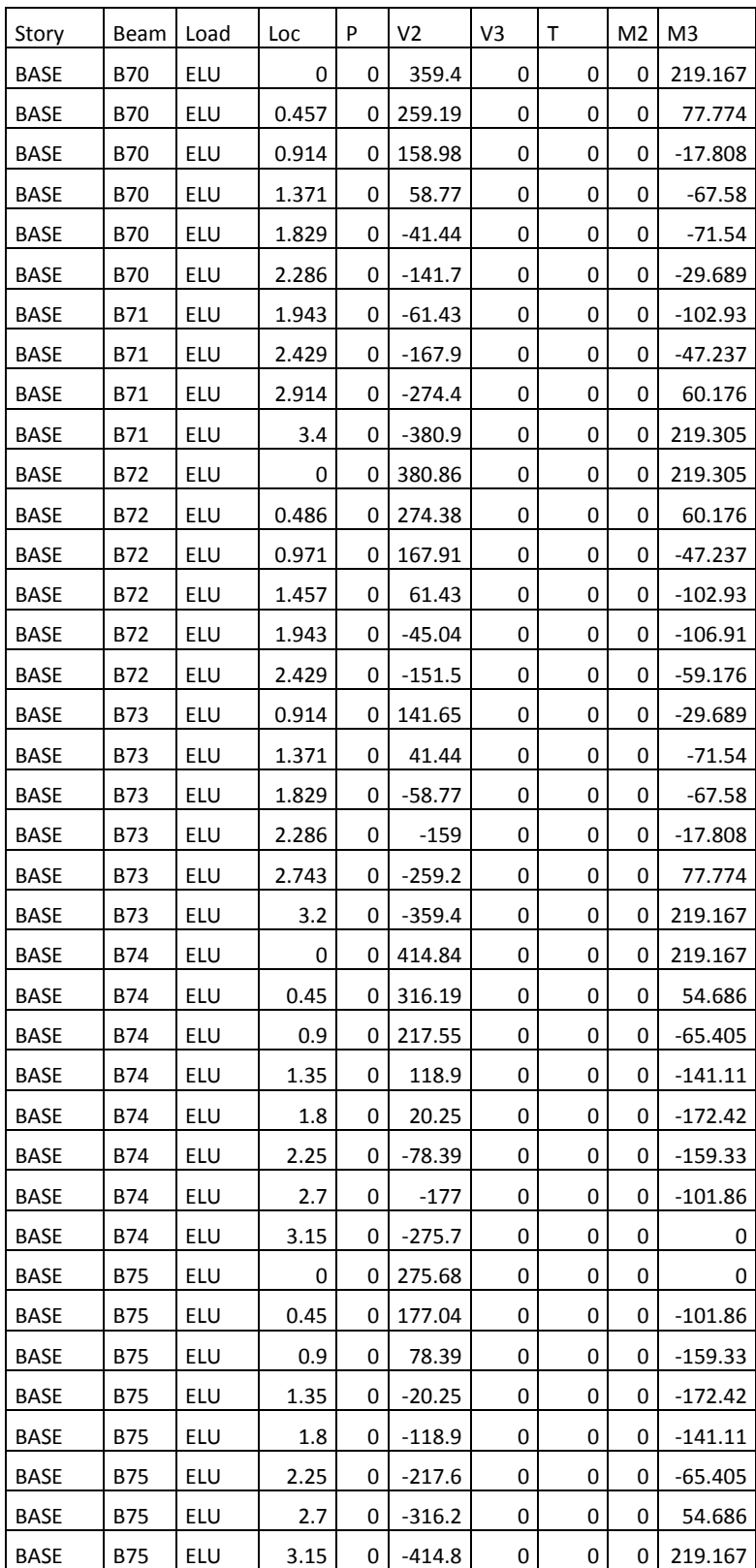